ă

\$2.00 in USA \$2.40 in CANADA

LENT I

the small systems journal

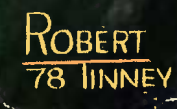

## **READY for BUSINES**

We've got it all together--the cost effectiveness and reliability of our 6800 computer system with a high capacity 1.2 megabyte floppy disk system. . . PLUS-an outstanding new DOS and file management system.

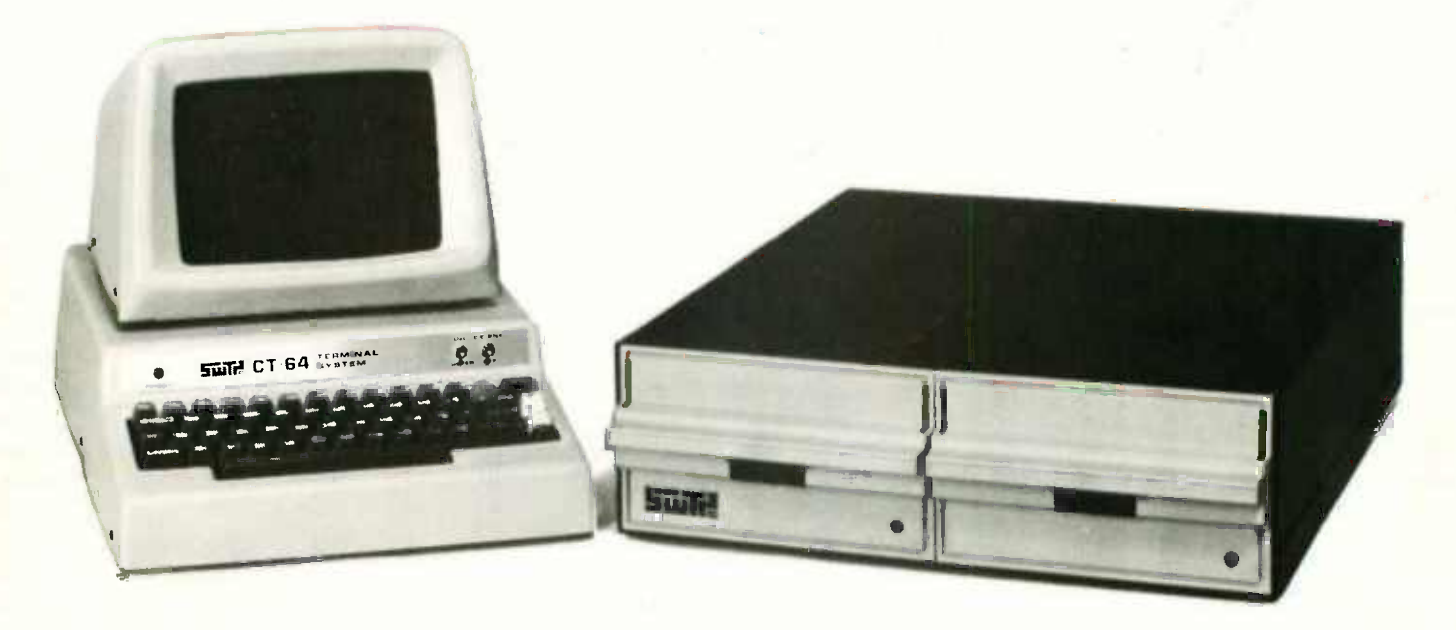

### **1 MEGABYTE DISK SYSTEM**

DMAF1 introduces a new level of capability to small computer systems. This disk system features two standard size floppy disk drives using the new double sided disk and two heads per drive. Usable storage space of over 600 kilobytes per drive, giving a total of over 1.0 megabyte of storage on line at all times. Ideal for small business applications, or for personal "super" systems.

### **DMA CONTROLLER**

The controller occupies one main memory slot in an SS-50 bus and uses the Motorola MC-6844 DMA controller. The combination of a DMA

type controller and double sided disks give the system speed of data transfer unobtainable with smaller drives.

### **OPERATING SYSTEM**

To compliment this outstanding hardware we are supplying equally superior software. The disk operating system and file management system is called FLEX. It is one of the most flexible and complete DOS's available for small systems, but just as important; it is easy to use.

No one can match the variety of compatible peripherals offered by Southwest Technical Products for the SS-50 bus and the 6800 computer system. Now more than ever there is no reason to settle for less.

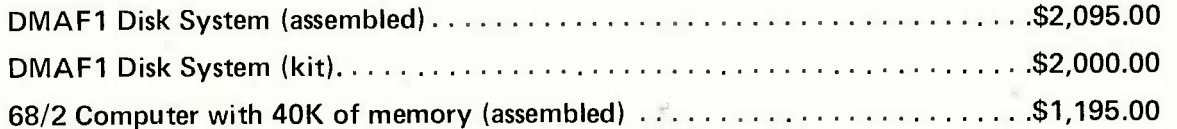

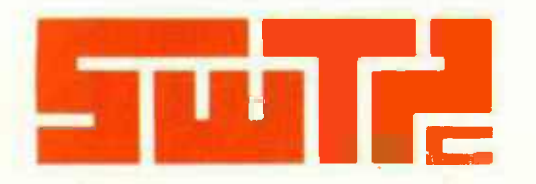

SOUTHWEST TECHNICAL PRODUCTS CORPORATION 219 W. RHAPSODY SAN ANTONIO, TEXAS 78216

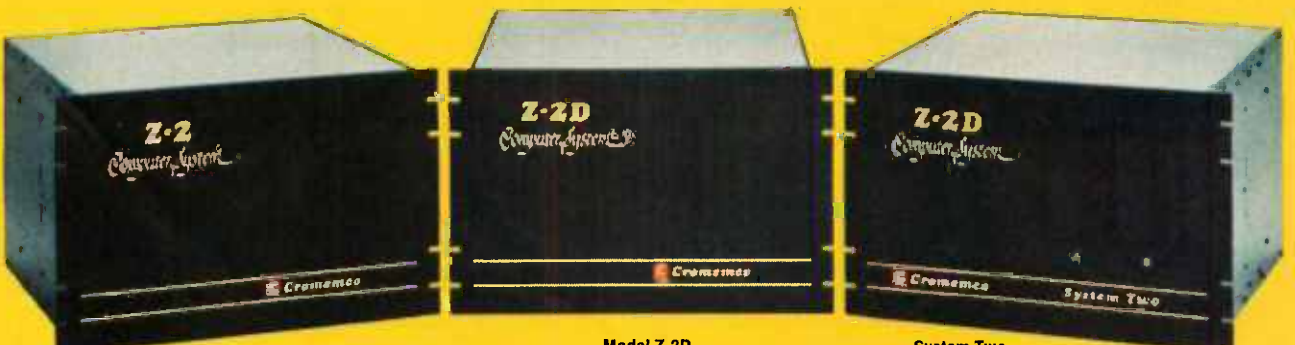

Model Z-2 Up to 512K of RAM/ROM

Model Z-2D One or two disks<br>Up to 512K of RAM/ROM Up to 184K of disk

**System Two** Dual disk Up to 512K of RAM/ROM Up to 184K of disk

### **Fill your computer needs** with the industry's most professional microcomputers

When you choose Cromemco you get not only the industry's finest microcomputers but also the industry's widest microcomputer selection.

What's more, you get a computer from the manufacturer that computer dealers rate #1 in product reliability.'

Your range of choice includes our advanced System Three with up to four 8" disk drives. Or choose from the System Two and Z-2D with 5" drives. Then for ROM -based work there's the Z2. Each of these computers further offers up to  $1/2$  megabyte of RAM (or ROM).

We say these are the industry's most professional microcomputers because they have outstanding features like these: Exade they have outstanding rea-<br>res like these:<br>**Z-80A** microprocessor — oper-

- <sub>nearly</sub> twice the speed of<br>time — nearly twice the speed of ates at 250 nano second cycle most others.

\*Rated in The 1977 Computer Store **Survey** by Image Resources, Westlake Village, CA.

### Up to 512 kilobytes of RAM and #1 IN RELIABILITY 1 megabyte of disk storage

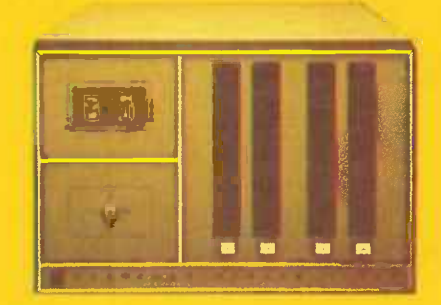

System Three Two to four disks Up to 512K of RAM/ROM Up to 1 megabyte of disk

- 21 card slots to allow for unparalleled system expansion using industry -standard S-100 cards.
- don't overlook how<br>S-100 bus don't overlook how dustry's widest support and Croimportant this is. It has the inmemco has professionally implemented -it in a fully -shielded design.
- cluding cards for A-D and D-A wheel or dot-matrix printers, even Cromemco card support of more than a dozen circuit cards for process control, business systems, and data acquisition inconversion, for interfacing daisya card for programming PROMS.
- The industry's most professional software support, including FOR-TRAN IV, 16K Disk -Extended BASIC, Z-80 Macro Assembler, BROIC, 2-00 Macro Assembler,<br>Cromemco Multi-User Operating<br>System — and more coming.
- Rugged, professional all -metal construction for rack (or bench or floor cabinet) mounting. Cabinets available.

### FOR TODAY AND TOMORROW

Cromemco computers will meet your needs now and in the future because of their unquestioned technical leadership, professionalism and enormous expandability.

See them today at your dealer. There's no substitute for getting the best.

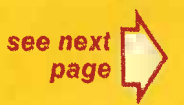

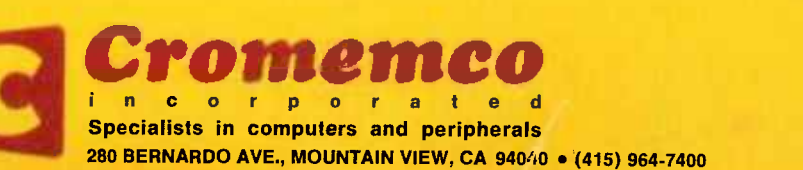

### **SEE YOUR LOCAL DEALER**

Renu, NV 89502<br>BYTE SHOP OF RENO<br>4104 Kietzke Lane<br>(702) 826-8080

**COMPUTER CONTRACT SUPPORT OF SUPPORT OF SUPPORT OF SUPPORT OF SUPPORT OF SUPPORT OF SUPPORT OF SUPPORT OF SUPPORT OF SUPPORT OF SUPPORT OF SUPPORT OF SUPPORT OF SUPPORT OF SUPPORT OF SUPPORT OF SUPPORT OF SUPPORT OF SUPPO** 

De Witt, NY 13214<br>COMPUTER ENTERPRISES<br>3470 Erie Boulevard East<br>(315) 446-1284

\* Buffalo, NY 14226<br>CORSON COMPUTER CORP., INC.<br>3834 Main Street<br>(716) 832-0662

<sup>0</sup> Hollis, NY 11423<br>SYNCHRO-SOUND ENTERPRISES<br>193–25 Jamaica Avenue<br>(212) 468-7067

**Libaca, NY 14850<br>COMPUTERLANO OF ITHACA<br>225 Elmira Road<br>(607) 277-4888** 

New York City, NY 10016<br>BYTE SHOP EAST<br>130 E. 40th Street<br>(212) 889-4204

Rochester, NY 14609<br>COMPUTER HOUSE, INC.<br>721 Atlantic Avenue<br>721 Atlantic Avenue

PC<br>Incinnati, OH 45409<br>DATA DOMAIN OF CINCINNATI<br>7694 Camargo Road (Madiera)<br>[513] 561-6733

\* Dayton, OH 45409<br>- DATA DOMAIN OF OAYTON<br>- 1932 Brown Street<br>- (513) 223-2348

**Kent, OH 44240<br>OHIO MICRO SYSTEMS<br>233 South Water Street<br>(216) 678-5202** 

Oklahoma City, OK 73106<br>HIGH TECHNOLOGY<br>1611 Northwest 23rd Street<br>(405) 528-8008

Catalogue<br>
Beaverton, DR 97005<br>
BYTE SHOP OF BEAVERTON<br>
3482 S.W. Cedar Hills Boulevard<br>
(503) 644-2687

Cugene, OR<br>Eugene, OR 97401<br>REAL OREGON COMPUTER CO.<br>205 West Tenth Street, P.O. Box 52<br>{503} 484-1040

**Fualatin, OR 97062<br>CREATIVE SYSTEMS<br>8101 S.W. Nyberg Road<br>(503) 638-8406** 

Pittsburgh, PA 15237<br>ELECTRONICS PLACE<br>7250 McNight Road

Warwick, R1 02886<br>COMPUTER POWER, INC.<br>1800 Prist Road<br>(401) 738-4477

Columbia SC 29205<br>
UYTE SHOP OF COLUMBIA<br>
2018 Green Street<br>
(803) 771-7824

Nashville, TN 37206<br>COMPUTER WORLD<br>625 Main Street<br>(615) 244-6094

Nashville, TN 37211<br>SURYA CORPORATION<br>5755 Nolensville Road<br>(615) 834-5638

**Austin, TX 78731<br>COMPUTERS'N THINGS<br>2825 Hancock Drive<br>(512) 453-5970** 

**Dallas, TX 75243** 

**Houston, TX 77098**<br>THE MOS<br>1853 Richm nd Avenue<br>(713) 527-8008

**Mouston, TX 77006<br>ELECTROTEX<br>2300 Richmond Avenue<br>(713) 526-6934** 

<sup>)</sup> Corpus Christi, TX 78411<br>MICRO SYSTEMS SERVICES, INC.<br>5301 Everhart, Space H - P.O. Box 6535<br>(512) 855-4516

211 Keyston Park, 13933 North Central<br>(214) 234-3412

<sup>e</sup> Houston, TX 77057<br>COMPUTERLAND OF S.W. HOUSTON<br>6439 Westheimer<br>(713) 977-0909

**HOURSET 1878**<br>INTERACTIVE COMPUTERS<br>T646-1/2 Dashwood, P.O. Box 36584<br>(713) 977-7037

Richardson, TX 75080<br>THE MICRO STORE<br>634 South Central Expressway<br>(214) 231-1096

Prove UT 84601<br>THE COMPUTER WORKS<br>735 South State Street, P.O. Box N<br>[801] 373-7522

 $\overline{d}$ 

Huntin Jon Valley, PA 19006<br>MARKETLINE SYSTEMS, INC.<br>7337 Philmont Avenue<br>(215) 947-6670

King of Prussia, PA 19406<br>COMPUTER MART OF PENNSYLVANIA<br>550 De Kalb Pike (Route 202)<br>(215) 265-2580

Columbus, OH 43201<br>MIDWESTERN DIGITAL ELECTRONICS<br>80 West Lane Avenue, Sulte 1)<br>(614) 294-2991

Mayfield Heights, OH 44124<br>COMPUTERLAND OF CLEVELAND EAST<br>1288 Som Center Road<br>(216) 461-1200

Alexandr<sup>ia</sup>, VA 22304<br>COMPUTERS PLUS, INC.<br>678 S. Pickett Street<br>(703) 751-5656

McLean, VA 22101<br>COMPUTER SYSTEMS STORE<br>1984 Chain Bridge Road<br>(703) 821-8333

**Bellingham, WA 98225<br>THE PACIFIC COMPUTER STORE<br>410 W. Champlon Street<br>(604) 438-3282** 

Seattle, WA 98115<br>THE RETAIL COMPUTER STORE<br>410 N.E. 72nd Street<br>(206) 524-4101

Madison W1<br>THE MADISON COMPUTER STORE<br>1863 Monroe Street<br>(608) 255-5552

Milwaukee, WI 53208<br>MILWAUKEE COMPUTER STORE<br>4710 West North Avenue<br>(414) 445-4280

Carnegie, VIct. Australia<br>SONTROM INSTRUMENTS<br>17 Arawatta Street<br>560-0358

· INTERNATIONAL ·

Pennant Hills, N.S.W. 2120 Australia<br>DYANETICS PTY, LTD.<br>425 East Pennant Hills Road<br>848-9055

Croydon, Vict., Australia, 3136<br>COMPUTER ART & EQUCATION<br>2 Stephen Crescent

Prahran, Victoria, Australia, 3181<br>GEMINI MICRO COMPUTERS

A-2401 Fishamend, Austria<br>KREBS GES. M.B.H.<br>Hainburger Strabe 34<br>022326818223

Calgary, Alberta, Canada<br>ROBO-TRONICS<br>509-16 Avenue N.W.<br>(403) 282-9496

Montreal, Quebec, Can. H3B 3C9<br>FUTUR BYTE, INC.<br>1191 Phillips Square<br>(514) 861 3120

Toronto, Ont., Can. M4G 3B5<br>COMPUTER MART, LTD.<br>1543 Bayview Avenue<br>(416) 484-9708

Toronto, Ont., Can., MSY 121<br>TRINTRONES LTD,<br>186 Queen Street West<br>(416) 598-0260

Calgary, Alta., Can. T2T 4T9<br>THE COMPUTER SHOP<br>3515 Eighteenth Street, S.W.<br>(403) 243-0301

**Cambs...**<br>Cambs... England PE19 4N)<br>COMART LIMITED<br>24A Markot Square<br>0480-215-005

Paris 75017, France<br>COMPUTER BOUTIQUE<br>149 Avenue de Wagram

Chiyoda-Ky, Tokyo 101, Japan<br>BYTE SHOP SOGOH<br>1-6-6 Sotokanda<br>03 255-1984

Kashiwa City Chiba Pf. 277, Japan<br>BELLKEY TEC. INC.<br>5-9,2-Chome Kaga

Tokyo 106, Japan<br>IEE CORPORATION<br>4-33, 3-Chome, Ropongi, Minatoka<br>(03) 585-2333

\* 10052 Stockholm 29, Sweden<br>DATORISERING KONSULT AB<br>Fack 2

Mexico 18, D.F. Mexico<br>INTELEX, S.A.<br>P.A. De Los Santos 70<br>{905} S16-9970

4053 Basal, Switzerland<br>EUREX, INC.<br>Beinwiler Str. 13<br>061-357069

**98003 Zurich, Switzerland<br>COMICRO AG<br>Badenerstrasse 281** 

**\*Hiltrup 4400<sup>\*</sup> Munster, W. Germany<br>BASIS MICROCOMPUTER VERTRIEB<br>Von-Flotow-Strabe 5<br>02501-4800** 

**\*** 2000 Wedel, \*<br>DIGITRONIC COMPUTERSYSTEME<br>Bei Der Doppelieche 3-5<br>04103-7393

Circle 80 on inquiry card.

Trigonto, Ont., Can. M4R 1A1<br>FIRST CANADIAN COMPUTER STORE<br>44 Eglinton Avenue West<br>(416) 482-8080

West Perth, 6005, W. Aust<sup>41</sup>8<br>AUSTRALIAN COMPUTER PROOUCTS<br>1300 Hay Street<br>(09) 322-6497

Appleton, W1<br>SOUND WORLD, INC.<br>3015 W. Wiscomin Ave<br>(414) 734-7698

**B**<br>Racine, W1 53405<br>COLORTRON TV

2111 Lathrop A

Anchorage, AK 99502<br>ALASKA DIVERSIFIED DIGITAL<br>1700 West Hoteco Avenue<br>(907) 277-6312

Huntsville, AL 35805<br>COMPUTERLAND OF HUNTSVILLE<br>3020 University Drive, N.W.<br>(205) 539-1200

**Chine Rock, AR 72206<br>COMPUTER PRODUCTS UNLIMITED<br>2412 South Broadway<br>(501) 371-0449** 

Phoenix, AZ 85029<br>BYTE SHOP PHOENIX<br>12654 North 28th Drive<br>(602) 942-7300

-<br>Phoenix, AZ 85021<br>COMPUTER RESEARCH CORP.<br>2225 W. Mtn. View Road - No. 6<br>(602) 943-8719

Phoenix, AZ 85029<br>COMPUTER WORLD<br>2230 West Larkspur<br>(602) 943-8925

® Phoenix, AZ<sup>8</sup>85281<br>BYTE SHOPS OF ARIZONA<br>24 West Came|back<br>(602) 967-1421

Tucson, AZ 85716<br>BYTE SHOP TUCSON<br>2612 East Broadway

Berkeley, CA 94703<br>BYTE SHOP OF BERKELEY<br>1514 University Avenue<br>(415) 845-6366

Carson, CA 90746<br>SUNSHINE COMPUTER COMPANY<br>SUNSHINE COMPUTER COMPANY<br>20710 South Leapwood Avenue<br>(213) 327-2118

® Citrus Heights, CA 95610<br>BYTE SHOP SACRAMENTO<br>6041 Greenback Lane<br>(916) 961 BYTE

El Cerrito, CA 94530<br>COMPUTERLAND EL CERRITO<br>11074 San Pablo Avenue<br>(415) 233-5010

**\* Fountain Valley, CA 92708<br>ADVENTURES IN COMPUTING<br>8756 Warner Avenue<br>(714) 848-8388** 

Frosna, CA 93703<br>BYTE SHOP OF FRESNO<br>3139 E. McKinley Avenue<br>(209) 485-2417

.<br>Hayward, CA 94542<br>COMPUTERLAND OF HAYWARD<br>22634 Foothill Boulevard<br>(415) 538-8080

Huntington Beach, CA 92647<br>ALGORITHM PERSONAL COMPUTERS<br>7561 Rhine Drive<br>(714) 751-8080

**Inglewood, CA 90302<br>COMPUTERLAND OF W. LOS ANGELES<br>6840 La Cieneya Boulevard<br>(213) 776-8080** 

Lawndale, CA 92060<br>SYTE SHOP OF LAWNDALE<br>6508 Hawthorne Boulevard<br>(213) 371-2421

**PLoomis, CA 95650<br>PLoomis, CA 95650<br>KINGMONT ENTERPRISES, INC.<br>9900 King Road** 

Los Angeles, CA 90025<br>AMERICAN RECORDER COMPANY<br>1655 Sawtelle Boulevard<br>(213) 477-2063

Menio Park, CA 94025<br>COMPUTADATA PROCESSING SERVICE<br>2225 Sharon Road – No. 224<br>(415) 692-0525

**Mission Viele, CA 92630<br>COMPUTERLAND SADDLEBACK VLY<br>24001 Via Fabricante — No. 904<br>(714) 770-0131** 

**\* Mountain View, CA 94040<br>8YTE OF MT, VIEW<br>1063 W. El Camino Real<br>(415) 969-5464** 

Drange, CA 92667<br>COMPUTER MART<br>633-B West Katella Boulevard<br>(714) 633-1222

Palo Alto, CA 94306<br>BYTE SHOP PALO ALTO<br>2227 El Camino Real<br>(415) 327-8080

**Palo Alto, CA 94301<br>MICROTECH EXPORTS** 912 Cowper Street<br>{415} 328-1712

Pasadena, CA 91101<br>BYTE SHOP PASADENA<br>496 South Lake Avenue<br>(213) 684-3311

Sacramento, CA 95816<br>MICROCOMPUTER APPLICATIONS SYS<br>2322 Capital Avenue<br>(916) 433-4944

San Diego, CA 92211<br>COMPUTER LAND OF SAN DIEGO<br>4233 Convoy Street<br>(714) 560-9912

San Diego, CA 92111<br>THE COMPUTER CENTER<br>8205 Ronson Road<br>(714) 292-5302

San Francisco, CA 94118<br>THE NETWORK:<br>495 Third Avenue – No. 8<br>(415) 221-1112

<sup>9</sup> San Francisco, CA 94103<br>THE COMPUTER STORE OF S.F.<br>1093 Mission Street<br>(415) 431-0640 San Francisco, CA 94105<br>COMPUTERLAND OF S.F.<br>117 Fremont Street

 $\overline{\mathbf{z}}$ 

BYTE June 1978

San Jose, CA<br>BYTE SHOP #3 of SAN JOSE<br>2626 Union Avenue<br>(408) 377-4685

San Jose, CA 95123<br>THE COMPUTER ROOM<br>124-H Blossom Hill Road<br>(408) 226-8383 **San Jose, CA 95132<br>PLANE DATA WORKS<br>3584 Minto Court<br>(408) 262-6566** 

San Mateo, CA 94401<br>COMPUTER TERMINAL

309 S. San Mateo Di **Santa Ana, CA 92705<br>ADVANCED MICROCOMPUTER PROD.<br>1301-B East Edinger**<br>(714) 558-8813

Santa Clara, CA<br>95011 Clara, CA<br>95051<br>3400 El Camino Real<br>(408) 249-4221

Santa Monica, CA 90401<br>THE COMPUTER STORE<br>820 Broadway<br>(213) 451-0713

Sunnyvale, CA 94086<br>RECREATIONAL COMPUTER CENTER<br>1324 South Mary Avenue<br>(408) 732-3108

Tustin, CA 92680<br>COMPUTERLAND OF TUSTIN<br>104 West First Street<br>(714) 544-0542

e<br>PVan Nuys, CA 91411<br>COMPUTER COMPONENTS<br>S848 Sepulveda Boulevard

Walnut Cress, CA 94596<br>BYTE SHOP COMPUTERS OF DIABLO VLY<br>2939 N. Main Street<br>(415) 933-6252

Englewood, CO 80110<br>BYTE SHOP OF ARAPAHO COUNTY<br>3463 South Acoma Street<br>(303) 761-6322

(Journal Creation 1944)<br>
Fairfield, CT 06430<br>
COMPUTERLAND OF FAIRFIELD<br>
2475 Black Rock Turnpike<br>
(203) 374-2227<br>
Windor Lock, CT 06096<br>
Windor Note, CT 06096<br>
2030 127-018<br>
(203) 627-018

Neward, DE<br>COMPUTERLAND OF NEW CASTLE CITY<br>Astro Shopping Center, Kirkwood Highway<br>(302) 738-9659

Ft. Lauderdale, FL 33312<br>COMPUTERS FOR YOU, INC<br>3608 W Broward Blvd.<br>(305) 581-8945

Ft. Lauderdae, Ft. 33334<br>BYTE OF FT. LAUDERDALE<br>1044 E. Oakland Park Bivd.<br>(305) 561-2983

**OFIL Meyers FL 33901<br>MICRO COMPUTER SYSTEMS, INC.<br>12800 U.S. 41 South<br>(813) 481-3376** 

Plantation, FL 33317<br>COMPUTER AGE<br>1400 S.W. 70th Avenue<br>(305) 791-8080

Tampa, FL 33609<br>MICRO COMPUTER SYSTEMS<br>MICRO COMPUTER SYSTEMS<br>144 S. Date Mabry Avenue<br>(813) 879-4225

**\* Atlanta, GA 30340<br>| ATLANTA COMPUTER MART<br>| 5091-8 Buford Highway<br>| 404] 455-0647** 

Marletta, GA<sup>4</sup>30060<br>EDUCATIONAL DATA SERVICES<br>79 Oxford Road

.<br>• Haiku, Maui, H1 96708<br>• CAPACITY, INC. P.O. Box A<br>(808) 575-2930

**OHonolulu, HI 48103<br>COMPACT COMPUTERS<br>P.O. 80x 10096<br>(808) 373 2751** 

Kailua, Oahu, HI 96734<br>MICROCOMPUTER ENTERPRISES<br>1450 Mokulua Drive<br>(808) 261-3281

Arlington Heights, IL 60004<br>COMPUTERLAND ARLINGTON HTS,<br>50 East Rand Road<br>(312) 255-6488

**Champalen, IL 61820<br>BYTE SHOP CHAMPAIGN** 1602 S Nell Street<br>(217) 352-2323

Chicago, IL 60632<br>BRONSON & BRATTON, INC.<br>5161 S. Millard Avenue<br>(312) 735-6200

Lisle, IL 60332<br>COMPUTER & CONTROL AFFILIATE<br>COMPUTER & CONTROL AFFILIATE 4315 Azalea — No<br>(312) 690-5221

Lombard, IL 60148<br>MIDWEST MICROCOMPUTERS, INC.<br>708 South Main Street<br>(312) 495-9889

Naperville, IL 60540<br>ILLINI MICROCOMPUTERS<br>612 East Ogden Avenue<br>(312) 420-8813

 $i = n$ 

Niles, IL 60648<br>COMPUTERLAND NILES<br>9511 N. Milwaukee Avenue<br>(312) 967-1714

Oak Brook, N. 60521<br>MICRO PLAZA, INC.<br>600 Enterprise Drive, Suite 203<br>(312) 832-6337

Oak Lawn, IL 60453<br>COMPUTERLAND OF OAK LAWN<br>10935 South Ciceto Avenue<br>(312) 422-8080

Rockford, IL 61101<br>IMPERIAL COMPUTER SYSTEMS<br>2105 – 23rd Avenue<br>(815) 226-8200

**CHANGE HAVE AND STATE STATE OF STATE STATE STATE STATE STATE STATE STATE STATE STATE STATE STATE STATE STATE STATE STATE STATE STATE STATE STATE STATE STATE STATE STATE STATE STATE STATE STATE STATE STATE STATE STATE STAT** 

**Bloomington, IN 47401<br>DATA DOMAIN<br>406 South College Avenue<br>(812) 334-3607** 

Fort Wayne, IN 46805<br>DATA DOMAIN OF FORT WAYNE<br>2805 East State Boulevard<br>(219) 484 7611

Indianapolis, IN 46268<br>DATA DOMAIN OF INDIANAPOLIS<br>7027 Michigan Road<br>(317) 251-3139

**West Lafayette IN 47906<br>DATA DOMAIN OF WEST LAFAYETTE<br>219 West Columbia<br>(317) 743-3951** 

Mission, KS 66202<br>COMPUTER CENTER<br>5815 Johnson Drive<br>(913) 432 2983

Overland Park KS 66206<br>PERSONAL COMPUTER CENTER, INC<br>3819 W. 95th Street<br>(913) 649 5942

Lexington, KY 40501<br>OATA DOMAIN OF LEXINGTON<br>506-1/2 Euclid Avenue<br>(506) 233-3346

Louisville, KY 40222<br>COMPUTERLAND OF LOUISVILLE<br>813-B Lyndon Lane<br>(502) 425-8308

Louisville KY 40220<br>DATA DOMAIN OF LOUISVILLE<br>3028 Hunsinger Lane<br>(502) 456-5242

Louisville, KY 40206<br>PRAGMATECH<br>2310 Mellwood Avenue<br>(502) 895 1230

**OBurlington, MA 01803<br>THE COMPUTER STORE<br>120 Cambridge Street<br>(617) 272.8770** 

College Park, MD 20740<br>1NTELLIGENT BUSINESS MACHINES<br>7338 Baltimore, Avenue Suite 200<br>(301) 779 7998

Pikesville, MD 21208<br>MOOULAR SYSTEMS INC.<br>4005 Seven Mile Lane<br>(3D1) 484-6322

**Rockville, MD 20852**<br>COMPUTER WORKSHOP **COMP CASE Jefferson**<br>1776 East Jefferson<br>(301) 468-0463

-<br>Rockville, MD 20855<br>COMPUTERLAND OF GAITHERSBURG<br>16065 Frederick Road, Route 355<br>(301) 948-7676

Silver Spring, MD 20901<br>C & M ENGINEERING, INC.<br>9318 Worth Avenue<br>(301) 589-3779

Towson, MD 21204<br>COMPUTERS ETC<br>13-A Allegheny Avenue<br>(301) 296-0520

,<br>Ann Arbor, M1 48104<br>COMPUMART, INC<br>1250 North Main Street<br>(313) 994-4445

\*<br>Ann Arbor, MI 48104<br>THE COMPUTER STORE<br>310 East Washington<br>(313) 995-7616

Ann Arbor, ML 48104<br>UNITED MICROSYSTEMS CORP.<br>2601 South State Street<br>(313) 668-6806

.<br>Berrien Springs, MI 49103<br>THE ABACUS Route No. 1, Box 193,(Niles Avenue)<br>{616} 429-3034

Grand Rapids, M1 49508<br>JEPSAN, GROUP K<br>4706 Morningside Drive S.E.<br>(616) 698-9057

,<br>Royal Oak, MI 48073<br>COMPUTER MART OF ROYAL OAK<br>[313] 576-0900<br>(313) 576-0900

Edina MN \$5435<br>COMPUTER DEPOT, INC.<br>3515 West 7Dib Street<br>(612) 927-5601

Chesterfield, MO 63017<br>COMPUTER SYSTEMS CTR ST. LOUIS<br>13461 Olive Boulevard<br>(314) 576-5020

Nashua, NH 03060<br>COMPUTERLAND OF NASHUA<br>419 Amherst<br>(603) 889 5238

Hoboken, NJ 07030<br>HOBOKEN COMPUTER WORKS<br>No 20 Hudson Place<br>(201) 420-1644

**Lietin, NJ 08830<br>COMPUTER MART OF NEW JERSEY<br>SO1 Route No. 27<br>{201} 283-0600** 

Morristown, NJ 07960<br>COMPUTER LAND OF MORRISTOWN<br>2 De Harj Street<br>(201) 539-4077

Albuquerque, NM 87110<br>THE COMPUTER SHACK<br>3120 San Mateo, N E. 3120 San Mateo \*DENOTES 'SYSTEM THREE' DEALER

or a te

2400 CHARLESTON RD., MOUNTAIN VIEW, CA 94043 · (415) 964-7400

Cromemc

Specialists in computers and peripherals

corp

### In the Queue

### Foreground

.

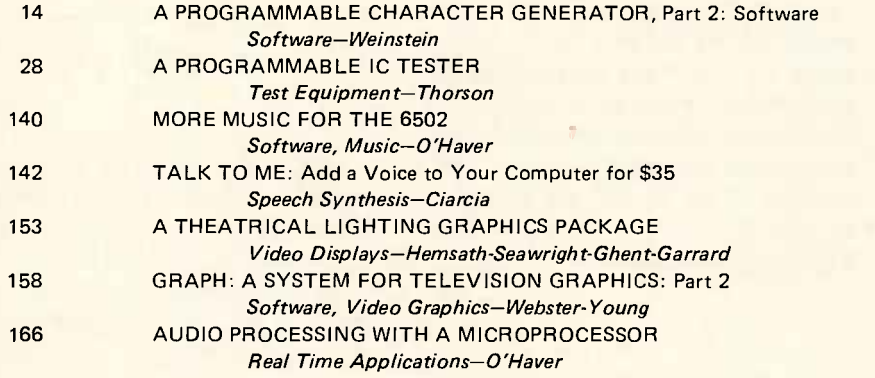

### **Background**

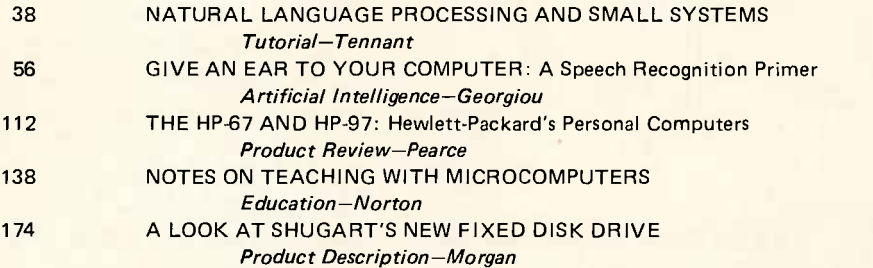

### Nucleus

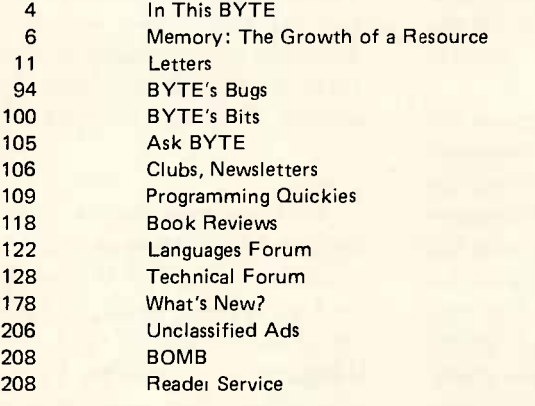

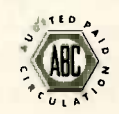

BYTE is published monthly by BYTE Publications Inc, 70 Main St, Peterborough NH 03458. Address all mail except sub-<br>scriptions to above address: phone (603) 924-7217. Address all editorial correspondence to the editor at t Unacceptable manuscripts will be returned if accompanied by sufficient first class postage. Not responsible for lost manu-<br>scripts or photos. Opinions expressed by the authors are not necessarily those of BYTE, Address all subscription by surface mail worldwide. Air delivery to selected areas at additional rates available upon request, \$25 for a one<br>Mear subscription by air delivery to Europe. Single copy price is \$2.00 in the USA and its po 1978 by BYTE Publication Inc. All rights reserved.

NEW! Subscription WATS Line: (800) 258-5485

**RUTE** Number 6 June 1978 Volume 3

-,

PUBLISHER Virginia Peschke Londner EDITOR IN CHIEF Carl T Helmers Jr PRODUCTION MANAGER Judith Havey<br>ADVERTISING DIRECTOR Debra Boudrieau<br>CIRCULATION MANAGER<mark>.</mark> Gregory Spitzfaden<br>COMPTROLLER Michael Galan<br>EDITORS Blaise W Liffick Christopher P Morgan CO-OP EDITORS Raymond Cote **Scott Morrow<br>ASSISTANT PRODUCTION MANAGER** Karen Gregory<br>PRODUCTION EDITORS David William Hayward Nancy Salmon<br>EDITORIAL ASSISTANTS Laura A Hanson Becky Liffick<br>ADVERTISING Noreen Bardsley Jill Callihan Patricia Clark PRODUCTION ASSISTANT Cheryl Hurd<br>CIRCULATION ASSISTANTS Sarah Bauhan<br>Pamela R Heaslip DEALER SALES Ginnie F Boudrieau TRAFFIC MANAGERS Thomas Harvey Edmond C Kelly Jr ART Stephen Kruse Wai Chiu Li Dorothy Shamonsky Ellen Shamonsky **RECEPTIONIST** Jacqueline Earnshaw<br>CLUBS AND NEWSLETTERS David Wozmak<br>DRAFTING Douglas Glen<br>Stephen Kruse Lynn Malo Bill Morello TYPOGRAPHY Goodway Graphics<br>PHOTOGRAPHY Ed Crabtree<br>PRINTING George Banta Company ASSOCIATES Walter Banks Steve Ciarcia David Fylstra Portia Isaacson BITS INC Dennis Bliem Janice Dolan Floyd W Rehling Medellin Stephens Jeremy Youst

ADVERTISING SALES REPRESENTATIVES: EAST, MIDWEST Hajar Associates Inc. 17 Durant St West Roxbury MA 02132 (617) 325-5380 100 W Chicago Ave<br>Chicago IL 60610<br>(312) 337.8008

WEST, SOUTHWEST Buckley/Boris Associates Inc<br>912 South Barrington, Suite 202<br>Los Angeles CA 90049<br>(213) 826-4621

DISTRIBUTORS: EASTERN CANADA RS-232 Dist<mark>ri</mark>bution Company<br>186 Queen St W, Suite 232 Toronto ONTARIO

La construction de la construction de la construction de la construction de la construction de la construction WESTERN CANADA Kitronic Ltd 26236 26th Av RR 5<br>Aldergrove BC VOX 1AO

month was inspired by the article, A Theatrical Lighting Graphics Package by William Hemsath, James Seawright, Emmanuel Ghent and Mimi Garrard. While Cyrano soliloquizes, the technical director in the wings keeps track of the lights with the aid of an ingenious graphics system. For more information see page 153.

### In This

Last month, Larry Weinstein described the hardware for a programmable character generator. This month, read A Programmable Character Generator Part 2: Software and find out how to program your own special characters for APL programming, music graphics, and so on.  $page 14$ 

Many computer experimenters buy surplus integrated circuits and have the sometimes tedious job of testing them to see if they work. Mark Thorson offers an elegant way around this problem with A Programmable IC Tester. For relatively little expense, readers can now construct a black box that will put virtually any TTL integrated circuit through its paces quickly and accurately. page 28

Since the introduction of the computer over 30 years ago, we have been forced to use difficult, archaic, near alien languages in order to communicate our wishes to the machine. The development of a system which understands the human language has been slow in coming. Now, Harry Tennant takes the naturally"speaking" machine out of the realm of science fiction and places it right in the lap of the home experimenter. But don't you need a huge machine to do that sort of thing, you protest? Read Natural Language Processing and Small Systems and discover the answer for yourself. page 38

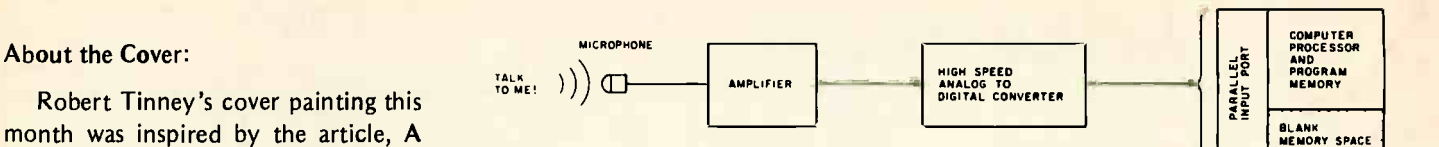

Speech recognition is a key component of any software and hardware design for interesting systems ranging from mobile robots to the interactive and responsive house. To provide some background information on the complexities of the subject, Bill Georgiou has written an article entitled Give an Ear to Your Computer. page 56

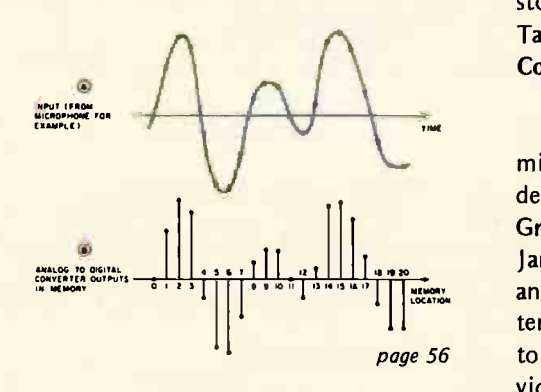

Craig A Pearce reviews two programmable calculators from Hewlett-Packard in The HP-67 and HP-97: Hewlett-Packard's Personal Computers and describes Pinball Wizard, a simulation game he wrote to show off the two units. page 112

Dr William H Norton discusses the potential impact of using microcomputers on computer curricula in Notes on Teaching with Microcomputers. His own experiences using the KIM-1 microprocessor for one of his own courses at Marycrest College, Davenport IA, illustrate their practicality, ease of use, and positive effect. Just as hand calculators revolutionized many types of instruction, so too will micros eventually be used to enhance computer education. page 138

If you would like your computer to compose music for you, read Tom O'Haver's More Music for the 6502. There you will find a simple way to use the complicated sounding technique of first order stochastic control to create your own software sonatas and FIFO fugues. page 140

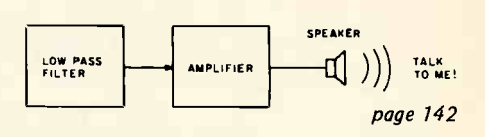

COMPUTER SYSTEM

Would you like to try your hand at speech synthesis on your computer? Steve Ciarcia shows you how to make use of your programmable memory to store and play back digitized speech in Talk to Me! Add a Voice to Your Computer for \$35. page 142

An unusual and creative use of microcomputers and video displays is described in A Theatrical Lighting Graphics Package by William Hemsath, James Seawright, Emmanuel Ghent and Mimi Garrard. The authors' system consists of a simple modification to a Processor Technology VDM-1 video display enabling it to simultaneously display five graphs of theatre lighting intensity versus time. page 153

In part 2 of GRAPH: A System for Television Graphics authors John Webster and John Young complete their discussion of a package for use with videotape studio equipment in educational audio visual contexts.

#### page 158

Does your computer have high fiedelity? We don't mean to imply that it lacks character if it doesn't, but as Tom O'Haver shows in his article on Audio Processing with a Microcomputer it is possible to use the capabilities of a personal computer to do some interesting real time audio processing tasks such as reverberation, phlanging and "fuzz." page 166

The fixed disk may soon become a fixture in personal computing, and the ability to store 30 megabytes of memory on line will have a major effect on the way we look at software. Read A Look at Shugart's New Fixed Disk Drive by Senior Editor Chris Morgan. page 174

## TRI-COLOR **WIRE CUTTING AND STRIPPING DISPENSER**

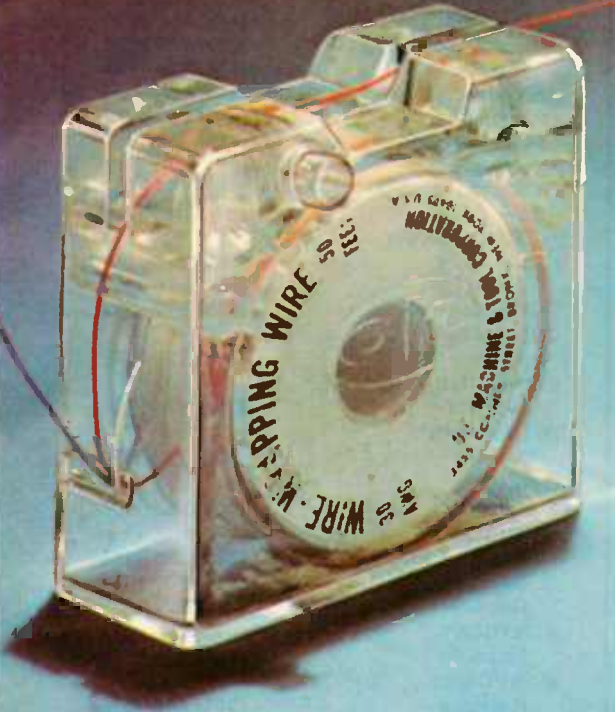

Model No. WD - 30 - TR **Patent Pending** 

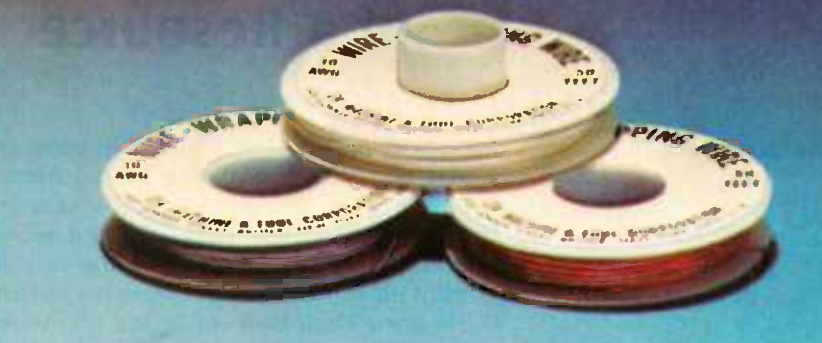

- 3 Rolls of wire in one convenient dispenser
- 3 Colors, Blue/White/Red, 50 ft. (15m) of each color
- AWG 30 (0,25mm) KYNAR® insulated wire
- . Built-in cutting plunger cuts wire to desired length
- · Built-in stripper strips 1" of insulation
- **Easily refillable**
- For wire-wrapping and other applications.

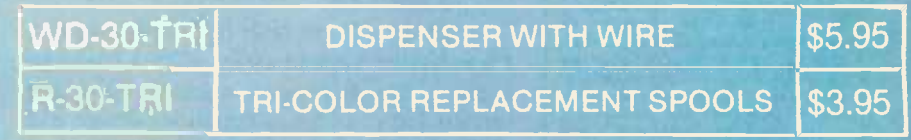

Kynar<sup>®</sup> Pennwalt

NIMUM BILLING SZERKI ADD SHIPPING CHARGE SLOU NEW YORK STATE RESIDENT ADD APPLICABLE TAX

MACHINE & TOOL CORPORATION 3455 CONNER ST. BRONX, N.Y. 10475 (212) 994-6600/Telex 125091

Circle 287 on Inquiry cards

**BYTE June J978** 

# Editorial

### Memory: The Growth of a Resource

By Carl Helmers

Once upon a time, I had a telephone conversation with a gentleman whose name I cannot recall. This gentleman was an ardent experimenter, both personally and professionally, and was working on the development of a personal microprocessor system. He knew electronics inside and out, understood the principles of integrated circuits, could predict whether or not a given wire would have to be analyzed as a transmission line or could be treated simply as an interconnection, and knew how to calculate worst case conditions in a circuit. He was getting into microprocessors with the intent of learning enough about computing to enable him to incorporate them into his designs. I must have talked to him shortly after he had begun his project, but certainly before it had been completed to the state of a "working" processor. Given this background, he was able to come up with the statement, "Nobody will ever need more than 1 K bytes of memory for the personal computer. To use any more would indicate <sup>a</sup>lack of efficiency in the design."

I don't believe that this gentleman still holds this opinion, especially if he has proceeded into the world of programming and using a computer.

Then a little bit later in my experiences, <sup>I</sup>was having a conversation with a friend of over a decade's acquaintance concerning various topics of small computer design and utilization. Now this friend of mine has had a quite thorough background not in engineering, but in systems software, and is quite familiar with the process of allocating memory on a large system in lumps of 100 K bytes or more if the occasion arises. He's lately been enamored of the concept of interpretive languages with dynamic symbol

Continued on page 120

### 44 GREAT LOCATIONS ComputerLand"

NOW OPEN:

ALABAMA Huntsville CALIFORNIA Dublin El Cerrito Hayward Los Angeles Mission Viejo Mountain View San Diego San Francisco San Jose San Mateo Santa Rosa Thousand Oaks **Lawndale** Tustin Walnut Creek COLORADO Denver **CONNECTICUT** Fairfield DELAWARE Newark GEORGIA Atlanta ILLINOIS Arlington Heights Niles Oak Lawn **KENTUCKY** Louisville MARYLAND Rockville MICHIGAN Grand Rapids Detroit MINNESOTA Minneapolis NEW HAMPSHIRE Nashua NEW JERSEY Cherry Hill Fair Lawn Morristown NEW YORK Buffalo Ithaca OHIO Cleveland OREGON Portland TEXAS Austin Houston WASHINGTON Bellevue Federal Way Tacoma WASHINGTON, D.C. WISCONSIN Madison INTERNATIONAL Sydney, NSW Australia (205) 539-1200 (415) 828-8090 (415) 233-5010 (415) 538-8080 (213) 776-8080 (714) 770-0131 Call Directory Assistance (714) 560-9912 (415) 546-1592 Call Directory Assistance (415) 572-8080 Call Directory Assistance (805) 495-3554 (213) 371-7144 (714) 544-0542 (415) 935-6502 Call Directory Assistance Call Directory Assistance Call Directory Assistance Call Directory Assistance (303) 759-4685 (203) 374-2227 (302) 738-9656 (404) 953-0406 (312) 255-6488 (312) 967-1714 (312) 422-8080 (502) 425-8308 (301) 948-7676 (616) 942-2931 (313) 356-8111 (603) 889-5238 (201) 539-4077 (716) 836-6511 (607) 2774888 (216) 461-1200 (503) 620-6170 (512) 452-5701 (713) 977-0909 (206) 746-2070 (206) 838-9363 (206) 581-0388 Call Directory Assistance 29-3 753

#### Articles Policy

BYTE is continually seeking quality manuscripts written by individuals who are applying personal computer systems, designing such systems, or who have knowledge which will prove useful to<br>our readers. For .a more formal description of procedures and requirements, |<br>potential authors should send a self- |<br>addressed, stamped envelope to BYTE | Authors' Guide, 70 Main St, Peter-<br>borough NH 03458.

Articles which are accepted are purchased with a rate of up to \$50 per magazine page, based on technical<br>quality and suitability for BYTE's<br>readership. Each month, the authors<br>of the two leading articles in the reader poll (BYTE's Ongoing Monitor Box or<br>"BOMB") are presented with bonus<br>checks of \$100 and \$50. Unsolicited materials should be accompanied by full<br>name and address, as well aS return<br>postage.■

### The Best Game in Town.

Welcome to ComputerLand. An incredible adventure into the world of personal computers. A one-of-a-kind shopping experience.

Each ComputerLand store presents everything you ever wanted to know about computers. And then some.

Take our Game Room, for starters. You'll find excitement for the whole family in our endless variety of challenging

computer games. You can battle the Klingons in an out-of-this-world game of StarTrek. Create an electronic work of art with a computer controlled TV. Test your skill in a game of computerized hangman.

You can even plot your biorhythm.

But we're more than just fun and games. Each ComputerLand store offers a knowledgeable and personable staff of professionals

to serve you. Plus the greatest available selection of micro components. Whether it's a data processing system for your business or a computer controlled sprinkler system for your home, you'll find whatever you need at ComputerLand.

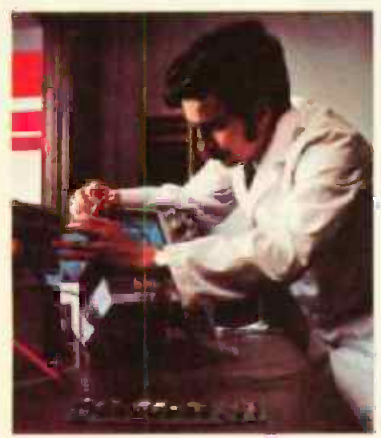

#### Read on.

#### Genuine Service.

We want to supply you with the one system that's right. Rather than a complete system that isn't. Or a limited system that is.

That's why, at ComputerLand, you deal with real professionals who are also real people. People who speak your language

**in addition to BASIC, COBOL or FORTRAN.** 

People, in short, who can offer both the novice and the old hand the same expert guidance in selecting the optimum system he or she needs.

Yet, assisting in the purchase is only the beginning of ComputerLand's service. If the kit you bought requires a little more do-it-yourself than you yourself can do, we provide assembly assistance.

If that complex program proves to be just that, we provide programming assistance.

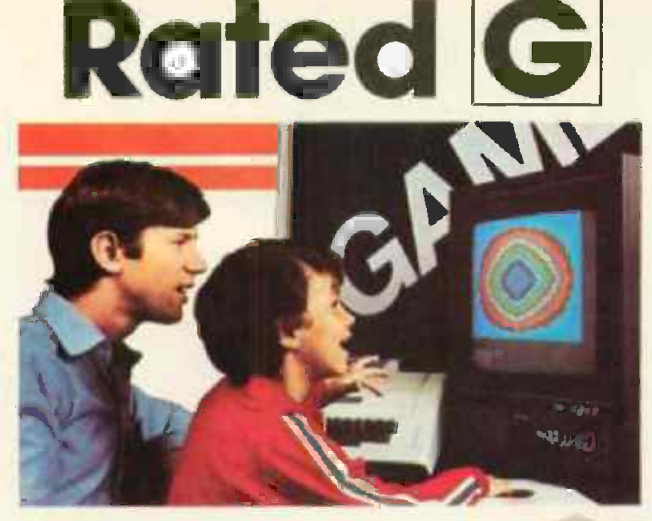

And if your system breaks down, our in-store service department will get you back up and running.

Right now!

4

#### Great Selection.

Your first stop at ComputerLand may well be your last stop.

ComputerLand offers the finest quality and

 $\ddot{\phantom{0}}$ 

largest selection of all the major brand names. Like Apple Computer, Cromemco, DEC, Diablo, Hazeltine, ICOM, IMSAI, Lear Siegler, National Semiconductor, North Star, Texas Instruments, Vector Graphics and more.

Plus a complete inventory of tools, books and accessories.

What's more, at ComputerLand, we deal in product. Not promises. Our inventory is on our own shelves. Rather than the manufacturer's. So you can take delivery on tomorrow's components today.

Which means, simply put, that at ComputerLand, you get exactly what you want.

Exactly when you want it.

Be Our Guest.

Begin with the grand tour of our exhibit areas. "Testdrive" any of our individual systems.

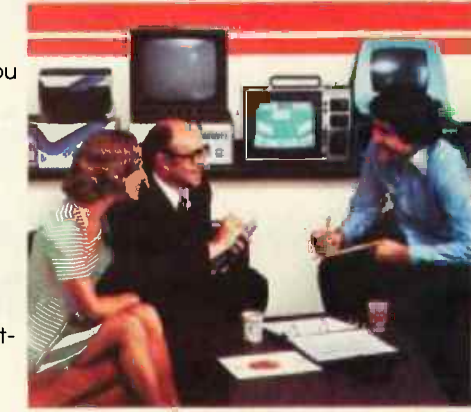

Then tell us your needs. We'll sit down and talk about the system that's right for you. It's as easy as that at ComputerLand.

The great computer store. RATED G.

Call or write for the address of the ComputerLand store nearest you. Franchise opportunities available.

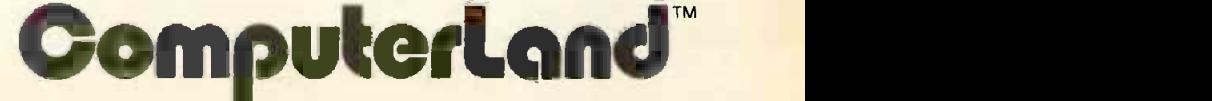

14400 Catalina Street, San Leandro, CA 94577 (415) 895-9363

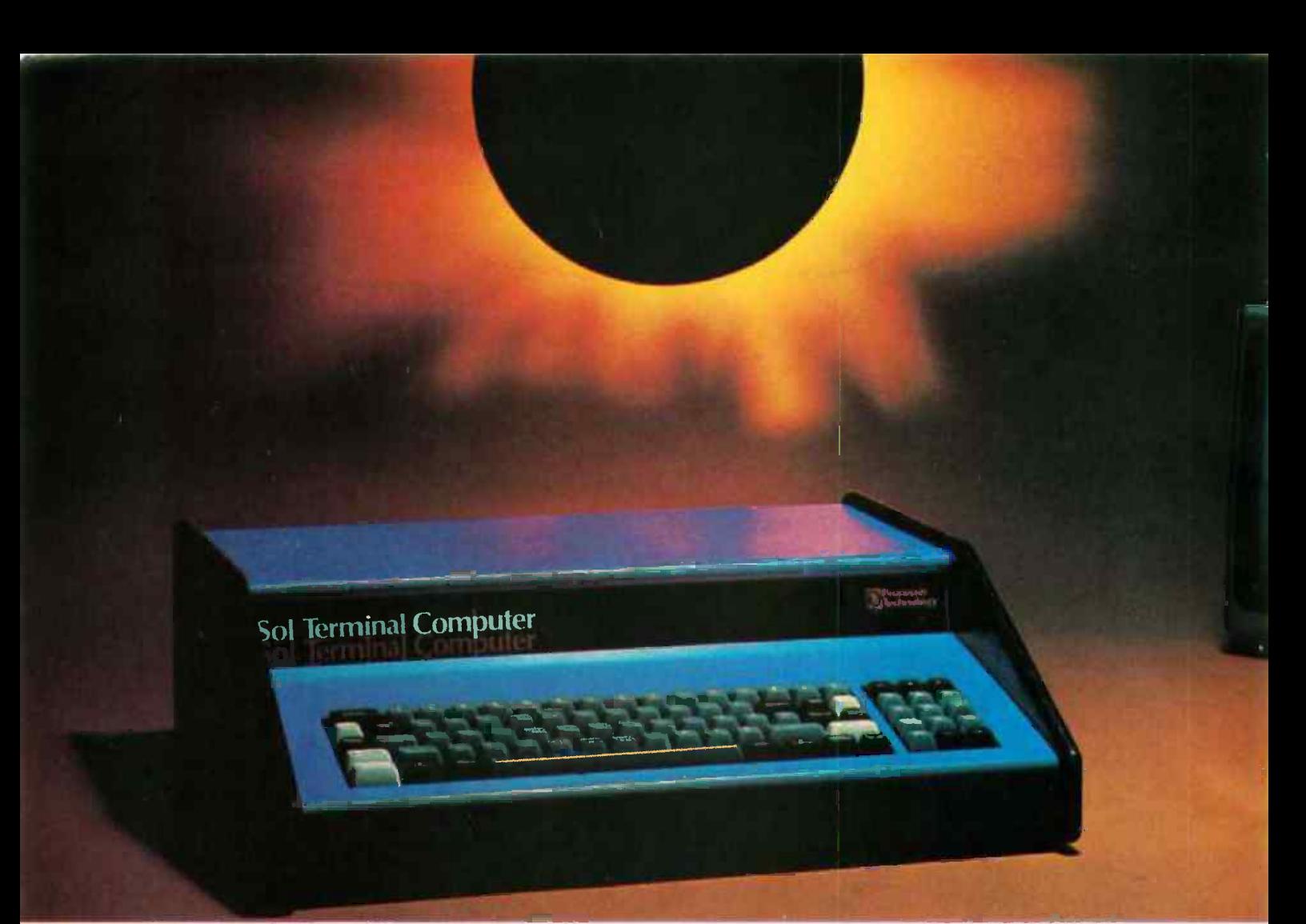

# The answer is a **OUS**<br>
For example, complete Sol Systems with 16,384<br>
of RAM memory start at less than \$2500.\* Expanded<br>
with 49,152 bytes of RAM memory, 1.5 million bytes<br>
on-line disk memory, disk operating system and Ex

### **It's the serious** olution to the small computer<br>question. <sup>i</sup>s the solution to the <u>icon</u>

Sol Systems are the key to effective, economical small computer power. Sol Systems give you the force of a powerful general purpose computer, the problem solving capability of high level languages and the operational simplicity of everyday office equipment.

From the ground up, Sol Systems were designed to do a complete job without adding a load of costly extras. In fact, when you compare the "everything included" price of a quality, field proven Sol System with anything else on the market, you'll be happily surprised to find out how little the extra performance and convenience costs.

For example, complete Sol Systems with 16,384 bytes of RAM memory start at less than \$2500\* Expanded systems with 49,152 bytes of RAM memory, 1.5 million bytes of on-line disk memory, disk operating system and Extended Disk BASIC cost less than \$8000.\* Both systems are fully assembled, burned -in, tested and ready to go.

### Sol Compatibility

Sol Systems feature the S-100 bus for pin-to-pin compatibility with a wide variety of add-on devices such as voice input and computer graphics. Standard Sol parallel and serial interfaces will drive most standard printers, modems and other peripherals.

### A word about languages

No system is complete without software, and at Processor Technology we have tailored a group of high level languages, an assembler and other packages to suit the wide capabilities of our hardware.

Take a look at our exclusive Extended BASIC as an example. In cassette form, this BASIC features string and advanced

\*U.S. prices only.

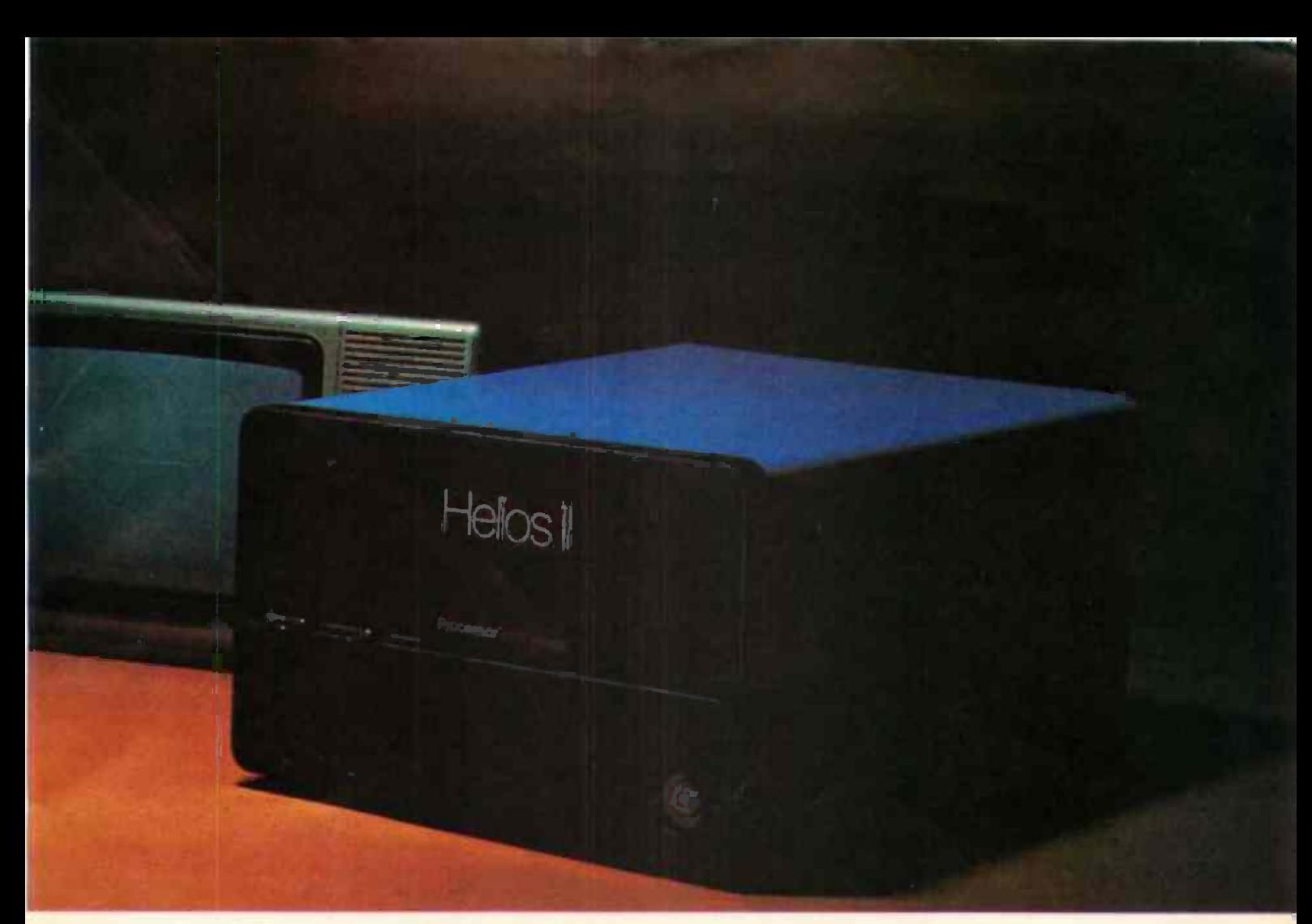

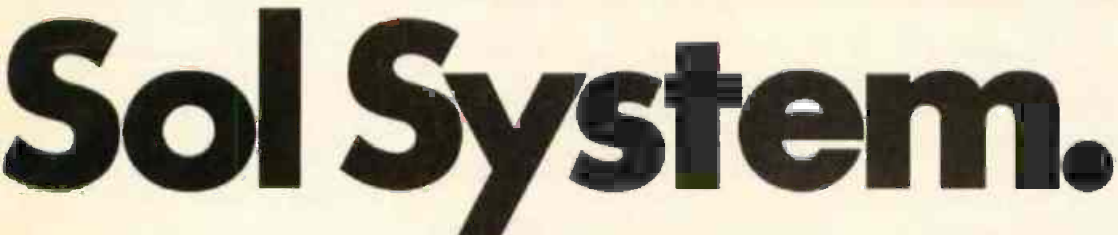

file handling, special screen commands, timed input, complete matrix, logarithmic and trigonometric functions, exponential numbers, 8 digit precision and square root. The language handles serial access files, provides tape rewind and offers cursor control for graphics capability.

The disk version has all the number crunching talents of the cassette BASIC plus instant access to data and programs on floppy disks. It includes random as well as sequential files and a unique ability to update sequential data in place.

Processor Technology FORTRAN is similar to FORTRAN IV and has a full set of extensions designed for the "stand alone" computer environment. Thousands of special application programs available through books and periodicals have already been written in this well established language.

Processor Technology PILOT is an excellent language for teachers. It is a string -oriented language designed expressly for interactive applications such as programmed instruction, drill and testing.

to the small computer question. No wonder we call it the serious solution

It's the small computer system to do the general ledger and

the payroll. Solve engineering and scientific problems. Use it for word processing. Program it for computer aided instruction. Use it anywhere you want versatile computer power!

### Sold and serviced only by the best dealers.

Sol Systems are sold and serviced by an outstanding group of conveniently located computer stores throughout the United States and Canada. They are also available in Australia, Europe, the United Kingdom, Central America, South America, Japan and Singapore.

For more information contact your nearest dealer listed on the following page. Or write Department B, Processor Technology Corporation, 7100 Johnson Industrial Drive, Pleasanton, CA 94566. Phone (415) 829-2600.

Circle 305 on inquiry card.

### **Processor Technology**

## See Sol at all these fine computer centers.

### ALABAMA

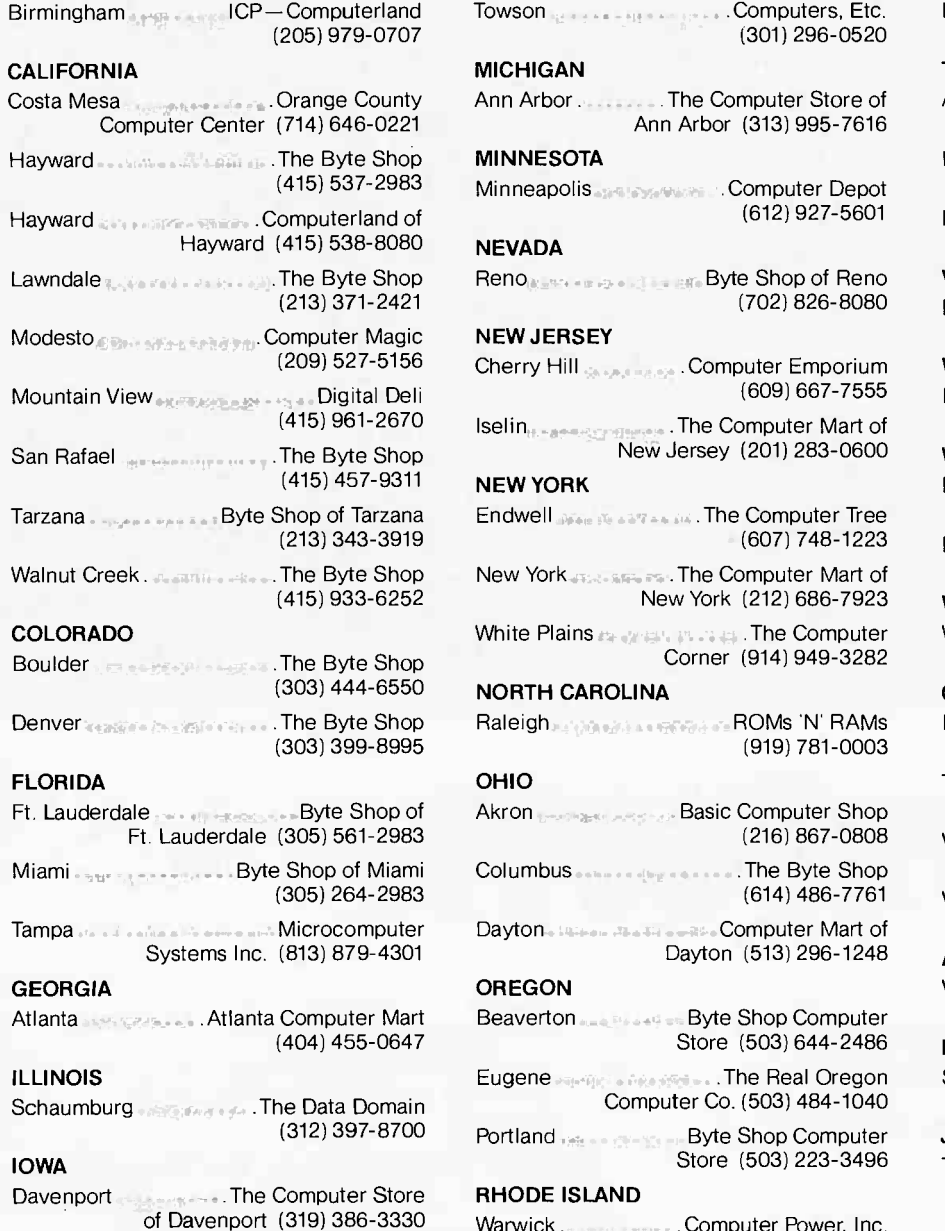

#### MARYLAND

Towson .Computers, Etc. (301) 296-0520

#### MICHIGAN

Ann Arbor. The Computer Store of Ann Arbor (313) 995-7616

### MINNESOTA

Minneapolis Computer Depot (612) 927-5601

#### NEVADA

Reno and the state Byte Shop of Reno and the B (702) 826-8080

### NEW JERSEY

Cherry Hill .Computer Emporium (609) 667-7555

Iselin ......The Computer Mart of New Jersey (201) 283-0600

#### NEW YORK

Endwell .The Computer Tree (607) 748-1223

New York . The Computer Mart of New York (212) 686-7923

White Plains ........................... The Computer Corner (914) 949-3282

#### NORTH CAROLINA

(919) 781-0003

Ft. Lauderdale Byte Shop of Akron Basic Computer Shop (216) 867-0808

(614) 486-7761

Dayton (513) 296-1248

### **OREGON**

Atlanta Computer Mart Beaverton **Active and State Shop Computer** Store (503) 644-2486

Eugene . The Real Oregon Computer Co. (503) 484-1040

Portland **Byte Shop Computer** Store (503) 223-3496

### RHODE ISLAND

Warwick . . . . . . . . . . . Computer Power, Inc. (401) 738-4477

### SOUTH CAROLINA

Columbia . The Byte Shop (803) 771-7824

### **TENNESSEE**

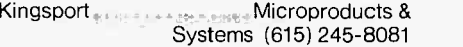

### TEXAS

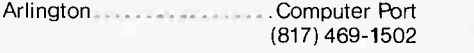

- Houston Interactive Computers (713) 772-5257
- Lubbock Neighborhood Computer Store (806) 797-1468

### **VIRGINIA**

McLean .The Computer Systems Store (703) 821-8333

### WASHINGTON

Bellevue <sub>– Hitt</sub> Little aus EByte Shop Computer Store (206) 746-0651

### WISCONSIN

- Madison .The Madison Computer Store (608) 255-5552
- Milwaukee .The Milwaukee Computer Store (414) 259-9140

### WASHINGTON, D.C.

Washington, D.C. . . . . . . . . . . . Georgetown Computer Store (202) 362-2127

#### **CANADA**

London, Ontario .............. The Computer Circuit Ltd. (519) 672-9370

- Toronto, Ontario . . Computer Mart Ltd. (416) 484-9708
- Vancouver, B.C. **Basic Computer** Group Ltd. (604) 736-7474
- Vancouver, B.C. Pacific Computer Store (604) 438-3282

#### AUSTRALIA

Victoria. New Contron Instruments (03) 569.7867

#### PHILIPPINES

San Juan, Metro Manila **Integrated** Computer Systems, Inc.

#### JAPAN

Tokyo **Moon** base Shinjuku (03) 375-5078.5079

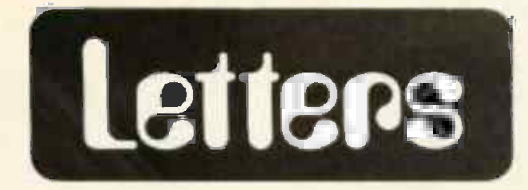

#### THE IMPORTANCE OF COLOR **GRAPHICS**

The editorial about the importance of color graphics (October 1977 BYTE) touched on some issues that go much deeper than most people suspect. The story about the professional who asked,

#### Photo 1.

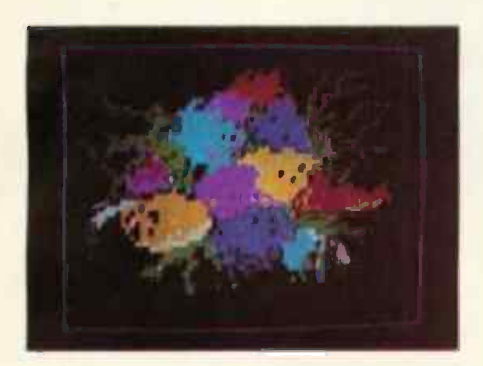

Photo 2.

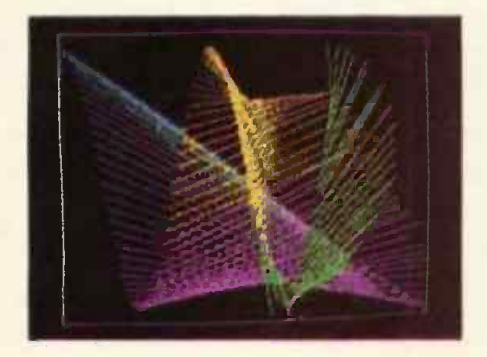

"Why would anyone ever want a personal computer?" has several variations that further illustrate the misunderstandings that can arise. For example, there is the listener to a computer based music system who asks, "Isn't that just a fancy new kind of record player?" Aside from obvious acoustic differences (our system plays real organ pipes-talk about hi fi!), the answer is, "Yes, if all you do is listen." But that's not the purpose of the system at all  $-it's$  meant to be manipulated, to be used by crea tive experimenters, that is, by artists.

A good example of the consequence of this creative viewpoint is the work of a high school physics teacher (Mike

### For Your SWTP 6800 Computer...

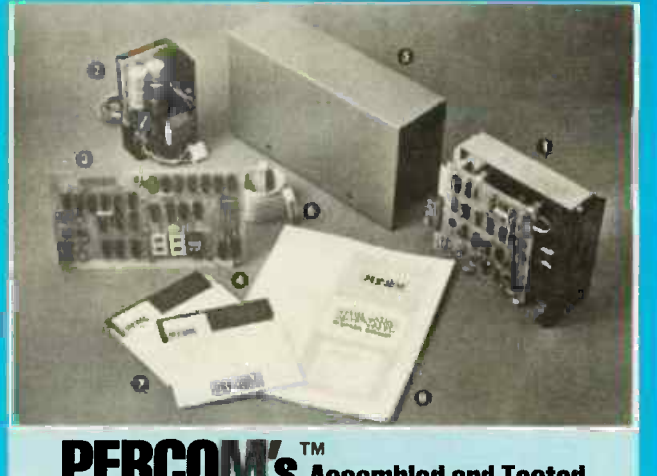

### the **PERGUIVES** Assembled and Tested  $LFD = 400$ / TM FLUPPY DISK SYSTEM

only , and delivery of the contract of the contract of the contract of the contract of the contract of shipping paid **1999** 

### The LFD-400 is ready to plug in and run the moment you receive it. Nothing else to buy! Not even extra memory!

#### YOU GET:

- **O** The popular Shugart SA 400 minifloppy<sup>1\*</sup> drive. Drive alignment is double checked by PerCom before shipment. is double checked by PerCom before shipment.<br>**O** The drive power supply-fully assembled and tested.
- 
- **O** LFD-400 Controller/Interface-plugs into the SS-50 bus .
- accommodates three 2708 EPROMs · fully assembled and tested. O MINIDOS" - the remarkable LFD-400 disk operating system on
- a 2708 EPROM plugs into the LFD-400 Controller card no extra memory required no "booting" needed. **O** Attractive metal enclosure.
- 
- Interconnecting cable-fully assembled and tested.
- <sup>O</sup>Two diskettes-one blank, the other containing numerous software routines including patches for SWTP 8K BASIC and the TSC Editor/Assembler.
- **4** 70-page instruction manual-includes operating instructions, schematics, service procedures, and the complete listing of **MINIDOS**<sup>\*</sup>
- **9** Technical Memo updates-helpful hints which supplement the manual instructions.<br> **(0)** 90-day limited warranty.
- 

Minifloppy is a trademark of Shugart Associates. MINIDOS is a trademark of PERCOM Data Company, Inc.

The LFD-400 is readily expanded to either two or three drives. Write for details. Send for our free brochure for more informa-tion about the LFD-400 Floppy Disk System and LFD-400 software.

To save you money, the LFD-400 Floppy Disk System is available Because of the special pricing, group and only from PerCom. dealer discounts are not available.

MC and VISA welcome. COD orders require 30% deposit plus 5% handling charge. Allow three<br>extra weeks if payment is by personal check. The LFD-400 Floppy Disk System is available immediately. Allow three weeks for testing and transportation. Texas residents add 5%<br>sales tax.

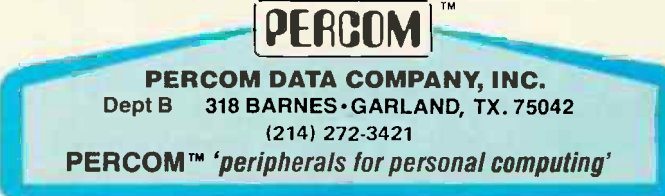

### Why Apple II is the world's best selling personal computer. r

v \.be+

VA. » .r'''''''+s Nee 4%4, 4%4,4%v;0-'te,wo

**Yeth, and the first of the contract of the contract of the contract of the contract of the contract of the contract of the contract of the contract of the contract of the contract of the contract of the contract of the co** 

ver was a way to write you want you want

GPPICH

P-

 $\bm{W}_\sharp/\parallel$ 

**9 Franc** 

.1,

,«T, r4 ...

Jew je>

م معهود <sub>استعمال</sub>

enjoy the real satisfaction a personal computer can bring, today and in the future.

### 15 colors & hi-resolution graphics, too.

Don't settle for a black and white display! Connect your Apple to a color TV and BASIC gives you instant command of three display modes: Text, 40h x 48v Colorgraphics in 15 colors, and a 280h x 192v High **Resolution array that lets** you plot graphs and comose 3-D images. Apple gives ou the added capability of combining text and graphics, too.

### Bach to basics, and assembly language too.

Apple speaks three languages: fast integer BASIC, floating point BASIC for scientific and financial applications, and 6502 assembly language. That's maximum programming flexibility. And, to preserve user's space, both integer BASIC and monitor are permanently stored in 8K bytes of ROM, so you have an easy to use, universal language instantly available. BASIC gives you graphic commands: COLOR=, VLIN, HLIN, PLOT and SCRN. And direct memory access, with PEEK, POKE and CALL commands.

### Software: Ours and yours.

There's a growing selection of preprogrammed software from the Apple Software Bank-Basic Finance, Checkbook, High Resolution Graphics and more. Now there's a User Section in our bank, to make it easy for you to obtain programs developed

hich personal compu Fwill be most enjoyable and rewarding for you? Since we delivered our first Apple® II in April, 1977, more people have chosen our computer than all other personal computers combined. Here are the reasons Apple has become such an overwhelming favorite.

range and the second second second

Apple is a fully tested and assembled mainframe computer. You won't need to spend weeks and months in assembly. Just take an Apple home, plug it in, hook up your color TV\* and any cassette tape deck — and the fun begins.

To ensure that the fun never stops, and to keep Apple working hard, we've spent the last year expanding the Apple system. There are new peripherals, new software, and a 16 -chapter Owner's Manual on "How to Program in BASIC." There's even a free Apple magazine to keep owners on top of what's new.

Apple is so powerful and easy to use that you'll find dozens of applications.

There are Apples in major universities, helping teach computer skills. There are Apples in the office, where they're being programmed to control inventories, chart stocks and balance the books. And there are Apples at home, where they can help manage the family budget, control your home's environment, teach arithmetic and foreign languages and, of course, enable you to create hundreds of sound and action video games.

When you buy an Apple II you're investing in the leading edge of technology. Apple was the first computer to come with BASIC in ROM, for example. And the first computer with up to 48K bytes RAM on one board, using advanced, high density 16K devices. We're working to keep Apple the most up-to-date personal computer money can buy. Apple II delivers the features you need to

by other Apple owners. Our Software Bank is your link to Apple owners all over the world.

### Alive with the sound of music.

Apple's exclusive built-in speaker delivers

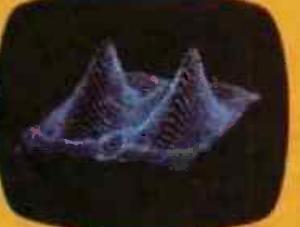

the added dimension of sound to your programs. Sound to compose electronic music. Sound to liven up games and educational programs. Sound, so that any program can "talk" back to you. That's an example of Apple's "people compatible" design. Another is its light, durable injection molded case, so you can take Apple with you. And the professional quality, typewriter -style keyboard has n-key rollover, for fast, error -free operator interaction.

### Apple is the proven computer,

Apple is a state-of-the-art single board computer, with advanced LSI design to keep component count to a minimum. That makes it more reliable. If glitches do occur, the fully socketed board and built-in diagnostics simplify troubleshooting. In fact, on our assembly line, we use Apples to test new Apples.

### Apple peripherals are smart peripherals.

 $rac{ac}{da}$ <br>tate<br>erian Watch the far right column of this ad each month for the latest in our growing family of peripherals. We call them "intelligent interfaces." They're smart peripherals, so you can plug them in and run them from BASIC without having to develop custom software. No other personal computer comes close to Apple's expandability. In addition to the built-in video interface, cassette I/O, two A/D game paddles, and two more A/D inputs, Apple has eight peripheral slots, three TTL inputs and four TTL outputs. Plus a powerful, state-of-the-art switching power supply that can drive all your Apple peripherals, including two disks.

### Available now

Apple is in stock and ready for delivery at a store near you. Call us for the dealer nearest you. Or, for more details and a copy of our "Consumer Guide to Personal Computers," call

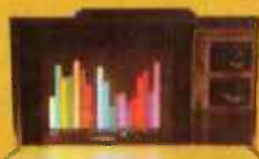

800/538-9696 or write Apple Computer, Inc., 10260 Bandley Drive, Cupertino CA 95014.

### apple computer

Programming is a snap! I'm halfway through Apple's BASIC manual and already I've programmed my own Star Wars game.

,»

I

)

Those math programs I wrote last week -I just rewrote them using Apple's mini-assembler and got them to run a hundred times faster.

### New from Apple.

### Introducing the Apple Communication Interface

ft- a intelligent terminal that can go on line Apples of the world unite! Now you can, with our new intelligent communication interface card. Just plug it in and it turns your Apple into an

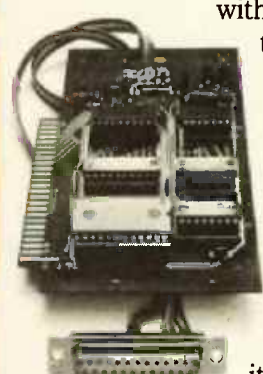

with other terminals, time-sharing computers and, especially, with other Apples. You can even play Tele-Pong! Everything you need is on one small card. With a modem, it enables your

Apple to communi-

cate by phone at 110/300 baud RS232 full duplex I/O. The card is fully assembled and tested and has all required software in on board ROM. It's controlled by simple BASIC commands. And it's available from stock.

### Peripherals in stock

Hobby Board, Parallel Printer Interface, Communication Interface.

### Coming soon

High speed serial printer interface, General purpose serial interface, Printer II, Printer IIA, Disk II, Monitor II.

Apple II plugs into any standard TV using an inexpensive modulator (not included).

Circle 15 on inquiry card.

Apple's smart peripherals make expansion easy. Just plug 'em in and they're ready to run. I've already added two disks, a printer and the communications card.

## A Programmable

### Character Generator

### Part 2: Software

Larry Weinstein Objective Design Inc POB 20325 Tallahassee FL 32304

In part 1 last month (page 79), we saw that a programmable memory could be substituted for the character generator read only memory in a video display to create and use special character sets for special computer applications. With a small amount of additional software overhead, it is also possible to control high resolution screen graphics. The techniques for using the programmable character generator are detailed this month, and examples are presented.

### Modes of Operation

Each character to be portrayed by a typical video display generator is represented by an 8 bit binary code, labeled BO to B7. B7 often is not used for character selection, but rather serves a special hardware function: to key in reverse video, in the Processor Technology VDM-1, for example. The remaining seven bits are used to select from the 128 possible ASCII characters. These 128 characters are shown in figure 1. The programmable character generator allows the user to substitute, for some or all of these, characters created by the user (see figure 2). In each case the  $7$  bit code is used as an address in the character memory.

Programmable character generator circuitry selects the character data according to information present in the code itself and the operation mode. There are five such modes: fixed normal, fixed graphics, command, programmed, and automatic (part 1 of this article gave details on the selection process). In fixed normal, the programmable memory is never accessed. The For the fixed graphics, command, and programmed modes, there is a simple connection between the character code and the programmable memory locations used to describe the characters.

Figure 1: The ASCII character set. The seven bits of the ASCII code indicate which of the 128 possible characters will be generated. The data used for producing these characters is usually stored in a character generator read only memory.

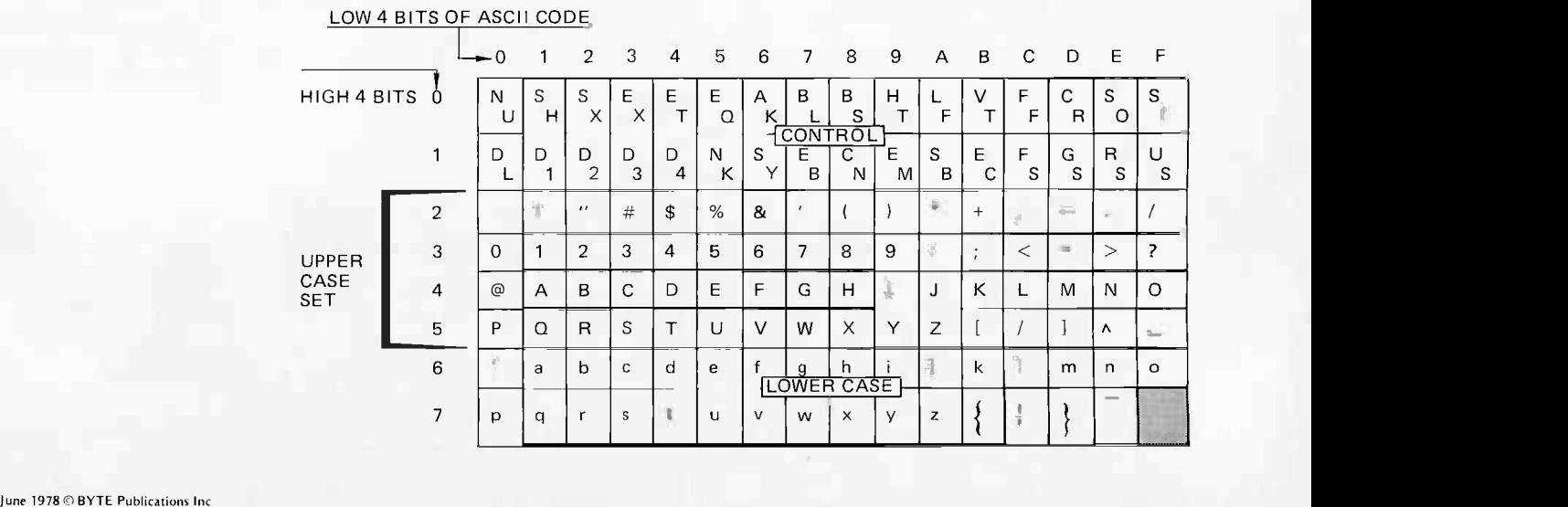

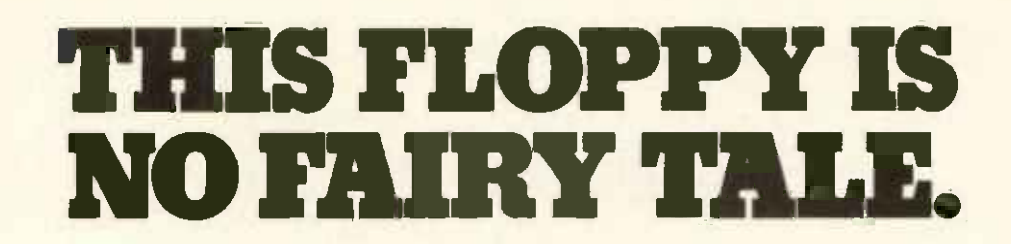

I t can be confusing to choose the right floppy disk<br>system for your micro. All those fanciful yarns of<br>capabilities, specs, and delivery. Some would put<br>Uncle Remus or Scheherazade to shame. system for your micro. All those fanciful yarns of capabilities, specs, and delivery. Some would put Uncle Remus or Scheherazade to shame.

Meet EXP-our no-nonsense, down-to-earth, fullsized floppy system. Check its benefit list. Then make inquiries with a technical advisor or your friendly computer shop before making a buying decision. Our Macro EXP Disk System offers you:

### 1. A Darned Good Price for What You Get.

Here's a complete dual-drive floppy with full-sized 8" diskettes for under \$2,000. No high-priced options; great standard features. Why not pay a little more now for a lot later?

### 2. Rapid-fire Delivery.

Get a fully assembled, tested floppy system in four weeks or less-not in several months, maybe.

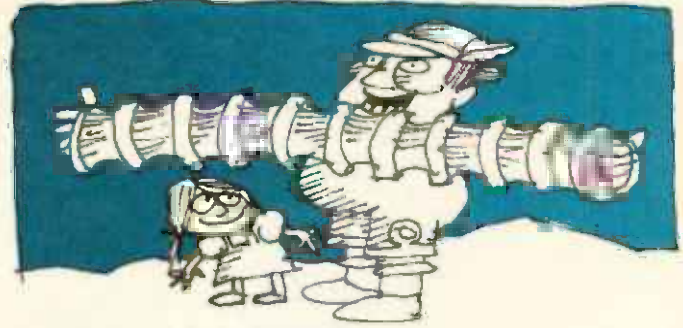

### 3. Super Expandability.

EXP Memorex drives are the only ones you can convert to double-headed later (cost: \$300 each). Our optional doubledensity controller (also \$300) doubles the disk's density. Increase your original dual-drive system's capacity to over two query us direct. megabytes!

### 4. Unmatched Reliability.

Our super -reliable Memorex EXP drives carry a six-month warranty. No other competitor can make that statement.

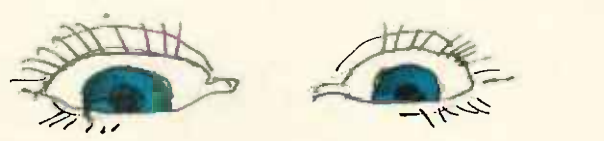

### 5. Up to Your Eyes in Software.

Our floppy's disk controller features IBM 3740 compatibility and CP/M\* formatting (the industry standard). Choose between BASIC and FORTRAN, or complete business application and word processing packages.

### 6. Fabulous Flexibility.

Our floppy gets along with everybody. Optional I/O drivers for the SOL let you get started now with an industry standard floppy disk system.

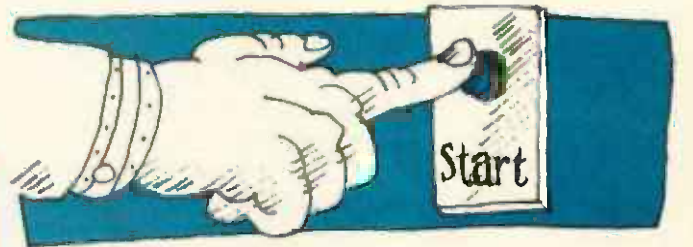

### . We Like to Keep It Simple.

EXP's no kit. It's assembled, tested and raring to go to work. A serial I/O port on our controller makes it a snap to bring the system up. No patching or fussing. Just hit the button.

### 8. Comfy Compatibility.

All EXP's are fully compatible with S-100 bus systems with at least 16K of memory.

Never fear. EXP's here-with the whole floppy for under \$2K. Don't be timid or "mini-minded." Get the best now-for today and tomorrow. We'll take care of the technical stuff. You do the rest. For details, contact your nearest dealer or

P.S. Be sure to ask about "Z-Plus"-our sensational new computer system that includes a Z-80 processor with 32K of memory, serial I/O ports and EXP series drives-with prices starting below \$4,000.

CP/M is a trademark of Digital Research, Inc.

**Where there's always** more in store.

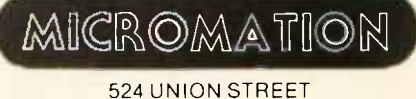

SAN FRANCISCO, CA. 94133

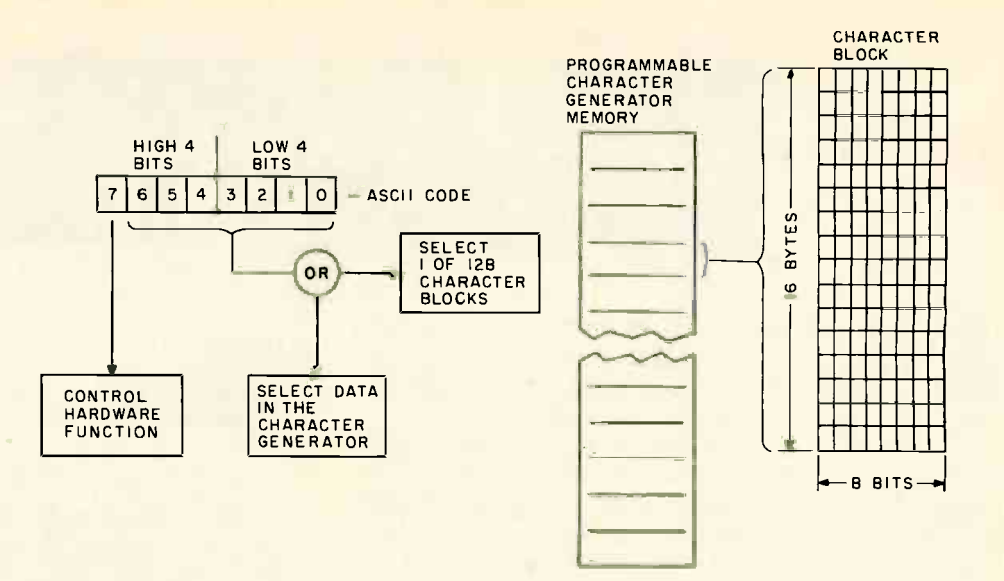

Figure 2: Decoding the code byte. The highest order bit of the 8 bit code is used for control hardware functions (such as reverse video). The remaining seven bits select character blocks in the character generator read only memory, the programmable character generator, or both (depending on what mode of operation is being used). Each data block consists of 16 bytes with eight bits. The 1s and Os are converted to screen dots and spaces by the hardware.

The programmable memory is divided into 128 blocks of 16 bytes each, proceeding from low to high memory address. The seven code bits, from hexadecimal 00 to 7F, locate the block of 16 bytes used to describe the character. This is ex pressed by the simple formula for the address in memory of the first byte of a character block:

### Address = Base address +  $[16 \times \text{code}]$

where "base address" is the lowest address of the programmable character generator memory, and "code" is interpreted as a number.

Each byte represents one row of the screen dots that form the character. Row 0 is the first byte (lowest address) in the block, and row 15 is the last byte (highest address). We are tempted at this point to say that row 0 appears at the top of a character space on the screen and row 15 at the bottom. But this is not always true, due to some hardware tricks in the various video display devices. For instance, in the Proc essor Technology VDM-1, row 15 is on the top, followed by row 0 and the other rows in order to 12. Since row 15 is always blank when generated by the character generator, this is not normally apparent. With programmable character generator characters, though, it will have an effect and must be dealt with in the hardware or software. We will assume, for now, that the rows are projected in numerical order.

The division of the programmable character generator's memory is slightly altered for the automatic mode (see figure 3). In this mode the 128 codes are split between the character generator and the programmable memory, with 64 characters being generated from each. The character generator produces all of those characters in what is normally known as the "upper case set." The remaining characters come from the programmable memory.

It is unfortunate that the split does not

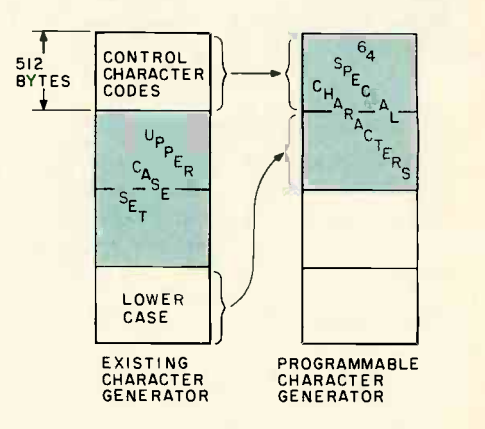

Figure 3: Automatic mode. In this mode, the upper case characters come from the existing character generator while the control character and lower case codes automatically reference 64 special characters in the programmable character generator memory. This is probably the most convenient mode of operation for many applications, since the normal upper case character set is available along with the special graphics characters.

## **HORIZON** THE COMPLETE COMPUTER

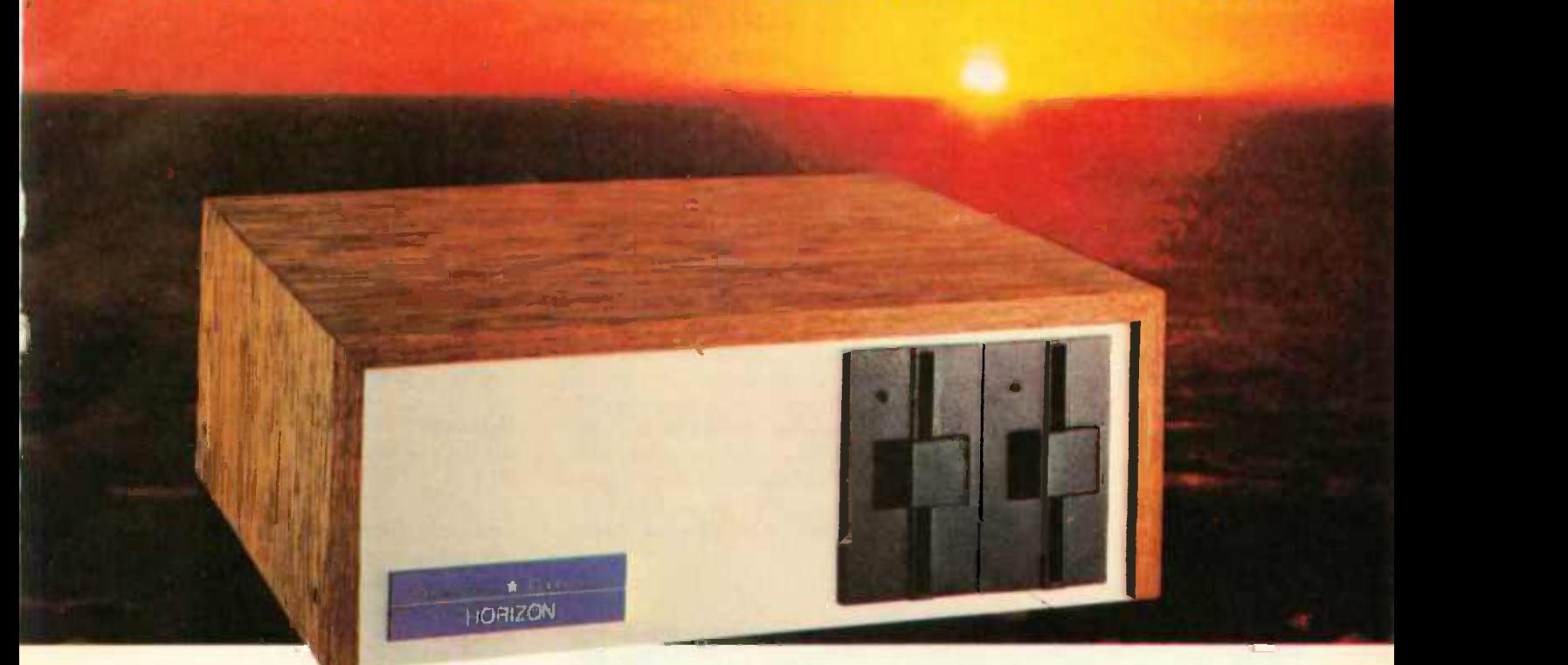

### Look ToThe North Star HORIZON Computer.

HORIZON<sup>™</sup>-a complete, high-performance microprocessor system with integrated floppy disk memory. HORIZON is attractive, professionally engineered, and ideal for business, educational and personal applications.

To begin programming in extended BASIC, merely add a CRT or hard-copy terminal. HORIZON-1 includes a Z80A processor, 16K RAM, minifloppy<sup>™</sup> disk and 12-slot S-100 motherboard with serial terminal interface - all standard equipment.

### WHAT ABOUT PERFORMANCE?

The Z80A processor operates at 4MHZ - double the power of the 8080. And our 16K RAM board lets the Z80A execute at full speed. HORIZON can load or save a 10K byte disk program in less than 2 seconds. Each diskette can store 90K bytes.

### AND SOFTWARE, TOO

HORIZON includes the North Star Disk Operating System and full extended BASIC on diskette ready at power-on. Our BASIC, now in widespread use, has everything desired in a BASIC, including sequential and random disk files, formatted output, a powerful line editor, strings, machine language CALL and more.

### EXPAND YOUR HORIZON.

Also available-Hardware floating point board (FPB); additional 16K memory boards with parity option. Add a second disk drive and you have HORIZON-2. Economical serial and parallel I/O ports may be installed on the motherboard. Many widely available S-100 bus peripheral boards can be added to HORIZON.

### QUALITY AT THE RIGHT PRICE

HORIZON processor board, RAM, FPB and MICRO DISK SYS-TEM can be bought separately for either Z80 or 8080 S-100 bus systems.

HORIZON-1 \$1599 kit; \$1899 assembled. HORIZON-2 \$1999 kit; \$2349 assembled.

16K RAM-\$399 kit; \$459 assembled; Parity option \$39 kit; \$59 assembled. FPB \$259 kit; \$359 assembled. Z80 board \$199 kit; \$259 assembled. Prices subject to change. HORIZON offered in choice of wood or blue metal cover at no extra charge.

Write for free color catalogue or visit your local computer store.

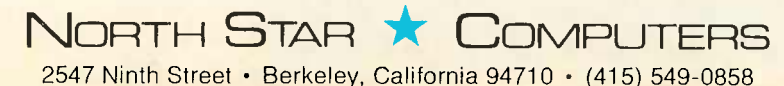

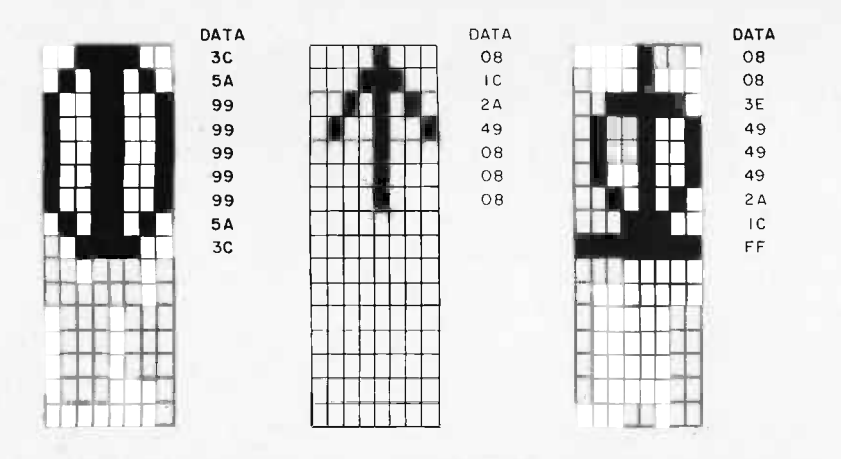

Figure 4: Some arbitrary special characters. The 16 bytes that form a character are projected onto a 16 by 8 grid, each bit corresponding to one space. The programmer can choose any combination of 1s and 0s to create filled and empty spaces, respectively.

> take place in the center of the code numbers, as can be seen from the ASCII chart in figure 1. In order to neatly separate the programmable memory into special character and general purpose groups, the codes normally located in the top 512 locations can be moved to the second 512 spaces. In this case the low address 1 K of memory is devoted to special characters and the upper 1 K is free for system use. Automatic mode is probably the most convenient, since the normal character set used by most software is available, along with 64 special characters.

Photo 1: An APL character set generated by the programmable character generator.

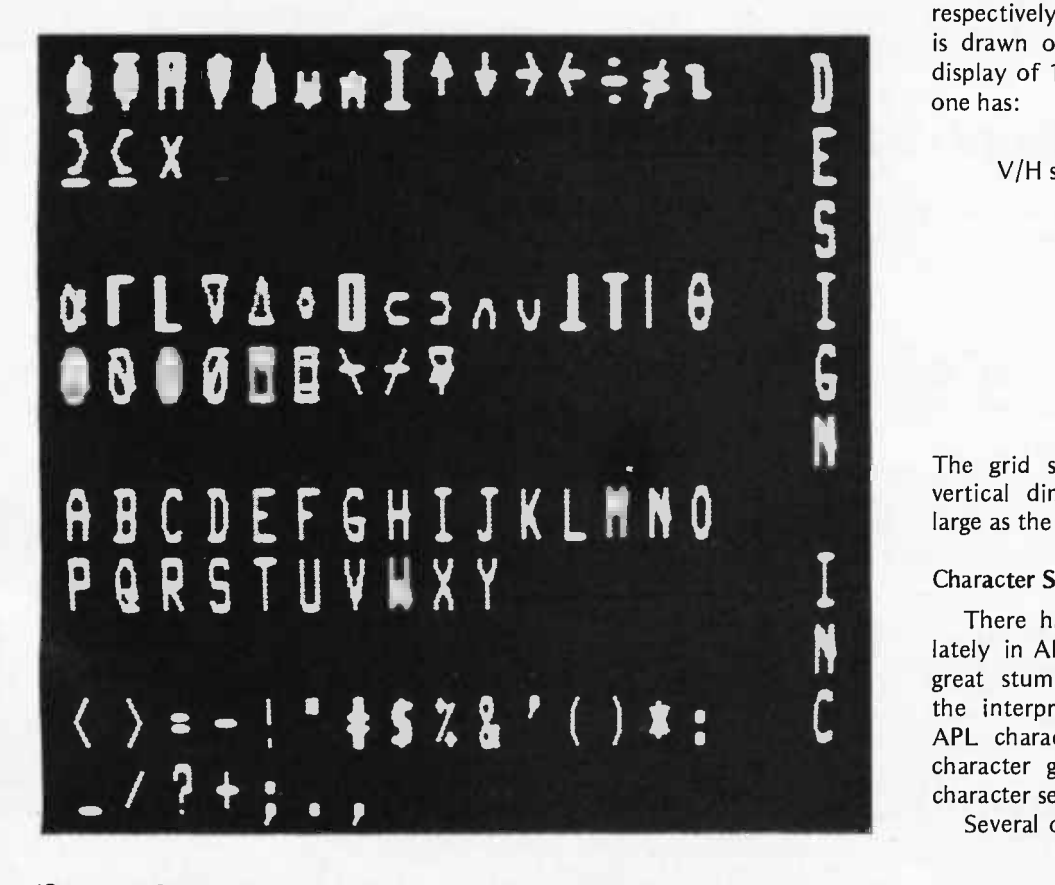

### Creating the Characters

The 16 bytes which form a character are chosen in a straightforward manner. The bytes are projected onto a simple 16 by 8 grid, where each bit equals one space. The spaces are roughly equivalent to dot spaces on the screen. The programmer constructs characters from filled spaces in the grid. When converted to data bytes, the filled spaces are 1s and the empty spaces are Os (see figure 4).

In many cases, the circuitry in the video display device allows only a subset of the 16 rows to appear. Also, the eighth bit in each row is often left unused, although this can generally be "corrected" by an alteration. It is not necessary to dig through video display device schematics to learn which rows and columns are projected. A study of character generator characters on the screen plus some trial and error work with the programmable character generator will quickly reveal character limits.

The horizontal to vertical ratio of screen dot size is not 1:1 in most cases. For this reason, a grid composed of square spaces will not accurately portray the characters. The ratio of vertical to horizontal screen dot size can be calculated by:

$$
Size = (V \cdot dots / H \cdot dots) (4/3)
$$

where  $4/3$  is the standard screen aspect ratio and V and H dots are the number of dots across the screen vertically and horizontally, respectively. For example, if each character is drawn on a 12 by 8 grid with a video display of 16 rows by 64 characters per row, one has:

$$
V/H \text{ size } = \frac{(16)(12)}{(64)(8)} \left(\frac{4}{3}\right)
$$

$$
= \left(\frac{192}{512}\right) \left(\frac{4}{3}\right)
$$

$$
= \frac{8}{15}
$$

$$
\approx \frac{1}{2}
$$

The grid should then be drawn with the vertical dimension of each space twice as large as the horizontal one.

### **Character Set Examples**

There has been a great deal of interest lately in APL for microcomputers. The two great stumbling blocks have been writing the interpreter and displaying the unique **APL** character set. With the programmable character generator, producing the special character set is a trivial task (see photo 1).

Several of the characters are plotted here

### Our goal was to produce 100% reliable business programs IIA..

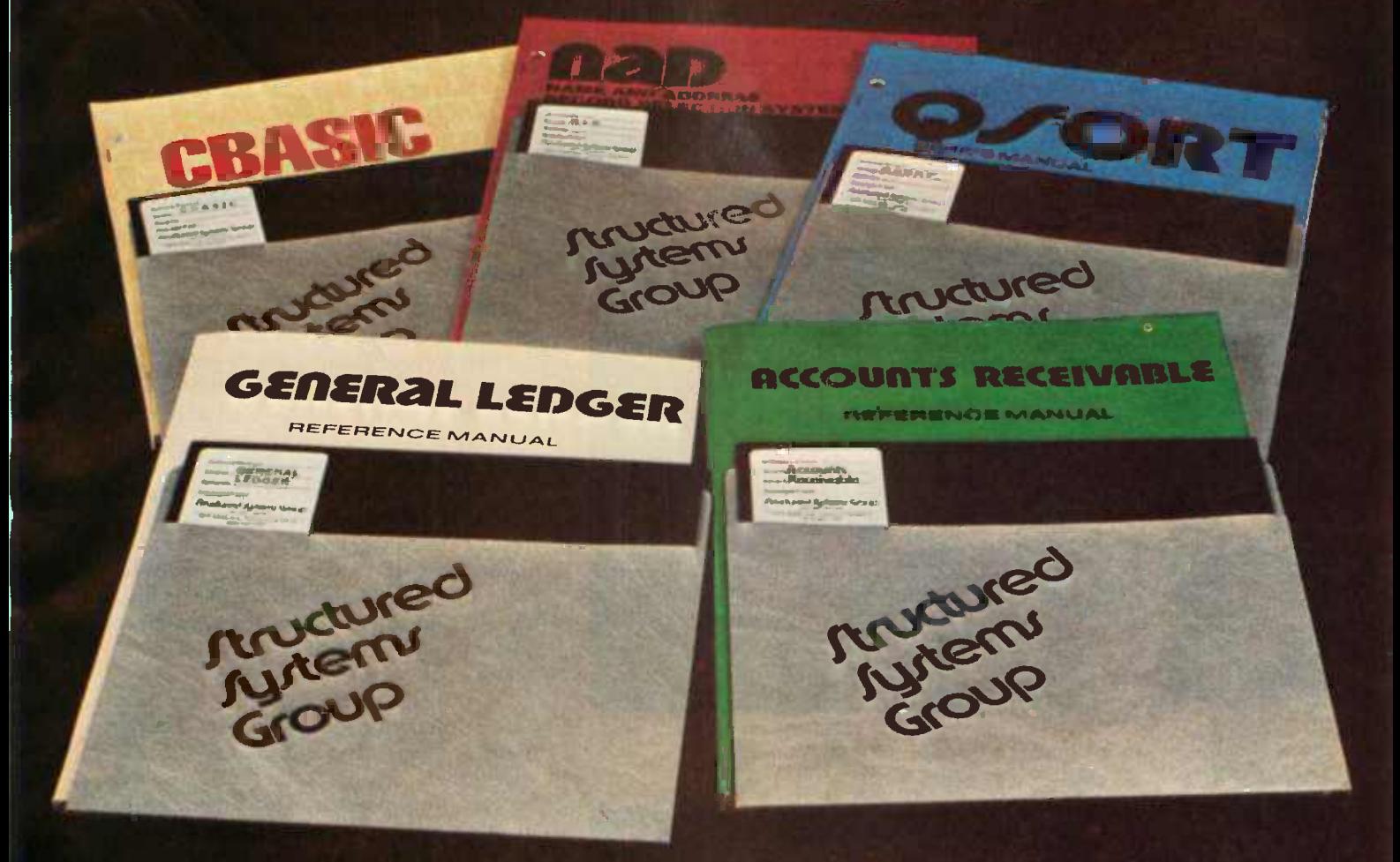

"What do we mean by reliable programs? Three things: good program design, documentation, and full support.

DESIGN Good program design meets a wide variety of customer needs without reprogramming.

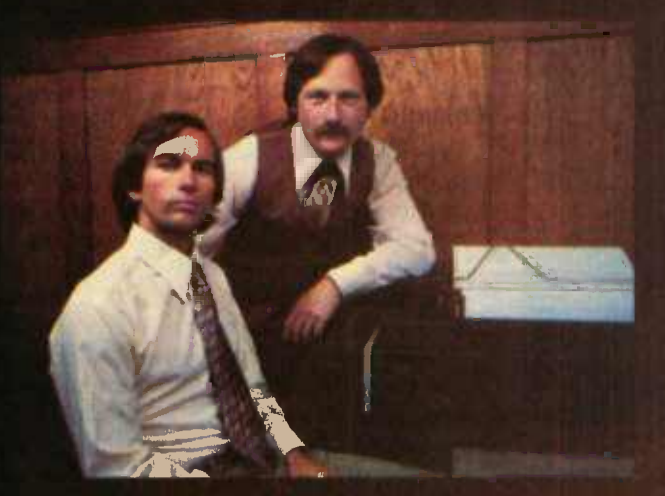

Alan <mark>Cooper, VP, Systems Developm</mark>ent<br>on 362 on maginy card. Keith Parsons, President

Our programs are comprehensive yet retain their flexibility. They allow convenient backup, are easy to use and have been thoroughly tested and field proven.

DOCUMENTATION We consider the quality of the documentation to be as important as the programs themselves. That's why our manuals are clear, concise and complete.

SUPPORT And when it comes to support we're second to none. We release periodic updates, answer your questions and are available to provide technical assistance. Now that's reliable."

Our growing Business Systems series currently includes: GENERAL LEDGER, ACCOUNTS RECEIVABLE, NAD (Name and Address File system), QSORT (full disk sort/merge), and CBASIC (a powerful business Basic). For details, contact our sales manager, Richard Ellman.

### Structured Systems Group

5615 BALES AVE. DEPT. B6 OAKLAND, CA 94618 (415) 547-1567

All systems are compatible with any  $Z$ -80 or 8080 CP/M<sup>TM</sup> system.

with a simple grid. The automatic mode is used for the entire alphabet since the upper case character set is still needed. Placement in the programmable character generator's memory determines the keyboard code (and therefore, which keys) the characters will match with, so using the SHIFT and CTRL keys with the upper case set will cause special characters to be displayed. The user can easily add labels to a key set to produce a full APL terminal (minus all of the programming, of course).

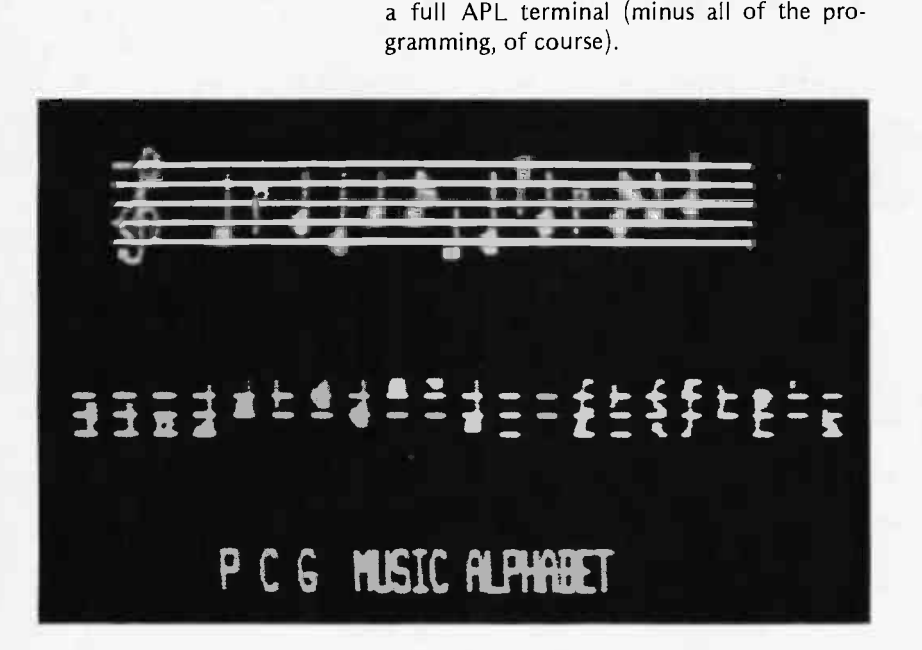

Photo 2: A special music alphabet created in the graphics mode.

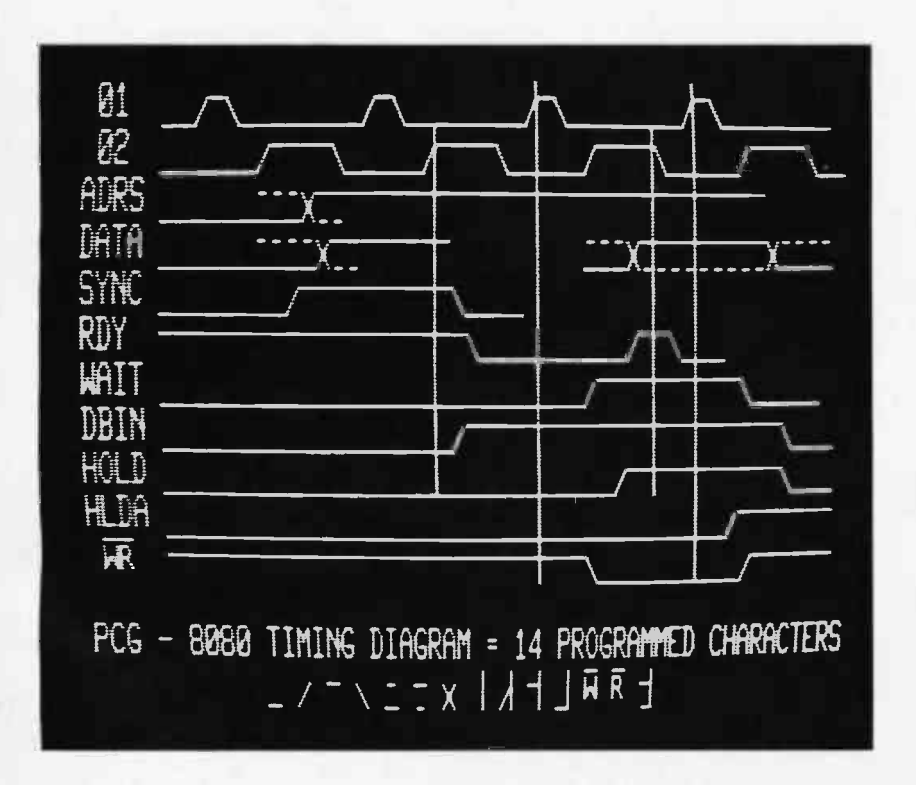

Photo 3: Timing diagram created in the automatic mode of the programmable character generator.

From this example, it should be obvious that any character set that will fit on the 9 by 7 (or larger, to 16 by 8) matrix used by the character generator can be generated. Also, multiple character sets can be stored in memory and swapped in as needed. In cases where more than 128 different characters are required, but all characters do not have to appear on the screen at one time, it is possible to dynamically create them. In this instance, a subset, possibly with only one element, of the set is swapped as required.

#### **Graphics**

The ability to create character sets implies some graphics capabilities. The simplest form of graphics will use an unusual character set, but still be handled as an alphabet. A good example is a set of musical notes (see photo 2). Each character is a single note, projected on the musical staff. The software overhead to create such a picture is very small, taking up less than half of the programmable character generator memory. Using a high resolution point by point graphic display, the amount of time and software overhead required to generate such a picture might be much larger.

At the next level of graphics, the hardware restrictions on the video display device begin to tighten. The ideal display is one in which there are no forced blank sections between the characters. This will enable us to build pictures from individual character elements. The next example is a timing diagram (see photo 3). In this case it is one for the 8080. The video display device used forces a single blank dot column between characters, which goes almost unnoticed. The diagram uses very few characters, but repeats them many times. Those who are applications oriented should note that storing this picture, or any picture constructed from this character set, requires only 1 K bytes for the screen memory and less than 256 bytes for the characters. Even a system with limited mass storage could hold all of the 8080 timing diagrams and information on the signals.

The bar graph picture in photo 4 is similar. However, its hardware restriction is mainly in the vertical direction. In this case it is best to eliminate the blanks between rows of characters as much as possible. Finally in the logic set (photo 5), the restrictions are tight in both horizontal and vertical directions. It should be re membered that while the human eye is capable of noticing even the smallest flaw in a picture, the human brain will "inte-

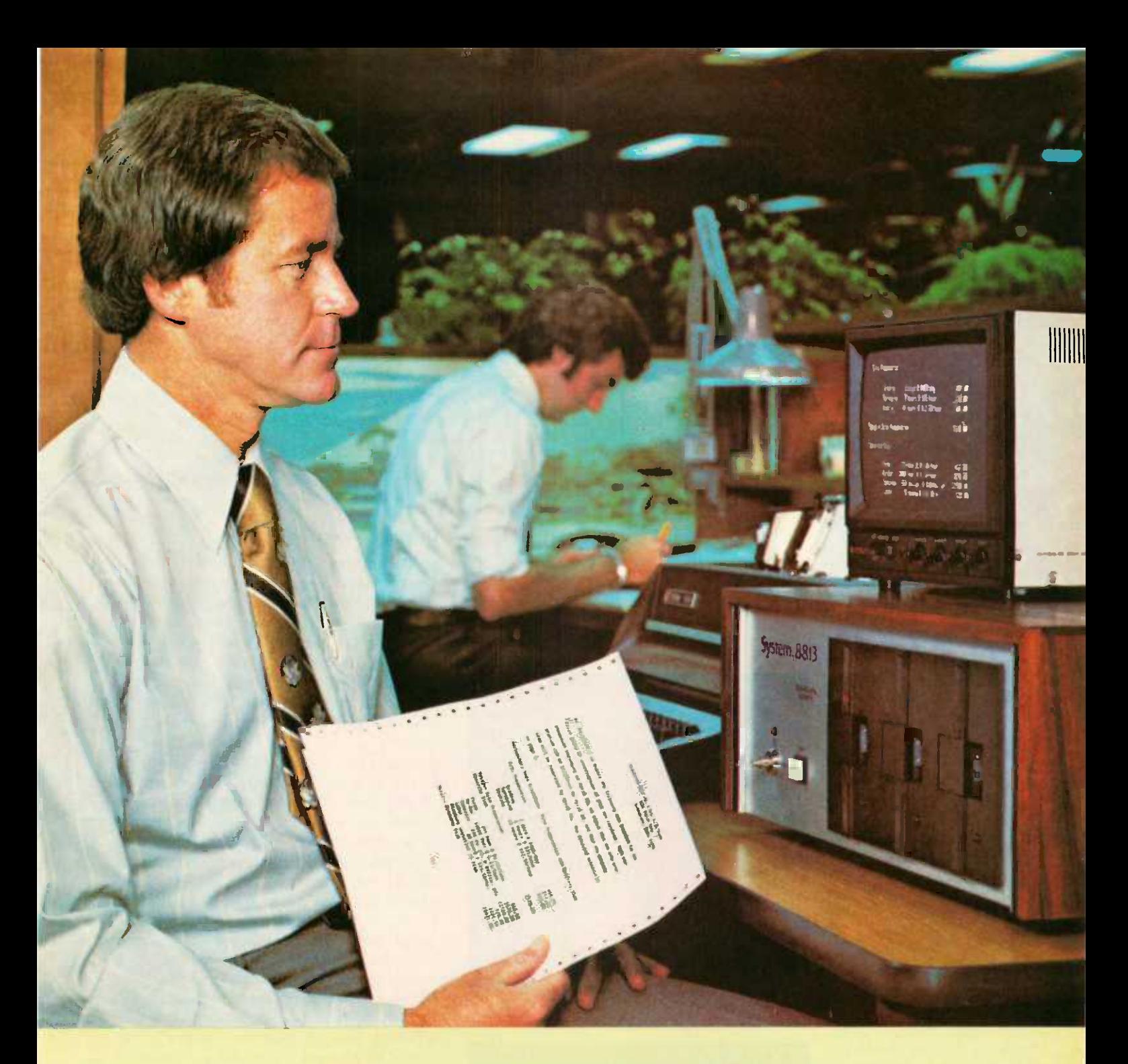

### The Computer for the Professional

The 8813 was built with you, the professional, in mind. It quickly and easily processes cost estimates, payrolls, accounts, inventory, patient/ client records and much more. You can write reports, briefs, and proposals on the 8813's typewriter keyboard, see them on the video screen, and instantly correct, revise, or print them.

Using the 8813, one person can process what would normally require many secretaries, several bookkeepers, and a great deal of time. And data storage takes a small fraction of the space used by previous methods.

You don't need to learn complicated computer languages. The 8813 understands commands in English. If you want to write your own programs, the 8813 includes a simple computer language, BASIC, that you can master in a few days. The 8813 slashes the professional's overhead. It's a powerful time and money -saving ally. Prices for complete systems including printer start at less than \$8,000.

See the 8813 at your local dealer or contact PolyMorphic Systems, 460 Ward Drive, Santa Barbara, California, 93111, (805) 967-0468, for the name of the dealer nearest you.

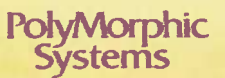

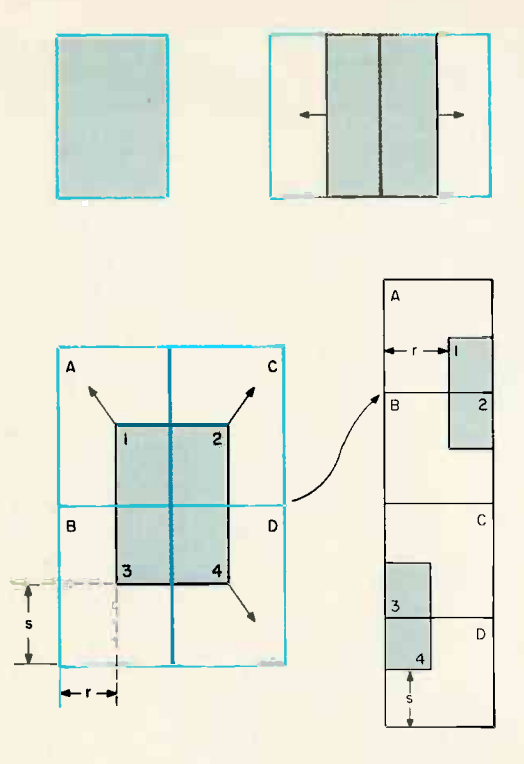

P.C.G. BAR GRAPH - 14 SPECIAL

IB

50

48

38

29

Photo 4: Bar graph created by the programmable character generator.

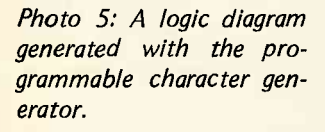

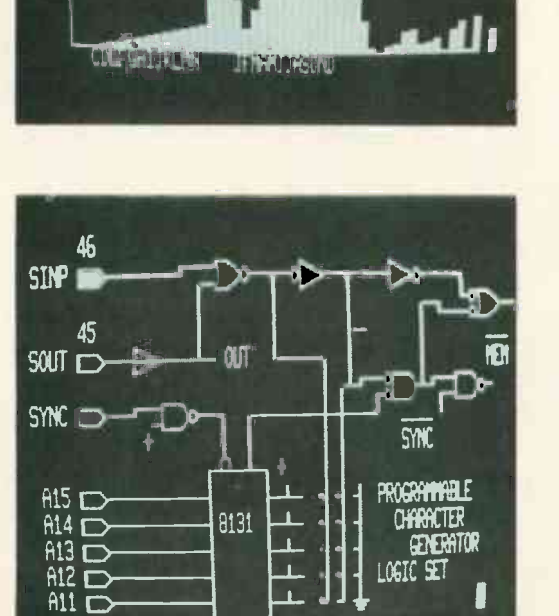

Figure 5: Dynamic generation. The user can cause a special character (such as a spaceship) to move smoothly across the screen by using the technique of dynamic generation. During its travel, the character can overlap up to four screen locations (the character is shown in color). Although the total number of characters needed to portray parts of the ship as it moves across the screen is quite large, only a maximum of four are needed at any time. These characters are generated by mapping the image onto the programmable character generator memory, with the mapping function determined by the screen position. ship) to move smooth.<br>
using the technique of<br>
Unit by During its travel, the<br>
lap up to four scharacter is shown in

> grate" the available information and make up for most imperfections.

### Dynamic Generation

The previous examples have utilized a simple character set with frequently repeated elements. Now let us consider a case where this is not sufficient. We have a figure (it could be a spaceship) which must move smoothly across the screen. Assuming it is the same size as a single letter, it may overlap as many as four screen spaces at one time (see figure 5). Although the total number of different characters used to portray parts of the ship as it moves on the screen is quite large, only four are needed at one time. The total information on the screen appearance of the ship is contained in a single picture, requiring perhaps 8 to 12 bytes. The trick then is to dynamically create the one, two, or four characters needed at any one time from the basic ship picture bytes. This is done by mapping the image onto the programmable character generator's memory, with the mapping function determined by the screen position. For a changing object that also moves across the screen, it is only necessary to maintain different sets of picture "masters" from which to perform the mapping. If pictures larger than a single character space are required, they can be created by a repetition of the same process.

The applications of the programmable character generator are as varied and numer ous as the characters it creates. Once its use is mastered, there is virtually no character set or graphic that cannot be portrayed with very low overhead in cost, memory, and programming effort. The examples I've shown in these two articles are but the first doodlings I've done with a flexible and powerful kind of display hardware. Users of this technique will find their displays limited only by imagination.

## Build a e new world

maji, i. B

LESSES DESSESS

The future belongs to those with **The Blues** 2-0), from Cybercom.

Join the growing number of users worldwide who are discovering the exceptional quality, plus prompt delivery and significant cost savings. And the new year holds even more promise now with our MB6A 8K RAM board  $(450$  NS) reduced to just \$165, and our MB7 16K RAM board now only \$449. Also, you might want to check out our new I/O-4 board that offers two serial I/O ports (2 -land 2-O) and two parallel ports (2-1 and

2-O), eliminating jumpers, priced at \$149.50. Seek out Cybercom's full and versatile line at your local computer hobbyist store, or contact us directly, if you want to build a

 $\frac{1}{2}$ 

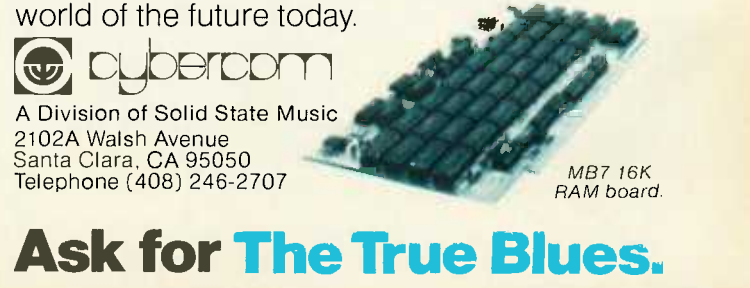

. . <del>. . . . . . . .</del>

e

N

...

 $\sim$  133  $\sim$ 

acceler correct

## Basic systems for personal computing

IM.

If you are just getting into personal computing and are looking for a starter system, you have two choices: a computer kit with RAM memory only or a fully assembled computer with BASIC-in-ROM. From reading this magazine and talking to computer buffs it should be obvious that it is desirable to have a computer capable of communicating in the programming language BASIC: This language allows you to instruct the computer in English -like phrases and to use any of the thousands of standard programs written in BASIC (there are probably several in this magazine).

If you purchase a (RAM -only) computer kit you will have to buy additional RAM (4K to 8K), a terminal, and cassette interface for a total cost of about \$1000 to run BASIC after you get the kit together and working. Your reward for this endeavor will be a wait of about 15 minutes every time you turn the computer on just to load BASIC into the machine!

Your other alternative is a BASIC-in-ROM computer. These machines have BASIC built in so that it is there whenever the computer is turned on. BASIC -in -ROM computers are also usually fully assembled and cost far less than the RAM -only kits because they are massproduced by the thousands.

But, you must be careful when selecting a BASIC-in-ROM computer. Some models do not have full -feature BASIC. Instead they have Tiny BASIC or 4K BASIC which cannot run most of the standard BASIC programs available. Still others have other shortcomings such as a small calculator-style keyboard which makes program entry difficult, or most important, lack of expansion capability, preventing the computer from growing with you.

Ohio Scientific offers you a line of expandable computers with full -feature 8K BASIC in ROM. They all come fully assembled and tested, but give you the option of<br>economizing by supplying the simple things — power supply, keyboard and TV, if desired, so that you get the most computer power for your dollar.

Compare Ohio Scientific's \$298 BASIC-in-ROM Model 500 Board (1MHz clock), which has our Version 3.3 BASIC, against other small computers, as in the independent article "BASIC Timing Comparisons" (Kilobaud, Oct. 1977, p. 23). In this test, the Model 500 excelled over all our personal computing competitors, and was second in performance only to our Challenger disk systems, compared against twenty-eight other computer systems. And the Model 500 is our lowest-cost machine! Our larger models are even more dramatic in a comparison with any competitive models.

Having the fastest full-feature BASIC ROMs certainly isn't the only criterion necessary for a superior computer system, but it sure helps. Ohio Scientific offers all the other features necessary, including a full line of computer accessories complete with 15 accessory boards available in over 40 configurations. Many Ohio Scientific accessories are so innovative<br>that no one else in the industry has them — such as dual port memory boards, multiprocessing CPU's ând big disks.

Ohio Scientific has other unique features for the personal computerist. For instance, there is Ohio Scientific's Small Systems Journal, published bi-monthly, a full magazine aimed specifically at the owners of Ohio Scientific computers. If you are looking for <sup>a</sup>personal computer, be sure to look carefully at Ohio Scientific. We think you will find that we have the system for you.

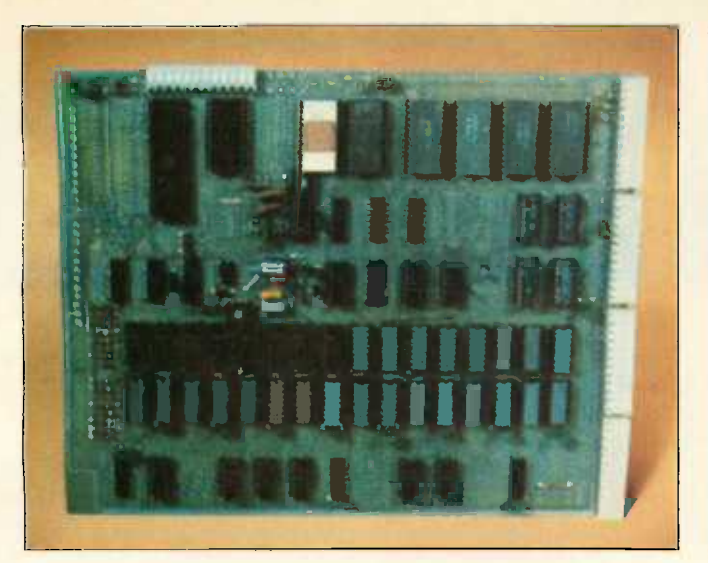

### Model 500 Board

\$298.00 A full 8K BASIC -in -ROM computer on a board. This unit contains a 6502 microprocessor with our powerful 8K BASIC in ROM, 4K of RAM memory, and a serial port which can be jumpered for 20ma current loop or RS-232. The board can be plugged into any standard OSI-<br>backplane and expanded by our full line of accessory boards. The user must simply supply  $+5V$  and  $-9V$  power and the serial terminal to be up and running in BASIC.

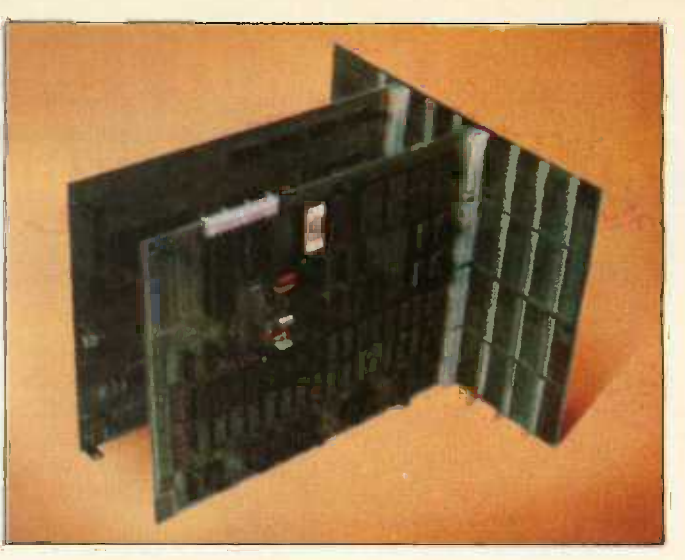

### Super Kit

\$398.00 An ideal starter computer system. The Super Kit includes a Model 500 CPU Board with 8K BASIC in ROM, CPU, and 4K of RAM, full buffering for expansion, an eight-slot backplane board, and a Model 440 Video I/O Board. Model 440 provides full CRT functions when connected to a video monitor or modified television set and a standard ASCII keyboard. The user must simply provide  $+5V$  and  $-9V$ power, an ASCII keyboard, and a modified television set or monitor to have a full computer system with 8K BASIC -in - ROM, 4K user space and a CRT terminal with scrolling.

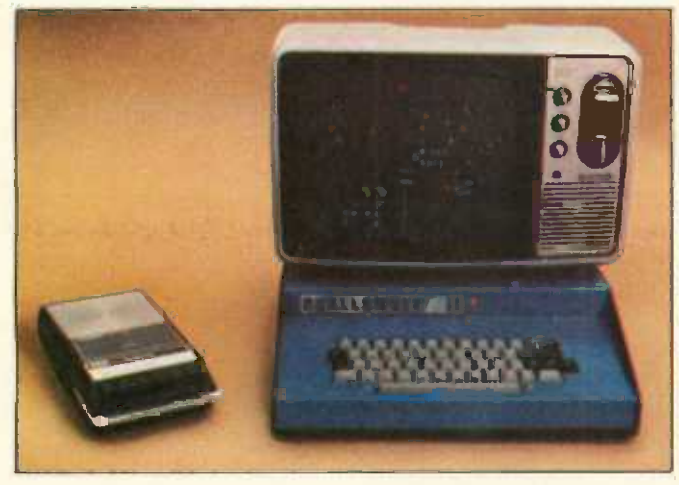

\$598.00 Challenger IIP contains the Model 500 CPU Board with 4K of RAM, our new 540 32x64 character video display, keyboard and complete audio cassette interface. The unit also has internal power supplies and a four -slot backplane with two open slots for expansion. The user has only to connect a monitor or modified television set to its output, and data files, he needs only to connect a conventional audio cassette recorder to the built-in audio cassette interface. The unit is fully assembled and ready to go.

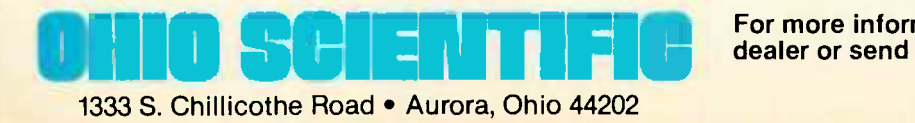

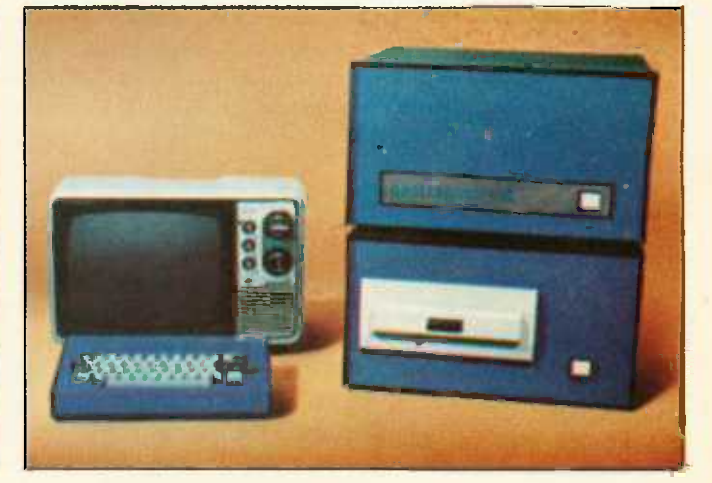

### Challenger II. P Challenger II Disk Systems

Our very popular fully packaged BASIC-in-ROM computer. The ultimate in personal computing offered by Ohio<br>Challenger IIP contains the Model 500 CPU Board with 4K Scientific is the Challenger II system with single- or dualand he is ready to program in BASIC. To store programs systems automatically load in BASIC and now have an ex-<br>and data files, he needs only to connect a conventional stensive library of high-performance programs. The pro The ultimate in personal computing offered by Ohio Booming is the Changles II seen floppy stores 250,000 characters. The Challenger II is available as a video system with keyboard so that all the user needs is a television or monitor for operation; or as a serial version where the user must supply his own terminal. Challenger II disk systems automatically load in BASIC and now have an ex-<br>tensive Tibrary of high-performance programs. The programs are ideal for the advanced hobbyist, educational users, industrial development and small business applications. Challenger Il disk systems are very economical. For instance, a 16K disk system with 250,000 bytes of disk  $\qquad$ storage starts at under \$2000.00

> For more information contact an Ohio Scientific dealer or send \$1 for our 64 -page buyers' guide.

### **Micro Comput** OS-65U The New Standard **ystems** he New Standard de la l in Micro Computer Operating Systems

System design goais: Create a simple, concise crash proof operating system which is easy for business programmers to utilize and simple for office workers (and other non-computerists) to use. The system *must* have the highest performance in the microcomputer industry and must be able to support present day floppy and hard disks as well as tomorrow's CCD and bubble memories without any user piogram modifications.

This may sound outlandish but we developed just such a system and here's how:

First, we started with a fresh copy of Microsoft's super fast  $9\%$  digit BASIC for the 6502. (This BASIC out  $\qquad$ benchmarks every other microcomputer BASIC using the 7 Kilobaud benchmarks except for our own ultra fast 6 digit BASIC.)

We knew that ail operating system commands and features should be an integral part of this BASIC language so we put them right in the BASIC itself. This means that all OS features can be accessed in the immediate or command mode and as part of BASIC programs. All syntax such as file names can be literal strings or **BASIC** variables.

We started with some simple but powerful extensions to BASIC to make the business system programmer happy – like  $$L$ , $$R$ , INPUT#(D), and PRINT#(D). $$L$ and  $$R$  are PRINT subcommands which automatically output numeric data in dollars and whole cents in neat columns just like "PRINT USING' only simpler and quicker

The optional # specifier in LIST, INPUT and PRINT statements allows the user to route I/O directly to the console, 16 RS-232 ports, a cassette port, RS-232 and parallel printer ports and word processing printers, not to mention video displays and parallel keyboards.

We then added a continuous memory file system- the real achievement of OS-65U. This file system has no tracks, sectors or records. The user simply allocates storage capacity to each file when he creates it. (On a CD-74 Hard Disk this can be over 72,000,000 bytes or characters.) The user can then directly address every entry in the file with no awareness of any block sector or track structures. Data files can simultaneously contain strings and pure numeric data. Files can be accessed sequentially and randomly.

Data files are handled with standard syntax including OPEN "File", CLOSE (File), PRIN I % (File) and IN  $\,$ PUT % (File) and the very special INDEX (File). INDEX is a special BASIC variable/function which specifies the file address of the next entry to be input or output to that file. If you leave it alone, it operates sequentially. However, you can change it at any time to force a random access. This remarkable function can be on either side of a BASIC equation and can take on any value within the storage range of an opened tile. For example, all of the following are legal in OS-65U:

- $INDEX(1) = INDEX(1) + 10$  (Causes 10 characters to be skipped)
	- $\overline{B}$  = INDEX (1) (Sets  $\overline{B}$  = current index)
- $IDEX (3) = INDEX (8)$  /2 (Equates two file positions, useful in sorts and merges)
- $INDEX (5) = A*50$  (Sets up a random access on an array with 50 character elements)

Where (N) is a channel number or shorthand notation for an open file, and is assigned by the OPEN command.

This may seem exotic but it is really super simple and incredibly powerful besides your files always automatically revert to simple sequential operation if you choose to ignore indexes

And, finally, for those of you who would really hate to give up plain old sequential riles, we added a FIND command. FIND searches for up to a 32 character string with optional 'don't care" characters and will automatically scan any file from the beginning or other specified index. The FIND command is implemented in straight line page zero 6502 code (the fastest programming technique oil the fastest micro) and searches files at over 250.000 bits per second.

Only three statements are needed to support a sequential file in a BASIC progr am; only four to support a random file. A mere seven statements are required to use an indexed sequential file system as part of a program!

A Benchmark: A Challenger III equipped with a CD-74 running OS-65U can access any account entry in a 500 account one million byte randomly ordered ledger file by an alphabetic key string up to 32 characters long in less than 40 milliseconds (typically) using a simple two level ISAM file structure supported by a total program only 10 statements long. That's performance!

OS -65U also hosts multilevel passwords, elaborate error checking prug'ammable error recovery arid end user niceties like warnings and automatic recovery when an "off" or non-existent peripheral is accessed. Programs and flies in OS-65U can be fully secured so that they cannot be listed; copied or even accessed it desired\_

OS-65U is available now for use on any Ohio Scientific floppy or hard disk based computer with 32K of RAM or more. At \$199, it's quite possibly the best computer investment you'll ever make.

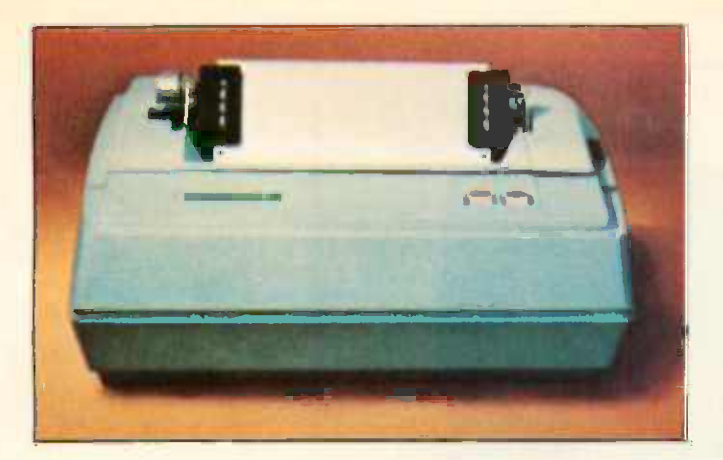

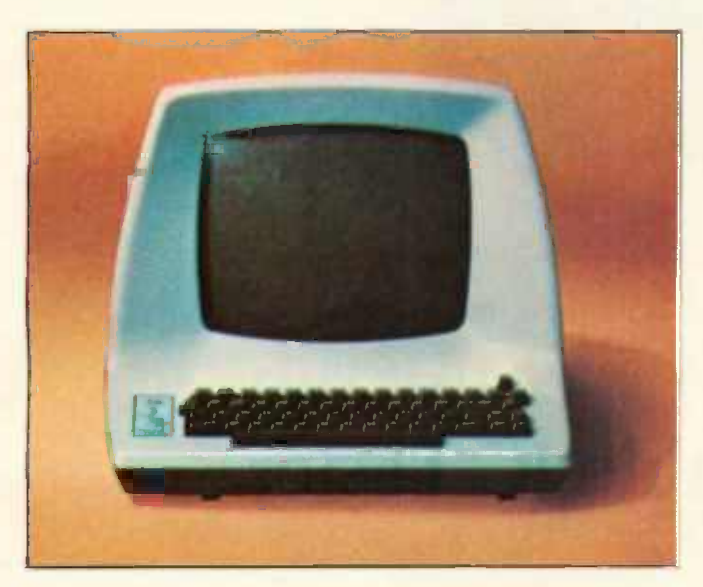

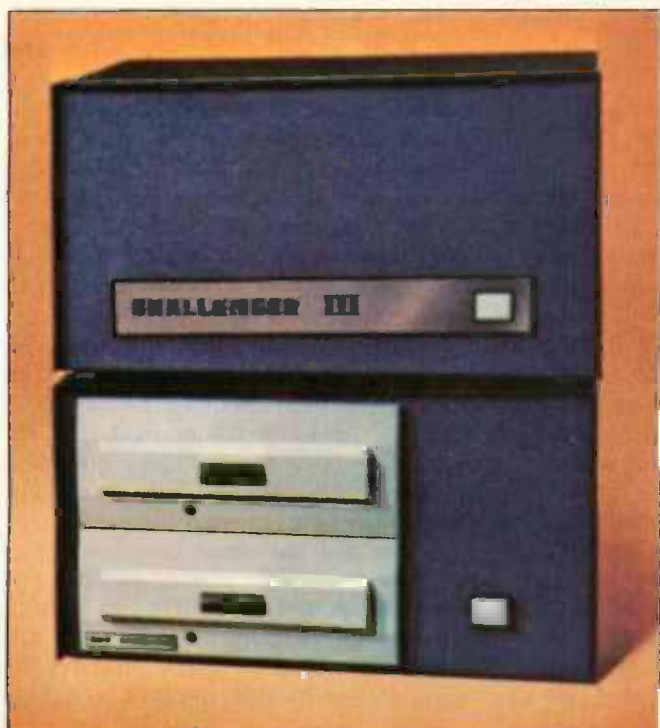

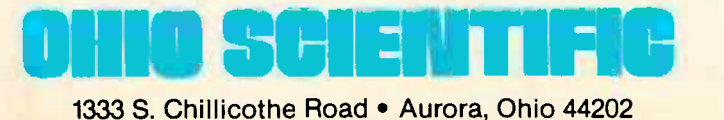

 $(216) 562 - 3101$ 

### **The Challenger III System**

• Designed for small business computing.

. Uses the 510 triple processor CPU Board, runs 6502, 6800, 8080 and Z-80 programs.

. Available with up to 1 Megabyte of RAM memory: high reliability static RAM is standard; low-cost dynamic RAM is optional.

· Single- or dual-drive floppy disks store 250,000 characters per surface  $-3$  to 4 times the storage of minifloppies.

• Supports our ultra-fast 6-digit BASIC (see "BASIC Timing Comparisons," Kilobaud, Oct. 1977, p. 23, where Ohio<br>Scientific out-benchmarks all of our competitors) and our new super-fast 9-digit business BASIC.

. Powerful operating systems support all standard I/O ports including multiple terminals, line printers, video display and disk.

• Disk supports: sequential, random and index sequential files.

· Applications software, including:

WP-1, a powerful disk-based Word Processor.

DMS, a unique data-base management system which supports continuous disk addressing of up to 250,000 characters per file.

Complete business packages including Accounts Receivable, Accounts Payable, Ledger, Payroll, Inventory and Taxes.

• Two factory-supported terminal options and two factorysupported line printer options.

. Optional 74-Megabyte hard disk for \$6000. Reel-to-reel mag tape coming soon.

. Optional 16-user operating system with time share and distributed processing capabilities.

. Optional rack mounting and rack enclosures.

• Leasing programs and maintenance contracts available through many dealers. Optional nationwide field service coming soon.

. Challenger III systems have extremely high performance-to-cost ratios. For example, a system complete with triple processor CPU, 32K bytes of static RAM, a serial I/O port, dual drive floppy disks (500K bytes of online storage), fully assembled, plus DOS, BASIC and a demonstration program library costs \$3590 fully assembled.

### **DEALERS**

The Abacus<br>Niles Rd<br>Berrien Springs, M1 49103<br>(616) 429-3034

American Microprocessors<br>
Equipment & Supply Corp.<br>
20 N. Mulwaukee Ave.<br>
Pracoupax 11, 60060 20 N Milwaukee Ave<br>Praneview. IL 60069<br>(312) 634-0076

**Computer Mart of New York**<br>118 Madison Ave New York NY 10010<br>(212) 686-7923

Computer Place<br>RD #4  $\times 910$ 

Japlin, MO 64801<br>(417) 781-1986

**Computer Power**<br>P 0 Box 28193<br>San Diego, CA 92128<br>17141 746-5064

Computer Shop (Aircom)<br>288 Norlolk St<br>Cambridge, MA 02139<br>(617) 661-2670

Microcomp<br>P O Box 1221<br>Fond: Du: Lac. WI 54935<br>(414) 922-2515

Midland, M1 48640

**H/B Computers**<br>217 East Main St

450 Trunty Avenue<br>
Salt Lake City, UT 84120 Box 220. Station P<br>
(801) 967-7635 March 10 Box 220. Station P<br>
(416) 475-9200

Delaware Microsystems<br>92 E. Main St. #1<br>Newark, DE 19711<br>(302) 738-3700 **Abacuz Data**<br>P 0 Box 276<br>Oil City, PA 16301 Associates Consultants<br>33 Ogden Ave<br>East Williston, NY 11596<br>(516) 746-1079 Great Lakes Photo, Inc. **BRAG Microcomputers**<br>19 Cambridge St<br>Rochester. NY 14607<br>(716) 442-5861 Charlottesville, VA 22903 **Byte Shop<br>2432 Chester Lane<br>Columbus. OH 43221**<br>(614) 486-7761 (\* 1419)<br>1922 - 2015 - 1971 - 1982 - 1983 - 1984 - 1985 - 1987<br>**Microsompuler Workshop - 1970 - 1971 - 1986 - 1986 - 1986 - 1986 - 1986 - 1986 - 1986 - 1986 - 1986 - 1986 - 1986 - 1986 - 1986 - 1986 - 1987 - 1987 - 1987 -** Custom Computer Systems, Inc. 1823 Lowry Ave., North<br>Minneapolis, MN 55411<br>(612) 588-3944 Micro Camputer World<br>
Micro Camputer World<br>
313 Michigan N. B. (512) 588-3944<br>
Grand Rapids, MI 49503 Johnson Camputer<br>
(51b) 451-8972<br>
Medina, DH 44256<br>
Small Camputer Systems<br>
4450 Irinity Avenue<br>
Small Camputer Systems<br>

### **REPRESENTATIVES**

Pan Atlantic Computer Systems, GmbH<br>61 Darmstadt 61 Darmstadt<br>Frankfurterstrasse 78<br>West Germany<br>(08102) 3206 Secom Systems<br>541-1 New Peach Tree Rd<br>Chamblee, GA 30341<br>(404) 934-3272 Small Computer Systems<br>3140 Wallalae Ave<br>Honolulu . HI 96816<br>(808) 732-5246 Systems Engineering Enterprises Suite 307<br>1749 Rockville Pike<br>Rockville, MD 20852<br>(301) 468-1822 Tek-Aids, Inc.<br>1513 Crain St Evanslon. IL 60202<br>(312) 328-0110 Total Data Systems<br>125 Fairway Lane<br>Fort Collins, CO 80521<br>(303) 482-6215 Tricomp, Inc.<br>18 Alameda Square<br>Denver. CO 80223<br>(303) 935-1100 Yingco, Inc.<br>2 World Trade Chtr<br>Penthouse 107th Floor<br>New York, NY 10048<br>(212) 775-1184

For more information contact an Ohio Scientific dealer or the factory. Be sure to specify your interest in business systems.

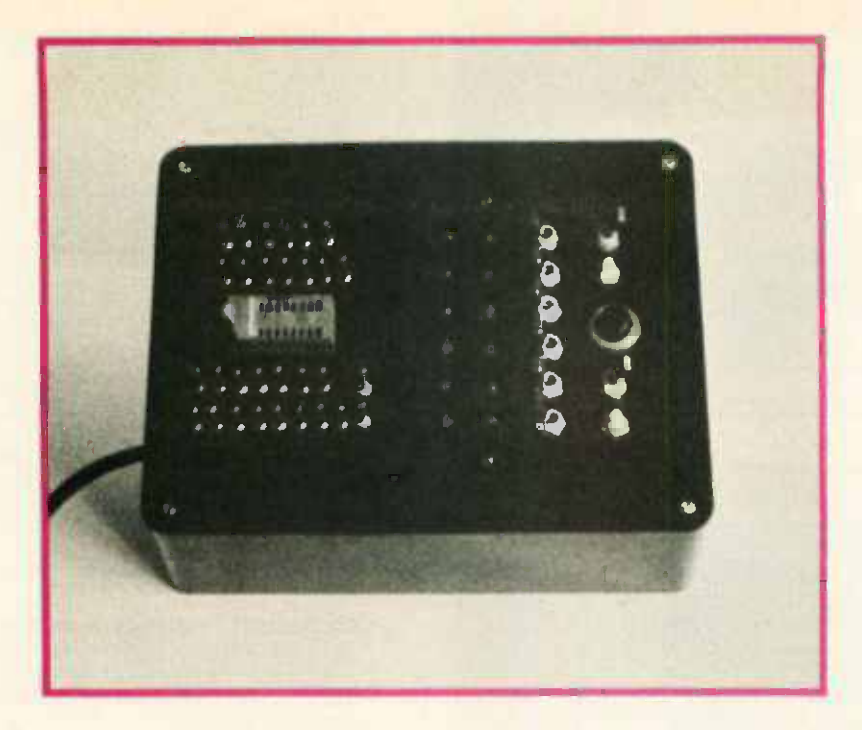

Photo 1: The prototype for the author's IC tester. The LEDs shown were not included in the final design of figure 1.

### A Programmable IC Tester

Mark Thorson 1505 Spruce St Berkeley CA 94709

The high cost of digital components can be significantly reduced by the construction of this simple test instrument. While components of questionable reliability have long been available for a fraction of their value, the experimenter has been unable to take full advantage of them for lack of an adequate means of component testing. This circuit, however, now offers such a means for the rapid and accurate screening of bargain components.

Conventional component testing generally takes the form of either building a prototype circuit and substituting devices until it works, or setting up a rig of lights and switches and testing each gate or flip flop on the chip individually. Although these procedures are sufficient for the construction of trivial circuits employing a small number of integrated circuits, neither is exacting enough nor fast enough to provide the quantity or quality of parts required for a well stocked electronics lab. The main weakness of both approaches is their failure to check the devices in question under all possible conditions of data. As an example, consider the 7400 quad NAND gate with the failure condition of an internal short between the input on pin 4 and the output on pin 3. If this device is either tested in a circuit employing the quad NAND gate without using the input on pin 4, or tested in a rig in which each gate is tested individually, then the device will be passed without the failure conditions ever having been met. To be certain of testing all possible failure modes of this device, all 256 possible data conditions on the eight device inputs must be checked, a prohibitive requirement for manual testing.

To this end, the circuit shown in figure 1 has been designed to provide an automatic, instantaneous and exhaustive test of most SSI and MSI components. [SSI (small scale integration) refers to gates, inverters, flip flops, etc, while MSI (medium scale integration) refers to counters, latches, shift registers, etc.] The circuit operates by sending eight lines of input data to the device under test (DUT) and receiving six lines of output. Upon depression of

#### About the Author

Mark Thorson is currently an undergraduate at the University of California at Berkeley majoring in neurobiology, and has been working with digital logic since sixth grade. (Early efforts involved discrete components and Incandescent lamps.)

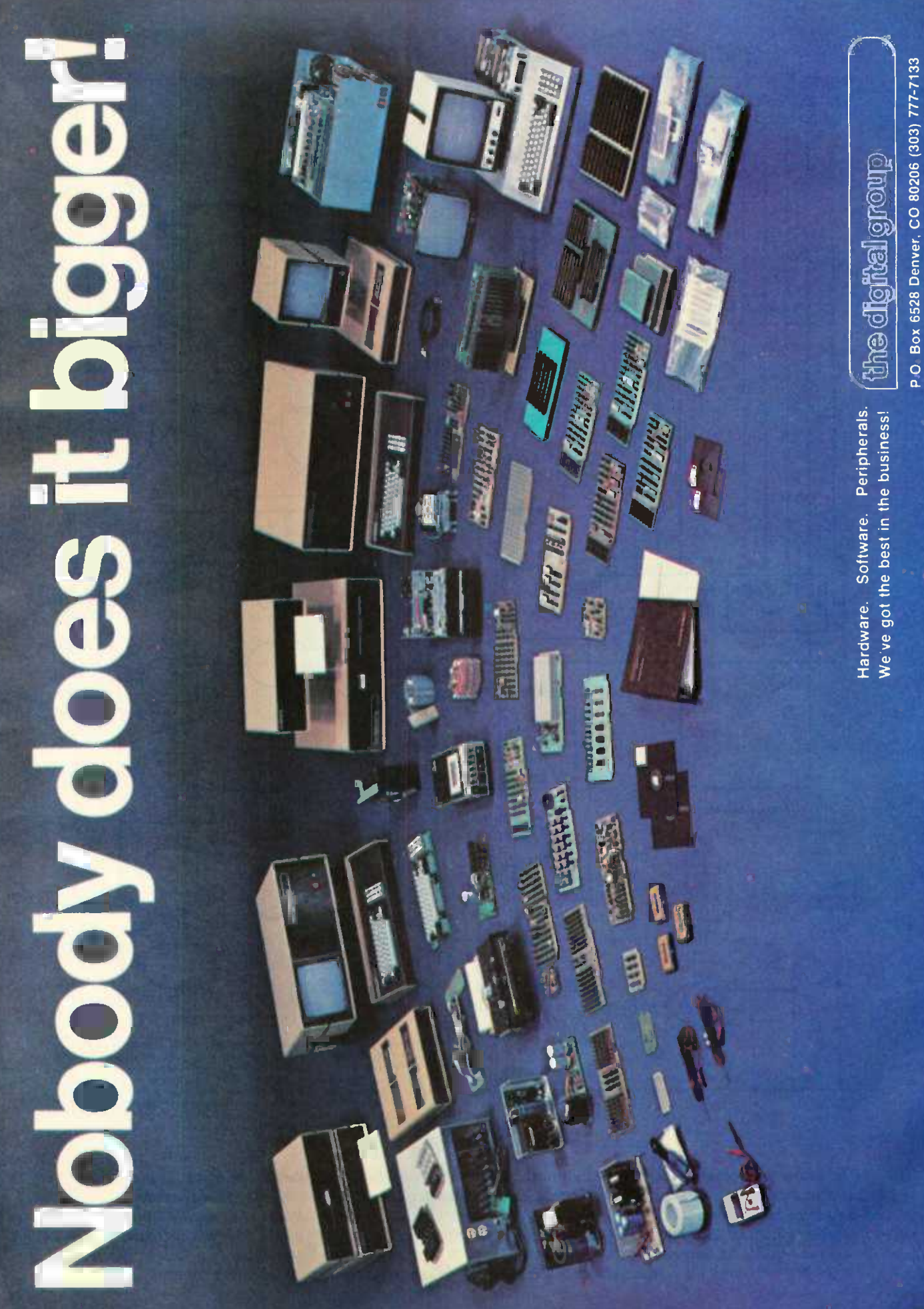

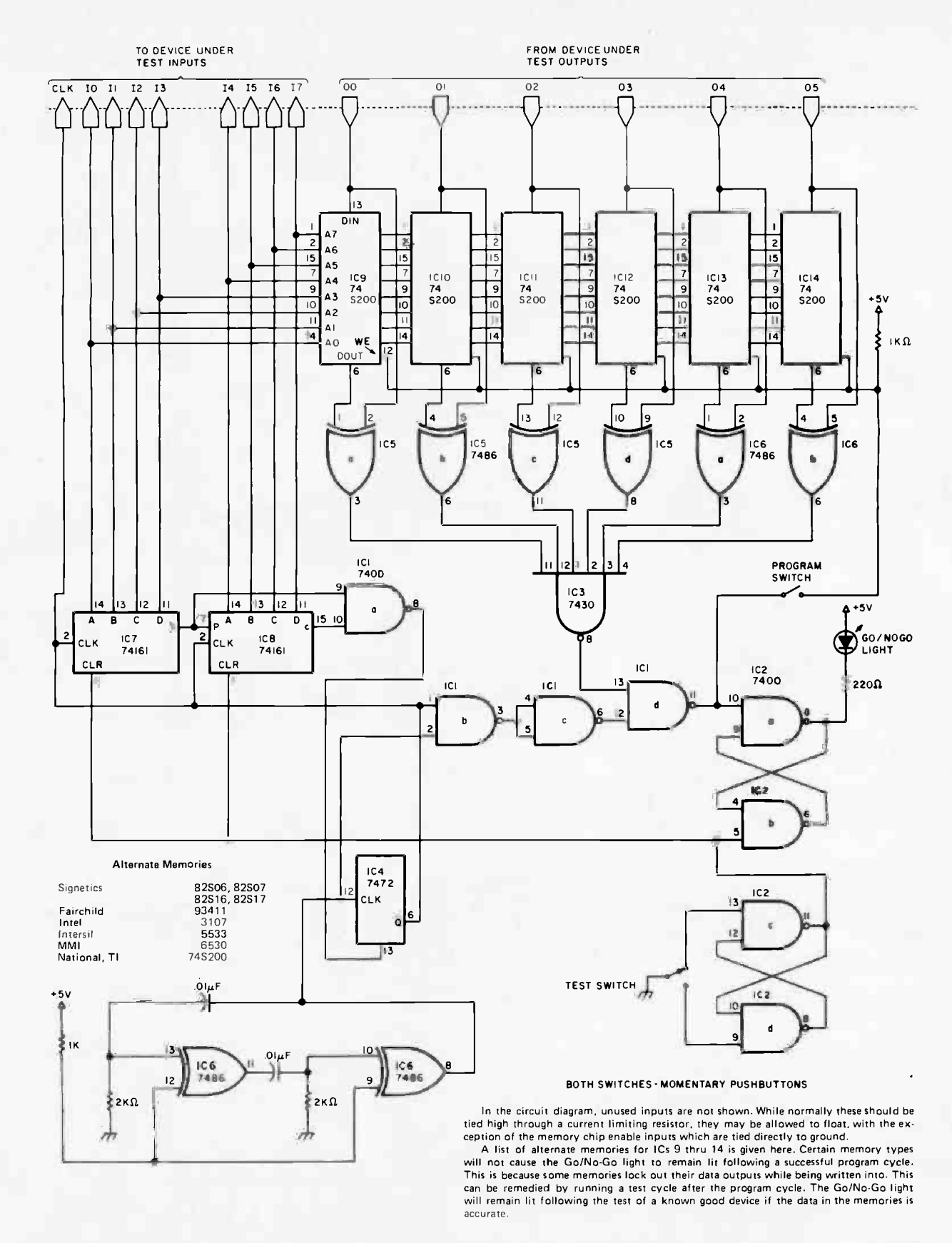

Figure 1: The author's automatic integrated circuit tester. The unit is connected by probes to the inputs of the integrated circuit under test (up to eight inputs can be accommodated). 256 different combinations of logic levels are sent to the integrated circuit, and a running comparison of up to six data outputs from the device is made with a set of results stored in memory for another integrated circuit of the same type that is known to be good. Any deviation from the accepted pattern causes an LED to be lit. The unit is capable of testing both combinatorial ICs, such as logic gates, and sequential lCs, such as flip flops. A learn mode allows the tester to store the characteristics of virtually any TTL integrated circuit in memory for testing.

## FOUR STAR **PERFORMERS** FOR THE S-100 BUS ., w. 1444

1,1110111,-,

, --'. ' : /itiuluurilitrruflti4uf <sup>1</sup>imulaut

,

1. little for the second state of the second state of the second state of the second state of the second state

### Meet The North Star Family

THE NORTH STAR S-100 FAMILY-four high performance products at attractive low prices. Our boards are designed for use in the North Star HORIZON computer and other S-100 bus computers using 8080 or Z80 proces sors. Visit your computer store for a demonstration, or write for our free color catalog.

### 16K RAM BOARD

I

No other S-100 bus memory can match the performance of the North Star 16K RAM at any price. This low -power board has been designed to work at full speed (no wait states), even at 4MHz with both Z80 and 8080 systems. Memory refresh is invisible to the processor, bank switching is provided and addressability is switch selectable in two 8K sections. Best of all, a parity check option is available. Kit: \$399. Assembled: \$459. Parity Option  $-$  kit: \$39. Assembled: \$59.

### MICRO DISK SYSTEM

The North Star MDS is a complete floppy disk system with all hardware and software needed to add floppy disk memory and a powerful disk BASIC to S-100 bus computers. The North Star MDS is widely considered one of the best designed and most complete S-100 bus products available. The MDS includes the S-100 interface board with on-board PROM for system startup, Shugart minifloppy disk drive, cabling and connectors, and DOS and BASIC software on diskette. Kit: \$699. Assembled: \$799. Additional drive - Kit: \$400. Assembled: \$450. Single Drive Cabinet: \$39. Optional Power Supply: \$39.

dilip and a

<sup>r</sup>4811iiì`.

. 4444 to 1444 to 1444 to 1444

### Z80A PROCESSOR BOARD

The North Star ZPB brings the full speed, 4MHz Z80A microprocessor to the S-100 bus. Execution is more than twice the speed of an 8080, and the ZPB operates in systems both with and without front panels. The ZPB includes vectored interrupts, auto -jump startup, and space for 1K of on -board EPROM. Kit: \$199. Assembled: \$259. EPROM Option - kit: \$49. Assembled: \$69.

### HARDWARE FLOATING POINT BOARD

If you do number crunching, then this board is for you. The FPB performs high-speed floating point add, subtract, multiply and divide with selectable precision up to 14 decimal digits. Arithmetic is up to 50 times faster than 8080 software, and BASIC programs can execute up to 10 times faster. A version of North Star BASIC is included. Kit: \$259. Assembled: \$359. Prices subject to change.

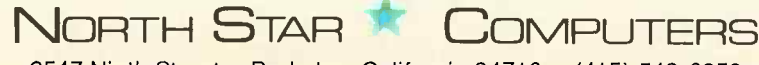

2547 Ninth Street • Berkeley, California 94710 • (415) 549-0858

| Pin<br>Pin<br><b>Number</b><br><b>Type</b><br>7400<br>14<br>7<br>IC <sub>1</sub><br>7400<br>7<br>IC <sub>2</sub><br>14 |
|----------------------------------------------------------------------------------------------------|
|                                                                                                    |
|                                                                                                    |
|                                                                                                    |
| 7430<br>7<br>IC <sub>3</sub><br>14                                                                                     |
| 7<br>7472<br>IC <sub>4</sub><br>14                                                                                     |
| 7486<br>IC <sub>5</sub><br>7<br>14                                                                                     |
| 7<br>7486<br>IC <sub>6</sub><br>14                                                                                     |
| 8<br>16<br>74161<br>IC <sub>7</sub>                                                                                    |
| 8<br>74161<br>IC <sub>8</sub><br>16                                                                                    |
| 8<br>IC <sub>9</sub><br>74S200<br>16                                                                                   |
| thru<br>(or                                                                                                    |
| equivalent)<br>IC <sub>14</sub>                                                                                        |

Table 1: Power wiring table for figure 1. See figure 1 for alternate memory ICs for IC9 thru 14.

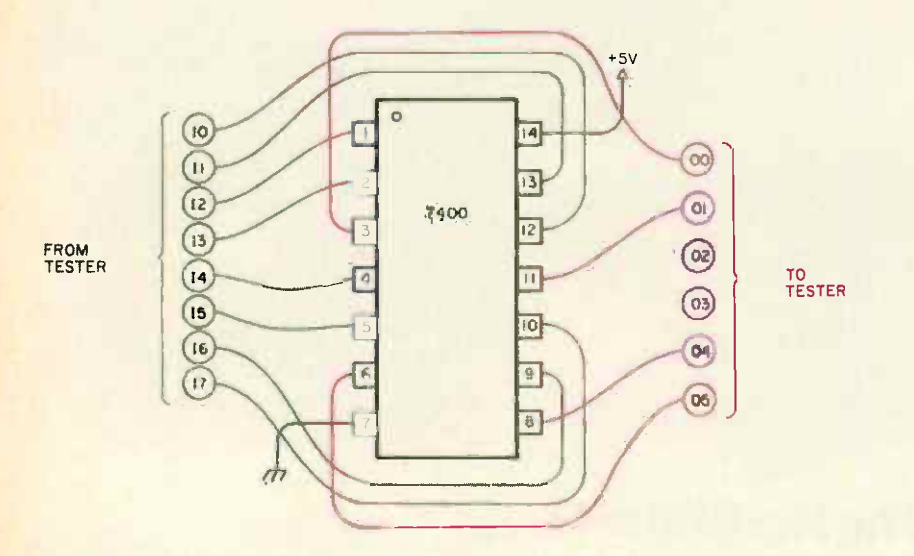

Figure 2: One method of hooking the tester up to a 7400 TTL integrated circuit.

> the Test button, the binary counter driving the DUT input lines is cleared and the flip flop driving the Go/No-Go light is set. Upon release, the counter increments through all 256 input conditions to the DUT. Between counts, the data on the six DUT output lines is compared with the data stored in memory, and if any mismatch occurs, the Go/No-Go flip flop is cleared. Once the counter reaches its terminal count, the clear input to the clock oscillator flip flop is driven low, thereby inhibiting further counts until the Test button is hit again. At this time, if the Go/No-Go light has re mained lit, the component has passed the test. Programming is accomplished by holding the Program button down during a test cycle of a known good device. During this time, data on the DUT outputs is loaded into memory between counts on the DUT input lines. Once the PROGRAM button is released, data in the memory is protected by a pull-up resistor on its read/ write line.

Combinatorial integrated circuits, that is,

integrated circuits such as gates or comparators which do not contain storage elements such as flip flops, are tested by connecting all device inputs to lines  $10$  to  $17$ and all device outputs to lines  $O<sub>0</sub>$  to  $O<sub>5</sub>$ . Any ordering of the connections is satisfactory, because the tester will run through all possible input conditions despite the arrangement used. Sequential integrated circuits, however, require special consideration due to their internal data states. A device such as the 74161 4 bit binary counter, for example, will require its clock input to change at least 32 times faster than its clear input to insure the completion of a full counting cycle before being cleared To aid in the testing of sequential integrated circuits with several clear, preset, inhibit, and other combinatorial inputs, the clock input has been provided which toggles twice as fast as 10. This input is useful for connecting to the clock input of counters, flip flops, and shift registers, but should not be used with combinatorial devices or the combinatorial inputs of sequential devices.

As an example of the use of the tester, consider again the 7400 quad NAND gate. This device has a total of eight data inputs and four data outputs to be connected. An example of one possible configuration of the connections is shown in figure 2. It should be noted that two DUT outputs are allowed to float. This is permissible, because the same data will be present during a test cycle as when the tester is programmed. It is also acceptable to use less than eight DUT inputs, because the tester will still run through all possible data conditions on the remaining inputs. Once the proper connections have been made, the tester is programmed by inserting a known good device into the DUT socket and holding the Program button down while momentarily depressing the Test button. If the tester has accurately stored the characteristic output of the device, the Go/No-Go light will remain lit following the release of the Test button. The Program button may now be released and tests performed by inserting a questionable device and depressing the Test button. If the Go/No-Go light remains lit upon release of the Test button, the device has passed.

As an example of the testing of a sequential device, consider the 74161 4 bit binary counter. An example of one possible configuration of its connections is shown in figure 3. Unlike the case of the quad NAND gate, the ordering of the DUT input connections is very important. Combinatorial inputs such as clear, load, and inhibit are

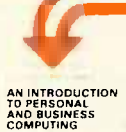

### AN INTRODUCTION MICROPROCESSOR<br>TO PERSONAL LEXICON TO PERSONAL LEXICON<br>AND RUSINESS 110 pp., pocket-size, ref X1 AND BUSINESS **COMPUTING** ESSENTING AND BUSINESS 110 pp., pocket-size, ref X1<br>
AND BUSINESS 110 pp., pocket-size, ref X1<br>
AND BUSINESS ALL THE DEFINITIONS AND ACRONYMS<br>
ALL THE DEFINITIONS AND ACRONYMS A complete dictionary, PLUS: part numbers,

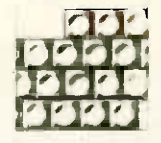

#### \$6.95

This introductory text is aimed at answering the basic question: ''What do I need in order to...?'' DE

It covers applications, peripherals, existing systems, how to assemble them. How to choose. The real cost of a system. The software. Is a floppy sufficient for a mailing list? Build or buy?

### A MICROPROGRAMMED APL IMPLEMENTATION \$25.00 S1-I Rodnay Zaks 320 pp., ref Z-10

The complete design of a real APL interpreter, including theory, parsing, operators, dynamic block management, actual listing.

**110 pp., pocket-size, ref X1**<br>**AND BUSINESS** ALL THE DEFINITIONS AND ACRONYMS<br>**COMPUTING** A complete dictionary, PLUS: part numbers A complete dictionary, PLUS: part numbers, signals, for S100. RS232, IEEE 488, addresses.

 $N$  E W  $\frac{1}{\sqrt{N}}$ 

### **SELF-STUDY COURSES**

Each course includes a book plus 2 cassettes (can be played on any cassette recorder at home, in the car, at the office.)

S1-INTRODUCTION TO MICROPROCESSORS 2% hours. Basic introductory course.

\$29.95

**ACTESSOR JOKON** 

S2-PROGRAMMING MICROPROCESSORS \$29.95 2'% hours. Basic introduction to programming.

### HERE IS WHAT THEY SAY

real need. Jeffrey McKeever, Chairman of the Board, the Phoenix Group Inc.; President, Mi<mark>cro-Age; Publisher,</mark> mi **Wicroprocessor** Interfacing Techniques" is an exceptional book. There is nothing like it on the marketplace. It meets a Byte -Shopper

Rocklin, Ca. have read. Gavin Craig, General Electric Corp. The S "Microprocessors" is phenomenal. There is nothing in the industry which explains computers for people who understand electronics, but not computers. It is excellent. I qualify the author's style as phenomenal. I am extremely pleased with it. After reading it from cover to cover, I recommended it to ten friends who went to the BYTE SHOP and bought them out. I will be more than happy to tell anyone. Rick Prine, Rocklin, Ca.

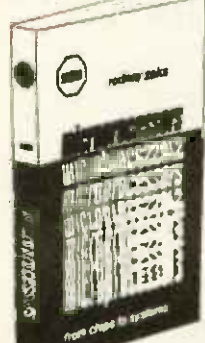

### **MICROPROCESSORS MICROPROCESSOR**<br>FROM CHIPS TO SYSTEMS INTERFACING FROM CHIPS TO SYSTEMS  $\mathbb{R}$  Rodnay Zaks \$9.95 420pp, 150 illustr, ref C201

Our Bestseller. This book is the result of the author's experience in teaching microprocessors to more than 2000 persons. It presents a com prehensive introduction to all the aspects of microprocessors, from the components to the assembly of a system. The difficulty of each chapter is graduated from the basic concepts in detail, with or the actual technical details. It is read by including teles to the actual technical details. It is read by including to students, technicians, managers, engineers, display, anstudents, technicians, managers, engineers, display, a<br>educators doctors and by all those who wish to is dedic?

educators, doctors and by all those who wish to is de understand rapidly and efficiently all the important aspects of microprocessor use, selection, or application. CONTENTS: Fundamental Concepts... Internal Operation of a Microprocessor... System Components... Comparative Microprocessor Evaluation... System Interconnect... Microprocessor Applications... Interfacing Techniques... Microprocessor Programming... System Development... The Future...

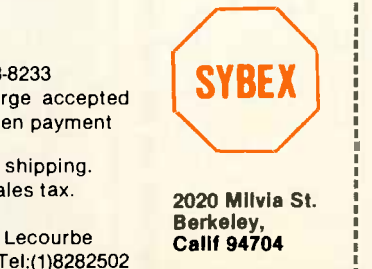

## TECHNIQUES

vice technician's libraries. **Richard Shultz, Bally, Consumer** Parties

I read both books, and I learnt more from them than anything <sup>I</sup>

After reading "Microprocessors, from chips to systems" by Rodnay Zaks, I was very impressed with the simple yet thorough approach which Mr. Zaks has taken in explaining the microprocessor. Bally, Manufacturing Corporation has begun its entry into the personal computer field, and, due to the great amount of information that is needed by our service people, I feel this book should be an essential part of our ser-

Products Division

and **CON** Unit.. **Conversi** plexer... D

\$9.95 Austin Lesea, Rodnay Zaks 420 pp,320 illustr, ref C207

FROM KEYBOARD TO FLOPPY D All the basic concepts and techniques basic concepts and techniques bling<br>a complete microcomputer system of the cented a complete microcomputer sy ented<br>in detail, with over 320 illus in detail, with ov- 320 illus . Consider the disc of the disc of the disc of the disc of the disc of the disc of the disc of the disc of the disc of the disc of the disc of the chapter disk, CRT<br>dards, including a complete microcomputer sy and the diagrams.<br>
In detail, with over 320 illus including the diagrams.<br>
display, and the diagrams one chapter<br>
is dedic-<br>
Si00, chapter to testing

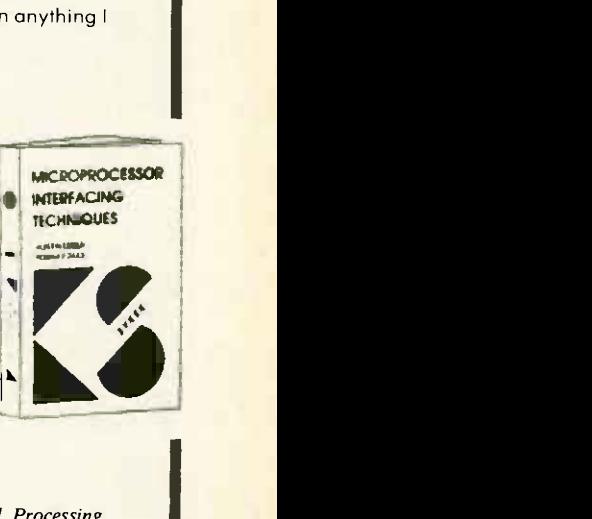

on... Assembling the Central Processing utput... Interfacing the Peripherals... Analog Standards... Case-study: a 32-channel Multi-Trouble -Shooting... Conclusion -Evolution.

DISTRIBUTION/TRANSLATION INQUIRIES INVITED<br>------------------------------

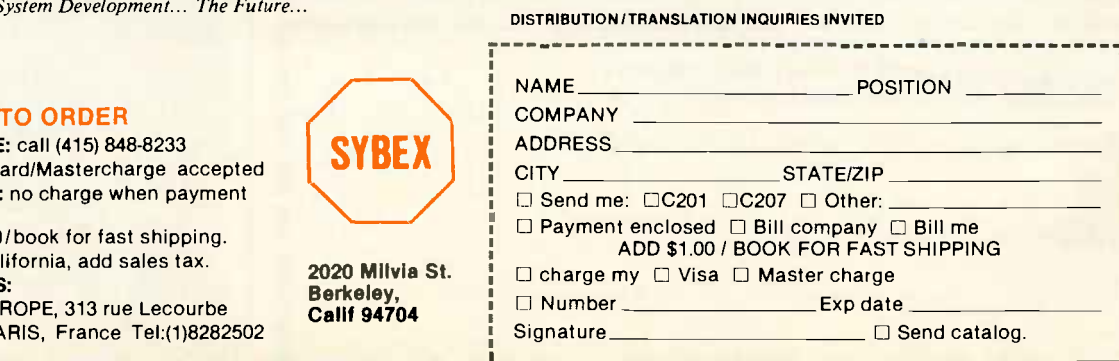

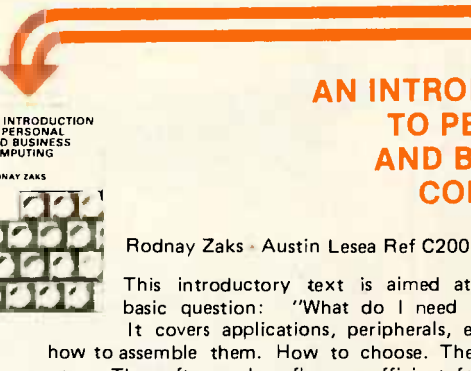

included.

OVERSEAS:

**BY PHONE: call (415) 848** BankAmericard/Mastercha • SHIPPING: no charge wh

ADD: \$1.00/book for fast . TAX: in California, add sa

SYBEX-EUROPE, 313 rue  $75015$  PARIS, France

### we're looking for someone serious about personal computing!

<sup>8</sup>-bit? 16 -bit? The better of the two? The question is ele $m$ ental  $+$ hardly worth consideration. What matters is your "machine's" CPU, its "architecture," and most importantly its instruction set. That's where the power is and that's exactly why we're telling you about the KD11-F.

The KDI1-F is the CPU we chose for the Heath Hll. It's built by DEC, is the same CPU that's the cornerstone of the popular LSI-11 family, and is the main reason our <sup>16</sup>-bit is the most powerful <sup>16</sup>-bit in its price class! Bells and whistles? Hardly!

Fact: The KDII-F has eight registers. Six of which are general-purpose and non dedicated! That alone means virtually unlimited programmer flexibility!

Fact: Most computers in the 16 -bit class use three types of instructions (memory reference, operate or accumulator control, and I/O instructions). The KD11-F accomplishes all data manipulations with  $\alpha$  single set of instructions - which results in very efficient operation! Fact: The KD11-F's PDP-ll instruction set has the most

powerful repertoire of instructions of any computer in its price class.

What it all boils down to is that the Heathkit H11 gives you fantastic flexibility, unparalleled high-speed program execution, and unmatched performance!

Our Hl1 CPU isn't for everyone. It's for someone serious about computing.... someone like you!

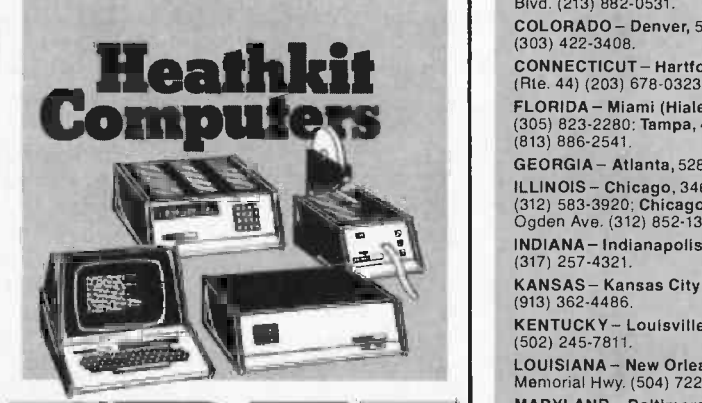

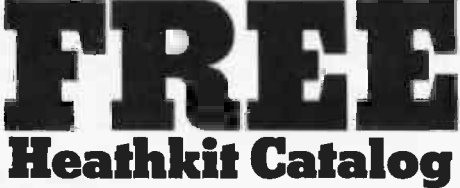

State

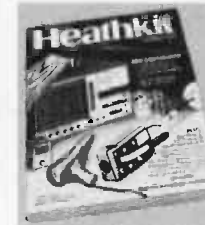

Read about nearly 400 money -saving, fun-to-build electronic kits. Use coupon to send for or bring coupon to a<br>Heathkit Electronic Center for your catalog.

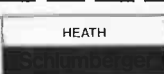

ISchlumberger Benton Harbor, MI 49022 Heath Company, Dept. 334-420

Please send me my FREE Catalog. I am not on your mailing list.

Name **Address** City

CP-149 Zip <sup>111</sup>111» IMM BM IBM ffl111---BM

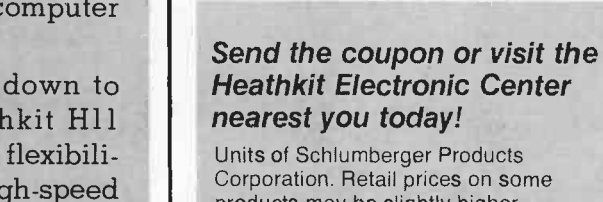

products may be slightly higher. ARIZONA- Phoenix, 2727 W. Indian School Rd. (602) 279-6247.

.

CALIFORNIA – Anaheim, 330 E. Ball Rd.<br>(714) 776-9420; El Cerrito, 6000 Potrero Ave.<br>(415) 236-8870; Los Angeles, 2309 S. Flower St.<br>(213) 749-0261; Pomona, 1555 Orange Grove Ave. N.<br>(714) 623-3543; Redwood City, 2001 Middl

(916) 486-1575; <mark>San Diego (La Mesa),</mark> 8363 Center Dr.<br>(714) 461-0110 <mark>-San Jose (Campbell),</mark> 2350 S. Bascom<br>Ave. (408) 377-8920; Woodland Hills, 22504 Ventura<br>Blvd. (213) 882-0531.

COLORADO- Denver, 5940 W. 38th Ave. (303) 422-3408.

CONNECTICUT - Hartford (Avon), 395 W. Main St.

FLORIDA – Miami (Hialeah), 4705 W. 16th Ave.<br>(305) 823-2280: Tampa, 4019 West Hillsborough Ave. (813) 886-2541.

GEORGIA- Atlanta, 5285 Roswell Rd. (404) 252-4341. ILLINOIS - Chicago, 3462-66 W. Devon Ave,

(312) 583-3920; **Chicago (Downers Grove),** 224<br>Ogden Ave. (312) 852-1304.

I<mark>NDIANA- Indianapolis,</mark> 2112 E. 62nd St.<br>(317) 257-4321.

KANSAS - Kansas City (Mission), 5960 Lamar Ave.<br>(913) 362-4486.

KENTUCKY- Louisville, 12401 Shelbyville Rd. (502) 245-7811.

LOUISIANA- New Orleans (Kenner), 1900 Veterans Memorial Hwy. (504) 722-6321.

MARYLAND– Baltimore, 1713 E. Joppa Rd.<br>(301) 661-4446; <mark>Rockville,</mark> 5542 Nicholson Lane<br>(301) 881-5420.

MASSACHUSETTS – Boston (Peabody), 242 Andover<br>St. (617) 531-9330; Boston (Wellesley), 165 Worcester<br>Ave. (Rte. 9 just west of Rt. 128) (617) 237-1510.

MICHIGAN - Detroit, 18645 W. Eight Mile Rd. (313) 535-6480; E. Detroit, 18149 E. Eight Mile Rd.

(313) 772-0416.<br>**MINNESOTA – Minneapolis (Hopkins),** 101 Shady –<br>Oak Rd. (612) 938-6371.

MISSOURI – St. Louis, (Bridgeton), 3794 McKelvey<br>Rd. (314) 291-1850.

NEBRASKA- Omaha, 9207 Maple St. (402) 391-2071. <mark>NEW JERSEY – Fair Lawn,</mark> 35-07 Broadway<br>(Rte. 4) (201) 791-6935; <mark>Ocean,</mark> 1013 State Hwy. 35<br>(201) 775-1231.

NEW YORK – Buffalo (Amherst), 3476 Sheridan Dr.<br>(716) 835-3090; Jericho, Long Island, 15 Jericho<br>Turnpike (516) 334-8181; Rochester, 937 Jefferson<br>Rd. (716) 244-5470; White Plains (North White Plains),<br>7 Reservoir Rd. (914

OHIO – Cincinnati (Woodlawn), 10133 Springfield<br>Pike (513) 771-8850; Cleveland, 5444 Pearl Rd.<br>(216) 886-2590: Columbus, 2500 Morse Rd.<br>(614) 475-7200; Toledo, 48 S. Byrne Rd. (419) 537-1887. PENNSYLVANIA-- Philadelphia, 6318 Roosevelt Blvd.<br>(215) 288-0180; Frazer (Chester Co.), 630 Lancaster<br>Pike (Rt. 30) (215) 647-5555; Pittsburgh, 3482

Wm. Penn Hwy. (412) 824-3564.<br>RHODE ISLAND - Providence (Warwick), 558

Greenwich Ave. (401) 738-5150.

TEXAS – Dallas, 2715 Ross Ave. (214) 826-4053;<br>Houston, 3705 Westheimer (713) 623-2090.<br>San Antonio, 7111 Blanco Rd. (512) 341-8876 VIRGINIA – Alexandria, 6201 Richmond Hwy.<br>(703) 765-5515; Norfolk (Virginia Beach), 1055<br>Independence Blvd. (804) 460-0997.

WASHINGTON- Seattle, 505 8th Ave. North

(206) 682-2172.

WISCONSIN- Milwaukee, 5215 W. Fond du Lac (414) 873-8250.

34 BYTE June <sup>1978</sup>
put on the more slowly toggling lines 14 to 17, and the sequential inputs are put on the faster lines  $10$  to 13. This example also illustrates the use of the clock line for the clock. It should be noted that there is a minimum separation of four lines between the clock and any combinatorial input. As previously stated, this is necessary to allow the counter to complete a full counting cycle. Strictly speaking, the presetting inputs to the counter are also combinatorial inputs, but they do not interfere with the counting cycle, so they may be placed within four lines of the clock. They are, however, synchronous inputs and as such may not be placed on a DUT input line which toggles faster than the clock. Also, while the ordering of the DUT inputs is important (for reasons just explained), there are no restrictions whatsoever on the ordering of the DUT output connections. Connections between the integrated circuit tester and the DUT socket should be made via banana plugs, matrix switches, or other forms of connection which readily permit modification. The DUT socket itself should be a zero insertion force (ZIF) type socket (Textool or equivalent).

of an ammeter in series with the DUT  $\bigcup$ Expansion of the testing capacity of the unit can be achieved by extending the counter length or the memory size, but it has been my experience that the combination of eight inputs and six outputs has proven ideal for testing most standard TTL components. In my first prototype (see photo 1), a single step feature was provided by switching in a debounced pushbutton switch in place of the oscillator, and placing LED indicator lights on the DUT inputs and on the memory data outputs. This made it possible to examine the memory once it had been programmed and verify that the tester was really doing what it was supposed to do. This feature was also necessary because the original version had to be programmed manually, but the 10 to 15 minutes required to program the tester for even a device as simple as a quad NAND gate made the advantages of autoprogrammability quite apparent. Nevertheless, the single step feature may prove useful to the hobbyist who may wish to use this instrument as a logic analyzer. Other features that may prove useful would be the addition of low power TTL buffers on the DUT outputs to permit testing of CMOS integrated circuits, miniaturized construction for portable operation, and installation socket power input pin to provide a measure of power dissipation.

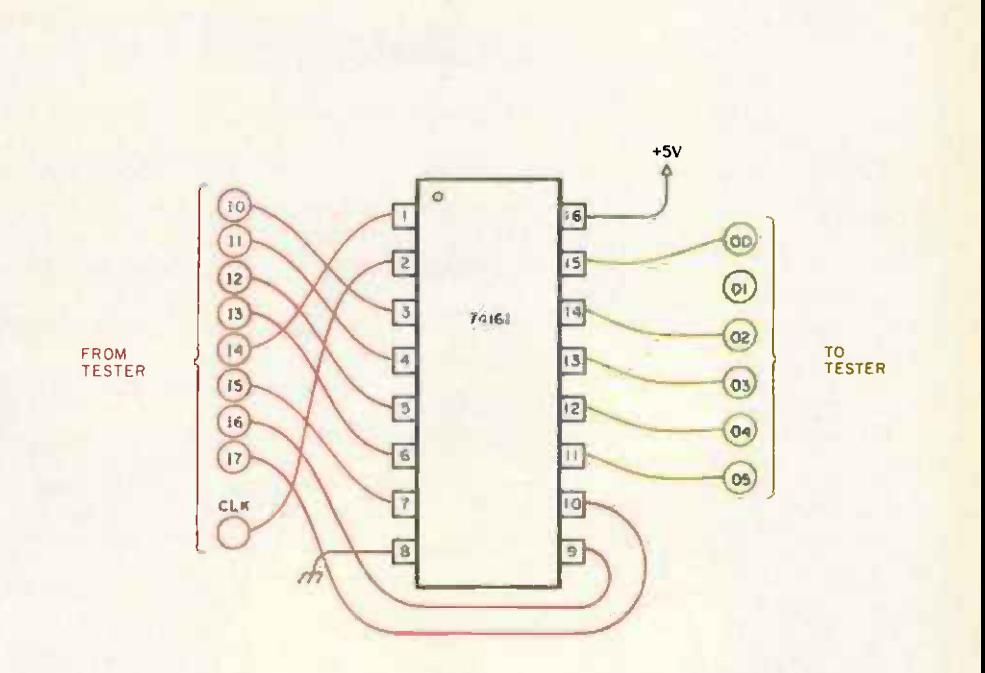

Figure 3: Tester hookup for a TTL 74161 integrated circuit. Note the use of the clock line coming from the tester. This is to ensure that the integrated circuit receives clock signals of the proper speed relative to the other test input lines.

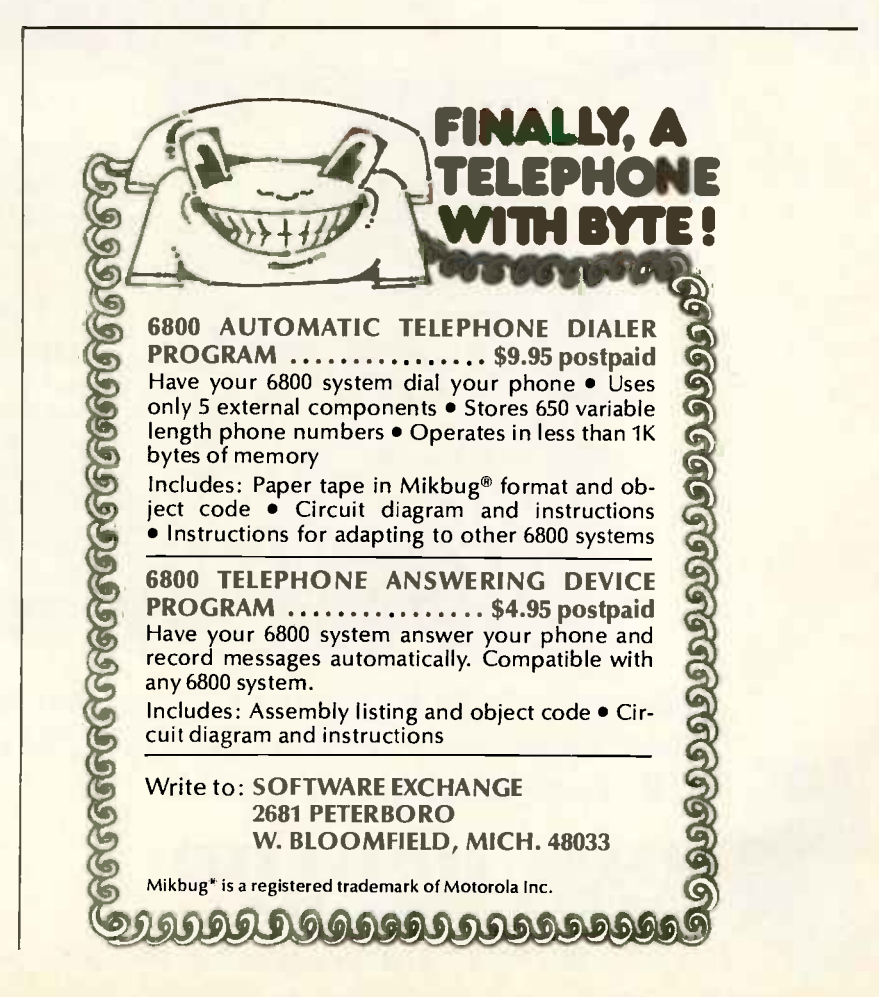

\_ COOK BOOK . ASSEMBLER . EDITOR **MONITOR • POCKET GUIDE • TAPES** UNDERSTANDING MICROCOMPUTERS COOK BOOK • ASSEMBLER • EDITOR **MONITOR • POCKET GUIDE • TAPES NDING MICROCOMPUTERS ASSEMBLER · EDITOR** POCKET GUIDE . TAPES 1NG MICROCOMPUTERS SSEMBLER • EDITOR **KET GUIDE • TAPES MICROCOMPUTERS** 

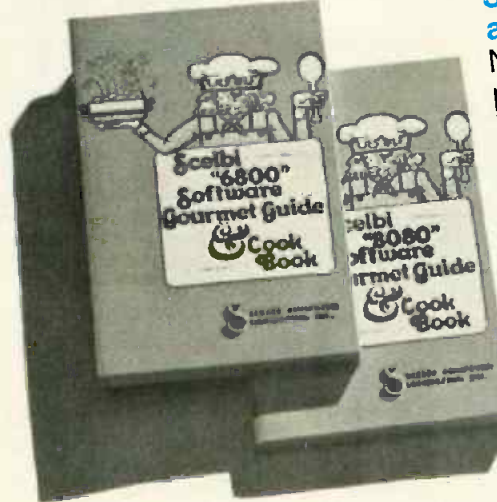

小男

Specify<br>8080' Paperback: \$10.95;<br>8080' Paperback: Hardcover: \$10.95 **Cookpooks for up mouth-watering<br>you can cook up mouth-watering** programs. Delectable<br>include '8080' or '6800' instruction<br>include '8080' or '6800' instructs. Flow<br>etc. How to manipulate General purnclude '8080 of Social Stacks. Flow<br>sets. How to manipulate stacks. Flow charts. Source listings. General pur-<br>pose routines for multiple precision charts. Source for multiple precieties<br>pose routines for multipe time delays<br>pose than Programming time more. operation. Programming much more. for real time. And much, much more.<br>Includes floating point arithmetic of real floating point after today!<br>includes floating your copies today!<br>routines. (8080) or '6800'. Specify '8080' or '6800'.<br>'8080' Paperback: \$10.95; 8080' Paperbay Hardcover: \$14.5<br>Vinyl: \$12.95; Hardcover: \$10.95 `6800' (Paperback only): \$10.95. Scelbi's Software Gourmet Guides and Cookbooks for '8080' or '6800'.

Order your SCELBI Personal Computer Books and Tapes today! They are "must" items for your collection. And, they make ideal special occasion gifts for that computer buddy too! Order your SCELBI Personal Computer E<br>
"must" items for your collection. And, they<br>
for that computer buddy too!<br>
SCELBI COMPUTER<br>
CONSULTING INC.<br>
Post Office Box 133 PP STN, Department B, Milford, CT 06

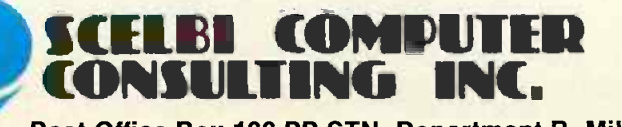

Prices shown for North American customers. Master Charge, VISA, Postal and Bank Money Orders preferred. Personal checks delay shipping up to 4 weeks. Pricing, specifications, availability subject to change without notice. IMPORTANT! Include 75¢ postage/ handling for each item delivered by U.S. Mail Book Post Office Box 133 PP STN, Department B, Milford, CT 06460 Rate; or \$2 for each item shipped First Class or UPS.

**SCELBIS** 8080 **STANDARD ASSEMBLER SCELOI COMPUTER**<br>CONSULTING INC.

Scelbi's '8080' Standard Assembler assembles programs written in symbolic language for '8080'. Describes operation of assembler. Detailed discussions of all major routines. Contains 2 completely assembled listings hexadecimal and octal. Operating instructions. Even includes routine for loading programs produced by the assembler. All memory references are labeled; can reassemble to reside in ROM. (Some RAM required) \$19.95. Optional object code on punched paper tape, specify 8080SA-OPT: \$10.00. Optional commented source listing on punched paper tape, specify 8080SA-SPT: \$39.00.

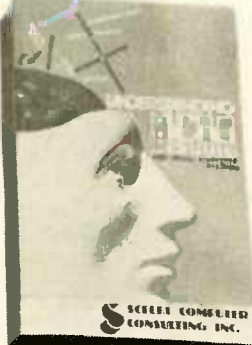

**Understanding Micro-Computers and Small Computer Systems. A** profusely illustrated, easy-reading "must" book explaining fundamental concepts behind operation of microcom-S SCREET CONSERVED DUTERS in simple English. Gives extra knowledge

for reading and understanding computer magazines and manufacturers' literature. Makes you feel "at home" around computers. Accepted as the standard for the neophyte, you must own this 300-page no-nonsense, easy-reading text. Includes simple-to-use glossary of key microcomputeroriented words. Order now. Hard cover: \$14.95. Soft cover: \$9.95.

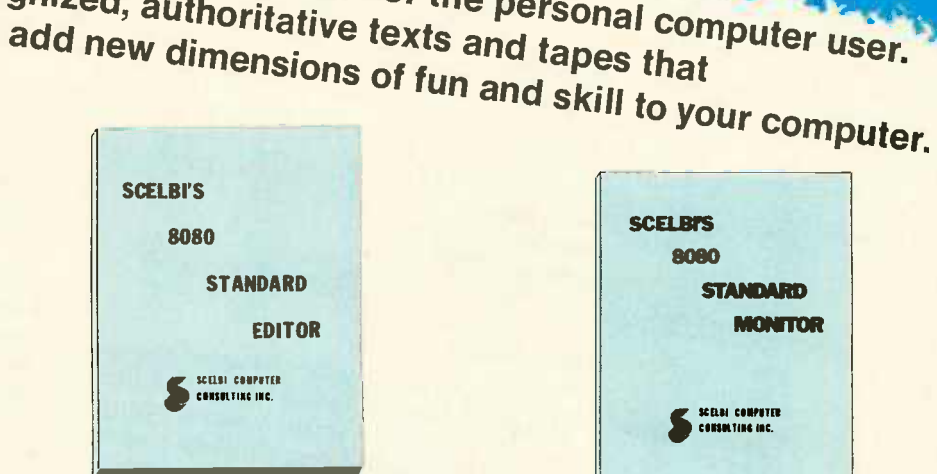

AND DESCRIPTION OF REAL PROPERTY.

Recognized, authoritative texts and tapes that

Outstanding books for the personal computer user.

Scelbi's '8080' Standard Editor is an efficient way to edit text when preparing program source listings or other text material. Operates in 2 modes: Text Entry and Command. Memory references labeled for easy reassembly into any general area of memory; e.g. reassemble to reside in just 1K of ROM. (Some RAM required) \$12.95. Optional object code on punched paper tape, specify 8080ED-OPT: \$6.00. Optional commented source listing on paper tape too. Specify 8080ED-SPT, \$20.00.

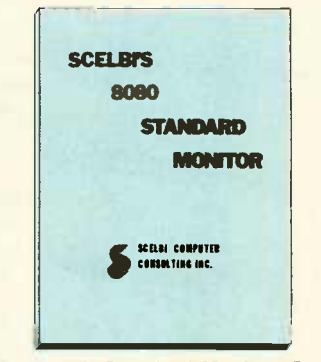

**THE** 

Scelbi's '8080' Standard Monitor, Describes "Monitor Control" package to control oper-<br>ation from external "keyboard", Routines to examine and modify memory locations, CPU registers, continuous 2-point "bug" status report, control bulk storage, I/O devices. And more. \$9.95. Optional object code on punched paper tape, specify 8080SM-OPT: \$5.00. Optional commented source listing on punched paper tape, specify 8080SM-SPT: \$15.00.

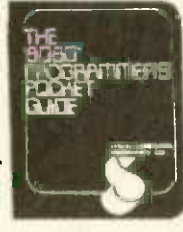

The '8080' Programmer's Pocket Guide. A compact  $3 \times 4\frac{1}{2}$ , everready, instant reference for

octal or hexadecimal codes, that explains instruction set in detail. Order your copy today. Keep one in your pocket. One near your computer. A "must"! Only \$2.95 each.

#### **ADVANCE NOTICE!!!**

Watch for the all new **Scelbi's First Book of BASIC Programs! Coming soon!** 

Want to be on Scelbi's exclusive mailing list? Want to know about upcoming Scelbi Books? Don't use the "BINGO" Card - but write us DIRECTLY. It identifies you as a "truly interested" customer who is worthy of special handling!

### <mark>Dircle 310 on inquiry card.</mark>

## 1 - a - I -r ,  $\sim$   $\sim$ **1111 and Small Systems** Natural Language Processing

**Harry Tennant**  $1001$  W Oregon  $#1$ Urbana IL 61820

#### Introduction

What can possibly be said about the use of natural languages, that is the languages people use, with small systems? Where research is done on natural language processresearch is done on hatural language process-<br>ing, it is done on the largest computers avail- editing facilities, Ing, it is done on the largest computers avail-<br>able. To many computer scientists, the problem of enabling computers to understand natural languages at a reasonable level of competence is beyond the current technology. Consider what are probably the two best natural language processors yet produced by computer scientists: William Woods' LUNAR system which answered questions about rocks brought back from questions about rocks brought back from few techniques that complete that complete moon, and Terry Winograd's system systems to do a limite which manipulated blocks on a table in response to English commands; both are quite large programs. LUNAR uses one task with 256 K 36 bit words to discover the meaning of the user's query, then uses another task of 256 K words to answer the question. One question could take from  $\frac{1}{2}$ <br>three to 20 seconds to answer Winograd's question. One question could take from from Ruestion. One question could take from from Ruestion. system did not need the quantity of data that Woods' system needed, but it still required 60 K words of 36 bits to oper- human<br>ate in its limited world, consisting of a modellin ate in its limited world, consisting of a few blocks on a table. These are just two examples of the many natural language processing projects which have been con-1 ducted in recent years. These two (from the early 1970s) and nearly all the others since then share the property that they are large projects done on large machines one another Introduction<br>
What can possibly be said about the use<br>
what can possibly be said about the use<br>
what can possibly be said about the use<br>
(and those language<br>
people use, with small systems? Where<br>
people use, with small sy stand natural languages at a reasonable level<br>of competence is beyond the current tech-<br>ing, math, science and engineering aids,<br>nology. Consider what are probably the two<br>best natural language processors yet pro-<br>duced by which manipulated blocks on a table in language processing are presented.<br>
response to English commands; both are Attempts have been made since nearly<br>
quite large programs. LUNAR uses one task the dawn of computer history stand natural languages at a reasonable level<br>of competence is beyond the current tech-<br>nology. Consider what are probably the two<br>robicities, and natural language processing,<br>best natural language processors yet pro-<br>In t **In the Company** system did not need the quantity of data into the areas of natural langua<br>that Woods' system needed, but it still data bases and the study of the<br>required 60 K words of 36 bits to oper- human thought and memory i another task of 256 K words to answer the between natural languages, for example,<br>question. One question could take from from Russian to English. That kind of work<br>three to 20 seconds to answer. Winograd's was not successf ate in its limited world, consisting of a<br>few blocks on a table. These are just two<br>examples of the many natural language<br>processing projects which have been contract that is to early to tell if the work<br>the many natural l examples of the many natural language done today. It looks promising<br>processing projects which have been consistill too early to tell if the<br>ducted in recent years. These two (from actually provide users with the<br>the early

using large amounts of memory. So what can possibly be said about natural language processing and small systems?

The small system user is severely limited: he or she has comparatively little memory **that** to work with, few languages to choose from (and those languages are not particularly suited to the needs of natural language at languages, that is the languages and suited to the heeds of hatural language and the software and in the so development, such as secondary storage, editing facilities, and debugging facilities. editing facilities, and debugging facilities.<br>But among small systems users, there is a uter scientists, the interest in the application areas of<br>omputers to under- growing interest in the application areas of and areas of the application areas of and artificial intelligence: intelligent game play. or enabling computers to different growing interest in the application areas of trial languages at a reasonable level artificial intelligence: intelligent game playing, math, science and engineering aids, robotics, and natural language processing. In this article the general problems of computer based understanding of natural language are discussed briefly, and a few techniques that can be used on small stem systems to do a limited amount of natural language processing are presented.

Attempts have been made since nearly the dawn of computer history to make it possible for computers to understand the languages of people. It began as translation<br>
f the user's query, then uses languages of people. It began as translation between natural languages, for example, from Russian to English. That kind of work One question could take not<br>0 seconds to answer. Winograd's was not successful. Later, research moved<br>1 not need the quantity of data into the areas of natural language query of into the areas of natural language query of data bases and the study of the structure of human thought and memory through the<br>human thought and memory through the modelling of human language behavior on computers. This is the work that is being done today. It looks promising, but it is world, consisting of a<br>ble. These are just two<br>many natural language done today. It looks promising, but it is<br>which have been consistill too early to tell if the work will actually provide users with the ability to communicate their thoughts to computers as efficiently as humans communicate with one another. ipulated blocks on a table in language processing are presented.<br>
In English commands; both are all the dawn of computer history to make it<br>
ITIMAR uses one task the dawn of computer history to make it<br>
It is the user's qu y, then uses languages of people. It began as translation<br>to answer the lank ween natural languages for example unicate their thoughts to computers as<br>intly as humans communicate with<br>nother.

GET THE REAL LOW DOWN BEFORE YOU BUY

# SO YOU WANT TO **BUY A COMPUTER??**

This new book presents an objective look at the top 24 micro systems sold throughout the world.

It discusses the Pros and Cons of each system in No Uncertain Terms and takes <sup>a</sup> straightforward look at the micro computer industry as it relates to YOU.

Written especially for the layman in a language he can understand. Profit from the mistakes of others.

Includes hundreds of references.

#### Table of Contents

- 1 Introduction
- 2. Don't get hung up on the chips
- 3. Which category do you fit into
- 4. Now About the Hardware
- 5. Peripherials that plug in?
- 6. What? No Software!
- 7. Helpful Suggestions before spending money
- 8 Addresses

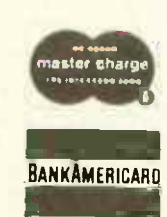

\$4.50 per Volume BANKAMERICARD Volume discounts available

#### **SCIENTIFIC RESEARCH**

P.O. Box 490099-B Key Biscayne, Florida 33149 Phone Orders Call 800-327-6543

Add \$1 handling, all domestic shipments sent U.P.S. except APO and P.O. Box which go parcel post. Foreign orders add \$4 for air shipment and make payable in U.S. funds.

#### Natural Language Understanding on Computers

A conversation between two humans could proceed something like this:

Sam: loe, how's your micro coming? loe: OK. I've moved on to the video cards.

- Sam: When did you finish the cassette interface?
- Joe: Last week. It took long enough for the chip to come.
- Sam: Yeah, that's why I always deal with the fastest companies.
- Joe: What do you think of the new video timing generator?
- Sam: It will save some board space and maybe some money, too.

We do not know much about Joe and Sam, but we do know from this conversation that they both know something about microprocessors. We know that Joe is building one and that Sam knows quite a bit about it. When asked how his micro is coming. Joe thought of his computer, the problems he's had on it, the last section that he has been working on, the sections that have already been built . . . in other words, a great deal of information about his computer came to mind. Joe then thought of what Sam knew of the computer, and chose a relevant piece of information that Joe thought Sam did not know, and said that he was working on the video section. Now, Sam knows a lot about the computer, too. He is thinking about it just as Joe is. And so the conversation proceeds. Both Joe and Sam know a great deal about the computer. Both know about the problems of building a microprocessor, parts availability, etc. Their conversation is short, it uses few words, but it manipulates very large information structures in each of their minds as the conversation takes place. The conversation is not just a trickle of words between Joe and Sam, but it is mainly an activity inside their brains involving a great deal of information. The trickle of words is not what is really going on, it just triggers what is going on. The real activity is happening in the minds of Joe and Sam.

Now, what about a conversation with a computer? If it were to happen as the conversation above did, the computer would need to know a lot about the microcomputer that is being built. In other words, the computer would need knowledge very much like Joe's and Sam's. It would have to have some way of representing information about microcomputers: what they are made of; how they are built; the particular microcomputer being discussed; its state of completion; and so on. In addition to this, there

must be some way for the computer to discover what the words in the conversation are referring to. How does it know that the conversation is about microcomputers, for instance? The word "micro" could refer to a microbiology program. As if that were not enough, let's say that the computer did interpret the first question correctly, did have information about the microcomputer, and decided on something to tell the questioner. It then has the task of presenting the information to the questioner in a form that he will understand. Add to this problem that humans converse on a wide range of topics, and learn about new topics without even trying, and the problem of enabling a computer to converse like a human becomes a large problem indeed. A full solution to the problem is a long way off, and quite possibly will require hardware beyond what is available today (a HAL 9000, perhaps?). But there are many steps toward natural language processing that can be done without a HAL 9000 and without 30 years of research and development.

As mentioned above, there are three main problem areas in natural language processing:

- 1. Representation of knowledge
- 2. Associating words with ideas
- 3. Presenting ideas

The problem of presentation of ideas by a computer will not be considered explicitly, Representation of knowledge and associating words with ideas will be considered in the next sections.

#### Representation of Knowledge

Before we approach the problem of representing knowledge on a computer, it may help to decide how to represent knowledge on a piece of paper. The first thing to decide is exactly what we want to represent.

Consider the microcomputer systems in figure 1. If we want to be able to converse with a computer about such systems, we need some way of storing what is known about them. Some of the things we know about System 1 are:

- 1. It has an 8080 microprocessor.
- 2. It has 1 K of read only memory.
- 3. It has 2 K of programmable memory.
- 4. Its only output is lights.
- 5. Its only input is a keyboard.

We know the following about System 2:

- 1. It has an 8080 microprocessor.
- 2. It has 1 K of read only memory and 1 K of programmable memory.
- 3. It has a scale as an input device (it is a digital scale).
- 4. It has a small keyboard as input.

# **Rackets or<br>Racquets?**

lipdr

Software systems from TSC serve – whether your racket is business or pleasure. TSC's software is designed. for business and industrial uses as well as for recreation. Off the job or at work, TSC software serves your needs.

#### (Includes Source Listings) Assembly Language Programs

#### With Object Code Cassette

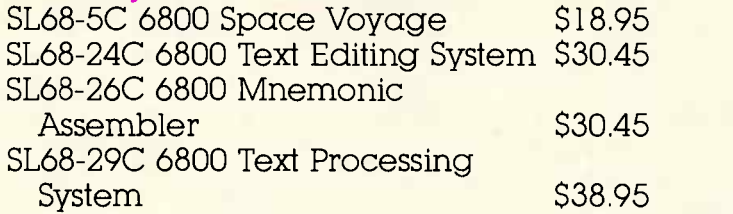

#### With Object Code Paper Tape

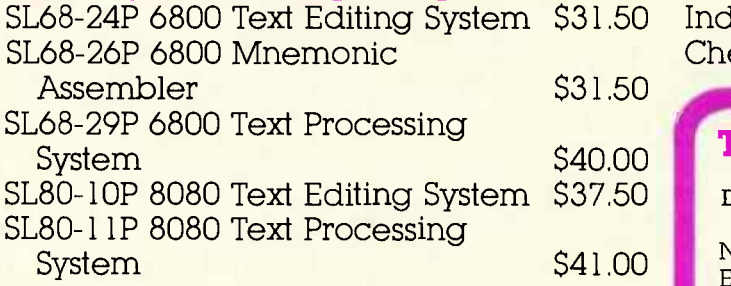

Cassettes are in the Kansas City Standard format. Many other programs are available. Send 25¢ for a complete<br>catalog.

> **Technical Systems<br>Consultants, Inc.** LSH

Box 2574 W. Lafayette, Indiana 47906 317-423-5465

Specialists in Software & Hardware for Industry & the Hobbyist

Circle 370 on inquiry card.

\$31.50 Indiana residents add 4% sales tax. To Order: Include 3% postage, \$1.00 handling on orders under \$10.00, and Check your dealer!

#### TSC Monthly Feature:

Disk Based 6800 Software

Now TSC software is available on disk. The Text Editing System, Mnemonic Assembler, and Text Processing System have been adapted to run under the FLEX disk operating system found on the Southwest Technical Products Corp. mini -disk system. All three systems work with named filés. A single file may be as large as the disk even though your RAM filespace is limited This software gives your micro the power of the best program development or word processing systems.

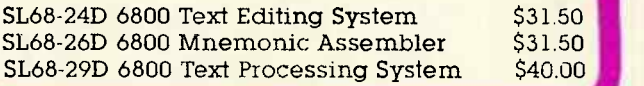

5. It has as output a display of decimal digits.

The system can be represented hierarchically (in outline form) as:

- System 1
	- 1. Processor
	- 8080
	- 2. Memory
		- 1 K read only memory
		- 2 K programmable memory
	- 3. Output
	- Lights
	- 4. Input
- Keyboard System 2
	- 1. Processor
	- 8080
	- 2. Memory
		- 1 K read only memory
		- 1 K programmable memory
	- 3. Input
		- Scale
	- Keyboard
	- 4. Output Decimal display

Now suppose we want to use this data base to answer questions about System 1 and System 2. (Note that a data base like this could be extended to include many other similar systems. It can be extended to as many as memory will allow. But, consider how trivial it is in detail and breadth compared to a human's knowledge. For this reason, one cannot expect the computer to respond with anything like the intelligence of a human. The relevant questions are 1) is there enough data in the data base to

Figure 1: System 1 and System 2 diagrammed as components connected to a common bus.

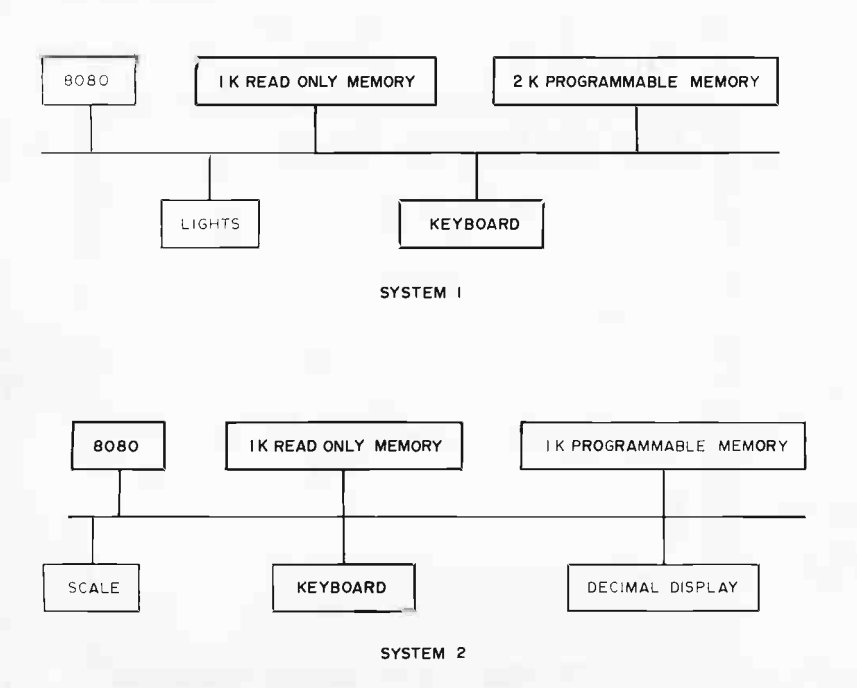

make it worth doing and, 2) is the English interface to the data good enough to warrant making it.) When asked what the processor is for System 1, we consult our outline of System 1, look under "Processor," and reply that it is an 8080. When asked what the output for System 2 is, we consult the outline for System 2, look under the output to find "Decimal display," and we return that. When asked about the inputs to System 2, we respond that they are a scale and a keyboard. But note that a more complicated problem arises if we ask what kind of processor is in the system that uses the scale. First we must find all systems that use scales (we may not even realize that a scale is an input device). For all the systems using scales, we must then find what their processors are, and return that information. This is not a problem if we have only two systems, as in the example. But if we had many systems whose outline descriptions filled many sheets of paper, searching all the descriptions for the ones that use scales could be a major effort. One of the advantages of natural language is that items can be referred to by their descriptions instead of their names. We referred to System 2 not by its name, but by its description, ie: the system that uses a scale. Because this is such an important feature of natural language, it is very important to be able to deal with it. One way of doing so is to make a new set of outlines for each of the items mentioned in the original outlines. For example:

8080

1. Processor in 1. System 1 2. System 2 1 K Read only memory 1. Memory in 1. System 1 2. System 2 1 K Programmable memory 1. Memory in 1. System 2 2 K Programmable memory 1. Memory in 1. System 1 Lights 1. Output of 1. System 1 Scale 1. Input of 1. System 2 Keyboard 1. Input of 1. System 1 2. System 2 Decimal display 1. Output of 1. System 2

## TARBELL SETS STANDARDS For Hobbyists and Systems Developers

Sales to thousands of hobbyists over the past two years have proven the Tarbell Cassette Interface to be a microcomputer industry standard. Tarbell Electronics continues research and development to produce new and efficient components to fill hobbyists' changing needs.

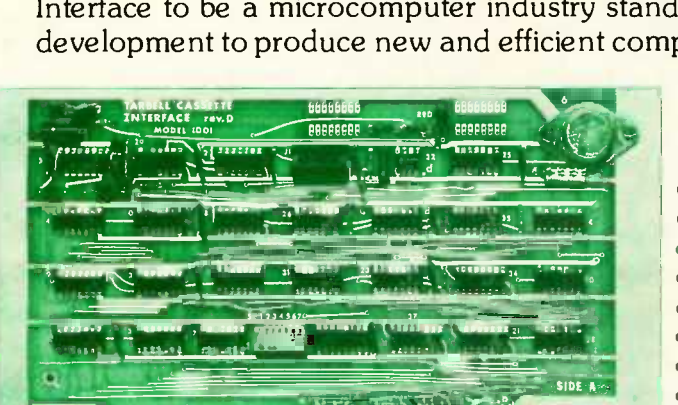

üil iiiiIH IilijIIIIIIII III I <sup>i</sup>(Ìi <sup>ß</sup>

#### TARBELL FLOPPY DISC INTERFACE

- Plugs directly into your IMSAI or ALTAIR' and handles up to 4 standard single drives in daisychain.
- Operates at standard 250K bits per second on normal disc format capacity of 256K bytes.
- Works with modified CP/M\* Operating System and BASIC -E Compiler.
- Hardware includes 4 extra IC slots, built-in phantom bootstrap and on -board crystal clock. Uses WD 1771 LSI Chip.
- Full 6-month warranty and extensive documentation.
- PRICE: Kit \$190 . . . . . . Assembled \$265

TARBELL

BOARD Model 1010

TARBELL CASSETTE INTERFACE

- Plugs directly into your IMSAI or ALTAIR'
- Fastest transfer rate: 187 (standard) to 540 bytes/second
- **Extremely Reliable-Phase encoded (self-clocking)**
- 4 Extra Status Lines, 4 Extra Control Lines
- 37 -page manual included  $\bullet$
- Device Code Selectable by DIP-switch  $\bullet$
- $\bullet$ Capable of Generating Kansas City tapes also
- No modification required on audio cassette recorder  $\bullet$
- Complete kit \$120, Assembled \$175, Manual \$4
- Full 6 month warranty on kit and assembled units

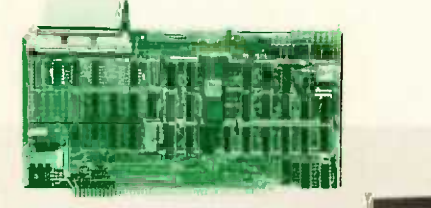

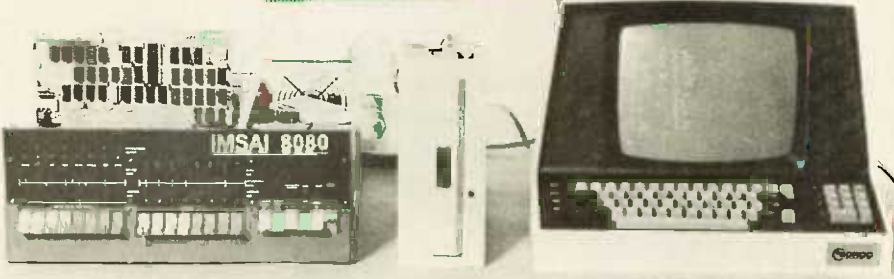

Compatible Disc Drives

and manuals: \$100 Ask about our disc drives priced as low as \$525.

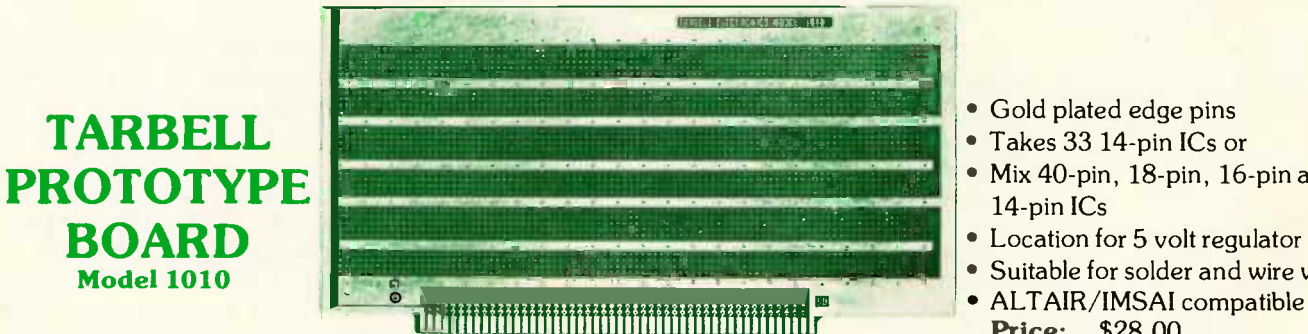

CP/M with BASIC -E

- Gold plated edge pins
- Takes 33 14 -pin ICs or
- Mix 40-pin, 18-pin, 16-pin and 14-pin ICs
- Location for 5 volt regulator
- Suitable for solder and wire wrap
- Price: \$28.00

For fast, off the shelf delivery, all Tarbell Electronics products may be purchased from computer store dealers across the country. Or write Tarbell Electronics direct for complete information.

' ALTAIR is a trademark/tradename of MITS, Inc.

CP/M is a trademark/tradename of Digital Research<br>
COM 20620 South Leapwork<br>
Carson, California 90 **ZCITONICS** 20620 South Leapwood Avenue, Suite <sup>P</sup> Carson, California 90746 (213) 538-4251

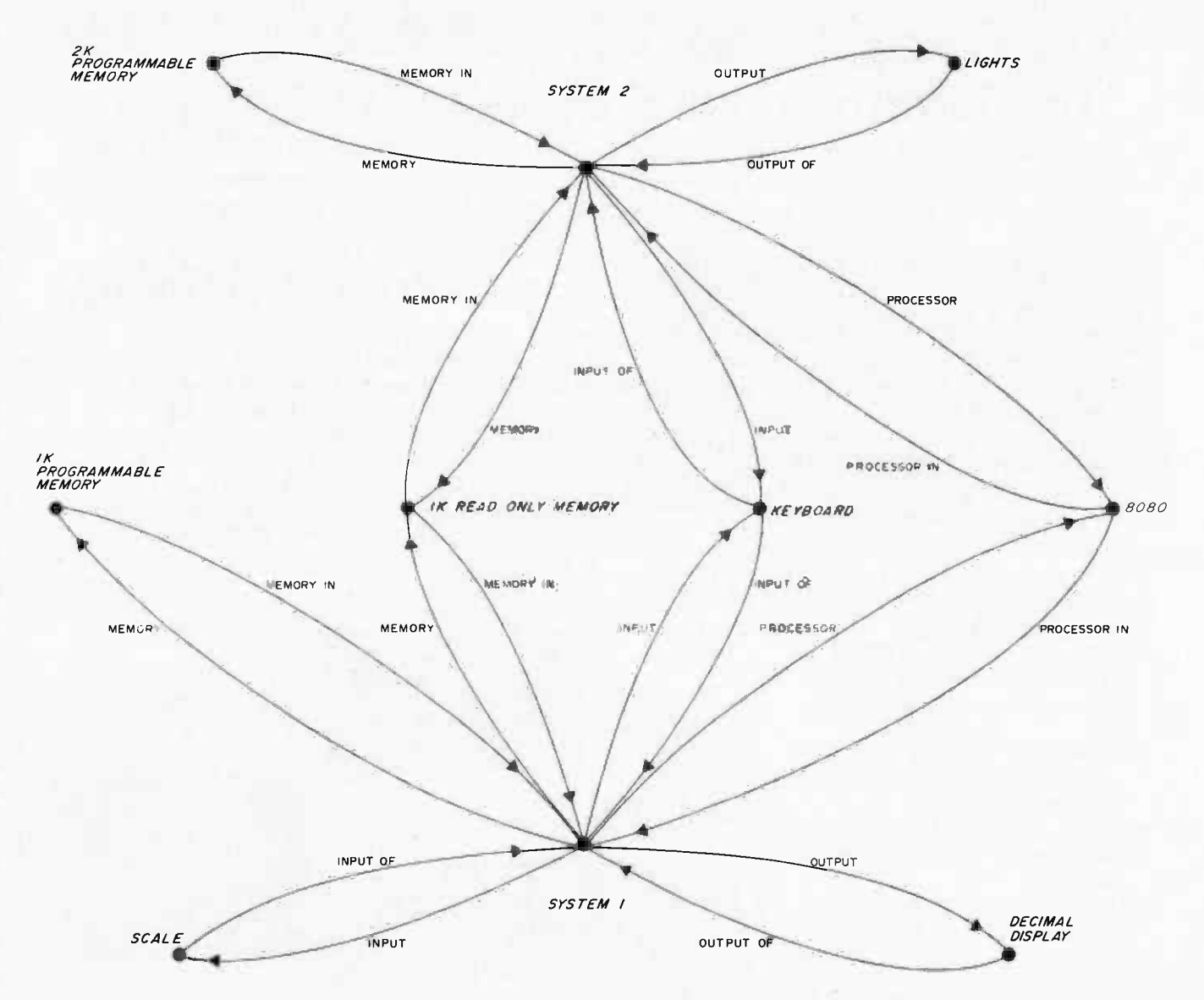

Figure 2: Simple semantic net. This net represents the connections of the components of System 1 and System 2. Each component is represented by a node. The nodes are related to one another through labelled links. Notice that the names chosen for the links and nodes are largely at the discretion of the net designer.

Now, think again about representing <sup>a</sup> large number of systems in this way. It will take more memory, but it will provide access to items such as scale or 8080. If a hundred systems are represented on sheets of paper, we would probably have an index or table of contents to direct us to the appropriate page to find the outline we seek, thus speeding up the response. I have not forgotten that in many small systems the trade-offs between memory and processing time often are in favor of saving memory space. What is presented here is intended to illustrate the trade-offs, not to make the decisions for the user.

It is easier to see this type of representation when it is presented in graphic form. The representation used in figure 2 is called a semantic net. Each outline is represented

by a node and the relationships between nodes are represented by directed labelled arcs. The idea of a semantic net is that nodes are entities and arcs are relations between entities. The net shown in figure 2 is not the way most natural language researchers would represent the information about our two systems. For example, "System 2" is the name of something, it is not the thing itself. An 8080 is a part of the thing whose name is "System 1," and that thing that is called an 8080 has the function of "Processor" in the thing called "System 1." A diagram of representation like this is shown in figure 3. It is more explicit and more correct than the representation of figure 2, but is harder to build, more difficult to interpret, and requires more memory to represent.

Semantic nets, in whatever form one

#### TROM YOUR BANK ETAIEM. OF FN1NG **COMPUTER SOFT** VA  $\overline{\mathbf{v}}$

For Homeowners, Businessmen, Engineers, Hobbyists, Doctors, Lawyers, Men and Women

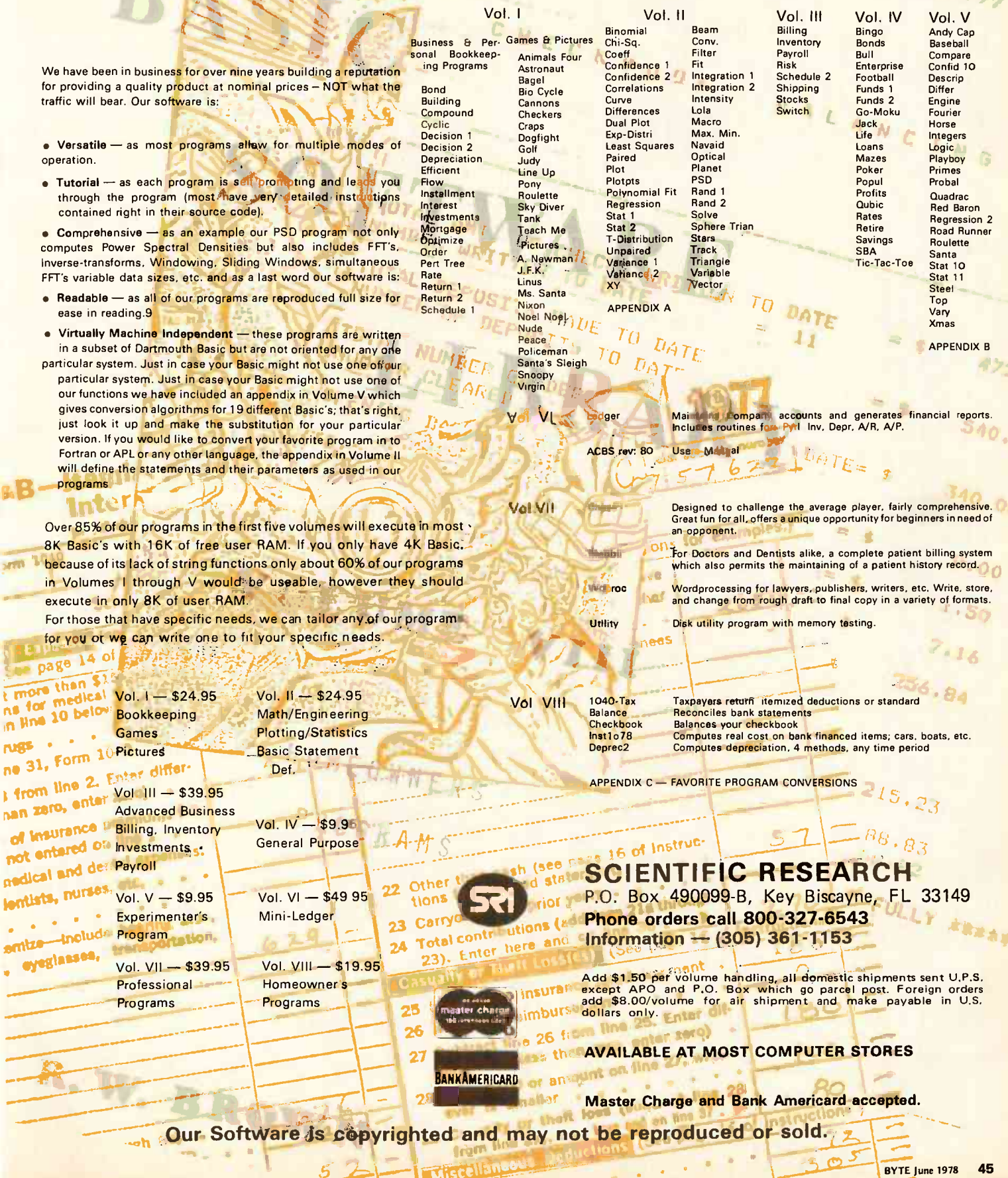

I an Union dues.

 $\sum_{i=1}^{n}$ 

ĵ,

v

 $0<sub>0</sub>$ 

 $\delta$  Figure 3: More complex semantic net. This semantic net represents the same systems as the net in figure 2, but in a more detailed fashion. In this net, each node represents an entity. For example, one of the parts of System 2 is an entity called the MEMORY. It is composed of two parts, the entity called the READ ONLY MEMORY and the entity called the PROGRAMMABLE MEMORY. As in the other semantic net, there is some flexibility in what to call the links and nodes. For example, "IS A" suggests that the 8080 is a member of the category of things called PROCESSORS. One could also say that a READ ONLY MEMORY is a member of a category of things called MEMORY, but in this net, READ ONLY MEMORY is represented as a part of a thing named MEMORY. A fine distinction, but it may be significant when the net is interpreted by a program. Notice that reverse links (ie: NAME OF, PART OF, QUANTITY OF, EXAMPLE OF) are not shown.

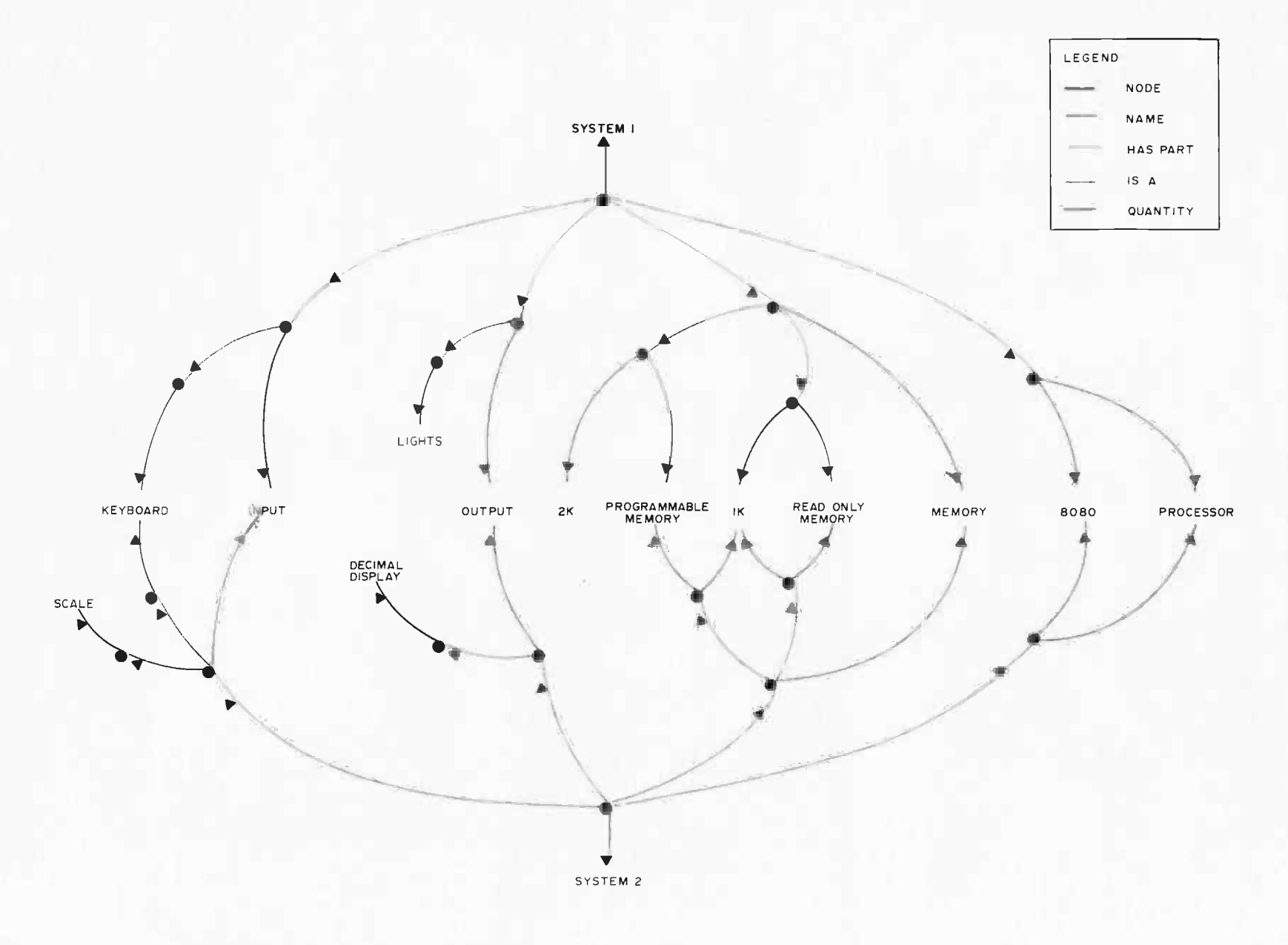

prefers, are a flexible and easily accessed way to represent knowledge. They simulate associative memory, as humans seem to have. But how are they represented on a computer? The answer to this comes in three parts:

- 1. Outlines can be represented by lists.
- 2. Lists can be represented on computers.
- 3. The index or table of contents to outlines can be represented as a hashed table.

Nodes can be represented in lists by having alternate elements be arc labels and related nodes. We must first reduce each multiple word node name and arc label to single word names, then just list them as follows:

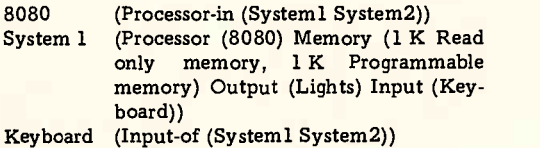

Most natural language projects are written in LISP because of its ability to handle list processing better than most other languages. Lists are represented in LISP in the following way: A list is composed of cells. Each cell has two parts, as shown in figure 4a. The two parts are called the CAR and the CDR of the cell. Each entity (node in the seman tic net) is represented by a unique cell. A list of words would be represented by a string of cells. The CAR of each cell points to a node cell and the CDR points to the next cell in the string. The CDR of the last word has an end of list marker in it. A list of words ("The power surge exploded my 8080 chip") is shown in figure 4b.

A list can be represented within another list by having a CAR point to the first element of the inside list, instead of pointing to a node cell. A list within a list (My power supply (a home brew affair) was not protected) is shown in figure 4c.

The index table for finding node names is provided automatically in LISP. The table is called the OBLIST or OBARRAY and the lists are called PROPERTY LISTS. If you do not happen to have LISP, the index table can be built as a hashed table of node cells with associated pointers to the property list associated with that name. A diagram representative of the whole configuration is shown in figure 5.

If the cell is a node cell, the CAR points to a location where the name of the cell (the character string) is held. The CDR points to another cell which is the beginning of the property list of the node. In cells that are

not node cells, CARs and CDRs are both just addresses that point to other cells. (One ex ception is the cells that represent the relationships between nodes. These will also be on the OBLIST as "node cells," but their CDRs will contain end of list markers instead of pointers to property lists.) In LISP, a special bit is set to designate whether a cell is a node cell (called an ATOM in LISP) or just a regular cell. The amount of memory that needs to be addressed by the CAR and CDR of each cell determines the number of bytes that each cell must be composed of.

#### Associating Words with Ideas

The process of understanding natural languages certainly has something to do with

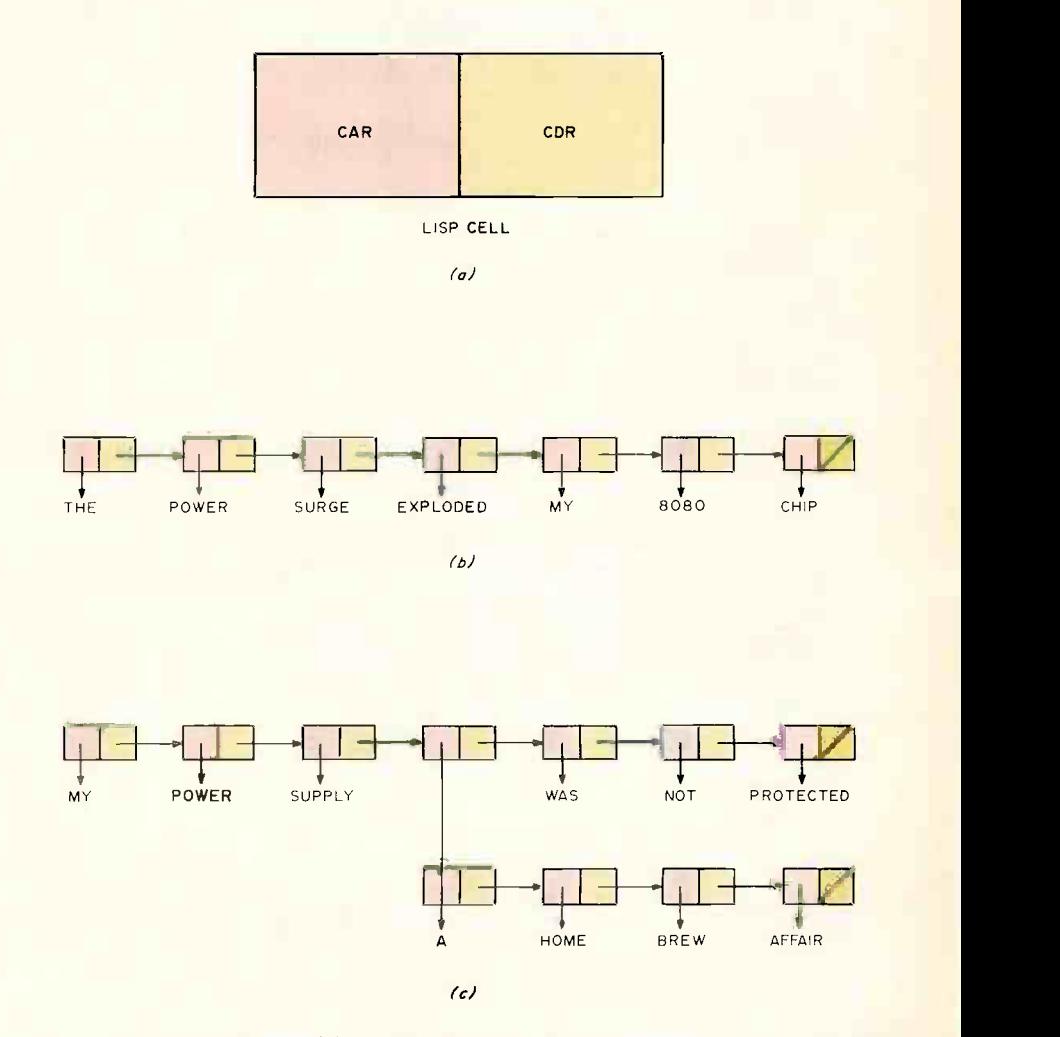

Figure 4: LISP cells. In (a) a LISP cell is shown. In an actual implementation there may be some additional bits in the CAR and CDR to carry information about how the cell is used (whether it is an atom, for instance). In (b) the list of words (THE POWER SURGE EXPLODED MY 8080 CHIP) is shown as a string of cells. The pointers that point to the words are actually pointing to the cells that represent those words (see figure 5). In  $(c)$  the cell representation of an embedded list is shown. The list is (MY POWER SUPPLY (A HOME BREW AFFAIR) WAS NOT PROTECTED).

associating words with ideas. It should be stressed from the beginning, however, that when humans understand something it is a process that uses much more than just word definitions. The process of understanding in humans involves interpreting the words they hear or see with the various meanings for those words, all viewed in the context of the current conversation, the environment of the conversationalists, and other factors. For example, the sentence, "I'll take <sup>a</sup>

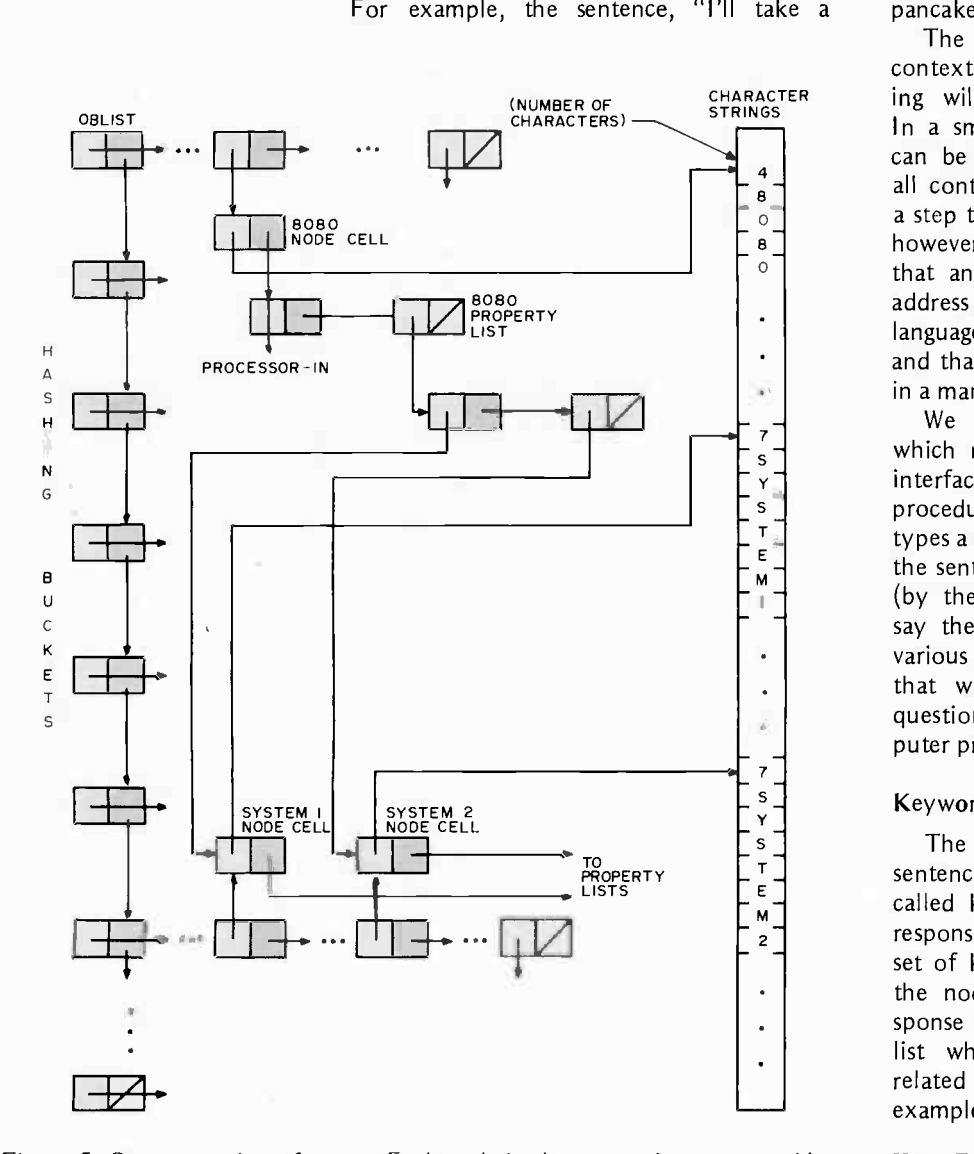

Figure 5: Representation of atoms. Each node in the system is represented by <sup>a</sup>unique cell, here called a node cell. In this figure the node cells for three nodes are shown, for 8080, SYSTEM1, and SYSTEM2. The CAR of each node cell points to a place in memory where the character string of the name of the cell is stored. The CDR of each node cell points to the property list of the node. The property list of the 8080 node is shown. The pointers to words shown in figure 4 are actually pointers to the node cells of the words. All node cells are chained together by the OBLIST. The character string names of the nodes are stored in a part of memory that has not been divided into cells. The CA Rs of the node cells point to an address that specifies the number of the characters that follow that are included in the character string of the name of the node. Links have cells on the OBLIST, just as nodes do. The only difference is that links do not need property lists. The pointer to Processor -in would actually be a pointer to the cell that represents Processor -in.

pancake," can be assumed to mean very different things depending on whether it is heard in Uncle John's Pancake House, or in a store that sells fans for relay racks (a pancake fan), or if it is said at a cosmetic counter (pancake makeup). The various conflicting meanings of "pancake" do not even occur to the people in question. A waitress would be unique indeed if she asked her customer if she preferred the pancake on a plate or on her face!

The problem of multiple meanings, contexts and other details of understanding will be ignored for the time being. In a small system there are limits to what can be done linguistically (in this respect, all contemporary systems seem small!). But a step toward natural language can be taken, however small. The goal we will assume is that an inexperienced user will be able to address the natural language processor in language that the user is most fluent in, and that the language processor will respond in a manner that the user finds appropriate. address the natural language<br>
and that the user is<br>
and that the language proces<br>
in a manner that the user fin<br>
We will be considering<br>
which natural language is b<br>
interferencement in the state

We will be considering a situation in which natural language is being used as an interface language between a user and either procedures or data in a computer. The user types a sentence and the computer interprets the sentence and does what it is understood (by the computer) to mean. For example, say the computer holds a data base about various microprocessor systems like the one that was described above. The user asks questions about the systems and the computer provides answers.

#### Keywords

The simplest method of interpreting a sentence is to look for particular words, called keywords. If a keyword is found, a response is output. For our system, a useful set of keywords would be the names of all the nodes in the semantic net. For a re sponse the system could print the property list which represents how that node is related to other nodes in the net. For example:

User: Tell me all about systeml Computer: System Processor 8080 Memory 1 K Read only memory <sup>1</sup>K Programmable memory Output Lights Input Keyboard User: What information do you have on lights Computer: Lights Output-of System

These responses would be quite appropriate

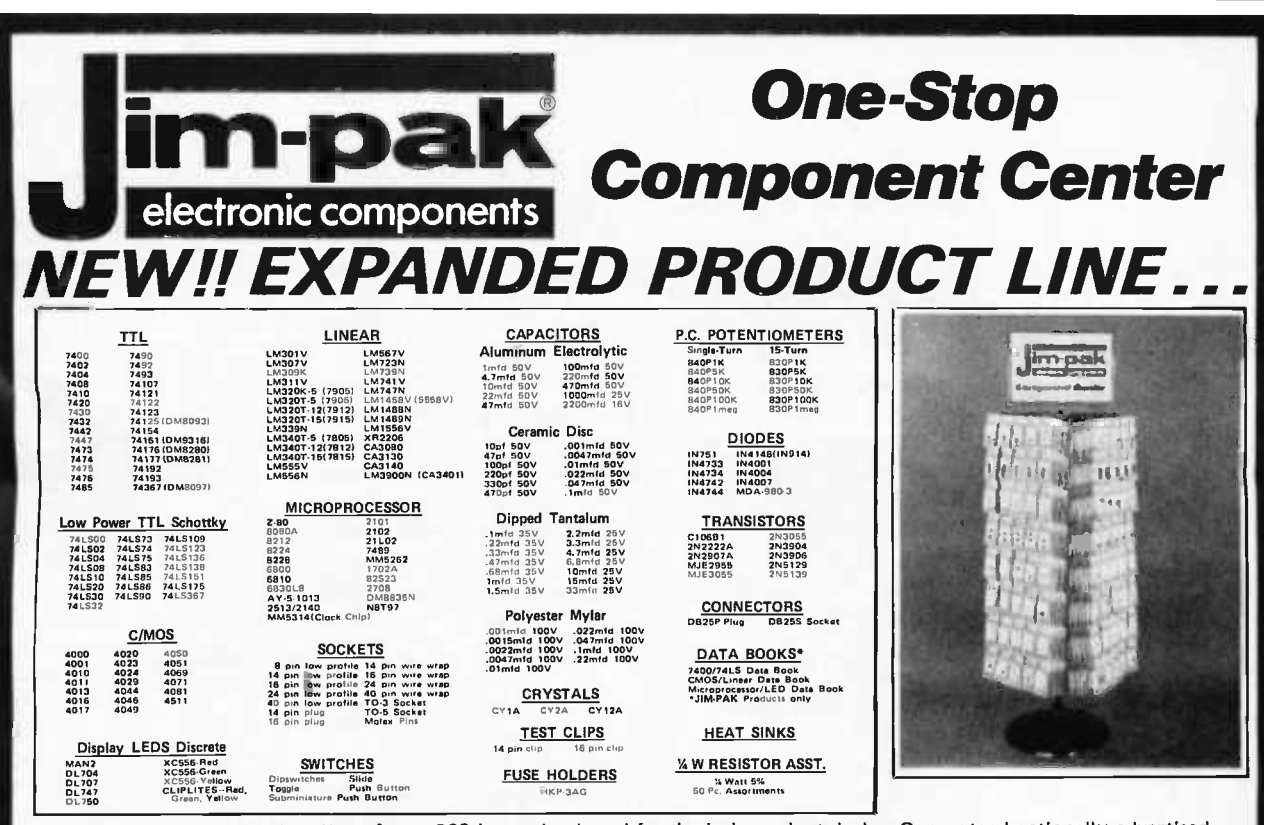

A new component product line of over 260 items developed for the independent dealer. Guaranteed nationally advertised<br>products. Complete JIM-PAK program includes national advertising, direct mail programs, store display ra 94070 (415) 592-8097.

#### \*\*\*\*\*\*\*\*\*\*\*\*\*\*\*\*\*\*\*\*\*\*\*\*\*\*\*\*\*\*\*\*\*\*\*\*\*\* \*\*\*\* **SEE YOUR LOCAL Im-pak** DEALER **TOD** AY

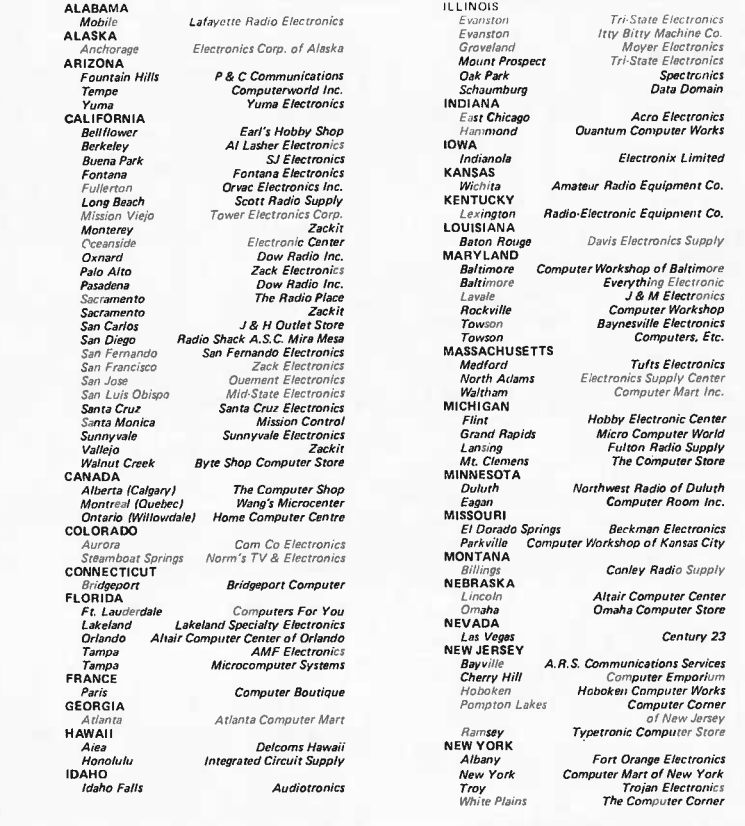

**NORTH CAROLINA** Durham<br>Greensboro Futureworld By te Shop of Greensboro<br>By te Shop of Raleigh Raleigh OHIO Bucyrus<br>Cincinnati **Mead Electronics** nead Liectromes<br>Digital Design<br>Altair Computer Center<br>Universal Amateur Radio<br>Hosfelt Electronics *Chichman*<br>Dayton<br>Reynoldsburg<br>Steubenville OKLAHOMA Guymon<br>Oklahoma City Sound Service<br>Bits, Bytes & Micros OREGON Beaverton Altair Computer Center lectronics Miller Electronics PANAMA a City Pana PENNSYLVANIA Hershey<br>Murraysville Microcomputer Systems Inc. **RHODE ISLAND** Cranston<br>Pawtucket<br>SINGAPORE<br>SOUTH CAROLINA No. Charle<br>TENNESSEE Masstronics<br>Byte Shop of Knoxville<br>Sere-Rose & Spencer Electronics<br>Computer Denn Clarksville<br>Knoxville Memphis<br>Oak Ridge<br>TEXAS : Aris<br>Amarillo<br>Dallas Computer Encounters Inc CompuShop<br>Compushop<br>Altair Computer Center<br>Interactive Computers<br>Sherman Electronics Supply Houston *San Antonio*<br>UTAH Alpine Electronic Supply Co. Provo<br>VIRGINIA **Computer Hardware Store<br>Computers Plus<br>Lafayette Electronics<br>Computers To-Go<br>Computer Workshop<br>of North Virginia<br>Heathkit Electronics Center** Alexandria<br>Alexandria<br>Charlottesville<br>Richmond ......................<br>Springfield *Virginia Beach*<br>WASHINGTON<br>*Bellevue Benevue<br>Longview<br>Pasco<br>Seattle*<br>Sea*ttle* 

Spokane<br>WEST VIRGINIA Morgantown<br>Morgantown

Computer Pathways Sonitel, S.A. Computer Workshop<br>of Pittsburgh Jabbour Electronics City Jabbour Electronics City<br>Intertrade (PTE) Ltd.

Technical Services Inc.

Altair Computer Center<br>Progress Electronics<br>Riverview Electronics C-Con Empire Electronics<br>Personal Computers

The Computer Corner<br>Electro Distributing Co.

Circle 201 on inquiry card

for the questions asked. Major improvements can be had by a few simple changes, how ever. First, what would happen to "Tell me what you know about keyboards"? The language processor would not recognize keyboards as the same as "keyboard", so no information would be found. The easiest way around this problem is to strip the Ss off all the node names when building the semantic net, then strip them off all the words input by the user. However, this procedure runs into problems for words that end in S, like "process". Another problem is words ending in "es", like "processes". Actually, there are algorithms for analyzing word endings that correctly reduce words to their roots for nearly all the special cases like these.

The whole problem of word endings can be avoided by using a universal character. A universal character is one that matches all other characters. If  $#$  were a universal character, the node names could be written as "light#" and "process#". These would match "light" and "lights", "process" and "processes". Tricks like this can help, but may produce problems by also matching "lightning" and "lighter", "processor" and "processing". Therefore, universal characters must be used with care.

Another improvement deals with nodes that have multiple word names. A user would probably ask about "system 1" instead of "systeml". Multiple word names can be handled by more property lists, one for each first word in multiple word names. These property lists would contain a list of the words of the multiple word name, followed by the corresponding node name in the semantic net. For example, systeml and system2 could be referred to by:

System (Mutt-wrd-names ((1) Systeml (One) Systeml (2) System2)).

This property list signals the language processor that "system 1", "system one" and "systeml" are all to be interpreted as "system1". Also, "system  $2$ " means the same as "system2".

The same mechanism can be used to allow synonyms. System 1 may be affectionately known as the "Bit Byter", "Old Smokey" (for its power supply problems), or "Zapper". These names can be interpreted as the same as "systeml" with the following property lists:

Bit (mult-wrd-names ((Byter) Systeml)) Old (Mult-wrd-names ((Smokey) Systeml)) Zapper (Mult-wrd-names (() Systeml)).

Just as universal characters can be used, universal words and phrases can simplify specifying a large set of synonyms. For example, the multiple word name (President  $#$ Washington) would match all phrases that begin with "President" and end with "Washington". This would match (President Washington), (President George Washington), (President G Washington and also (President Ford never met George Washington).

A relevant question is: What good is putting the keyword in the middle of a sentence? Why not just have the user type keywords and forget about the rest of the sentence? There probably are few if any good reasons for trying to create an illusion of natural language understanding in this way other than that it is a fun trick.

#### Nodes and Links

The keyword approach to natural language processing is imprecise, and so it is prone to many errors and misinterpretations. There is an approach that is somewhat more precise, and allows correct interpretation of much more complex sentences without being much more complicated. This method involves identifying both node names and link names from the semantic net, then combining them to print only the parts of the semantic net desired by the user. The link names in our example are processor, memory, input, output, processor in, memory in, input of, and output of. There will usually be many fewer link names than node names. A user's sentence is processed by collecting node names, then link names, as in:

Give me the Old Smokey processor and output.

Using a previously mentioned definition this is seen by the processor as:

xxx xxx xxxx systeml processor xxx output (node) (link) (link)

to which the appropriate response is:

Systeml Processor 8080 **Output** Lights.

The response is formed by searching the property list of the node mentioned for each link named. Then the node name, the link name, and the names of the nodes pointed to by the link are printed in outline format.

If link names are found to the left of node names in the sentence, the inverse link

## **ARTEC CRAFTSMANSHIP HAS CREATED**

## The First Truly Silent Motherboard AC

#### Noise in your bus lines means errors in your programs. The Artec shielded Motherboard totally eliminates noise.

At 4MHz, the Artec shielded Motherboard is free from spurious noise. No ringing in your bus lines. No errors in your programs.

This Motherboard offers you engineering and craftsmanship never before available in the small computer field. Outstanding as either a replacement for your present Motherboard or as the heart of a new system. Consider these features:

- 1/<sub>8</sub>th inch thick--more than twice as thick as most Motherboards.
- Totally shielded-all holes plated through; full bus terminations.
- Fits easily into any standard chassis.
- **Masterite edge** connectors-the<br>finest quality connectors available.
- Reflowed solder circuitry.
- No soldering required.
- Designed for the S-100 bus.

The Motherboard price is:  $$150$ (KIT) \$190 (ASSEMBLED)

#### Five years of experience in every card

For five years, Artec has worked hard to develop a complete line of custom, prototype and off-the-shelf printed circuit boards. And in five years of tough industrial use, Artec boards have proven themselves among the most reliable boards available anywhere.

#### NEW! DEC $^{\mathrm{g}}$  and Heath Compatible LSI Boards

The new Artec WW11 lets you adapt or add onto your DEC LSI-11 or Heathkit LSI mini-

computer. Can accommodate 14 and 16 pin DIPs plus all necessary passive components.

FULL CARD \$75 (10.45" x 8.4")  $HALF$   $CARD$   $$35$ 

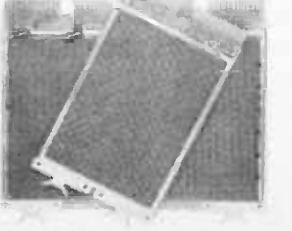

**R Trademark of Digital Equipment Corporation** 

#### Order today!

 $\sqrt{18}$ 2000-1-000

 $\sum_{i=1}^N \frac{1}{i!}$ 

Put an Artec board to work for you. Use your Mastercharge or Visa. Or just send along a money order. We can accept only U.S. currency. Please include \$3 handling on all orders. California residents add 6% sales tax.

ó 00o oos ov <sup>o</sup>

 $\tilde{\mathcal{C}}_{\mathcal{A}}^{\mathcal{O}}$ 

G. p°c oa **O WATER** 

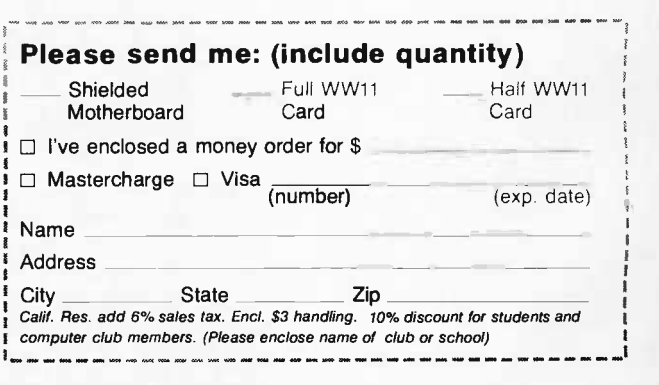

ARTEC ELECTRONICS, IT Artec Electronics, Inc. . 605 Old County Rd. . San Carlos, CA 94070 (415) 592-2740

Circle 20 on inquiry card. By the state of the control of the control of the control of the control of the control of the control of the control of the control of the control of the control of the control of the control of

names must be substituted. For example,

What are the input of and processor in system 2

is seen as:

xxxxx xxx xxx input -of xxx processor -in system2 (link) (link) (node).

The reverse links are used, and the sentence is reinterpreted as:

system2 input processor.

The property list of system2 is checked for input and processor links and the following is printed:

System2 Input

Scale Keyboard Processor 8080.

This process is diagrammed in figure 6. This technique will allow quite complicated sentences to be interpreted if synonyms are chosen judiciously for nodes and links. Users on a natural language processing system tend to use very short and incomplete sentences if they can, which is also allowed with this system.

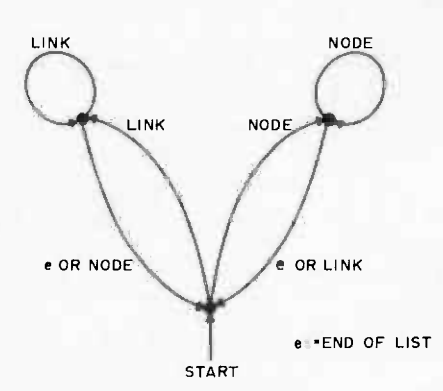

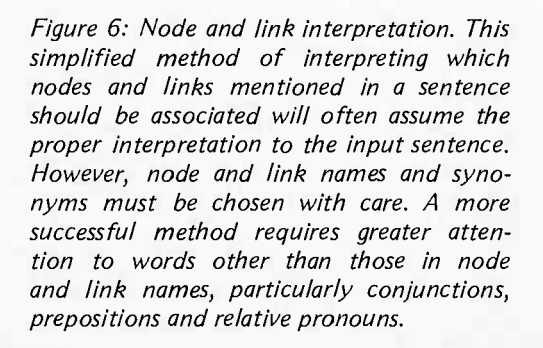

#### Conclusions

There is naturally a lot that keyword based systems cannot do that humans can. For instance, keyword systems cannot understand pronouns, or when to use different word meanings (like pancake). Humans have little trouble using these. The difference is, of course, in all the information that keyword systems throw out when they disregard all words that are not keywords. Also, words carry with them more than just a definition. Most words say things about the words that are surrounding them. The word "the" says that the word to its right is either a noun or a noun' modifier. In the system described above, the keyword "input of" tells us that either some kind of input device has preceded this phrase in the sentence, or a reference to a system will follow it ("what is the input of system 2"), or both ("a keyboard is input of system 2").

Natural language research today has moved far beyond the realm of keyword analysis to use not only knowledge about words, but knowledge about the things and events that the words refer to, and knowledge about the way text and conversations are structured. In a data base like the microcomputer data base used here, the system would retain information about the components that every system would probably have, the probable uses of systems, more detailed information about each of the components, and so on. The information that a human uses when discussing microcomputers would be collected and added to the knowledge base to be used when the computer is discussing microcomputers. This information is grouped into collections and the collections are associated with the concepts they describe.

It is nearly impossible to discuss how well such a system can work. We do not yet have any kind of scale for measuring natural language performance if it falls into the subhuman range. The only really useful mea sure is whether or not it does what it is supposed to. Unfortunately, that too is difficult to ascertain. I have implemented a system like the link and node system described here, but it was quite a bit more complex. It attempted to account for every word in the sentence in order to

# At last.

-:M.,16.1. . i x,.. F,., ,-1.

This **model fe**atures Centronics standard **1996.**<br>7 bi**t RSCII, p**arallel int<del>erf</del>ace.

urd us the part the said tell

Finally, the macro maker of computer printers has gone micro. With a high-speed, desk -top, non -impact printer complete with parallel interface (Model P-1) that's perfect for the home, hobby and small business user. A complete 80 -column printer for less than \$600.

**CENTRONICS** Aticroprmter-P1

PAPER SELECT PAPER<br>EMPTY FEED<br>A ON

**SELECT** 

POWER PAPER SELED<br>
ON CHAPTY CON

OFF **just a** 

The new Centronics microprinter is big on performance. It prints clean, clear dot matrix characters at a rate of 150 lines per minute. Yet it's quiet, compact, comes fully warranted and is backed by Centronics' worldwide service. It's even available in a serial interface version (Model S-1) for remote applications.

Of course, buying your small systems printer from the industry's leading producer of printers is simply a better buy. You get the security, support and systems flexibility only Centronics can bring. Plus the targeted technology that brings out the best in any computer.

So when you think small printers, think big. Think Centronics. For more information, just clip and mail the coupon below.

r Centronics Data Computer Corp. Hudson, NH 03051 L\_\_\_\_\_\_\_\_\_ Gentlemen: Tell me more about your new microprinters. Name Address Town State Zip <sup>B</sup>-6-78J

#### EEI7TRDIl1E5° PRIIITERS Simply Better

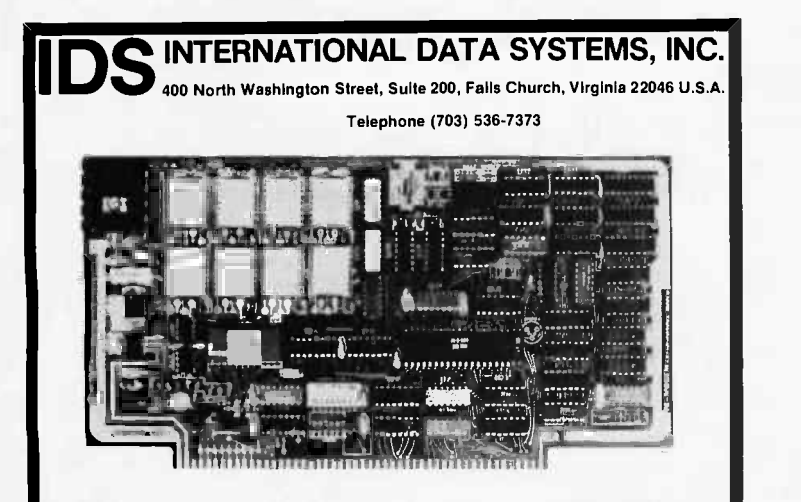

88 -MODEM: A complete serial I/O port and an Originate/Answer MODEM on an S100 bus compatible board. The 88-MODEM features automatic auto-dialer (not software timed), operates at any software selected baud rate between 66 and 600 baud, has separate 8 -pole transmit and receive active filters, and all functions are to the telephone system. The kit price is \$245.00. software selected. The 88 -MODEM provides communication to -58 dbm and is intended for use with either a CBS (1001D) or CBT Data Access Arrangement for connection

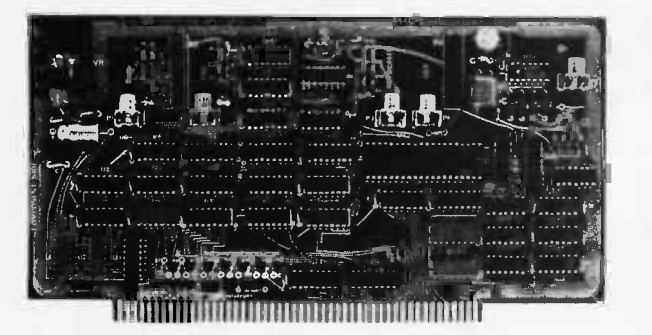

88-UFC UNIVERSAL FREQUENCY COUNTER: The 88-UFC is an S100 compatible frequency and period measurement module. The 88-UFC has four software selected inputs. Frequency measurement to above 600MHz and period measurement to 1/10th microsecond are standard. The counter provides nine digits of readout and is priced at \$179.00 in kit form.

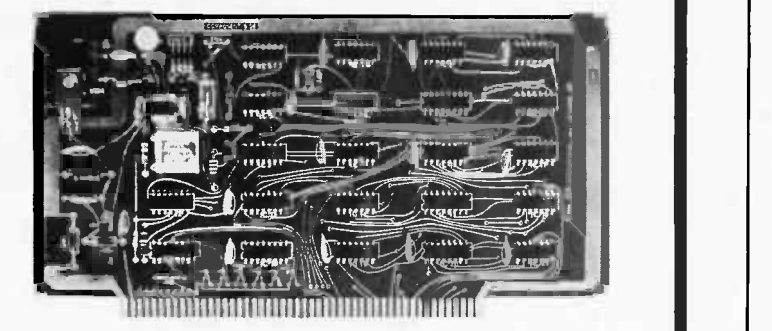

pendent realtime clock on one S100 compatible module. Provisions are included for battery backup so the 88-SPM can maintain the time during power -off conditions. \$96.00 kit 88-SPM CLOCK MODULE: The 88-SPM provides a time of day clock and an inde-

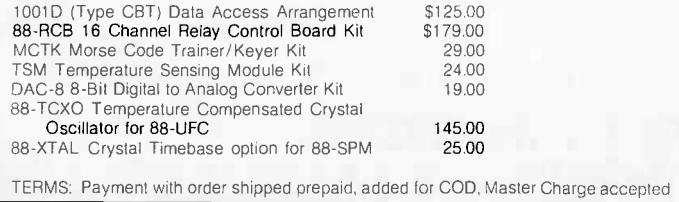

prevent misinterpretations. It handled pronouns fairly successfully and was good at identifying items by their description. It responded to the user in full sentences and in outline form. It also required a large system to run on, primarily because it had a fairly large data base. With all this, it still usually took a new user several examples before he could communicate with the system in a useful way.

With this experience, what do I think natural language systems can do on small systems? The question is vague, so the answer is vague: a little bit, but not too much. That not-very-helpful answer means that one must decide why he or she wants a natural language processor, then consider the techniques described in this article to decide if they will meet his or her needs. These techniques must then be compared to non natural language techniques.

The benefit of the language understanding techniques described here is primarily based on the power of the semantic net representation. Semantic nets have one advantage over other representations in that concepts are associated in a way similar to the way they seem to be associated in human memory. An important aspect of using natural language as an interaction language between humans and computers is that, if it works, it allows the user to state his requests in the same way that he thinks about his requests. A user using natural language to interact with a computer is manipulating an enormous amount of information in his or her mind, encoding a small part of that knowledge into the words of the conversation, assuming that the listener (the computer) can use these few words to manipulate its large information structures. On a small system, the information structures that the computer has to manipulate can not be nearly as large as the human's. The words of the conversation can be associated with ideas, but not on the lavish scale of association available to humans. Finally, most of the words of the conversation are thrown away using the techniques that a small system can support. What natural language processing can be done on small systems? Not enough to be able to compare it to natural language processing in humans, but perhaps enough to allow a user to learn to communicate effectively with the computer in a way that is close to the way the human brain thinks: through associations and descriptions. $\blacksquare$ 

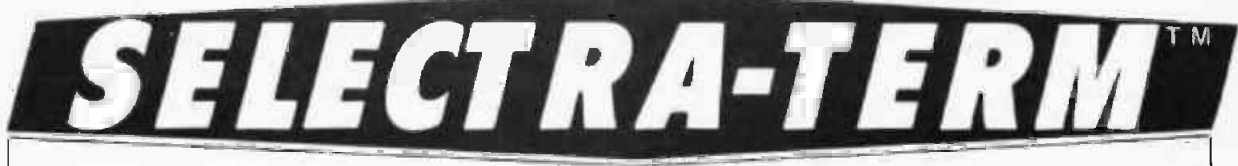

## Formerly SELECTERM The SELECTRIC II Printer You Can Trust.

You may have considered a Selectric II as ideal for your application but have been skeptical about reconditioned units and kits.

Set your skepticism aside with the SELECTRA-TERM. Because it's brand new, and fully assembled and tested before you take delivery. We convert factory new IBM Selectrics and test them non-stop for up to 24 hours before shipping. And our factory applique' has been approved for use with all computers. So you receive IBM's factory warranty, and yearly service agreements for the typewriter are available. In addition, we offer full warranty protection on the electronics conversion.

The SELECTRA-TERM may be connected to your computer within minutes of taking it out of the carton.

 $\mathscr{L}$  . The second  $\mathscr{L}$ 

-\*\*2\*"a

 $s^{n-1}$  . The sea-  $s^{n-1}$  is the sea-  $s^{n-1}$  ,  $s^{n-1}$  ,  $s^{n-1}$  ,  $s^{n-1}$  ,  $s^{n-1}$  ,  $s^{n-1}$  ,  $s^{n-1}$  ,  $s^{n-1}$  ,  $s^{n-1}$  ,  $s^{n-1}$  ,  $s^{n-1}$  ,  $s^{n-1}$  ,  $s^{n-1}$  ,  $s^{n-1}$  ,  $s^{n-1}$  ,  $s^{n-1}$  ,  $s^{n$ 

It's that easy! And that reliable!

#### NOW! ce evaliable on to res 80. Nu rerface hec for direct c direct Health Apple II, Hea

## For *Any* Computer THE BEST SELECTRIC II\* PRINTER GOING

#### FEATURES

Complete ASCII character set in standard element.

 $c = H8$  or

- Full upper/lower case alphanumeric character set and keyboard.
- Tab command, index (vertical tab), backspace, bell-all under computer control.
- Parallel interface, standard.

#### ALL ELECTRONICS INCLUDED

Power supply, electronics and cable sets included to permit immediate connection to the parallel port of any computer, at standard TTL level.

\*Registered trademark of IBM Corp.

- All necessary conversion software in  $\blacksquare$  Assembled and tested  $\$1,750$ <br>PROM to handle ASCII input  $\blacksquare$  Available from dealers nationwide directly. **Delivery 3 to 4 weeks from receipt** 

#### PRINTER or TYPEWRITER

 $\sqrt{12.5}$ 

e.

May be used as a standard typewriter when not in use with your computer.

#### OPTIONS

- Dual pitch
- Correction feature
- Tractor feed platen

\$125.00 \$125.00 \$250.00 \$ 50.00 \$195.00

- Noise reduction feature
- RS-232 interface
- Export models available

#### SOFTWARE **PRICE and DELIVERY**

- 
- PROM to handle ASCII input  $\blacksquare$  Available from dealers nationwide  $\blacksquare$ 
	-
	- of order Quantity delivery to OEMs within 30 days

micro computer devices inc.

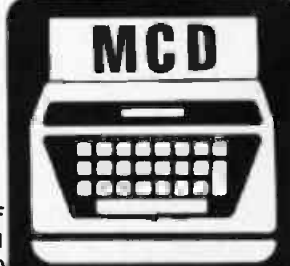

960 E. Orangethorpe, Bldg. F Anaheim, California 92801 Telephone (714) 992.2270

"Innovators to the Microcomputer Industry"

## **Give an Ear to Your Computer**

## A Speech

## Recognition Primer

## for

## Computer Experimenters

Bill Georgiou Dept of EE California State University Sacramento CA 95819

You pick up the phone and slowly and clearly you pronounce into the microphone: "Number one two one three five five five one two one two verify." You listen as out of the earpiece an awkward but quite intelligible voice repeats what you just have said. Then you say "Dial number." The sounds of dialing follow, then a ringing in the distance and you find yourself talking to the directory assistance operator in Los Angeles. A sequel to 2001 with personal HALs? Not quite. Just plain old 1977 reality. A couple of cards in your computer and some programming can do it. Speech recognition and voice control have come a long way from the "Open Sesame!" of the Arabian tales. Its technical foundations were laid in the 1950s and 1960s. The microprocessor revolution has brought it within the reach of any computer experimenter, opening up a fascinating frontier of voice control and spoken communication between human and machine.

In the following pages I will try to give you an introduction to speech processing and pattern recognition. To demonstrate the principles involved, we will go into some details of the workings of a speech recognizer suitable for a small personal computer. <sup>I</sup>hope the material to be presented will be enough to give you an idea of what speech recognition is, how it is done and what are its present limitations. It is left to the reader to get excited, read the literature to find more about speech recognition and then buy, borrow or build a recognizer and start using it imaginatively.

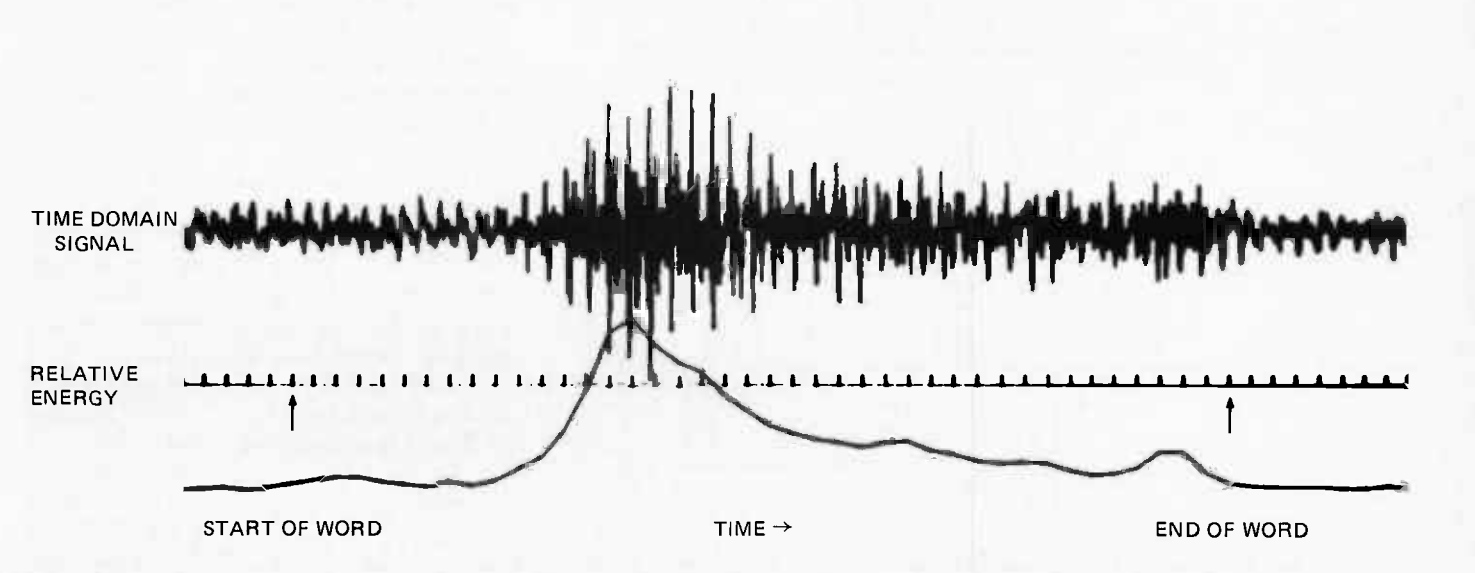

Figure 1: A time domain voice waveform and its energy. The top trace is the time domain signal for the word "three." The bottom trace is the energy in the above signal computed every 10 ms. Note that the signal before and after the word (arrows mark the beginning and end of the word) is not zero. This is due to background noise picked up by the microphone, in this case computer cooling fans and air conditioning noise.

#### The Speech Signal

If we connect a microphone to an oscilloscope and then speak into it, we will get a jittery trace similar to the one shown in figure 1. The vertical axis represents voltage, the output of the microphone. The horizontal axis is time and for this reason such a representation of speech is called a "time domain" representation.

You may ask can we use a time domain representation for speech recognition? It would be nice if we could because it is so easy to get; all we need is a microphone. The voltage in the output leads of the mike is, by definition, the time domain signal. Of course we would like to input this signal into our computer. Since it is an analog signal and our computer is a digital machine we will need an analog to digital converter (ADC). The analog to digital converter gives a binary number that corresponds to the amplitude of the signal at the particular time when the measurement is made. This process is called sampling. If we take and store equally spaced samples often enough so that the signal does not change very much between samples we will have a fairly accurate representation of the time domain signal in our computer's memory. Figure 2 shows such a situation, in which an arbitrary input waveform is sampled over some time interval, and the results of conversion

are stored as values in successive memory locations.

It has been mathematically proven (the sampling theorem) that if we are to have an accurate representation of the signal, the sampling frequency should be at least twice the highest frequency in the signal. It is then called the Nyquist frequency and it is the lowest usable sampling frequency. One could sample at higher than Nyquist frequency but this would not give a more accurate representation of the signal. Instead there would be a lot more data words to deal with, an unwelcome situation. If we try to apply the Nyquist theorem to speech we are faced with the question: what is the highest frequency in speech? Well, for high fidelity sound a bandwidth of 20 to 20,000 Hz is necessary. This means that speech has frequencies up to this limit, perhaps even higher. On the other hand, telephone speech is band limited to 3200 Hz and it is still quite intelligible. Since in speech recognition we are interested in what has been said rather than the quality of the sound, if we limit the signal using a filter with a cutoff at 3200 Hz we will re tain the information needed for recognition. Then we can use Nyquist's theorem to get a practical sampling rate since we will know that the highest frequency in the signal is 3200 Hz, due to the filter. Sampling at twice that frequency we will get 6400 samples

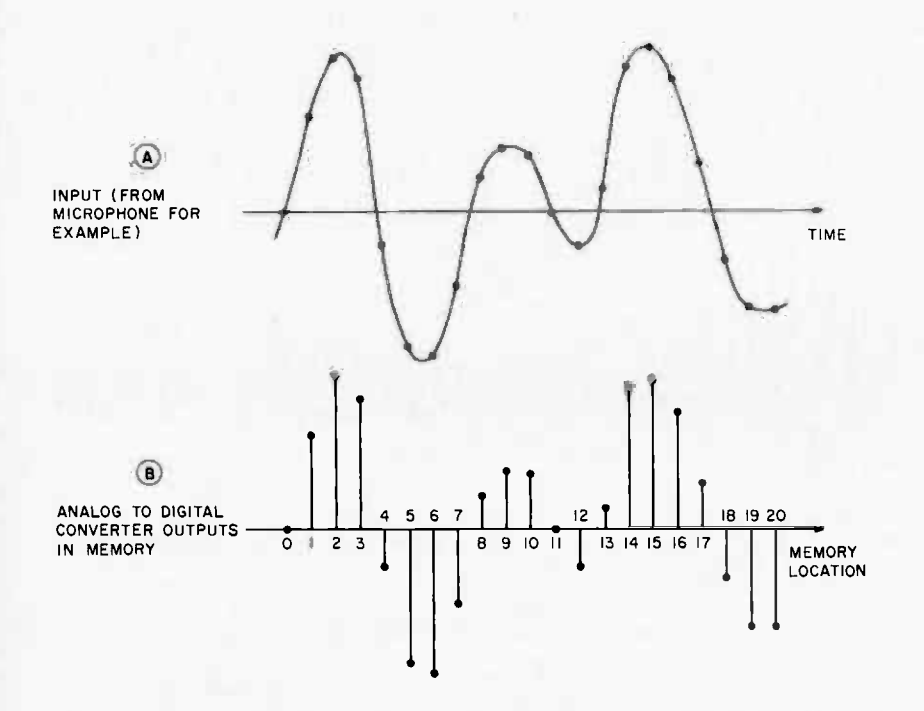

Figure 2: Sampling in the time domain. Waveform A is a time domain signal. If we sample it at equally spaced intervals we will retain the amplitude of the waveform at the dotted points and the signal will be zero between these points, as shown in waveform B. Although A and B look very different, if the sampling is done with a frequency higher than the Nyquist frequency (see text), both signals will contain exactly the same information.

per second of speech. Assuming our word length is eight bits which is about the minimum usable for speech and that the average word duration is about half a second, we will need 3.2 K bytes of memory space per word. If we had a 20 word vocabulary and we wished to store each word in main memory once to be used as reference, we would run out of memory space in any micro and most minis.

Using the time domain signal is out of the question because of the huge amounts of memory required to store it. This is not the only disadvantage of the time domain signal. Assuming we had enough memory to store the data, processing it would take too much processor time because every operation we would perform on the data would have to be performed to such a great number of data points. Real time operation (processing the signal as it occurs such that there is no appreciable time lag between the moment the signal ends and the time the recognizer decides which word has been said) would be out of the question. Yet real time operation is highly desirable in most situations in speech recognition. Another basic disadvantage of the time domain signal is its variability between different pronunciations of the same word. People do not repeat words exactly the same, down to the minute

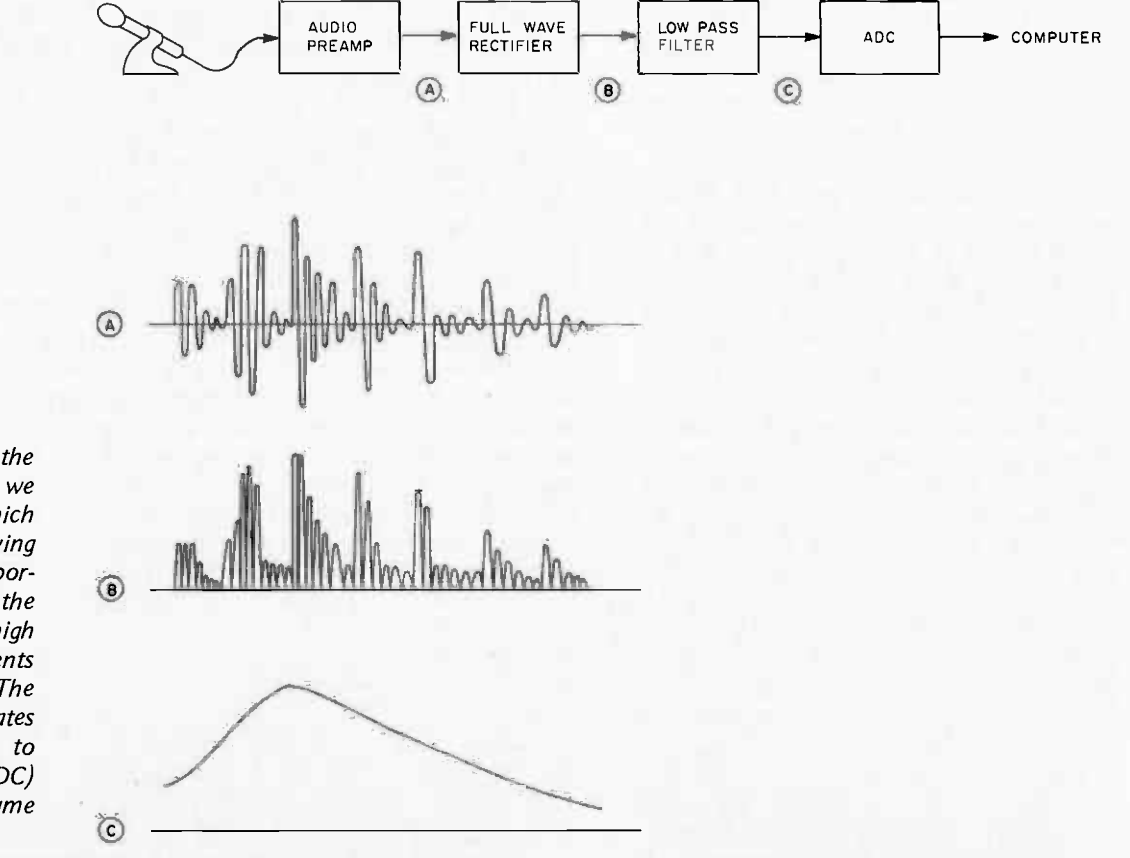

Figure 3: Rectifying the microphone signal at A we obtain signal B which contains a slowly varying DC component proportional to the volume of the signal and various high frequency components due to the formants. The low pass filter separates these and the analog to digital converter (ADC) sees only the volume signal.

## A BIT OF Everything

The Best of Creative Computing Volume I

The Best of Creative Computing Volume II. Culled from pages of Creative Computing Magazine, these two volumes provide fiction, fun, foolishness, and plenty of nuts and bolts commentary and programming information for anyone curious or serious about the wonderful world of personal computing. \$8.95 per volume.

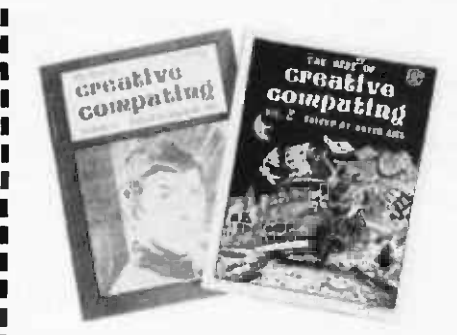

I

we hope is where they learn to write Structured Programming in APL by Dennis P Geller and Daniel P Freedman ... . .Our approach is to present the fundamentals of structured programming in APL. Students may go on from here to learn to write faster program: or more compact programs, or more aesthetic programs; this working programs." From the Preface. \$9.95.

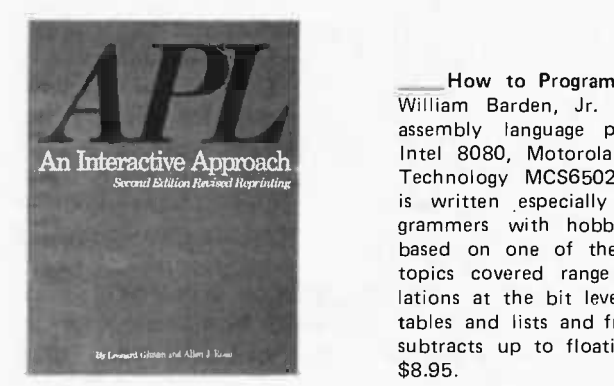

APL-An Interactive Approach Second Edition, Revised, by Gilman and Rose. Here's an excellent way to introduce yourself to the APL language. APL is rapidly becoming one of the most popular high level languages in the computer field because of its clarity and conciseness. Gilman and Rose have extensively updated their popular book to include the latest information about the language and the various forms of it which are now in use. Since the examples are all carefully spelled out, APL-An Interactive Approach is particularly recommended for those who do not have access to an APL terminal. Answers to all problems are included. \$13.00.

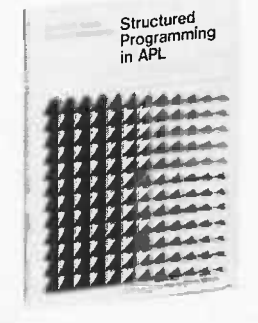

How to Program Microcomputers by William Barden, Jr. Here is a guide to assembly language programming of the Intel 8080, Motorola MC6800, and MOS Technology MCS6502 microprocessors. It is written especially for beginning programmers with hobbyist microcomputers based on one of these three chips. The topics covered range from data manipulations at the bit level up to handling of tables and lists and from simple adds and subtracts up to floating point operations. \$8.95.

en i

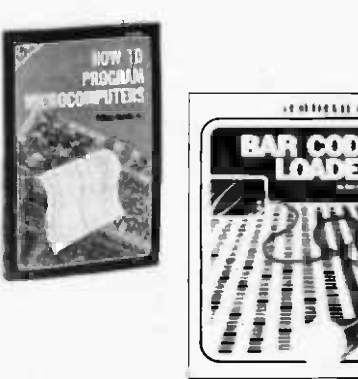

Bar Code Loader by Ken Budnick is the key that unlocks the door to PaperbyteTM Software Books. Included in this publication is a brief history of bar codes, <sup>a</sup>look at the PaperbyteTM Bar Code format including flowcharts, and a general bar code loader algorithm. Well documented programs with complete implementation and checkout procedures are included for 6800, 6502 and 8080/Z-80 based systems. Individuals with computers based on these processors can use the software directly. Individuals with other processors can use the provided functional specifications and detail examples to create equivalent pro. grams. \$2.00.

DIAL YOUR BANK CARD ORDERS ON THE BITS TOLL FREE HOT LINE: 1-800-258-5477. In New Hampshire, call: 924-3355.

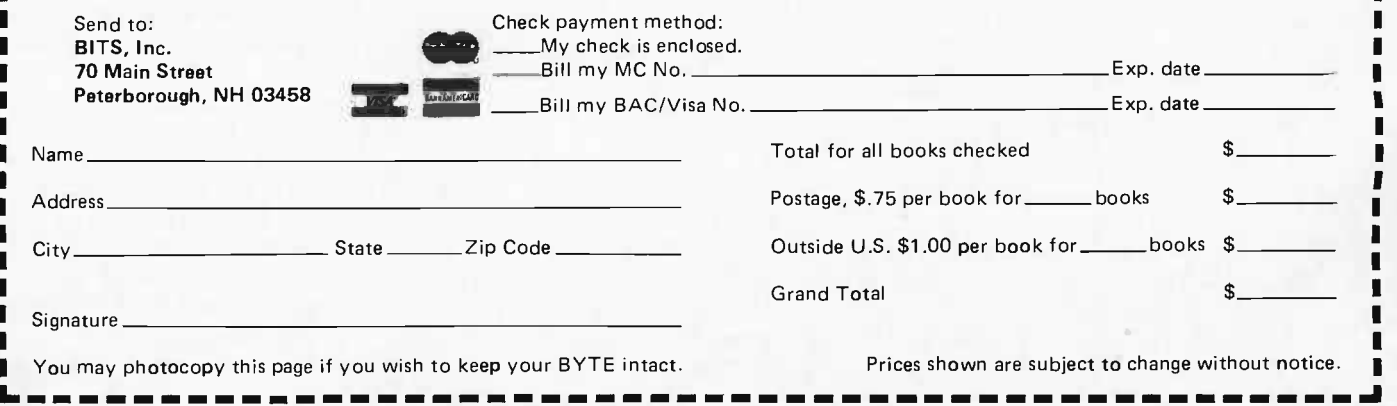

j.

details of amplitude. Quite the contrary; there is a tremendous amount of variation in the time domain signal even for the same person within several consecutive pronunciations of the same word.

In speech recognition we would like to transform the time domain signal into some other signal or representation with low data rate and which remains more or less invariant as long as the same word is pronounced. This is easier said than done. If we try to reduce the data rate we run the risk of throwing away important information. For example suppose that before going into the analog to digital converter we rectify the signal, then process it with a low pass filter. A block diagram of this operation is shown in figure 3 together with the resulting waveforms. Such an operation will extract the envelope (c) of the signal. The highest frequency of interest in the envelope is only about 50 Hz. This is due to constraints imposed by the mechanism that produces speech. We can thus set the low pass filter to 50 Hz and sample at 100 Hz, the Nyquist frequency. That gives us a very

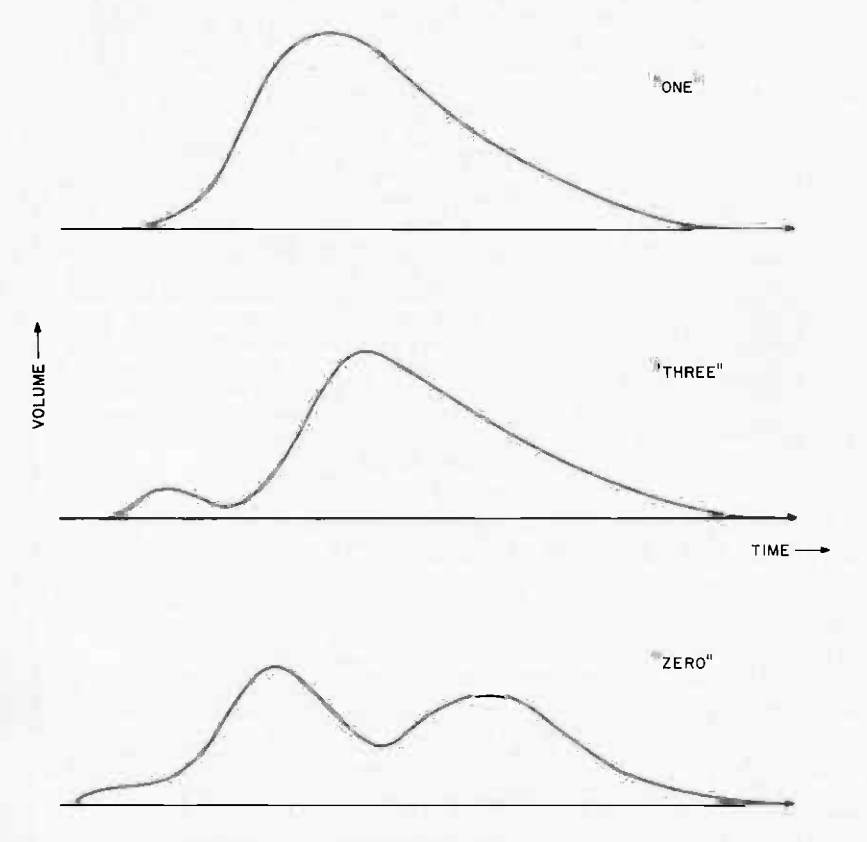

Figure 4: Amplitude envelopes of the words "one," "three," "zero." Note that "one" has one hump while "three" has two. The smaller one corresponds to "th" and the larger one to "ee." In "zero," "z" is the low amplitude area in the beginning. The dip corresponds to "r" and the humps to "e" and "o." Vowels always have high amplitude because they are produced with the mouth open and with strong excitation.

reasonable data rate, 100 words per second and well within the capabilities of all machines.

Yet, if we try to build a recognizer using only this information we would get very poor performance. The reason is that we have thrown away a lot if not most of the information in the speech wave in the process of rectification. The information that remains is quite variable between different pronunciations of the same word, further degrading recognition. But it is not totally useless. If we select a vocabulary of a few words carefully so their envelopes have distinct characteristics we may get usable performance out of a very simple recognizer. We could select for example the words "one," "three," "zero." Typical envelopes for those words are shown in figure 4. We note that the envelope for "one" consists of one hump. "Zero" has two humps and "three" has one main hump preceded by a small peak that corresponds to the sound "th." Based on these observations we can write a simple program that would examine the input data and decide which one of the three words has been said.

#### Feature Extraction

Also it contains<br>
tion incidental to<br>
phasing and pov<br>
pulses. All this in The process of extracting a set of slowly varying parameters that represent a word is called feature extraction. It has two objectives: First, as we have seen, it tries to re duce the amount of data necessary to process for recognition. This is a very important consideration for any practical implementation. Second (and extremely important), the features extracted must contain the relevant information in the signal. The speech signal conveys a lot of information about the sex, age, regional origin and emotional state of the speaker. Also it contains a lot of technical information incidental to speech production such as phasing and power spectra of the glottal pulses. All this information is related but not relevant to the meaning of the word pronounced. Ideally the features will contain as little as possible of this extraneous information.

> A good feature extraction scheme will reduce the data rate in the recognizer by throwing away all the unnecessary information and retaining the information useful to the recognizer. The information pertaining to the meaning conveyed by speech is estimated to be from 15 to 30 bits per second, or about three orders of magnitude less than the data rate of the unprocessed speech signal. Practical feature extractors are not even close to the theoretical data

## meet **TEX.**

Now you can buy a complete operational keyboard with full ASCII code capabilities, built to commercial standards, yet priced for the personal user who needs only one. This is not a surplus unit or a manufacturer's overrun, it's a new board designed specifically for the personal computer user.

MAX is MOS/LSI encoded, and includes all 128 ASCII characters, two-key rollover protection and two non-encoded keys with relegendable keytops for user assignment. Everything you need to start entering data immediately.

Individual keys for CARRIAGE RETURN, LINE FEED and ESCAPE are provided to give you these important functions without multiple key closures. A low-cost MAX option kit (Part No. 620002) lets you add four CURSOR keys and a HOME key if you need those functions. Coding is already provided.

MAX low -profile switches have gold contacts with wiping action for long life and reliability, and plunger action that is smooth and precise.

Maxi-Switch is a leading supplier of keyboard products to the data terminal industry, and MAX comes from a fine family. Get the full story on the new MAX keyboard for personal computing.

MAX is sold only through authorized dealers such as Century Marketing. To order your MAX, use the coupon supplied.

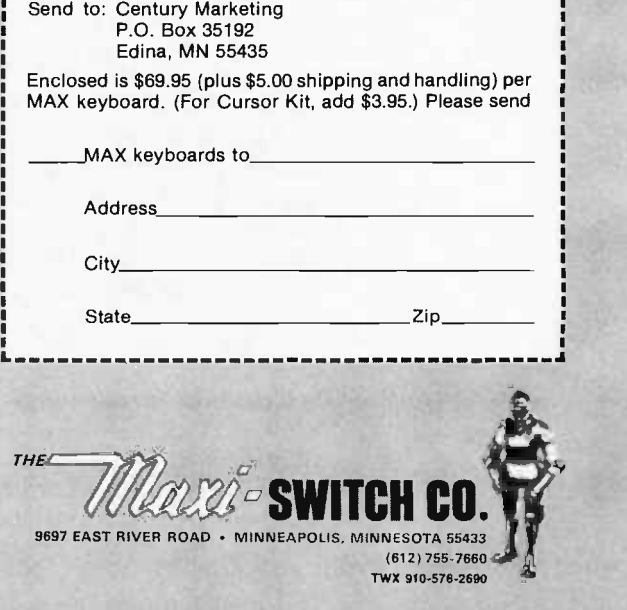

 $\mathbf{v}$  $1-\frac{1}{\omega}$ 

UNE **IRETURN** 

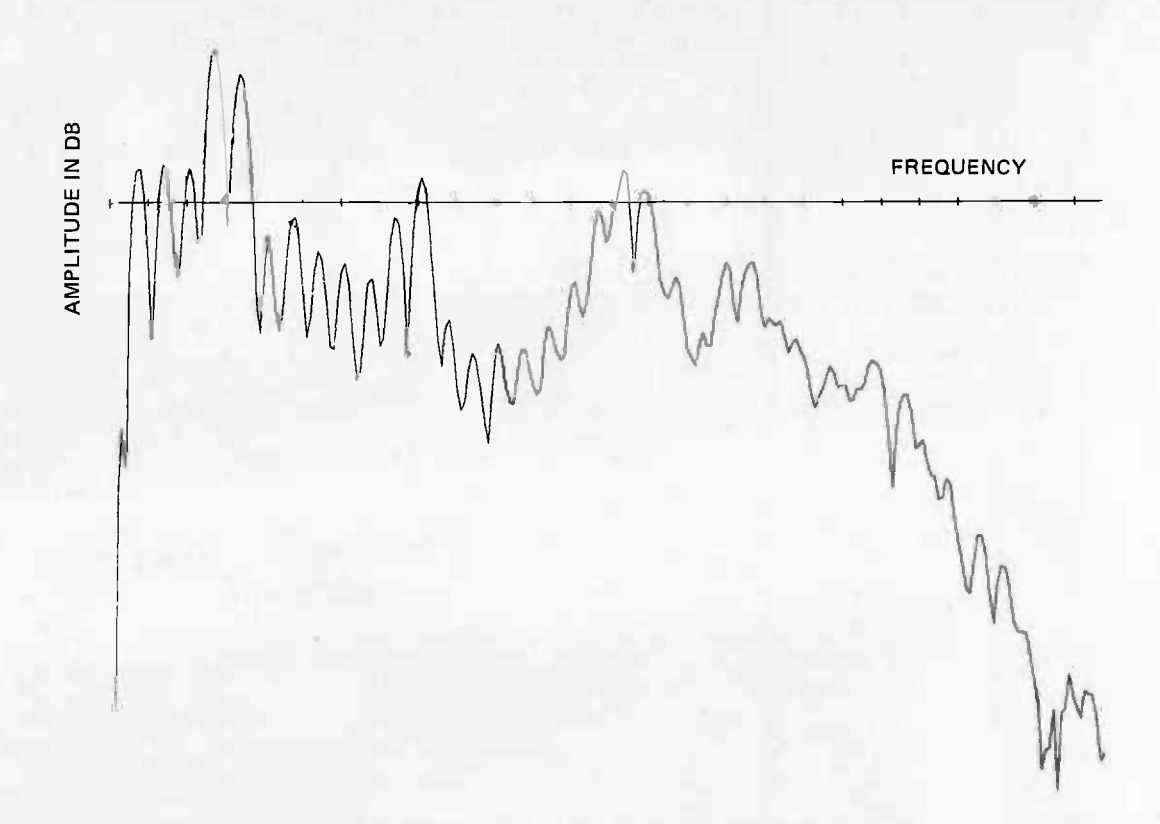

Figure 5: The frequency (logarithmic magnitude) spectrum of a 25 ms segment of speech. It covers the frequencies from 0 to 3.2 kHz. The major peaks correspond to the formant frequencies while the smaller, regularly spaced peaks are harmonics of the glottal frequency. In this case it is obvious that the sound is voiced both from the harmonics of glottal frequency which are highly visible and from the fact that the lower frequencies have more energy than the higher ones.

rate and, most important, they tend to throw away significant amounts of the use ful information. An example of a very inept feature extractor is, of course, the envelope detector mentioned previously. But it does have the advantage of extreme simplicity.

In order to design more sophisticated feature extractors some knowledge about speech production is necessary. Knowledge about speech perception would also be very useful but at this point we have no concrete information as to how people are perceiving speech. In contrast, the mechanism that produces speech is well understood and rather simple. It has been previously ex plained in the August 1976 BYTE (page 16) in connection with speech synthesis. To summarize, speech is produced by exciting the vocal tract with either glottal pulses or noise while its shape is varied by controlling the position of the tongue and the jaws. Noise excitation produces unvoiced sounds. Glottal excitation produces voiced sounds, for example vowels. The movement of the articulators (tongue and jaws) changes the resonant frequencies of the vocal tract, called formants. It is well known that the first three formants, designated F1, F2, F3, carry most if not all meaning in speech together with timing considerations and type of voicing. The glottal frequency, although very important in speech synthesis because it carries information about the particular speaker, carries no information about meaning. This rather surprising fact is easy to as certain in two ways: First, synthetic speech is equally well understood whether the pitch (another name for glottal frequency) varies according to rules or remains constant. Second, whispered speech, which does not contain any glottal excitation, is well understood.

It seems then that a good set of features for speech recognition would be the formant values. Information as to whether speech is voiced or unvoiced would be useful but not necessary. Unfortunately at this point it is not possible to experimentally either assert or refute this statement, simply be cause it is not possible to reliably and ac curately extract the formants all the time. In addition, the best formant extraction methods known are at this point out of the reach of any imaginable personal computing machine. They involve digital signal processing methods which for real time process-

## The first Four -Headed Diskette Drive. PerSci stays a generation ahead.

PerSci has done it. Now the industry's only diskette drive with voice coil positioning comes equipped with four heads reading and writing both sides of two eight inch diskettes to provide superior random access capabilities in microcomputer and minicomputer applications. The new PerSci Model 299 dual -head, dual diskette drive offers the highest data capacity, reliability and the fastest access speeds available among small storage peripherals. It is the first drive to advance diskette capability to the level of hard discs.

#### 8 Times More Capacity...

Employing double density encoding on both sides of two diskettes, the PerSci 299 records up to 3.2 Mbytes of unformatted data  $-$  eight times the capacity of a standard, single density drive. This unmatched single drive capacity provides the basis for an independent low cost data management system. For maximum media interchangeability with other drives, the 299 will also read and/or write one or two single sided diskettes. Up to eight 299 drives (32 read/write heads) can be daisy chained to achieve a total formatted system capacity as high as 16 Mbytes. Data can be handled in a single density IBM 3740 type format, in IBM 2D compatible double density or in other expanded soft and hard sectored formats.

#### And Voice Coil Positioning For 6 Times More Speed...

Only PerSci, Inc., has engineered voice coil head positioning for diskette drives. This design innovation gives the PerSci 299 drive the lowest average seek time of any floppy  $-33$  ms including settle. The full 76 track access speed of the Model 299 is under 100 ms.

#### In A Single Small Size Drive...

While the 299 provides the data capacity and access speed of a hard disc drive, it is the

size of a standard floppy-only 4.38" x 8.72" x 15.4:' Up to four 299 drives can be mounted vertically or two horizontally in a 19" rack.

#### With Superior Reliability And Ease Of Operation.

Mechanical and data reliability equal or superior to single headed drives -- 6000 hour MTBF and a soft error rate of 1 in  $10^9$  – are made possible by PerSci's advanced drive design. A write protect feature guards against operator error, while front panel lights indicate the diskette selected. Electric diskette autoload protects diskettes from damage and allows drive unload by remote control.

#### Join The Next Generation... Now

Get PerSci's four -headed diskette drive and get the speed, capacity and reliability of hard disc drives at a fraction of the size...and cost. Call or

write for full information from PerSci, Inc., 12210 Nebraska Avenue, West Los Angeles, California 90025. (213) 820-3764.

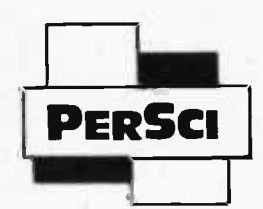

Peripherals a Generation Ahead.

See us at NCC, Booth 1239

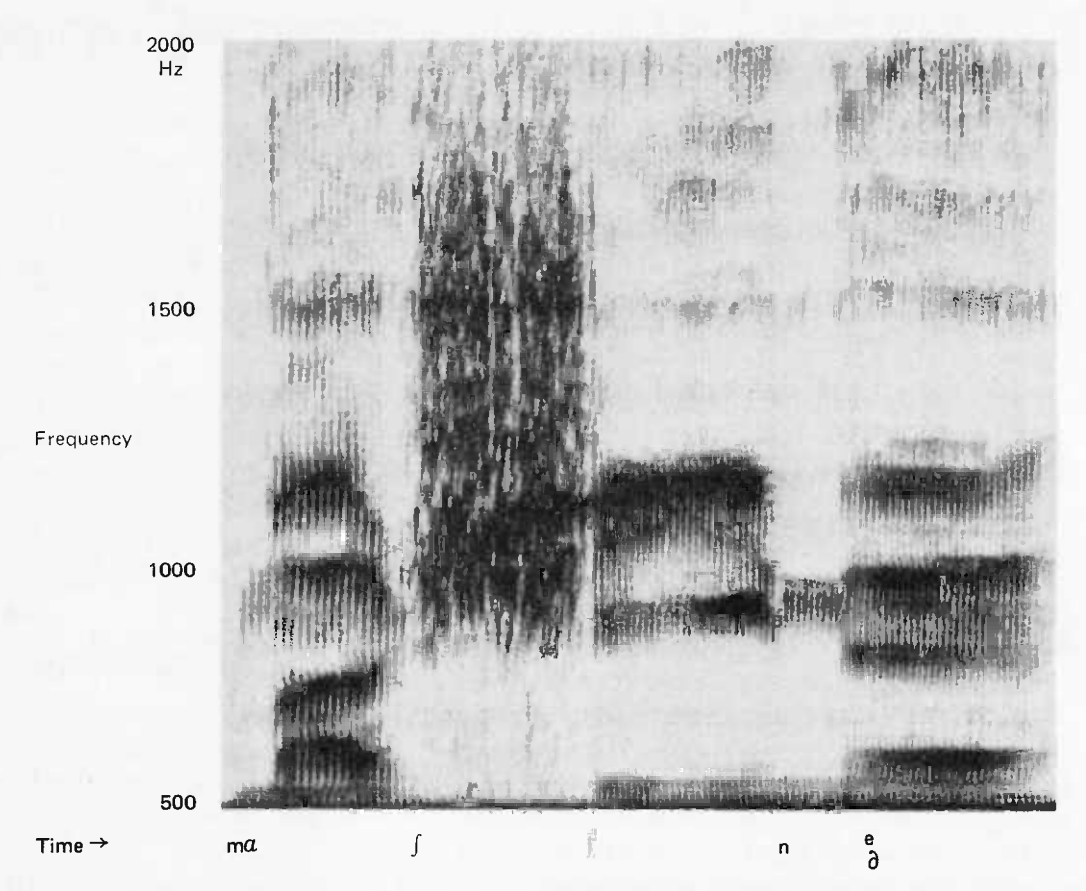

Figure 6: A typical Songaram of an utterance. In a Songaram the dark areas represent high intensity. This example represents the word "machine." The vertical (y) axis is frequency and the horizontal axis is time. The formants are seen as the dark bands that change with time. The large dark area about 1/5 of the way into the pattern corresponds to the sound of the "ch" in machine.

ing strain the computational capabilities of even the big number crunching computers. There is a lesson to be learned from the above analysis: Speech is intimately related to the resonances of a time varying resonator (the vocal tract) and perhaps it is more reasonable to expect to find better features in a frequency domain representation of speech rather than in a time domain one.

#### Frequency Domain Analysis

A usual frequency domain representation of a signal is its spectrum (amplitude versus frequency). It can be obtained from the time domain representation by applying what is called the Fourier Transform to it. Figure 5 shows the Fourier Transform of a speech signal 25 ms long. Note that in the time domain signal the horizontal axis of a plot is time whereas in the frequency domain representation the horizontal axis is frequency. A drawback of the Fourier Transform is that it is a digital signal processing method and as such it operates on the sampled waveform directly, requiring very fast computers for real time operation. If we are willing to settle for less accurate results, there exist analog methods which can give us spectral representations in real time using relatively simple hardware. An interesting spectral representation, based on analog methods, is the sound spectrogram or "Sonagram" obtained using a device called the "Sonagraph." This device has been in existence since the late 1940s and has been widely used in speech research. It gives a three-dimensional display of frequency in the  $y$  axis (vertical), time in the  $x$  axis (horizontal), and intensity on the z axis. The z axis is actually represented by shades of black since we are using two-dimensional paper. Figure 6 shows a Sonagram. The dark areas correspond to areas of high intensity and the evolution of formants can be observed as dark bands changing with time. The Sonagraph is a useful tool in speech research and it is mentioned here because it is widely referred to in the literature. It is of no value as a feature extractor to a practical speech recognizer because it is not a real time machine and because it costs thousands of dollars.

# Everything you've ever<br>wanted to know about<br>microcomputers in<br>ONE complete book<br>for only \$10.95

Over 400 pages, Full 81/2" x 11" size.

The ultimate book about microcomputers. Written by experts ... SCELBI and BYTE, Over 400 pages. A collector's item, featuring The Basics

from the first 16 issues of BYTE and SCELBI's classic library of books. Your microcomputer bookshelf is incomplete without this priceless edition.

ou can't buy information organized like this any-. where. This is the book that everyone who is into microcomputers needs for reference, for ideas, for clues to problem solving. It is a truly authoritative text, featuring easy-to-read, easy-to-understand articles by more than 50 recognized professional authors, who know and love microcomputers from the ground up. Logical and complete, it features many glossaries, and is illuminated with profuse illustrations and photographs.

The Scelbi/BYTE Primer is divided into four logical sections, that take you from point "0" through building and programming your own computer... step-by-step-by-step.

What can you do with a microcomputer? Checkbook balancing. Recipe converting and food inventory. Heating and air conditioning control. Home and business security and management. Playing the ponies. Analysis of the stock market. Maintaining massive data banks. Self-instruction. Toys and games. Small business accounting and inventory. And lots, lots more.

How does a microcomputer do it? Lots of "how to" theory. Introducing you to microcomputer operation. 6800, 6502, Z80 CPU chip capabilities. RAM and ROM memories. Addressing methods.

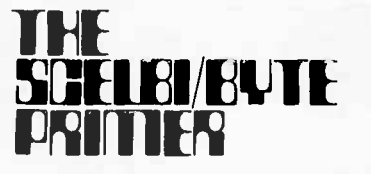

Over 400 pages. Selected articles from BYTE and SCELBI books, **Profusely illustrated. Many** photographs. \$10.95, plus \$1 shipping and handling.

How to control peripherals. Transmission of information to and from computers. Magnetic recording devices for bulk storage. Analog to digital conversion. How a computer can talk. Other I/O techniques. And more.

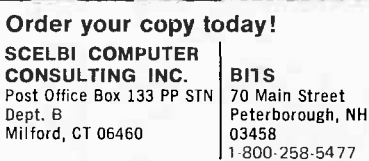

Prices shown for North American customers.<br>Master Charge. Postal and bank Money<br>Orders preferred. Personal checks delay<br>shipping up to 4 weeks. Pricing, specifica-<br>tions, availability subject to change without notice

All about building a microcomputer system. Over 12 complete construction articles. Flipflops. LED devices. Recycling used ICs. Modular construction. Making your own p.c. boards. Prototype board construction. Make your own logic probes. Construction plans for 6800 and Z80 computers. Building plans for  $1/Os$   $-$  TV and CRT displays, cassette interfaces, etc. Mathematics functions. ROM programmer. Plus much, much more.

**MARTING ALLAND** 

How to program a microcomputer. Programming for the beginner. Assembling programs by hand. Monitoring programs. Number conversions. Game of Hexpawn. Design your own assembler. Lots more.

And that's only the beginning! Others have spent millions acquiring the type of microcomputer information found within the 400 pages of The Scelbi/ **BYTE Primer.** But, it costs you only \$10.95, plus \$1 for postage and handling, complete! You know the quality of Scelbi and BYTE. This is your assurance of excellence throughout this MUST text. Order your copy today! And, get one for a friend!

#### Using Filter Banks for Feature Extraction

A less accurate yet simple and inexpensive method for obtaining a spectral representation is a filter bank. It is widely used in existing speech recognition machines, including the most successful commercial speech recognition system. As shown in figure 7, a filter bank consists of a number of bandpass filters, covering adjacent frequency bands. The output of each filter is full wave rectified, then smoothed and sampled by an analog to digital converter for computer input. The output of the converter for any given filter is related to the energy present in the frequencies of the filter's passband.

A filter bank is a useful tool for feature extraction. It should be obvious that the speech spectrum can change only as fast as we can move our articulators. The constraints here are about the same as in the case of volume changes mentioned before. That is, a bandwidth of about 50 Hz is sufficient to accurately represent spectral changes. This gives us a sampling frequency of 100 Hz. Assuming eight filters in our filter bank, we get 800 digital words per second of speech. If the converter is ac curate to eight bits, the data rate is 6400 bits per second, quite reasonable for the degree of accuracy retained. What makes a filter bank even more exciting for feature extraction is that a number of parameters are available that can be manipulated to get various tradeoffs of data rate versus accuracy. Thus both simple and sophisticated systems can be built using the same type of hardware. The parameters available for experimentation are:

- Number of bandpass filters.
- Bandpass filter bandwidth and center frequency.
- Bandpass filter skirt (selectivity) characteristics.
- Amplitude compression.
- Smoothing cutoff frequency (sampling rate).

It should be obvious that the more filters we have, the more accurate the spectral representation. A filter acts as an averaging device over the frequency in its bandpass and thus it destroys local information. By increasing the number of filters and restricting their passbands this averaging is done over a smaller frequency range.

The bandwidth of the bandpass filters can be the same for all filters but usually it varies depending on the filter's center frequency. It has been shown that the ability of the ear to discriminate between closely spaced frequencies decreases when these closely spaced frequencies are high. Based on this observation, the bandwidth of the filters in a filter bank is rarely, if ever, the same. Instead it is set so that the higher the center frequency of the bandpass filter, the wider its bandwidth. The setting of a bandwidth for a given center frequency is done usually on the basis of experience in an effort to have enough filters covering the areas of greatest importance. Once a setting is decided upon, based on some criteria, experimentation may be required to optimize that particular filter bank. Another approach is to decide on some rule for setting the bandwidths. For example, a success ful recognition system has been built using filter banks of third octave bandpass filters

Figure 7: A filter bank feature extractor consists of a number of bandpass filters (BPF1 to BPF  $(N)$ ) covering the range from about 100 to 10 kHz. The output of the filters is rectified and low pass filtered (LPF). Then it is multiplexed and digitized by the analog to digital converter for input into the computer.

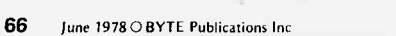

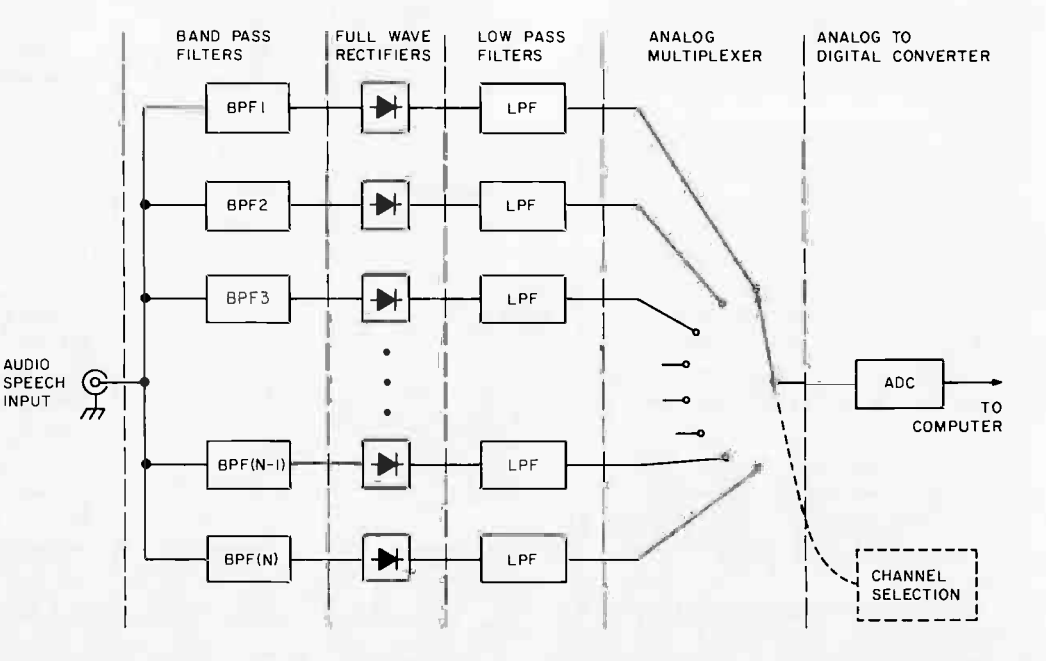

## **Now Dynabyte builds three Great Memor**

New! 16k and 32k fully static RAM's. With either 250 ns. or 450 ns. typical access time. Assembled. Tested. Burned in. Guaranteed. Like our 16k dynamic RAM. Built as solid as the 4,400 year-old pyramids.

Ancient Egyptians didn't stop with just one pyramid. The Great. Pyramid stands on the Plain of Gizeh with two other monuments erected for kings and queens.

Dynabyte didn't stop with one 16k dynamic RAM, either. Now you can get 16k and 32k fully static RAM's that are built with the same unmatched engineering ability and manufacturing skill that went into Egypt's wonders of the ancient world.

When we say built, we mean completely built. Assembled, tested and bumed in. We don't leave anything undone. That way, you can buy any Dynabyte memory and know that it is backed by a factory quarantee for one full year. Kits and semi-kits can't say that.

Our 16k static and our 32k static are available with either 250 ns. or 450 ns. access time. Our 250 ns. module is completely compatible with the 4MHz Z-80A processors. The 450 ns. modules are compatible with the 8080 and the faster 3MHz 8085 processors.

The Great 16k Static Memory. 250 ns., \$555.450 ns., \$525.

• 4k block addressing along 4k boundaries

- **Bank Select**
- Write Protect with alarm for each 4k block
- Full Schmitt trigger buffering
- No DMA restrictions
- Complete S-100 bus compatibility, including the Alpha Micro and Z-2.

The Great 32K Static Memory. 250 ns., \$995.450 ns., \$925.

- 4k boundary addressing
- Full Schmitt trigger buffering
- No DMA restrictions

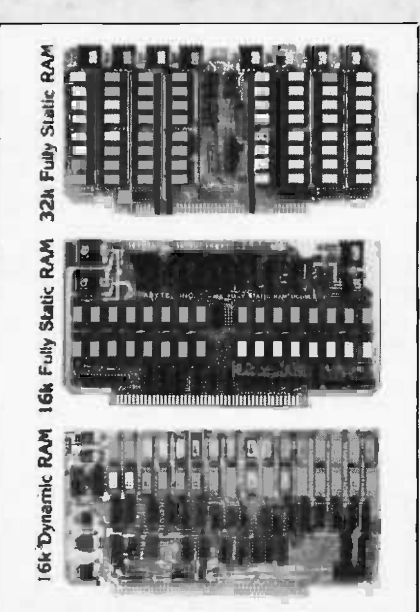

- Conservative thermal design
- Complete S-100 compatibility, including the Alpha Micro and Z-2.

The Great 16k Dynamic **Memory. \$399.** 

- Highly cost effective
- No wait states
- Transparent refresh
- 16k addressing boundaries
- Widest S-100 mainframe and disk system compatibility

All of Dynabyte's memories meet rigid industrial grade standards. Design, components, construction, testing and performance. But if a module ever needs repair, we provide factory service with 24 hour turnaround for both warranty and non-warranty work.

Ask for the Great Memories by Dynabyte at your local computer store. You can also pick up complete product information while vou're there.

If you haven't got a local computer store, write Dynabyte, Inc., at its new address: 1005 Elwell Court, Palo Alto, CA 94303, Or call its new number (408) 965-1010.

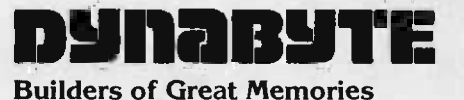

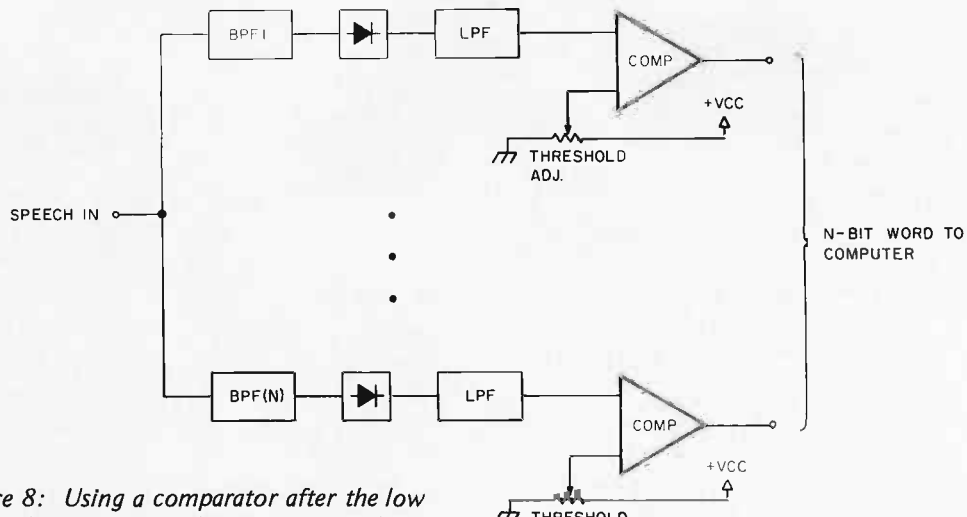

»7 » THRESHOLD ADJ.

Figure 8: Using a comparator after the low pass filter in the filter bank simplifies hardware and reduces data rate at the cost of discarding useful information. The thresholds should be adjusted for the voice of each individual speaker. In addition, a good automatic gain control circuit should precede the filter bank to normalize the time domain signal.

covering the frequencies of 150 Hz to 10 kHz. Such filters are commercially available for audio work.

The skirt or cutoff characteristics of the filters in a filter bank is determined by the following factors:

- A steep skirt will give better frequency separation than a gently sloping one. It will also make for abrupt transitions from one filter to the other when a formant crosses the boundary. This is not necessarily bad but it might affect some systems. Both skirt types are used in practice.
- It is desirable that the filter exhibit linear phase shift in its passband. For <sup>a</sup>given filter order, that means that the skirts will be less steep than the case without phase restrictions. In general, this is not a serious consideration for a practical system.
- The cutoff characteristics depend on the order of the filter (the number of mathematical poles it has in its design equations). Higher order filters give steeper characteristics but require more poles and thus cost more.
- It is desirable that filters overlap at the three db points of their slopes.

The amplitude (volume) of the speech signal is dependent on two factors that cannot be controlled easily. These are the distance and orientation of the speaker with respect to the microphone and the loudness

of the voice at any given time. Volume also varies constantly within a given word as we have already seen. This can result in a 50 db range for the amplitude of the speech signal. The dynamic range of an 8 bit converter which is most likely to be used in the environment of computer experiment ers is 20 log  $(256) = 48.16$  db. This seems sufficient but it will give severe quantization errors for low amplitude signals. The lower the amplitude of the signal, the fewer bits will be used to encode it, thus throwing <sup>a</sup>lot of the information out. A 12 bit analog to digital converter would help but it costs too much and it wastes memory space in an 8 bit machine because it takes a word and a half to store its output.

A different approach would be to use some form of amplitude compression before the analog to digital conversion. An audio automatic gain control circuit can be inserted between the audio source and the filter bank. It will limit the dynamic range of the signal by the amount of compression it offers, usually in the range of 20 to 40 db. Such an automatic gain control circuit (AGC) should have very fast attack. Its release time should be about two to three times the lowest glottal period expected. It should not be less than that because then it will tend to distort the signal by compressing between glottal pulses. Amplitude compression can also be applied after the rectifier smoothing filters by taking the logarithm of the signal at that point. The logarithm operation is suggested by the fact that our ears (and all of our body sensors) respond to stimuli intensity in a logarithmic fashion. This fact is utilized in every audio amplifier in the design of the volume control potentiometer which is made logarithmic so sound will

## **The AJ 8411/0.** A completely refurbished IBM Selectric **Terminal with built-in ASCII** interface. Just \$995.

#### FEATURES:

- ASCII code.
- 14.9 characters per second printout.
- Special introductory price = \$995 (regularly \$1,195). 75% discount from original price of new unit.
- Parallel Interface (requires parallel port for I/O transmission)
- Order direct from factory.
- **Documentation** included.
- $\bullet$  30-day warrantyparts and labor
- High quality Selectric<br>printing.
- Full warranty in ailable upon

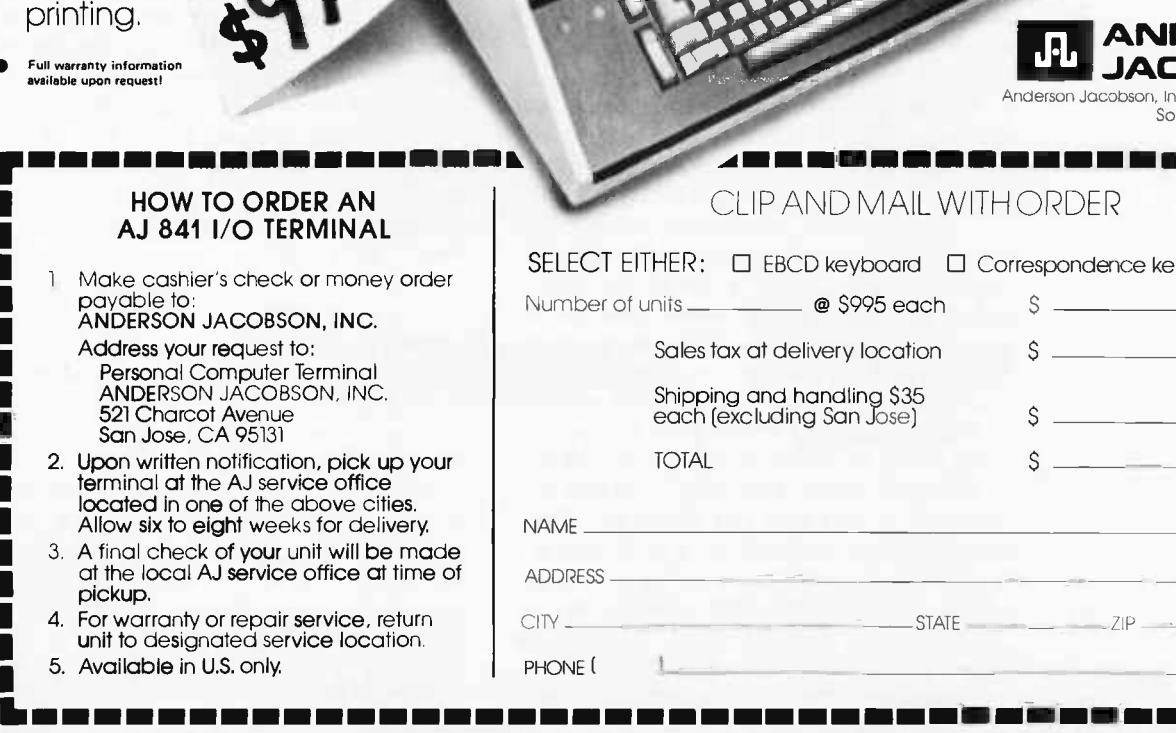

- Reliable, heavy duty Selectric mechanism.
- Off-line use as typewriter.

#### AJ 841 WARRANTY AND SERVICE IS AVAILABLE IN THE FOLLOWING CITIES:

Los Angeles/Cincinnati Philadelphia / Detroit Hackensack / Dallas Columbus/ Houston Cleveland / Atlanta San Jose / Chicago Boston / New York Washington, D.C.

> For further information call (408) 263-8520

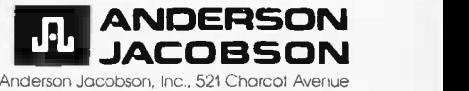

Son Jose, California 95131

Correspondence keyboard

ی مرمزق کا کا کا کر ده ا

 $S =$ 

pick 4. For y

5. Ava

**1** 

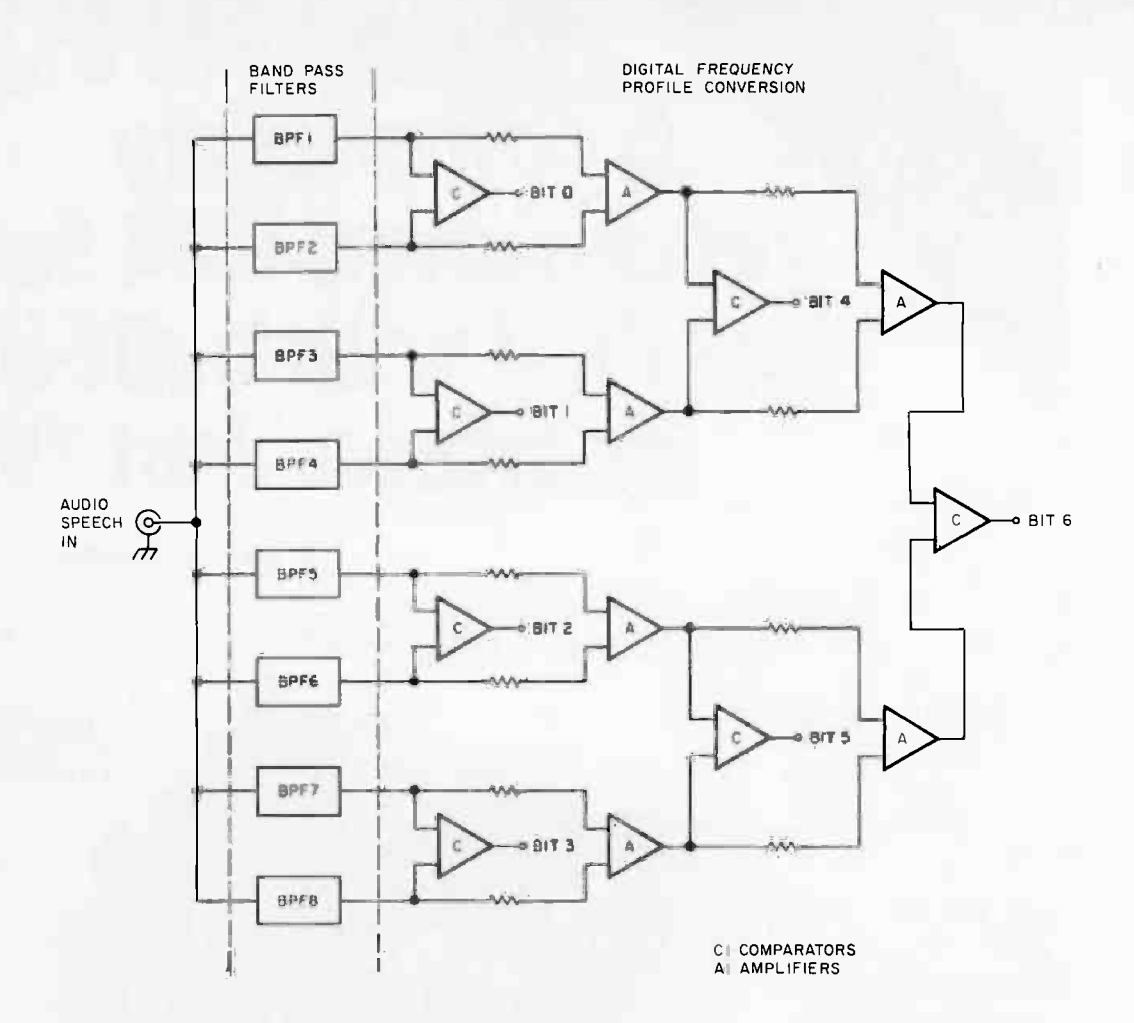

seem to increase linearly with shaft rotation. Figure 9: The disadvantage of taking the logarithm of the smoothed signal is of course the number of required log circuits which is equal to the number of the filters in the filter bank. The logarithm can also be taken by having an analog to digital converter that converts logarithmically. There is such a product available from Precision Monolithics Inc. It is the DAC-76 companding digital to analog converter that can be used to build an 8 bit logarithmic analog to digital converter.

As a final note to amplitude processing we should mention a method used in a number of small systems. In its simplest form it consists of using in the place of the multiplexer and the analog to digital converter a number of comparators which change state when the input voltage exceeds a preset threshold as shown in figure 8. The output of the comparators forms an N bit binary word where N is the number of the filters in the filter bank. This gives a significant reduction in data rate and works for small vocabularies of the order of 8 to 12 words. It requires a good automatic gain control before the filter bank, and its major weak ness is that the comparator thresholds have to be manually adjusted for each individual speaker. A variation of this

The differential comparator feature extractor detects which one of two adjacent bandpass filters has the highest energy. The output of each pair of filters is summed together and compared with the sum of the next pair of filters, yielding another, coarser comparison from the frequency viewpoint. In this example, the output of eight filters (we assume that the output of the blocks labeled BPF is the rectified and smoothed output of the bandpass filters) is encoded into a 7 bit digital word. The computer performs pattern recognition on time varying sequences of these 7 bit words.

method is used in a commercial recognizer made by Scope Electronics (US Patent #3,812,291). In that system the comparators are connected between two consecutive filter outputs to detect the slope or frequency profile. Figure 9 shows this differential comparator connection. Compared to the fixed threshold method it has the advantage that no adjustment for the individual talker is needed and the automatic gain control before the filter bank is not necessary. Its disadvantage is that it throws away more information than the fixed threshold method.
## **Memory Makes the Computer, Central Data Makes the Memory**

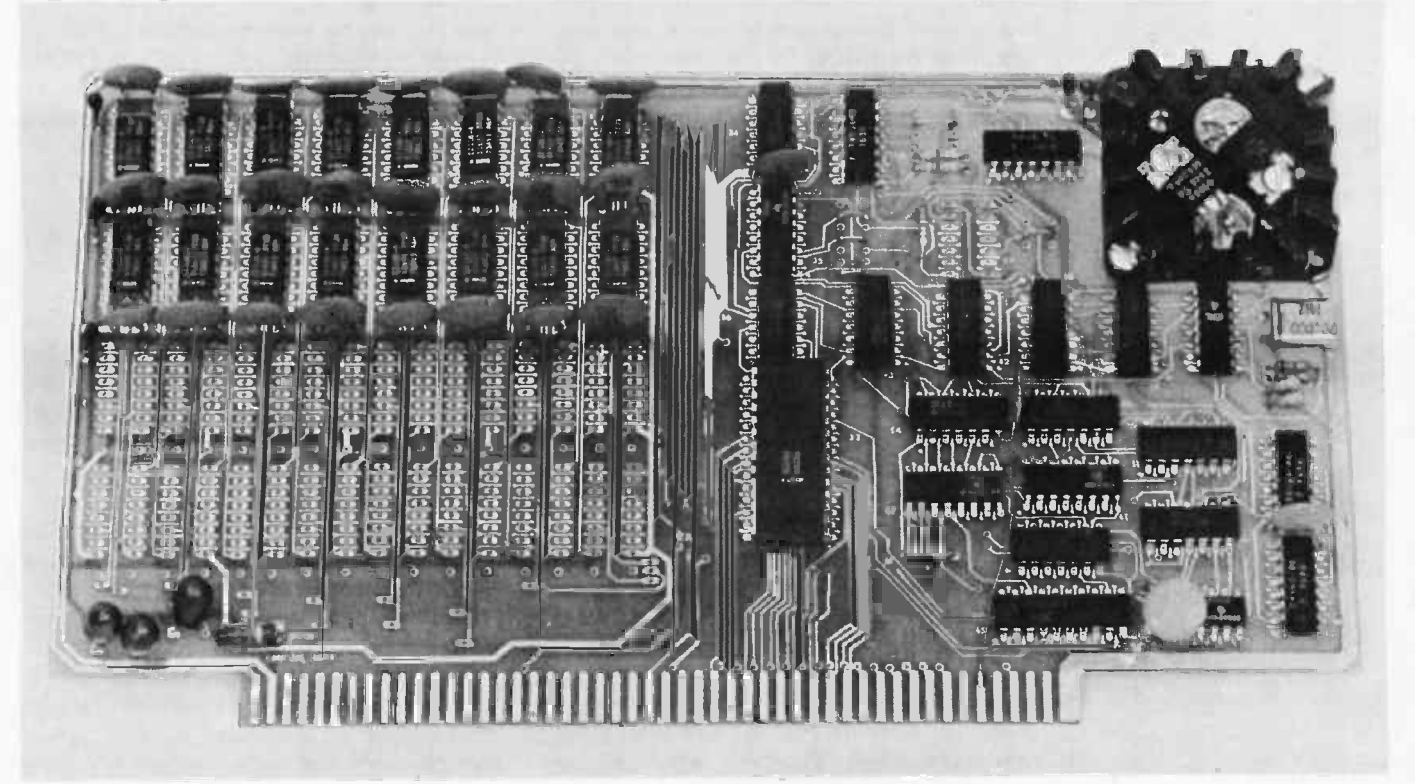

Memory is an important part of a computer system. So don't even think of settling for a poor quality RAM board. Central Data offers carefully engineered 16K, 24K and 32K RAM boards to suit your needs. We take our RAM boards seriously, so should you.

Reliability. Each one of our boards comes completely assembled, tested and burned in. No fiddling with an infinite number of parts from a kit or costly investment in equipment to test your board. Each one of our boards is backed by a one year warranty to insure your satisfaction.

Expandability. We offer a 16K RAM board with capacity to 32K. You can purchase a 16K board and expand later or buy a full 32K.

Performance. Unlike some dynamic memory boards, ours uses an invisible refresh that inserts refresh cycles between your computer's normal memory access cycles. This eliminates loss in performance of your computer with lengthy refresh cycles.

Power. Our board uses less than one-half the power of a static RAM.

Price. You can buy a 16K RAM board, completely ready to use, for only \$289. A full 32K RAM board is available for \$475, or you can add on later for only \$200.

When you buy our memory board, you'll be buying the best equipment at the best price. Order yours today by mail or phone.

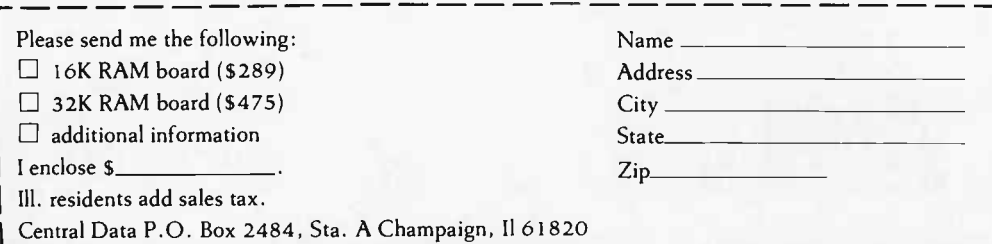

# Central<br>data

P.O. Box 2484, Sta. A Champaign, II 61820 (217) 359-8010

The final parameter that can be adjusted in the filter bank feature extractor is the cutoff frequency of the smoothing filters. Reducing it reduces the data rate. Depending on the amount of reduction significant information may or may not be lost in this step. Sampling the output of the filters every 20 to 30 ms is tolerable in small vocabulary systems. The main consideration here is to find a combination of number of filters, analog to digital conversion quantization and sampling rate that will maximize the information retained and minimize the data rate of the pattern.

In summary, a filter bank offers a good yet inexpensive real time feature extractor which can be utilized in a speech recognition system. Properly used, it has performance similar to systems based on linear prediction residuals, a state of the art digital signal processing technique.

#### Zero Crossing Detectors

Another feature extraction technique that was popular for its simplicity in the early days of speech recognition is formant tracking using zero crossings. It is interesting to note that probably the first widely known speech recognizer capable of recognizing the digits was built in 1952 at Bell Labs using formant tracking based on zero crossing measurements. The contraption was grotesque by today's standards, using vacuum tubes as active elements and capacitors for memory. It was claimed that it achieved

97 percent recognition accuracy. Its formant tracker was based on two well known principles: First F1 and F2 formants span two different frequency ranges, that is F1 moves roughly between 200 and 1000 Hz and F2 moves between 800 and 3500 Hz. There are cases for which this is not true but for about 98 percent of the time this holds for any speaker, man or woman. Second, F1 and F2 of a given speaker for a given vowel remain about the same day after day of testing. (This is not true for the same vowel pronounced by different speak ers and thus the machine has to be trained to a given speaker before it can recognize his or her speech.) This means that we could isolate the first two formants and they would be useful as features. Two bandpass filters centered around the respective formant regions would separate the formants except when they are in the overlapping area of 800 to 1000 Hz.

It turns out that when we highly amplify, then clip a signal to obtain the instances when the signal crosses zero, the problem is taken care of automatically. If the bandpass filters slope in the overlap region as shown in figure 10, F1 will always be stronger than F2 at the output of the F1 filter and vice versa. The clipper has a property called "capture" which means that any signal that is a few db or more stronger than another will swamp out the weaker signal and the output of the clipper will contain only the strong signal. This phenomenon occurs also in FM radio

Figure 10: The frequency response of the two filters is designed to separate Fi and F2, when used in a zero crossing based formant detector. The filter characteristics overlap in the region of formant overlap but their slopes are designed to separate the two formants.

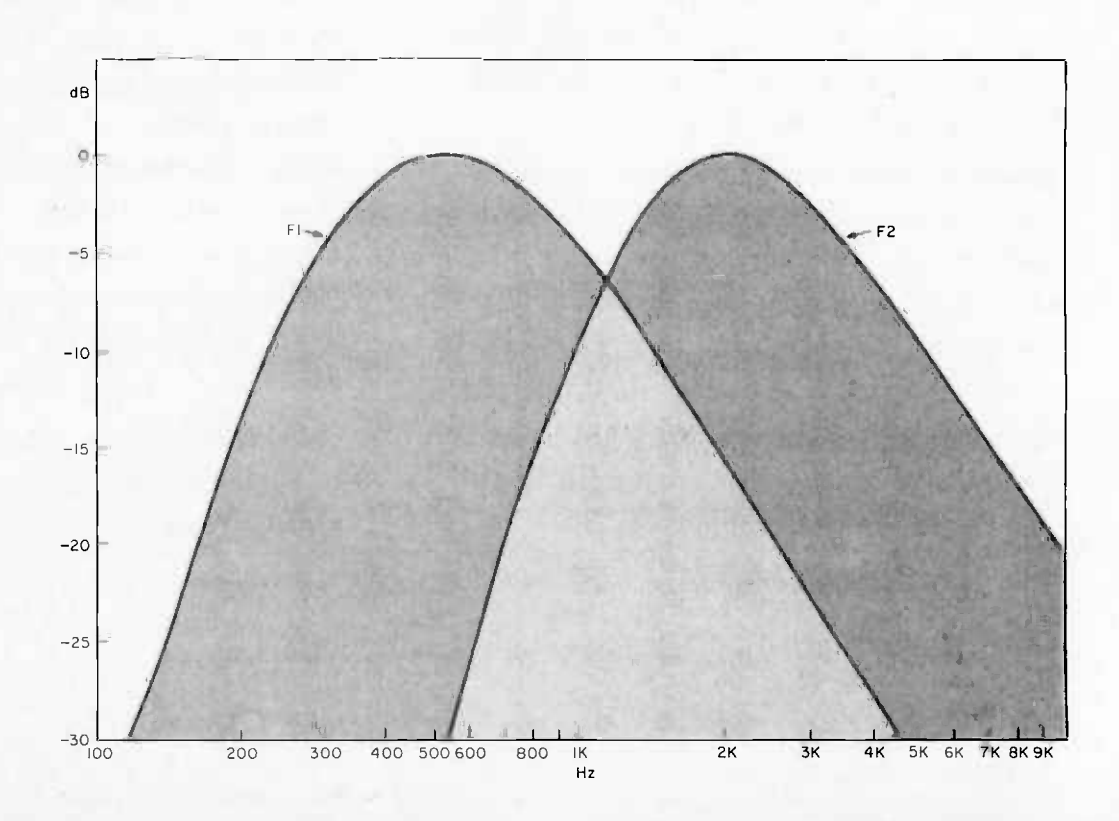

## Radio Shack's personal computer <u>system?</u> This ad just might make you a believer.

You can't beat the 4K system at \$599

... or the step-up 16K system at \$899

... or the fast 4K/printer system at \$1198

... or the Level-II 16K/printer/disk system at \$2385

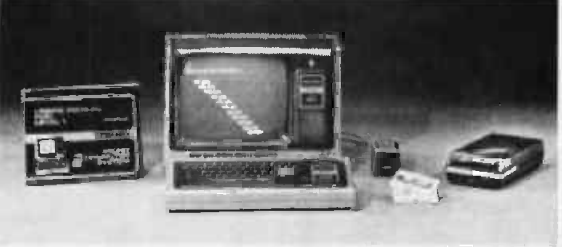

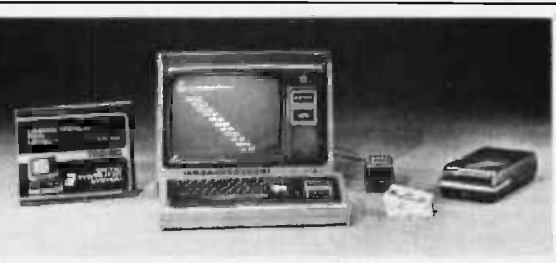

#### TRS-80 "Breakthru"

- TRS-80 microcomputer
- 12" video display
- Professional keyboard
- Power supply
- Cassette tape recorder
- 4K RAM, Level-I BASIC
- 232 -page manual
- 2 game cassettes

TRS-80 "Sweet 16" Above, except includes 16K RAM

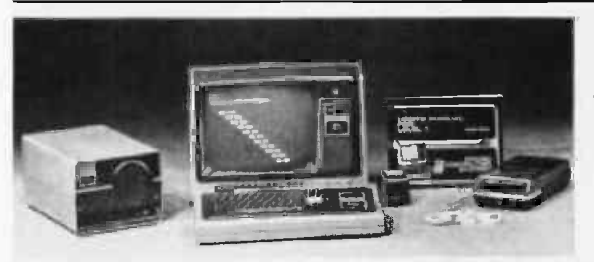

- TRS-80 "Educator" Above, except
- includes 4K RAM and screen printer

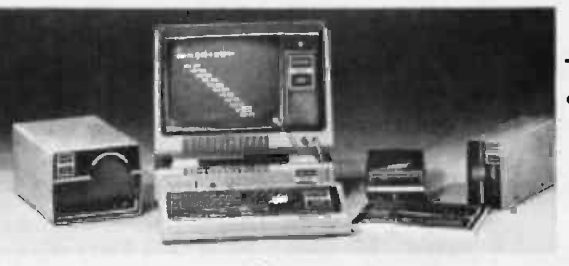

#### TRS-80 "Professional"

Above, except includes 16K RAM, disk drive, expansion interface, and Level-II BASIC

## So how are you gonna beat the system that does this much for this little? No way!

...The amazing new 32K/Level-I1/2-disk/ line printer system at \$3874

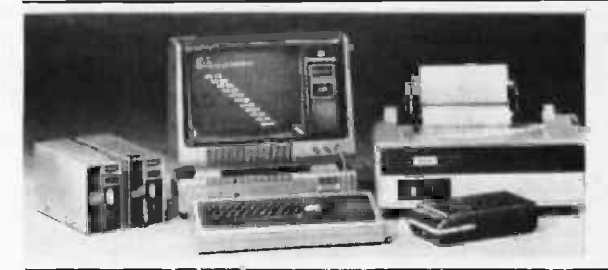

#### TRS-80 "Business"

Above, except includes 32K RAM, line printer, and two disk drives

Get details and order now at Radio Shack stores and dealers in the USA, Canada, UK, Australia, Belgium, Holland, France, Japan.<br>Write Radio Shack, Division of Tandy Corporation, Dept. C-002, 1400 One Tandy Center, Fort Wor

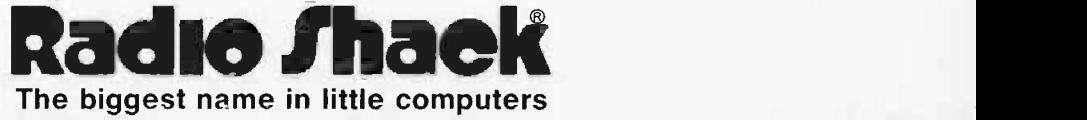

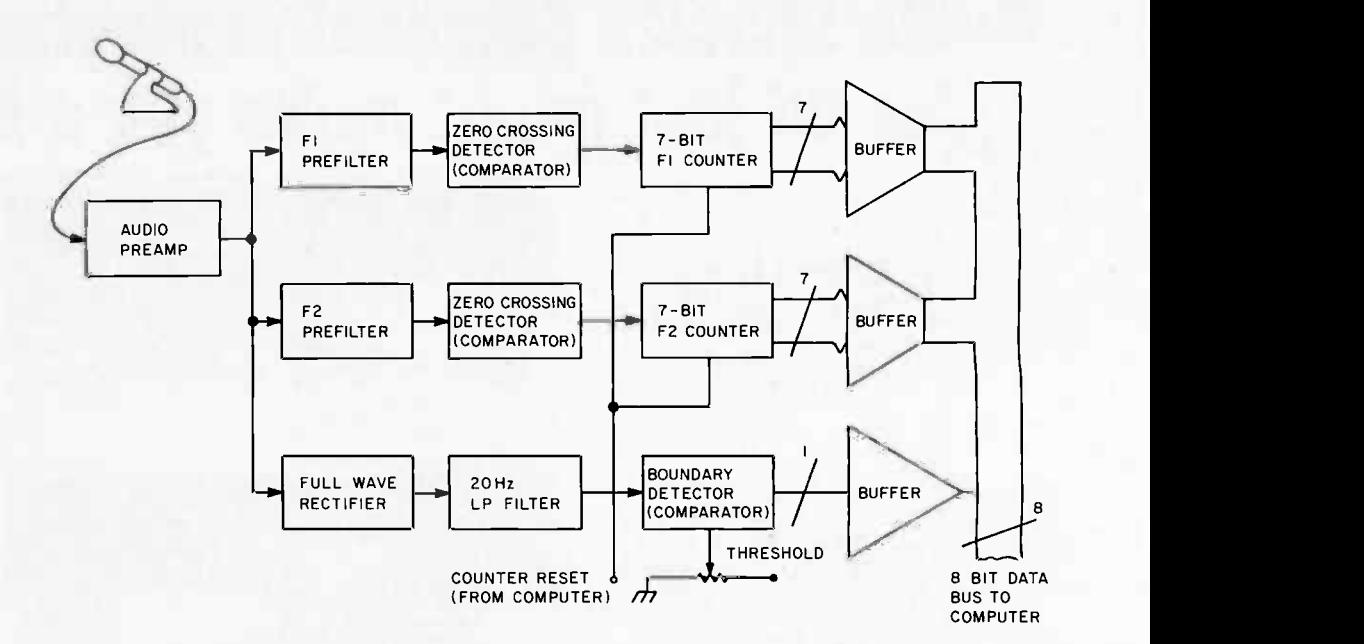

reception with a limiting (clipping) intermediate frequency (IF) stage. It is one of the reasons FM was chosen for quality broadcasting, ie: it is not susceptible to interference from other weaker stations or interference from noise. Filtering and capture ensure that the output of the clipper contains only one frequency, the formant we are tracking. Determining what that frequency is requires nothing more than counting how many times the square wave output of the clipper crosses zero within a given interval, perhaps 20 ms. The data rate of the zero crossing formant extractor (see figure 11) is quite low, about 50 samples per second consisting of two 8 bit words per sample, a total of 800 bits per second.

In practice it works well with vowels, especially if there is no significant F1 and F2 overlap. Formant overlap and noise do affect its performance and thus limit its applicability. It is perhaps the simplest viable feature extractor that can be used and it does not contain any critical analog circuitry. One word of caution about the implementation, learned the hard way: an 8080 processor running with interrupts generated by the rising and falling edges of the clipped F1 and F2 signals is not fast enough to keep up with the pace in some cases and data is lost. Rather than trying an all software approach, I recommend that two hardware counters be used, read and reset by the computer every 20 ms. These counters are shown in figure 11.

#### Pattern Recognition

A set of features representing a word is a pattern corresponding to this word. Pattern recognition is the process by which, given an unknown pattern, we decide which word

Figure 11: A zero crossing formant extractor. The zero crossing method of formant extraction uses two special bandpass filters to separate the formants. The output of the filters is passed through a zero crossing detector (a comparator whose threshold is set to zero) that puts out a logical "1" or a<br>"0" depending on whether its input is positive or negative. The output is fed into a counter for each formant and the number of "0" to "1" transitions is counted for 20 ms. Then the counters are read by the computer and reset to start the next 20 ms counting period. An envelope detector (rectifier followed by a low pass filter) feeds a comparator whose threshold is set to detect word beginnings and endings.

this pattern represents. An alternate term is pattern classification. A basic process of pattern recognition is template matching. The unknown pattern is compared to a number of reference patterns stored in memory and the differences between the unknown and the references are noted. Obviously the smallest difference indicates a best match and the unknown word is the word that corresponds to the reference pattern that gave the smallest difference.

There exist many ways to compare two patterns. Since features are represented by numbers, the most straightforward way is to compute the numerical difference between corresponding samples and then sum all those differences. That sum would be a measure of similarity between the patterns. There is a small precaution to be taken in practice when computing the sum of the differences. All differences should be positive. Otherwise when we sum them, negative differences will cancel positive ones and the

# THE SSB \$150 FLOPPY DISCOUNT

**SMOKE SIGNAL BROADCASTIN** 

## Affordable

The tribe at Smoke Signal Broadcasting took our BFD-68 disk system and scalped the price, but not the features to create the ABFD-68 (Affordable Basic Floppy Disk). We appreciate the fact that the computer hobbyist gave us our start and we haven't forgotten you.

## \$649 Assembled

Compare Price. Our SS -50 bus compatible disk system is \$150 less than the assembled price of the leading S-100 disk system. And you can at least double that savings when you buy one of the computers manufactured by MSI or SWTPC that use the superior 6800 microprocessor.

## Programmable

The BFD-68 is well known for its fine software. The system comes with the best disk operating system available and we offer a multitude of other compatible software products. These include a BASIC interpreter with disk file handling capability. By the way, our DOS now easily handles true random access files as well as sequential. Also, we have a super fast BASIC compiler for business applications. In addition, a Text Editor, 2 Assemblers, a

Trace Disassembler useful for program debugging and an Object to Source Code Generator are all stock items available for immediate delivery. A word processor will be available very soon.

### Reliable

We delivered our first mini-floppy disk system a year ago  $-6$  months ahead of any other 6800 based mini system. Thus, we've had twice the experience in building reliability into the system. Our NEW disk controller was designed using all we have learned in the past year about system reliability.

The ABFD-68 contains all the built in reliability of our regular BFD-68 plus you save money by supplying your own cabinet and power supply for the disk.

## Available

We've shipped literally tons of our BFD-68 disk system in the past year and have learned to keep our production up with demand. Give us a call and chances are we'll be able to ship you the new ABFD-68 from stock and charge it to your Master Charge or Visa card. Better yet, ask us for the name of the computer store nearest you that carries our complete line of computer products.

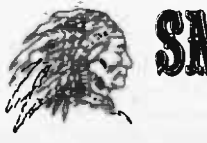

OKE SIGNAL BROADCE P.O. Box 2017, Hollywood, CA 90028 • (213) 462-5652

Circle 320 on inquiry card. By the contract of the contract of the contract of the contract of the contract of the contract of the contract of the contract of the contract of the contract of the contract of the contract of

effect would be a smaller total difference than is actually the case. To make sure that all differences are positive we can take the absolute value of the differences before we sum them. This is done simply by making any negative distances positive and leaving the positive ones alone. A fancy name for the absolute value of feature differences is "Chebyshev distance." "Euclidean distance" is another fancy name used to denote the square root of the sum of the squares of individual differences. The square of a number is always a positive number and this overcomes the problem of adding differences with different signs. Squaring takes much more time than finding the absolute value and it turns out it is no better than the absolute value as an indicator of degree of match.

Another pattern recognition technique not based on template matching is "linear discrimination." It is not very useful in practice but it excites people's mathematical instincts enough to write papers about it so we will mention it for the sake of completeness. If we view the features as dimensions in a multidimensional space (also called hyperspace), a pattern becomes a point in that space. If the points for all pronunciations of a word cluster together in a region of this hyperspace and regions corresponding to different words do not overlap, we can define hyperplanes that separate these regions. To classify a pattern then we can check to see if it is in a region enclosed by a given set of hyperplanes and keep checking until we find which region it corresponds to. If the regions cannot be separated by hyperplanes the feature space is not linearly separable which means that we can try to enclose the regions in sections of hyperplanes. It often turns out to be a matter of luck whether the feature space turns out to be even nonlinearly separable. The net result is that linear discrimination is often difficult if not impossible to use in practice.

Pattern recognition can also be achieved using a set of tests on a pattern to decide which word it represents. A simple example of that method is the rules used in the previously mentioned case of the volume signal to determine which one of the three words acceptable to the system has been pronounced. In a more complex system it is not very easy or accurate to do all the recognition by rule. Too many rules might be required and mistakes in the application of key rules might cause misrecognition or rejection. This last problem does not occur in template matching because each feature has equal say in the decision process; therefore a few bad features do not affect the result.

Rules can be used successfully together with template matching to speed up the matching procedure or to act as an additional accuracy check. For example, in a recognition system that accepts the digits 0 to 9, we might recognize a word as "six" by template matching but we may not be very sure that it is actually a "six": while the distance from the reference corresponding to "six" was the smallest it might also be too close to the threshold for a conclusive determination. Applying the rule that both the beginning and end of "six" have to be unvoiced we can either confirm our recognition or increase the suspicion that something is wrong, depending on the outcome of the test. In another situation we might check before template matching to see if the volume of the word has two approximately equal humps. If this test is passed we can then do template matching on the words "seven" and "zero" which are most likely to exhibit a 2 humped volume pattern. If template matching on one of these words gives a very good match well below threshold, we could accept it without further testing of the other patterns, thus saving testing time.

An interesting hybrid (template matching combined with discrimination by rule) recognition scheme is phonemic pattern recognition. It is based on the observation of phoneticians that human words are made up of a limited number of building blocks called phonemes. In English there are about 50 distinguishable phonemes. These phonemes were designated mainly by listening tests. Trying to automatically extract the phonemes is very difficult because our machines do not even approach the generalizing capabilities of the ear when it comes to speech. Proposals have been made to use from 200 to 700 basic units of speech for machine recognition in the hope that it will be easier to discriminate between those less general "phonemes." Reducing a word to a sequence of phonemes gives us a very low data rate pattern and simplifies pattern recognition, assuming of course that phoneme extraction is accurate. Phoneme extraction can be done using template matching, and recognition of a phonemic sequence can be done by rule.

Unfortunately in real life things are not that easy. The number of individual phonemes a machine can recognize depends on the type and number of features its preprocessor extracts. There exists no way to find out for sure what are the essential features that determine the phonemes for a given system except by tedious trial and error. In addition, coarticulation effects tend to change the pattern of phonemes depending on the phonemes that come before and after it. These effects can generate quite drastic

#### LOADED WITH EXTRAS AT NO EXTRA COST

- Microprocessor controller
- Serial RS232C interface
- Parallel TTL level interface
- Full upper and lower case ASCII character set (96 characters)
- Full 81/2 inch wide paper
- Line length of 80 columns at 10 characters per inch
- Impact printing
- 7 x 7 dot matrix
- Ordinary paper-roll, fanfold,  $\bullet$ or sheet
- Serial baud rate to 1200 bits per second
- Multiple line buffer of 256 characters
- Built-in self test mode
- Instantaneous print rate to 100 characters per second
- Sustained throughput to 50 characters per second
- Multiple copies without adjustment
- Reinking ribbon mechanism
- Expected ribbon life of 10 million characters
- Front panel operator controls Attractive table top console

## Check the impressive features on Integral's new IP -125 Impact Printer only \$799

Complete, ready-to-operate ... the first impact printer to offer big printer performance at a mini-printer cost.

Write for complete information or call (617) 926-1011

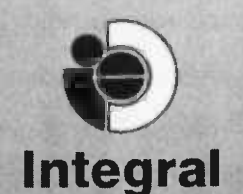

Data Systems

5 BRIDGE STREET WATERTOWN, MASS. 02172 .. AND FOR VERY LITTLE MORE

- Line lengths to 132 columns
- Instantaneous print rate to 165 characters per second
- Sustained throughput to 80 characters per second
- Print densities of 8.3, 10, 12 and 16.5 characters per inch
- Options program selectable by control codes
- Full CRT screen size multiline buffer (2048 characters)
- Special set of graphic symbols
- Graphics mode dot plotting
- Form feed control
- Eight switch selectable form sizes
- Automatic page boundary skip
- Remote printer selection/ deselection
- Automatic line feed on carriage return

### IP -225 "The Tractor Impact" only \$949

the pin feed version of the IP -125 with tractor drive forms control plus all the standard features of the IP-125.

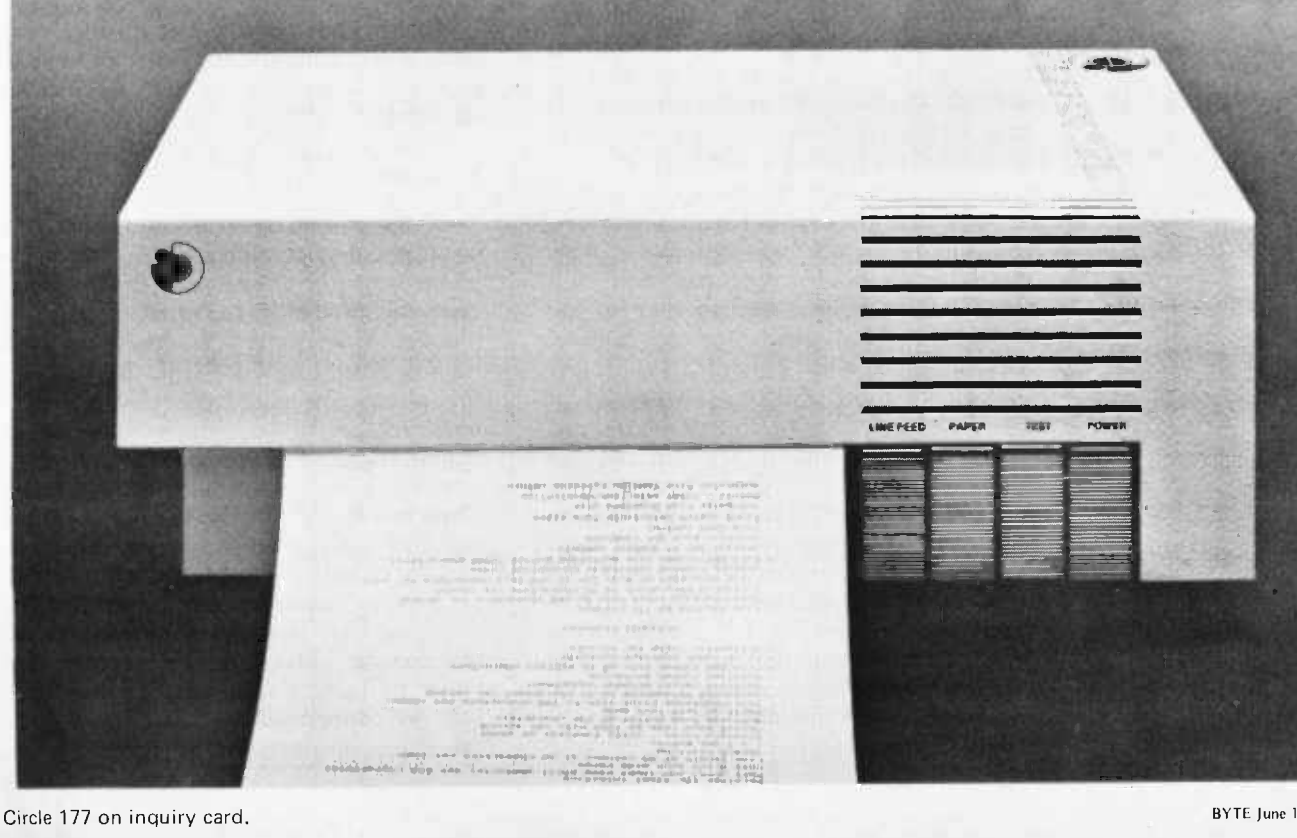

77

changes in the pattern of a phoneme to the point that template matching is useless for recognition. In those cases some form of recognition by rule should be applied to separate the phonemes.

These problems are compounded by the fact that when we decide which phoneme represents a segment of speech we throw away all the features that make up the pattern for that speech segment. As a result, if our decision was mistaken for some reason, we have lost that portion of the speech pattern and even worse, we have substituted a potentially confusing phoneme. This is always a problem when we compress data too much. A piece of bad information can have very unpleasant consequences because due to the high compression factor there is not very much information available on which to base alternate decisions. A way around this problem would be to store the raw data until the final decision is made. If we are not confident in our decision for some reason we could go back and check the point of dispute. This is an example of the hypothesize and test method where on the basis of incomplete information a hypothesis is made as to what the word is and then the data is checked closely to either verify or reject the hypothesis. A disadvantage of this method is that it is time consuming computationally. The alternative to storing thousands of reference patterns in memory for template matching on a large vocabulary is cumbersome, to say the least. Finding a best match with templates when the vocabulary is big will take too much time even on very fast computers. Training the machine by storing reference patterns is still another disadvantage of template matching when the vocabulary is large because it takes a lot of user time to pronounce the training words.

Recognition of connected speech cannot be done using a simple template matching recognizer for two reasons that also complicate recognition of phonemes: First, it is very difficult to find word beginnings and endings in connected speech. Second, adjacent words affect pronunciation because of coarticulation. Practical recognizers at this time are limited to isolated word recognition and they require that each word be spoken individually. This is not as restrictive as it might seem because, with practice, words can be pronounced in sequence quite rapidly, up to 70 words per minute. Other usual restrictions on current pattern recognizers are the need for low ambient noise and a cooperative speaker. Cooperative here means a speaker who is willing to pronounce the words clearly, evenly, and with a conscious attempt at uniformity.

#### An Example of a Speech Recognizer

The basic components of any speech recognizer are the feature extractor and the pattern recognizer. The feature extractor is also called the "front end" or "preprocessor" and it is usually made up of analog circuits. The pattern recognizer nowadays is always a digital computer. We have seen an overview of what these two basic functions are, how they relate to the speech signal and how they are usually implemented. It is time now to give a block diagram of a speech recognition system using a particular method and go into greater detail about the functions and implementation of the various elements. I have chosen for this example a filter bank analyzer because I believe this particular approach will give the best results with the 8 bit microprocessors popular with computer amateurs. It is also a well known and proven approach, thus more likely to give consistent results than any other method. It is not the simplest possible approach and I expect to see a number of simple recognizers for personal computing machines based on zero crossing detection methods or combinations of zero crossing analysis and some sort of filtering. While it is possible that unusual feature extractors could give surprising results, the chances of something like that happening are very small. Speech recognition has a history about 30 years long and during that time many schemes have been tried, none of which gave better results in practical real time situations than the filterbank feature extractor.

Figure 12 is a block diagram of a complete filter bank feature extractor. Let us pay close attention to the specifics of its elements.

#### Microphone

If the system is to operate in a quiet room, the only consideration for the microphone would be a reasonably flat frequency response extending to about 8 kHz. In practice a quiet room is rarely the case. Radios, passing cars, the TV, the Teletype, the phone ringing, people talking are all usual sources of background noise which might trigger the recognition system or interfere with the words to be recognized. Once this background noise mixes with the desirable signal there is not very much we can do to separate them. The most benefit in a noisy situation can be derived by achieving high signal to noise ratio at the microphone. This can be accomplished either by using a close talking microphone like the ones used by aircraft pilots or telephone operators or by using a direc-

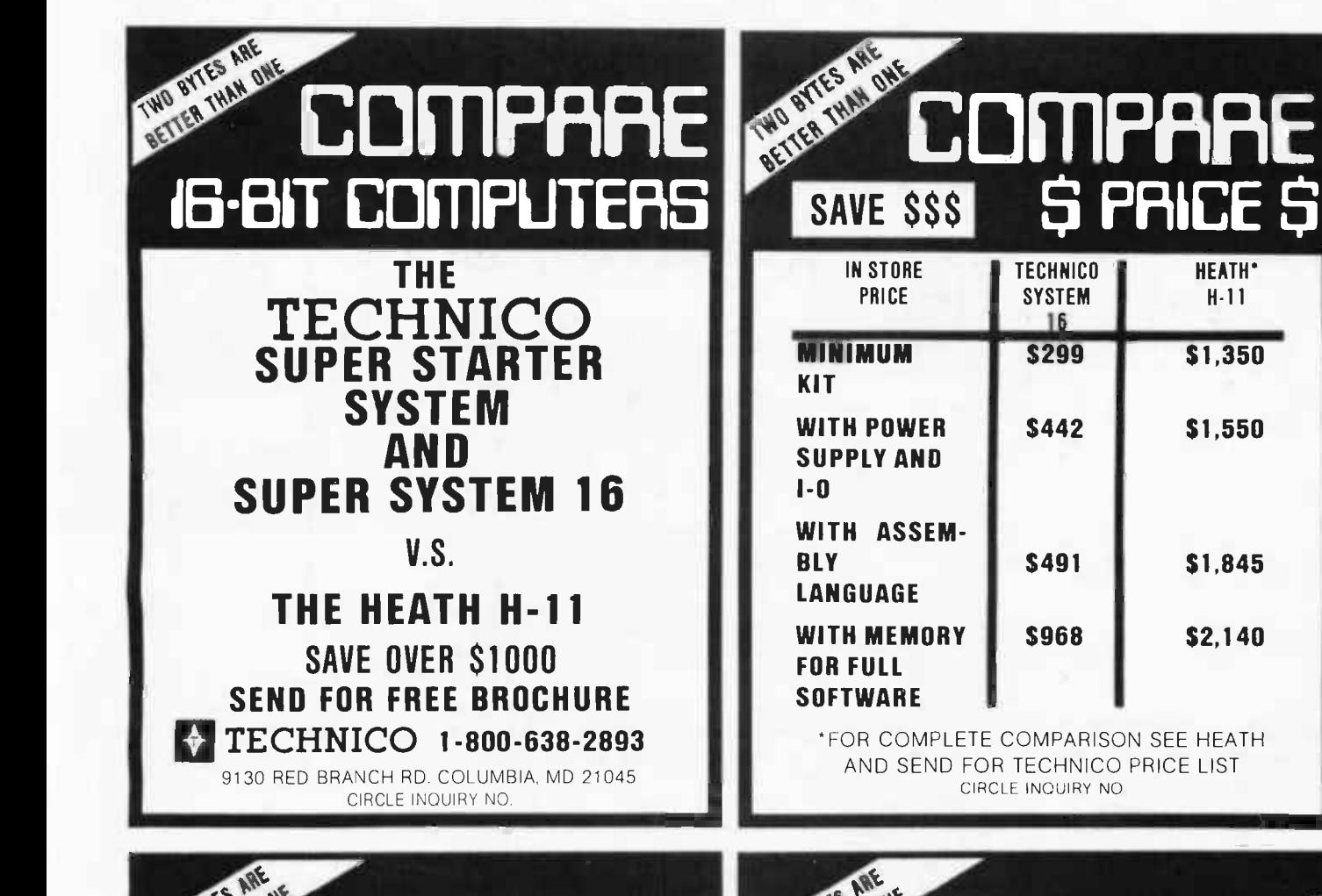

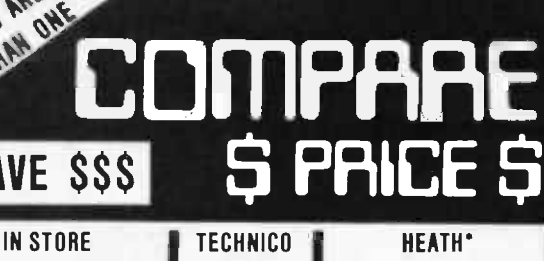

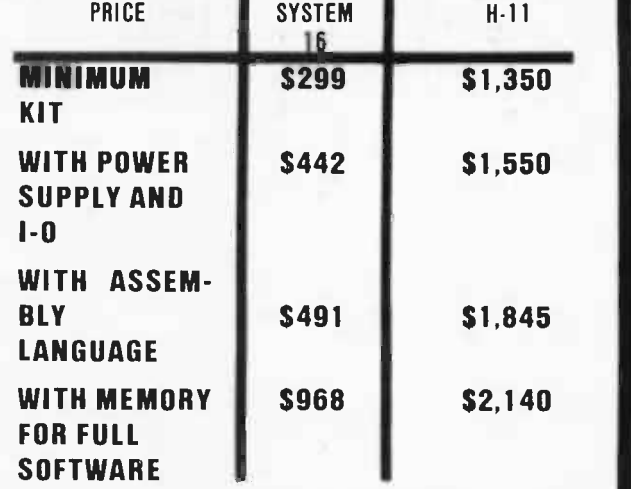

"FOR COMPLETE COMPARISON SEE HEATH AND SEND FOR TECHNICO PRICE LIST CIRCLE INQUIRY NO

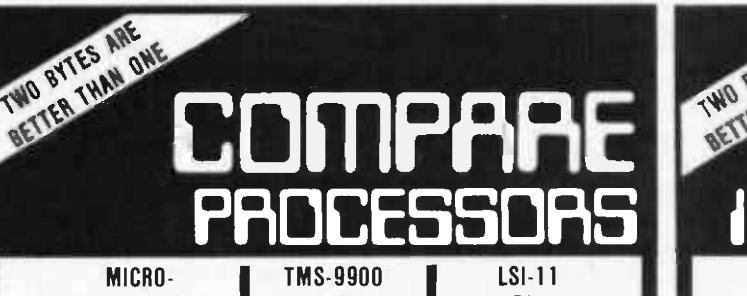

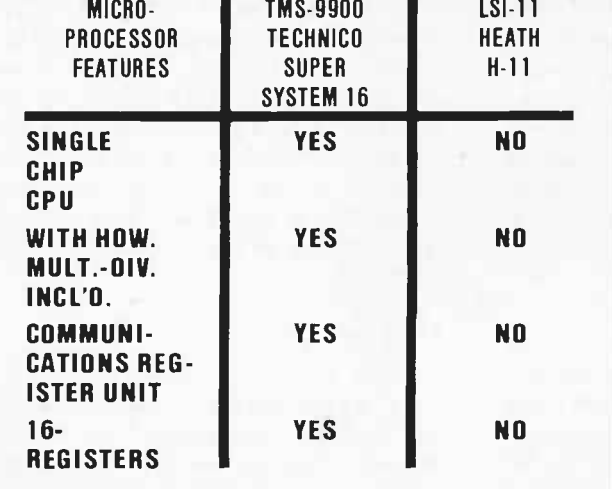

\*FOR COMPLETE COMPARISON CONTACT DEC, FOR 9900 CONTACT TEXAS INSTRUMENTS OR TECHNICO CIRCLE INQUIRY NO.

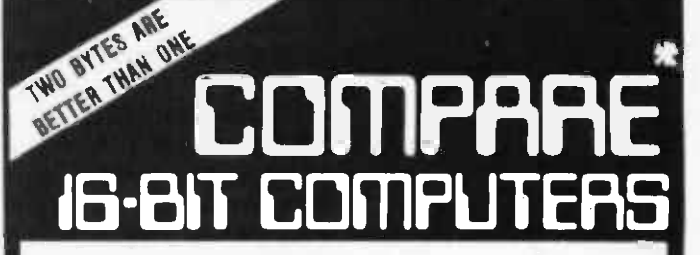

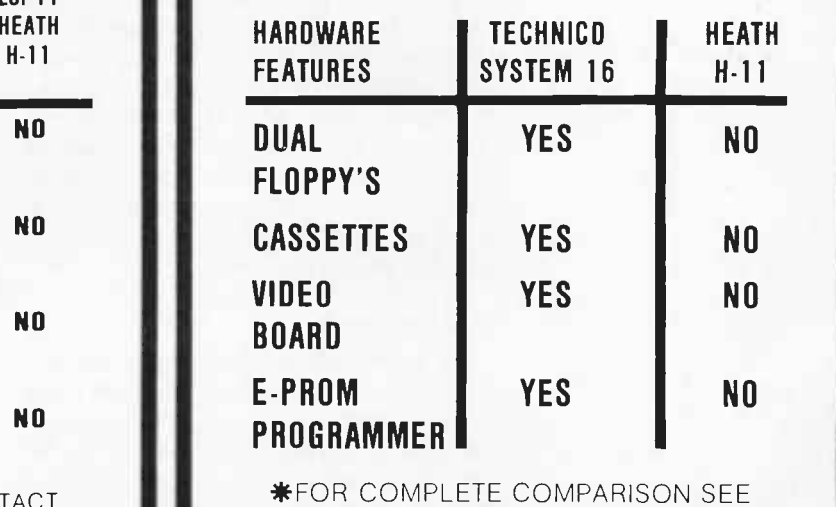

HEATH LITERATURE AND CONTACT TECHNICO FOR FREE CATALOG

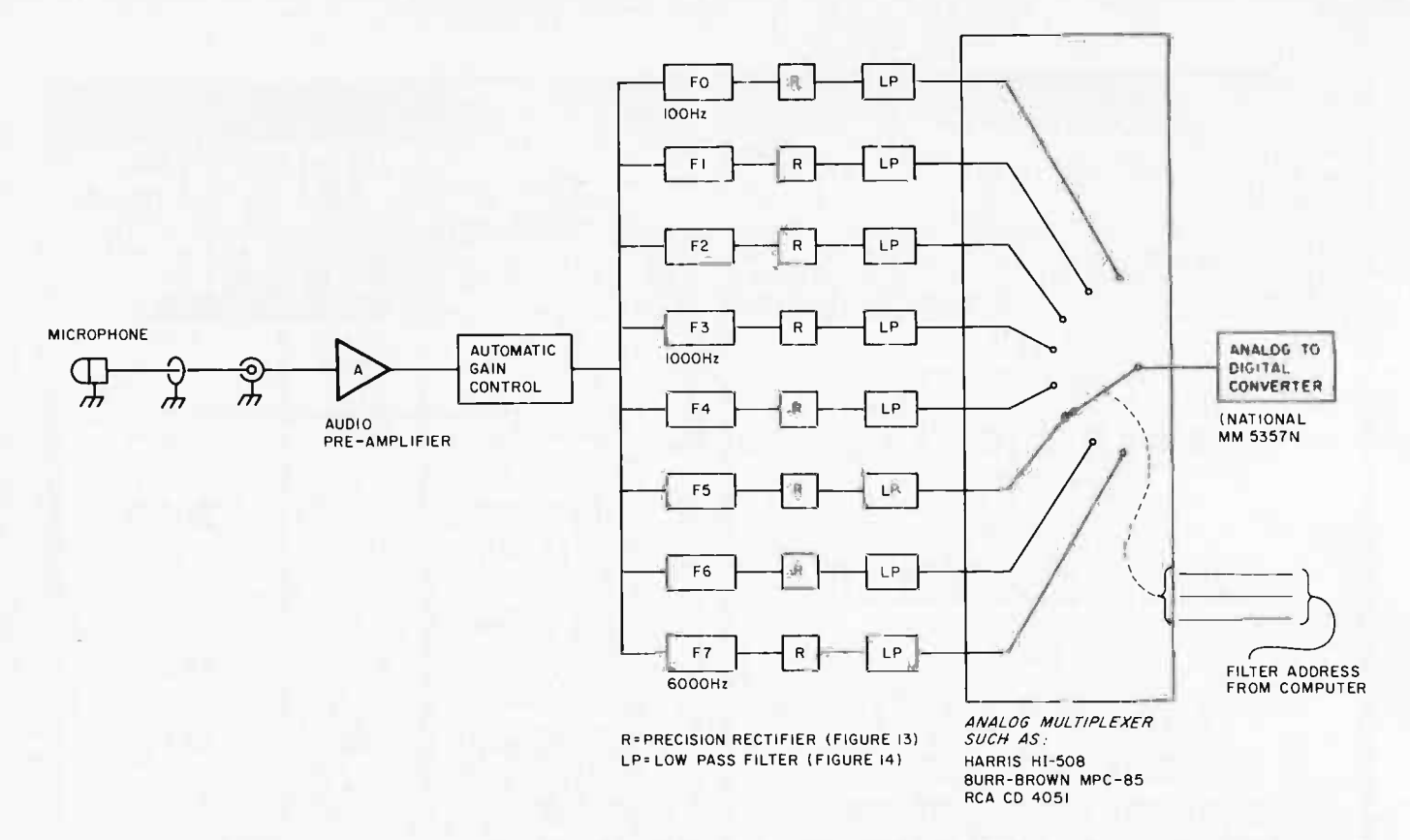

Figure 12: A detailed block diagram of a filter bank feature extractor. The output of the eight bandpass filters is sampled and digitized every 10 ms. Spectral information as well as word boundaries can be extracted from this set of data. See text for an extensive description of this particular implementation.

tional microphone. A directional microphone such as a cardioid will work best when the speaker is facing the noise source and there is no sound reflecting surface behind him. This last point is easy to overlook when using a directional mike so it is very important to remember that noise can get to the mike in its sensitive direction by reflection. A close talking mike depends basically on its distance from the speaker's mouth to separate between noise and speech and it is most helpful when the speaker moves unpredictably with respect to the noise source and when the environment is very noisy and reflective. The microphone should be positioned close to the mouth using a headphone strap or an eyeglass clip. This may or may not be a disadvantage depending on the application.

#### Audio Preamplifier

The audio preamplifier is quite straightforward in design being just a low level audio amplifier with flat frequency response unless it is used to equalize the response of the mike. There should be provisions to adjust its gain so that it can be matched to different mikes or background noise conditions. This is an infrequent adjustment and it should be hidden from the casual user.

Changing the gain of the preamp affects the point at which the automatic gain control starts compressing and it should he done carefully.

#### Automatic Gain Control

As mentioned previously, the AGC should have very fast attack because in many instances the volume of speech increases very rapidly. Its release time should be 30 to 60 ms, fast enough to follow instances of quick decaying speech volume but not so fast that it will compress between glottal periods. If the AGC has a compression range of about 40 db it functions as amplitude normalizer so we do not have to do any normalization of the filter outputs in the computer.

#### Filter Bank

Eight filters were chosen for the filter bank simply because analog multiplexers are available with either 8 or 16 inputs and 16 filters are just too many. Another reason is that a workable system can be made with six filters as shown by George White (see references) and eight will certainly give adequate performance. There is a compromise made here between cost r modem / 'mo dam / [modulator  $+$  demodulator]  $n - s : a$  device for transmission of digital information via an analog channel such as a telephone circuit.

Those of us who live on the North American continent are blessed with an incredible non -natural resource consisting of a gigantic web of tiny copper wires linking virtually all of our homes and businesses together into the greatest telecommunications network in history. The Bell System and over 1600 independent telephone companies have been stringing wires and microwaves nearly everywhere for up to 100 years. Now, the 80-103A Data Communications Adapter brings this amazing network to S-100 Micro Computers.

i

 $\mathcal{U}_{\mathcal{U}_{\mathcal{U}}}$ The 80-103A Data Communications<br>Adapter is more than just a modem. It is a complete data communications sub -system combining on a single S-100 board functions which formerly required a modem, an automatic calling unit, and serial and parallel interfaces. This fully programmable unit gives you flexibility never before available at such a low cost. Fully assembled, tested, and burned in with full documentation and our standard 90 day warranty, the 80-103A is available at retail computer stores across the country for only 279.95.  $\mathcal{A}$ **WWW.** © DCHaye ^f

**Report Follows** 

Gregorian Care

 $\mathbf{v}$ 

. R. J.

## **D.C. Hayes Associates Inc.**

P.O. BOX 9884 • ATLANTA, GA. 30319 • (404) 231-0574

Distributed in Canada by TRINTRONICS LIMITED, Toronto

Figure 13: A precision full wave rectifier (R) used to rectify the output of each bandpass filter in

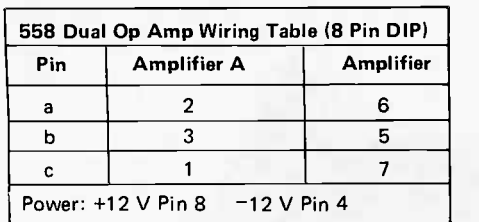

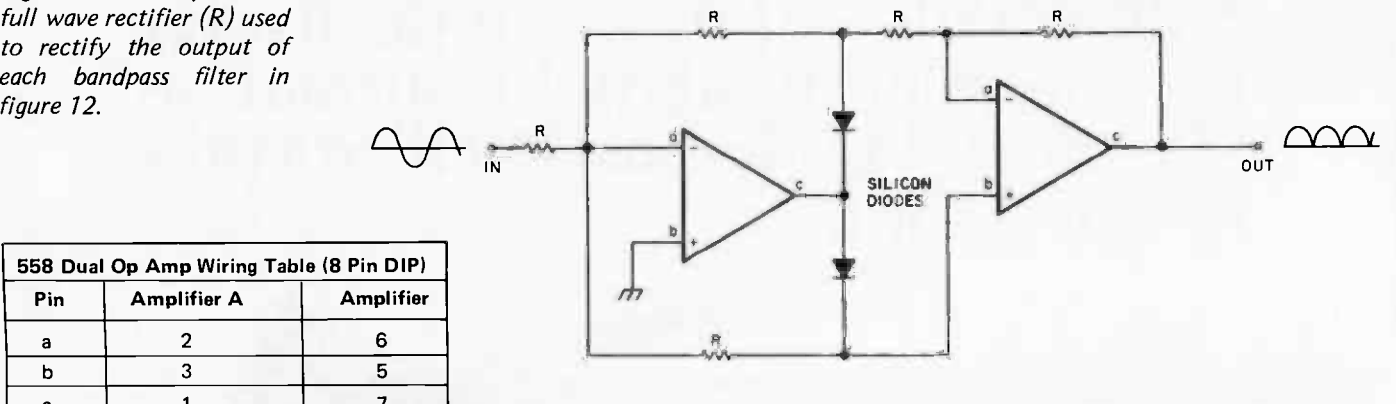

R=10K A=I/2 558 (ALTERNATE AMPLIFIERS INCLUDE 741, 747, ETC.)

required storage and processing time on one hand and frequency resolution on the other. An interesting study will be to vary the number of filters in a given recognition system from let's say 1 to 16 and plot the recognition accuracy versus the number of filters. The center frequencies and the bandwidths given for the filters are merely an educated guess, based on knowledge of where the "action" is in the speech spectrum and on experimental results published so far. In a practical system some "tweaking" is highly recommended to achieve best re sults and to the true experimenter it should be irresistible anyway. The skirt characteristics of the filters should be from 24 to 48 db per octave. Steeper slopes require more poles in the filter which in turn re quire precision components so the desire for steeper slopes should be traded off with the realities of implementation. There are basically two approaches to implementing the filters: First hybrid active filters using the biquad configuration such as the National AF -100 or the Kinetics Technology FS-50 or the Burr-Brown UAF-31 can be used. They are quite easy to use but they have the disadvantage that they cost a lot. Second, one can build filters out of operational amplifiers. Since we are dealing with low audio frequencies, under 5 kHz, inexpensive 741 type op amps can be used as active elements. This will be less expensive than the previous approach but you will have to build the filters yourself, not necessarily the kind of trade-off everyone likes.

#### Rectifiers and Low Pass Filters

The use of relatively low level signals in the system makes the use of a precision rectifier after the bandpass filters mandatory.

In precision rectifier circuits op amps are used to eliminate the forward voltage drop of the silicon diodes, that is 0.7 V, thus making the circuit behave like an ideal diode. Full wave rectification is desirable to give low ripple. A suitable precision rectifier circuit is shown in figure 13. A low pass filter is suggested to smooth the output of the rectifier. A 2 pole Butterworth filter with a cutoff frequency at about 20 Hz will work well and is shown in figure 14. Instead of the low pass filter we could use an integrator that is reset every time it is read by the analog to digital converter. The integrator output would be proportional to the average of the energy in the frequency band of the given filter during the period between reads. This of course is more complicated than using just a low pass filter and it is questionable whether it will give better re sults. It has been used in the past though and it is covered by a patent for use in vocoders.

#### Multiplexer and Analog to Digital Converter

There are several monolithic 8 channel analog multiplexers such as the Harris HI 508 or the Burr -Brown MPC-85 but the RCA CD4051 is the best choice, costing only \$1 in single quantities compared to around \$15 for the others. There is no need for a sample and hold because the preceding low pass filter assures that the signal does not change quickly. An excellent choice for the analog to digital converter is the National MM5357N which at \$11.95 is three times cheaper than the competition. Making your own analog to digital converter from scratch using an 8 bit digital to analog converter could cost half as much assuming you do not count your time.

## THE MICROCOMPUTER SOFTWARE STANDARD

## CP/M™ OPERATING SYSTEM

- Editor, Assembler, Debugger, and Utilities
- For 8080 and Z-80 Systems
- Up to four IBM-compatible floppy disks
- Documentation includes:

CP/M Features and Facilities CP/M Editor Manual

- CP/M Assembler Manual
- CP/M Debugger Manual
- CP/M Interface Guide
- CP/M Alteration Guide

## MAC<sup>™</sup> MACRO ASSEMBLER

in R

il grand

 $\overline{\phantom{a}}$ 

- Compatible with new Intel Macro standard
- Complete guide to Macro Applications

## SID<sup>TM</sup> SYMBOLIC INSTRUCTION **DEBUGGER**

- Symbolic memory reference
- Built-in assembler/disassembler

## TEX<sup>TM</sup> TEXT FORMATTER

- Powerful text formatting capabilities<br>● Text prepared using CP/M<sup>™</sup> Editor
- 

Please send me the following:

- CP/M<sup>™</sup> System Diskette and Documentation (Set of 6 manuals for \$100.
- □ CP/M<sup>\*\*</sup> Documentation (Set of 6 manuals) only for \$25.

**III) DIGITAL RESEARCH** 

- □ MAC<sup>™</sup> Diskette and Manual for \$90.
- SID" Diskette and Manual for \$75.
- D TEX Diskette and Manual for \$75.
- Send information on CP/M User's Group, high level languages and optional packages. D

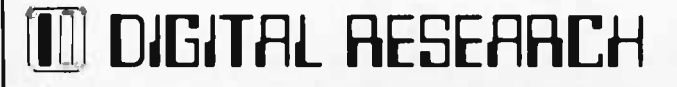

NOTE: Due to the proprietary nature of CP/M™ software, please enclose your CP/M Serial No. when ordering MAC, SID, or TEX without the CP/M diskette. CP/M'" Serial No.

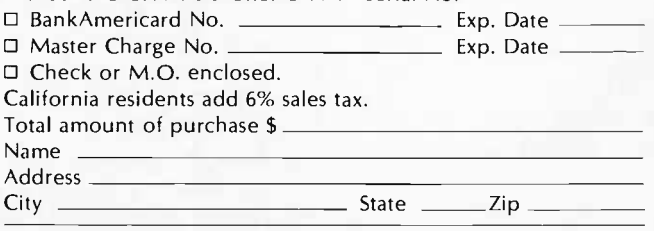

Post Office Box 579 · Pacific Grove, California 93950 · (408) 649-3896

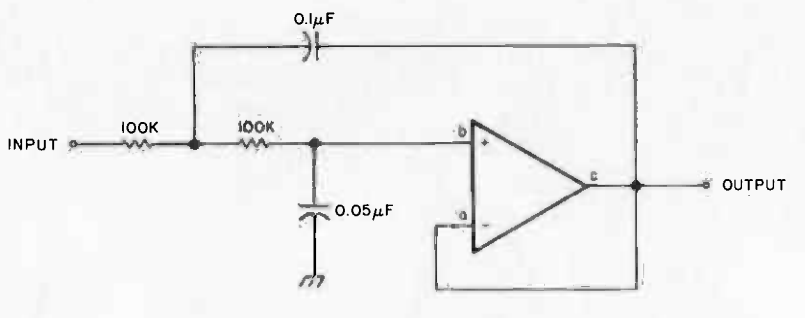

1/2 558 (SEE FIG. 13 FOR PINOUTS) ALTERNATE AMPLIFIERS INCLUDE: 741, 747, ETC.

Figure 14: A 2 pole 20 Hz low pass filter (LPF) suitable for smoothing rectified speech audio in figure 12.

You will notice that neither volume nor information as to whether the signal is voiced or unvoiced is explicitly extracted by the feature extractor of figure 12. These features are not lost. They are buried in the output of the filters. The sum of the filter outputs, for instance, at any sample point in time is the volume for that sample. A voiced sound has most of its energy under 1000 Hz and the opposite is true for unvoiced sounds. If we divide the sum of the outputs of the four higher frequency filters by the sum of the outputs of the four lower frequency filters we will get the ratio of the energy in the 1000 to 6000 Hz band to the energy in the 100 to 1000 Hz band. If this ratio is less than 1, the sound is voiced; otherwise it is unvoiced.

There are many ways of utilizing the features extracted by the filter bank feature extractor in a pattern recognizer. Actually this versatility is one of the desirable characteristics of the filter bank. Here I will describe only one possible approach to illustrate the various principles involved. Since all pattern recognition is done in software, experimentation in this area is easy and fun since you don't have to buy or build additional hardware to improve your rec ognizer. A pattern recognizer has two basic modes of operation: training and recognition. During training it performs the following functions:

- Word boundary detection (beginning and end).
- Pattern input and normalization.
- Reference pattern storage.

In the recognition mode, reference pattern storage is replaced by pattern matching (classification). Training is required to generate reference patterns for the words that form the vocabulary of the recognizer. When a different speaker wants to use the system, retraining is necessary to generate reference patterns for the new speaker's pronounciation of the words. Implicit in our discussion is the assumption that we limit our recognizer to isolated word rec ognition. Moreover, these words are to be drawn from a limited vocabulary of about 10 to 30 words in size.

#### Word Boundaries and Normalization

In operation, the word boundary detection module reads the output of the filter bank every 10 ms and stores it in a temporary storage area. To do this an input routine sequences the multiplexer, starts the analog to digital converter and reads the data into memory. A simple and usable means of detecting word beginnings and endings is to sum the output of the filters and compare it to a given threshold. If the energy exceeds the threshold, a word has begun. There is a precaution to be taken however when using volume for word boundary detection. Certain consonants called plosives or stops (p,t,k,b,d,g) are generated by building up pressure and then suddenly releasing it. While the pressure is being built up no sound is generated and this silence period or "stop gap" can last up to 150 ms. If this occurs in the middle of a word as in "ago" for example, the simple boundary detector will be fooled to think that two separate words occurred. This can be corrected easily by considering any "words" less than 200 ms apart to be parts of one word. Another problem arises when a noise pulse occurs without any word being said as in the case where something is dropped on the table. To prevent the word boundary detector from accepting such noise as a word, we define any sound with duration less than 150 ms as noise because words are not that short. These modifications will make the boundary detector quite successful for operation in a quiet room with a careful speaker. For any other situation considerable additional sophistication might be necessary. In a noisy environment the threshold for word detection has to be increased so that the detector will not trigger on background noise. But increasing the threshold will tend to chop off the low amplitude beginnings and endings of some words and this can affect recognition significantly. If the speaker is careless or he is physically strained when he speaks because, for example, he is lifting something heavy, breathing noises will tend to be considered as part of the word being said, further degrading recognition. In these situations a sophisticated boundary detector is very helpful in maintaining system performance. Once the beginning of a word is detected, the pattern input starts. Every 10 ms the output of the filters is sampled and stored in

## OSBORNE & ASSOCIATES, INC.

## The World Leaders In Microprocessor Books

If you want information on microprocessors, begin with the Osborne books.

## **ORDER NOW**

Prices increase July 1

#### PROGRAM BOOKS WRITTEN IN BASIC

**Payroll With Cost Accounting Accounts Payable And Accounts** Receivable **General Ledger** 

These books may be used independently, or implemented together as a complete accounting system. Each contains program listings, user's manual and thorough documentation. Written in an extended version of BASIC.

#22002 (400 pages), #23002\*, #24002\*

#### **Some Common BASIC Programs**

76 short practical programs, most of which can be used on any microcomputer with any version of BASIC. Complete with program descriptions, listings, remarks and examples

#21002 (200 pages)

#### ASSEMBLY LANGUAGE PROGRAMMING

8080A/8085 Assembly Language Programming

6800 Assembly Language Programming

These books describe how to program a microcomputer using assembly language. They discuss classical programming techniques, and contain simplified programming examples relevant to today's microcomputer applications. #31003, 32003 (400 pages each)

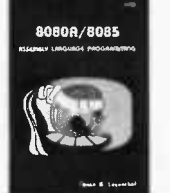

OSBORNE & ASSOCIATES, INC. • P.O. Box 2036 • DEPT. 19 • Berkeley, California 94702 •

 $\frac{10^9}{1000} \frac{F001t}{F000}$ 

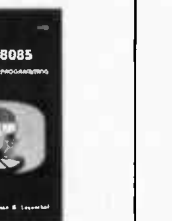

#### AN INTRODUCTION TO MICROCOMPUTERS

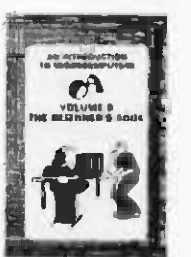

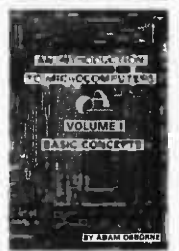

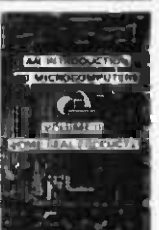

Volume 0 - The Beginner's Book

If you know nothing about computers, then this is the book for you. It introduces computer logic and terminology in language a beginner can understand. Computer software, hardware and component parts are described, and simple explanations are given for how they work. Text is supplemented with creative illustrations and numerous photographs. Volume 0 prepares the novice for Volume I. #6001 (300 pages)

### Volume I - Basic Concepts

This best selling text describes hardware and programming concepts common to all microprocessors. These concepts are explained clearly and thoroughly, beginning at an elementary level. Worldwide, Volume I has a greater yearly sales volume than any other computer text. #2001 (350 pages)

#### Volume II - Some Real Products (revised June 1977)

Every common microprocessor and all support devices are described. Only data sheets are copied from manufacturers. Major chip slice products are also discussed. #3001A (1250 pages)

#### PROGRAMMING FOR LOGIC DESIGN

8080 Programming For Logic Design 6800 Programming For Logic Design Z80 Programming For Logic Design

These books describe the meeting ground of programmers and logic designers; written for both, they provide detailed examples to illustrate effective usage of microprocessors in traditional digital applications. #4001, #5001, #7001 (300 pages each)

(415) 548-2805 TWX 910-366-7277 9:00 a.m. - 5:00 p.m. Pacific Time

Price applies to orders postmarked by June 30, 1978. PRICE **AMT** QTY **NAME**  $$7.50$ 6001 Volume 0 -- The Beginner's Book 2001 Volume I - Basic Concepts 7.50 **ADDRESS** 3001A Volume II - Some Real Products (1977 edition) 15.00 4001 8080 Programming For Logic Design 7.50  $\overline{\text{cm}}$ **STATE**  $\overline{ZIP}$ PHONE 7.50 5001 6800 Programming For Logic Design SHIPPING CHARGES Shipping charges for bulk orders to be arranged. 7001 7.50 Z80 Programming For Logic Design 4th class (no charge, allow 3-4 weeks within USA, not applicable to discounted orders) 7.50 31003 8080A/8085 Assembly Language Programming □ \$.50 per book, UPS (allow 10 days) in the U.S. 32003 6800 Assembly Language Programming 7.50 □ \$1.50 per book, special rush shipment by air in the U.S. Some Common BASIC Programs 21002 7.50 All foreign orders, \$3,00 per book, for air shipment 22002 Payrdil With Cost Accounting 12.50 \*These books are scheduled to be published during 1978. Please send information on: . 6-1/2%. SF Bay Area residents only **TOTAL** Please notify me when they are available: pricing, ordering, and titles . 6%. California residents outside SF Bay Area □ 23002 Accounts Payable and Accounts Receivable available after 6/30/78 Sales Tax (Calif. residents only) Payment must be enclosed for orders of 24002 General Ledger initial dealer consignments 10 books or less. Shipping Charges have enclosed  $\Box$  dealer and school discounts New price list effective July 1, 1978  $\Box$ check money order **TOTAL AMOUNT OF PURCHASE** □ foreign distributors F<sub>8</sub>

consecutive memory locations in the buffer area. The duration of the longest word can be expected to be less than 1.2 seconds, giving us a maximum of 120 samples to store in the buffer. Thus a 1 K buffer will be sufficient.

Upon detection of the end of the word, some form of time normalization is required before the next step. This need arises from the fact that people do not time their pronunciations the same every time. They may say "zero" one time and "zeroo" the next. Before we can do template matching, if we are to be successful, these timing variations should be removed. Linear time normalization is a technique of doing just that. To demonstrate the principle assume that the normalized word length is 16 8 byte samples and that our buffer contains 65 8 byte samples. To do time normalization, all that is necessary is to retain every fourth sample and throw away the rest, as shown in figure 15. If the number of samples in the buffer is not a multiple of 16 plus 1  $(16 \cdot N) + 1$ , a number of rules can be implemented to resolve the problem. For example, if there are up to four less samples than  $(16 \cdot N)+1$ , then samples in areas of high amplitude can be duplicated to reach a number of samples that is exactly  $(16 \cdot N)$ +1. The assumption here is that in areas of high amplitude interesting things exist. It is not necessarily a correct assumption but it can give an idea of what can be done to adjust the length of the word

25 INPUT SAMPLES 6 SAMPLES SELECTED ONE EVERY 4 INPUT SAMPLES TO ACHIEVE LINEAR TIME NORMALIZATION 23 INPUT SAMPLES DUPLICATES 'n ብ

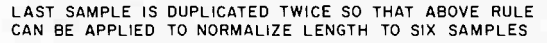

Figure 15: Linear time normalization compresses the stream of input samples to a fixed number of samples (in this case six) by selecting a sample at regular intervals. The resulting fixed length for all words facilitates feature matching for pattern recognition. Various techniques (such as duplicating samples) are used to make the number of inputs fit the selection rule.

without resorting to linear interpolation. Larger discrepancies can be treated similarly but duplication should occur throughout the word to avoid stretching only a part of it. Omission of samples can be used as well, to adjust the length. Insertions and deletions can be made in a number of locations in the word based on criteria other than local amplitude. For example, deletions in the beginning or ending of words, or slow spectral changes are other possibilities. The best guide as to what works for any given system is some experimentation with various techniques.

In usual practice, all words in a vocabulary for a given system are normalized to the same length, regardless of their actual length. It might be useful, though, if a large proportion of the words of the vocabulary are distinctly different in length from the rest, for example "yes," "no," "on," "off" compared to "television," "instrument," "telephone," to have two normalization lengths. An added benefit to the obvious savings in pattern storage memory would be a reduction in classification time because there is no point in trying to find a match between a long and a short word.

A more advanced form of time normalization is based on dynamic programming techniques. It is basically a systematic approach to stretching and compressing the unknown word in time until it best fits the reference pattern. It gives excellent results but it has two drawbacks: It is time consuming and it requires storing all the input samples for a given word as reference patterns. Despite its shortcomings, its superior performance makes it a very interesting technique. Its detailed analysis is not within the scope of this article.

The final phase of the processing of the unknown word depends on whether we are in the training mode or the recognition mode. In the training mode all that is necessary after time normalization is to store the resulting pattern in memory in an area designated for the word pronounced. To improve performance two or more reference patterns may be used for a given word to account for variations in pronunciation. For example the speaker may be required to pronounce each word in the vocabulary twice (although not one immediately after the other to avoid similarity as much as possible) so that two references will be generated and stored for each word. Variations of this scheme include making the speaker repeat a word until it is sufficiently different from the first reference or changing the second reference adaptively as the system is used. In the recognition mode the normalized unknown word is compared to

## **The LAVEST in Tape Systems :**

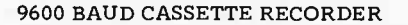

An ASYNCHRONOUS NRZ type Recorder with remote motor start/stop. Error rate 108 at 4800 BAUD. Can be used from 110 to 9600 BAUD into a UART = no clocking required. This is not an audio recorder. It takes RS232 or TTL signals from the terminal or computer and gives back the same signals. No audio interface is used. Motor start/stop is manual or through TTL or RS232 signals.<br>Tape speeds are 1.6" / 3.0" and 6.0" per second. 110 volt, 60 Hz, 5 watts. (220 Volts on

Tape speeds are 1.0 / 3.0 and 6.0 per second. 110 vol., or 12, 0 reads that the speed order). Can use high quality audio cassettes (Philips Type) or certified data cassettes.<br>
Can be used in remote locations from a 12 Volt

RELOADING and DATA STORAGE. Manual control except for motor start/stop. 6800, 8080 or Z80 software for file or record searching available on request with order. Used by major computer manufacturers, Bell Telephone and U.S. Government for program reloading and field servicing.

AVAILABILITY = Off the shelf.

PROVIDES MONITOR AND TAPE SOFTWARE in ROM. TERMINAL and TAPE PORTS on SAME BOARD. CONTROLS ONE or TWO TAPE UNITS (CC-8 or 3M3B).

This is a complete 8080, 8085, or Z80 system controller. It provides the terminal I/O (RS232, 20 mA or TTL) and the data cartridge I/O, plus the motor controlling parallel I/O latches. Two kilobytes of on board ROM provide turn on and go control of your Altair or IMSAI. NO MORE BOOTSTRAPPING. Loads and Dumps memory in hex on the terminal, formats tape cartridge files, has word processing and paper tape routines. Best of all, it has the search routines to locate files and records by means of six, five, and four letter strings. Just type in the file name and the recorder and software do the rest. Can be used in the BiSync (IBM), BiPhase (Phase encoded) or NRZ modes with suitable recorders, interfaces and software.

This is Revision 8 of this controller. This version features 2708 type EPROM's so that you can write your own software or relocate it as desired. One 2708 preprogrammed is supplied with the board. A socket is available for the second ROM allowing up to a full 2K of monitor programs.

Fits all S100 bus computers using 8080 or Z80 MPU's. Requires 2 MHz clock from bus. Cannot be used with audio cassettes without an interface. Cassette or cartridge inputs are TTL or RS232 level.

AVAILABILITY - Off the shelf.

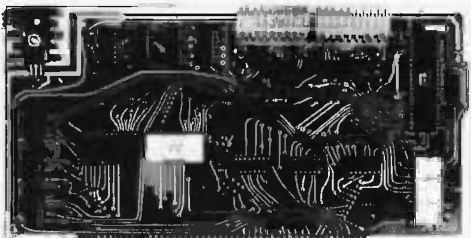

## 2SIO (R) CONTROLLER \$190.00 (\$160.00, Kit)

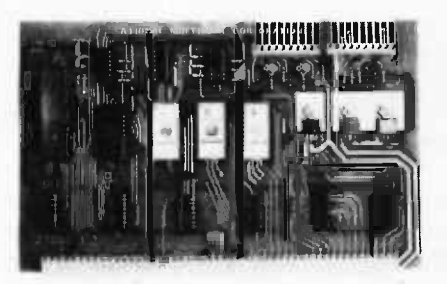

**MODEL CC-8** 

\$185.00 (4800 Baud)

\$195.00 (9600 Baud and 220V/50 Hz)

#### PROVIDES MONITOR AND TAPE SOFTWARE in EPROM. EXPANDS MIKBUG with 1K of ADDITIONAL ROM PROGRAM

This is a complete tape controller for the SWTP 6800 system. Has 3K of EPROM space for your own programs. A 1 K ROM (2708) is provided with all tape and monitor functions. The ROM program is identical to our extensive 8080 ROM program.

Has one ACIA for one or two tape drives, one UART for an additional Serial port and a 4 bit parallel port for motor control. Will control one or two CC-8 or 3M3B drives with the software provided. Can be used with other tape drives controllable with 4 TTL bits if appropriate software changes are made.

Extra serial port is provided for your use with a second terminal or printer (RS232, TTL or 20 ma).

The ROM program supplements the MIKbug program and is entered automatically on reset. SWTbug compatible ROM is also available.

**6800 CONTROLLER for SWTP** \$190.00, Tested & Assmb. (\$160.00, Kit)

AVAILABILITY - Off the shelf.

Now you can use the 8080/Z80 software programs in your SWTP 6800 machine. Replaces your MPU board with a Z80 and ROM so that you are up and running with your present SWTP memory and MPS card. 1 K ROM on board replaces MIKB

Z 80 BOARD for SWTP COMPUTER

AVAILABILITY - Off the shelf.

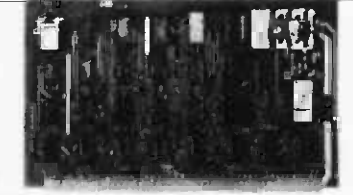

### \$190.00, Tested & Assmb.

For U.P.S. delivery, add \$3.00. Overseas and air shipments charges collect, N.J. Residents add 5% Sales Tax. WRITE or CALL for further information. Phone Orders on Master Charge and BankAmericard accepted.

## **National Multiplex Corporation**

3474 Rand Avenue, South Plainfield NJ 07080 Box 288 Phone (201) 561-3600 TWX 710-997-9530

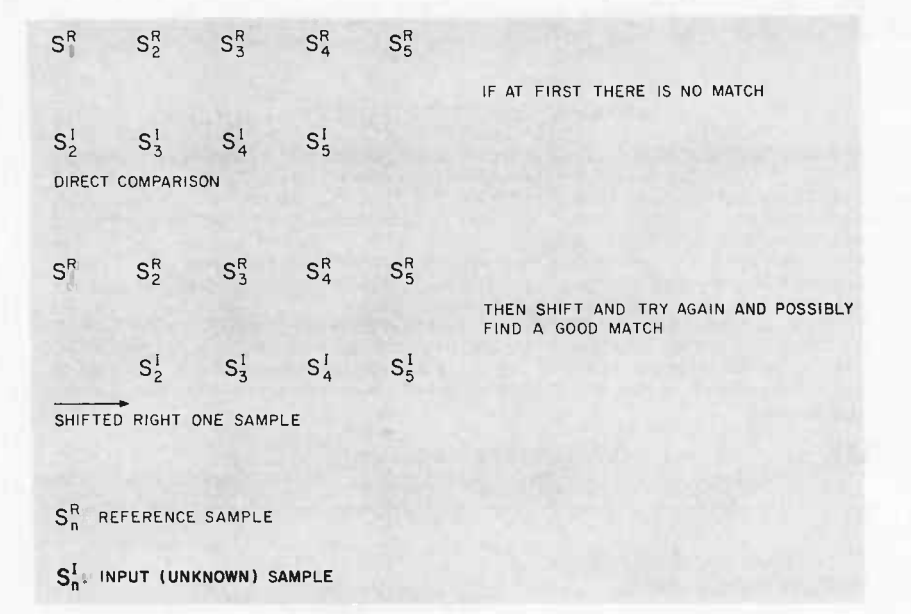

Figure 16: Shifting the unknown left and then right one position helps prevent mismatches due to missing ends or beginnings. In this case the right shift gave a good match. This test has been simplified to one parameter (S) which might be the output of one filter in a filter bank.

> each reference pattern by computing the sum of the absolute values of the differences of the features. The smallest sum indicates the best match between the unknown and that reference. This alone is not sufficient for recognition because a word that does not belong to the vocabulary of the system will always give a best match because one of the reference patterns is bound to be more like it than the others. To avoid "recognizing" words that are not in the vocabulary, we impose the restriction that successful recognition requires that the smallest difference measure will be smaller than a given threshold. This threshold has to be found experimentally for any given vocabulary. If it is too high, it will allow for acceptance of words that are not part of the vocabulary. If it is too small, words that are in the vocabulary but not pronounced very close to the stored references will be rejected.

> Word beginnings and endings usually have low amplitude and it is possible that the word boundary detector could chop them off. If that happens, it will most likely happen only occasionally and as a result there will be instances where the reference and unknown patterns are shifted with re spect to each other in time. For this reason, if computer time is available, the unknown may be shifted to the right one position and the difference calculated and then to the left and the difference computed again as shown symbolically in figure 16. The smallest of the three differences thus computed is to be used as the indicator of match quality.

When a word is recognized it can be used directly to perform a function which could be, for example, the equivalent of pushing a key on a calculator. In some instances it is necessary or desirable that more than one word be used to perform a single function. For example the sequence of the words "light on" can perform the function of turning on the lights in a room. In these cases there should be a subroutine to check if the word sequence is correct. For example, the word "light" should be followed by the words "on" or "off." If the word "radio" follows, we know that either "radio" or "light" has been misrecognized. These syntactical constraints decrease the probability that an incorrectly recognized word will cause something undesirable to happen. This is due to the fact that for a sentence to be correct, all the words that form it have to be correct, at least syntactically. Syntactic constraints of course do not help when the words have the proper sequence but are still not correct. For example, if we are controlling a vehicle of sorts and we say "forward faster," if "faster" is recognized as "slower" the sentence will be syntactically correct but it will not do what we want.

#### Performance

The performance of a recognizer is evaluated on the basis of the percentage of the words it recognizes correctly out of the total pronounced. For a given recognizer the recognition score will vary from speaker to speaker, with the speaker's emotional condition and with the level of background noise, to mention some of the variables. Recognition scores quoted in articles and advertisements are likely to be the ones obtained with best conditions and they are not neces sarily indicative of the performance of the recognizer under actual conditions. There exist three types of recognition errors: failure to recognize a given word, substitution (recognizing one word for another) and misrecognition (recognizing a word not in the vocabulary). The first type of error is in most cases merely an annoyance re quiring that the user repeat the word. The last two types of error can cause problems because the recognizer will give a response which is wrong. Failure to recognize will occur when the recognition threshold (the maximum that the smallest difference sum can be to recognize a word) is set too low. Setting the threshold too high will result in misrecognition, as mentioned previously. Substitution becomes a problem when the vocabulary size is increased. To avoid substitution the vocabulary can be divided in two segments and a shift word used to switch between the two segments of the

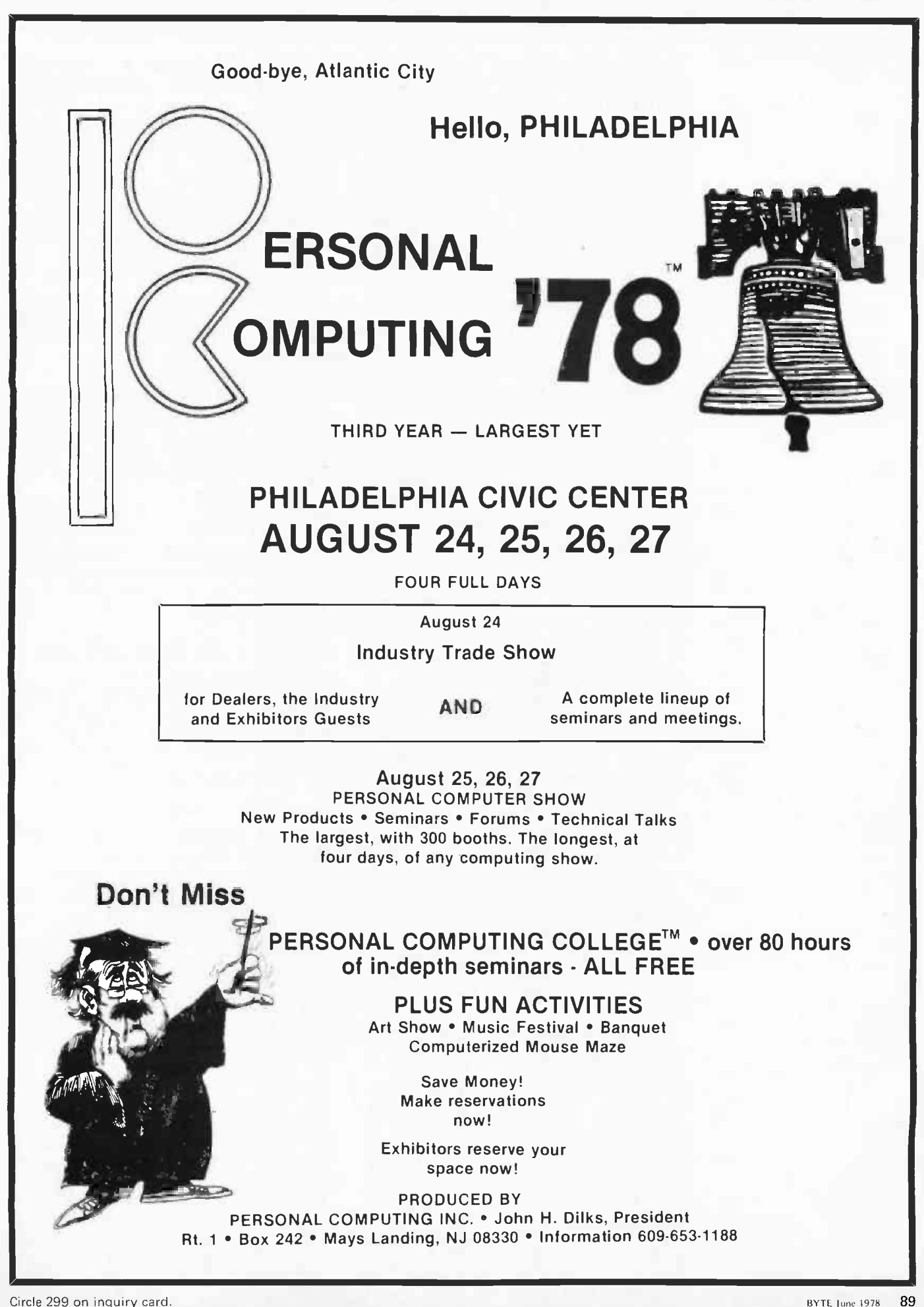

vocabulary. The shift word can be "shift" or "change" for example. This would correspond to the shift key on a typewriter or the function ("f") key on a calculator. The user will have to remember in what segment he currently is and when a word from the other vocabulary has to be pronounced he should preface it with the shift word. The system can provide the user with an indication such as an LED to remind him of the current segment. Using a number of different shift words it is possible to extend the technique to several segments of a large vocabulary.

#### **Advanced Systems**

The hottest areas in speech recognition today are feature extraction using digital speech processing and speech understanding systems. Unfortunately both are out of the reach of the capabilities of the usual amateur computing experimenter's machines. In addition they tend to be involved theoretically so we will only briefly mention them here. Digital speech processing involves operating directly on the sampled time domain waveform and as it was mentioned earlier it requires very fast computers. One of the most usual operations is the Fourier Transform. It is computed using a fast algorithm called the FFT for Fast Fourier Transform and the result is the spectrum of the signal as was shown in the example of figure 5 (actually figure 5 is the log of the magnitude of the spectrum). Its advantage over output of a filter bank is resolution and accuracy. A typical FFT derived speech spectrum is made up of 128 frequencies spanning the range from 0 to 5 kHz. The amplitude at each frequency is specified with 12 to 16 bit accuracy. Such performance is very difficult to achieve using analog components and certainly not economical. The output of the FFT can be used directly by making different measurements on it to extract features, such as the formants. IBM is using this approach in their research effort in speech recognition which, by the way, is very well funded, in the range of millions of dollars per year.

Another digital method for speech processing is "linear prediction." It is a method by which the impulse response of the vocal tract can be extracted from the speech signal. It is basically a time domain operation and it involves predicting the next sample of the waveform on the basis of a linear combination of the N previous samples. It can be used for formant extraction but it is at times quite sensitive to minor aspects of the input signal so it is not as reliable as might be desired. When it works it gives excellent results and therefore it has a lot of promise as a formant tracking tool. It has also been used in isolated word speech recognition by storing the vocal tract impulse response it generates as reference pattern and then comparing it with the impulse response of the unknown. It gave very good results in a vocabulary of 200 words. As it would be expected, this method vields results very similar to the filter bank approach because they are very similar in substance although totally different in implementation.

Formant extraction can also be achieved with "cepstral" analysis which is based on the Fast Fourier Transform. The cepstrum is the spectrum of the logarithm of a spectrum. These operations separate the impulse response of the vocal tract from the driving function. Its name is derived from the word spectrum spelled more or less backwards because the operations involved in obtaining it are very similar to spectral analysis of a time domain signal. It gives very good results when used for pitch extraction but when used for formant extraction it is not very reliable. It tends to fail in different ways than the linear prediction methods so perhaps the two methods combined will yield good results.

All these methods will become more commonly used as computer technology advances decrease the cost of very fast computers. Because of their accuracy (at least when the data is to their liking) these algorithms are bound to play a significant role in feature extraction of future recognizers.

#### Speech Understanding

Speech understanding systems differ from speech recognition systems in that they do not just recognize sequences of words but instead they use knowledge about the subject of discussion to check if the word sequences make sense. They use syntactical analysis as previously mentioned as well as context analysis to improve recognition. For example, a speech understanding system used to input the moves of a chess player to the computer (an experimental system doing just that has been built at Carnegie-Mellon University) checks the recognized sentences for syntax errors and then checks whether the sentence gives a legal chess move for the particular situation. Speech understanding systems are usually designed with a specific problem domain in mind for which the semantics are known. The US Defense Department's Advanced Research Project Agency (ARPA) has spent about \$30 million on the development of a speech understanding system in the last

five years. The results have not been too exciting, an indication that high perfor mance speech recognizers are hard to build.

#### Commercial Systems

Threshold Technology Inc, Dialog Inc, Perception Technology and Scope Electronics all offer commercial speech recognition systems capable of recognizing isolated words from 16 to 32 word vocabularies. Of these, Threshold Technology is by far the most successful commercially and their systems are used in a variety of industrial applications, such as baggage handling in airports (the destination is spoken to the system which in turn routes the baggage) and quality control inspection (the inspector uses his or her hands to hold a micrometer and take measurements which then are spoken to the recognizer and entered in a computer for report generation). The Threshold Technology machine uses an LSI-11 and their feature extractor consists of a bank of 16 filters. It costs about \$10,000. Threshold Technology claims 99.6 percent recognition rate and operation in noisy environments.

At the time of this writing (April 1977) Heuristics Inc has announced an Altair (S-100) compatible recognizer. It sells for \$249 in kit form and a detailed description of its hardware appears in the May 1977 issue of Popular Electronics. It is a simple device consisting of three bandpass filters and a zero crossing detector. The filters cover the range of 150 Hz to 5 kHz. Their output is peak detected and averaged and then quantized with six bits resolution. They claim 90 percent correct recognition in a quiet environment with a cooperative speaker.

> Addresses of Commercial Speech Recognition System Manufacturers 1. Threshold Technology Inc 1829 Underwood Blvd Del ran NJ 08075 2 Heuristics Inc 900 N San Antonio Rd (Suite C-1) Los Altos CA 94022 3. Dialog Systems Inc 639 Massachusetts Av Cambridge MA 02139

- 4. Scope Electronics Inc Reston VA 22070
- 5. Perception Technology Inc Winchester MA 01890

As a final remark, a note on recognizer performance is in order. It was mentioned before that quoted performance figures are usually the best obtained with a given system under ideal conditions. This optimistic approach reflects more than anything the difficulty of making a very good recognizer. People choose to present the best results because the bad results may look terrible and the average unimpressive. While recognition scores can be taken with a grain of salt, it would be a mistake to view speech recognizers in the same light. The correct approach is to see them as a challenge to find applications in which they are useful despite their present shortcomings. You certainly would not want to control your car with a recognizer that has a 90 percent recognition score. Yet I have seen a recognizer with an average 80 percent score do <sup>a</sup>very good job in controlling the electric wheelchair of a paralyzed patient. Think how important this is if you can only move your head and speak and the rest of the body is paralyzed totally.

I am sure that a great number of applications can be found for existing systems that I just haven't thought of yet, or that <sup>I</sup>would never imagine. Given the thousands of computer enthusiasts and their different backgrounds and the computer power they command, I wonder if there will be any stones left unturned in the applications area now that we can talk to our own speech recognizers.

#### **REFERENCES**

- 1 Lindgren, Nilo, "Machine Recognition of Human Language,'' *IEEE Spectrum*, March | and April 1965. A somewhat antique re view of the field. This article covers history and some principles in rather nontechnical language.
- 2. Otten, Klaus, "Approaches to the Machine Recognition of Conversational Speech," Advances in Computers, vol 11, Academic Press, NY, 1971. Easily readable, a less antique review than Lindgren's.
- 3. White, George, "Speech Recognition: A Tutorial Overview," IEEE Computer, May 1976. A very up to date review, rather technical at points but quite readable.
- 4 Martin, Thomas: 'Practical Applications of Voice Input to Machines," Proceedings of the IEEE, April 1976. The author is president of Threshold Technology and from that vantage point reviews the practical side of speech recognition.

The reference lists at the end of each of the above papers are good sources of additional information.

Available for immediate delivery from Contemporary Marketing The Original, "Industry Awakening Advance in Personal Computers"

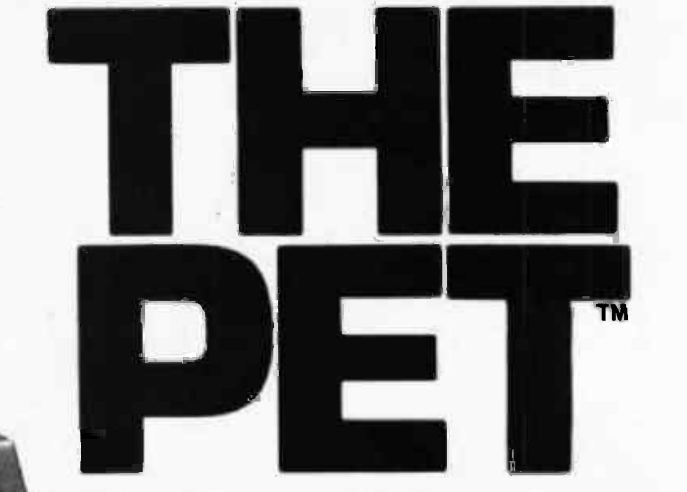

## PERSONAL COMPUTER

Just Released HIGH SPEED PRINTER ACCESSORY

> Featuring an IEEE -488 BUS

The Commodore PET - Its technology is so advanced; its concept, so remarkable; its ease of operation, so utterly simple, and its cost so incredibly low, that overnight it has given rise to a brand new era -- The Age of the Personal Computer.

+ - ^ ;', :

sonal 

 $\sum\limits_{i=1}^n\sum\limits_{j=1}^n\tau_{j}$ 

THE PET has become the standard for the emerging personal computer industry. Computer magazines, trade journals, con sumer and business publications have lauded its discovery. POPULAR SCIENCE put THE PET on its October, 1977 cover, in full color, and devoted a feature news story to the coming revolution in personal and <br>office computing. PLAYBOY, February, int<br>1978, gave full color coverage to the "mind-<br>boggling" PET.

**SUPERINTENDENT ASIC** BEGINNING BASIC FOR THE PET

s<br>C<br>Bonn no representation of

## IN A LEAGUE WITH IBM, HP AND WANG MINICOMPUTERS

C<sub>roommodore</sub>

THE PET should not be confused with game  $\frac{17}{100}$ products that hook up to household T.V.'s. It  $\bigcap_{\Omega}$ is a minicomputer. What sets THE PET light years apart from other computers is its price. While the others cost from \$11,000 to  $^{\mathsf{RU}}$ \$20,000 and more, THE PET, with similar capabilities and power, costs only \$795.00. One extremely important capability shared with HP's minicomputer, and full size com-<br>puters, is its IEEE-488 Bus. This standard data/control channel means your PET can<br>be directly connected to a variety of be directly connected to a variety of peripherals and laboratory measuring

equipment. Over 120 pieces of compatible equipment such as counters, timers, spectrum analyzers, digital voltmeters and  $\tau_{\mathsf{h}}$ <br>printer-plotters-from-manufacturers-such  $_{10}$ as HP, Phillips, Fluke, and Textronix are<br>currently available.

ROM Magazine, January 1978, writes, WH<br>"THE PET comes out of the box, plugs it into the wall, and is ready to use." It is<br>equipped with a CRT video display with car<br>reverse and blink features, an alpha-<br>hal reverse and blink features, an alpha-<br>numeric keyboard with complete graphics and student do tissue analyses. It<br>is a mediated consistented data and a built-in standard cassette tape deck. THE PET is an exceptionally powerful think resp tank with 8K bytes of RAM (User Memory). IN Optional equipment, permits expansion to 32K. The system contains 14K bytes of ROM (Program Memory).

#### THE PET COMMUNICATES IN THE EASIEST COMPUTER LANGUAGE

Computers talk in many languages. The easiest is BASIC or English -like words. If THE PET wants you to press a key, it will flash, "Press such and such", right on the display. You speak back to THE PET through its full size 73 -key keyboard.

#### EXTENSIVE CHARACTER ORIENTED GRAPHICS

The unit features a 9-inch, high resolution,<br>1000 character CRT. Characters are arranged 40 columns by 25 lines on an  $8 \times 8$ matrix for superb graphics.

WHAT IS THE PET REALLY FOR?

It is the single most important teaching device for any computer related subject. It can help a youngster learn number facts, or will entertain the most sophisticated data application, or the simplest inquiry-<br>response assignment.

IN THE LAB it handles instrumentation, process monitoring, computer aided in-structions, and more. A number of Fortune 500 companies have already made PETS an integral part of their lab and general office system.

As a BUSINESS TOOL it will; Maintain ledgers. Illustrate cash flow charts. Keep payroll records. Create P & L's. Contról inventory. Store and analyze sales data. Draw bar graphs. Issue invoices. Do statistical work. Hook up to on-line computer system.

## THE PET is the only totally integrated, self-contained, personal computing system. lt measures a compact 16½'' wide; 18½'' deep;<br>14'' high, and weighs just 44 pounds.

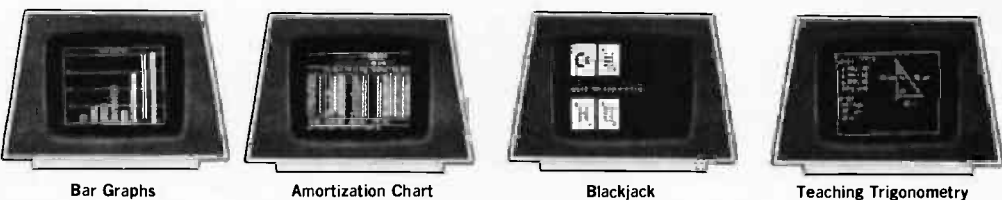

As an AT-HOME TOOL it will; Compute state and federal tax returns. Make heat and insulation analyses. Keep Christmas lists. Keep checkbook and finances up to date. Programs are even being developed to store recipes and to compute larger or smaller portion requirements.

#### WHO IS THE PET FOR?

Engineers, scientists, doctors, educators, students of computer science, attorneys, stock brokers, realtors, insurance people, list brokers, home economists, churches, grocery store owners, automobile dealers, sales people, organizations.

#### JUST FOR FUN

There is hardly a game, from Blackjack to reg Master Chess, that cannot be programmed into the unit. A variety of game programs is currently available.

#### ANNOUNCING THE PET PRINTER

This powerful word processing accessory  $\bigcup_{\substack{def \text{of } \text{of } \text{def}}}$ <br>
puter correspondence. Faster than an IBM callo<br>
Selectric, THE PET Printer delivers 60 Gal<br>
characters per second at a sustained rate or  $3,600$  characters every minute - with upper and lower case capability. Characters are 1/8" tall and printed in a 7 x 8 dot<br>matrix. The printer uses a standard 8½" FF wide paper roll. And, most unbelievable  $-$  it is only \$599.95.

#### PERIPHERAL SECOND CASSETTE

This optional component expands storage and increases flexibility. Only \$99.95.

MILES OF SOFTWARE Listed below is a sampling of currently TH<br>available PET programs. "BASIC BASIC" Co shows you how to write a program for the unit. You can actually develop your own programs to meet personal requirements.

#### GAME PROGRAMS ARE \$9.95 EACH:

II Black Jack i JDraw Poker □ Galaxy Games<br>il Space Flight 『Target Bong, Off-The-Wall<br>i Lunar Lander, Wumpus, Rotate, Tic-Tac-Toe<br>○ Osero, Reverse □ Spacetrek □ Kingdom PROGRAMS AT \$14.95 EACH: <sup>I</sup>I Mortgage Analysis <sup>L</sup>I Diet Planner and Biorhythm I Basic Basic -by Lodewyck and James PROGRAMS AT \$24.95 EACH:<br>
El Basic Investment Analysis-loans, annuities, return on<br>
Ergular and irregular sequences of payments, calendar<br>
calculations LI Stock Portfolio Recordkeeping and<br>
Analysis-keeps track of buys, se

**PROGRAMS AT \$29.95 EACH:**<br>
CI Basic Math Package-matrix addition, multiprication,<br>
determinants and inverses to 16 x 16, solution of<br>
simultaneous linear equations, vector and plane geometry<br>
Gaussian quadrature, differen

#### FREE ORIENTATION PACKAGE

Your PET comes complete with two programs and an easy-to-follow instruction manual. By working through the routines

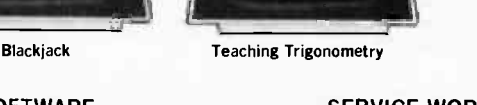

#### SERVICE WORLDWIDE

THE PET is made in the United States by Commodore International, a worldwide, vertically -integrated manufacturer of electronic products for home and industry. Because your PET is self-contained and compact, professional factory service is never far away. If ever major service is re- quired, the unit can simply be returned by UPS to an authorized factory PET clinic.

You can order your PET by sending a check<br>or money order for \$795.00 plus \$20.00 for shipping and insurance. To order the PET Printer, add \$599.95 plus \$12.00 for shipping and insurance. The Second Cassette is \$99.95. No shipping and insurance charges are required when ordering a second cassette or programs with your PET. Credit card orders are invited to call our toll free number below. Orders will be accepted on our TELEX, No. 25-5268.

#### CONTEMPORARY MARKETING

you will quickly discover how easy it is to ment. As a Contemporary PET owner, we gain command of your personal computer. Will see to it that you are kept abreast of all gain command of your personal computer. Contemporary Marketing is a major source<br>for advanced electronic products. Our com-<br>mittment to this exciting industry is the<br>reason why Contemporary was selected to<br>bring THE PET to you. In comparison with<br>other full-fled credible value. Nevertheless, we recognize that it is a substantial investment for any company or individual. Please be assured that we are pledged to protect your invest-<br>ment. As a Contemporary PET owner, we ment. As a Contemporary PET owner, we will see to it that you are kept abreast of all new peripherals and software, as they are developed. We want you to use THE PET with complete confidence. If, for any reason, you are not satisfied with your PET, simply return it within 30 days for a prompt and courteous refund.

> THE PET is perhaps the most exciting discovery in many years, and demand is enthusiastic. If our lines are busy, please call again.

## ORDER DIRECT CREDIT CARD ORDERS CALL TOLL FREE 800-323-2272

ILLINOIS RESIDENTS CALL: 312-595-0461 TELEX ORDERS: 25-5268

Order your PET, Printer Accessory, Second Cassette and Programs from Contemporary Marketing at:

**290 MAPLE LANE DEPT. BT6** BENSENVILLE, IIIINOIS 60106 and Programs from<br>
y Marketing at:<br>
E DEPT. BT6<br>
, IIIINOIS 60106

Marketing Inc.

## **B**

Contemporary

TECHNICAL SPECIFICATIONS

- MEMORY<br>
MEMORY<br>
Random Access Memory (user memory); 8K internal,<br>
expandable to 32K bytes<br>
computer); 14K bytes<br>
computer); 14K bytes<br>
8K-BASIC interpreter program<br>
4K-Operating system<br>
4K-Operating system<br>
1K-Machine lang
- 
- 
- 
- 
- 

8 x 8 dot matrix for characters and continuous graphics<br>Automatic scrolling from bottom of screen<br>Winking cursor with full motion control<br>Reverse field on all characters (white on black<br>black on white)<br>64 standard ASCII ch

- 9½" wide x 3" deep; 73 keys<br>All 64 ASCII characters available without shift.<br>Calculator style numeric key pad<br>All 64 graphic and reverse field characters accessible<br>All 64 graphic and reverse field characters accessible<br>Sc
- 

CASSETTE STORAGE<br>Fast Commodore designed redundant recording scheme, 1 Fast Commodore designed redundant-recording scheme,<br>assuring reliable data recovery

Cassette drive modified by Commodore for much higher<br>| reliability of recording and record retention<br>| High noise immunity, error detection, and correction<br>| Uses standard audio cassette tapes Tape files, named<br>OPERATING SYSTEM

Supports multiple languages (BASIC resident) Machine language accessibility File management in operating system Cursor control, reverse field, and graphics under simple BASIC control

Cassette file management from BASIC<br>True random number generation or pseudo<br>random sequence

INPUT/OUTPUT<br>
inter I/O supported through IEEE-488 instrument<br>
interface for peripherals<br>
I/O automatically managed by operating system software<br>
Easy screen line edit capability<br>
Easy screen line edit capability<br>
with per

8K BASIC; 20% faster than most other 8K BASICS<br>Upward expansion from BASIC language<br>Strings, integers, multiple dimension arrays 10 significant digits; floating point Direct memory access: PEEK and POKE commands

## **BYTE's Bugs**

#### Caught Microprocessor Programming

John W Langner, 411 Monterey Blvd, Apt B, Hermosa Beach CA 90254, sent us a letter pointing out a relatively gross terminological faux pas which we allowed to stand in an article entitled "Take a Course in Microprogramming" by Richard Mac Milian on page 168 of the March 1978 BYTE. The terminological ambiguity of the "micro" in the common name for large scale integration computer processors comes from the

fact that the term "microprogramming" is not the same as "programming a computer implemented with a microprocessor." The article should have .<br>been edited so that the term "microprogramming" never appeared in the course of its text; the title might better have been changed to "Take a Course in Microprocessor Programming."■

#### Bug Bug

In the March 1978 BYTE's Bugs (page 46) we reported on some bugs in figure la of David Allen's "A Floppy Disk Interface," January 1978 BYTE, page 61. One more item should be added to the list: disconnect the line presently going to pin 9 of IC3c (the NAND gate which feeds into the  $\overline{\textsf{CE}}$  line of IC4). In

its place run a line from pin 9 of IC3c to pin 4 of IC12b (the latter pin is also connected to pin 5 of IC3b). This change is necessary so that IC4 will be addressed when the QC and QD outputs of IC5 are at low and high levels, respectively. We thank Howard Oels of Phoenix AZ for discovering this bug in the bug.

#### Moving Violation

The 6800 program relocator presented on page 197 of the November 1977 BYTE should more properly be called a move routine for use with selfrelocatable code only, since it obviously will not fix the internal references of three byte jump instructions. Our thanks to Ed Smith of Ed Smith's Software Works for this information.

## Your MicroComputer can be a Money-Making Machine with SOFTWARE from SYNCHRO-SOUND

Here are two Software packages that enable you to profitably make full use of the potential in your small computer system: Synchro-Sound's interactive business systems designed for use on an 8080or Z80 -based microcomputer with floppy disks and a hard -copy printer. Written in Microsoft Basic (known as Altair Basic\*), the software supports file maintenance, query and reporting functions. This support includes creation, modification and deletion of customer records and processing of transactions to be posted against the files.

#### ACCOUNTS RECEIVABLE PACKAGE

The A/R module creates a history file of charges, credit and pay-<br>ment records for audit purposes. Payments can be applied to a particular invoice, or to the oldest open items. Batch Mode for monthly statements, aged receivables schedule, and delinquency notice as well as on-line inquiry mode for specific information are both fully implemented.

Operators Manual & Disk-Single Copy  $$500.00$ 

Operators Manual & Disk-Single Copy

facilitate sales analysis.

INVENTORY PACKAGE

\$500.00

Operators Manual only-\$35.00 refundable upon purchase of Software Package. Microsoft Disk Basic-Single Copy \$350.00

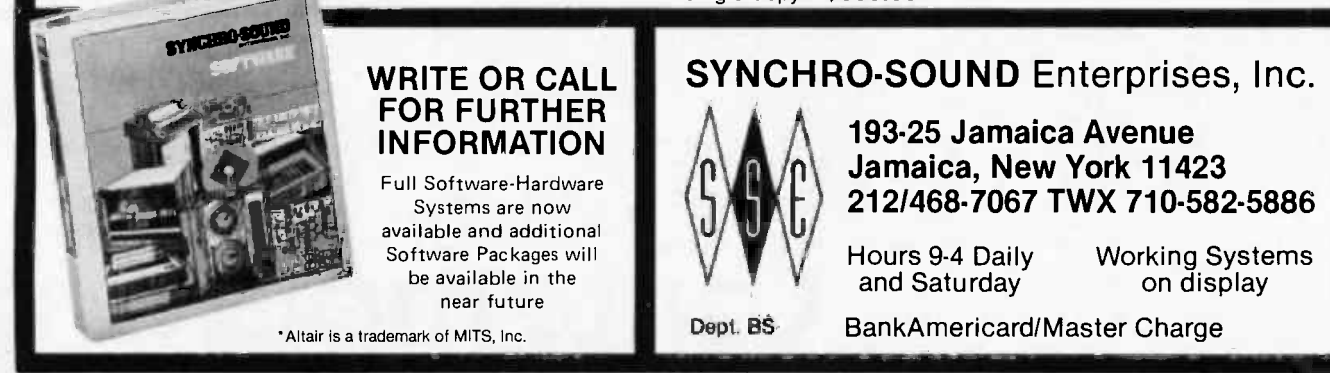

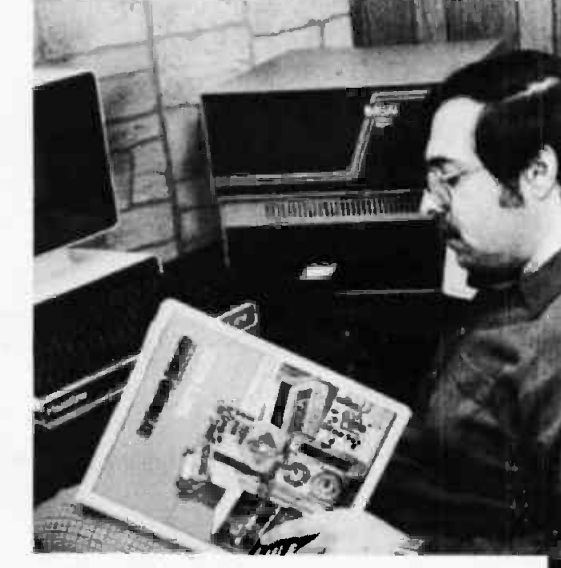

The inventory system maintains a current listing of stock items featuring on-line transaction processing. Reporting functions include a master inventory listing with price and cost data, reorder alerts, vendor specification, and summary valuations. Year-to-date usage records are kept for each inventory item to

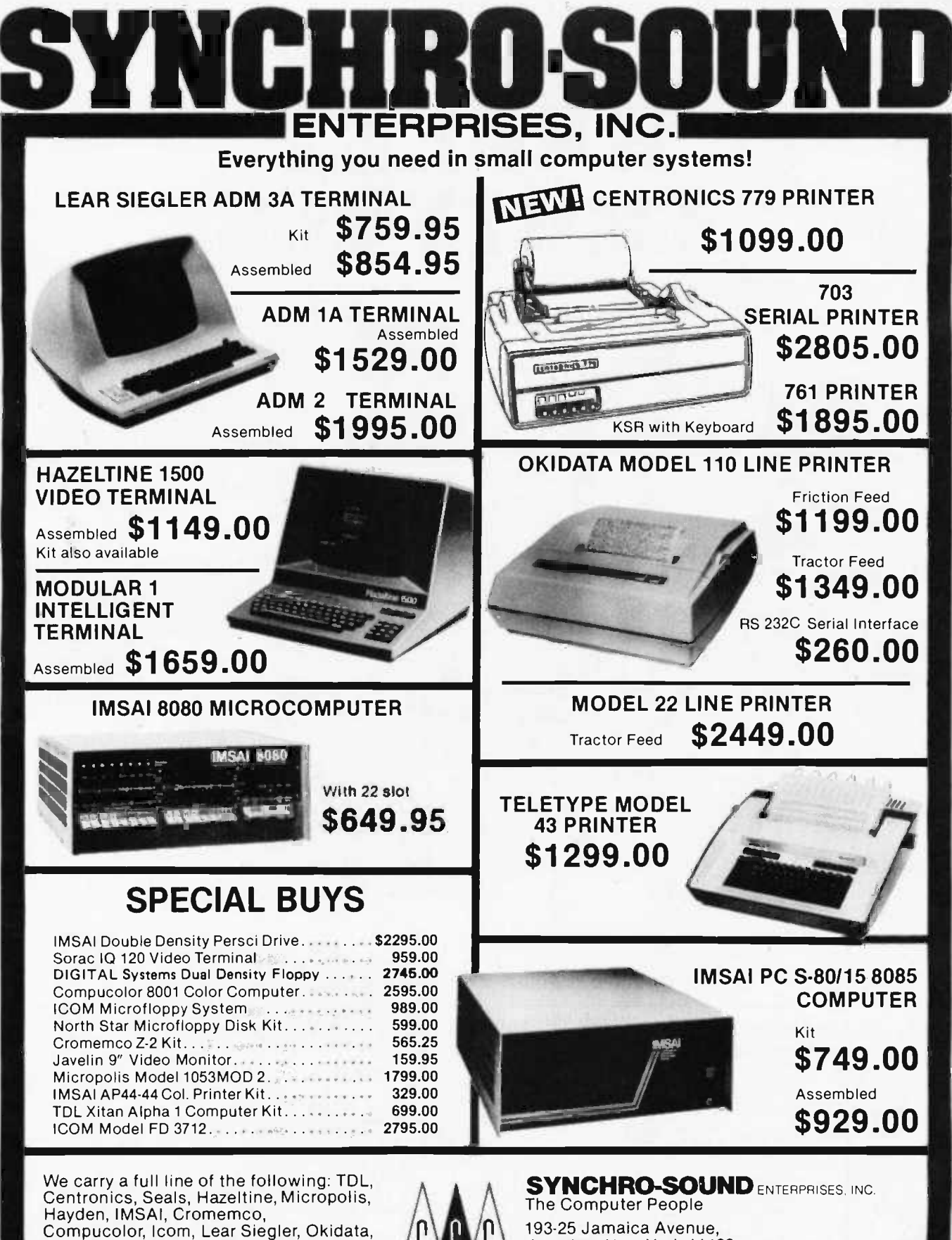

DEC, Javelin, North Star, Peripheral Vision. Same day delivery and shipping on most items. Full modern repair facilities on premises for complete servicing of everything we sell.

![](_page_96_Picture_2.jpeg)

Jamaica, New York 11423 212/468-7067 TWX: 710-582-5886 Hours 9-4 daily Visit our new showroom<br>and Saturday Working units on display Working units on display Dept. BBB BankAmericard • Master Charge

![](_page_97_Picture_0.jpeg)

Periodical Guide for Computerists, January -December 1977, by E. Berg Publications. This is a comprehensive index of all the ar ticles, book reviews, editorials, letters, record reviews, and miscella neous small inserts and notes from the top 25 magazines in the field. Several thousand articles are grouped into over 60 subject categories that are listed alphabetically for easy reference. At the back is an au thor index, including the major areas of their expertise. An indispensable guide for anyone in the fields of personal computing, amateur radio, and electronics. 72 pp. \$5.00.

Robots on Your Doorstep by Nels Winkless and Iben Browning. 'This book will amaze you, frighten you, nauseate you, excite you...it will probably make you think about things you have never contemplated before," states the introduction to this clever and well-written account of robots: past, present, and future. Intelligence, artificial intelligence, brain structure and simulation, and characteristics of robots are only a few of the areas explored. One chapter is devoted to the personal computer revolution and how it has brought robots into the amateur's workshop. 179 pp. \$6.95.

Programming in PASCAL by Peter Grogono. This book is an excellent introduction to one of the fastest growing programming languages today. The text is arranged as a tutorial containing both examples and exercises to increase reader proficiency in PASCAL. Besides sections on procedures and files, there is a chapter on dynamic data structures such as trees and linked lists. These concepts are put to use in an example bus service simulation. Other examples range from the Tower of Hanoi problem to circumscribing a circle about a triangle. Programming in PASCAL is sure to hold the reader's interest. 359 pp. \$9.95.

Z80 Programming for Logic Design by Adam Osborne, Jerry Kane, Russell Rector, and Susanna Jacobson. Here's the book we've all been waiting for! It's third in the series of Osborne's programming for logic design books (the 8080 and 6800 books). Written for tronic mail, hoth programmers and logic designers, it explains how an assembly on \$12.00. both programmers and logic designers, it explains how an assembly language program can replace non-programmable logic devices-with direct reference to the Z80 microcomputer. 352 pp. \$7.50.

There will be a one dollar price increase on July 1, 1978, so order now and save!

\_8080A/8085 Assembly Language Programming by Lance A. Leventhal. This book provides an introduction to assembly language programming for the 8080A and the 8085 processors. Included are sections on the instruction sets for the two processors, assemblers, simple program examples, code conversion, tables and lists, subroutines, IO, interrupts, program design, and debugging. Many examples and illustrations are included to cover critical points. 467 pp. \$7.50.

There will be a one dollar price increase on July 1, 1978, so order now and save!

How to Profit from your Personal Computer by Ted G. Lewis. If you have wanted to use your personal computer in a profitable manner, and you feel you need some help planning programming techniques for common business applications, this book is for you. Enjoyable and readable, it contains suggestions for accounting, payroll handling, inventory management, and sorting mailing lists. Many terms and notations are explained. Sample programs in BASIC, the use of blueprints to design program structure, and a full glossary of terms are a few of this book's special features. 191 pp. \$7.95.

Microcomputer Primer by Mitchell Waite and Michael Pardee. Here's a microprocessor tutorial for readers having some electronics background. Microcomputer Primer concentrates on the hardware of microcomputers (although there are sections dealing with software) with chapters on basic computer concepts, hardware, programming, memories, and number systems. A full complement of photos and schematics accompanies the text. 224 pp. \$7.95.

Programming a Microcomputer: 6502. This informal, well-written book may be just what you need to enter the world of microcomputers. Caxton C. Foster uses the 6502 as a basis for discussing the techniques of writing programs. The chapters include simple, practical example programs for creating a Morse Code oscillator, combination lock, tune player, digital clock, and more. The empha sis is on clarity, and the many illustrations and flowcharts help get the author's points across. 231 pp. \$9.95.

I

I

I

Programmable Calculators by Charles J. Sippl and Roger J. Sippl. This large (526 pages) book is an exhaustive survey of the programmable calculator field covering its history and present status. Chapters deal with the basic calculator, advanced handheld products, RPN (Reverse Polish Notation) versus algebraic notation, desktop calculators, and programming the programmable calculator. Examples and illustrations abound in this use ful reference work. \$14.95.

Here are two big packages of fascinating information and practical guidelines from the symposiums held at the 1977 and 1978 West Coast Computer Faires.

\_The First West Coast Computer Faire Conference Proceedings, edited by Jim C. Warren, Jr., contains 336 pages covering such topics as: tutorials for the computer novice, human aspects of system design, robots (including the text of a talk by science fiction writer Fred Pohl), computers for the physically disabled, education, electronic mail, music with computers, hardware, software-the list goes

**The Second West Coast Computer Faire Conference Proceedings,** edited by Jim C. Warren, Jr., is 505 pages and covers many of the above topics plus others such as: computers for the visually handicapped, exotic computer games, high level design for microprocessors, computer articles for business and crafts, homebrewed equipment, and speech input and output. You can't miss for only \$13.00.

Up your Own Organization! by Donald M. Dible. A great handbook on how to start and finance a new business, this is the most comprehensive reference we've seen on the subject. For the programmer -consultant or the basement homebrewer-turned-entrepreneur, this is your book. It is recommended in the Bank of America Small Business Reporter and Changing Times magazines. 372 pp. Available for \$14.95 in hardcover.

Fundamentals of Recordkeeping and Finance for the Small Business by Robert C. Ragan, CPA, and Jack Zwick, Ph.D. Once you have your organization or business up and running, records must be kept. What should I keep, and how do I record them? This book on fundamentals will give you a helpful start. Section One deals with maintaining records, protecting assets, and providing a ba sis for planning. Section Two provides a starting point for ownermanagers who want to sharpen their financial management skills. 196 pp. Only \$10.00 in hardcover.

Dealer orders on quantity purchases invited.

## **BITIS** The Microcomputer Bookstore

#### Continued from page 11

Shore) who decided to feed the output from his orbital motion program into our music system (instead of data that represented conventional music). The results were very intriguing, and quite modernly musical. They helped us all see the power of allowing human imagination to work with objects that represent a new kind of clay or paint-in this case algorithms for solving differential equations! The designer of the music system (Jeff Lederer) had obviously developed a use of technology that was radically different from the fanciest of "record players."

The same ideas apply to color graphics. Photo 1 shows a very simple example of using an algorithm as a crea tive adjunct. The first slide shows a static use of the medium. The artist simply used a light pen to "paint" a bouquet of flowers on the screen of a Compucolor 8051. Photo 2 shows what happens when the computer is no longer static. In this case it uses two algorithms: one to draw nothing more than the simple elegance of a sine curve, the other to join the artist's light pen input to the computer's sine curve with vectors. Our

feeling is that the second mode is great for people (including very young kids) who haven't yet developed the techniques needed for painting a bouquet of flowers or composing a two-dimensional space abstractly (which is what the sine function does in this context). From the point of view of technical competence, the first mode (static computer) is the more advanced one. The function of the second mode is to get the user thinking creatively so that he or she can eventually go beyond what the machine helped start.

Translating this idea into a general philosophy of "Why personal com puting?" gives the unexpected but heartening answer: "To help people do things computers can never do."

> Tom Dwyer Margot Critchfield 325 N Craig St Pittsburgh PA 15213

Tom Dwyer and Margot Critchfield's article, "Color Graphics on the Compucolor 8051," appeared on page 32 of BYTE May 1978.

#### -----------

#### Announcing ...

### SMALL BUSINESS COMPUTERS Magazine

The magazine for users and potential users of small business computer products and services

- The monthly magazine for businessmen in the process of purchasing or installing their first com-<br>puters.
- **The practical how-to publication written in non-technical language and stressing business applica**tions for small computer systems. Each monthly issue includes:

FEATURE SURVEY REPORTS: Such as, Software Packages for Small Business Applications, Small Manufacturing Systems, Inventory Control Systems, Microcomputer Business Appliactions, and so on.

APPLICATION STORIES: Real-life examples of computer applications in the small business en-<br>vironment - capabilities, benefits, what to watch for, and much more of direct interest to the small businessman.

COMPUTER PROFILES . IDEAS AND INNOVATIONS . INFORMATIVE ADS

**SPECIAL CHARTER SUBSCRIPTION** Receive the next 12 issues of **Small Business**<br>12 issues  $@$  50% off the **Computer Magazine** for just \$9 = 50% of the Computer Magazine for just \$9. 66 50% off the cover price

Mail the coupon today to: SMALL BUSINESS COMPUTERS Magazine 33 Watchung Plaza · Montclair, NJ 07042

I N B A H A B A B A B A B A M A B A A I

![](_page_99_Picture_1246.jpeg)

 $\Box$  YES. Enter my charter subscription at the  $!_2$ -price cost of \$9 for 12 monthly issues.  $\Box$  Check enclosed.  $\Box$  Bill me. the relative jumps was superb.

![](_page_99_Picture_1247.jpeg)

#### TEXT EDITING DREAMS AND REALITIES WITH AN AM-100

This is in response to your March 1978 editorial. A friend of mine asked me two years ago to create a keyboard especially for him. He was at that time employed as <sup>a</sup>phototypesetter for the Los Angeles Free Press. As a result I got heavily involved in the discrepancies between the needs of a typesetter and the available [Singer-Friden-Burroughs- $1BM-3% &+*(*+&!&*)$  word processors! Therefore, your editorial on the desire for a truly sophisticated editor stirred some painful memories of TTS book codes, incompatible character sets and paper tape format, TTL logic, etc. The project never did "fly" right.

However, since that time I've come across (and purchased) a system that <sup>I</sup>am surprised you haven't given heavier mention of in your magazine. I am referring to the Alpha Microsystems AM -100. Let me explain why I feel it could result in the editor you are searching for.

The AM-100 processor is a two board realization designed to interface with a parallel operating 8080/Z-80 CPU on the Altair (S-100) bus. It uses the Western Digital WD-16 chip set, which is an extended version of the DEC LSI-11, but using special microcoding to create <sup>a</sup>more powerful instruction set. Using this, Mr Wilcox has made an operating system similar to UNIX, with some features of DECsystem 10. Included in the software bundled with the pro cessor is the operating system (it supports eight users with full timesharing protocols), a powerful macro assembler, BASIC, LISP, and a system EDIT.PRG, all disk oriented. For a preliminary feel for what this means, read Dr Dobb's Journal, volume 2, number 1, page 3. The AM-100 system manuals comprise, at present, over 250 pages of closely packed information.

![](_page_99_Picture_27.jpeg)

Robert Williams President, Cheesy Operations Micromouse Enterprises POB 69 Hollywood CA 90028

#### IMPROVING RELATIVE ADDRESSING FOR THE 8080

I read with great pleasure Mr Gaskell's article on "Relative Addressing for the 8080" in the December 1977 BYTE. The approach to implementing

However, having been working with microcomputer applications for several years, I have learned that any program can be made shorter and faster with a little effort! Moreover, optimization in the case of the relative addressing routine is even more critical than usual since the code will be executed with incredible frequency if most of the jumps in a main program are relativized. The key to optimization is selecting a value for BIAS such that (BIAS+4) is <sup>a</sup>multiple of 256. The program section in both its original and optimized form is shown below. The optimized version saves two microseconds (at 2 MHz).

> Gaskell's version LXI  $D, -$ (BIAS+4) DAD D

Lewis' version MVI A, -(BIAS+4)/256 ADD H MOV H,A

<sup>I</sup>would like to say that no further optimization is possible but the rule says, "any program can be made shorter and faster." Suppose we select BIAS FEFC! Then  $-(BIAS+4)$  becomes 100 hexadecimal and the code becomes:

> Lewis' version 2 INR H

This final version saves 7.5 microseconds over the original version! The routine is now completely optimal!

> Jim Lewis Micro Logic Corp 100 Second St #213 Hackensack NJ 07601

#### ODE TO THE ROM

An age of human error is coming to an end. And the monolithic ROM accelerates the trend.

ROM makes decisions certain (once programmed properly). It's the ideal electronics to relieve anxiety.

You forget and I forget what to do and when. And pushing one wrong button may precipitate our end.

But put a faithful ROM in charge and leave your cares behind. The electronic ROM keeps watch with all attentive mind.

Computers whirl and engines hum 'neath ROM's intent control. It does what it's supposed to do. (It has no other goal.)

Let's hear a cheer from ROM, my friends, and celebrate its ends. A servant so impeccable is rare as teeth in hens.

> Bob Schweitzer 15Gí Palm Av Richmond CA 94805

#### A BIT SIMPLER?

While I liked Frank Holman's idea in the March 1978 BYTE (page 185) of forcing the address bits high so that the 8080 resets to a location in high memory, the method could have been implemented in a slightly simpler fashion. The diagram below uses two fewer ICs.

Thus the 7404 and 7474 are eliminated. Also, the inverter in the original circuit could have been replaced by one of the EX-ORs in the 7486.

![](_page_100_Figure_19.jpeg)

S-100 BUS COMPATIBLE. The EMM 1104 single card plug-in memory has been field tested and proven in a variety of systems including the Poly 88, IMSAI, MITS, COMPAL-80, TLD and CREMENCO. 16K BYTES ON A CARD. Convenient plug-in card, fully burned -in, tested and guaranteed by one of the industry's largest memory suppliers. NMOS STATIC RAM. The 4K static RAMs have been proven in applications ranging from single chip memories to IBM 370 add-on systems. They are fast, reliable, and no refresh cycle is required.

See your dealer, or contact us for complete information.

iilii.

### S-100 Bus Compatible Memory

16K bytes on a card

NMOS static RAM

Commercial Memory Products, a Division of Electronic Memories & Magnetics Corp. 12621 Chadron Avenue • Hawthorne. California 90250 • Telephone (213) 644-9881

Ym

## DATALYZER . . . a 24 channel Logic Analyzer for your S100 Bus

![](_page_101_Picture_1.jpeg)

24 Channel LOGIC ANALYZER, complete with 2 cards and 3 sets of probes.

#### Features

- 24 channels with 256 samples each.
- Display of disassembled program flow.
- $\equiv$  Dual mode operation  $=$  external mode analyses any external logic system. Internal mode monitors users data and address bus.
- Selectable trigger point anywhere in the 256 samples.
- $-$  0-16 bit trigger word format or external qualifier.
- $\equiv$  8MHz sample rate
- $-$  Synchronous clock sample with coincident or delayed clock mode.
- User defined reference memory.
- $\rightarrow$  Displays and system control through keyboard entry.
- $-$  TTL Logic level compatible (15 pf and 15  $\mu$ a typical input loading.)

![](_page_101_Picture_14.jpeg)

![](_page_101_Picture_15.jpeg)

![](_page_101_Picture_16.jpeg)

Displays in Binary Displays in Hex Display of disassembled

The DATALYZER

program flow.

Designed to plug easily into your S-100 Bus, the DATALYZER is a complete system  $-\pm$  for only \$595. Display of disassembled program flow is a standard feature, not an extra. And the low price includes 30 logic probes, so you can hook up immediately, without additional expense.

The DATALYZER is available in kit form (\$595), and as a fully assembled device on two PCB's (\$695). Operators' manual \$7.50. A substantial warranty, and the Databyte, Inc. commitment to service make the DATALYZER a worthwhile investment.

Databyte, Inc.

7433 Hubbard Avenue Middleton, Wisconsin 53562 Tel: (608) 831-7666

![](_page_101_Picture_24.jpeg)

ACM Seeks Nominations for Annual Grace Murray Hopper Award

The Association for Computing Machinery is seeking nominations for its Grace Murray Hopper Award, given each year to the outstanding young computer professional selected on the basis of a single recent major technical or service contribution to the computer industry. In order to qualify, candidates must have been 30 years of age or less at the time the qualifying contribution was made.

The award will be presented at the opening session of the association's Annual Conference on December 4 1978, in Washington DC. The award is in the amount of \$1000, donated by the Univac Division of Sperry Rand, and is accompanied by a certificate.

While the award is given to the outstanding young "computer" professional, emphasis for the 1978 award will be placed on contributions in the fields of business data processing and personal computing. The committee felt that these fields have not been adequately re warded for outstanding contributions in the past.

diagnosis and treatment of infection; The last three winners of the Grace Murray Hopper Award were: Edward A Shortliffe, for his development of a program that consults with physicians about Allen L Scherr, for his pioneering study in quantitative computer performance analysis; and George N Baird for the development and implementation of the <sup>U</sup>S Navy's COBOL compiler evaluation system.

Nominations, which may be made by the nominees themselves, should be sent  $\overline{101}$ 

> Richard G Canning Chairman, ACM Grace Murray Hopper Award Committee 925 Anza Av Vista CA 92083

In order to be considered for the 1978 award, nominations should be re ceived by Mr Canning no later than June 30 1978.

Please include the following information.

- 1. Name, address and phone number of the person making the nomination.
- 2. Name, address and phone number of the nominee.
- 3. A statement (200 to 500 words) on why the candidate deserves the award, describing the con tribution.
- 4 The date of birth of the nominee and the date on which the qualifying work was completed.

#### Carnegie-Mellon Sponsors a Workshop

Carnegie-Mellon University will spon sor an intensive five day microcomputer workshop June 5 thru 9 1978 on the CMU campus. The program will include hands on experience for those who have a serious interest in applying micropro cessor systems to a practical problem. It is intended to provide a foundation of theoretical knowledge and practical experience about the capabilities and limitations of microcomputers and what it takes to apply them on the job.

The concepts and techniques introduced in class are implemented by more than 12 hours of hands on problem solving experience. The workshop format emphasizes opportunities to review and discuss the sample problems and their alternative solutions with the faculty and other class members.

For more information call Gerry Cohen at (412) 578-2207 or write Post College Professional Education, Carnegie Institute of Technology, Carnegie-Mellon University, Schenley Park, Pittsburgh PA 15213.

#### Harvard University Announces International Computer Graphics Week

Harvard University has announced an international Computer Graphics Week July 23-28 1978, to be sponsored by the school's Laboratory for Computer Graphics and Spatial Analysis.

The event will focus on the Laboratory's International Users Conference on Computer Mapping Software and Data Bases: Application and Dissemination. At the conference over 100 speakers and numerous exhibits from the commercial, educational and governmental sectors will show how computer mapping is being used in city and regional planning, social services, public safety, transportation and engineering, ecology and the environment, energy, public health, marketing, research and development, management information systems and university research and instruction.

In addition there will be an in-depth review of currently available computer mapping software and data bases, as well as sessions on thematic map design principles and a hands-on workshop at the Harvard Laboratory. Among special features will be a session on software and data base distribution and marketing and an executive briefing seminar to discuss the relevance and projected impact of computer mapping in the commercial sector. For more information, contact Ira Alterman at the Center for Management Research, Executive Plaza, 850 Boylston St, Chestnut Hill MA 02167, (617) 738-5027.

#### Hobbiests! Engineers! Technicians! Students!

Write and run machine language programs at home, display video graphics on your TV set and design microprocessor circuits-the very first night-even if you've never used a computer before!

## ELF II<br>
RCA COSMAC<br>
microprocessor/mini-<br>
COMPUTEr RCA COSMAC microprocessor/mini-<br> **COMPuter**  $\blacksquare$  featuring

**\$QQ95** 

Get "hands on" experience with a computer for just<br>\$99.95. Then, once you've mastered computer<br>fundamentals, expand ELF II with low cost add-ons and you've got an advanced personal computer powerful to solve business, industrial or scientific problems.

Learning Breakthrough! A Short Course On Microprocessor And Computer Programming Written for anyone! Minimal background needed!

Using advanced computers is now as easy as driving a car with an automatic transmission. We will teach you, step by step, instruction by instruction, how to use an RCA<br>COSMAC computer.

Not only does our short course ex*plain*, computers, it<br>helps anyone write and run programs and solve complex<br>problems requiring a computer. Knowing how a computer

works can help you<br>
(1) Spot situations where a computer can assist you in<br>
business, industry personal applications, etc. (2) Select the<br>
most economical computer (or microprocessor) and related<br>
hardware for your specifi

Stop reading about computers and get your hands on one. ELF II is an outstanding trainer for anyone who needs to use a computer to maximize his or her personal effectiveness. But ELF II<br>isn't just a trainer. Expanded, it becomes the heart of a powerful computer system.

ELF II features and RCA COSMAC COS/MOS 8-bit<br>microprocessor addressable to 64k bytes with DMA.<br>interrupt, 16 registers, ALU, 256 byte RAM, full hex<br>keyboard, two digit hex output display, 5 slot plug-in<br>expansion bus (less For \$99.95 You Get All This—<br>
No other small persons compute offers video output and ELF II's expansion capabilities<br>
for anywhere near \$99.95. ELF II can create graphies on your TV screen and play electronic<br>
games! It pa

To make ELF II easier to use, we've developed ELF II Tiny Basic. It lets you program ELF II<br>with simple words you can type out on a keyboard such as PRINT, RUN and LOAD. ELF II responds<br>by displaying answers on your printe

Write And Run Programs The Very First Night!

**ELF II GIANT BOARD<sup>T\*</sup>** with casssette I/O, RS 232-C/TTY I/O, 8 -bit P I/O, decoders for 14 bit P is perarate I/O instructions and a system monitor/editor. Turns ELF II into the heart of a full-size system with massive c The ELF II kit includes all components and everything you need to write and run your own<br>מספר The The new Pixie Graphics chip that lets you display any 256 byte segment of memory<br>ספר video monitor or TV screen. No wonder schools and universities.

> Easy instructions get you started right away. even if you've never used a computer before. The newly expanded ELF II Manual covers assembly, testing, programming, video graphics and games.

ELF II can be assembled in a single evening and you'll still have time to run programs including games, video graphics, etc. before going to bed!

![](_page_102_Picture_1845.jpeg)

Circle 280 on inquiry card. The Circle 280 on inquiry card. June 1978 c BYTE Publications Inc 101

t..

SPECIFICATIONS

EXPANSION OPTIONS

All of the above PC hoards plug directly in

ELF II TINY BASIC

ELF II<br>by NETRONICS<br>as featured in<br>POPULAR ELECTRONICS

shown with optional 4k<br>Memory Boards. GIANT<br>BOARD™, Kluge

case. \$64.95 kit.

boards.) \$34.95 kit.

ELF II's expansion bus.

Board and<br>ASCII Keyboard.

![](_page_103_Picture_0.jpeg)

### **NORTH STAR**

![](_page_103_Picture_1286.jpeg)

Horizon-1, Kit List \$1599 ............ \$1349 Assembled and tested List \$1899.. 1599 Horizon-2 (with 2 drives) Kit List \$1999 1699<br>Assembled and tested List \$2349 1939 Assembled and tested List \$2349

### CR0MEMCO

![](_page_103_Picture_1287.jpeg)

![](_page_103_Picture_1288.jpeg)

#### TDL SAVE UP TO 50% EXTREMELY VERSATILE!

System Monitor Board, less Zapple Monitor ROM and on-board RAM,<br>Kit, formerly \$295.............. \$147.50

Kit, formerly \$295  $\ldots \ldots \ldots$  \$147.50  $\blacksquare$  $\textsf{Assembied}, \textsf{for}$  merly  $\$395 \ldots$  197.50  $\qquad \qquad \textsf{I}$ Board as supplied features power -on jump, parallel I/O port, two serial I/O ports, plus cassette interface.

Zapple Monitor ROM or 1K RAM for above 29.95

Xitan Alpha 1 List \$993 SUPER BUY 789.00 SUBSTANTIAL SAVINGS - ALL XITANS

ALL TDL HARDWARE AND SOFTWARE AT LEAST 15% OFF!

### BARGAIN SYSTEM SAVE OVER \$500

Contact us for a system equal to a Xitan!

For Handling, shipping, and insurance, add \$10 per mainframe, \$3 per disk drive, \$2 per board.

 $-$  SEND FOR FREE CATALOG  $=$ 

#### MiniMicroMart, Inc. 1618 James Street Syracuse, New York 13203 Phone: (315) 422-4467

#### National Bureau of Standards Symposia: **Microcomputers**

Current and future benefits of microcomputer technology will be weighed at the Symposium on Microcomputer Based Instrumentation, to be held at the National Bureau of Standards (NBS), Gaithersburg MD, on June 12 and 13 1978. Sessions in four major areas, each highlighted by an overview presentation, will focus, respectively, on microcomputer technology, applications to scientific instrumentation, microcomputer interface standards, and applications to industrial process control. This symposium, cosponsored by NBS, the Institute of Electrical and Electronics Engineers (IEEE) Computer Society, and the IEEE Group on Instrumentation and Measurement, will mark the opening of a series on Challenges in Science and Technology.

The symposia series, instituted by NBS Director Dr Ernest Ambler, is intended to encourage a cross-fertilization of ideas from many disciplines. Participating scientists of diverse backgrounds will jointly assess current trends and future needs. Each symposium will feature contributed or invited papers from within and outside the bureau.

Major papers at the June 12 and 13 symposium will include:

- Microcomputers for Biomedical and Clinical Applications
- Microprocessor Based Satellite Controlled Clock
- Fault Tolerance in Distributed Architectures
- Microcomputers in the Linear World
- Control of <sup>a</sup>1 Gigahertz CCD Transient Digitizer
- Automating Analytical Instrumentation

For more information on sessions or schedules of the microcomputer symposium, contact Bradford M Smith, Room A130 Technology, National Bureau of Standards, Washington DC 20234, (301) 921-2381.

The second event in the series will be the Symposium on Atomic and Molecular Science and Technology, September 7 and 8 1978. For details contact Dr Stephen J Smith, Joint Institute for Laboratory Astrophysics (JILA), National Bureau of Standards, Boulder CO 80303, (303) 499-1000, extension 3631.

Tentatively scheduled for January 1979 is the third in the series, the Symposium on Mathematical Modeling. For details contact Dr J R Rosenblatt, NBS Applied Mathematics Division, Room A337 Administration, Washington DC 20234, (301) 921-2315.

Coordinating the Symposia on Challenges in Science and Technology is Dr Helmut Hellwig, NBS Time and Frequency Division, Boulder CO 80303, (303) 499-1000, extension 3277.

![](_page_103_Picture_32.jpeg)

### PROFESSIONAL **TERMINAL**

INTERTUBE" The fantastic new video terminal with 12" screen, 24x80, 128 upper -lower case ASCII characters, 16 program mable function keys, 14 -key numerical key pad, protective fields, and much, pad, protective fields, and much, much<br>more...compare.with ADM, Soroc, Hazeltine . . . . FANTASTIC PRICE: ONLY \$784

## COMPLETE BUSINESS **SYSTEM**

With keyboard and video terminal, Z-80 processor, 32K memory, dual minifloppy disks (286 kilobytes), Teletype 43 printer (30 cps pin -feed platen), Extended BASIC Software, assembled and tested with interfaces ready to use - ALL for

![](_page_103_Picture_37.jpeg)

## S-100 MEMORY BOARDS

![](_page_103_Picture_1289.jpeg)

II KEYBOARDS I STARTING AT: \$44.95 IBM 735 I/O SELECTRICS (used) from: \$395 TELETYPES (immediate delivery)

KSR-33 (used)  $\ldots$  as low as \$ 495<br>ASR-33 (used)  $\ldots$  as low as 695  $\dots$  as low as 695 NEW MODEL 43, 30 cps. starting at 995 Famous DECwriter II (new) . ... ... 1490 ALL PRICES PLUS SHIPPING

SEND FOR FREE CATALOG

MiniMicroMart, Inc. 1618 James Street Syracuse, NewYork 13203 Phone: (315) 422-4467

#### MUMPS Group to Meet in San Francisco

MUMPS Users' Group (MUG) will meet in San Francisco CA on June 7 thru 9 1978, at the Jack Tar Hotel. The conference includes all day tutorials on programming in MUMPS, ambulatory care information systems, technical aspects of ANSI Standard MUMPS, formal presentations of medical and nonmedical applications, panel and discussions on applications on computers in medicine. The conference is the same week as the NCC in Anaheim CA. For more information contact Pat Zimmerman, Dept of Biometry, Wearn Research Bldg, University Hospitals, Cleveland OH 44106.

#### What Might Be Called CACHE's On Line Graffitti (COG)

In a recent phone conversation with Ward Christensen, confirmed by a copy of The CACHE Flash newsletter, I learned about an experiment called the Computerized Bulletin Board System. This system was implemented over a weekend by Ward and another member of CACHE, Randy Suess. It is an 8080 computer system, floppy disk and auto answer modem running 24 hours a day just to see what happens. According to its originators, all you do is call (312) 528-7141 with a 110 bps or 300 bps modem handy, connected to your terminal (or your computer emulating a terminal). When the tone is heard (assuming you don't find a busy signal because of all the other people reading this notice who are trying the same operation) you connect your modem and proceed with an interactive se quence. A session begins when you slowly type a series of isolated carriage returns (ASCII hexadecimal code OD) which enable the system to determine the speed of your terminal. After that, the system provides the caller with interactive prompting about its various functions. The system has been running since early this year; according to Ward people have been calling and leaving messages from all over the country. It represents a practical implementation of some of the networking concepts which people are talking and writing about for use with personal computers. For those unfamiliar with the organization, CACHE is the Chicago Area Computer Hobbyist Exchange, located at POB 52, South Holland IL 60473, with meetings once a month on the third Sunday of the month. For more information call Dave Jaffe, (312) 849- 1132.

#### Bulletin Board System

The interactive Bulletin Board system implemented by Ward Christensen and

# Introducing Bit Pad.

## The new, low-cost digitizer for small computer systems.

Bit Pad is the newest product from Summagraphics, the leading producer of professional digitizers. It has a small 11 -inch active area and a small \$555 price tag. But the list of applications is as big as your imagination.

Better than a joystick or keyboard for entering graphic information, it converts any point on a page, any vector, any distance into its digital equivalents. It's also a menu for data entry. You assign a value, or an instruction to any location on the pad. At the touch of a stylus, it's entered into your system.

Who can use it? Anyone from the educator and the engineer to the hobbyist and the computer games enthusiast. The data structure is byte oriented for easy compatibility with small computers, so you can add a power supply, stand-alone display, cross -hair cursor and many other options.

\$1,000.00 creativity prize. You can also add \$1,000.00 to your bank account as a reward for your inventiveness. Just write an article on an original Bit Pad application and submit it to any national small-computer periodical. If the editors publish it  $-$  and the decision is solely theirs Summagraphics will pay you \$1,000.00. Contact Summagraphics for rules concerning this offer.

![](_page_104_Picture_12.jpeg)

 $.00$ . n corporation 35 Brentwood Ave., Box 781, Fairfield, CT 06430 .. 1. .I ....1. .1 -.. ... `. .I\..\_ .1 \...

Phone(203) 384-1344. TELEX 96-4348

Visit us at NCC Booth Nos. 1760 and 1762

![](_page_105_Picture_0.jpeg)

Randy Suess produces this hard copy upon signing on. The entire system is interactive, so that all the instructions and prompting information a user needs can in principle be obtained by interacting with it. This text printout was obtained by answering " $y''$  for yes to a number of the prompting queries. We only show a small excerpt of what can be a long and fascinating interactive communications session.

TERMINAL NEED NULLS? TYPE CTL-N WHILE THIS TYPES: \*\*\* WELCOME TO WARP AND RANDY'S \*\*\*<br>\*\*\* CONPUTERIZED BULLETIN BOARD SYSTEM \*\*\*

![](_page_105_Picture_102.jpeg)

169 16 3/19/78 WARD CHRISTENSEN | HISAI OWNERS

NO. SIZE -- PATE- 1- -FROM-------- NOG --TO-----

Seattle Computer Products, Inc.  $\blacktriangleright$  16611 111th S.E., Renton, Washington 98055

(206) 255-0750

#### Survey Contest Results

The 1978 BYTE Reader Survey, mailed to 5000 randomly selected addresses on our mailing list on January 15 1978, featured an informal incentive contest drawing from among those individuals who returned completed survey forms. The drawing was held on March 15 1978 in our offices, with the names of the three winners documented here:

> First Place (the first name drawn) was a \$500 check sent to T L Balog of Cleveland OH.

Second Place (awarded to the second two names drawn) was a \$250 check sent to j Edward Potzler of Brookfield IL and another \$250 check sent to Robin Sutton -Brown of Fresno CA.

We wish to thank all the individuals who participated in this survey for re-

![](_page_106_Picture_5.jpeg)

#### SPECIFICATIONS SOURCES

Can you tell me where a beginning hacker can get transistor and integrated circuit specifications? Where I shop, one or two ratings are readily available, but more detailed characteristics under varying conditions are not.

> James Howard 3600 Parker Av Louisville KY 40212

Several mail order parts suppliers make available engineering documentation for the common integrated circuits. In our work at BYTE, the most frequently referenced books are those of Texas Instruments. This series of books includes one or two textbooks and manuals of specifications on subjects ranging from TTL integrated circuits to memory parts to optoelectronics to discrete transistors and linear integrated circuits. (These books are marketed by BITS Inc, 70 Main St, Peterborough NH 03458.) The next most frequently referenced compendium of technical specifications for Integrated circuits is the set of documentation put out by National Semiconductor, but this set is much less readily available. For other manufacturers and parts not covered in these two libraries, we have to rely on a random collection of individual specification sheets, since books don't seem to be available.■

turning the filled out forms. The results are being tallied as this is written (March<br>29 1978) and are expected to be summarized in BYTE towards the end of this coming summer as well as being made available in more complete form as a report available on request.

#### A Metamorphosis

Recently we received the first copy of a journal with which we have long been familiar under a previous name and format. The PPC Journal is the new format and name for the HP-65 Users Club publication formerly called 65 Notes. (The group is not affiliated with Hewlett-Packard.) This publication is the work of Richard J Nelson, 2541 <sup>W</sup>Camden PI, Santa Ana CA 92704. Quoting from fine print in the volume 5 number 1 issue, "The Club is a volunteer, non-profit, loosely organized, independent, worldwide group of Hewlett-Packard personal programmable calculator users. The official Club publication, PPC journal, formerly 65 Notes, disseminates user information related to applications, programs, programming techniques, problems, hardware, innovations,

any information related to the selection, care, use and application of Hewlett-Packard Personal Programmable Calculators."

The first issue of the new format contains 36 pages of material in a saddle stitched booklet form with three hole punching that enables the user to accu mulate issues in an ordinary three ring binder. The materials in this issue include the following titles:

"Sampling Without Replacement" "Calculator Wish List" "Calculator Patents & Programs" "Adjusting HP-97 Print Density" "Uneven & Irregular Cash Flows" "The Games of King & Hammurabi" "Beginners' Programming Tricks" "Calendar Algorithms" "HP-67 Circuit Details" "HP -67 Modifications"

If you are a user or prospective user of the calculator products of Hewlett-Packard, this grass roots user pheno menon (independent of HP) will provide valuable information not available from any other source. The price of the PPC journal is \$15 in the US, and membership is open to anyone anywhere in the world who uses HP calculators.

## Free 48-page catalog to help you increase computer room efficiency.

The Minicomputer Accessories' new 1978 Summer Catalog is yours for the asking. Our same -day shipment policy means you get your order when you need it. And a full, no-nonsense guarantee on every product assures your satisfaction.

![](_page_106_Picture_19.jpeg)

# **Clubs and FET** Newsletters and model about the Commodor

#### **NCCN**

The Northwest Computer Society Inc meets at the Pacific Science Center in Seattle on the first and third Thursday of each month at 7:30 PM. The first meeting of the month is usually more formal with a featured speaker or a demonstration. The second meeting of the month is less formal, with freewheeling discussion and problem solving. To contact the Northwest Computer Society write Northwest Computer Club News, POB 242, Renton WA 98055.

Conducted by David Wozmak

![](_page_107_Picture_4.jpeg)

#### TURN YOUR COMPUTER INTO A TEACHING MACHINE

The staff at Program Design did not learn about educational technology from a bookwe wrote the book! We have been innovators in such teaching materials as programmed instruction and multimedia presentations. We also belong to that minority in education who actually test ma terials to see that people can learn from them.

Now Program Design brings this experience to the personal computer field. PDI is developing a line of educational and game programs for the whole family-from preschool child to adults.

Program Design educational software uses the computer's full teaching potential in exciting and effective ways. Programs are simple to use and memory efficient, and most important see they teach!

#### TAPES NOW AVAILABLE FOR THE TRS-80, PET, APPLE Il

SAMPLE OUR SOFTWARE FOR \$1.49. Send us \$1.49, your name, address, and type of computer, and we'll send you a tape for your computer with actual samples of our programs.

Or circle our number on the reply card for a printed catalog.

Department 200 PROGRAM DESIGN, INC. 11 IDAR COURT GREENWICH, CONN 06830

#### PET User Group

The newsletter of this Pennsylvania based group contains a veritable treasure trove of information and interesting facts about the Commodore PET. On the hardware side it has information about operating modems with PET, interfacing to an Altair (S-100) mother board, available peripherals, and more. In the software section there is a PET Errors and Bugs column, which offers solutions for the few bugs which have been found. There are also a number of columns by various contributors on the subject of PET programming.

PET User Notes is published six or more times a year by Gene Beals, PET User Group, POB 371, Montgomeryville PA 18936. Membership/subscription is \$5 per year in the US and Canada, \$10 in other countries.

#### APPLE

An Apple II users group has recently been formed in the Seattle Washington area, with membership open to all. The primary function of the group is the ex- change of ideas and programs, which is accomplished through the medium of Call Apple, a monthly newsletter. For a sample copy of the newsletter and an application blank, send an SASE to APPLE, c/o Val J Golding, 6708 39th Av SW, Seattle WA 98136.

#### Theater Computer Users Group

The Theater Computer Users Group (TCUG) exists to provide a method of exchange of information about uses of computers in theater. The primary medium of communication is a periodic newsletter which is supported with a \$4 fee. Topics of interest include special programs for specific theater jobs such as set design and inventory, cutting lists and ticket sales and special uses of hardware for things like stage lighting and management of production cuing. Other areas of interest include ticket sales, mailing list and patron records, actors/casting lists, volunteer crew management, financial records and a number of inventory and management functions.

Material in the newsletter includes comments from theater people, descriptions of programs and problems and analysis of new products that might have special uses in theater. Book reviews and reports of past or upcoming meetings of interest are also included. Contact Mike Firth, Theater Sources Inc, TCUG-TSI, 104 N St Mary, Dallas TX 75214, (214) 827-7734.
Circle 330 on inquiry card.

#### TRS-80 User Group of Eastern Massachusetts . . .

The TRS-80 Users Group of Eastern Mass was formed in January 1978 to link the growing numbers of users of the new Radio Shack TRS-80. With thousands of these Z-80 based systems delivered since October 1977 and new peripherals and software becoming available each month, the group expects to be a popular and useful clearinghouse and generator of activities concerning effective use of the TRS-80. Interested TRS-80 users are invited to attend meetings, held at 7:30 PM on the second Wednesday of each month. For further information, write TRS-80 Users Group of Eastern Mass, c/o Miller, 61 Lake Shore Rd, Natick MA 01760.

#### ... and Wisconsin

Hardware is the specialty of this group. Only the TRS-80, by Radio Shack, is dealt with. The aim of this group is to develop, jointly with members, hardware and interfaces to existing, lower cost peripheral units. Software will be handled via exchange. Hard ware and software exchange pays a small royalty to developer. The newsletter TRS-80 User Notes is sent monthly. Membership cost is \$17 the first year, \$12 per year thereafter. For more information and a sample newsletter send a SASE to John P Marsh, 621 13th Av S, Onalaska WI 54650.

#### ... and North Carolina

The TRS-80 Users Group of North Carolina has a newsletter which is packed with programs for such things as: biorhythms, math quiz, card games, wumpus, lunar lander, UFO and so on. There is also hardware information on the TRS-80. For more information contact R Gordon Lloyd, TRS-80 Users Group, 7554 Southgate Rd, Fayetteville NC 28304.

#### Computer Club of Western New York

The Computer Club of Western New York is an organization in the greater Buffalo area providing computer hobbyists, professionals and students the chance for hands on experience with the latest in microcomputers. The club presently has two Cromemco Z -80A microprocessors with up to 64 K core memory each, an 8 inch dual disk drive, tape cassette storage, a Teletype several CRTs, and is always adding more. Classes in BASIC, FORTRAN IV, assembly, and microcomputer engineering are held on a rotating basis.

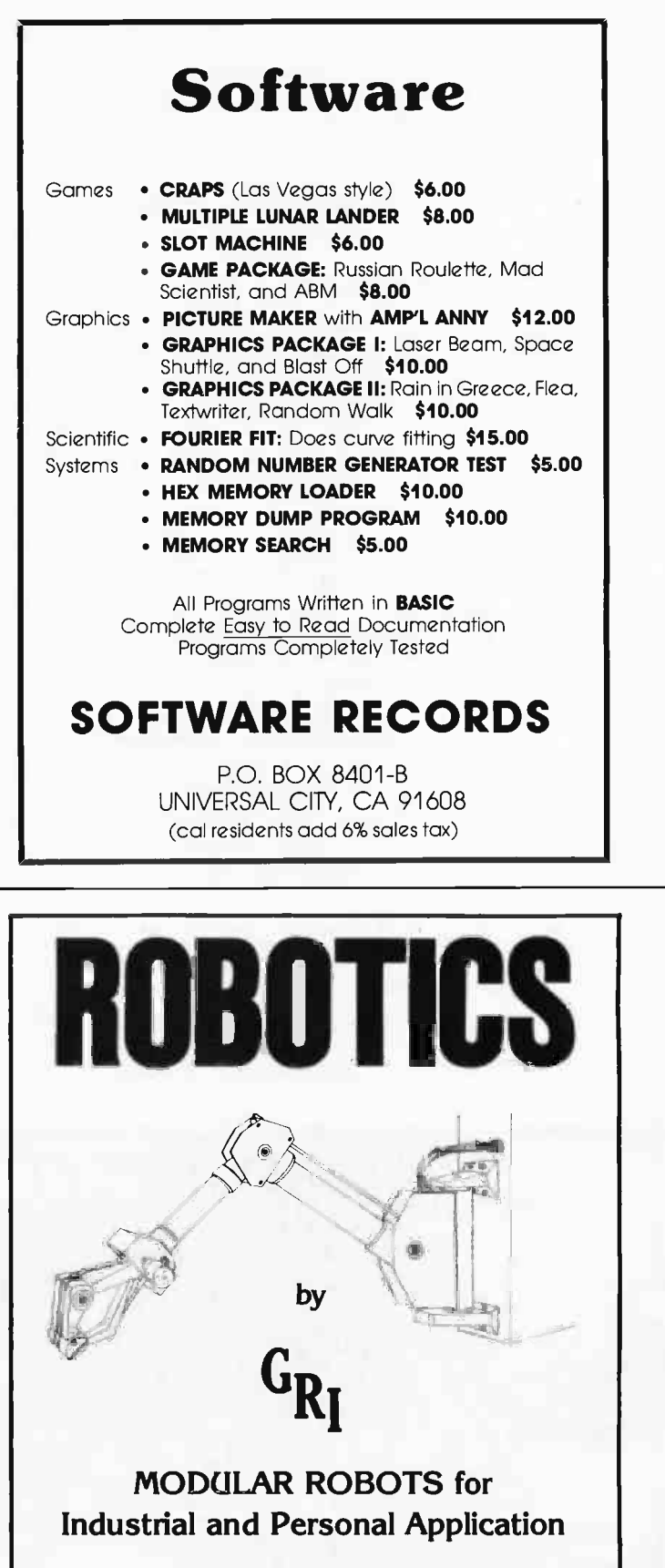

Send for complete brochure: GALLAHER RESEARCH, INC. P.O. Box 10767 Salem Station Winston-Salem, N.C. 27108

Club meetings are on the first Tuesday of every month at 7 PM, and a newsletter is being planned. Dues are \$20 for students, \$25 for nonstudents, with group discounts available on both memberships and computer time. For more information, write Computer Club of Western New York, 3834 Main St, Eggertsville NY 14226.

#### BUSS

Edited by Charles Floto, Buss is the independent newsletter of Heath Company computers. It contains Heath product information and user reports. The contact address for BUSS is Charles Floto, 325 Pennsylvania Av SE, Washington DC 20003.

#### COM-3

COM-3 is a huge newsletter (approximately 45 pages) from Victoria AUSTRALIA. Edited by Timothy Mowchanuk, this newsletter covers just about everything from calculators to PROM data rewrites. The name COM-3 is taken from the first three letters of the words computer, community and communication, and symbolizes the growing interaction between these things. To contact COM-3 write to Timothy Mowchanuk, editor, c/o Essendon Grammar School, POB 138, Essendon, Victoria 3040, AUSTRALIA.

#### Alpha Micro Systems AM -100 User Group

A program exchange and monthly newsletter is being established for users, owners and persons interested in the Alpha Micro Systems AM -100 computer system.

The newsletter will contain descriptions

of the programs that have been submitted by users. In addition, it is planned to include short announcements of programs that are in the process of being developed as well as other items of interest.

The distribution medium of the programs and their support files will be via floppy diskettes written in the IBM compatible AMOS format. For further information concerning membership and details of program submission contact Lefford F Lowden, 616 Long Pond Rd, Rochester NY 14612.

#### DG Users Group Formed

An independent users group has been formed to act as a clearinghouse for exchange of Digital Group information. The first issue of the group's newsletter features an evaluation of Micro Com software, an interface for a Selectric (hardware and software), a discussion of problems in expanding past 26 K, a flea market section, and so on. For information write to DG Users Group, POB 316, Woodmere NY 11598.

#### Tri-State Computer Club

The Tri-State Computer Club is a newly formed club with one main purpose in mind, to provide a common source of information and help to those interested in computers and other related equipment. Meetings are held every other Tuesday evening at 7:30 PM at 22 Beechurst Av. Anyone interested is invited to attend. For more information contact Randy Crowe at Rte 3, Box 84, Morgantown WV 26505 or phone (304) 292-1915 or (304) 292-9700.

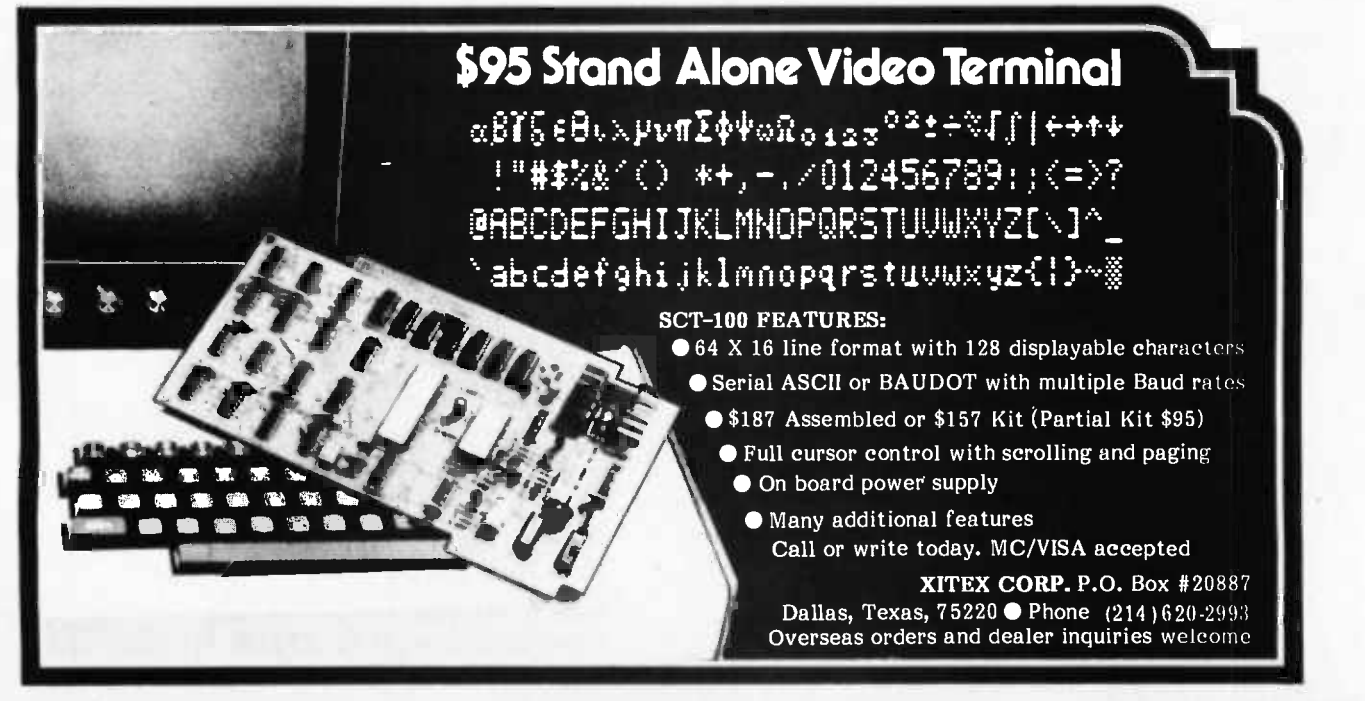

### **Programming Ouickies**

### Those Calculating Romans

Laurence G Dishman 5525 Metropolitan Pky Sterling Heights Ml 48077

Remember learning about Roman numerals and all the fun you had with the ungainly numbers? Now you can let your computer have fun with them too! The program in listing 1 is a 4 function Roman numeral calculator that displays intermediate values in Arabic notation. A slash (/) preceding a Roman numeral is substituted for a bar above the numeral. The slash signifies multiplication by 1000. The program was written in North Star BASIC and uses the variables shown in table 1. Table 2 is <sup>a</sup>brief description of the program.

The examples in listing 2 are, of course, addition, subtraction, multiplication and division. The program prompting is reminiscent of many old mathematics texts which are arranged as conversations between teacher and pupil. One interesting aspect of the program is that if a nonstandard Roman expression is entered in addition mode and nothing is added to it, the result will be a Roman expression in standard form.

1 FILL 51207,01<br>10 DIM N\$(40),N(40)<br>20 FOR P1=1 TO 40\N\$(P1)=""\NEXT P1<br>30 PRINT TAB(28),"CENTURION". 40 FOR P1=1 TO ⊃\PRINT\NEXT P1<br>50 INPUT ' \_\_\_\_\_ENTER FUNCTION (A,÷,M,D) : FF\$ 50 INPUT™ | ENTER FUNCTION (A,§,M,D) :⇒,F\$<br>60 IF F\$<>"A" THEN 180<br>70 PRINT TAB(10),"ENTER @≕′ FOR SUM."<br>80 S=0 -20 PRINT TAB(10),"ADDEND 9,<br>100 GOSUB 590<br>110 IF N\$<3"=" THEN S=S+N1 ELSE 130<br>120 00IO\_90 130 PRINT TAB(10),9 ,"<br>140 A=5. 150 OOSUB 950 160 **PRINT N\$**<br>170 GOTO 1920 <sup>190</sup>IF F\$<>"S" THEN 300 PRINT TAR(IO),"MINUEND S=0 210 00508 590 -20 S=N1 :30 PRINT TAB(10),"SUBTRAHEND<br>230 GOSUB 590<br>250 A=S-NI TAB(10),A," = ",<br>250 GRSUB 850<br>230 GOTO 1920 - ..... IF F\$<े™M" THEN 420<br>PRINT TAB(1O),"FACTOR ⊕,<br>S=0<br>OGSUB 590<br>S=N1 340 S=N1<br>350 PRINT TAB(10),"FACTOR ",<br>360 OCSUB 590<br>370 A=S#N1 - Nicolae & Nicola PRINT TAB(19),A,''<br><u>OOSUB</u> 850 400 PRINT N\$<br>410 GOTO 1920 - - - - - -420 IF F\$<>"D" THEN 540<br>430 PRINT TAB(10),"DIVIDEND ™,  $\frac{640}{60}$  590 5=N1<br>FRINT TAB(10),"DIVISOR",<br>Senio 590 470 PRINT TAB(10),"DIVISOR ",<br>480 GOSUB 590<br>490 A=INT(S/NI)<br>500 PRINT TAB(10),A," = ", 510 GOSUB 250<br>510 GOSUB 250<br>530 GOTO 1220<br>540 PRINT TAB(17),"ET TU BRUTE...THEN SYST<br>550 GOTO 590<br>590 GOTO 750<br>590 SNPUT "ENTER ROMAN NUMERAL. :",N\$<br>500 IF N\$="=" THEN RETURN<br>610 FOR P1=1 TO 40\N(P1)=0\NEXT P1 :UBTRAHEND ", TAB(17), "ET TU BRUTE... THEN SYSTEM CRASHES" 190 PRINT<br>200 S=0... 192

Listing 1: Roman numeral mathematics program written in North Star BASIC. Listing 1 continues on pages 110-111.

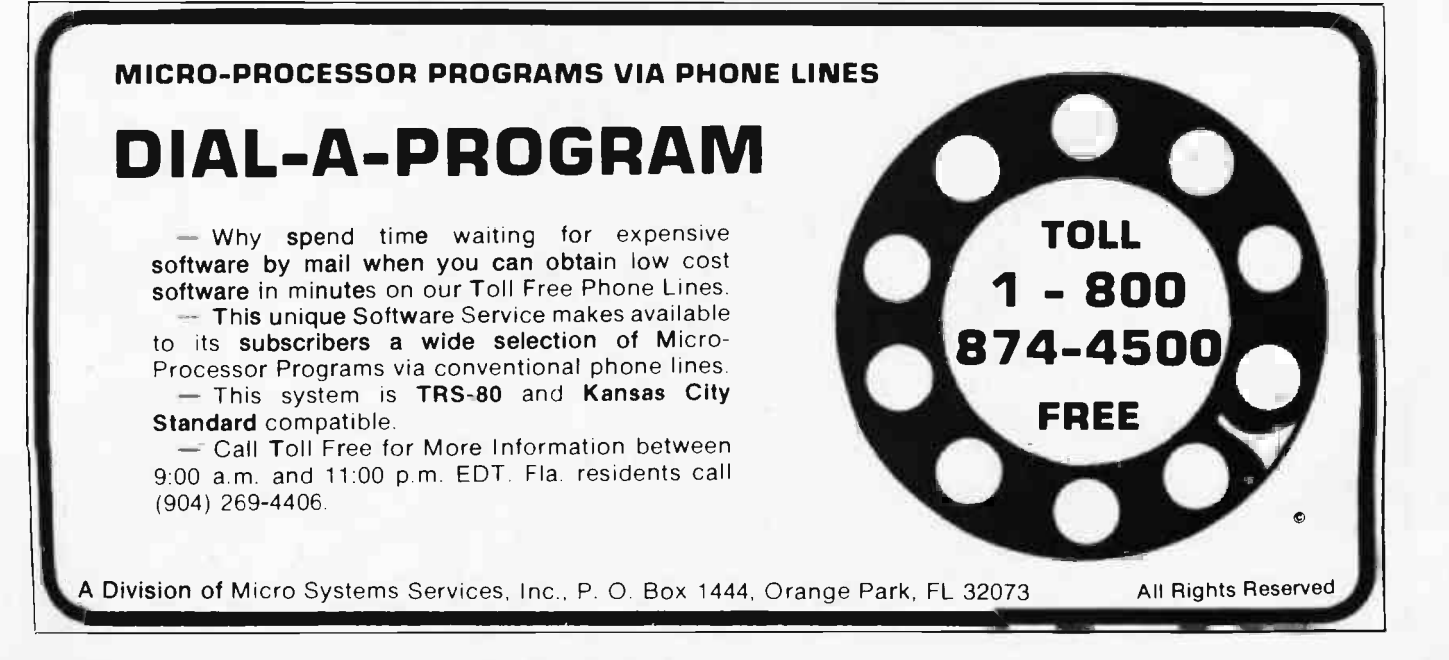

Listing 1, continued:

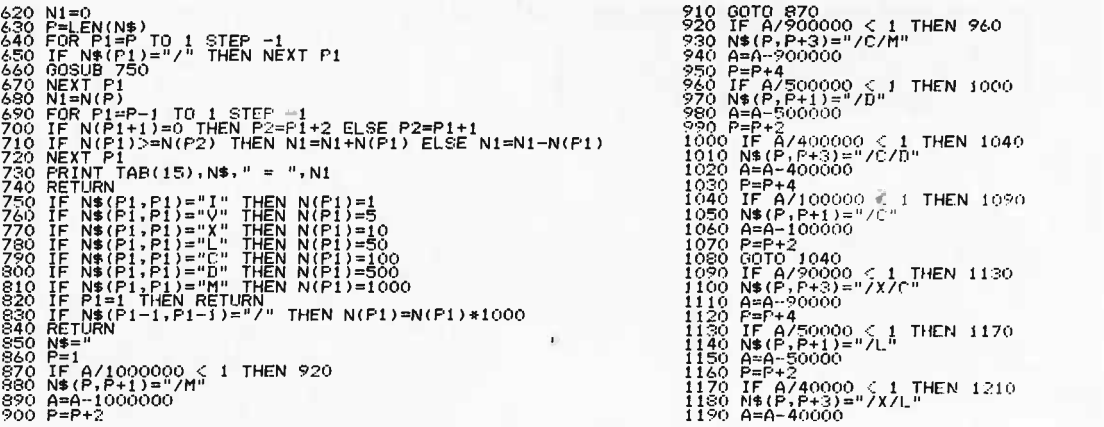

Table 1: Variables used in Roman mathematics program.

Table 2: Brief description of program broken down by line number.

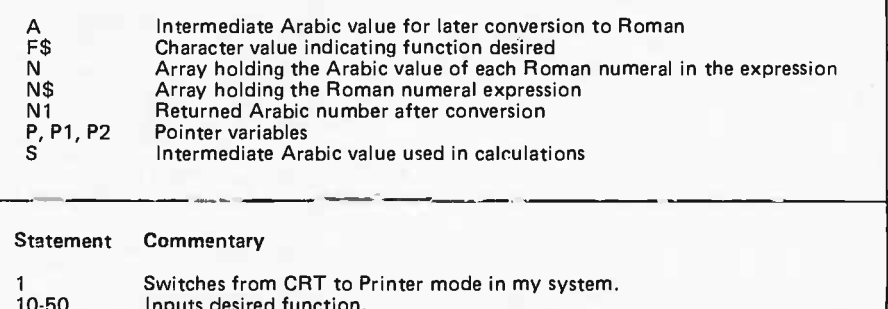

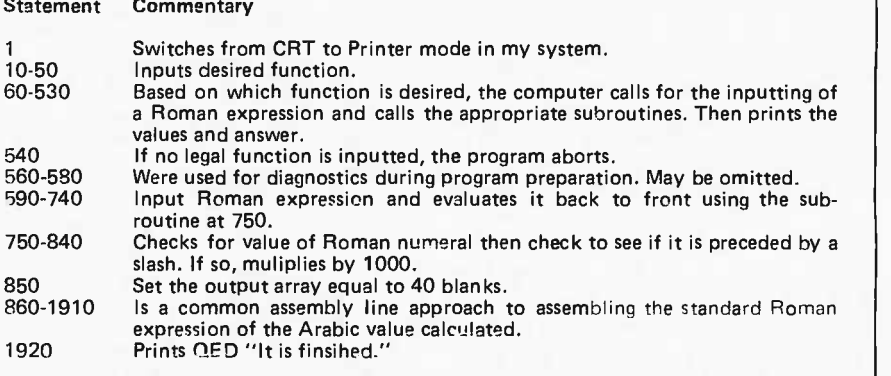

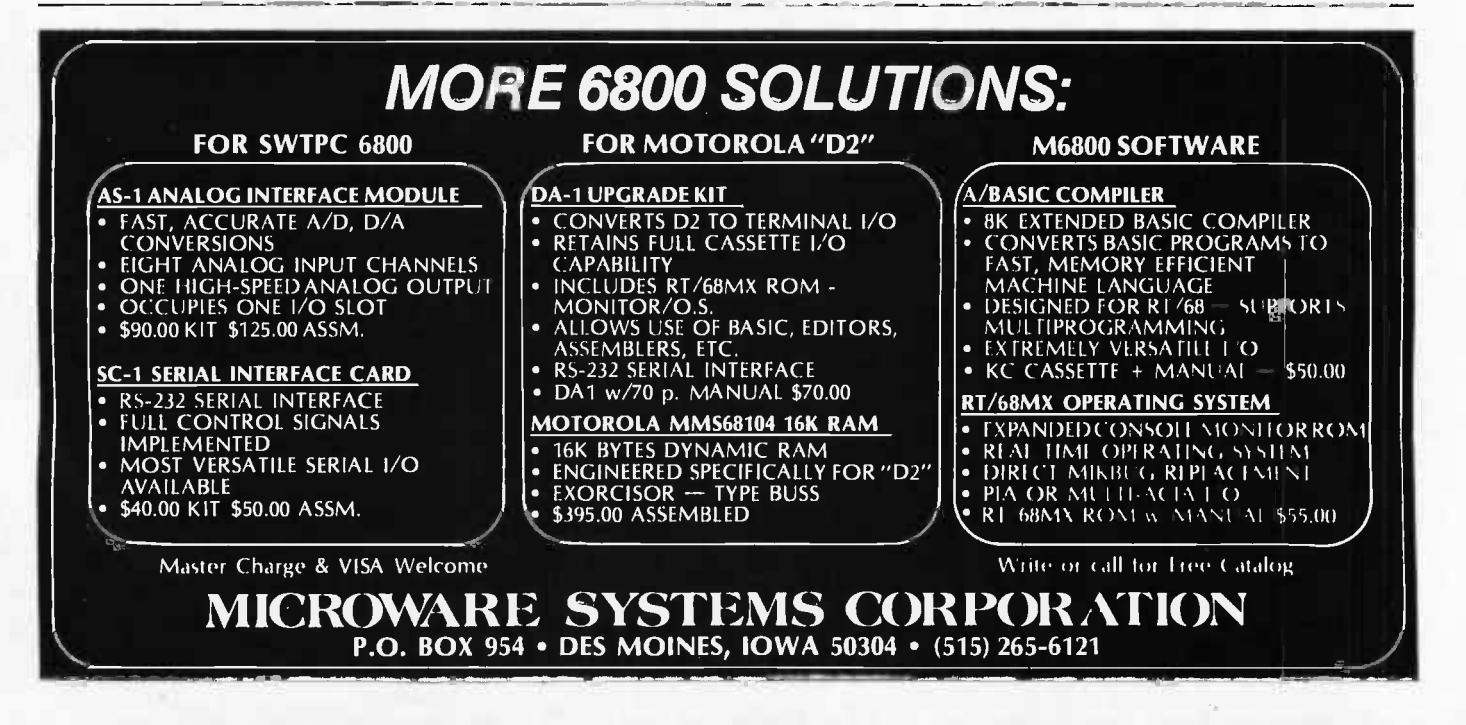

Listing 1, continued:

1200 P=P+4<br>1210 IF A/10000 C 1 THEN 1260<br>1220 N\$(P,P+1)="/X" 1220 Nat(P,P+1<br>1220 Nat(P,P+2)<br>1230 BEP+2<br>1230 BEP+2 1210<br>1230 BEP+3 60 PF+2 400<br>1230 DEF+2 400 PF+2 400<br>1330 PEP+2 400 PF+2 400<br>1330 PF+2 400 PF+2 100<br>1330 PF+2 100 Nat(P)=1<br>1330 DEF+2 100 Nat(P)=1<br>1440 GEP+1 1380 UF+2 50 1630 P=f+2<br>1640 JF A/50<br>1650 N\$(P)="l<br>1660 A=A-50 1670 N\$(F-P+1<br>1690 N\$(P-P+2<br>1710 P=P+2<br>1710 P=P+2<br>1720 IF A/10<br>1720 N\$(P--"X<br>1730 N\$(P--"X<br>1750 P=P+1<br>1750 N\$(F-RA)<br>1720 N\$(F-RA)<br>1770 IF A/3<br>170 N\$(P-RA)<br>1890 P=P+1<br>1830 N\$(P-RA)<br>1830 N\$(P-RA)<br>1880 N\$(P-RA)<br>1880 N\$(P-RA)<br> 1920 PRINT TAB(<br>READY A=A-10000<br>P=P+2 GOTO 1210<br>IF A/9000 < 1 THEN 1300<br>N\$(F,F+2)="M/X"<br>A=A-9000 F=F+3<br>IF A/5000 € 1 THEN 1340<br>N\$(P,P+1)="/V" A=A-5000<br>P=P+2 IF A/4000 <sup>-</sup> 1 THEN 1320<br>N\$(P,P+2)="M/V"<br>A=A -4000<br>P=P+3000<br>P=P+3000 - 1 THEN 1430<br>N\$(P)="M"<br>A=A 1000<br>GOTO 1380<br>IF A/900 <sup>-</sup> 1 THEN 1470<br>N\$(P,P+1)="CM" A=A -900 P=P+2 IF A/500 < 1 THEN 1510<br>N\$(P)="D"<br>A=A-500 N\$(P)="D" N\$(P)="D" 278<br>P=P+1 2400 < 1 THEN 1550 N\$(P,P+1)="CD" READY A=A-400<br>P=P+2 IF A/100 0 1 THEN 1600<br>N\$(P)="C"<br>A=A-100<br>P=P+1<br>GOTO 1550<br>IF A/90 < 1 THEN 1640 N\$(F',P+1)="XC"<br>A=A-90<br>P=F+2 IF A/50 **C**<br>
AN (P) = "L<br>
A (P) = "L<br>
P=P+1<br>
TF A/40 (1 THEN 1720<br>
A (P) = "L<br>
A (P) = "X"<br>
A (P) = "X"<br>
IF A/10 (1 THEN 1770<br>
A (P) = "Y"<br>
COTO 1720<br>
IF A/3 (1 THEN 1800<br>
A (P) = "V"<br>
RETURN (P) = "V" 410;<br>
N\$(P) = "V" 4 IF A/4 < 1 THEN 1870<br>N\$(P,P+1)="IV"<br>RETURN<br>RETURN<br>A\$(F)="I"<br>A=A-1<br>P=P+1 GOTO 1870<br>PRINT TAB(30),"QED" 1240 P=P+2 70 N\$(

Listing 2: Examples of the four arithmetic functions which are arranged in the form of Roman mathematics texts. <sup>C</sup>ENTUR I CIN ENTER FUNCTION (A, M,D) :A<br>ENTER G==1006 EUM, UMERAL -/M/M/MMCML,XIV<br>ADDEND ENTER ROMAN NUMERAL -/M/M/MMMCML,XIV '9 November 2012 - "Protestant Constant Constant Constant CAL THE RESEARCH ON A CALL AND THE POST OF A CONSTANT<br>30 A≔A-9000 /MY/MY/MMMCMLXIV --- '5002964<br>
ADDEND ENTER ROMAN NUMERAL ://C/CMMCC<br>
ADDEND ENTER ROMAN NUMERAL :/MC11<br>
ADDEND ENTER ROMAN NUMERAL :/MC11<br>
ADDEND ENTER ROMAN NUMERAL<br>
4:05271 = /M/M/M/M/C/C/C<sup>2</sup>/VCCI,XXI<br>REARY IO2964<br>IL : /0/C/C/CMMCCV READY<br>RUN CENTURTON ENTER FUNCTION (A.S.M.R)) :3<br>- MINUEND ENTER ROMAN NUMERAL :MCMLXXVII<br>-MINUEND ENTER ROMAN NUMERAL :UMXCIX<br>- 2000 ENTER ROMAN NUMERAL :UMXCIX<br>- 278 = CMLXXVIII **P78 = CMLXXVIII** nn n CENTURION ENTER FUNCTION (A-S.M.D) :M<br>FACTOR ENTER ROMAN NUMERAL :MDCXII<br>FACTOR ENTER ROMAN NUMERAL :LVI<br>FACTOR ENTER ROMAN NUMERAL :LVI<br>LVI = 56. AL. L V I **AX/COCLXX** CENTURION ENTER FUNCTION (A.S.M.D) :D<br>DIVIDEND ENTER ROMAN NUMERAL :/M/M/C/X/XM/XCCLVI<br>DIVISOR ENTER ROMAN NUMERAL :DXIX<br>DIVISOR ENTER SIONAN NUMERAL :DXIX<br>41O2 = M/VCII OED /X/XM/XCCLVI CENTURION ENTER FUNCTION (A, J, M, D) :A<br>ENTER 0=' FOR SUM.<br>ADDEND ENTER ROMAN NUMERAL.:CMMMLXIX<br>CMMMLXIX = 2969 A

ADDEND ENTER ROMAÑ NUMERAL :<br>-2969 = MMCMLXIX<br>- QED ■

### AAA C.C.C. 6800 Systems Specialists Dealer in the complete GIMIX<sup>®</sup> GHOST<sup>™</sup> line

#### This month's feature:

16K software addressable STATIC RAM board for the SS-50 bus

- Uses TMS 4044s
- Fully socketed.
- Assembled and tested.
- Separated into 4 independent 4K memory blocks

CPU can read status of the software control registers. Each block can be:

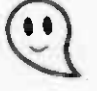

Separately addressed Separately enabled or disabled Separately protected

Features above are under both software and hardware control.

Facillitates multi-programming and time sharing.  $$495$ 

Editor  $-$  Text Processor with complete file handling capabilities, mailing lists and labels, right and left margin justification, up to 10 tabs, block move and copy for contract writing, easy enough for your secretary to use.

\$100

Ask about our programs for payroll \$400, inventory \$400, stock club-market evaluation with tax reports \$75. Power supply modification kit for SWTPC computer \$20

#### AAA Chicago Computer Center

Specialists in 6800 Systems

• Smoke Signal • SWTPC • Percom • GIMIX • Motorola D2

30071/2 W. Waveland Avenue \$495 Chicago, IL 60618 (312) 539-5833

# The HP-67 and HP-97

### Hewlett-Packard's Personal Computers

Craig A Pearce 2529 S Home Ay Brewyn IL 60402

Photo 1: The Hewlett-Packard HP-67 programmable calculator. Magnetic cards containing programs are inserted into the slot on the side of the unit. (Photo courtesy Hewlett-Packard Co.)

Manufactured by Hewlett-Packard, the HP-97 and its software compatible younger brother the HP-67 are considered by many to be two of the best programmable calculators available.

The HP-97 costs \$750, compared with \$450 for the HP-67. Both feature a full complement of mathematical functions and statistical functions for two sets of variables; additional features include: Reverse Polish

Notation; 26 data storage registers (one of which is used for indirect and relative addressing); register arithmetic; 224 program steps (all fully merged, with no 2 or <sup>3</sup> keystroke instructions); the ability to record programs or data on magnetic cards; a pause feature that opens the keyboard up for user input during a running program; and a smart card reader.

#### Smart Card Reader

One of the HP-67's most interesting features is its "smart" card reader. When <sup>a</sup>card is fed into the unit, the reader begins accepting 28 byte blocks of data from the cards. The first block tells the calculator if the card being read is a program card (which means the remaining bytes are to be read into program memory), or if the card contains numerical data that must be fed into the data registers. The card, if it is a program card, will also set the display mode (fixed, scientific, or engineering, zero through nine places showing), the trigonometry mode (degrees, radians or gradians) and the calculator's four user flags (on or off). If side 2 of the card (containing steps 113 through 224) is fed into the reader first, they will be placed in the correct position, just as if side 1 had been fed in first (containing steps <sup>1</sup>through 112). When a card like this exists (that is to say, a program is recorded with more than 112 steps, or more than one side of the card), the calculator displays the word "Crd" as a prompt to the user that the second side of the card is required.

The same holds true for the data card. Side 1 contains the contents of the 16 primary registers. If data is also present in the secondary ten registers, the user is again prompted with "Crd." The contents of these

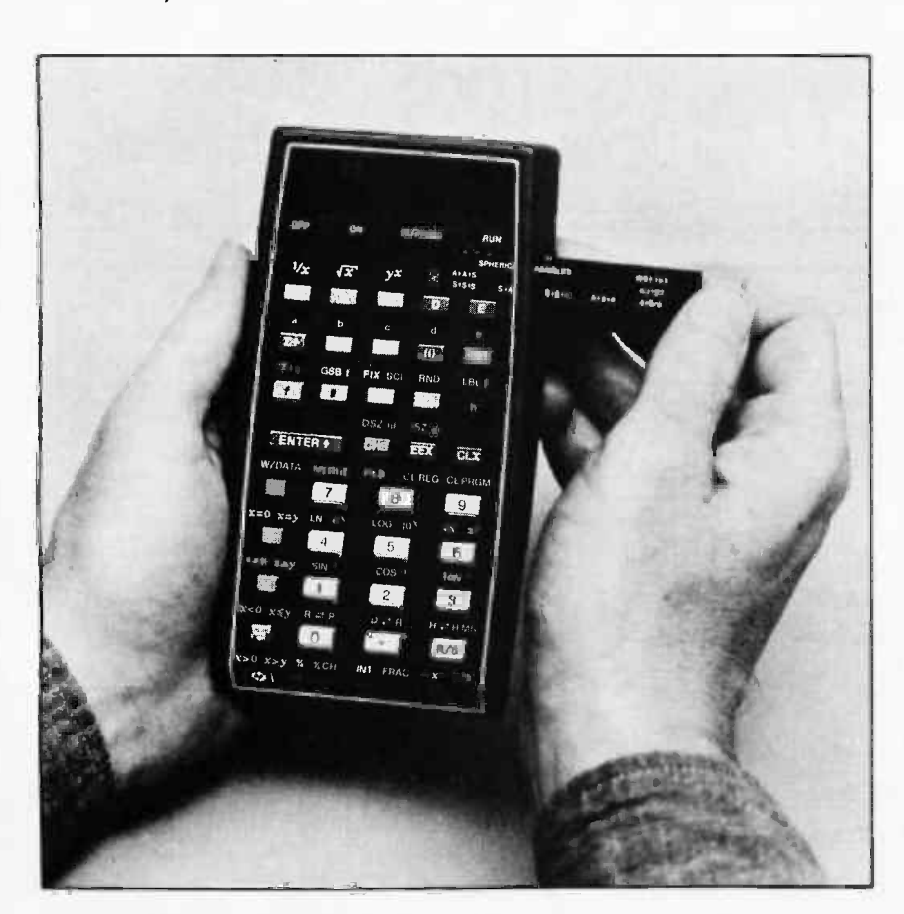

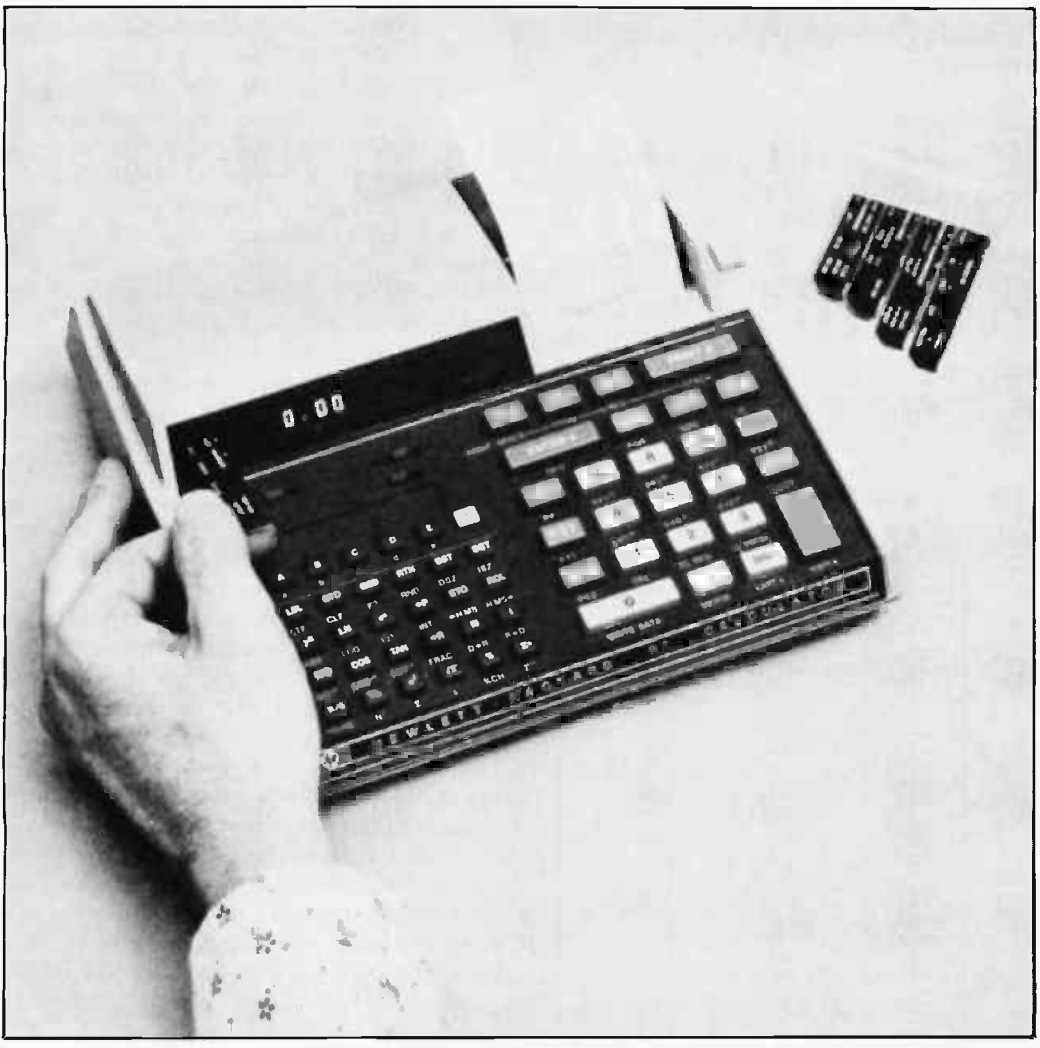

mable desk top calculator with printer. (Photo courtesy Hewlett-Packard Co.)

Photo 2: The Hewlett-Packard HP-97 program-

registers are contained on the second side of the data card.

A card may also contain data on one side and a program on the other. By placing data on side 1 and using a clever trick, the user can also get "Crd" when reading in one of these "half and half" cards. The card reader motor is under firmware control and will not switch on with a card present in the slot, if a program is running. However, the user does have the keyboard option of merging programs and data, or just feeding in 112 steps of program, under software control. Thus, with a 112 step card in the slot and a 224 step program running, all the user need do in order to feed in (overlay paging) those next 112 steps is to call for the keyboard active pause, which will cause the card reader to turn on and feed in that next card. Without any user intervention the HP-97 or HP-67 can run 336 steps of program automatically.

#### The Active Pause

Another powerful feature of these calculators is the "active pause" feature. Pause gives the user the ability to momentarily stop a running program and display the answer currently on the screen for one second or so. It also unlocks the keyboard for user use and accepts any cards fed in at this point.

Normally, pressing any key on an HP programmable calculator causes the program to halt immediately. This is not the case during the pause feature. When pausing, any key, including one of the ten user definable label keys, can be pressed and that function will be carried out. After this the pause will be

extended an additional second, and the program will then continue. If a user definable key is pressed, that program is called as a subroutine (three levels of subroutining are available on the HP-97 and HP-67), and, if that subroutine ends with the "RTN" (return) command, program control is returned to the original pausing point in the main routine.

#### Data Entry Flag

In addition to being a general purpose, test clearable flag, the fourth flag (FLG 3) is also a data entry flag. When any of the digit keys is pressed, flag 3 switches to the on state. Thus the program, if so written, can sense the input of data, much like testing the status register on a full blown microcomputer, for keyboard input.

With this flag the user can define the ten keys for more than one function. A simple

Listing 1: Pinball Wizard, a game for the Hewlett-Packard HP-67 and HP-97 programmable calculators.

| foo 1<br>010<br>020<br>÷<br>030<br>۰ | f FRAC<br>fπ<br>$x \geqslant x$<br>$E X=0?$<br>$\sim$<br>f FRAC<br>STO E<br>5<br>o<br>STO B<br>$\mathbf{1}$<br>$\circ$<br>STO A<br>$\overline{x^2}$<br>STO C<br>CLX.<br>STO 0<br>STO 1<br>STO <sub>2</sub><br>GTO f a<br>LBL f e<br>RCL E<br>9<br>9<br>$\overline{7}$<br>×<br>f FRAC<br>STO E | 16 44<br>$16 - 24$<br>$-41$<br>$16 - 43$<br>$-55$<br>16 44<br>35 15<br>05<br>oo<br>35 12<br>01<br>00<br>3511<br>53<br>35 13<br>-51<br>35 00<br>35 01<br>35 02<br>22<br><u>16 11</u><br>21 16 15<br>36 15<br>09<br>09<br>07<br>$-35$<br>16 44<br>35 15 | NOTE: * indi-<br>cates the loca-<br>tion of a label<br>address. | 060 *<br>070<br>$\bullet$<br>OBO<br>٠ | $R_{+}$<br>DSP 0<br><b>RTN</b><br>LBL B<br>RCL 1<br>$E X=0?$<br>GTO f a<br>$\mathbf{1}$<br><b>STO</b><br>1<br>$\blacksquare$<br>PRINT X<br>$^{\circ}$<br>STO 0<br>5<br>STO 3<br>LBL f b<br>f CLF 0<br>DSP 0<br>$\overline{\mathbf{3}}$<br>STO 7<br>EEX<br>$\overline{\mathbf{3}}$<br>STO 6<br>LBL f c<br>f CLF 3<br>RCL 3<br>$f X=0?$ | -31<br>$-6300$<br>24<br>21 12<br>36 01<br>$16 - 43$<br>22 16 11<br>01<br>$35 - 45$ 01<br>$-45$<br>$-14$<br>00<br>36 00<br>05<br>35 03<br>16 12<br>21<br>16 22 00<br>$-6300$<br>03<br>35 07<br>$-23$<br>03<br>35 06<br>16 21 13<br>16 22 03<br>36 03<br>$16 - 43$ |                |      |
|--------------------------------------|----------------------------------------------------------------------------------------------------|----------------------------------------------------------------------------------------------------|-----------------------------------------------------------------|---------------------------------------|----------------------------------------------------------------------------------------------------|----------------------------------------------------------------------------------------------------|----------------|------|
|                                      |                                                                                                    |                                                                                                    |                                                                 |                                       |                                                                                                    |                                                                                                    |                |      |
|                                      |                                                                                                    |                                                                                                    |                                                                 |                                       |                                                                                                    |                                                                                                    |                |      |
|                                      |                                                                                                    |                                                                                                    |                                                                 |                                       |                                                                                                    |                                                                                                    |                |      |
|                                      |                                                                                                    |                                                                                                    |                                                                 |                                       |                                                                                                    |                                                                                                    |                |      |
|                                      |                                                                                                    |                                                                                                    |                                                                 |                                       |                                                                                                    |                                                                                                    |                |      |
|                                      |                                                                                                    |                                                                                                    |                                                                 |                                       |                                                                                                    |                                                                                                    |                |      |
|                                      |                                                                                                    |                                                                                                    |                                                                 |                                       |                                                                                                    |                                                                                                    |                |      |
|                                      |                                                                                                    |                                                                                                    |                                                                 |                                       |                                                                                                    |                                                                                                    |                |      |
|                                      |                                                                                                    |                                                                                                    |                                                                 |                                       |                                                                                                    |                                                                                                    |                |      |
|                                      |                                                                                                    |                                                                                                    |                                                                 |                                       |                                                                                                    |                                                                                                    |                |      |
|                                      |                                                                                                    |                                                                                                    |                                                                 |                                       |                                                                                                    |                                                                                                    |                |      |
|                                      |                                                                                                    |                                                                                                    |                                                                 |                                       |                                                                                                    |                                                                                                    |                |      |
|                                      |                                                                                                    |                                                                                                    |                                                                 |                                       |                                                                                                    |                                                                                                    |                |      |
|                                      |                                                                                                    |                                                                                                    |                                                                 |                                       |                                                                                                    |                                                                                                    |                |      |
|                                      |                                                                                                    |                                                                                                    |                                                                 |                                       |                                                                                                    |                                                                                                    |                |      |
|                                      |                                                                                                    |                                                                                                    |                                                                 |                                       |                                                                                                    |                                                                                                    |                |      |
|                                      |                                                                                                    |                                                                                                    |                                                                 |                                       |                                                                                                    |                                                                                                    |                |      |
|                                      |                                                                                                    |                                                                                                    |                                                                 |                                       |                                                                                                    |                                                                                                    |                |      |
|                                      |                                                                                                    |                                                                                                    |                                                                 |                                       |                                                                                                    |                                                                                                    |                |      |
|                                      |                                                                                                    |                                                                                                    |                                                                 |                                       |                                                                                                    |                                                                                                    |                |      |
|                                      |                                                                                                    |                                                                                                    |                                                                 |                                       |                                                                                                    |                                                                                                    |                |      |
|                                      |                                                                                                    |                                                                                                    |                                                                 |                                       |                                                                                                    |                                                                                                    |                |      |
|                                      |                                                                                                    |                                                                                                    |                                                                 |                                       |                                                                                                    |                                                                                                    |                |      |
|                                      |                                                                                                    |                                                                                                    |                                                                 |                                       |                                                                                                    |                                                                                                    |                |      |
|                                      |                                                                                                    |                                                                                                    |                                                                 |                                       |                                                                                                    |                                                                                                    |                |      |
|                                      |                                                                                                    |                                                                                                    |                                                                 |                                       |                                                                                                    |                                                                                                    |                |      |
|                                      |                                                                                                    |                                                                                                    |                                                                 |                                       |                                                                                                    |                                                                                                    |                |      |
|                                      |                                                                                                    |                                                                                                    |                                                                 |                                       |                                                                                                    |                                                                                                    |                |      |
|                                      |                                                                                                    |                                                                                                    |                                                                 |                                       |                                                                                                    |                                                                                                    |                |      |
|                                      |                                                                                                    |                                                                                                    |                                                                 |                                       |                                                                                                    |                                                                                                    |                |      |
|                                      |                                                                                                    |                                                                                                    |                                                                 |                                       |                                                                                                    |                                                                                                    |                |      |
|                                      |                                                                                                    |                                                                                                    |                                                                 |                                       | GTO f a                                                                                                    | 22 16 11                                                                                                    |                |      |
|                                      | RTN                                                                                                    | 24                                                                                                    |                                                                 |                                       | f PAUSE                                                                                                    | 16 51                                                                                                    |                |      |
|                                      | LBL A                                                                                                    | 21 11                                                                                                    |                                                                 |                                       | f F? 3                                                                                                    | 16 23 03                                                                                                    |                |      |
|                                      |                                                                                                    |                                                                                                    |                                                                 |                                       | F F? 3                                                                                                    |                                                                                                    |                |      |
|                                      | $\mathbf{2}$                                                                                                    | 02                                                                                                    |                                                                 |                                       |                                                                                                    | 16 23 03                                                                                                    |                |      |
|                                      | $STO + 1$                                                                                                    | 35-55 01                                                                                                    |                                                                 |                                       | GTO f c                                                                                                    | 22 16 13                                                                                                    |                |      |
|                                      | ea)                                                                                                    | $-62$                                                                                                    |                                                                 |                                       | $\mathbf{1}$                                                                                                    | 01                                                                                                    |                |      |
|                                      | $\overline{2}$                                                                                                    | 02                                                                                                    |                                                                 | 090                                   | $STO - 3$                                                                                                    | $35 - 45$ 03                                                                                                    |                |      |
|                                      | 5                                                                                                    | 05                                                                                                    |                                                                 |                                       | DSP 1                                                                                                    | -63 01                                                                                                    |                |      |
|                                      | $STO = 2$                                                                                                    | $35 - 45$ 02                                                                                                    |                                                                 |                                       | $x \geqslant x$                                                                                                    | $-41$                                                                                                    |                |      |
|                                      | RCL 1                                                                                                    | 36 01                                                                                                    |                                                                 |                                       | LBL f d                                                                                                    | 21 16 14                                                                                                    |                |      |
|                                      |                                                                                                    |                                                                                                    |                                                                 |                                       | GSB f e                                                                                                    | 23 16 15                                                                                                    |                |      |
| ٠                                    | PRINT X                                                                                                    | $-14$                                                                                                    |                                                                 |                                       |                                                                                                    |                                                                                                    |                |      |
|                                      | LBL f a                                                                                                    | 211611                                                                                                    |                                                                 |                                       | ı                                                                                                    | $^{\circ}$                                                                                                    |                |      |
| 040                                  | $\overline{2}$                                                                                                    | 02                                                                                                    |                                                                 |                                       | $\overline{a}$                                                                                                    | 02                                                                                                    |                |      |
|                                      | CHS                                                                                                    | $-22$                                                                                                    |                                                                 |                                       | x                                                                                                    | $-35$                                                                                                    |                |      |
|                                      | STO I                                                                                                    | 35 46                                                                                                    |                                                                 |                                       | f INT                                                                                                    | 16 34                                                                                                    |                |      |
|                                      | RCL 0                                                                                                    | 36 00                                                                                                    |                                                                 |                                       | з                                                                                                    | 03                                                                                                    |                |      |
|                                      | $\overline{5}$                                                                                                    | 05                                                                                                    |                                                                 | 100                                   | $\overline{a}$                                                                                                    | $-45$                                                                                                    |                |      |
|                                      |                                                                                                    |                                                                                                    |                                                                 |                                       |                                                                                                    |                                                                                                    |                |      |
|                                      | EEX                                                                                                    | $-23$                                                                                                    |                                                                 |                                       | $f = X = Y$ ?                                                                                                    | $16 - 33$                                                                                                    |                |      |
|                                      | 4                                                                                                    | 04                                                                                                    |                                                                 |                                       | GTO f d                                                                                                    | 22 16 14                                                                                                    |                |      |
|                                      | ÷                                                                                                    | $-24$                                                                                                    |                                                                 |                                       | f X>0?                                                                                                    | $16 - 44$                                                                                                    |                |      |
|                                      | f INT                                                                                                    | 16 34                                                                                                    |                                                                 |                                       | GTO E                                                                                                    | 22 15                                                                                                    |                |      |
|                                      | $STO + 1$                                                                                                    | 35-55 01                                                                                                    |                                                                 |                                       | <b>f PAUSE</b>                                                                                                    | 16 51                                                                                                    |                |      |
| 050                                  | $RCL_0$                                                                                                    | 36 00                                                                                                    |                                                                 |                                       | $E = 0.2$                                                                                                    | $16 - 43$                                                                                                    |                |      |
|                                      | <b>f PAUSE</b>                                                                                                    | 16 51                                                                                                    |                                                                 |                                       | GTO 0                                                                                                    | 22 00                                                                                                    |                |      |
|                                      |                                                                                                    |                                                                                                    |                                                                 |                                       | f F? 3                                                                                                    | 16 23 03                                                                                                    |                |      |
| $\overline{\bullet}$                 | GTO (i)                                                                                                    | 22 45                                                                                                    |                                                                 |                                       | $f$ $F$ ? 3                                                                                                    | 16 23 03                                                                                                    |                |      |
|                                      | LBL C                                                                                                    | 2113                                                                                                    |                                                                 | 110                                   |                                                                                                    |                                                                                                    |                |      |
|                                      | DSP <sub>2</sub>                                                                                                    | $-6302$                                                                                                    |                                                                 |                                       | GTO 0                                                                                                    | 22 00                                                                                                    |                |      |
|                                      | RCL <sub>2</sub>                                                                                                    | 36 02                                                                                                    |                                                                 |                                       | <b>CHS</b>                                                                                                    | $-22$                                                                                                    |                |      |
|                                      | f PAUSE                                                                                                    | 16 51                                                                                                    |                                                                 |                                       | $f X \neq Y$ ?                                                                                                    | $16 - 32$                                                                                                    |                |      |
|                                      |                                                                                                    |                                                                                                    |                                                                 | <b>REGISTERS</b>                      |                                                                                                    |                                                                                                    |                |      |
| la                                   |                                                                                                    |                                                                                                    | l4.                                                             | 5                                     | 6                                                                                                    |                                                                                                    | $\overline{8}$ | ŀ9   |
| score                                | games                                                                                                    | \$\$\$                                                                                                    | balls                                                           |                                       | bonus                                                                                                    | targets                                                                                                    |                |      |
| S <sub>0</sub>                       | s'                                                                                                    | $\overline{\mathbf{s}}$                                                                                                    | Ŝ4<br>$\overline{\text{S3}}$                                    | S <sub>5</sub>                        | $\overline{\mathsf{s}\mathsf{s}}$                                                                                                    | S7                                                                                                    | डह             | 59   |
|                                      |                                                                                                    |                                                                                                    |                                                                 |                                       |                                                                                                    |                                                                                                    |                |      |
|                                      |                                                                                                    |                                                                                                    |                                                                 | ō                                     |                                                                                                    | E                                                                                                    |                |      |
|                                      | 10 (constant)                                                                                                    | 50 (constant)                                                                                                    | c<br>100 (constant)                                             |                                       |                                                                                                    | seed                                                                                                    |                | used |

example is the programming of the formula distance=rate x time. Each of three keys can accept data input if the third flag is on; if the third flag is off, the key just pressed can calculate the unknown variable. This feature is indispensible when writing games.

#### Other Features

Naturally the user has the ability to manually or automatically record data or programs on the 1 by 7 cm program cards. A write protect feature is available on the cards by clipping off the corners.

The HP-97 comes with its own built in thermal printer, and can print out the displayed value manually or during a running program without halting it. Because of the 7 level key buffer, a single print command will not even slow down the running program. Of course, the buffer works in the manual mode as well. The HP-97 can also list the contents of the 4 level Reverse Polish Notation (RPN) stack and give a complete program listing with line number, mnemonics, and an on and off switchable key code as well. There is even a trace mode of operation for program debugging or for keeping a detailed record of a manual operation. A "Normal" position is also available to keep a record of all numbers entered during a manual problem along with all the key mnemonics, but without the final answer, in case the user might want just a keystroke record of the steps taken.

The HP-67 is the pocket version of the HP-97. All the functions of the HP-97 are duplicated on the HP-67, including the print features. When a program with printing commands is run on some calculators, the commands are skipped over as though they were NOP when no printer is available. But in the same situation the HP-67 will pause for 5 seconds and blink the decimal point to show that a print statement is being executed. At this point the user can either stop the program and hand copy the answer displayed or just let the program run, since 5 seconds is usually enough time to get the answer written.

Although of no use on the HP-67, the paper spacing key is provided so that full control is possible when a HP-67 program is run on an HP-97.

Both machines come with huge manuals containing some of the clearest, most detailed documentation in the programmable calculator market. A standard "PAC" of blank and prerecorded program cards is also provided. These prerecorded cards cover dozens of various applications and include their own manual of several dozen more detailed pages. The latter gives programming

tips and lists techniques about how certain of the prerecorded cards were written.

As with all of Hewlett-Packard's calculators, the units run on rechargable nickel cadmium batteries, or from AC through an adapter that recharges the batteries whether the machine is in use or not. A carrying case is also standard with the machines.

For all owners who join, an extensive users' library of contributed programs is available. A user can send a favorite brainchild and get free programs and blank magnetic cards in exchange. Even for those who do not write programs the library is of great importance, since dozens of widely different programming areas are covered.

HP -65, 67 and 97 owners receive free issues of Keynotes, a newsletter edited by Henry Horn. Keynotes keeps the user up to date about all the changes or corrections to the several PACs of preprogrammed cards available, as well as listing some of the newer programs submitted between library catalog updates.

#### Unsupported Features

As with the HP-65 (and later the Texas Instruments' SR-52), HP-67 and 97 users have managed to locate and use quite a number of features that Hewlett Packard had not originally intended to document.

Through the efforts of Louis Cargile, a member of PPC, an independently run users' group, the limited alphanumerics of the machines (both can form: r, C, o, d, E), have been brought under user control along with the ability to view internal registers, create moving marquee type displays, animation and dozens of other ingenious outputs. Even the hexadecimal representations for all the internal codes have been mapped and printed in PPC Journal, the newsletter of PPC. These codes include the six unused codes, formally unavailable to the user. (The HP-97 and 67 use 8 bit instructions, but only a total of 250 different commands, thus leaving six unused.)

One clever program by Cargile is called "Ida/Gerald/Ella." Through the use of an alphabetic overlay of the keys it allows the 'user to spell out mathematical functions and commands to the units and carry on a running dialogue with them.

#### Example Program

Of course, the proof of the ability of these machines lies in how intricate a program can be run on them. I offer a version of a program I wrote, called "Pinball Wizard," which duplicates many of the features on a standard pinball machine including dual flipper action, out hole bonus, and even an optional tilt feature for the wizards among you. It is playable on either the HP-67 or 97, but the keystrokes and codes shown in the program listing correspond to those of the HP-97. They can all be converted over to the HP -67 by using the manual's back pages, which list the various keystroke differences between the machines for example, the key sequence: f (a shift key) followed by FRAC (fractional truncation), will be converted to g frac on the 67.

As always, a card recorded on the 97 will show the corrected codes when read into a 67, and vice versa.

abilities of the HP-67 and HP-97, but I hope This article by no means explores all the intricate and complex programming capthe reader now has a better idea of the sophistication these desk top wonders have to offer.

Note: PPC (not affiliated with the Hewlett-Packard Company) is an independently run users' group started for and by users of Hewlett-Packard programmable calculators. It is the largest calculator club in the world, with over 2500 members worldwide. The address is: PPC, Richard J Nelson, editor, PPC Journal, 2541 W Camden PI, Santa Ana CA 92704.

#### Listing 1, continued:

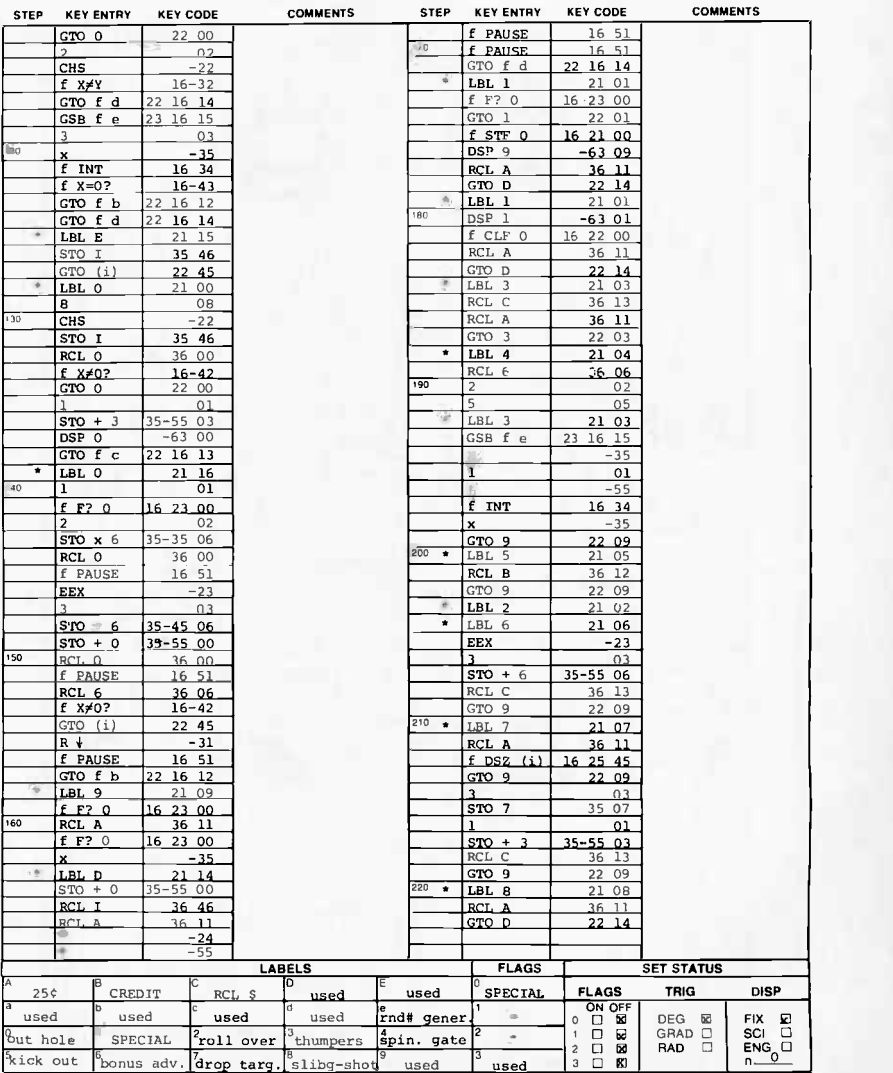

#### Pinball Wizard: A Game for the HP-67 and HP-97

This program duplicates the play of standard pinball machines including features like out hole bonus points, "Special" for higher scoring, two thumper-bumpers, a spinner gate, three drop targets for a free ball, bonus advance roll ' overs, kick out holes, two flippers, and a tilt option for putting the ball into play in two out of three chances. The program is meant to be left running at all times, with all input from the

ENTER<sup>1</sup> **ADVANCE** BONUS  $\bigcup_{\Delta^2}$   $\bigcup_{\Delta}$   $\bigcup_{\Delta}$  SPECIAL SPECIAL 2  $00 \times 00$ 000 ON SPECIAL 1000 ON SPECIAL ٩ń OOUB\_E  $\begin{array}{c|c|c|c|c|c|c|c|c} \hline \textbf{O} & & & \textbf{if} & & \textbf{if} \\ \hline \textbf{O} & & & \textbf{if} & & \textbf{if} & \textbf{if} \\ \hline \end{array}$ zood O  $Q3000$ 50 SPECIAL 500  $\sim$ 4000 / 0 6  $0.5000$ 6000 ADVANCE ADVANCE **BONUS BONUS**  $\overline{O}$   $\overline{O}$   $\overline{O}$   $\overline{O}$   $\overline{O}$ **BONUS** FC,PPEH FLIPPER EACH 50,000 - I GAME

user occuring during the active keyboard pause feature of the HP-67 or HP-97.

There are eight different scoring devices on the play field (see figure 1) and each device is given an identification number. When a score is made on a device, the display pauses twice, showing the amount of points just made to the left of the decimal point, and the device identification number to the right of the decimal point. The score to the left of the point is added to the player's total score, which will be displayed at the end of each round of play. The various devices are:

Device #1: Consists of two star roll overs (buttons) on the play field which, when hit, will add ten points to the player's score and switch on the "Special" scoring (which is indicated by turning on all the trailing zeroes after the device ID number). When this occurs, all devices so listed will score ten times higher than normal. Hitting device #1 repeatedly will alternately switch the Special scoring on and off.

Device #2: Consists of two top roll over lanes which score either 100 (or 1000 points if Special is lit), and advance the out hole bonus by 1000 points.

Device #3: Consists of two thumper (jet) bumpers. Each scores 100 points (or 1000 when Special is lit) whenever the "ball" strikes them. The ball can bounce between them up to ten times, so scores from 100 to 1000 (1000 to 10,000) can be made.

Device #4: This is a spinner gate that will score 50 (or 500 points for Special) each time it spins one turn. The gate can spin from one to 25 times.

Device #5: Consists of two kick out holes where the ball drops in, scores either 50 (or 500 points again depending on the state of Special), and is kicked back out.

Device #6: Consists of two bonus advance roll over stars and functions in the same manner as device number 2.

Device #7: Consists of three drop targets. Each time device 7 is hit, one target drops away and the player receives ten points added to his score. On the third hit, however, the player receives 100 points and is credited with a free ball. The targets are reset to try again. Special scoring increases the point value by ten times.

kickers given<br>
under or<br>  $A^{\prime\prime}0^{\prime\prime}$  or Device #8: Consists merely of two slingshot kickers giving a score of only ten points, whether or not Special is lit.

A "0" on the display means that the ball

OUT HOLE WITH TILT OPTION: - 2

OUT HOLE C

Figure 1: Model pinball machine layout used in the game of Pinball Wizard (see listings 1 and 2).

has rolled past the flippers and through the out hole. At this point the player's score so far is shown on the display and the out hole bonus points accumulated during the game are added onto the player's score, 1000 points at a time. The display pauses for viewing each time. At the end of this scoring, the final total, is flashed once more and the display goes back to blinking the remaining number of balls (if any) in the game. If none remain, the final score is flashed. If Special was lit when the ball rolled out, the out hole bonus is doubled.

To shoot a ball, the player keys the decimal point (.) when the remaining number of balls left to play is flashed on the display.

Pressing key "A" adds two games to the "credit wheel" and deducts  $25$  $<$  from the player's cash register (no pun intended). The amount of money spent can be viewed by pressing key "C" during a pause at any time.

Pressing key "B" deducts a game from the credit wheel, and starts a new game.

#### **Caveats**

If a " $-1$ " shows on the display, it means that the ball has reached the left flipper and requires the user to key in a "1" (pressing the left flipper button) in one second or the ball will roll out. Likewise, if a " $-3$ " is displayed, the ball is at the right flipper, and requires an immediate input of the digit "3" from the user, or again the ball will roll out through the out hole.

When a  $"=2"$  appears on the display, it means the ball will miss both flippers, but the user has the option of keying in a "2" which effectly will "tilt" the machine, and, in two out of three cases, put the ball back in play. Be warned, however! If you should fail in the tilt attempt (that is, the machine has been tilted), you lose all collected bonus points and the next ball is immediately displayed, without a score review.

For each 50,000 points made, the player is credited with a free game. When a score over 50,000 is made, please refrain from pressing the "A" key.

Special note: If, on the first ball, before any score is made, you should lose the ball, it will be returned to you for reshooting, as in most pinball machines. (A failure at <sup>a</sup>tilt will not return the ball, however.)

#### Example of Play:

Initialize game by inputting a seed number such that 0<seed<1. For this example, let's use 0.1 541790869.

Press: RTN R/S Display will flash "0." L

Obtain credit of two games and spend one quarter: press A . (A "2" will be displayed, confirming a credit of two games.) • Start first game: press **B** . (A "1" is displayed to show that there is one game remaining. Next, 5 is flashed on the display to show that there are five balls left to shoot.)

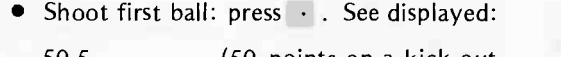

- 50.5 (50 points on a kick out hole) 10.10000000 (10 points and Special is
- on)
- 1000.60000000 (device 6 advances bonus and gives player 1000 points)
- $-2.000000000$  (a tilt option has come up)

Try tilting the machine by inputting a <sup>2</sup> from the keyboard during the pause window. A flashing 4 will be displayed to show that there are four balls remaining to shoot. The machine was tilted and all bonus points were lost.

You can continue to play out this game in the same manner. Good luck.

Listing 2: User instructions for Pinball Wizard.

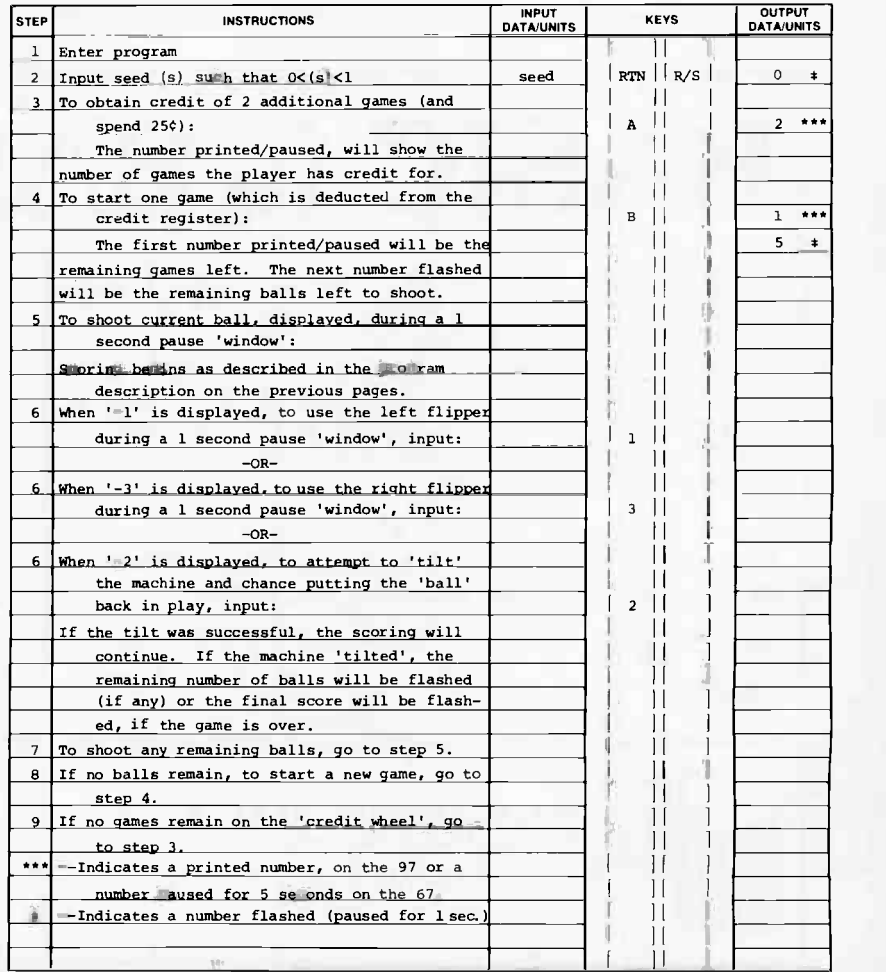

(Note: Pinball Wizard is re printed with the permission of PPC.)

### **Book Reviews**

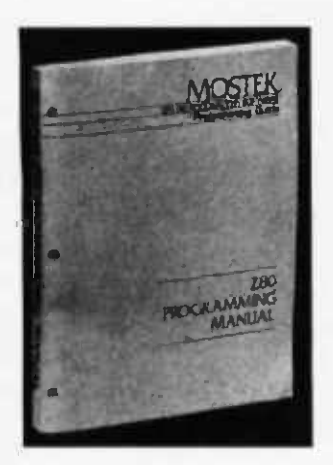

Z-80 Programming Manual (publication number MK78515) MOSTEK Carrollton TX 75006 300 pages \$ 7.50

I Although much has been published about MANUAT or two pages of description for each instruction. The preface accurately notes that this book is for those with some programming experience. It will not teach you when to use a certain instruction; rather it will co the differences between the Z-80 and the 8080, the Z-80 Programming Manual is the first reference I have found that gives <sup>a</sup>detailed description of all the Z-80 instructions. The bulk of the book consists of one or two pages of description for each instruction. The preface accurately notes that this book is for those with some programming experience. It will not teach you when to use a certain instruction; rather it will confirm exactly what an instruction does.

Sour nearest MOSTEK distributor.<br>
When this manual arrived I was struggling<br>
to use the block search instruction for the<br>
first time. The detailed explanation of the<br>
instruction sequence and a detailed example<br>
are a far When this manual arrived I was struggling to use the block search instruction for the first time. The detailed explanation of the instruction sequence and a detailed example are a far cry from the terse description in

*ual.* In contrast, the<br>EK's programming the Z-80 Technical Manual. In contrast, the explicitness of MOSTEK's programming manual continues to the level of triviality required to work at machine level coding. One note points out that the instruction "EX AF, AF' " does indeed mean exchange registers A and F with registers A' and F'. MOSTEK states that this manual is the standard for Z-80 assembly language.

There is no description of hardware other than a brief outline of the architecture. The printing is only of fair quality and the book is not an eye catcher. However, for those programming in an isolated environment, with no one nearby to quibble on fine points, this book will prove to be a useful source.

If it is not available at your local computer store, it should be available from your nearest MOSTEK distributor.

> David Clapp POB 111 Wellsville PA 17365■

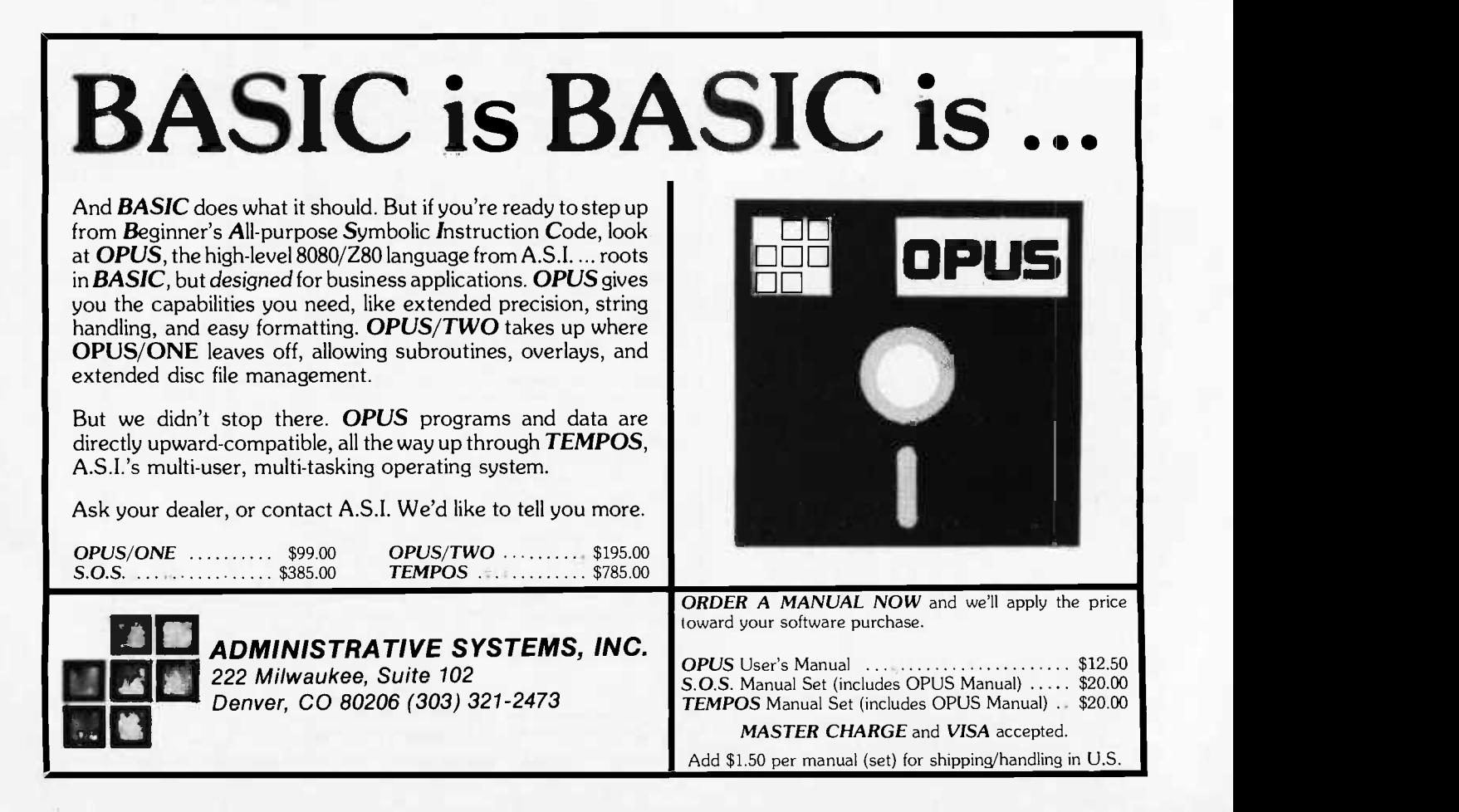

#### Motorola 6800 Microprocessor Course Technical Training Department Mail Stop 56-113 Motorola Semiconductor 5005 McDowell Rd Phoenix AZ 85003 \$25 (1-9 copies); \$20 (more than 10)

The Motorola 6800 microprocessor course is the 3 ring notebook used at the 3 day seminars given by Motorola. For those of us who don't have \$400 to spend on learning about the 6800 by attending the seminars, this \$25 book is a reasonable alternative.

and the sample programs. This part<br>
in the 6800 program-<br>
in the 6800 program-<br>
in the political programming<br>
assembly language programming<br>
Olympia WA 98507 The first part of the book consists of sec tions on number systems, the 6800 processor, programmable and read only memory, the 6820 peripheral interface adapter, and a discussion of the six addressing modes used by the 6800. Following this is a section on assembler techniques and sections which contain various sample programs. This part of the manual, along with the 6800 programming manual, should get you up to speed on 6800 assembly language programming

if you have background in another assembly language.

The remainder of the manual is concerned with hardware design. There is a section on system configuration followed by the data sheets on all the 6800 family chips, some other integrated circuits used in most systems, and a copy of the M6800 EXORciser users guide. Also included is an M6800 reference card and a pad of graph paper.

Who should buy this book? If you are seriously looking at a 6800 system or have a system and want to start assembly language work with it, this book contains a lot of good information. Also, if you plan to do your own hardware design, this book would be very helpful. Those people who already own a SwTPC system have most of this information in the documentation package which comes with the system.

> Phil Hughes POB 2847 Olympia WA 98507

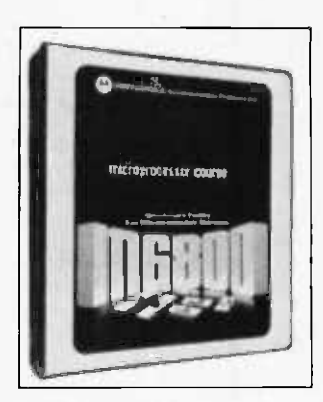

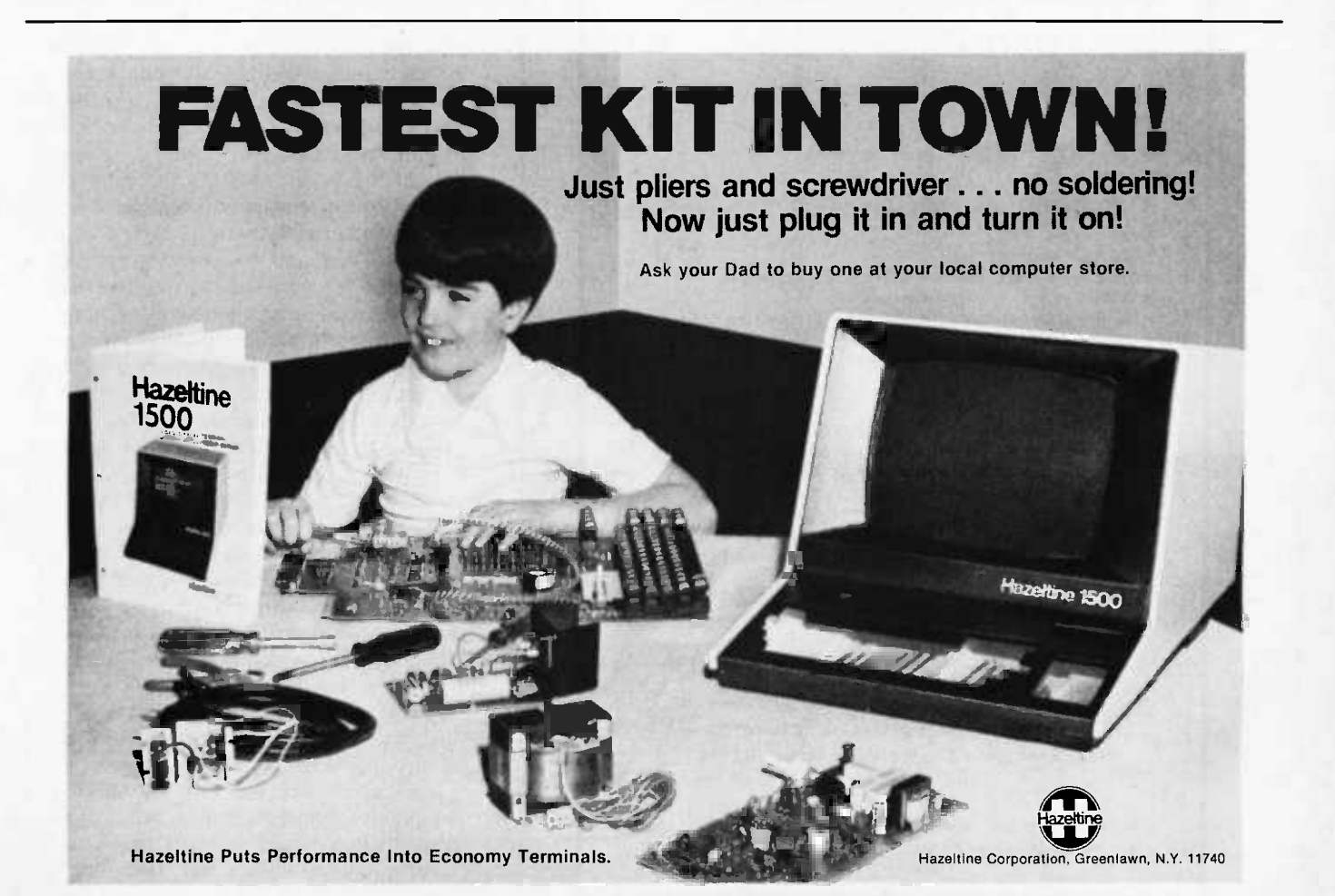

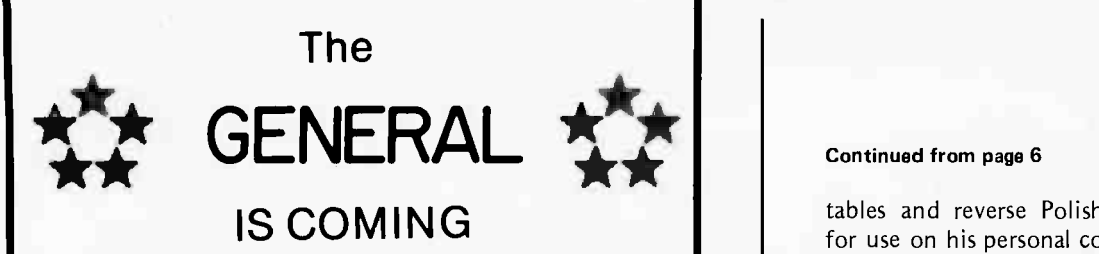

The Computer Mart of Massachusetts proudly announ ces the advent of a major new microcomputor system: the General from Technical Design Laboratories.

The General is a complete floppy disk based system with a built in CRT, keyboard, and plenty of RAM and ROM memory. It comes fully assembled, tested and burned in, with all components in a single cabinet.

The General is a general purpose programming system with top-ranking hardware and software...at an affordable price. In fact, it has the best price/performance ratio of any disk -based system on the market.

To assure a steady supply for our customers, the Computer Mart has purchased a significant portion of TDL's planned production. However, we expect these units to sell very fast, so place your order early for early delivery. We are making the General available for mail order, and have a special Buyer Protection Plan to help guarantee satisfaction for our mail order customers.

#### PRELIMINARY FEATURES ( PARTIAL LISTING):

#### COST: \$ 3500 (approx.)

SPECIAL INTRODUCTORY OFFER: 5% off for pre-paid orders places before August 15, 1978

DELIVERY: First units... August 1, 1978

#### HARDWARE:

- 4MHz Z -80A CPU
- 32K RAM memory
- 80x25 upper/lower case video with high resolution graphics
- 12" built in high resolution video monitor
- one floppy disk e capacity 350,000 bytes (2nd disk optional)
- one serial port, two parallel ports
- high guality keyboard with cursor controls, numeric pad and function keys

#### SOFTWARE:

- TDL's new disk BASIC with extensive data file handling
- TDL's new WORD PROCESSOR with full screen editing
- Optional : assembler, editor, debugger etc.

#### PERIPHERAL SUPPORT:

- low cost dot matrix printer
- X,Y Plotter
- Diablo Hytype II printer

FOR MORE DETAILS: on the General, the special introductory offer, and our Buyer Protection Plan, contact:

#### Computer Mart of Massachusetts 1097 Lexington St., Waltham Mass., 02154 (617) 899-4540

"We carry the largest selection of microcomputer systems of any computer retailer in New England."

#### Continued from page 6

tables and reverse Polish operand notation for use on his personal computers. What sur prised me to no end, though, was when I heard from him words to the effect that, "With this language we've developed no one would really ever need more than 16 K bytes of memory."

It sounded vaguely familiar, as if the engineer's statement had merely been updated by a hexadecimal order of magnitude. (Of course the particular system involved did use a floppy disk secondary storage medium, so the memory limit of 16 K obviously applied only to resident capacity.)

Reflecting on both of these incidents, it is obvious that memory as a resource has become quite inexpensive yet people do not fully realize quite how inexpensive it has really become. Both points of view are in a sense equally valid, but based upon an eco nomic impression formed when memory was dear and had to be economized much more than is currently the case.

Ten years ago people were still seriously talking about the expense of semiconductor memory relative to the existing core memory technology. Would semiconductor memory really catch on? Could it be made for the same price of core? Core memory, as a technology, has in many respects gone the way of the buggy whips in the automobile era. Except for the limited contexts in which its nonvolatility is useful, I would be sur prised to find any engineer seriously considering it for a new design in view of the cost savings to be attained by using semiconductor memory parts. Semiconductor memory is basically a mass production item by comparison with core. The number of delicate manual operations required is independent of the number of bits for the most part, depending only on the number of pins in the package; for core memory, virtually every bit required a manual operation of some form during assembly by stringing cores on wires in a complicated braided pattern. The mass production of memory using silicon technology has changed the whole attitude which is appropriate toward memory as a system resource.

In short the era of memory riches is now upon us. All it takes now to add 16 K bytes of dynamic memory to a system is eight integrated circuits at a price of about \$50 per circuit in small quantities, and in another year the prices will be even lower as the parts progress further on the "learning curve" of semiconductor manufacturers. We find the single board microcomputer of contemporary "state of the art" design supplies enough sockets (both for read only and for volatile memory) to completely fill address space in a typical 8 bit microprocessor's design. And the trend toward lower cost will continue, of course, as the technology of the 64 K bit memory chip approaches marketability.

Reflecting this change in costs, the newer microprocessor designs are taking into ac count the need for additional memory address space so that more memory than 64 K bytes can be employed. The second generation 6800, 6502, 8080 and Z-80 machines are proving easy to saturate now that personal computers are using these processors as general purpose machines. As a result of this saturation, we find, for example, that the new Intel 8086 design is capable of addressing 20 bits worth of memory address space (more than one million bytes). As was strongly hinted at a recent IEEE Compcon session on microprocessor architecture, the

new Zilog Z8000 may have some 23 bits worth of address space in its radical new design, allowing some eight million bytes of memory if one cares to implement it.

By this time, three years from now, I can almost expect the \$50 memory chip to have 64 K bits capacity. The personal computer of 1981 and 1982 will have one processor, one video display and keyboard interface chip, one floppy disk controller chip, eight 64 K memory chips, and one read only memory chip with a kernel of systems software including a P-code interpreter. Based on information from various manufacturers, we can expect this dual minifloppy disk system with 64 K memory still to retail at around \$2000 continuing the deflationary growth of the personal computer field. With a total of only about 12 integrated circuits, the electronics will certainly be simple enough. And returning to the theme which started this commentary, if you have 64 <sup>K</sup> available, I guarantee that as a user your programs and data will expand to fill the available memory.

# THE MICRO THAT DWARFS THE COMPETITION

### PASCAL

Here at last is your chance to see and operate a full PASCAL compiler/ interpreter working with an 8085 CPU.

- Full language implementation
	- Fast compiler (750 Ipm)
		- Powerful debugging tools
- THE PROGRAMMERS WORKBENCH!!!

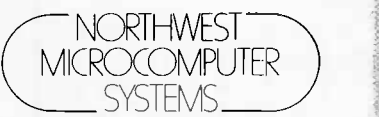

Main Office 121 EAST ELEVENTH AVE. EUGENE, OREGON 97401 PHONE (503) 485-0626

See us at the Personal Computing Festival at N.C.C. in Anaheim!

 $85/P = 8085 + PASCAL$ 

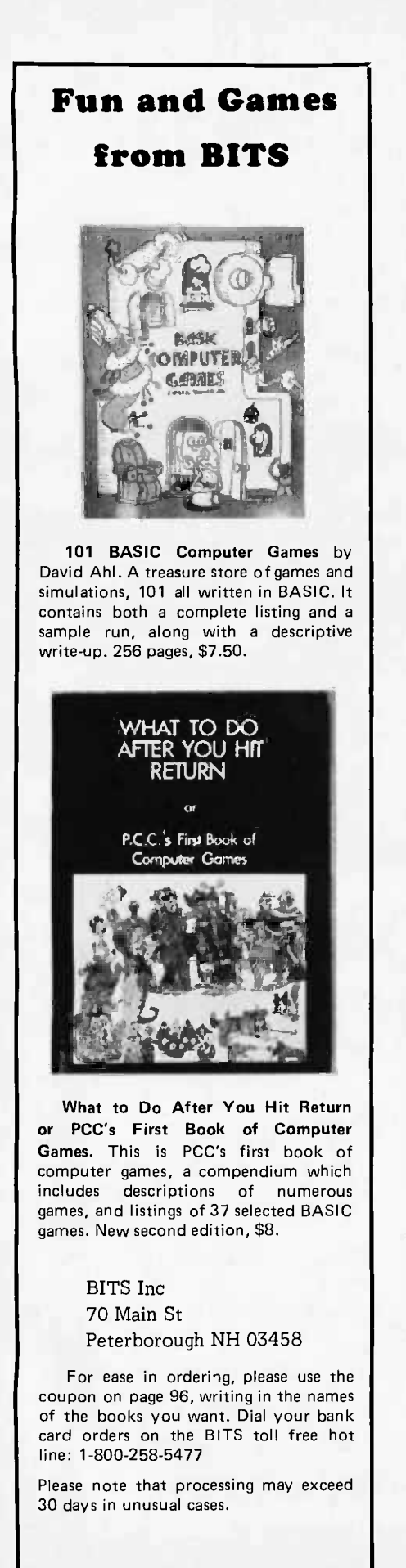

### from BITS An APL Interpreter: Further Thoughts

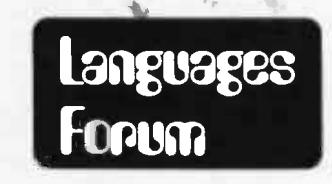

Tom Brightman Texas Instruments 504 Totten Pond Rd Waltham MA 02154

Here is a possible solution to the problem of resolving monadic, dyadic, and reduction operation references in Mike Wimble's article "An APL Interpreter For Microcomputers, Part 1," August 1977 BYTE, page 62. The subroutine MONREF has been added to perform context checking for operator references. MONREF returns its third call parameter  $\equiv 0$  for dyadic contexts and = 1 for monadic contexts.

Since most reductions are monadic, the logic enclosed requires reductions to occur in a monadic context. However, ceiling, floor, and log reductions could be meaningful (and legal) in a dyadic context. They can be implemented simply by checking for appropriate tokens at the point marked ERROR Z in the figure.

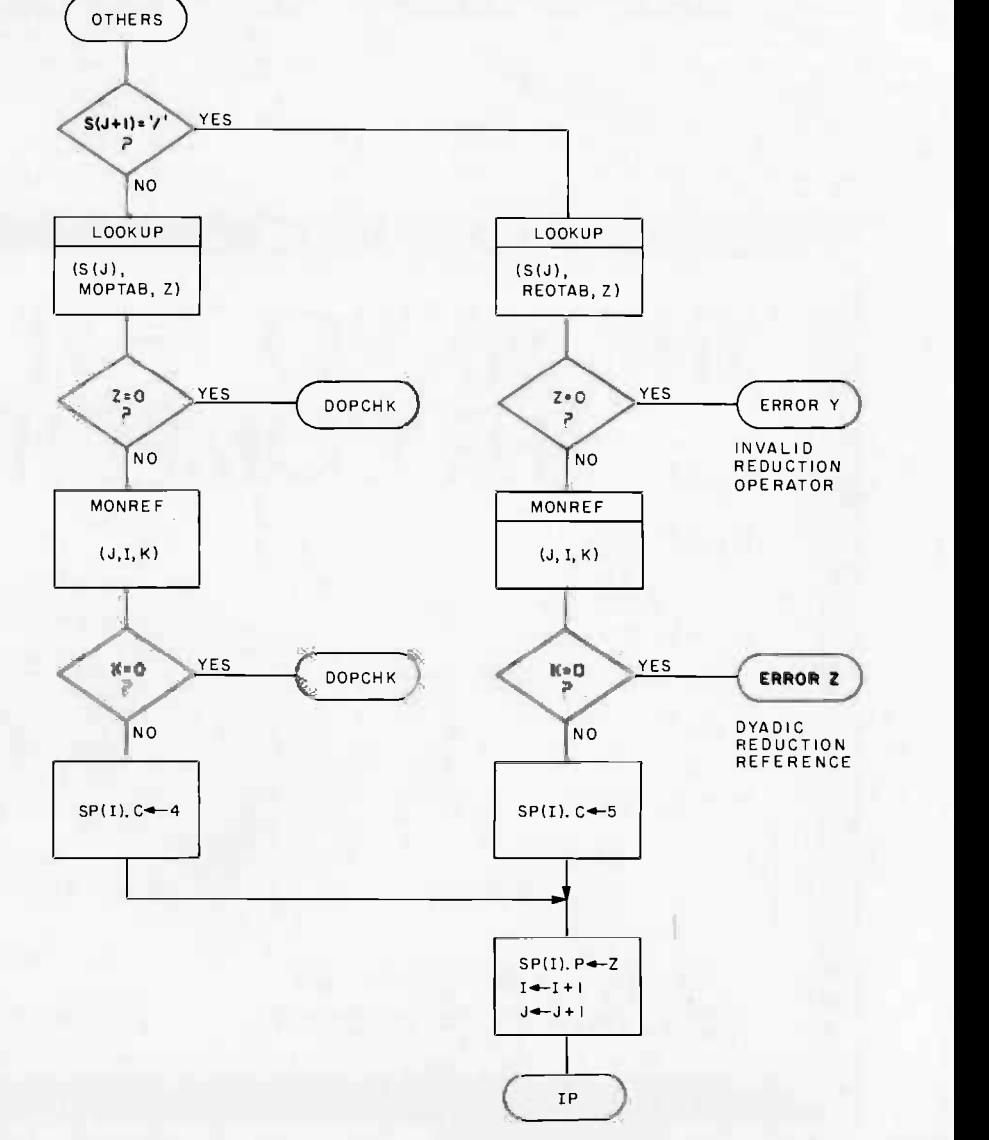

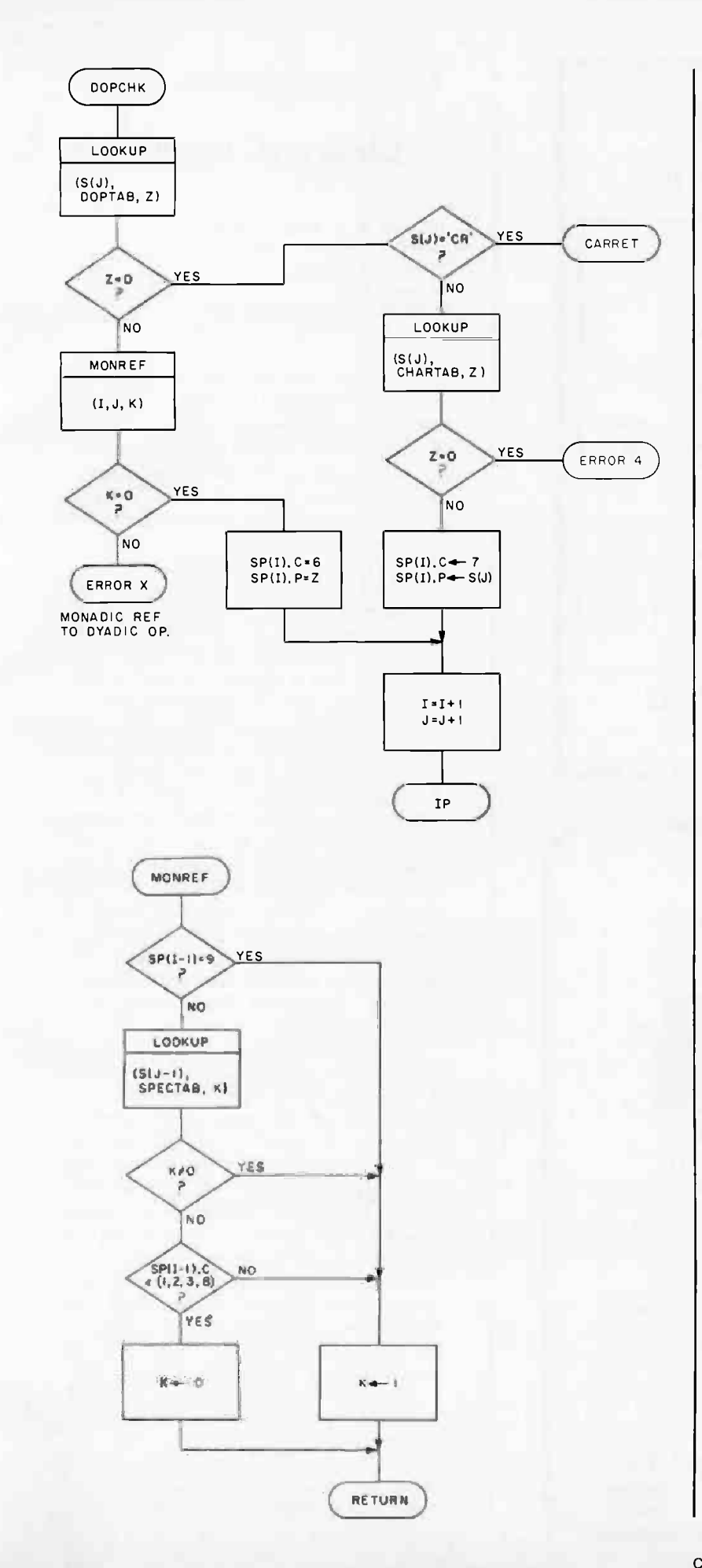

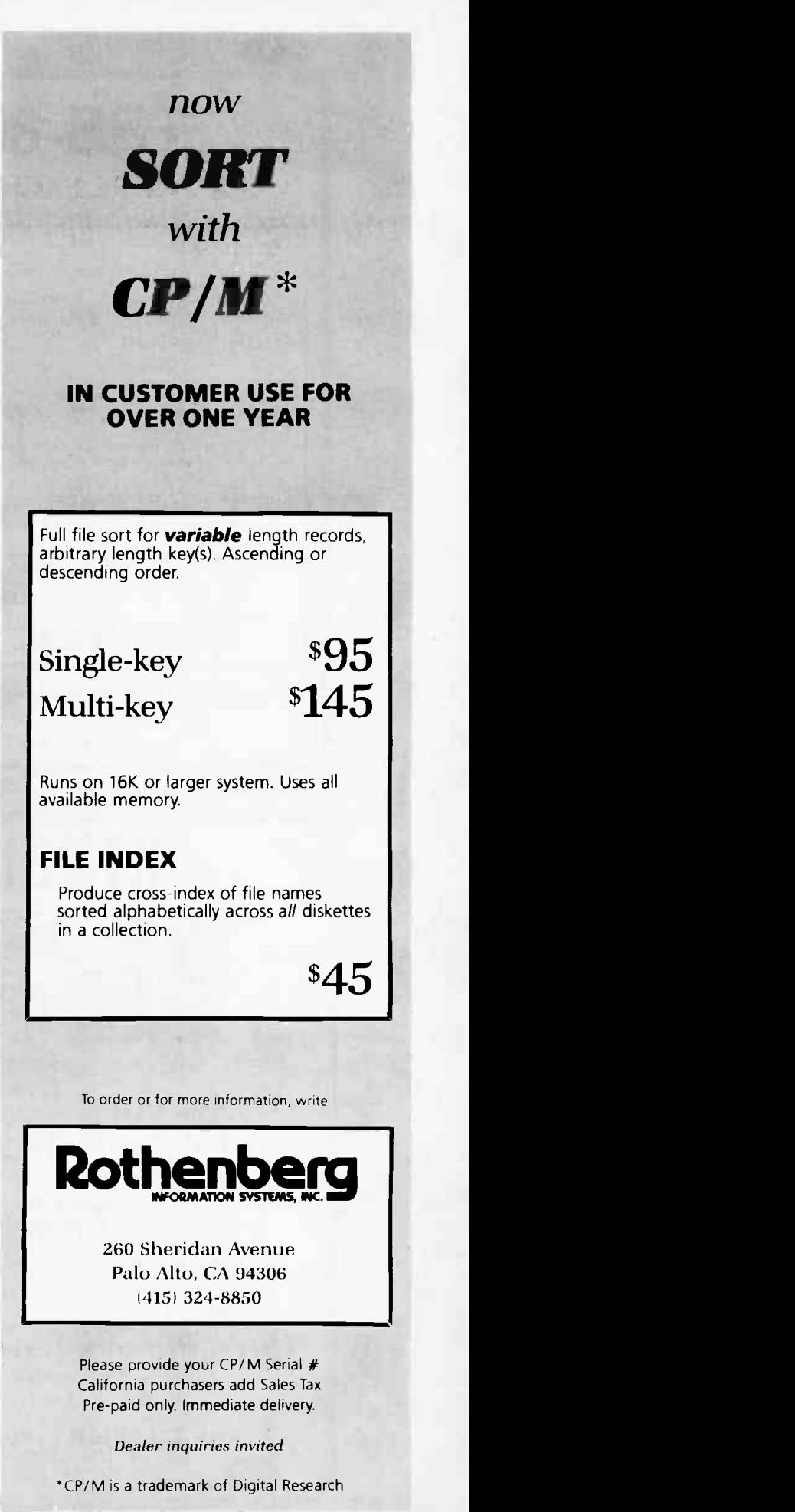

Circle 374 on inquiry card.

## inlikiell:::>3effla t llillikAllk::::IIIIIMON TRINM41118411:'>fflaieW!' .'. TRS-80 SOFTWARE EXCHANGE

#### SO LICITING:

User prepared software in RS Basic Level I or II READY to LOAD. Topics -Any that you feel would be of interest to

others.

#### COMPENSATION:

In descending order of preference, and generosity  $\begin{bmatrix} a & b \\ c & d \end{bmatrix}$  and ascending order of quality standards applied  $\begin{bmatrix} a & b \\ c & d \end{bmatrix}$ services, or comissions, or cash.

#### APPLICATIONS:

Accepted programs are catalogued and grouped in logical categories into volumes (60 minute tapes) for loan.

#### MECHANIC OF SERVICE:

Volumes will be LENT for 3 week periods (including time in the mails).<br>Deposit \$20 for each volume borrowed. Deposit re-

funded, less any late charges when cassette is re- turned.

Usage Fee of \$3 (not refunded) for each volume borrowed.

Sample catalog of software upon request. Catalog subscription \$3 per year.

#### Write: TRS-80 SOFTWARE EXCHANGE

17 Briar Cliff Drive

Milford, N. H. 03055

gilffliiiiMillitizeogsvaeosestuacesimeireatemesuvistigißt

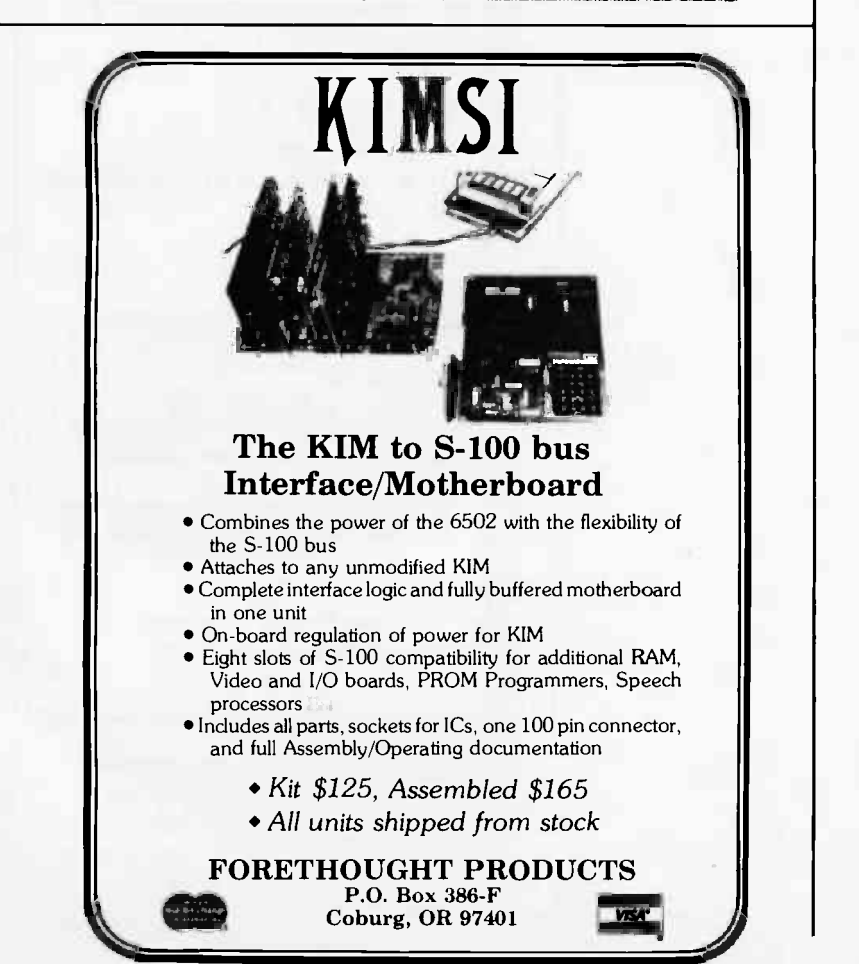

### The Importance

### of Choice of Languages

<sup>I</sup>R MacCallum, Senior Lecturer Dept of Computer Science University of Essex Wivenhoe Park Colchester C04 3SQ ENGLAND

It is good to see that structured programming is permeating the field of personal computing. However, David Higgins (October 1977 BYTE, page 147) should really know better than to reduce Dijkstra's contribution to the art of programming to a statement that "(he) simply observed that the more GOTOs that were in a program, the less likely it was to run correctly."

I doubt whether the great man himself ever uttered such words. What he did say, in <sup>a</sup>celebrated letter to the editor of the Communications of the ACM (March 1969) was that "For a number of years I have been familiar with the observation that the quality of programmers is a decreasing function of the density of GOTO statements in the programs they produce." Please note, Mr Higgins, that with 11 GOTOs in your Bug Program, Dijkstra's remarks cast doubt, not upon the quality of your program, but upon you! There have been reams of correspondence around the world on the vexed question of GOTOs, most of which, I believe, was settled by Donald Knuth in his constructive article in the December 1974 edition of ACM Computing Surveys, entitled, "Structured Programming with GOTO Statements."

To leave the matter there would ignore Dijkstra's principal contribution to the art of programming. In 1972 in a paper which forms part of the book Structured Programming (Academic Press), he discusses at great length, and with deep insight, the methods of top down step -wise program construction. The principals which he described, and the set of primitive control functions which he advocated have had a profound influence on modern high level programming languages. What Warnier and Orr have done is simply to offer a notation for writing down the top down step-wise construction of a program. This notation is not unique. Michael Jackson's approach is similar, but his diagrams are rotated through 90°.

Finally, I believe your readers should be warned concerning the choice of language. David Higgins suggests that it does not matter. It does. He ought to be the first to admit that his Bug Program would have looked far better in ALGOL or PL/I, where the use of compound statements would have removed the necessity for his GOTOs, and would have resulted in a program rather closer to the Warnier-Orr diagram. When personal computers are offered with a richer selection of languages, the "structured" programmer would do well to select his or her language with due care.

## Toward a Common Pseudocode for Expression of Programs

Richard Wingerter 1780 Westwood Av Alliance OH 44601

<sup>I</sup>have been reading with interest the "flurry" of articles and correspondence concerning languages for small computers. I would like to pass on to readers some hints which I've picked up from literature that might be helpful in choosing a language, designing a language, or even using a language.

A large amount of work has been done in computer language design. One of the results of this work is the Revised Report on the Algorithmic Language ALGOL 68 (A van Wijngaarden et al, Springer Verlag, New York, 1976). While we don't, of course, need to adopt all of their conclusions, ie: ALGOL 68, we might wish to consider several criteria they enumerate, especially if we design a language from scratch (as Glen Taylor suggested in November 1977 BYTE). They accepted the following aims:

- 1. Completeness and clarity of description
- 2. Orthogonal design
- 3. Security
- 4. Efficiency
- 5. Static mode checking
- 6. Mode independent parsing
- 7. Independent compilation
- 8. Loop optimization
- 9. Representations made possible in a minimal character set

In other words, a computer language should be simple and clear (1). It should be

## **We speak your** language

And we're giving you what you want.

<sup>a</sup>comprehensive product line. Hardware, assembled or kits, and software from major manufacturers. Plus books and current literature. Financing available.

<sup>a</sup>trained, enthusiastic staff. We'll help you choose or design the system that's right for you. No high pressure here. **• service when you need it.** We won't sell you something we can't keep running.

> a brand new facility in Pennsylvania. We'll be able to<br>serve our South Jersey-Pennsylvania customers<br>more efficiently now.

a bigger, better New Jersey store. We've enlarged our showroom in Iselin. Now there are more displays you can try out. There's more room to stock the products you need.

The Microcomputer People.'" Corputer Mart of New Jersey Computer Mart of Pennsylvania

New Jersey Store 501 Route 27 Iselin, NJ 08830 201-283-0600 Tue Sat. 10:00-6:00 (our only locations)

Fri. & Sat. 10:00-6:00 Pennsylvania Store 550 DeKalb Pike King of Prussia, PA 19406 215-265-2580 Tue. -Thur. 11:00-9:00

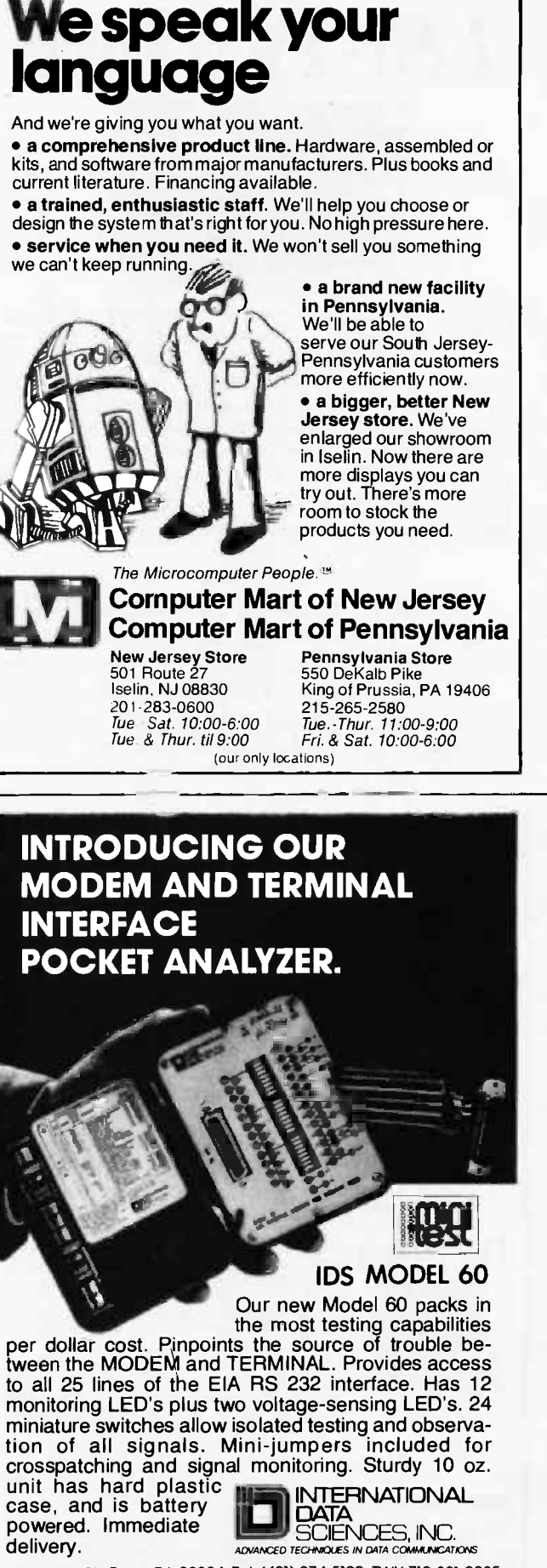

miniature switches allow isolated testing and observation of all signals. Mini -jumpers included for crosspatching and signal monitoring. Sturdy 10 oz.<br>unit has hard plastic INTERNATIONAL case, and is battery **ATA powered.** Immediate delivery. ADVANCED 7ECHMOLES, INC. delivery.

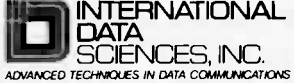

100 Nashua St., Prov., R.I. 02904. Tel. (401) 274-5100. TWX 710-381-0285 EXPORT: EMEC, BOX 1285, HALLANDALE, FLORIDA 33009

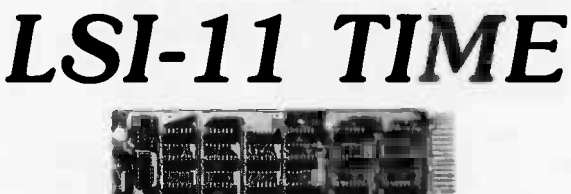

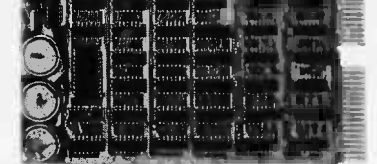

It's TIME you brought your LSI-11 up to DATE. TIME and DATE, two important parameters in the computer world, are available to your LSI-11 on one DUAL SIZE BOARD. When requested, the TCU-50D will present you with the date (month and day), time (hour and minutes), and seconds. Turn your computer off and forget about the time  $\equiv$  your battery supported TCU-50D won't, not for 3 months anyway. The correct date and time will be there when you power up.

The TCU-50D is shipped preset to your local time, but can be set to any time you want by a simple software routine.

#### AT \$295 YOU CAN'T AFFORD TO IGNORE TIME

Time is only one way we can help you upgrade your LSI-11 or PDP-11 system. We'd also like to tell you about the others. So contact Digital Pathways if you're into -11's. We are too.

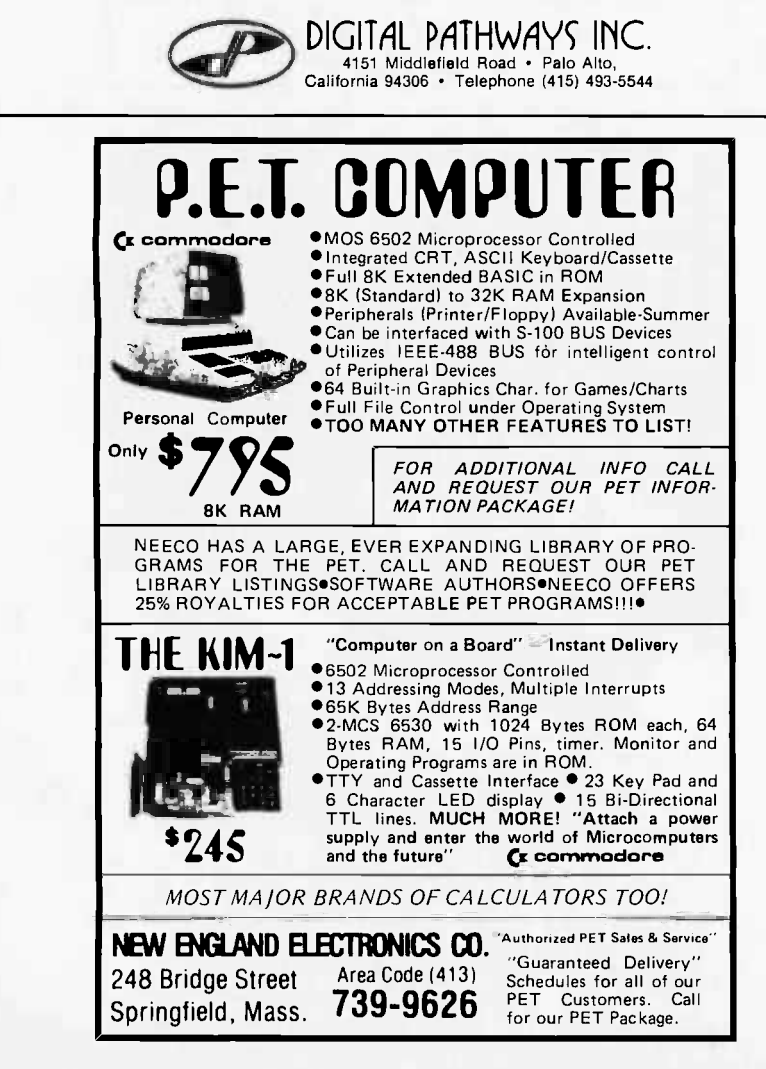

built on the smallest number of primitive concepts that can assure a powerful and expressive language, and those concepts should not overlap or cause "side effects" when combined (2). Syntactical and logic errors should be easy to find and should not propagate through the program (3). The compilation should not result in a kludge, nor should the compilation take too long (4). As much as possible, the data "types" should allow checking during compilation (5), and they should not be treated differently in similar constructs (6), ie: one ought not to have "Number 1 := Number 2" for integral values, but rather, "Move String 1 to String 2" for strings in the same language. Furthermore, the language should allow procedures (routines) to be compiled separately (7). The syntax should allow optimization of loops (8) and should allow for language to operate with a minimal character set (9), such as 64 character ASCII.

To these I might add that the syntax should suggest logical possibilities so that the programmer is not apt to forget to include things. To this end, the " $/f$ ... then ...  $[else]$ ...  $fi''$  format is better than the limited "IF condition THEN statement" form, because in using the former, the programmer is reminded to think about the "else" possibility, which he might otherwise overlook. In other words, the language should support the programmer's thinking. [Here the token "fi" is used as an "end-if" marker  $\dots$  CH.]

It might seem, by now, that we should pitch all of our current languages, and possibly give up in despair. But I don't believe we will. Most of us are saddled with "outdated" languages with no real hope of ever getting away from them. However, it may be possible to have the best of both worlds.

The great boon in using a "good" computer language is that it permits us to think easily. Since we are using, say, BASIC to program our computers, we tend to fall out of the habit of thinking in English and into the habit of thinking in BASIC. But BASIC is not necessarily a good language to think in. It lacks good control structures and good data structures. One cannot easily express complex ideas with it. And yet, I must program in it and many other users probably do, too.

Actually, I don't program in it; I program "into" it from another language, one which is convenient to think in. And I believe that if we would think and communicate in a language or group of languages which are easy to think in, and program in what ever language was available, we could avoid being limited by our computer languages.

This would have many advantages. The basic ones would be that we could apply the latest techniques to our communication language much more easily than to implemented languages, and that we wouldn't need to develop any new language at all. We'd need only choose the language(s) we wish to use for thinking and communicating. and request that routines submitted for publication be in one of them. Or we could set criteria for the communication language and ask that submitted routines be translated

into some language that meets the criteria. There would be one disadvantage to this method that I can foresee: it may be slower to work out and code a routine this way. Effectively, we would have to hand translate each procedure into whatever language we have implemented. But I should point out that some of this disadvantage would be mitigated by the gains due to faster design, less debugging, and easier communication of routines. My experience is that it may be worth the trouble, but this is no guarantee that everyone would find it so. I might note that "into" programming is recommended in its own right by Roy F Keller in "On Control Constructs for Constructing Programs" (SIGPLAN Notices, ACM Special Interest Group on Programming Languages, volume 12, #9, September 1977, pages 36 to 44), so I am not alone.

<sup>I</sup>hope that some readers might consider this approach, as it might be very helpful. Expecting people to throw away their BASIC, FORTRAN, or what have you, is not really practical, as we know from the experience of those with larger computers. But expecting them to communicate in a common language especially suited for that purpose is reasonable.

> relevant to its purpose of  $\vert\vert$ Languages Forum is a feature which is intended as an interactive dialog about the design and implementation of languages for personal com puting. Statements and opinions submitted to this forum can be on any subject fostering discussion and com munication among BYTE readers on the subject of languages. We ask that all corres pondents supply their full names and addresses to be printed with their commentaries. We also ask that corres pondents supply their telephone numbers, which will be printed unless we are explicitly asked to omit them.

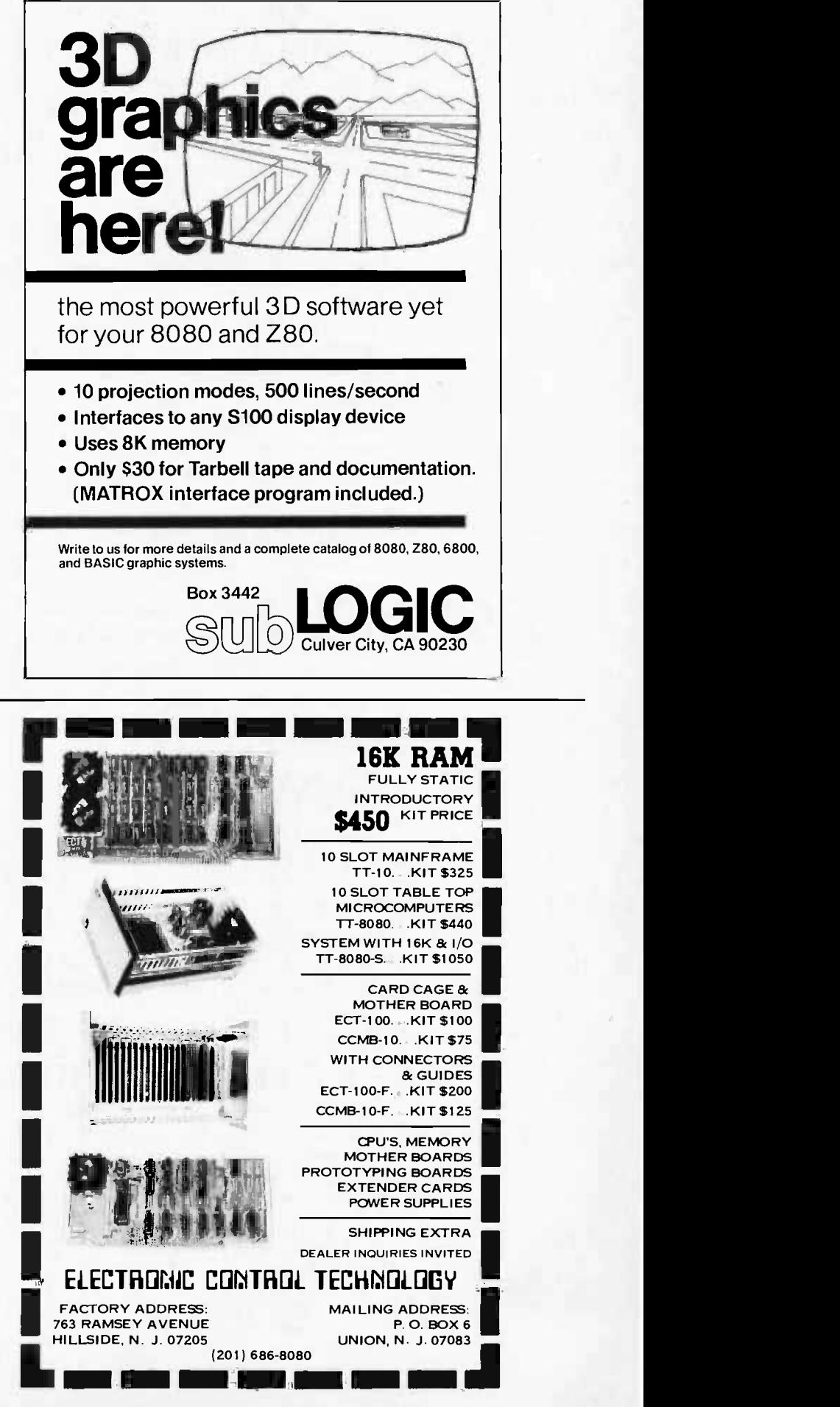

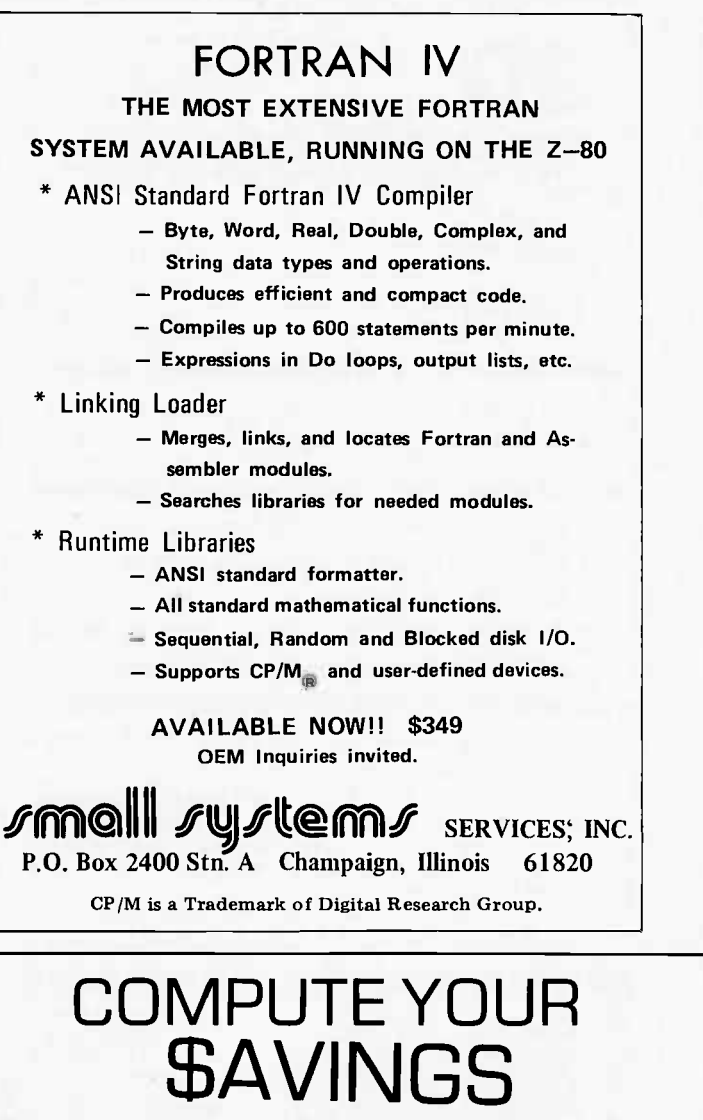

SOLID STATE MUSIC MB-7 16K static RAM memory board, kit - list: \$449

................ OUR CASH PRICE: \$375

TDL 16K static RAM memory board, assembled and tested  $-$  list  $$699$ 

OUR CASH PRICE: \$ 399

TDL 32K dynamic RAM memory board, assembled and tested  $-$  list:  $$869$ 

............... OUR CASH PRICE: \$699

### TOP OF THE LINE COMPUTER

TDL XITAN ALPHA 4, factory assembled and tested incl. Z80A CPU, 16K static RAM, system monitor board [SMB-Il], video display board 25x80 [VDB], Interface I, and full Software Package "A" on cassettes featuring 12K BASIC - list: \$2149 CASH PRICE: \$ 1649

Quantities limited. Shipping and insurance extra. Prices quoted based upon cash purchases.

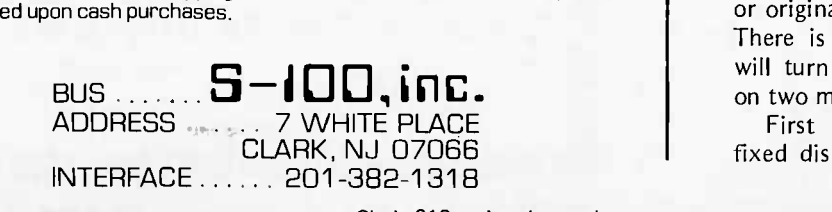

# **Technical** Forum

# Big Disks Must Be Managed Properly

Charles A Rovira 2250 Grand Blvd #21 Montreal Quebec H4B 2W9 CANADA

As a data processing professional, I view the announcement of the new 10 to 100 megabyte disk drive memory sub -systems (Electronics, January 19 1978, volume 5 number 2, page 33) with mixed feelings.

This development will at last put true workable mass storage within the reach of countless users who could not otherwise avail themselves of this much needed capacity. The believably low \$2000 price tag generates an enormous market potential. These new drives may cause an even larger revolution in data processing than the introduction of microprocessors; a revolution for the industry, by the elimination of high price tags and relief of software headaches caused by too much data and too little storage. Of course, the users benefit as a whole slew of new applications and data management tools present themselves at an affordable price.

A computer system that is easy to sell and easy to program is a software house's or original equipment manufacturer's dream. There is however a danger that this dream will turn a nightmare. My concern is based on two major points.

First are the limitations inherent in a fixed disk system. When a disk fails (as all

128 June 1978 Circle 312 on inquiry card.

Circle 405 on inquiry card.

do at some point, either through hardware fatigue or software and operator errors) there arises a problem of data recuperation. In removable disk systems, external backups can be made and remounted. Data loss is limited to entries made since the backup's creation. Start-up time is the time it takes to get the disk back on the drive and running. A fixed disk system calls for backup onto an external device, which can be a very slow process, or by 100 percent redundancy (namely, buying two drives and using one for backup purposes).

Due to the impracticality of copying ten to 100 megabytes of data on diskette or cassette, the only practical solution is redundancy. The problem is that the low cost of these drives will open whole new markets of unsophisticated users who will not see the need for buying two drives until they call to cancel orders or sue because they have lost valuable data. Nobody needs this kind of aggravation. In order to protect both the users and the industry, I think such drives should be designed with at least a backup surface for data recovery.

Second, a 100 megabyte drive is a 100 megabyte drive and the software must be treated as such. Inadequate disk management systems are inexcusable, since the necessary software tools already exist. These devices will have to be provided with the proper routines (ie: dynamic disk allocation, catalogs and catalog path file allocation, binary files, spool and random access files, hash/sequential and multikey indexed/ sequential files (with keys in separate files) record oriented IO and cylindrical allocations in multisurface systems).

The most sensible solution is to take the standard routines and some diagnostic routines, put them in read only memory with a dedicated microprocessor (thereby making the device intelligent) and to offer the controllers with serial, parallel and DMA interfaces for the major bus configurations (that includes the Altair (S-100) bus). Even if these steps triple the price of the drive, they will still result in a vast improvement over present prices. These steps also will ensure the smooth and painless creation of new and lucrative markets as well as rapid acceptance by existing markets.

<sup>I</sup>hope the manufacturers will act on my recommendations as I write this not as criticism, but merely with a critical eye. The only problems which don't occur are the ones that are foreseen and prevented.

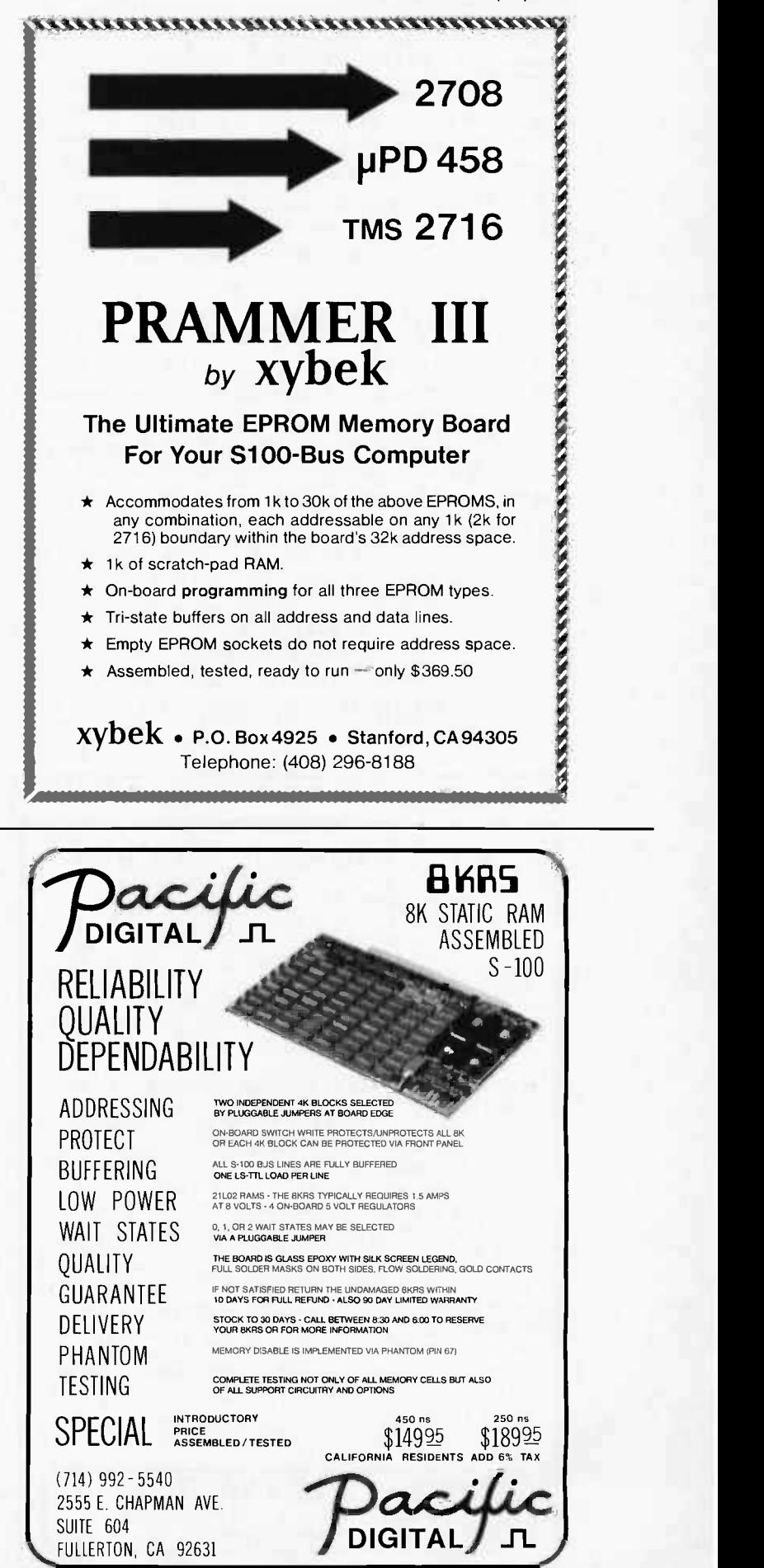

FULLERTON, CA 92631

#### THE PROM SETTER WRITE and READ EPROMs 1702A, 2704/2708 Can be arranged to do 1702A, 2716TI or 2708, 2716TI and with a few additional parts 2716INTEL, 5204, 6834 Plugs directly into your ALTAIR/IMSAI Computer No External Supplies. Your Computer does it ALL KIT - \$210 ASSEMBLED - \$375 RAMNROM Operates in S-100 BUS 16 EPROM\* sockets with own address select and up to 4 waite states Can be wired for any EPROM (in 8/16 unit operation) 1702A, 2704, 2708, 2716INTEL, 2716TI, 5204, 6834 IK RAM independently address, takes precedence over ROM POWER ON JUMP & RUN (Computer With/Without Front Panels) \*EPROMs not included  $KIT = $117$ ASSEMBLED - \$168 Delivery Less Than 60 Days SZERLIP ENTERPRISES 1414 W. 259th St. - Harbor City, California 90710 California residents please add 6% sales tax

### NORTH STAR BASIC PROGRAMS

HUNDREDS SOLD, EACH SYSTEM COMPLETE ON DISKETTE READY TO RUN. WORD PROCESSING, NORTH STAR TUTORIAL I, NORTH STAR TUTORIAL II (TEACHES NORTH STAR BASIC), ACCOUNTS PAY-ABLE, ACCOUNTS RECEIVABLE, PAYROLL, GENER-AL LEDGER, MEDICAL -PROFESSIONAL, BILLING, SALES WITH SALES ANALYSIS AND GROSS PROFIT, INVENTORY, HISTOGRAM GENERATOR. \$35.00 each.

SOFTWARE LOCATER (LOCATE, INDEX-FREE SOFT-WARE), CHECKBOOK BALANCING, BOWLING -GOLF HANDICAPPER, COIN COLLECTION INVENTORY, IM-PORTANT DOCUMENT LOCATER, BUDGET PLAN-NER, GAME DISK.  $$25.00$  each.

IQ TESTER, COMPUTER MEMORY DIAGNOSTIC PER-SONAL FINANCE, BUSINESS FINANCE, BIORHYTHM GENERATOR, DIET PLANNER, CRYPTOGRAPHIC EN-CODER, MATH TUTOR. \$15.00 each.

EQUIPMENT REQUIRED, SINGLE DRIVE, 8K FREE MEMORY, PRINTER OPTIONA L.

TRS-80 LEVEL II (ON CASSETTE) STOCK MARKET ANALY-SIS, GRAPHICS, TREND LINE ANALYSIS. \$15.00.

BLANK DISKETTES \$3.80 (UNDER TEN ORDERED, ADD \$2.00 FOR SHIPPING; OVER TEN SHIPPED POSTPAID).

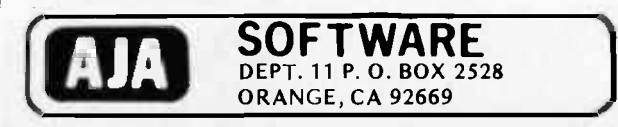

## On Converting 60 Hz VDM-ls to 50 Hz Line Current

Timothy Mowchanuk Editor of COM-3 Senior Chemistry Master POB 268 Niddrie 3042 AUSTRALIA

<sup>I</sup>read Guy Burkill's letter in the June 1977 column of "Ask BYTE," page 60. The following is a modification to the Processor Technology VDM-1 board that may prove useful. (By the way, I have built two VDM-1 boards and they both work perfectly. I can strongly recommend them.)

Modify IC8 (93L16). Cut the land between pins 5 and 6, and connect pin 5 to ground (pins 3 and 4 of the same IC are handy). This will alter the field and line frequencies to suit 50 Hz main frequencies. The video levels may be inverted, but this can be changed using the switches on the VDM-1. The inversion problem depends on the particular TV standard and the method of input to the television. This modification will work with the PAL -D television system. It will not work with the French television standard. (PAL -D is the British standard.)

You may wish to publish this information for your foreign readers.

## The Need for Relocating Loaders

K P Pielmeier Albstr 33 D-7014 Kornwestheim W GERMANY

<sup>I</sup>would like to make some suggestions. Today most machine code programs for personal computers are produced for fixed memory assignment and are relocatable

Circle 40 on inquiry card.

only after changing the source code and reassembling or recompiling. As program libraries grow, the drawback of reassembly becomes more and more obstructive.

It would be quite nice to have relocatable modules, and it would be even nicer to have one standard defined for any type of processor. (There are other ways to produce relocatable modules; see Borrmann's excellent "Relocatability and the Long Branch," page 26, in the October 1977 BYTE. This method produces programs which are slower and a little longer.) From my experience with IBM's linkage editor and loader I can say that this is a valuable tool: any translator (assembler or compiler) can produce its code in the required format and the code may be executed on any IBM system without change.

Of course I have a proposal at hand and I hope that it will not remain the only one, so that a satisfactory solution may be found. My suggestion is that a relocatable load module consist of four parts, which are:

- 1. The code part, which contains the machine instructions and the data. This part will need some changes in relocation.
- 2. The relocation directory part, which defines the points in the code part, which must be processed during relocation.
- 3. The entry point directory part, which defines the entry points in the code part, ie: the names and the addresses of items defined in this program which may be referenced by other programs.
- 4. The external reference directory part, which defines the external references in the code part, ie: the names of references in this program to items defined in other programs.

(If the names look like IBM, this is because I took them from there.)

I propose that each part should have the same format: a descriptor field and the part itself. As a minimum, the descriptor field should contain the identification of the part and its length.

To keep the loader program simple and small, I suggest that only one operation be allowed for relocation: one (and only one) constant will be added to all points designated by the relocation directory. This constant can be passed to the loader as a parameter and need not be defined in the relocation directory itself. To keep the

#### **zañada** Boards DO Something systems, inc. If your system needs to know what time it is, our CL2400 is CL2400 Real Time Clock \$98-Kit \$135-Assembled

the board for you. The present time in hours, minutes, and seconds is always available for input, and is continuously updated by the highly accurate 60 Hz power line frequency. Need periodic interrupts? The CL2400 can do that, too, at any of 6 rates. Reference manual with BASIC and assembly language software examples included.

> **9** Power Control System

PC3232 \$299-Kit PC3216 \$189-Kit PC3202 \$39.50-Kit \$360-Assm.  $$240 - Assm.$  $$52$ -Assm.

PC3200

you. Control boards allow one I/O port to control 32 (PC3232)<br>or 16 (PC3216) external Power Control Units, such as the<br>PC3303 which controls 120 VAC loads to 400 Wotts, Ontically If your system needs on/off control of lights, motors, appliances, etc., our PC3200 System components are for you. Control boards allow one I/0 port to control 32 (PC3232) PC3202 which controls 120 VAC loads to 400 Watts. Optically FESSET PRESSET PRESSET PRESSET PRESSENT PRESSENT PRESSENT PRESSENT PRESSENT PRESSENT PRESSENT PRESSENT PRESSENT AND CONTROLL ON THE PRESSENT CONTROLL INC. SUPPOSE THE PRESSENT CONTROLL INC. SUPPOSE THE PRESSENT CONTROLL IN s\_ ile s\_ systems, inc.

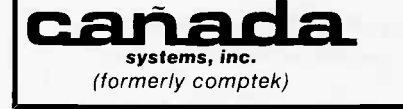

P.O. Box 516 La Canada, CA 91011 (213) 790-7957

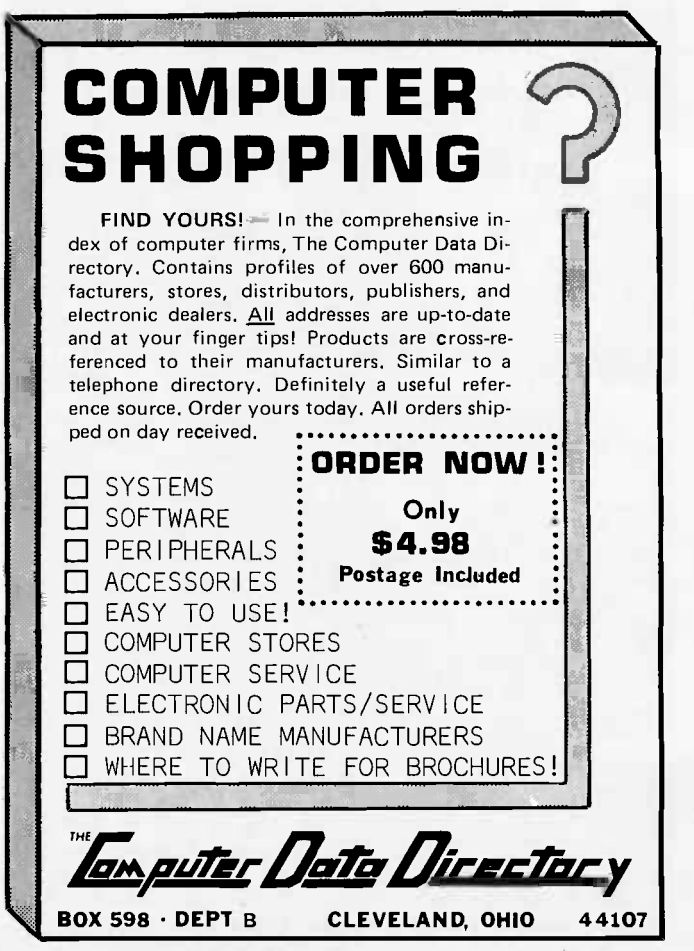

Circle 66 on inquiry card.

Circle 351 on inquiry card.

COMPUTER VOICE

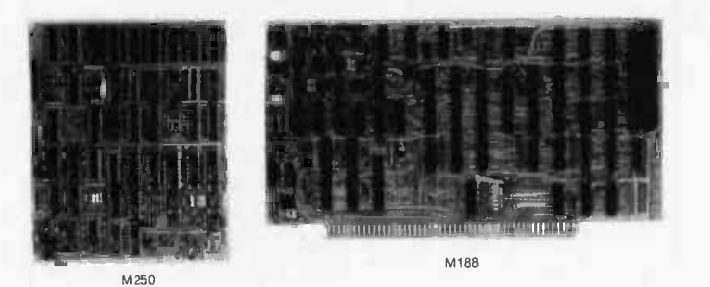

Speech Technology voice generators operate from stored vocabularies - words, less than 120 bytes per second. Typically, only 8K bytes of memory are needed for 100 words and short phrases. **phrase**, or messages of any length. Vocabularies are derived from real speech,<br>thus preserving clarity and naturalness to a degree not obtained with other<br>methods of low-data-rate synthesis. Average data rates for spoken

bus signals are used, and there is no interference with special bus assignments on some<br>computers. M188 is readily adapted to Intel SBC and other buses. It operates from pro-M188 Is inserted Into a slot in any 5100 bus computer, including Z-80 systems. Only standard computers. M188 is readily adapted to Intel SBC and other buses. It operates from pro-<br>grammed transfers of unlimited vocabulary data in computer memory or with 2-byte access to<br>limited vocabularies in on-board EPROMs. \$39

and portable equipment. M250 operates with on -board PROM -stored vocabularies. Each word larger capacity PROMs hold up 1080 words for \$565. M250 featuring small size and fully operating power of 150 milliwatts is ideal for instruments or phrase is selected by an external addressing byte and strobe. An end of message signal is<br>supplied by the M250. Price with programmed vocabulary (up to 40 words) is \$395. Optional,

VOCABULARY LISTS / TECHNICAL INFORMATION - CONTACT:

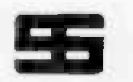

SPEECH TECHNOLOGY CORPORATION

631 WILSHIRE BLVD., SANTA MONICA. CA 90401 (213) 393-0101

OAE'S new **PP-2708/16**<br>PROM Programmer is the only programmer with all

- these features:<br>
 Converts a table top pro-<br>
socket to a table top pro-<br>
grammer: No complex inter-<br>
facing to wire-just plug it<br>
into a 2708 memory socket<br>
 A short subroutine sends<br>
P data over the address lines<br>
2
- 
- to program the PROM<br>Programs 2 PROMS for less<br>than the cost of a personal-<br>ity module. (2708s and TMS<br>2716s)
- Connect 2 or more in paral-<br>lel super for production<br>Complete with DC to DC<br>Complete with DC to DC<br>switching invertor and 10
- 

'Pat's Pending

turn cermet trimmers (for precision pulse width and amplitude alignment) All packaged in a handsome

aluminum case PP-2708/16 A & T \$295.

PP -2716 (Programs Intel's A & T \$295.

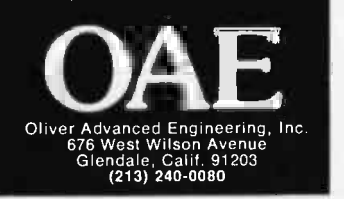

relocation directory small, I suggest that it should consist simply of 1 byte entries, each of which describes the offset from the last relocation point to the next, with 255 (=FFH) as an "advance and do nothing" indication. The relocation points must be presented in ascending order. For the entry/ external directories I will only suggest that they should contain the name and the relative address of each reference.

I don't think it is reasonable to adopt a load module format very close to any external storage medium (as is the case with IBM's convention). It is better to separate the task of reading into internal memory and processing, so that a change in the external medium will not affect the processing part.

Unfortunately I have no knowledge of any existing relocatable load module format for personal computers. I have neither <sup>a</sup>translator program producing relocatable modules nor a loader program.

I think that many people have similar ideas, and I would like to discuss them to find a good and widely accepted solution.

# Speeding Up MIKBUG IO Routines

T W Moore Amateur Computer Club 6800 Library 24 College Rd Maidenhead, Berkshire SL6 6BN ENGLAND

The Motorola MIKBUG ROM is widely used by 6800 hackers. It contains two entry points, E1D1 and E1AC, which can be used by a user program as input or output routines; these routines use a single bit of a PIA and the data rate timing is determined by software and a programmable monostable (MC14536).

Because of the software nature of the timing, some jitter will be introduced in the output waveform and there will be a jitter component in the sampling point of the received waveform. This effectively results in a maximum data rate at which

Circle 190 on inquiry card.

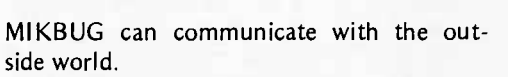

The jitter is caused by software loops in MIKBUG which wait for timeout of the monostable MC14536 but cannot quite catch the exact trailing edge of the monostable output. The following loop:

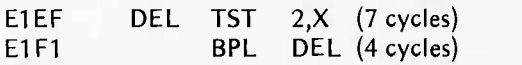

senses bit 7 of the PIA in a loop and exits when bit 7 is a logic "1." In practice, the program exits anywhere between 7 and 18 machine cycles after the leading edge of the signal into pin 7, since bit 7 is only sampled every 11 machine cycles.

The input routine (E1AC) looks for a start bit by continually sensing bit 7 of side A of the PIA in a short loop, jumping out into the main routine when a logic zero is detected indicating a start bit. The main routine starts the programmable monostable which is sensed on bit 7 of side B of the PIA. The monostable effectively times out 1.5 T, where T is 1/data rate, 3.33 ms for a data rate of 300 bps. After this, the first bit of data is sensed and rotated into the accumulator via the carry bit. This procedure is repeated eight times for all eight bits separated by a delay routine (DEL above) which waits for the monostable to timeout.

The output routine works in a similar manner but then outputs data from the accumulator by rotating it into bit 0 of side A of the PIA.

The effective input and output data rates are therefore determined by the time interval between samples or program loops, and mostly dependent on the monostable pulse width. The actual time between input samples in MIKBUG is:

$$
T_{\text{mono}} + 28 \cdot T_{\text{cycle}} + \begin{bmatrix} 0 \\ 11 \end{bmatrix} \cdot T_{\text{cycle}}
$$

where  $T_{mono}$  is the monostable delay,  $T_{\text{cycle}}$  is the 6800 machine cycle time

and  $\begin{bmatrix} 0 \\ 11 \end{bmatrix}$  is my notation for any number between 0 and 11.

The time between output samples is:

 $T_{\text{mono}} + 62.T_{\text{cycle}} + \begin{bmatrix} 0 \\ 11 \end{bmatrix} . T_{\text{cycle}}$ 

except for the width of the start bit which is:

$$
T_{\text{mono}} + 56.T_{\text{cycle}} + \begin{bmatrix} 0 \\ 11 \end{bmatrix} . T_{\text{cycle}}
$$

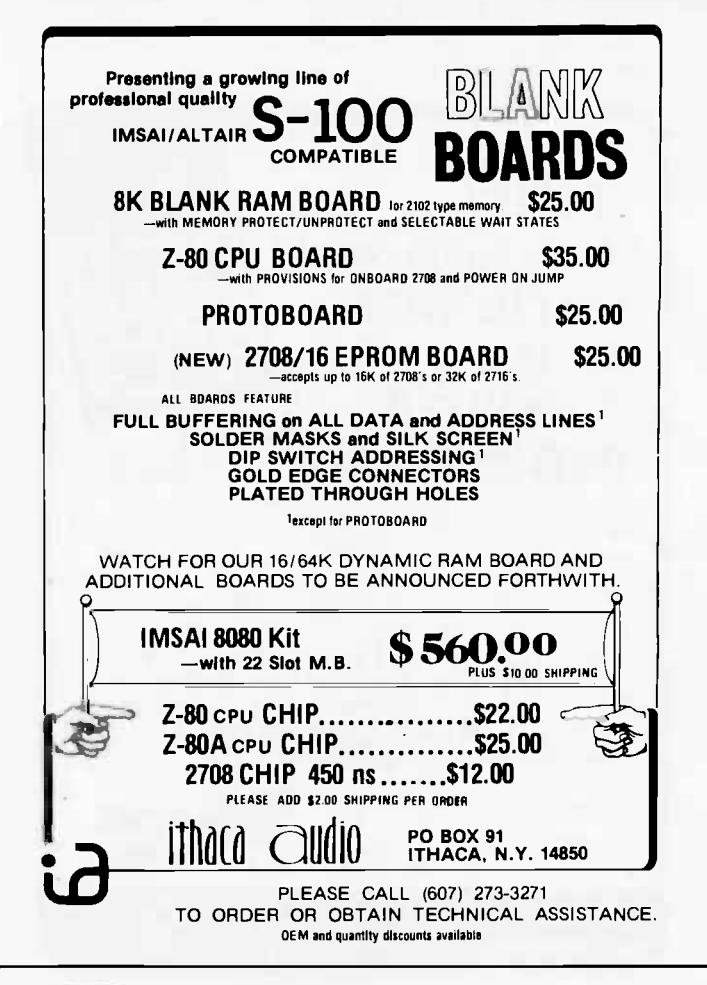

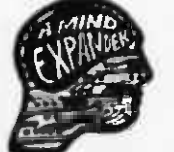

# WIIATITT

#### A "DATA BASE MANAGER" FOR YOUR MICROCOMPUTER

Much of the untapped potential of computers lies in their ability to store "data bases.' of constantly changing information, and to permit convenient, timely access to it through a one-to-one "conversa-<br>tion" with the person who needs it. Used as a "Data Base Manager," WHATSIT can support a disc-<br>resident data base and proc

#### APPLICATIONS

Easily Implemented on a small desktop computer with<br>is little as 24K of total memory, the WHATSIT system<br>:an be used in applications like these: may inquire about any heading. All that's required is a<br>the pidgin English ("Request." such as 'WHEN'S DR.<br>m. JEKYLL'S APPOINTMENT?" System response lime is<br>usually a matter of seconds.

- A salesperson may need to store customer and<br>prospect šísts, buyers' names and phone num<br>bers, current order status.
- e A professional person may need to index client records, appointment schedules, or technical data needed for frequent reference. son may need to index :<br>ient :schedules, or sech<br>quent:reference.
- 
- A contractor might went quick access to material prices and specifications.
- A manufacturers data base might include cus-<br>tomers and suppliers, and recent price quotations<br>issued and received.
- An investor might want to keep tabs on a port intervals of a port intervals of the purchase dates indicates in<br>basis information.

#### OPERATING SIMPLICITY

In response to pidgin English "Requests, "WHATSIT<br>can store, index, and retrieve information about one or<br>several - aspects: of your business. hobby, or other<br>application. You are free to intermix unrelated data or a single disc, or to "dedicate" an individual disc to each.<br>of a variety of applications. can store, index, i<br>several aspects c ty of applicati lated d

Since file indexing and disc space allocation are per-<br>formed automatically, the system can be used without<br>learning complex procedures. And since both queries<br>and updates are processed within a single program, S<br>there's n Since file **nenu selector,'' or for.**<br>ogram **to ano**ther. lav of

in contrast to many programs, WHATSIT does not<br>raquire you to commit yourself in advance to parti-<br>cular data structures, or "record formats." The file<br>structure is never frozen, but develops automatically to<br>adapt to your lops au

DYNAMIC FILE RESTRUCTURING

heading

This "dynamic restructuring" of the data base takes place through normal use of the system, without operator intervention or reprogramming.

formation you<br>ed under "Sub

This is how it works: Whatever information you wish<br>This is how it works: Whatever information you wish<br>and "Tag" headings you dissignate. Using WHATSIT's<br>progne. English. Requestive, you may add or change<br>headings, as wel CONVERSATIONAL QUERY CAPABILITY chan**oud** r

Data retrieval is equally easy. You can query the<br>system directly about any data item on file, or you

INSTALLATION<br>supplied in the widely available North Star BASIC, and<br>supplied in the widely available North Star BASIC, and<br>can be installed without modification on any S-100 bus<br>(8080 or 2.80) computer stupped with a North memory (RAM). For other disc systems or non-<br>compatible computers, the programs would require<br>modification For easy installation, the WHATSIT pr<br>supplied in the widely available North Star<br>can be installed without modification on an<br>(8080 or 2:80) computer equipped with a i, For other disc sy:<br>puters, the programs

Up to two headings may be specified in a single.Re.<br>quest, a capability that makes possible versatile cross:<br>indexing within the data base.

base

- compatibility: A disc sys
- SPECIFICATIONS<br>
MODEL NS-3, Version 1<br>
Hardware climpatibility: Any S-100 Bus (8080 or<br>
280) computer with one North Sian disc vistem and<br>
24K of RAM (random access memory).<br>
Language: North Sian BASIC, Version 6 Release 3 Language it types: Store, Scra<br>uding Indexad, Sele<br>quests, on **6 Re**l
- 
- Indexing: Every entry automatically ndéxed by<br>Subject, Tag, Object.<br>Request length: Up to 100 characters.<br>Entry length: Up to 30 characters. Inter Mormally 3 to 10 seconds.<br>Interval and the appoint and File capacity: 1500 to 3000 entries per performation of the capacity length.<br>It is pending on average entry length.

t length: Up to 100 characters.<br>Ingth: Up to 30 characters.

WHATSIT is available for \$75.00 as a Ready-to-Run System, including three programs on Northstar disc<br>and a 100-page user's manual written in non-technical language The manual may be optionally ordered for \$25.00. Besides detailed startup and operating instruc-<br>Iions, the manual includes complete programs listings lions, the<br>n BASIC

INFORMATION UNLIMITED ESB W 70 So Private Rd<br>Hebron Ind 46341<br>(219) 988-4450 A

**compute<br>nesowar** 

Circle 282 on inquiry card.

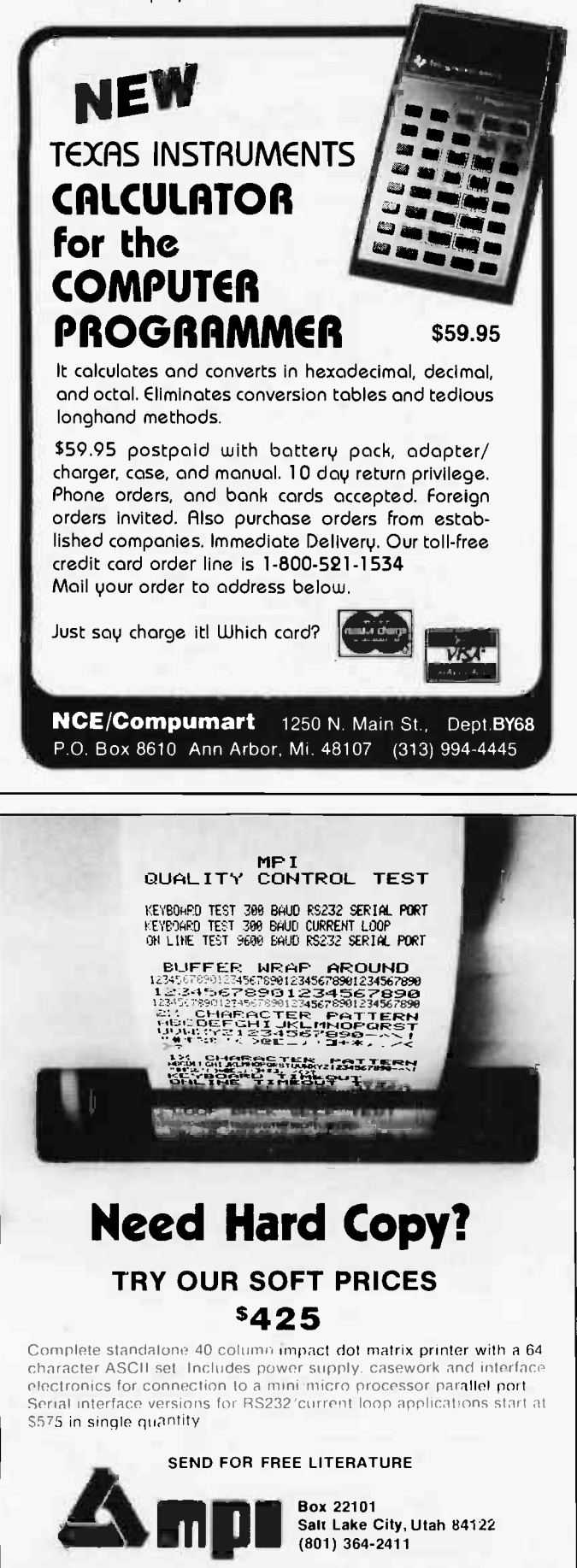

Assuming a 6800 machine cycle of 1  $\mu$ s, there will be a peak to peak jitter component of 11  $\mu$ s between bit samples. Unfortunately this jitter component is cumulative. If we refer the sample times of <sup>a</sup>waveform to the leading edge of the start bit, as most asynchronous devices operate, the trailing edge of the eighth bit can have a peak to peak jitter component of 88  $\mu$ s. Similarly, the MIKBUG input routine can sample the eighth bit anywhere within a 116 us window. These two figures are different since MIKBUG input routine adds an extra 39  $\mu s$  of jitter sensing the start bit.

At low data rates, such as 300 bps, the jitter is comparatively small. If we take a maximum allowable jitter of 25 percent of data rate as a deterministic bound on reliable communications, then with a 1  $\mu$ s cycle time (and no clock cycle stealing), the maximum data rate at which MIKBUG will operate without errors is  $1/(4.88) \approx$ 2400 bps. In practice, the jitter adds with a Ganssian envelope distribution and operation at 4800 bps, which for noncritical applications such as video displays, is quite possible with a few errors appearing.

For more critical applications, such as cassette program storage, reducing the data rate to 1200 bps should allow enough margin for jitter introduced by the rest of the system. In fact, MIKBUG operates very reliably at 1200 bps and I have used it to load programs from standard cassettes such as 8 K BASIC without any errors.

It should also be mentioned that at these high external clock rates, the output data rates from MIKBUG will be different from the input data rate. This is because of the different number of machine cycles taken in the input and output routines. In fact, the output routine produces an extra delay of 34  $\mu$ s between data edges. At 1200 bps this represents a disparity of 4 percent between input and output data rates.

A practical MIKBUG system configured for high speed would have say 4800 bps for video display output, 1200 bps for high speed cassette and 300 bps for standard Kansas City interface.

The circuit of figure 1 shows a typical configuration. Rather than switching the oscillator over such a wide range, the unused programming pins of the programmable monostable are used to give the required delays of 3.3 ms, 830  $\mu$ s, and 200  $\mu$ s. The oscillator shown is a separate 555 since this gives improved temperature stability, but is not essential. The oscillator frequency is around 50 kHz, but should be pulled slightly to compensate for the extra delays introduced by the 6800 cycle times.

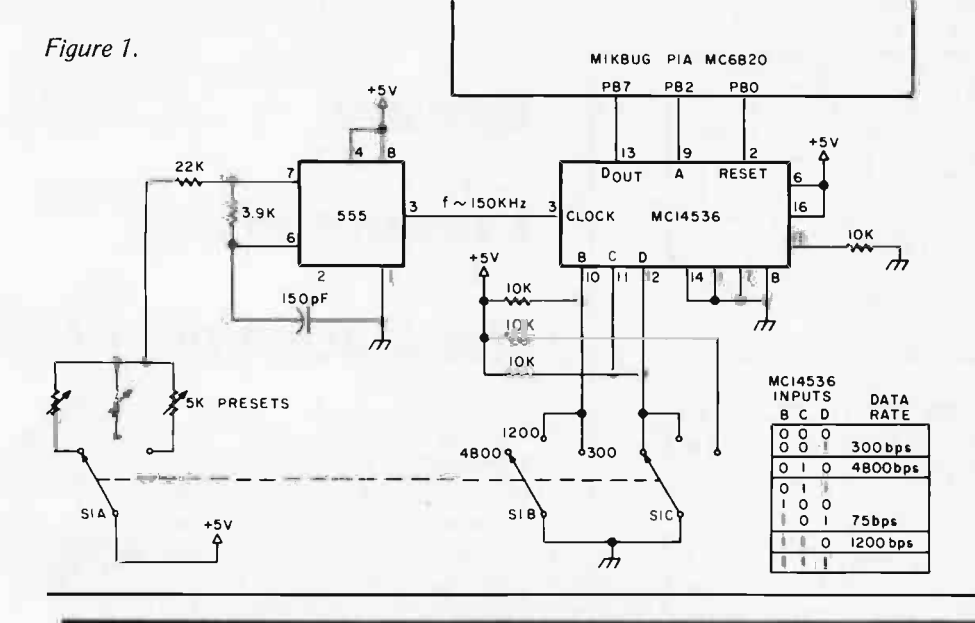

# Wait No Longer The new educational programs are here.

iscover how to get more out of your divide on computer.

Magnemedia has produced the innovative line of software products you've been waiting for. Designed for use both at home or in the classroom, these programs make learning an exciting experience.<br>This software comes in handsome two-

cassette albums. Each cassette provides both disappear. voice instruction on one side and a machine readable code on the other. Separate instruction booklets are provided in non technical language.

#### PROGRAMS NOW AVAILABLE

All software is for Apple II. (Programs facts, verses, lists. Computer prompts y<br>r other popular micro computers will be asks you to provide missing words, etc. for other popular micro computers will be available soon).

**●Supermath<sup>TM</sup>** (16K)—The computer questions in random order. If younder, the computer of sales we had selected and selected and sales try teaches you to add, subtract, multiply and

divide on your own level-in color! **• True/False Quiz**  $(8K)$ -Tells you how to enter your own quiz.

**Variable Message-You choose mes**sage and colors, the computer does the rest.

 $\bullet$  Matching Quiz (8K)-Three changeable categories in each program. Match item on left correctly with one on right and they

 $\bullet$  Don't Fall<sup>TM</sup> (8K)-The computer chooses a word-you try to guess the letters without falling off cliff. Then you give the computer a word.

Memory Aide (8K)-Help memorizing facts, verses, lists. Computer prompts you,

 $\bullet$  Study Aide (8K)-The computer gives questions in random order. If you miss, it

Keyboard Organ (4K1-Turn your computer into a musical instrument. Play the keys like a piano!

Grading Routine (16K)-Takes the drudgery out of finding class curves. Different categories, grading scales, etc.

Drawing (4K)-Computer chooses word at random from list you supply.

Here's the best news of all-each package of two programs sells for only \$12.00! Individual programs are available for \$7.50. Include \$2.00 per order for shipping and handling. (California residents add 6%).

Magnemedia software is in stock at computer stores everywhere. (Dealers listed below). If not available yet at your store, order directly from us. Specify which programs and enclose your check.

#### DISTRIBUTORS

Illinois Byte Shop, Champagne (217) 352-2323 Imperial Computer Systems, Acckford (815) 226-8200<br>Kansas<br>Personal Computer Center, Overland Park (913) 649-5942 Louisiana Computer Shoppe, Metairie (504) 454.6600 Maryland Computerland, Rockville (301) 948-7676 Massachusetts The Computer Store, Burlington (617) 272-8770 Michigan Computerland of Grand Rapids, Kentwood (616) 942-2931 New Hampshire Computerland, Nashua (603) 889-5238 New Mexico Interactive Computers, Santa Fe (505) 892-9997  $M$ agnemedia  $\sum_{\text{We note Computer Shop, Corpus Christi (512) 855-4516}}$ 

17845 Sky Park Circle, Suite H Irvine, CA 92714 (714) 549-9122

#### New Jersey

Computer Corner, Pompton Lanes (201) 835-7080<br>The Computer Emporium, Cherry Hill (609) 667-7555 New York

Computer Shop of Syracuse, De Witt (315) 446-1284<br>Computer Tree Inc., Endwell, (607) 748-1223<br>North Carolina

Byte Shop, Raleigh (919) 833-0210

*Ohi*o<br>21st Century Shop, Cincinnati (513) 651-2111

Oklahoma Microlithics Inc., Oklahoma City (405) 947-5646 Texas

Exas<br>Byte Shop, Richardson (214) 234-5955 CompuShop, Dallas (214) 234-3412<br>Computer Terminal, El Paso (915) 532-1777 Computerfand, Austin (512) 452-5701<br>
Computers 'n Things, Austin (512) 453-5701<br>
Interactive Computers, Houston (713) 486-0291<br>
Interactive Computers, Houston (713) 772-5257<br>
Interactive Computers, Houston (713) 772-5257

Ye Olde Computer Shoppe, Richland (509) 946-3330 Ontario, Canada The Computer Mart, Toronto (416) 484-9708

Arizona Personal Computer Place, Mesa (602) 833.8949 Arkansas

Datacope, Little Rock (501) 666-8588<br>Byte Shop, Marina Del Rey (213) 530-3860<br>Byte Shop, Tustin (714) 731-1686 Byte Shop Computer Store, Walnut Creek (415) 933-6253<br>Byte Shop No. 8, Hayward (415) 537-2983<br>Computer Components, Westminster (714) 898-8330<br>Computerland, El Cerrito (415) 233-5010<br>Computerland, Mission Viejo (714) 770-01 Computerland of West L.A., Inglewood (213) 776-8080<br>Computers Are Fun, Los Angeles (213) 475-0566<br>Recreational Computer Ctrs, Sunnyvale (408) 735-7480<br>The Computer Store, Santa Monica (213) 451-0713 Colorado<br>The Byte Shop, Inc., Englewood (303) 761-6232 The Byte Shop, Inc., Englewood (303) 761-6232 Connecticut Computerland, Fairfield (203) 3742227 Florida

Byte Shop, Miami (305) 264-2983 Georgia

Byte Shop, Atlanta (404) 255-8984<br>Datamart Inc., Atlanta (404) 266-0336<br>Computerland of Atlanta, Smyrna (404) 953-0406

M6800 SOFTWARE TOOLS

NEW for Relocating Assembler Users:

M6800 RELOCATABLE DISASSEMBLER AND SEGMENTED SOURCE TEXT<br>GENERATOR. This software tool enables you to modify and adapt those large sized<br>object programs (BASIC, Assemblers, etc.) and re-assemble them on your system with<br>ou This software tool enables you to modify and adapt those large sized  $\bullet$ <br>(BASIC, Assemblers, etc.) and re-assemble them on your system with  $\bullet$ <br>ormous memory. This program will produce segmented source text  $\bullet$ you **to modify** 

M6800 RELOCATING ASSEMBLER AND LINKING LOADER software for rapid pro-<br>gram development and debugging. Some of its features are: RELOCATABLE CODE<br>FULL ALPHABETIZED CROSS REFERENCE LISTING - BOTH GLOBAL AND<br>LOCAL LABELS - LI GET ADDRESSES - 8 CHARACTER LABELS - CORESIDENT EDITOR - ENGLISH<br>ERROR MESSAGES - 80 COLUMN LISTING USING PR40 - etc. See March BYTE<br>for additional details. PR-40 etc. See March BYTE<br>M68AS.

The above two programs are furnished on cassette in relocatable formatted code with  $\frac{1}{2}$  instruction manual and commented assembly listing. A short mini-loader program in  $\bullet$ <br>standard Mikbug format is supplied to in

The following programs are supplied on standard Mikbug formatted cassettes. See December BYTE.

M6800 DISASSEMBLER/TRACE. Our best selling program. It is a super powerful de.<br>bugging tool that allows the user to examine, or examine and execute with full CPU  $\bullet$ <br>status displays. any area of memory under complete oper

or an assembler styled program listing with symbolic labels and inst. mnemonics.<br>or an assembler styled program listing with symbolic labels and inst. mnemonics.<br>M68SG. . . . . . . . \$25.00<br>M68G. . . . . . . . . . . . . .

M6800 BINARY LOADER M688L .\$15.00 SPECIAL OFFER. .Programs M68DT. M68SG. M68RL, M68BL, as a package.. M68PK. \$55.00

Get under Ed Smith's Software RUG (Relocating assembler Users Group). All RUG<br>members will have use of a building software support library in relocatable format. Up. coming items are a Floating Point package and a Trig package.

Order direct by check. Specify system configuration if other than SwTPCo. California residents add 6% sales tax.

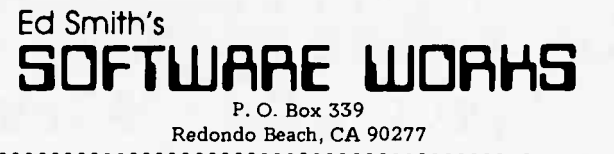

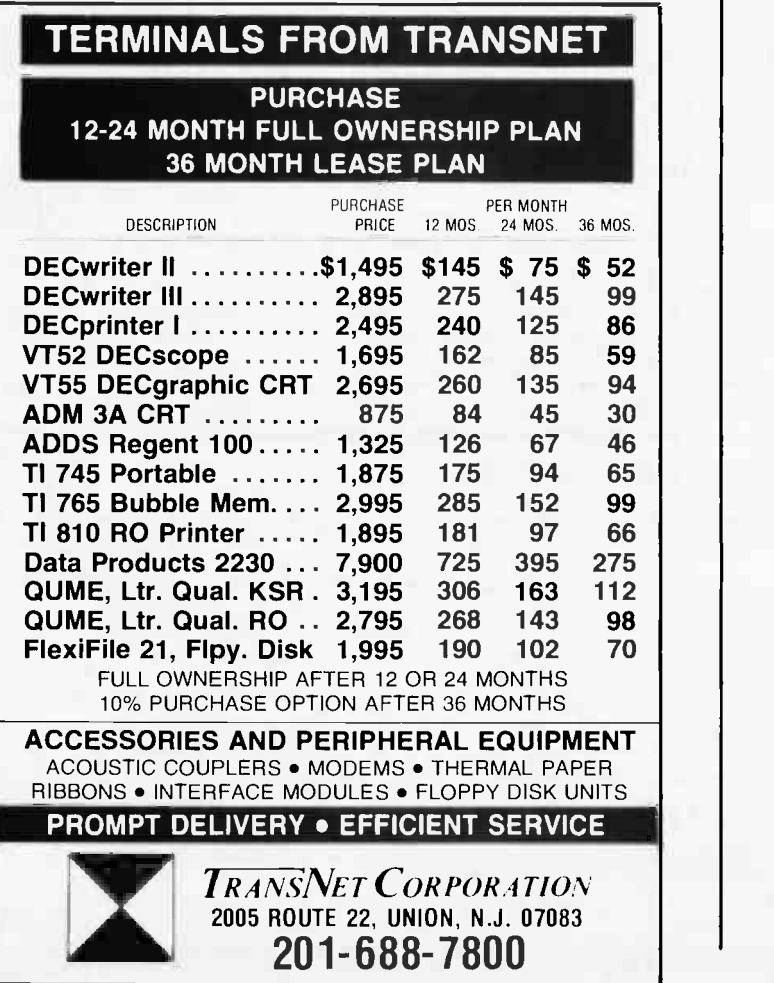

Beware

Tom Pittman POB 23189 San Jose CA 95153

# **Compromising** the Stack Pointer

In the November 1977 BYTE there are several articles on implementing real time clocks, and at least two of them suggest bringing the interrupts in on the NMI interrupt of the 6800 or 6502. I think your 6800 users should be warned that to do so re quires (with no exceptions) a clean stack. This means *never* using the stack pointer for any other purpose.

<sup>I</sup>notice that SwTPC software is gaining wide acceptance in 6800 circles (especially among SwTPC users, naturally enough, but also elsewhere). By my count their 8 K BASIC (version 2.0) has no fewer than 13 places where the stack pointer is used to move a block of data. While this technique certainly works, it makes the software incompatible with interrupts such as those used by the various clock articles in the November BYTE. In two of these places the stack pointer is used to shift the user BASIC program over for line insertions and deletions, which tends to take a long time for large programs. This means that as you edit your BASIC program, little by little your real time clock will eat little holes in it, leaving debris which may cause the interpreter to self-destruct when you try to RUN. The SwTPC coresident editor and assembler does not even disable interrupts when fooling with the stack pointer, so any interrupt (NMI or IRQ) will compromise the data. I should remark here that the as sembler part of this package appears to be a modified copy of the Motorola coresident assembler, and it is only the SwTPC modifications which compromise the stack.

The 6502 is less subject to such hazards because there is less temptation to use its 8 bit stack pointer for other purposes, and because its indirect addressing capabilities obviate the need for such machinations.

Both the 6800 and the 6502 are subject to a different hâzard in the use of the NMI interrupt for a clock (or any other purpose, for that matter). This is the inherent conflict between the NMI and the other interrupts. You see, the NMI wins that conflict. In the case of an IRQ at the same time, this is not a

Circle 294 on inquiry card.

problem because the IRQ input to the CPU is level sensitive, and if the IRQ gets lost in the service of an NMI who cares? The interrupting device simply holds its level and when the NMI service is complete the IRQ is still waiting and gets its turn. But a software generated interrupt is a different matter. By the time this is decoded inside the processor, the program counter has already been incremented to point to the next instruction. But it is not too late for an NMI to replace that interrupt. When the NMI service completes, it returns to the next instruction after the SWI or BRK, just as if it were a NOP. This is true of both the 6800 and the 6502. I do not know it to be true of the Z-80, but it is a question worth asking.

What this means is that you cannot depend on SWI (or BRK) instructions in the same system that uses the NMI. Fortunately most present systems use these instructions for setting breakpoints in a program under test. If you want to be sure not to lose a breakpoint, put two in right next to each other; if you lose the first, the second will surely work. A few 6800 operating systems use the SWI as a monitor service call. Tough luck. The second byte of the service call (which identifies the monitor function to be performed) will occasionally be executed instead of being passed as data to the monitor.

By the way, in case you are thinking of a software fix like backing up the program counter, forget it. You have no way of knowing if a SWI got lost, or even if a SWI preceeds the instruction the NMI returns to. You could bail out if all service calls were identified by an illegal op code after the SWI (or two bytes after the BRK in a 6502). Otherwise hardware is required to fix the problem.a

> Technical Forum is a feature intended as an interactive dialog on the technology of personal computing. The subject matter is open-ended, and the intent is to foster discussion and communication among readers of BYTE. We ask that all correspondents supply their full names and addresses to be printed with their commentaries. We also ask that correspondents supply their telephone numbers, which will be printed unless we are explicitly asked to omit them.

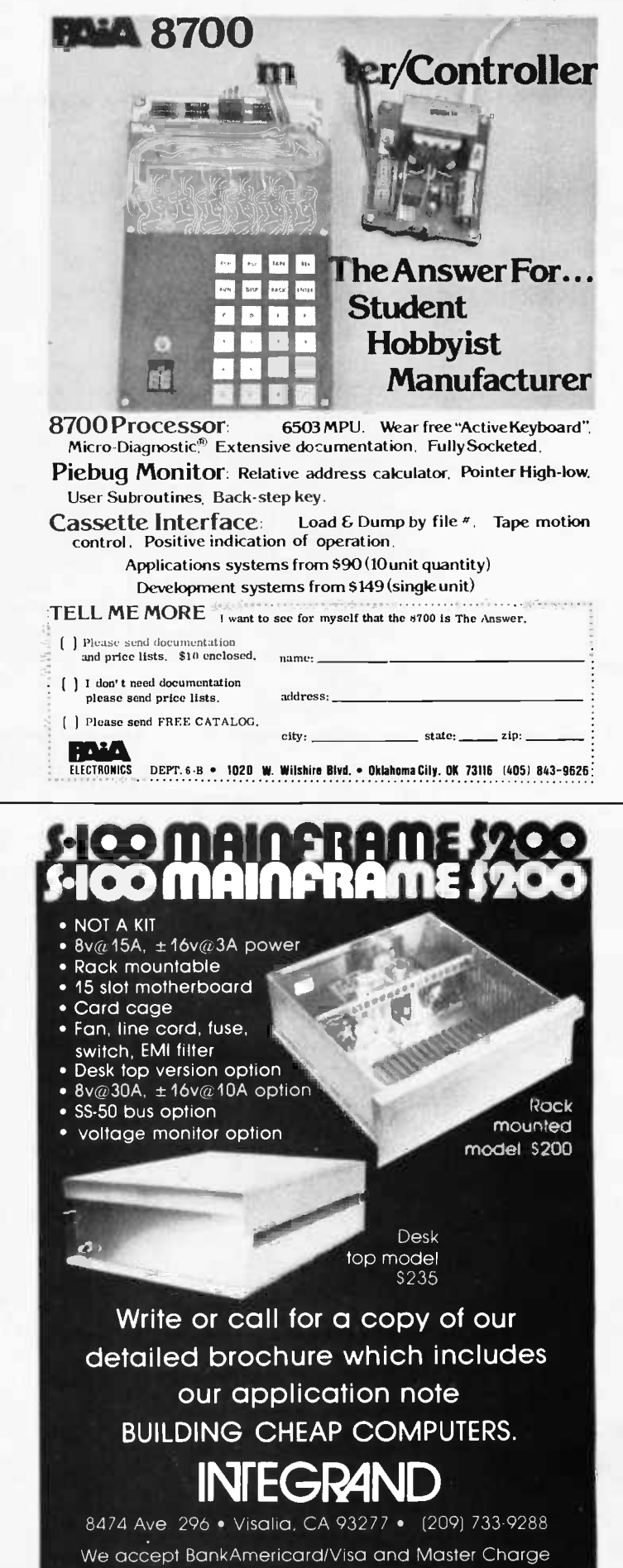

### Notes on Teaching with Microcomputers

Dr William H Norton RR 6, Box 7 Iowa City IA 52240

The microcomputer in a classroom is worth a thousand words. The visual demonstrations of computer function and design enable students to grasp ideas that would otherwise have to be abstract verbal constructs. The ability to help student understanding of computers reach a more profound level faster using microcomputer demonstrations opens up many possibilities for the instructor. The newness of microcomputers and probable future applications, such as energy conservation, lend interest to the subject for both student and teacher.

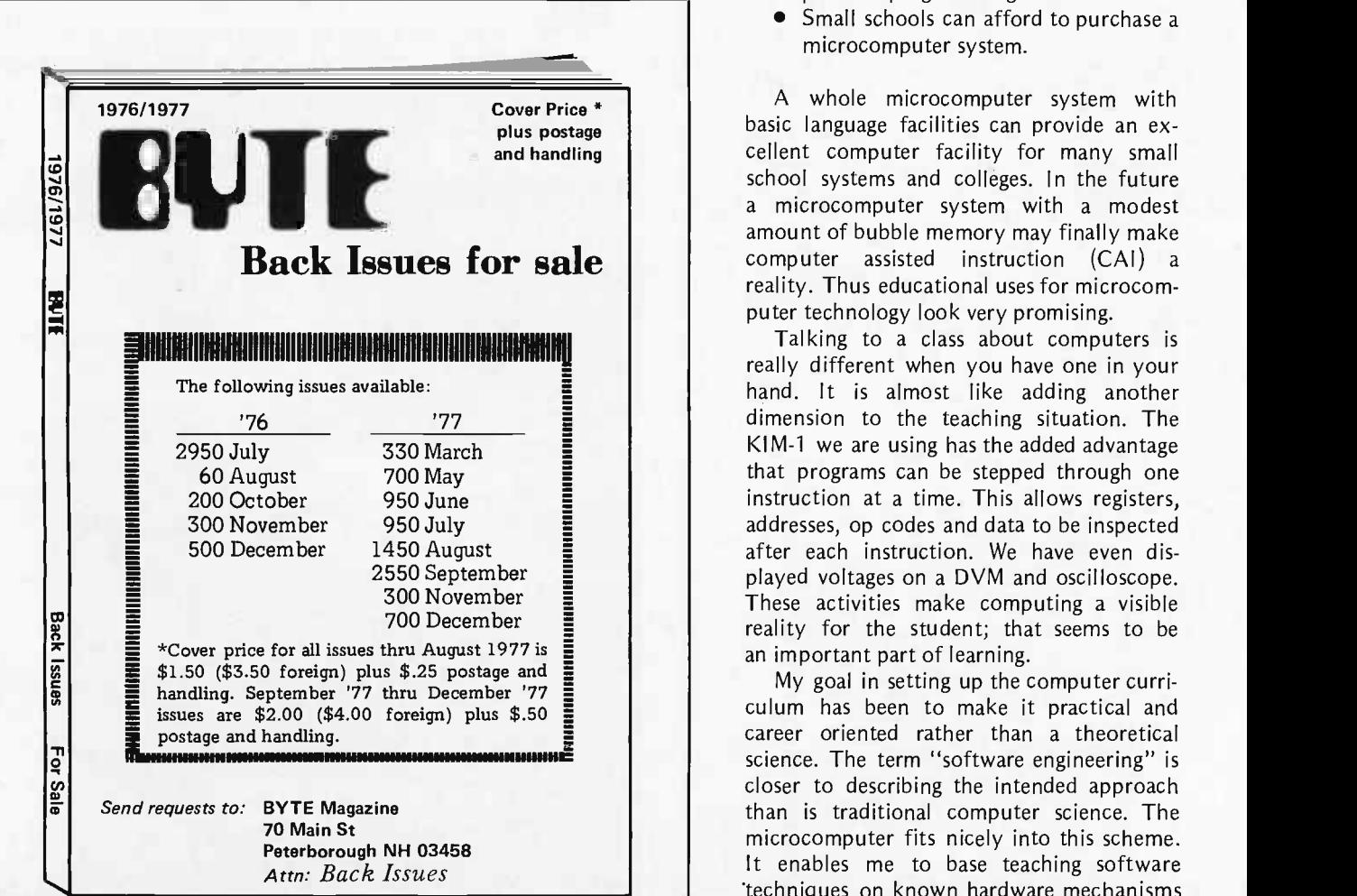

#### The Teaching Tool

We recently purchased a KIM-1 from MOS Technology for use in the computer science program at Marycrest College in Davenport IA. Our conventional computer facilities consist of a remote line to the IBM 360/65 at the University of Iowa about 60 miles away. The KIM -1 compensates for the remoteness of the IBM computer and opens new possibilities for computer use as well.

As a teaching tool the microcomputer has several strong advantages over the larger computer systems:

- It is portable enough to be moved into a classroom.
- It is small enough to be nonthreatening to students.
- Students can get actual hands-on ex perience programming it.
- Small schools can afford to purchase a microcomputer system.

A whole microcomputer system with basic language facilities can provide an excellent computer facility for many small school systems and colleges. In the future a microcomputer system with a modest amount of bubble memory may finally make computer assisted instruction (CAI) a reality. Thus educational uses for microcomputer technology look very promising.

Talking to a class about computers is really different when you have one in your hand. It is almost like adding another dimension to the teaching situation. The KIM-1 we are using has the added advantage that programs can be stepped through one instruction at a time. This allows registers, addresses, op codes and data to be inspected after each instruction. We have even displayed voltages on a DVM and oscilloscope. These activities make computing a visible reality for the student; that seems to be an important part of learning.

My goal in setting up the computer curriculum has been to make it practical and career oriented rather than a theoretical science. The term "software engineering" is closer to describing the intended approach than is traditional computer science. The microcomputer fits nicely into this scheme. It enables me to base teaching software 'techniques on known hardware mechanisms rather than on abstract mathematical theories. Hopefully this will increase the range of students who can become good programmers.

#### The Microcomputer as a Friend

Students seem to have gotten used to the idea of the calculator as a friend. Big computers with flashing lights and noisy lO devices are totally beyond the understanding of many students, especially those in the introductory courses. The microcomputer seems to fit in the same category as the calculator: it somehow has to be understandable because it is so small. This is a significant contribution toward overcoming student fear of technological monsters.

Not only is it less threatening for the beginning student, but it is a thrill to make it actually work for the more advanced student. We are using the microcomputer as the basis for a course in large computer organization. The basic architecture of micros is similar enough to large scale computers so that actual hands-on experience is applicable to understanding most computer systems. In addition, by the time the students currently enrolled in this course graduate, microcomputing jobs may be plentiful, enabling them to apply their microcomputer experience directly to a career situation. Either way the students come out ahead.

#### But Is It Affordable?

Current prices put microcomputers within the range of most school systems and colleges as well as affluent students. According to Datamation (January 1977) the University of California and Pasadena Polytechnic High School are among the first users of microsystems. Computer Power and Light Inc of Studio City CA is a new business engaged in selling microcomputer systems to schools. Schoolwork on home computer systems as we have seen in BYTE is now a reality.

Computer assisted instruction requires little computing power and lots of memory. The ideal solution might be a micro with a video display and a bubble memory module containing the course to be learned. Perhaps <sup>a</sup>micro could integrate the verbal material with a visual display on a television using video tape.

Thus microcomputers are an ideal tool for teaching students about computers and hold much promise for deeper involvement in education in the future. This means many more marketing and occupational opportunities in microprogramming.

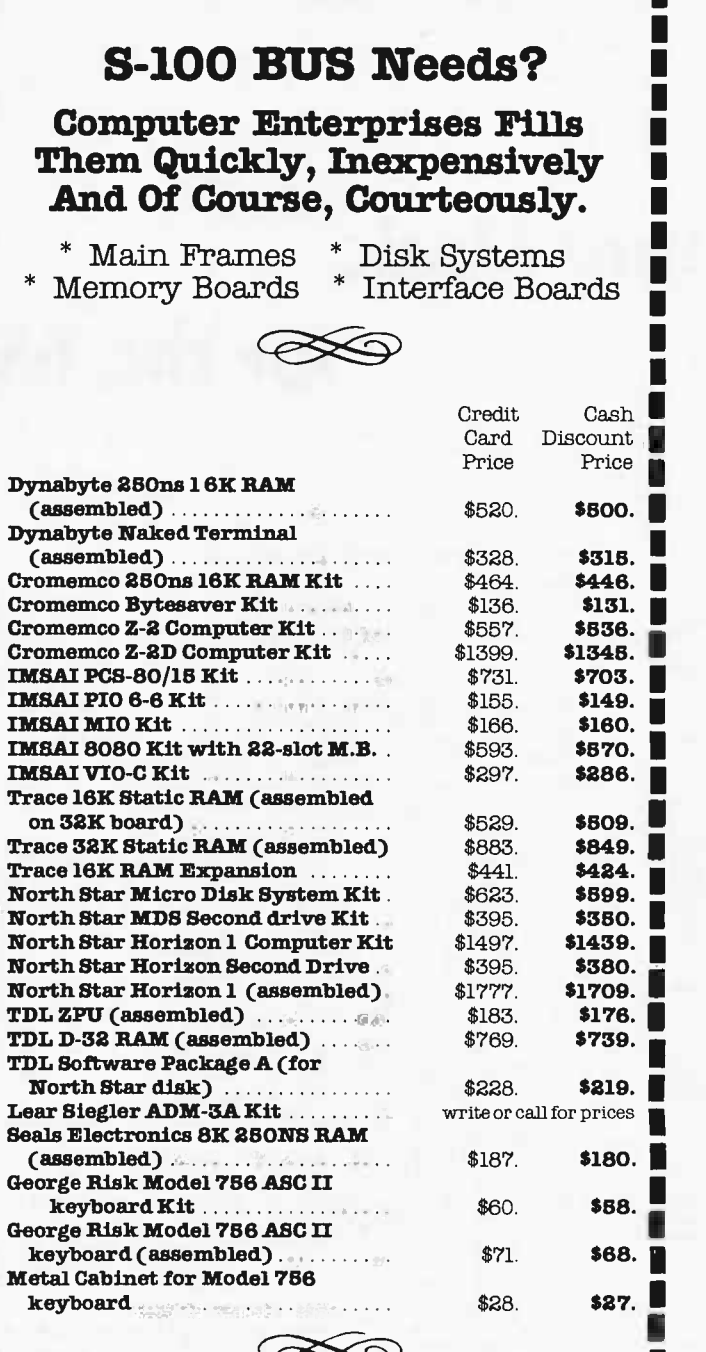

Shipping charges, \$10 per CPU on larger units; \$1.50 per kit. \$2.00 min. per

Delivery is stock to 30 days on most items. Shipment is immediate for payment by easibler's check, money order or charge card Allow 3 weeks for personal checks to clear. N.Y. State residents add approp. sales tax. Availab .<br>Delivery is stock to 30 days on most items. Shipment is immediate for pay- $\mathbf{I}$ 

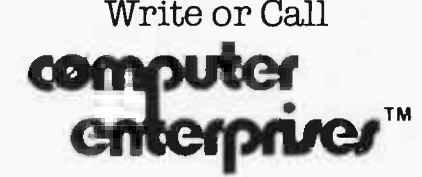

P.O. Box 71 Fayetteville, N.Y. 13066 Phone (315) 637-6208 Today!

> Operating Hours: M -W 10-5 E.S.T. Th -F 10-9 E.S.T. Closed Sat. & Sun.

lizio e e e e e un e un anno anno 1

1 1

1 1 ,

, 1

MI

MI MI MI

и,

# $\blacksquare$ More Music

# for the  $6502$

-r

 $\mathbf{r}$  execution: following zero page locations must be loaded before execution

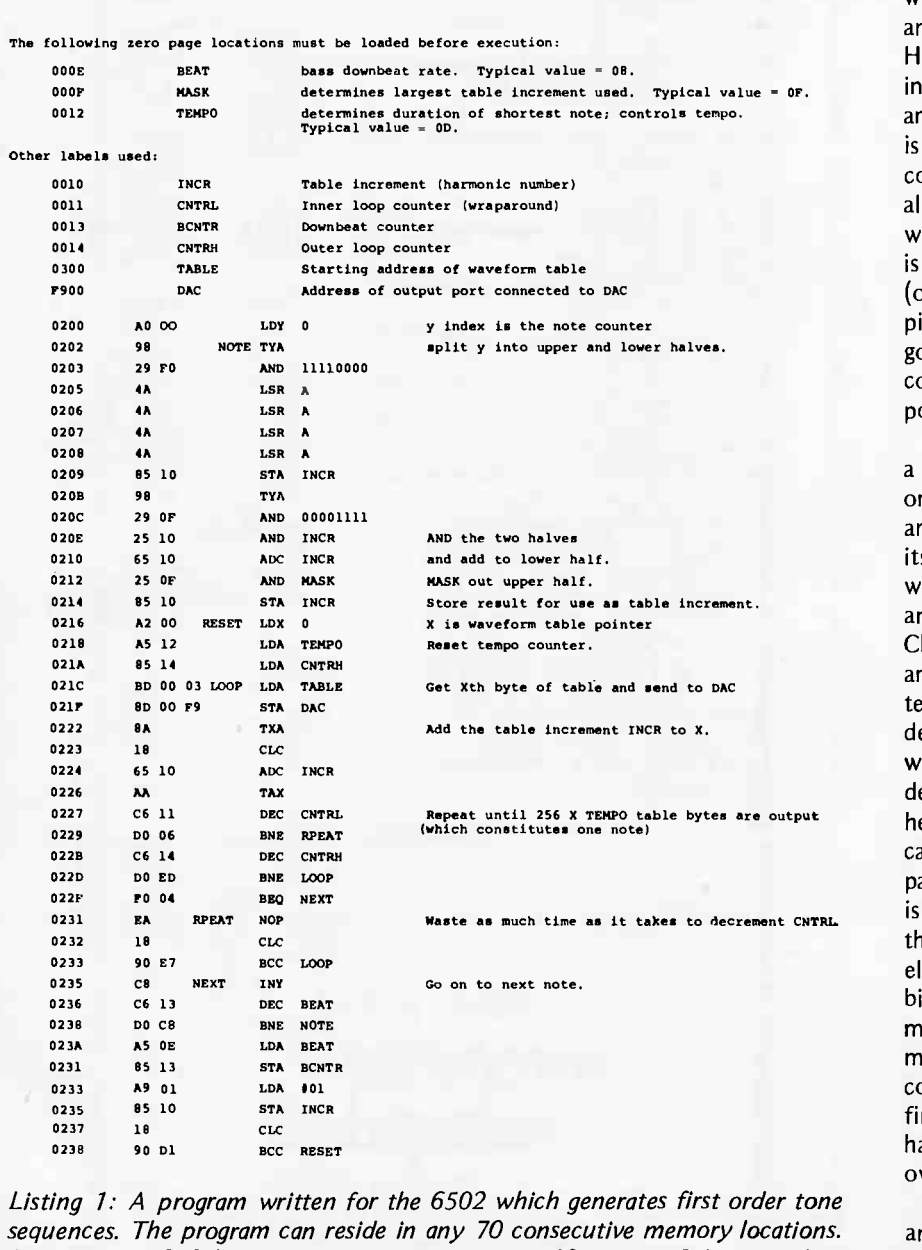

In the Second Common

 $\begin{array}{lll} \text{0237} & \text{16} & \text{CLC} \end{array}$ <br>
1.  $\begin{array}{lll} \text{11.5} & \text{12.5} & \text{15.5} & \text{16.5} \end{array}$ <br>
1. A program written for the 6502 which generates first order tone<br>
1. Henrices. The program can reside in any 70 consecutive m com<br>
find<br>
find<br>
has<br>
own<br>
secutive memory locations.<br>
an<br>
find an 8 bit digital to<br>
withe X and Y registers and<br>
shand assembled and is rezero page locations OE thru 14. This program was hand assembled and is re-Listing 1: A program written for the 6502 which generates first order tone sequences. The program can reside in any 70 consecutive memory locations. It requires a 256 byte waveform table on page 03 and an 8 bit digital to analog converter address at F900. The program uses the  $X$  and  $Y$  registers and produced here from the author's typed listing.

!. College Park MD 20742 T C O'Haver Dept of Chemistry University of Maryland

1 governed by some set of rules derived from . <sup>I</sup> generation program which should provide Here is a simple "music" composition and some fun for the experimentally inclined. In September 1977 BYTE, page 12, Hal Taylor wrote about rules describing the style and structure of computer generated music. He described zeroth order stochastic control, in which the note sequences and durations are completely random. This sort of thing is very easily implemented with a microcomputer, and I suspect many of you have already done so just for fun, but the novelty wears off very quickly. More interesting is first order control, in which the pitches (or more precisely the transitions between pitches, or intervals) and rhythms are conventional music (or from mathematics, poetry, etc, according to Hal Taylor).

II- 1 ;

Thamberlin's article cited at the end of this<br>article for explanation). In the conventional technique, the table increments which<br>determine the pitches are stored in a table, determine the pitches are stored in a table,<br>which forces the computer to play a prewhich forces the computer to play a pre-<br>determined tune. In the system described<br>here, though, the table increments are here, though, the table increments are<br>calculated in real time by means of a simple existence in real ends of means or a simple pattern generating algorithm. The result lculated in real time by means of a simple<br>ittern generating algorithm. The result<br>music which is "natural," at least from algorithm. The result<br>natural," at least from<br>it of view, because the alculated in real time by means of a simple<br>attern generating algorithm. The result<br>i music which is "natural," at least from<br>ne computer's point of view, because the<br>lements of the pattern algorithm are simple<br>inary machi ment, shift, AND, OR and add. While you<br>
might not consider the results serious<br>
competition for the top ten, I think you will<br>
find that the computer's idea of music might not consider the results serious might not consider the results serious<br>competition for the top ten, I think you will<br>find that the computer's idea of music<br>has many elements in common with our<br>own. Chamberlin's article cited at the end of this<br>article for explanation). In the conventional<br>technique, the table increments which<br>determine the pitches are stored in a table,<br>which forces the computer to play a pre-<br>determ The algorithm given here generates <sup>a</sup>monotonic tone sequence under first order control based on simple arithmetic and Boolean relations. The tone generation itself is done by the conventional sampled waveform approach with a stored waveform and variable table increment (see Hal article for explanation). In the conventional determine the pitches are stored in a table, determined tune. In the system described is music which is "natural," at least from the computer's point of view, because the elements of the pattern algorithm are simple binary machine operations such as increfind that the computer's idea of music has many elements in common with our own.

8 bit latched output port, and an 8 bit The hardware requirements are minimal: an MOS Technology 6502 based computer with 1 K of programmable memory, a simple digital to analog converter (DAC). A KIM-1, Ebka 6502, PAIA 8700, or an OSI 400

board should be able to run this program by simply changing the output instruction (locations 021F to 0221) to the address of your output port (F900 on my Ebka).

The complete program is given in the accompanying listing. It is written to occupy the first 70 bytes of page 02, but is relocatable without change. The 256 byte waveform table is on page 03. Page zero locations OE to 14 are used. The pattern generating routine (hexadecimal addresses 0202 to 0213) produces a 4 bit integer table increment (INCR) from the value in the y index register, which is initialized to 0 and is incremented by 1 for each successive note (at location 0235). Then code at locations 0216 to 0234 generates the note with the duration determined by TEMPO. To add a rhythmic touch, locations 0236 to 0241 force the fundamental (lowest) frequency to be played every eight notes: a sort of bass drone effect.

The waveform table can be anything you like. Of the simple waveforms, a triangular wave sounds pleasant. Or you can use a more complex waveform such as the one given by Hal Chamberlin in his September 1977 BYTE article, page 62.

In addition to the waveform, several other variables can be changed for experimental purposes, including TEMPO, MASK, BEAT, and, most interestingly, the pattern generator itself. For example by changing the AND and ADC operations at 020E and 0210 to ORA, EOR, SBC, etc, a variety of other patterns can be generated.

Note that, since only integer table increments are used, the pitches obtained will be a "natural" harmonic series resulting in a so-called "scale of just intonation" rather than the equally tempered scale more familiar in post 17th century Western music (see Olsen's book in the references). The difference is slight for the first few harmonics, so for that reason the harmonic numbers (table increments) are limited by the MASK applied at 020B.

#### **REFERENCES**

- 1. Hal Taylor, "Scortos: Implementation of a Music Language," September 1977 BYTE, page 12.
- 2. Hal Chamberlin, "A Sampling of Techniques for the Computer Performance of Music," September 1977 BYTE, page 62.
- 3. H F Olson, Music, Physics, and Engineering, second edition, Dover, New York, 1967.

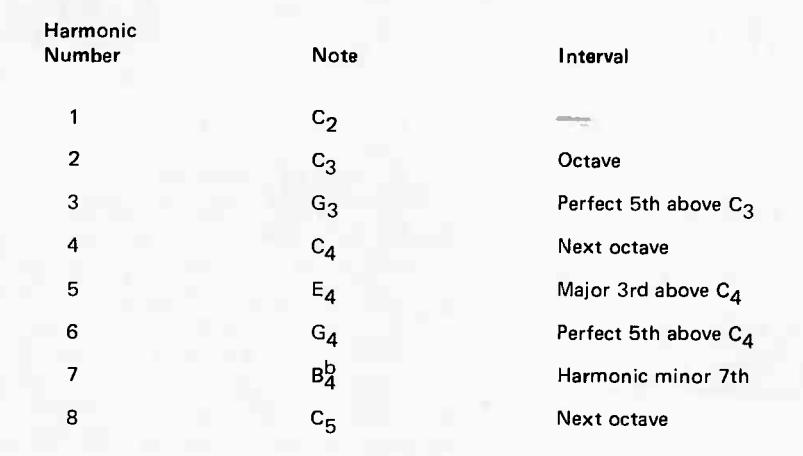

Table 1: The harmonic series based on the note  $C_2$ . ( $C_2$  is two octaves below middle C.)

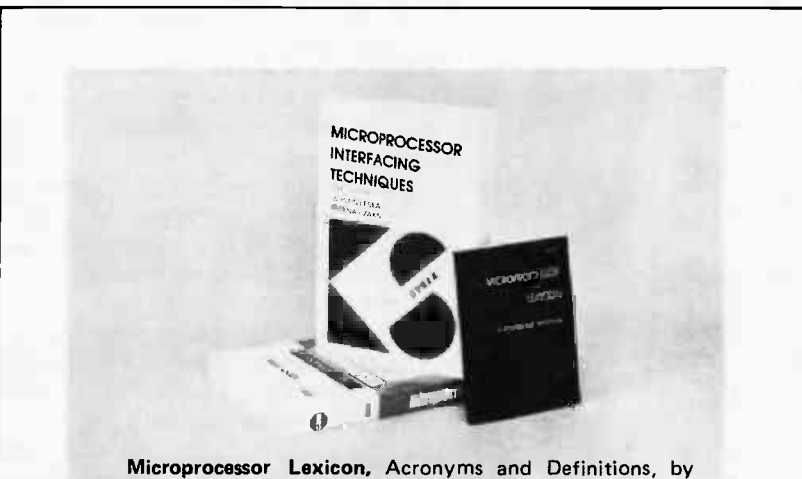

SYBEX. 110 pp. This little book is a necessity to anyone who wants an explanation of those hard -to -fathom acronyms and other micro terms. At  $4\frac{1}{4}$ " x  $5\frac{1}{2}$ " it can be pocketed easily. For only \$2.95 every microcomputerphile should have a copy.

Microprocessor Interfacing Techniques (2nd expanded edition) by Austin Lesea and Rodney Zaks. Now available is this newly revised edition featuring: new material on "useful circuits," an enlarged floppy disk section with new double density controllers, updates on LSI controllers-and much more. Including basic concepts and techniques, this book is a very comprehensive handbook on interfacing. 416 pp. \$9.95.

Microprocessors: From Chips to Systems by Rodnay Zaks. 416 pp. \$9.95.

[For convenience, please use the coupon on page 96, writing in this book's title. Processing may occasionally exceed 30 days.

Send now to: BITS, Inc, 70 Main St, Peterborough, NH 03458.

# Ciarcia's **Circuit Cellar**

# Add a Voice to Your Computer for \$35

# Talk to Me!

"Talk to me! Talk to me!"

"OK! I'll talk to you if you need it that much!" Ken called out as he descended the stairs into my cellar workshop. "You sure you aren't going a little buggy?"

<sup>I</sup>looked up from the video monitor and parted the piles of cassette tapes and printouts. Ken was a good neighbor and I knew his comment was only in jest. I hit the car riage return and the speaker said, "Talk to me!"

Ken smiled when he realized I was just exercising the voice synthesizer option I had previously added to my system.

"This synthesizer is part of the reason I'm here this evening," he said.

"What's the problem?" I asked.

"No problem really. We just got a microcomputer in my company's R and D lab and I've been playing with it lately. It's pretty sophisticated and has plenty of memory space. What would it cost to put that type of synthesized voice on our computer? I can probably raise \$50 among the technicians for it. They'd get a kick out of it."

"Well, depending on the manufacturer and the particular interface, they usually run from \$400 to \$800 and up." I looked at the startled expression on Ken's face. It was what I normally call "peripheral face," the look you get when you tell someone that it'll cost \$1100 for a video terminal to communicate with the computer he just bought for \$250.

"So much for that idea. How's the weather been lately?"

"Wait!" I interjected. "How much memory do you have on your lab microcomputer?"

"40 K, I believe. Why?

"How much of a vocabulary do you need?"

"I suspect we'd only need the numbers 0 through 9 and a few letters. We want to monitor data and verbally record channel number and input value. But at that price it's far too expensive to justify."

"How about digitized speech? You prob-

ably have enough memory for that." "What's that?"

"It's a process to record speech digitally. For all practical purposes it's like a tape recorder, but instead of magnetic tape for the storage medium it uses the computer's programmable memory. The tape recorder uses an analog storage method while the computer stores the information digitally." "If it's that simple why don't more people

use it?"

"It's mostly because it's not very memory efficient. A voice synthesizer is an analog voltage generator that creates the speech phoneme sounds through a hard wired circuit. In its most advanced form a single 8 bit byte can be used to tell the synthesizer what discrete sound it should make. By sending it a series of byte codes, words can be made from the discrete sounds. That's the way my Votrax synthesizer works." I pulled out <sup>a</sup>pad to sketch my explanation. "In digitized speech the analog voice input is sampled very quickly with a high speed analog to digital converter, and the samples are stored in memory. To reconvert to analog or "say" the words, the stored digital data is sent to a digital to analog converter at the same rate and in the same order the samples were taken. The concept of digitized speech has been around for a long time, but up until recently the cost of a system dedicated to this was prohibitive. You already have the computer and enough memory for limited applications. All you need is the high speed analog to digital and digital to analog converters and the knowledge to do it."

"And what is that going to cost me, \$500?" Ken was still skeptical.

I opened a drawer under the bench. It was my "junk box" (in my case one corner of my cellar is a junk room). I rummaged through the prototype boards from previous experiments and pulled out a particular one. "Ah, here we are. You remember a few months ago when I designed that 8 channel digital voltmeter (December 1977 BYTE, page 76, and January 1978 BYTE, page 37).

Steve Ciarcia POB 582 Glastonbury CT 06033
Figure la: Block diagram of a digital speech recording system. Speech is picked up as sound waves by the microphone and is amplified and processed through a high speed analog to digital converter which samples the analog sound waveform several thousand times a second. These samples are stored in the computer's programmable memory.

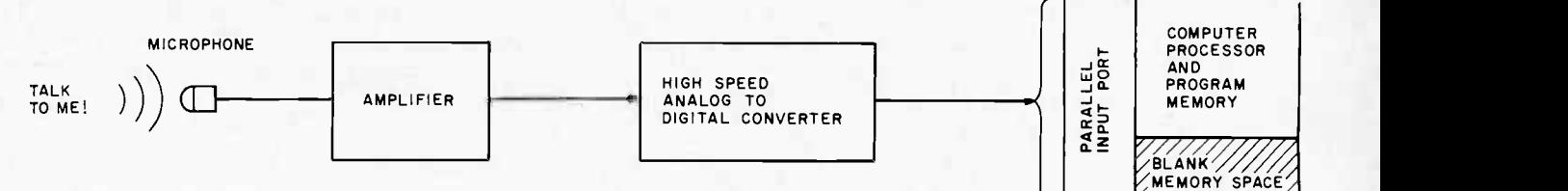

<sup>I</sup>needed it to troubleshoot this board. This is all you need for digitized speech." I tossed the board to Ken. "It contains a 100,000 sample per second 8 bit analog to digital converter and an equivalent speed digital to analog converter. And now the beauty part: It cost less than \$35 to build."

"Great! Tell me how to use it. How much memory does it need? What kind of program does it use? Can you tell me how to use it so I can borrow it for work tomorrow?"

"Well, let's go over the concept in more detail...."

#### What is Digitized Speech?

COMPUTER SYSTEM

Digitized speech is simply a standard data acquisition technique with a new definition. For years people have been using computers to scan analog to digital input converters and store the results in memory. Often, in high speed applications such as wind tunnels and nuclear experiments, the sample rates can exceed thousands of samples a second. In cases where the critical event is of short duration, these thousands of samples are stored directly into memory to increase system throughput capabilities. When the event has passed and sampling has stopped, the computer memory contains a record of that event in discretely timed intervals. The stored data is now available to be reduced, analyzed or listed. It's often listed in "slow motion." This technique employs an analog pen recorder and a digital to analog converter. Each sample is successively processed through a digital to analog converter at a slow rate to the pen recorder. The result is an expanded view of a short event.

An alternative method for utilizing this stored data is to play it back in real time. In this case the computer outputs the stored data to the digital to analog converter at the same rate the data is taken. The output of the converter would then exactly duplicate the values of the event previously recorded (at the times the samples were taken).

Digitized speech is a specific application of this type of data recording technique. Your voice, when applied to a microphone and amplifier, creates a fluctuating analog voltage that varies at the frequency rate of the sound. If this analog signal is applied to the input of a high speed (greater than 10,000 samples per second) analog to digital converter and stored in memory, the computer won't care whether the source is speech or a nuclear reaction. The analog fluctuations are "digitized" at discrete sampling intervals and stored (figure 1a). If the stored memory table is sent to a digital to analog converter at the same rate it was initially sampled, the speech is reproduced exactly. Of course there are trade-offs and limitations that have to be considered to produce a usable system (figure 1b). We will consider them in detail later.

Figure 1b: Block diagram of a digital speech playback system. Digital sample points stored by the system in figure la are converted by a high speed digital to analog converter into an analog speech waveform. A low pass filter is used to smooth the signal, which is then amplified and played back through a speaker.

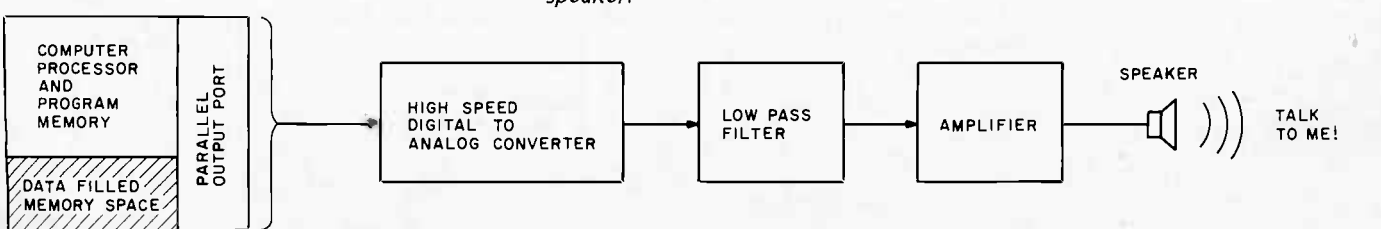

A digitized speech system creates its output waveform by digital to analog conversion rather than by completely analog generation as in the case of a voice synthesizer. The major consideration that limits the usefulness of digital speech is the vast quantity of data which must be stored to reproduce a single spoken word.

#### Choosing the Correct Sampling Rate

The 8 channel digital voltmeter mentioned earlier has a maximum sampling rate of 25 conversions a second. A slow speed analog to digital converter of this type is of no value in this application. The normal human voice occupies a bandwidth of 4000 Hz, and taking

Figure 2a: A waveform (considerably simplified) which is characteristic of the voice.

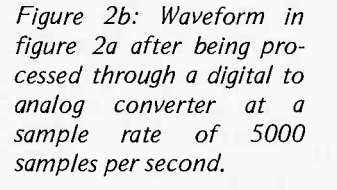

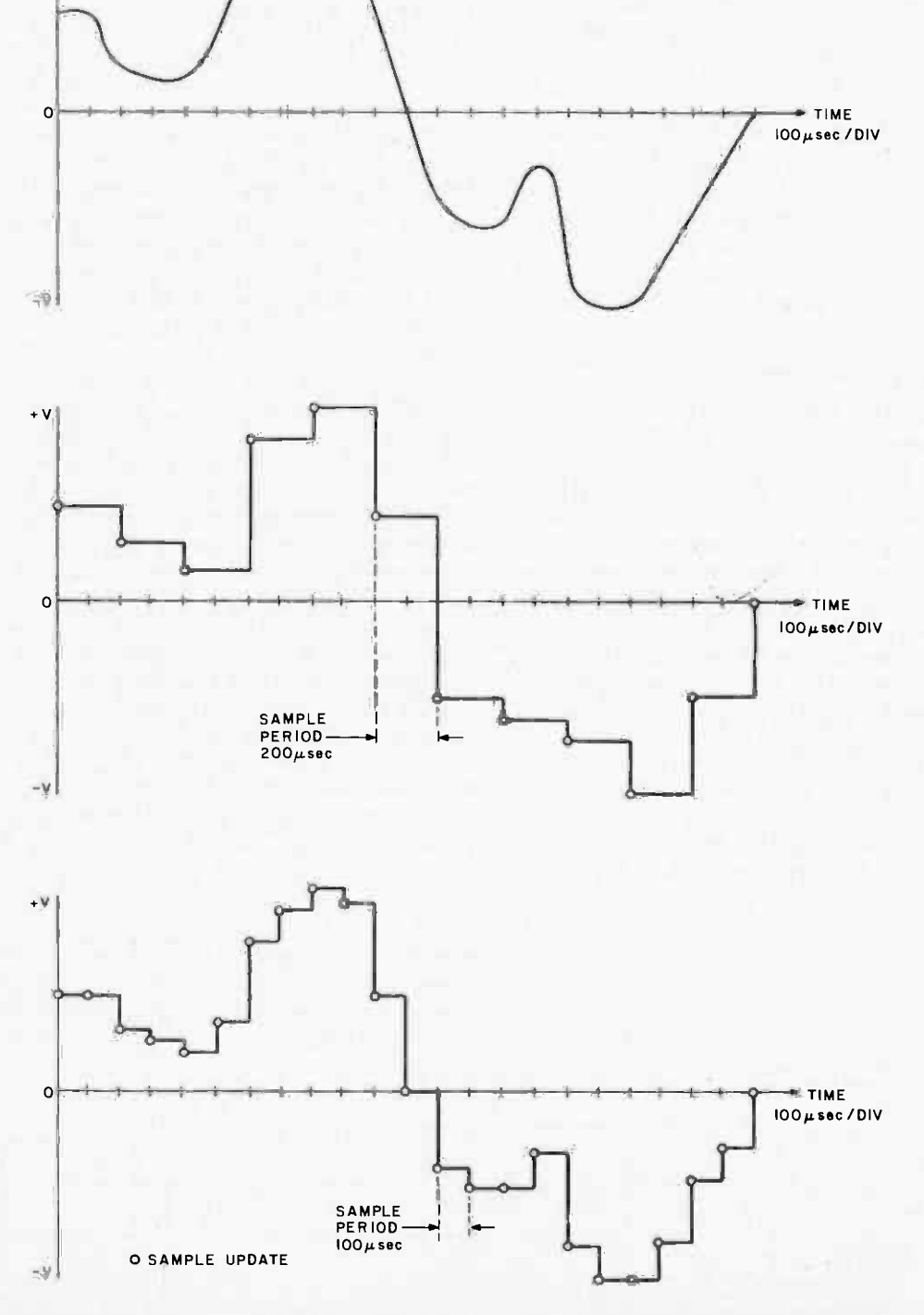

Figure 2c: Waveform in figure 2a after being processed through a digital to analog converter at a sample rate of 10,000 samples per second.

25 samples within a period of one second could not effectively record the event. At what sampling rate should audio speech be digitized?

There is a specific law used to determine this rate, called the Nyquist criterion. It states that, at the very minimum, the sam pling rate of the digitizer must be twice the maximum frequency of the input sample. If human voice extends to 4 kHz, the minimum sample rate should be 8 kHz. This presumes that there is an ideal low pass filter on the output of the converter. Ideal filters are something like perpetual motion, impossible to attain. In reality the sampling rate should be three or four times the highest input frequency. This means that to digitize voice fully you need a sample rate of from 12 to 16 kHz.

It is easier to explain the digitization proc ess visually. Figure 2 illustrates an expanded view of a typical speechlike waveform. Voice waveforms are complex: the majority of the voice sounds exist below 1500 Hz, but intonation and accent occupy the higher frequencies. It is these added harmonics and inflections that make one voice different

from another, and capturing and recording them is an important consideration. The waveform in figure 2 has been digitized at two different rates for comparison. Figure 2a is the original waveform which consists of a fundamental frequency of approximatley 500 Hz and some added components of higher frequency. If this waveform is "digitized" or sampled at a 5000 samples per second rate and the stored values are sent to a digital to analog converter, the resultant waveform would be that shown in figure 2b. It is easy to see that only a vague representation of the original waveform would be recorded. Even though this output is filtered before being amplified, the higher frequency components of the original input would be lost. Increasing the sampling rate to 10,000 samples per second as in figure 2c gives a better record of the higher frequencies. The addition of a good low pass filter would eliminate the sharp transitions between samples.

#### Tradeoffs to be Considered

The benefits associated with the reduced cost of the voice input and output circuitry

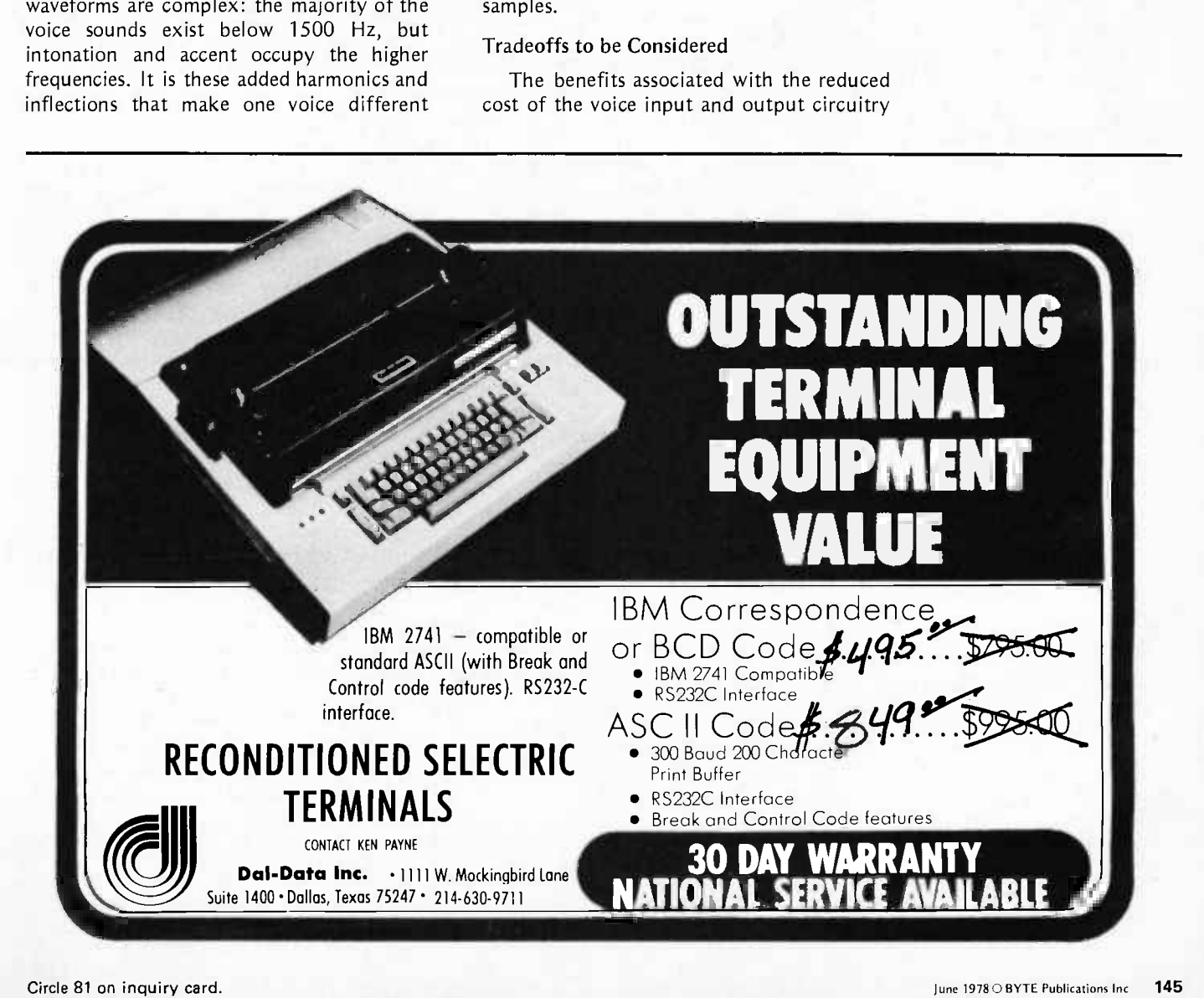

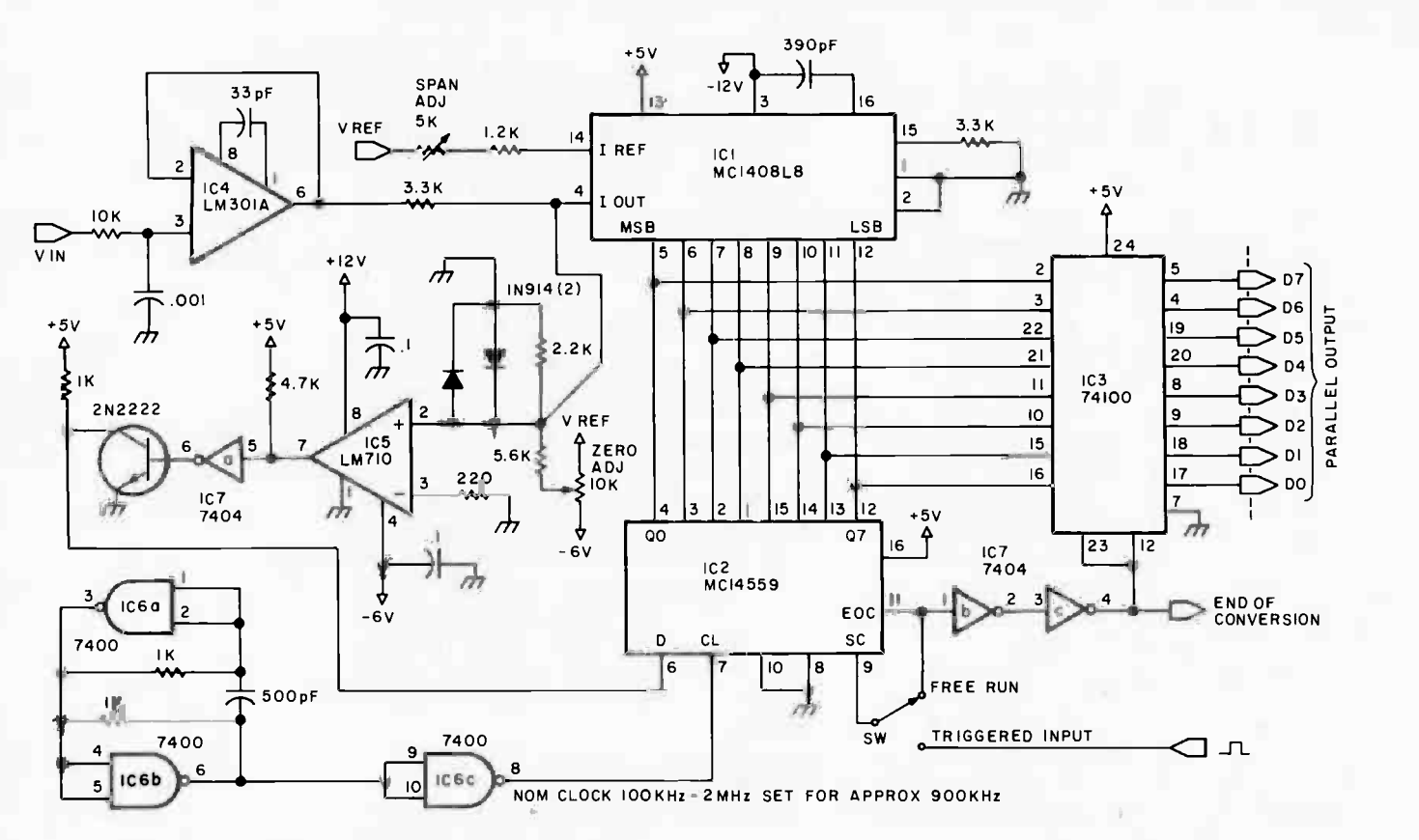

Figure 3a: An 8 bit successive approximation analog to digital converter.

are counteracted by the increased memory requirements. Digitized speech uses a lot of memory. In the previous example, if the voice input is sampled at 10,000 samples per second, the table in memory needed to store one second of data would be 10,000 bytes long (presuming an 8 bit analog to digital converter). If increased fidelity is required and the sampling rate is set for 16 kHz, the table would fill up at a rate of 16,000 bytes per second.

Obviously, systems like my own, which already have considerable amounts of programmable memory, would be easy to use for experimenting with digital speech. I do not recommend buying additional memory just to store a few words, but, if you have it, you'll be surprised at the results.

#### Building a Voice Digitizer

To experiment fully with digitized speech, it is necessary to have a high speed analog to digital converter to store the analog input and a high speed digital to analog converter to reconstruct the analog output.

Figure 3a shows the schematic of an 8 bit analog to digital converter capable of sample rates in excess of 200,000 samples per second. With an 900 kHz clock rate it will run at a modest 100,000 samples per second. Figure 3b shows an 8 bit digital to analog converter and low pass filter with similar capabilities. The estimated total cost for parts is \$35.

The analog to digital converter is a general purpose high speed 8 bit converter that can

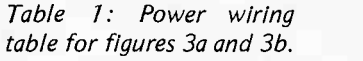

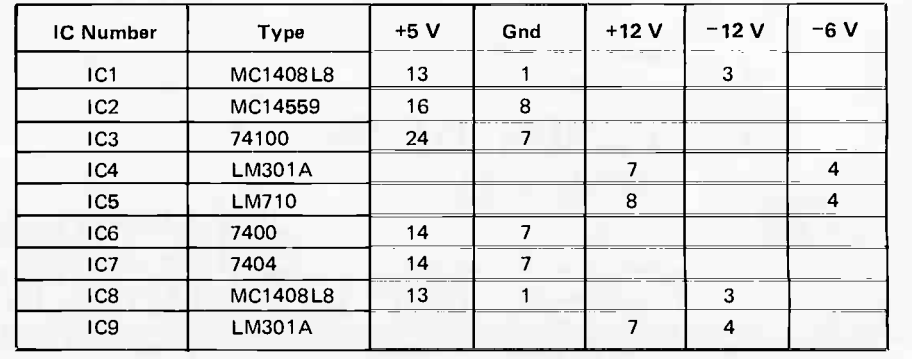

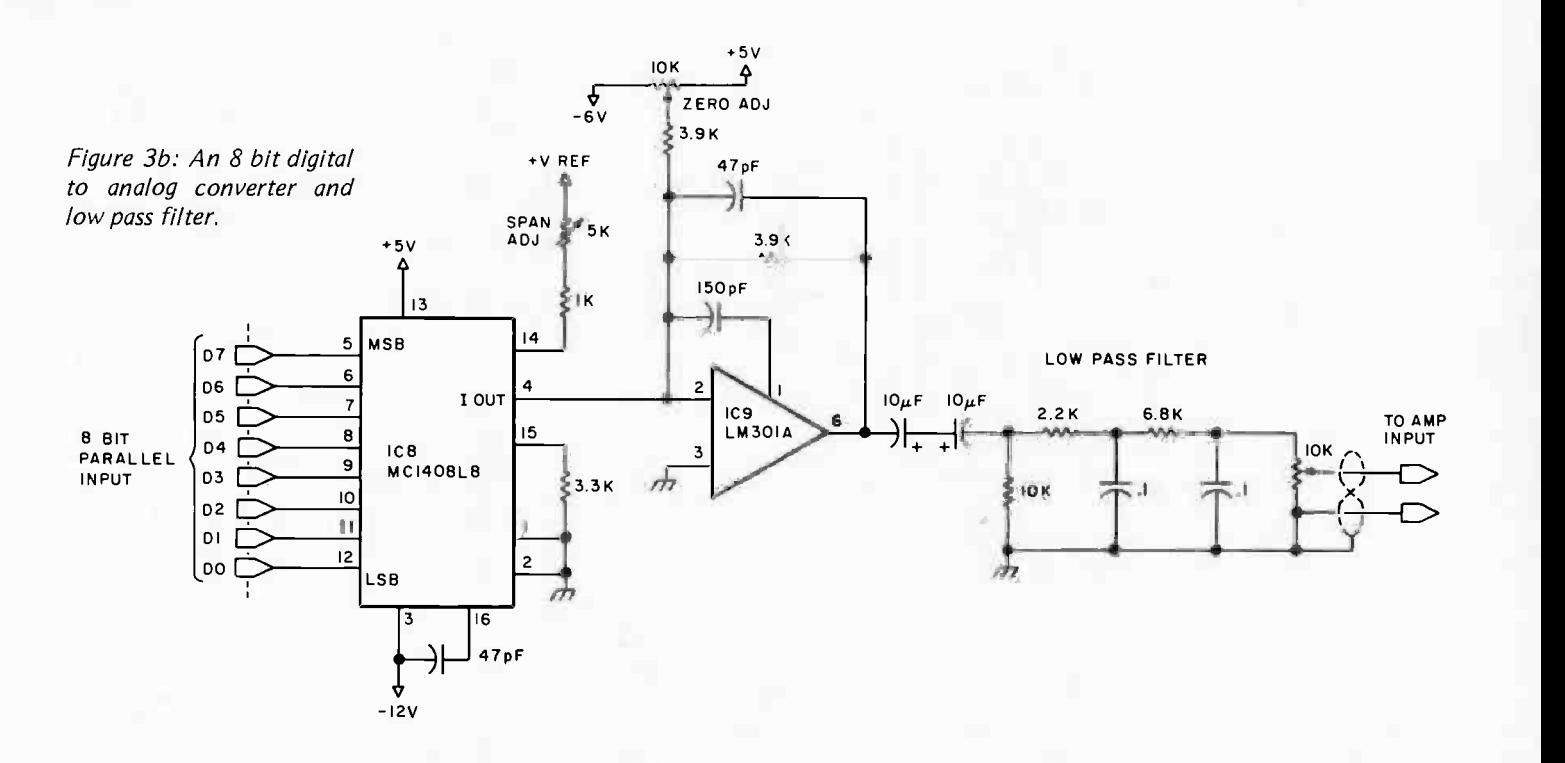

attain this speed is called successive approxi-<br>mation. The simular latin of queensius states it is not be used for any data acquisition application requiring high speed. The technique used to mation. The circular logic of successive approximation is best explained in a block diagram (see figure 4).

Initially, the output of the Successive Approximation Register (SAR) and mutually connected digital to analog converter is at a zero level. After a start conversion pulse, the register enables the output bits one at <sup>a</sup>time starting with the most significant bit (MSB). As each bit is enabled, the comparator gives an output signifying whether the amplitude of the input signal is greater

indicated.

wise indicated.

Notes for Figures 3a, 3b and 3c: 1. All resistors are 1/4 W 5% unless otherwise 2 All capacitors are 100 V ceramic unless other-3. With components shown, clock frequency is ሑ 900 kHz. This is 100,000 conversions per second in free run mode. 4. The following circuit can be added to each output pin of IC3 if a visual indicator is desired: 5. Clock rate is not critical. A slower clock of 100 kHz (about 9 K samples per second) may be

quite adequate. +5V FROM JC 3  $\leq 470 \Omega$  $\overline{1}$ LED

than or less than the amplitude of the converter. If the converter output is greater, that particular bit is set equal to 0; if less than, it is set to 1. The register moves succes sively to the next least significant bit (retaining the setting on the previously tested bit or bits) and performs the same test. After all the bits of the converter have been tested, an EOC is output and then the conversion cycle is complete. The entire conversion period takes only nine clock cycles, and

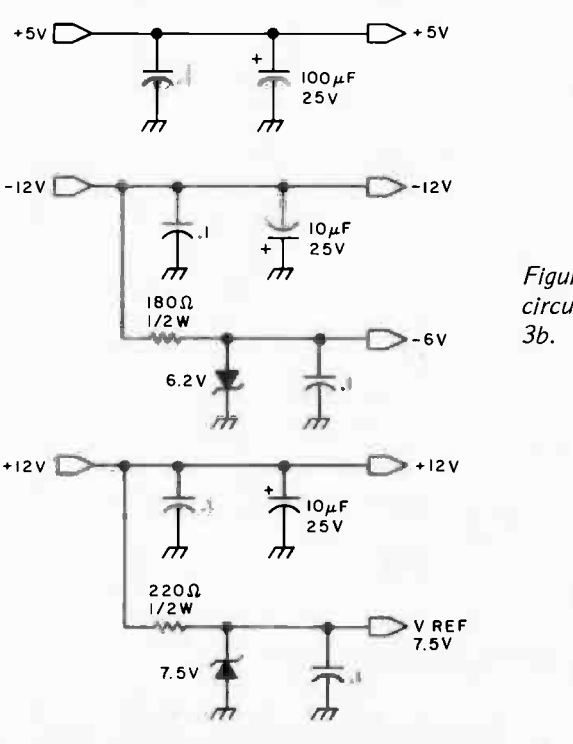

Figure 3c: Power supply circuitry for figures 3a and

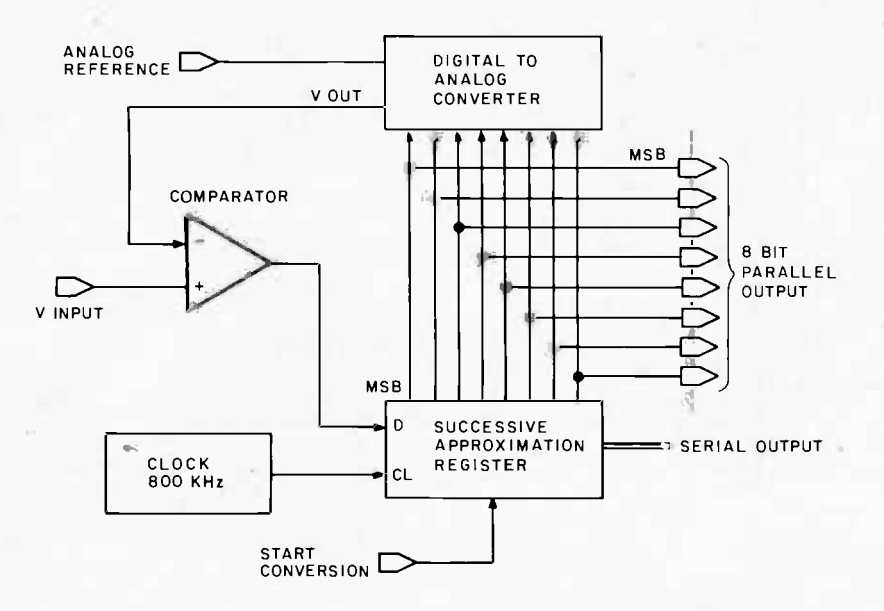

Figure 4: Block diagram of a typical successive approximation analog to digital converter. The device uses a digital to analog converter to perform its function. The successive approximation register is initially set to O. After <sup>a</sup>start conversion pulse, the register enables the output bits one at a time, starting with the most significant bit (MSB). As each bit is enabled, the comparator gives an output signifying whether the amplitude of the input signal is greater than or less than the amplitude of the digital to analog converter. If the converter output is greater, the bit in question is set equal to O. Otherwise it is set to 7. The process continues for the remaining bits until the conversion is complete.

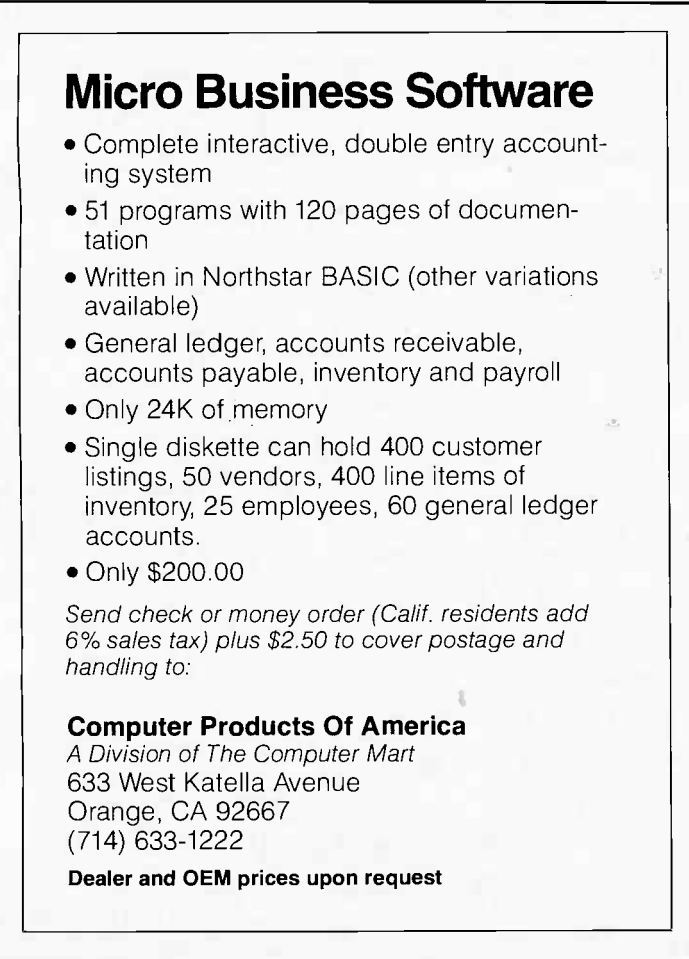

another conversion begins on the next clock pulse when in free run mode. To retain the 8 bit value between conversions, an 8 bit register (IC3) has been added (see "Control the World," September 1977 BYTE, page 30, for a complete description of MC1408 digital to analog converter operation).

#### Assembly and Testing

- 1. Component types and values are chosen to allow high speed operation. Substitution of slower devices may compromise overall performance.
- 2. Assemble components on a prototype board as neatly as possible. Keep wires between components short and direct. The MC14559 is a CMOS device and it should be handled carefully. Sockets are suggested for all integrated circuits.
- 3. Check power supply voltage before inserting integrated circuits. Then insert clock oscillator IC6. The clock frequency should be around 900 kHz.
- 4. Insert the rest of the integrated circuits and ground the V input connection of IC4. Slowly rotate the zero adjust pot until the parallel output of IC3 reads binary 10000000. This output can be read either through a computer program which scans and displays this value or with LEDs attached to the output pins. In practice, the LEDs are easier in the long run.
- 5. Remove the short on V input and apply a voltage of  $+2$  V. Adjust the span adjust pot until the displayed output is 11111111. The result of this procedure is an analog to digital converter with an input range of  $-2$  to  $+2$  V represented by binary 00000000 and 11111111 patterns respectively. 0 V is represented by 10000000. Any voltage span between  $+$  and  $-5$  V can be set on this circuit using this method.
- 6. The digital to analog converter section should be assembled with the same care. Insert all ICs. With all parallel input pins at a logic zero level, adjust the zero pot until IC9 pin 6 reads 0 V.
- 7. With all parallel input pins at a logic 1 level, adjust the span pot until the output at IC9 pin 6 equals the +V setting of the analog to digital converter, or as in the example (2 V).
- 8. The low pass filter in the schematic is optimized for the speech samples in the text, but can be experimentally determined. The optimum cut off frequency of the low pass filter should be the sampling rate frequency. (ie: 10 kHz cut off for 10 kHz sample rate).

9. The easiest way to test the entire unit is to attach the analog to digital converter output to the digital to analog converter input. What goes in should come out! Since both units would be running continuously at the 100,000 samples per second rate, this will give the experimenter firsthand knowledge of the ultimate fidelity of the system. Don't expect miracles with an 8 bit unit: 12 bit units would be far superior, but 8 bit precision is more than adequate. A standard cassette recorder in the record mode serves as a handy amplifier. The amplified output is available at the earphone jack on most recorders.

#### Using the Interface with a Computer

Not everyone will want to add a voice to their home computer but the concept is none the less intriguing. Once you have built the analog to digital converter and digital to analog converter of figure 3 you are ready to digitize the spoken word. Listing 1 is a simple program that reads the analog to digital converter output and puts the values sequentially in a memory table. Hardware for the experiment should be arranged as in figure 1b. When the program is executed it will scan the input port containing the analog to digital converter information and will compare this value to hexadecimal A8 (when speech is started, the audio level will presumably exceed this trigger level). The amplifier should be adjusted to eliminate false triggering because of background noise.

When the input level is attained, the digitization process begins. The program sets the beginning address of the memory table and sequentially reads the input port and stores the value. The rate at which the sampling occurs is determined by the value of a constant, "SAMP." A value of hexadecimal 38 is approximately 3 kHz on my Z-80 system. When the table is filled, the program stops. All programs in this article, while written on a Z-80, use only 8080 instructions.

Once the table is filled with digital values corresponding to a voice input, we are ready for the next phase: voice output. The hardware is configured as in figure 1b, and the output program shown in listing 2 should be used. The same values as those of the input program should be used for START, END and SAMP. When the program is executed, the recorded data gives a speech output.

As with most computer experimenters, hearing is believing. To allow people to try out the concept without having to construct the analog to digital converter I have included a predigitized listing of a few words. This 2000 byte listing (listing 3), will say "Talk to me" when read out using the program of listing 2. Since I could not presume that everyone had the patience to hand load a 10,000 byte table with good fidelity, a compromise was in order. The sample rate on this table is only 3 kHz, but the speech will still be understandable. It should also be realized that since this example of digitized speech is actually recorded sounds, the words "Talk to me" will be in my voice. The fact that I have a fairly low voice allows understandable speech even at these very low sample rates.

Listing 1: An 8080 assembler program that reads the 8 bit parallel output of the analog to digital converter and stores the samples sequentially in memory, This assembly uses octal notation for machine codes.

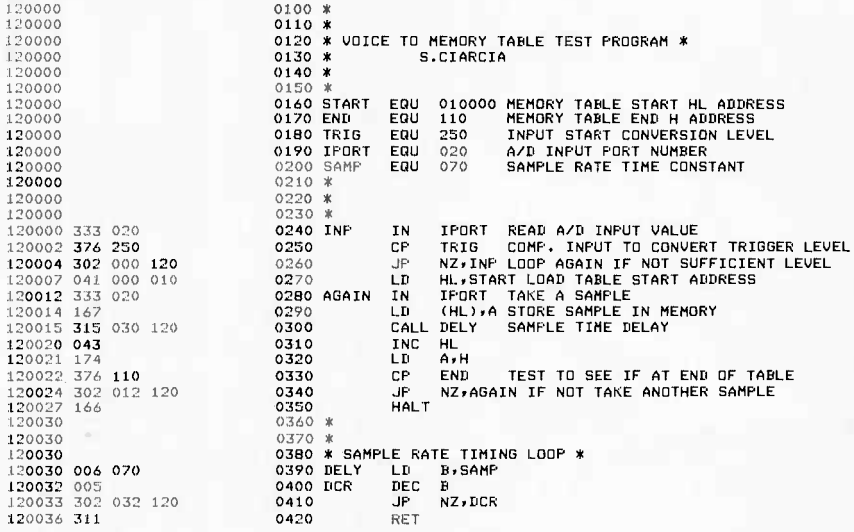

Listing 2: An 8080 assembler program designed to output digital speech samples to the digital to analog converter at the correct rate. This assembly uses octal notation for machine codes.

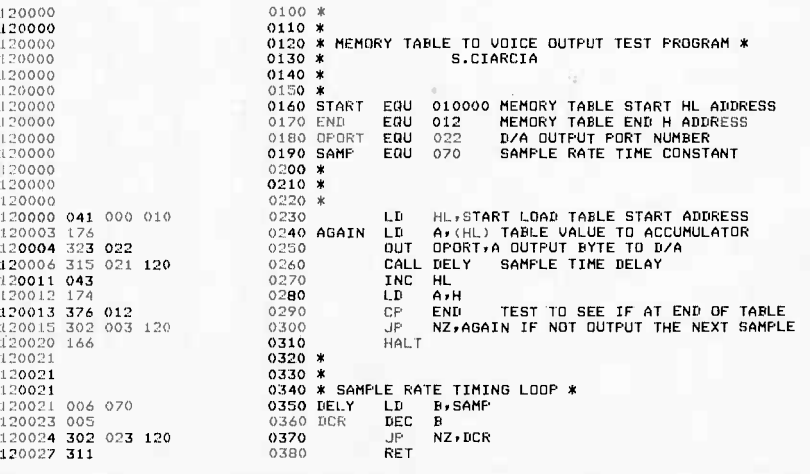

Listing 3: A listing of the digital samples making up the phrase, "Talk to me" spoken by the author. This somewhat bandwidth limited signal allows interested readers to reproduce the message through an 8 bit digital to analog converter without having to build the analog to digital converter.

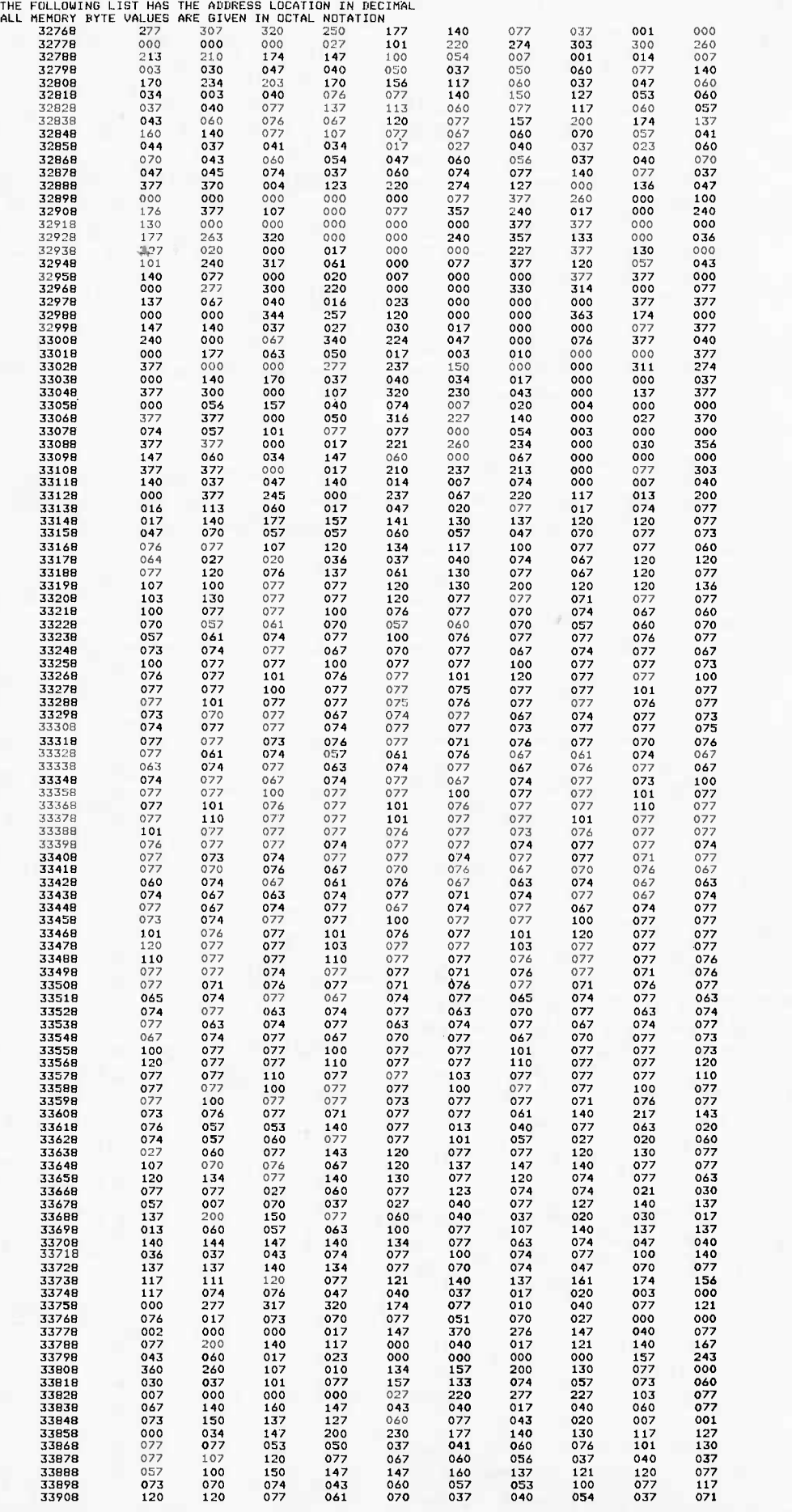

#### More Advanced Applications

I don't want you to finish this article and think that digitized speech is as limited as I have represented it so far. It is possible to totally simulate the capabilities of an analog speech synthesizer with more involved software. If you realize that the analog synthesizer works by connecting strings of distinctly independent phonemes, it is not hard to consider that the same can be true for the digital method. Each phoneme could be recorded separately and would occupy approximately 2 K bytes. As in the analog situation, a separate control program determines how these individual phonemes are to be connected together. Besides determining the type of phoneme to be used, the proc essor must also create the waveform. Such a system uses much more memory and takes considerably more processing time than something like the Votrax, but it is equally as versatile.

Listing 3, continued:

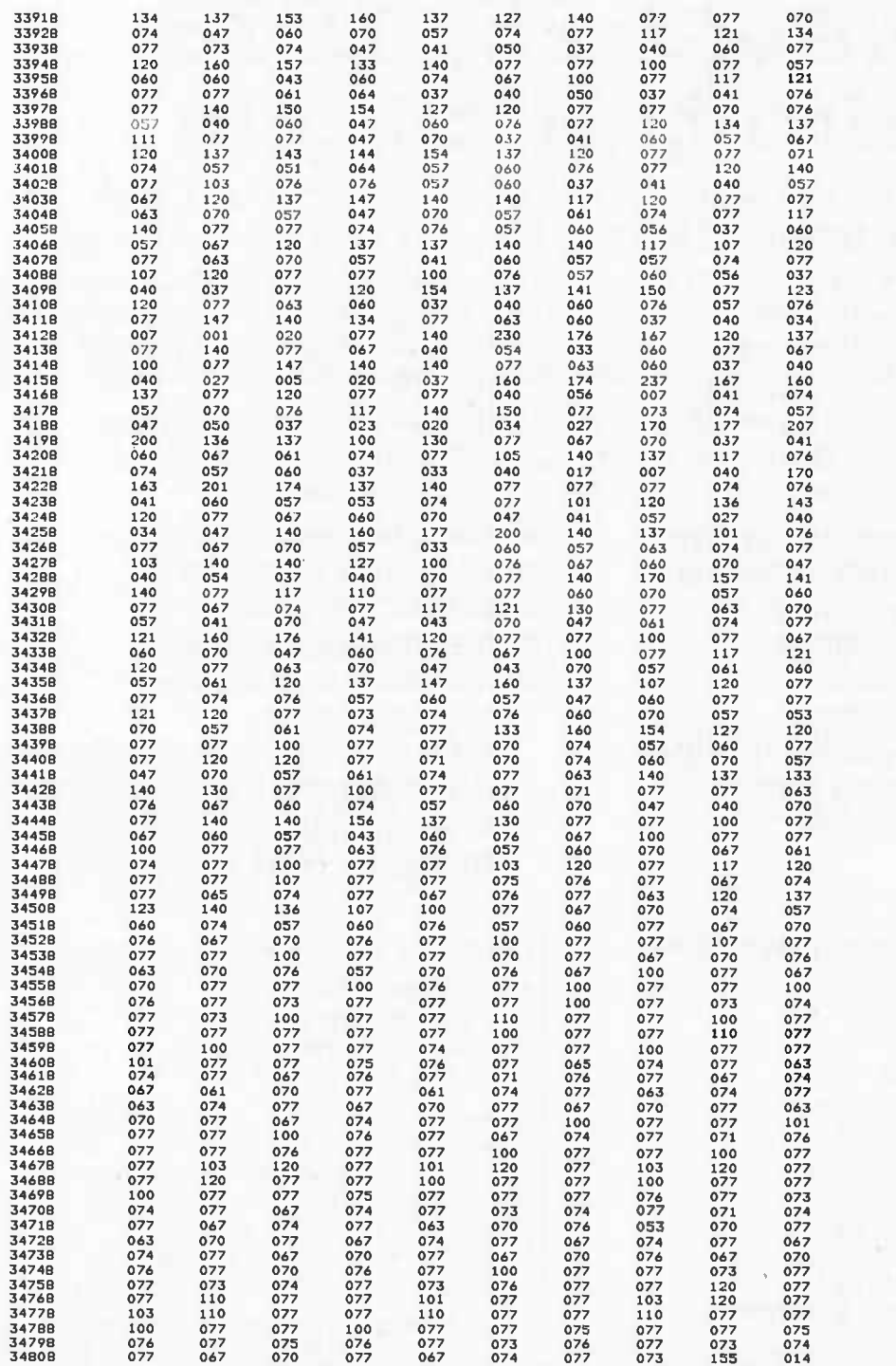

Next month: Keyboard Function Decoder. th: Keyboard<br>ecoder.<br><sup>Publications Inc</sup> 151 Please post or circulate

Make your reservations now for the

BUSINESS & PERSONAL COMPUTER EXHIBITION

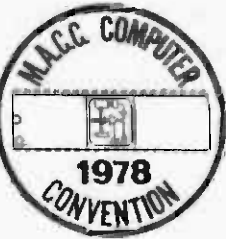

# 2 June 3-25, 1978 Detroit, Michigan 3rd Annual Computerfest<sup>™</sup> '78

24 Hour Computerfest<sup>"</sup> Hotline phone number (313) 775-5320 Presented by the Midwest Affiliation of Computer Clubs

The Computerfest<sup>"</sup> '78 to be held in the ultra new Detroit Renaissance Center, Detroit Plaza Hotel, June 23-25, will feature a *full scale* three day business and personal computer exhibition. The Computerfest<sup>"</sup> will include useful information on how to computerize your business, home or office. Bring your walking shoes to cover over 100,000 square feet of convention facilities!

Only \$5.00 for all three days, or save 20% now by pre-registering Deadline for \$4.00 advance registration tickets is June 15, 1978 Use coupon below to get 20% pre-registration discount

- Stupendous Hobbyist Exhibits
- Tours and Evening Activities
- Club Hospitality Suites
- Special Club Meetings
- Fabulous Programs

- Special events to feature:<br> $\star$  Tours of automotive facilities
	- $\star$  Saturday evening Detroit/ Canada river cruise

### Limited exhibit space is available!

For convention booths contact: Mr. Jim Rarus Chairperson Computerfest'" '78 Box 9578 Department PAT Detroit, Michigan 48202 U.S.A. or call 24 hours (313) 775-5320

For convention advertising contact: Mr. Ken Ascher-Advertising Director c/o Communications Electronics'" Box 1002 - Department DON Ann Arbor, Michigan, 48106 U.S.A. 24 hour Advertising phone (313) 994-4441

- Manufacturer's Party
- Technical Sessions
- Giant Flea Market
- New Product Displays

applications for: Computers for the Handicapped, Graphics/Art, Automotive, Hobbyist, New Technology. ● Seminars in computer Education, Business systems,

### Mail this coupon and make your check payable to:

SEMCO/Computerfest'" '78 Box 9578 - Department ERIC Detroit, Michigan 48202 U.S.A.

 $\Box$  send me \_\_\_\_\_\_ advance tickets at \$4.00 each  $\square$  please put me on your mailing list  $\square$  send me more **Computerfest**" information

- $\square$  send information on special hotel rates
- $\square$  please send exhibitors information
- $\Box$  please send advertising information

<sup>&</sup>lt;sup>8-</sup>1978 South Eastern Michigan Computer Orginization

William Hemsath Dept of Psychology Uris Hall, Cornell University Ithaca NY 14853

James Seawright Visual Arts Program Princeton University Princeton NJ 08540

Emmanuel Ghent 131 Prince St New York NY 10012

Mimi Garrard Mimi Garrard Dance Co Inc 155 Wooster St New York NY 10012

# A Theatrical Lighting Graphics Package

We recently developed an 8080 based composition and control system for theatrical lighting. This led us to the need for a way of displaying several time functions at once for examination and editing. Our system already made use of the Processor Technology VDM-1 display module, but the existing character set made it necessary to devote the entire screen to the display of one function in order to have useful resolution. Several functions could of course be superimposed, but this was awkward to program and left much to be desired in visual clarity.

Our first thought was to obtain a special read only memory integrated circuit to replace the control characters in the ASCII set with special characters consisting of a single scan line each, but the expense of this approach seemed impractical. Still, the improvement in resolution with such a character set was just what we needed, so we looked for other ways to modify the VDM-1 circuitry to achieve this; the results are detailed below.

Photo 1 shows our modified terminal with a typical display. Six functions of time are shown, each representing the brightness of a group of theatrical lights over a <sup>5</sup> second time span. The brightness values are stored in memory as full 8 bit values and are scaled to the 26 possible display values. Two adjacent rows of 13 scan lines each make up the 26 line display for each function. A cursor indicates current time. The various timing marks, channel designations, cursor time value, etc, show that the normal text display mode of the VDM-1 is unimpaired.

Photos 2a and 2b show a comparison between two variations of the basic display. Photo 2a shows the straight graphic mode with the cursor at a point in time and the value at that point shown in reverse video. Photo 1: The authors' theatre lighting control graphics package in action. Six functions of time are shown displayed on a Processor Technology VDM-1 video display. Each function represents the brightness of a group of theatrical lights over a 5 second time span.

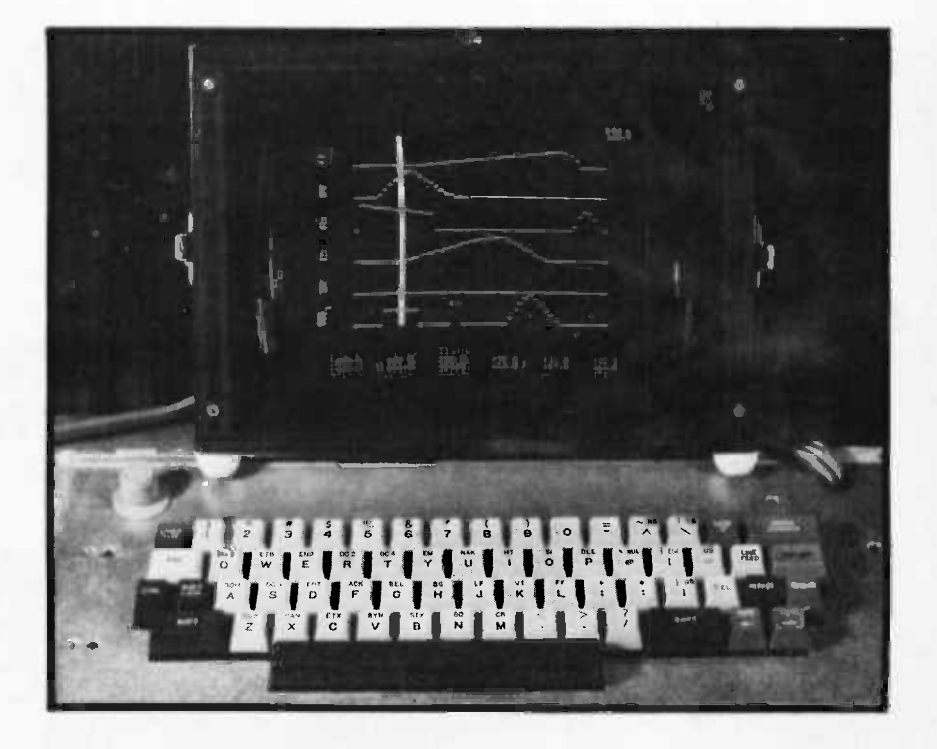

#### About The Authors

William Hemsath was formerly chief of electronic design with Robert Moog's music synthesizer company and is presently a design engineer and software specialist with Cornell University's Department of Psychology. James Seawright is Director of Visual Arts at Princeton University as well as the creator of electronically controlled sculpture. His wife Mimi Garrard has studied with Alwin Nikolais and is currently head of the Mimi Garrard Dance Company, a well known New York dance ensemble. She has been active in the design of new types of theatre lighting systems. Emmanuel Ghent is a composer in residence at Bell Labs and exponent of the GROOVE system, a computer driven electronic music studio, developed by Bell Labs.

Photos 2a and 2b: Two variations of the basic display. Photo 2a shows the .straight graphics mode with the cursor at a point in time and the value at that point shown in re verse video. Photo 2b shows the numeric mode in which the cursor is replaced by the numerical value of the lighting intensity.

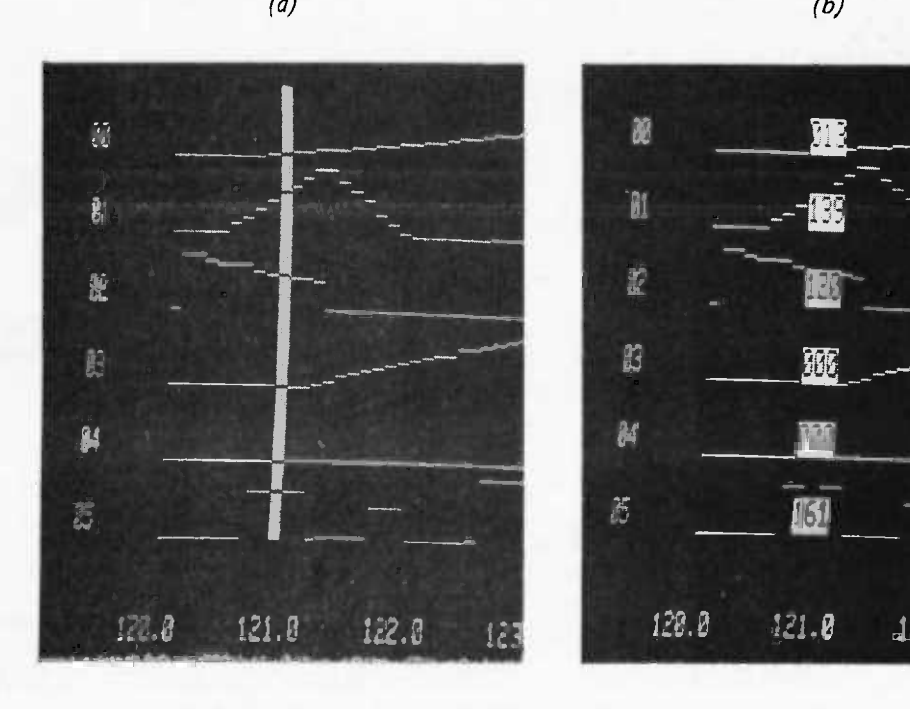

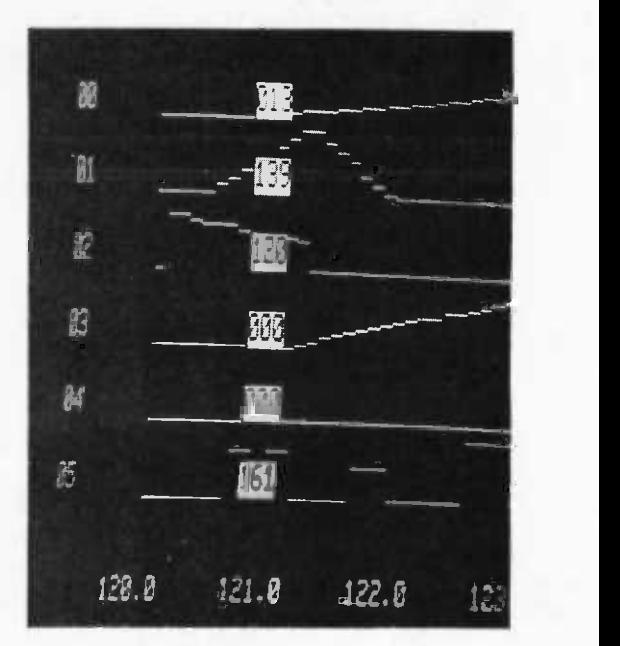

Photo 3: Installation of the authors' custom modification to the VDM-1 board. A small strip of breadboard containing the circuitry in figure 2 is mounted with spacers on the back of the VDM-1 board.

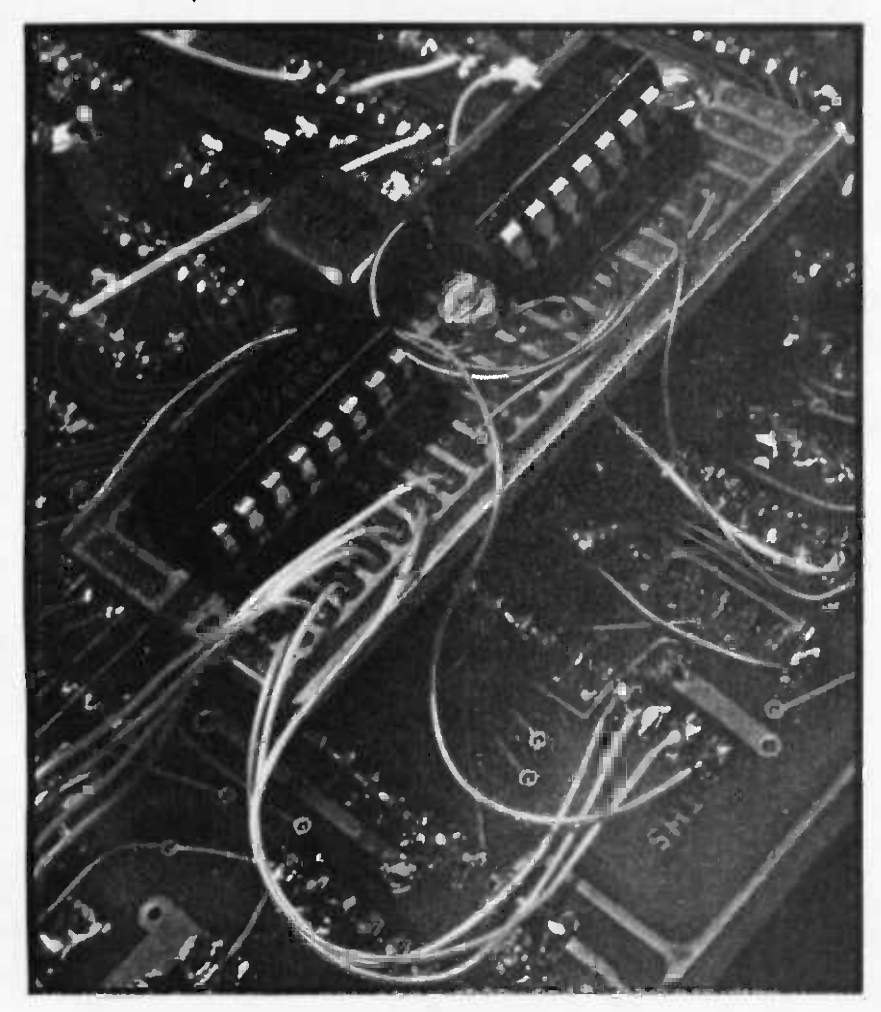

Photo 2b shows the numeric mode in which the cursor is replaced by a block containing the actual stored value from 0 to 255 for greater accuracy in reading or editing.

Before considering the modifications in detail, let's take a look at the operation of the VDM-1, referring to the partial schematic shown in figure 1. Character generation is accomplished as follows: Characters in the current line of the display are fetched in sequence from the screen memory and latched in two 4 bit registers, IC5 and IC6. A scan divider, IC2, counts through the 13 scan line values of each text line. These two sets of data are presented to the character generator read only memory, IC4, which outputs the correct pattern of seven dots for each scan line of every character. This pattern is parallel loaded into a shift register, IC3, when clocked by LOAD CLOCK, and clocked out serially by DOT CLOCK as the video output signal. Various gates and latches provide for blanking of certain characters or cursor blinking.

Since we didn't want to impair the normal display of letters, numbers, or frequently used punctuation marks, we decided to use the control characters to override the operation of the shift register and to supply a single line of dots, only once in the generation of a given character and on the scan line we want. One way of doing this is shown in figure 2. A new 7485 4 bit comparator (ICA) looks for agreement between the low order bits of a character and the current scan line value. In order to limit this to control characters only, IC11, the control character

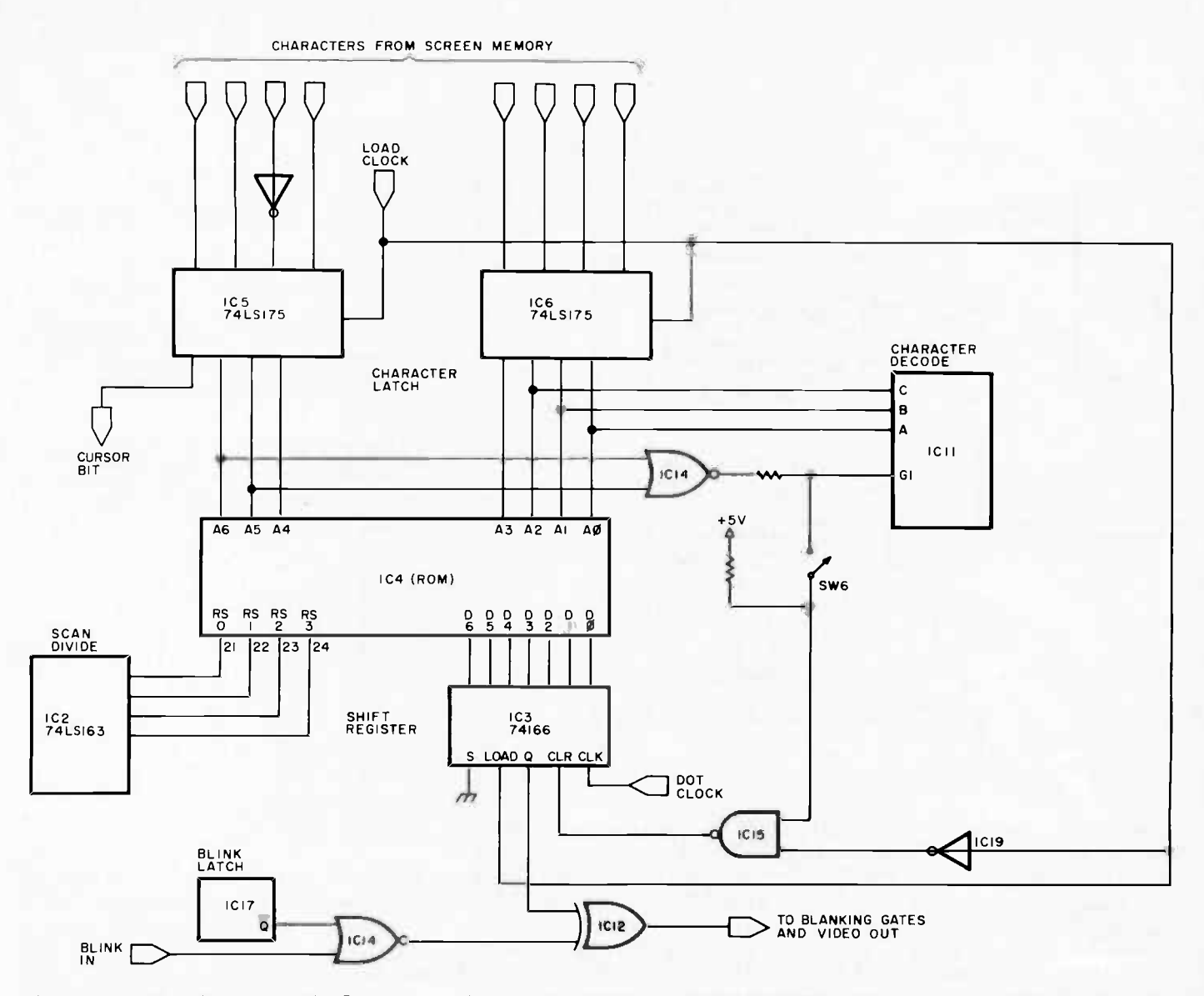

Figure 1: Partial schematic of the Processor Technology VDM-1 video display driver circuitry. Character generation is done by fetching the characters in the current line of the display in sequence from the screen memory in the form of 8 bit ASCII characters and latching them into two 4 bit registers, ICS and IC6. This data and the scan line data from IC2 are presented to character generator IC4, a read only memory circuit. The latter outputs the correct pattern of seven dots for each scan line of every character; this information is routed through shift register IC3 to become the video output signal.

decoder, is modified to force a low state on the 0 output whenever the control character detector gate output goes high. (Control character blanking must be enabled with switch 6.) This modification will disable the automatic blanking from carriage return (CR) to end of line and from vertical tab (VT) to end of page, but if you're writing your own software this won't matter. Next, the control -character -low signal is inverted to enable the equals input of the 7485, and is ANDed with LOAD CLOCK in order to disable the shift register load when control characters are present. The comparator output supplies either a low (control character

present, but not the one for the scan line where we are now) or a high (control character present and the right one for this scan line) to the serial input of the shift register. The video output will then appear as a blank or a line of dots, accordingly, when clocked out by DOT CLOCK. (The first circuit modification we tried fed the output of the comparator directly into the video line. This allowed the single scan line character to appear one character position too early. By sending the signal through the shift register it is delayed by one character position and appears in its proper place in the display.) The shift register serial input is normally

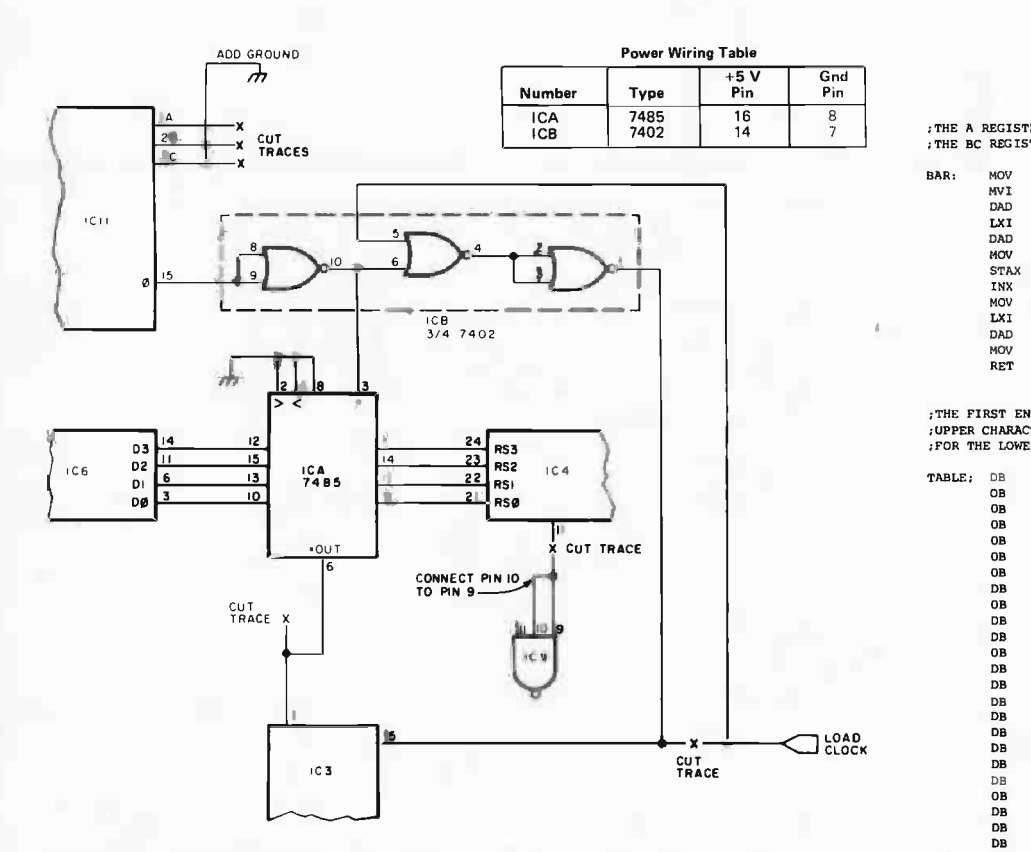

Figure 2: Modification to the VDM-1 circuitry enabling the software to generate single lines of dots when required for the theatre light control graphics package. The special display consists of two sets of adjacent parallel lines totalling 26 lines used to display lighting intensities as functions of time. Control characters are used to activate the new circuitry and produce a single line of dots only once in the generation of a given character and on the desired scan line. The new 7485 comparator (ICA) compares the low order bits of a character with the current scan line value and supplies either a low logic level output (indicating that a control character is present, but not the one for the current scan line), or a high level (control character present which is the correct one for the present scan line). The video output then appears as a blank line or a line of dots, respectively. Normal operation of the VDM-I is not affected by these modifications.

> low, grounded in the unmodified VDM-1. When we don't have control characters in the character latch it will still be low, and LOAD CLOCK will get through to parallel load the shift register with the read only memory output, for normal text display.

The additional circuitry may be mounted on a small strip of breadboard and attached by spacers to the back of the board, as shown in photo 3. Between the first and second columns of ICs near the top of the board, just above the read only memory socket, are several small areas where ground is on one side and no traces on the other. Small holes for spacers may carefully be drilled at this location.

 $\overline{7}$  7402 7 7 7 7 7 7 7 7 7 7 7 7 7 7 7 7 8 7 7 7 8 7 7 7 8 7 7 8 7 7 8 7 7 8 7 7 8 7 7 8 7 7 8 7 7 8 7 7 8 7 7 8 7 7 8 7 7 8 7 7 8 7 7 8 7 7 8 7 7 8 7 7 8 7 7 8 7 7 8 7 7 8 7 8 7 8 7 8 7 8 7 8 7 8 7 8 7 8 7 8 7 8 7 8 ;THE BC REGISTER PAIR POINTS TO THE UPPER CHARACTER POSTION

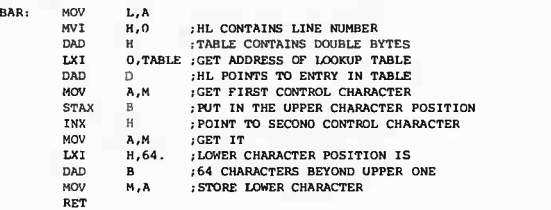

;THE FIRST ENTRY IN THE TABLE IS THE CONTROL CHARACTER FOR THE ;UPPER CHARACTER POSITION IN THE DISPLAY. THE SECOND ENTRY IS ;FOR THE LOWER POSITION.

BLANK)

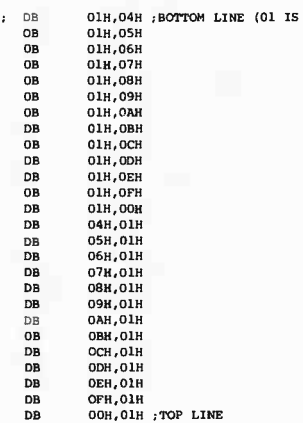

Listing 1: Display software used with the theatrical lighting graphics package. TABLE is a lookup table containing 26 pairs of control characters that turn on the proper line in a vertical pair of character positions.

#### Programming

TABLE;

The scan divider starts with a count of 0 (top line of character) and counts down (0, F, É, etc), until it reaches a count of 4 (bottom line of character). It is then reset and counts down again for the next text line of characters. This means that characters 01, 02, and 03 will never appear as bars on the display since the scan counter never generates these codes and the comparator can never detect them. Character 04 will light up the bottom line in a character position. Character 05 will light up the next line up, and so on. Character OF will light up the line below the top line, and 00 the top line.

In our display software we use a lookup table containing 26 pairs of control characters to turn on the proper line in a vertical pair of character positions (note that the lower character position is 64 locations after the upper character position). Listing 1 shows the display routine we use.  $\blacksquare$ 

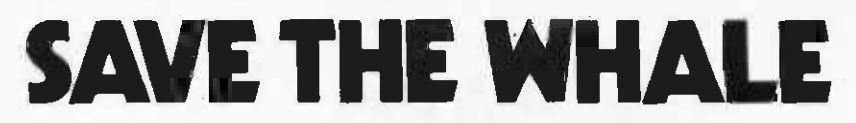

### The world's best computer may be inside a Sperm Whale's head.

The Sperm Whale has the largest brain of any creature that has ever existed on our planet. The brain of this 18 -meter marine mammal weighs up to 9 kilograms. It uses echo -location to find giant squid at ocean depths of over 1,000 meters. More than 13,000 sperm whales are scheduled to be slaughtered this year by agreement of the International Whaling Commission.

The CONNECTICUT CETACEAN SOCIETY is a small, totally volunteer, non-profit education and conservation organization dedicated to seeking the abolition of all whale killing. Any concerned citizen can help our efforts by sending name and address and a \$10 or more contribution to CCS, P.O. Box 145, Wethersfield, CT 06109.

There are two mountain peaks of evolution on planet earth: on the land, homo sapienshuman beings; in the sea, cetaceans- whales, dolphins, and porpoises.

Drawing by Dan Sinai

## Spring into Season with a BYTE T-shirt

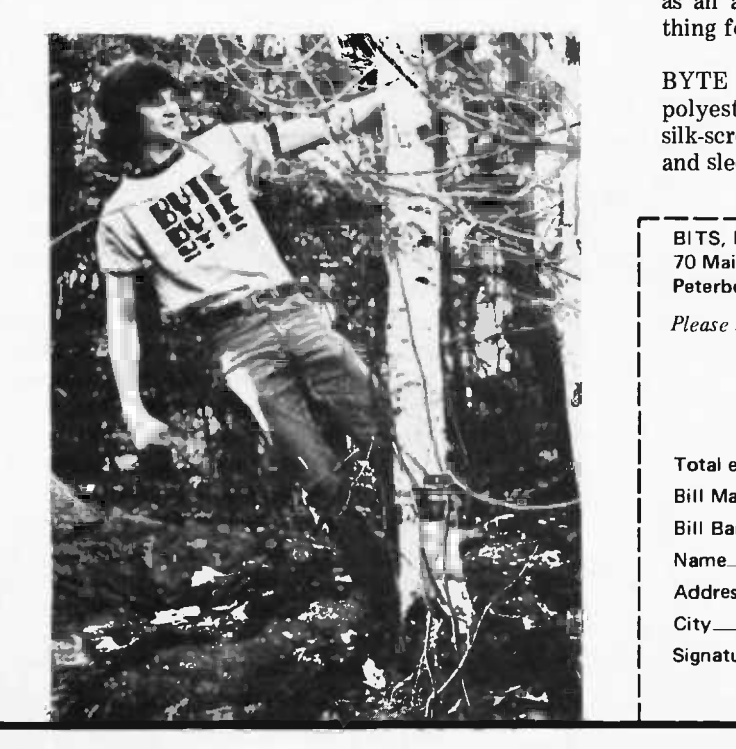

At last! No more wardrobe crises! BYTE T-shirts are here! Now you have the perfect garb for computer club meetings, Altair Conventions, playing Shooting Stars and computer chess. (A pair of trousers from your own closet is suggested as an addition to the BYTE T-shirt. BITS can't do everything for you.)

**MINER** 

BYTE T-shirts are of top quality 100% cotton or cotton polyester. The original design, by artist Judy Lee Rehling, is silk-screened in red on white shirts with blue trim on collars and sleeves, or on blue heather shirts.

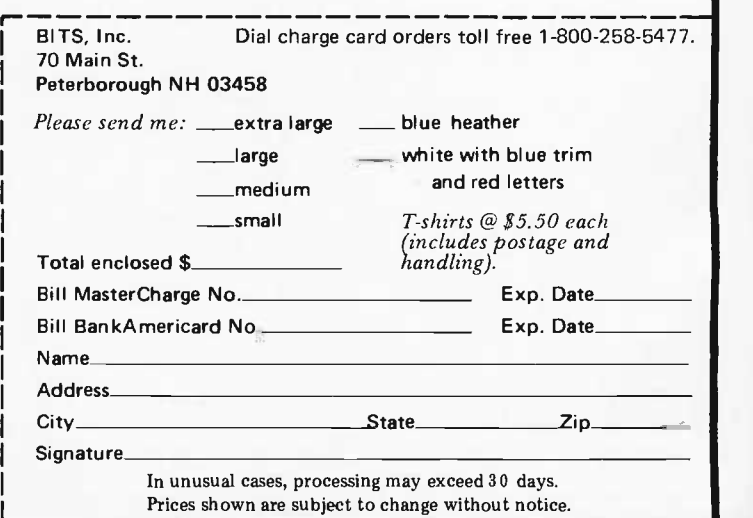

# GRAPH:

# A System for Television Graphics

## Part 2

John Webster John Young Audio Visual Services University of New Brunswick Keirstead Hall Fredericton NB CANADA E3B 5A3

Last month, John Webster and John Young's article (page 62) on GRAPH, a television graphics package for the VDM-1 and other memory mapped video displays, began a discussion which we continue with the detail discussion of program functions. Listing 1 provides the detail 8080 code for the program. We continue the table numbering sequence begun in part 1.

Listing 1: The GRAPH program. GRAPH was as sembled at 00 using Proc essor Technology's ALS-8 assembler. The notation  $$ + n$  indicates a displacement of n beyond the next  $^{0007}_{0000}$ instruction address. For  $\frac{0.008}{0.008}$ <br>example IMP  $\pm 5$  indi example,  $JMP$  \$ + 5 indi- $\frac{1}{\text{cases}}$  an unconditional  $\frac{000F}{0010}$ jump to the address 6  $b$ ytes along in the listing.  $b$   $\frac{1}{2}$   $\frac{1}{2}$   $\frac{1}{2}$   $\frac{1}{2}$   $\frac{1}{2}$   $\frac{1}{2}$   $\frac{1}{2}$   $\frac{1}{2}$   $\frac{1}{2}$   $\frac{1}{2}$   $\frac{1}{2}$   $\frac{1}{2}$   $\frac{1}{2}$   $\frac{1}{2}$   $\frac{1}{2}$   $\frac{1}{2}$   $\frac{1}{2}$   $\frac{1}{2}$   $\frac{1}{2$ Listing 1 continues on pages 159 thru 163.

GRAPH ASSEMBLY LISTING

 $000R$ 

ADDRESS

0025<br>0026

0029<br>0028

0040 0041<br>0044

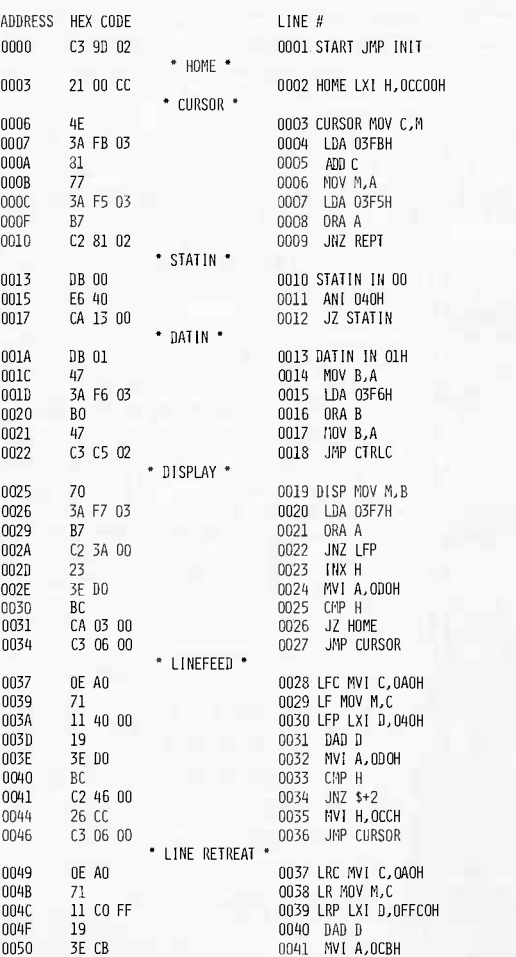

#### Page Up

Page Up, Page Down, Page Right and Page Left are some of the more complex subroutines in GRAPH.

Although the VDM-1 contains a scrolling feature which might, at first, seem useful for moving screen information up and down, it operates by changing the orientation of the display on the screen and not by actually moving data in memory. If, for example, the screen were scrolled halfway up or down, a character entered at hexadecimal CCOO would appear in the middle and not at the top. While this is a useful function in some driver applications, it does not allow information to be moved up or down on the screen and then stored away in its final configuration. Thus, to use GRAPH's store and recall functions properly, it is necessary to actually move data between memory locations within the 1 K byte screen programmable memory so that an image modified by <sup>a</sup>screen move up or down will be stored and recalled in its modified form. This function is useful for positioning complex drawings or charts which invariably turn out to be slightly off center when complete.

As in most other routines, Page Up first moves the contents of C to the present character position, thereby returning the screen to its original state and freeing register C for use. The contents of H and L are stored at hexadecimal locations 3FF and 3FE for future use. Because our program is designed

to co -reside with Processor Technology's ALS-8, and because this subroutine uses the stack pointer register, it is necessary to save the value of the stack pointer to allow a later jump back to the ALS-8. This probably applies to other resident monitors, too.

To accomplish this, H and L are loaded with hexadecimal 0000, the Stack Pointer is added to H and L (SPHL), and H and L are stored (SHLD) at hexadecimal memory locations 3FD and 3FC.

H and L are then initialized to hexadecimal CC00, D and E to hexadecimal 3C0, and the Stack Pointer to hexadecimal FFCO. The current character position is then hexadecimal CCOO. Next, the program moves M to B (move contents of hexadecimal location CCOO to B) and adds D and E to H and L. Thus H and L becomes  $CC00 + 3CO =$  hexadecimal CFCO and this takes us to the first character position in the 16th line. (In Page Up and Page Down, information is moved on the screen by working in vertical rows rather than horizontal lines.)

The data in hexadecimal location CFCO is moved to C, and B (old contents of hexadecimal CCOO) is moved to M (hexadecimal position CFCO). This causes a wrap around from top to bottom. The contents of C are then moved to B and the Stack Pointer is added to H and L (CFCO + FFCO = hexadecimal CF80). At this point we compare <sup>H</sup> with hexadecimal CC to see if we are on one of the first four lines. If not (as in this case), we go through the cycle again: MOV  $M \rightarrow C$ , MOV  $B \rightarrow M$ , MOV  $C \rightarrow B$ , and jump up one line by adding the Stack Pointer.

On the 13th cycle, H becomes hexadecimal CC. When H is compared with hexadecimal CC, the answer is zero so the cycle is not immediately repeated as before. Instead, L is compared with hexadecimal 3F, the last character position on the first line (hexadecimal CC3F). If <sup>L</sup>is greater than hexadecimal 3F the current position is in either line 2, 3 or 4. The cycle continues, checking L every time, since H is still hexadecimal CC.

If the current position is in line 4, then on the next cycle it will be in line 3, then line 2, and finally in line 1. At that point, when L is checked as described above, it will be less than hexadecimal 3F. Next, B is moved to M (which in this example will now be hexadecimal CC00). The entire vertical row has now been shifted up, with the top wrapping around to the bottom. Finally, H and L are incremented (to hexadecimal CC01), and the entire process is repeated for row 2. This is done 64 times, once for each vertical row.

On the last (le: right-hand) row, however, when L is compared to hexadecimal 3F, it

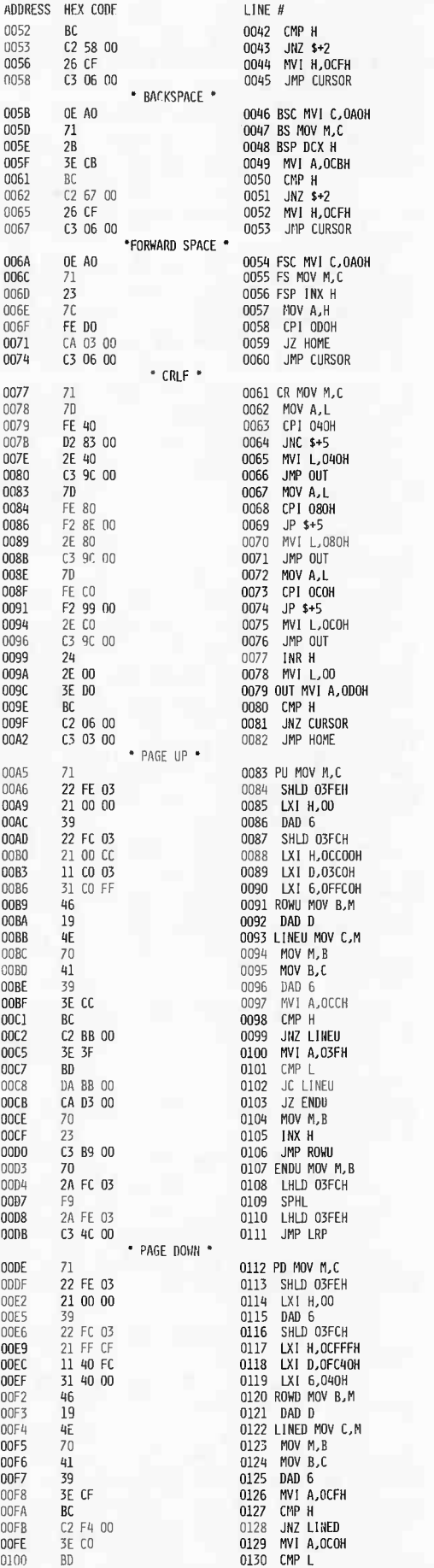

will be greater than hexadecimal 3F for three cycles, as above, but on the fourth instead of less, as before.

compare it will be exactly hexadecimal 3F,<br>instead of less, as before.<br>At this point the program moves B to M<br>(hexadecimal CC3F), loads H and L with the<br>value at hexadecimal locations 3FD and<br>3FC, and exchanges it with the At this point the program moves B to M (hexadecimal CC3F), loads H and L with the value at hexadecimal locations 3FD and 3FC, and exchanges it with the contents of the stack pointer to restore the stack pointer address.

Then, H and L are loaded with the con-<br>tents of hexadecimal locations 3FF and<br>3FE, which contain the values of H and I of the leading cursor before the page was  $\frac{1}{2}$ <br>tion of the Line Retract subroutine (LRP)<br>which moves the cursor up one line to re-<br>store its relative position on the screen. restant the set of the set of the set of the set of the set of the set of the set of the set of the set of the set of the set of the set of the set of the set of the set of the set of the set of the set of the set of the s before Page Up was executed (ie: the address  $\qquad$ n compare it was does and the section of less compare it wisted of less (hexadecimal value at he) 3FC, and except and section and the stack point of the leadin moved up). Compare the leadin moved up). Compare the leadin mo Then, H and L are loaded with the con-3FE, which contain the values of H and L moved up). Operation then jumps to a sec tion of the Line Retract subroutine (LRP) which moves the cursor up one line to re store its relative position on the screen. **CURSOR.** 

#### Page Down

except that it starts at the lower right-hand If the community of the and the page of the page of the scheme on the scheme on the scheme of the scheme of the scheme of the scheme of the scheme of the scheme of the scheme of the scheme of the scheme of the scheme of th Page Down works the same as Page Up of that is<br>in that is<br>moves<br>i, or the post of the poster<br>poster is the poster of the state of the state<br>of the state of the state of the state of the state<br>of the state of the state of the state of the state of the state o position, hexadecimal location CFFF. It then moves up to hexadecimal location CC3F, or the upper right-hand corner, by adding D and E (hexadecimal location FC40). Then the MOVE cycle begins, moving information down vertical rows and finally arriving at the lower left-hand corner.

tical rows and<br>
it-hand corner.<br>
sor to its rela-<br>
am jumps to a<br>
n termination een<br>of Do<br>th i<br>ft Le<br>ced To restore the leading cursor to its relative screen position, the program jumps to a section of Linefeed (LFP) upon termination of Page Down. As explained above, Linefeed ends with a jump to CURSOR.

#### Page Left

tions 3FF and 3FE, and saving the stack Page Left commences in the same way as the preceding two subroutines by moving C to M, saving H and L at hexadecimal locapointer value at hexadecimal locations 3FD and 3FC.

mal 3F (the value needed to move right one  $\hspace{0.1mm}$ The first reader stack pointer with resta-<br>decimal FFC1 (the value needed to move<br>left one line length) D and F with hexadeci-FF and 3F<br>
value at he.<br>
5.<br>
en loads the<br>
FFC1 (the<br>
line length)<br>
(the value n<br>
gth), and H<br>
(the address<br>
position). CFCO (the address of the lower left-hand It then loads the stack pointer with hexaleft one line length), D and E with hexadeciline length), and H and L with hexadecimal corner position).

The cycle begins by storing the contents of nexadecimal loc<br>and adds D and E of hexadecimal location CFCO in register B, and adds D and E to H and L moving the present position to lower right-hand corner (hexadecimal location CFFF). It then moves the contents of this location to register C, moves the contents of B to this location, and moves C to B, the same procedure as that found in the Page Up and Page Down subroutines.

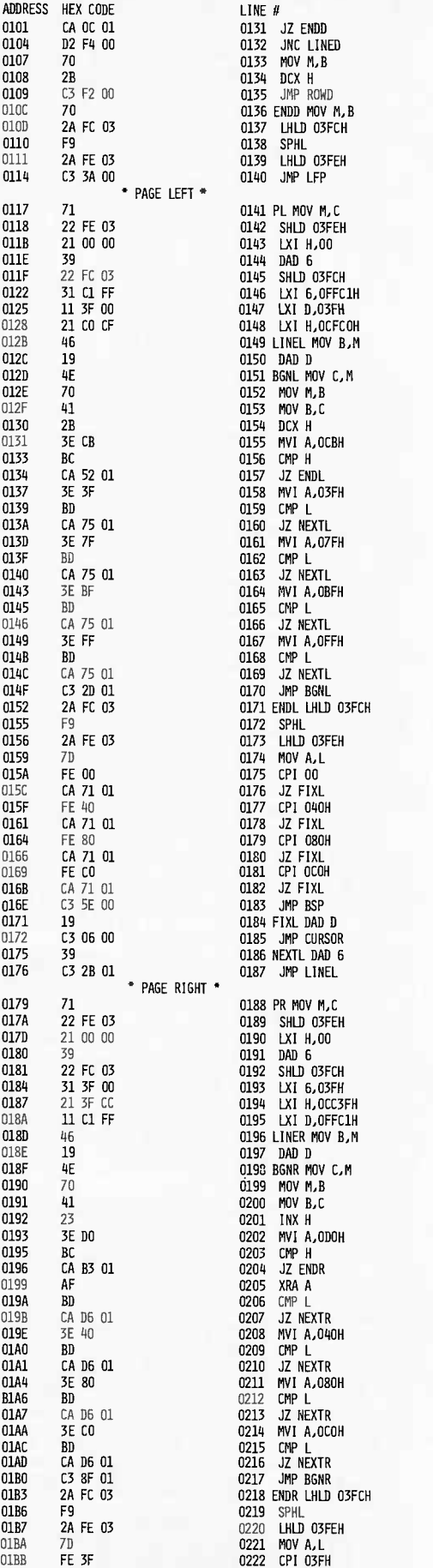

Next, it decrements H and L and compares H with hexadecimal CB to determine if this new value is still on the screen. When it is not, the operation is complete and the subroutine exists as explained later. However, if the new value is on the screen. L is compared with the hexadecimal values 3F, 7F, BF and FF, consecutively, to determine if the present cursor position is a right-hand end of a line. If not, the cycle is repeated by moving the contents of the line, space by space, to the left until the current character position becomes one of the above mentioned right-hand end of line positions. This will mean that we have decremented (moved left) all the way through our present line, and then decremented once more, moving up to the right-hand end of the line above. When a right-hand end of the line is found, the subroutine adds the Stack Pointer contents (hexadecimal FFC1) to H and L, having the effect of moving the current character position to the left-hand end of the new line. The value at this location is stored in B; D and E are added to H and L as before, and the cycle continues, moving line by line to the left one space at a time.

After the last screen memory location has been transferred, the decrement changes H from hexadecimal CC to CB. When this condition is sensed by an appropriate check, the program jumps out of the cycle. At this point, the subroutine restores the values of H and L and the Stack Pointer. H and L now contain the address of the leading cursor position before Page Left was executed. The cursor, in order to maintain its relative screen position, must now also be moved to the left.

Part of the complexity of the above program comes from the fact that it was designed so that characters disappearing off the left-hand side of the screen reappear on the right-hand side and on the same line that they were on, rather than on the next line up, as in the case of a simple decrement/move loop.

If the new leading cursor position is moved to the left off the screen, it should appear on the right-hand end of the same line. Hence, knowing the pre-"Page Left" value of the cursor, it is not sufficient to simply decrement it, since if the cursor is on the left-hand end of a line, it would appear on the right-hand end of the next line up, and its position would no longer be relative. To avoid this, the subroutine checks to see if the old leading cursor position is one of the four left end values (hexadecimal 00, 40, 80, or C0) and if it is, then D and E are added to this value in H and L and this simply shifts the cursor position to the right-hand end of the same line. The pro-

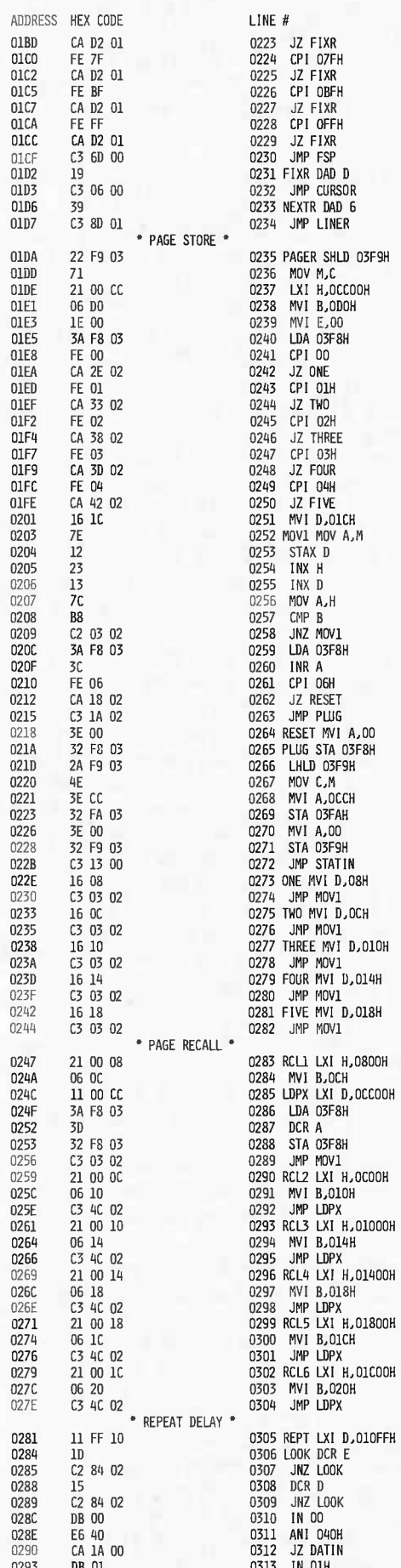

gram then jumps to CURSOR. If it is not a left-hand end of line position, program operation jumps to a section of the Backspace subroutine which moves the cursor to the left one space, and displays it on the screen.

AI

 $\alpha$ 

 $\theta$ 

 $\Omega$ 

 $\alpha$ 

 $\overline{0}$ 

 $\overline{0}$ 

 $\overline{0}$ 

 $\mathbf{0}$ 

 $\Omega$ 

 $\overline{0}$ 

 $\overline{0}$  $\overline{0}$ 

> $\theta$  $\alpha$

> $\mathbf{0}$

 $\overline{0}$ 

 $\theta$ 

 $\overline{0}$ 

 $\bf{0}$ 

 $\overline{0}$ 

 $\overline{0}$ 

 $\cap$ 

 $\mathbf{0}$ 

 $\overline{0}$  $\overline{0}$ 

 $\Omega$ 

 $\alpha$  $\overline{0}$ 

 $\mathbf{0}$ 

 $\mathbf{0}$ 

 $\theta$ 

 $\alpha$  $\mathbf{0}$ 

 $\alpha$ 

 $\theta$ 

 $\overline{0}$  $0\,$ 

 $\overline{0}$ 

 $\begin{array}{c} 0 \\ 0 \end{array}$  $\theta$ 

 $\mathbf{0}$  $0\,$ 

 $0\,$  $\theta$ 

 $\overline{0}$ 

 $\overline{0}$  $\mathbf 0$ 

 $\mathbf{0}$ 

 $0^{\circ}$ Ò

 $\theta$ 

 $\alpha$  $\mathbf{0}$ 

O.

 $[] \centering \includegraphics[width=0.47\textwidth]{images/TrDiS/N-Architecture.png} \caption{The 3D (black) model for a different figure, and the 4D (black) model for a different figure.} \label{TrDiS/N-Architecture}$  $\begin{array}{c} 0 \\ 0 \end{array}$ 

 $\mathbf{0}$ 

O.

 $0^{\circ}$  $\overline{0}$ 

 $\mathbf{0}$  $\overline{0}$ 

 $\Omega$ 

 $\Omega$ 

0  $\overline{0}$ 

 $\theta$  $\theta$ 

 $0^{\circ}$ 

 $\alpha$ 

#### Page Right

Page Right is similar to Page Left in program structure. The Stack Pointer is loaded with hexadecimal with 03F to move from the left to the right-hand end of a line. The D and E pair are loaded with hexadecimal FFC1, to move from the right to the lefthand end of a line, and H and L are loaded with a starting value of hexadecimal CC3F which is the upper right-hand corner of the screen.

Operation causes the H and L value to shift from upper right-hand to upper lefthand by adding D and E, then simple increment loops move operations to the right step-by-step. The Stack Pointer is used to move from the left to the right-hand side whenever a left-hand end of line is encountered.

This subroutine uses all registers in the same way as Page Left except that they are loaded with different values necessary to move characters to the right. In finishing this subroutine, the old leading cursor position is checked for a right-hand end of line value and, if true, this value is changed to a left-hand end of the line value, again by adding D and E and jumping to CURSOR as in Page Left. If the old leading cursor position is not at the end of a line, the program operation jumps to a section of Forward Space which moves the cursor to the right one space and displays it, while maintaining its relative position.

#### Page Store

Page Store is a memory block program which moves the present contents of the screen to one of several allocated memory sectors. This process duplicates screen information somewhere else in memory for later use without destroying the present screen information.

Page Store and Recall require an additional 6 K bytes of programmable memory to allow storage of six full screens of data for later recall. The number 6 was chosen to satisfy our needs, but could be easily modified to any number up to 256 depending on available memory. Note: to expand the Next Store operation to define more than six memory sectors, additional control checks are needed in the Control/W section. Screen storage locations are addressed in GRAPH to reside in the area from 2 K to 8 K in programmable memory. If they are to be

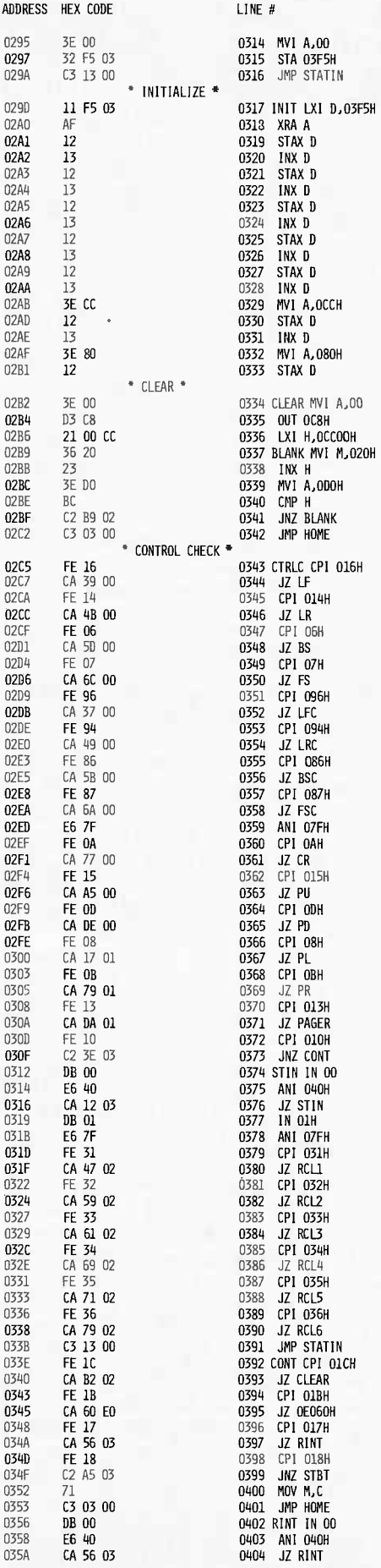

addressed elsewhere, it is only necessary to modify the start and end locations for each 1 K sector in the Store routine (see the Addressing and Memory Requirements Section).

A status word in hexadecimal memory location 3F8 is used as a counter to choose which sector is being accessed. The data in hexadecimal location 3F8 is initialized to zero at the beginning of the program, incremented every time a store is made, and checked by the program to determine where the next screen should be stored. Control/W allows this counter to set to any number from 0 to 5. This specifies one of six locations to which the next "STORE" will move the screen information. Otherwise, it will cycle automatically.

The information stored in each sector is recalled to the screen with a block move by entering Control/P followed by a number from 1 to 6. The information in the storage sector remains valid until written over by another store to that location. Thus stored information may be recalled as many times as desired.

The main block move operation in Page Store is also used by Page Recall, which changes certain parameter registers in order to move the information stored somewhere in memory back to the screen.

Upon entering the Page Store subroutine, the contents of H and L are stored at hexadecimal locations 3FA and 3F9. The contents of C are moved to the screen to restore the screen to pre-"leading" cursor state. Then, H and L are loaded with the screen starting hexadecimal location CCOO, and B is loaded with the most significant byte of the first invalid location after the screen (hexadecimal DO).

Next, register E is loaded with zero for subsequent use with D, as a register pair. The accumulator is loaded with the contents of hexadecimal location 3F8, (a number from 0 to 5 denoting which of the six blocks in memory will contain this page).

To determine which of these six blocks is indicated, the accumulator contents are compared with these six numbers (0 thru 5), and a subsequent jump is made to a location governed by the results of the comparison.

If hexadecimal location 3F8 is found to be zero, the program loads register D with the most significant byte of the starting location of the memory to be used to store the screen information (hexadecimal 08). The actual move cycle then begins.

If the value is 1, 2, 3 or 4, the program jumps cause D to be loaded with the respective memory block starting address's most significant byte (hexadecimal OC, 10, 14 or 18). If the value is 5, no jump is encountered,

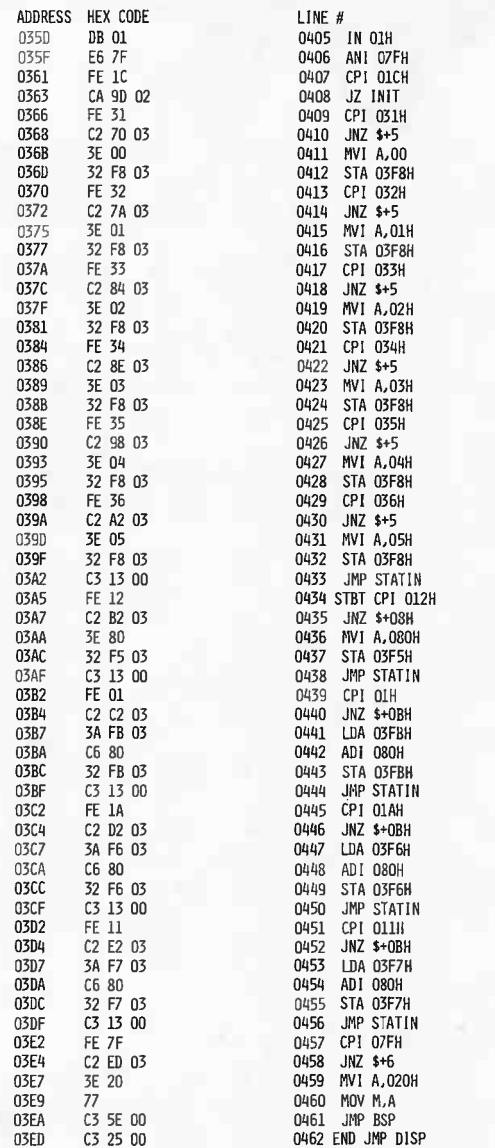

but D is loaded with the appropriate value  $(hexadecimal 1C)$  at the next sequential program step.

After D is loaded, D and E are used as a register pair ( $E = 00$ ). The move cycle moves the memory contents of the position specified by H and L to the accumulator (MOV A,M). This value is then stored in memory at the location indexed by D and E.

Next, D and E, and H and L are incremented, and the value of H is compared with the value in B (first invalid location) to see if the new value of H and L is still a valid screen position. If so, the cycle is repeated. When the comparison of H with B indicates that the new value of H and L is no longer a valid screen position, the entire screen has been transferred.

At this point A is again loaded with the value at hexadecimal location 3F8, the page store select number (0 to 5). This value is incremented and checked to see if it is equal

to 6. If so, the accumulator is loaded with 0 and stored at hexadecimal location 3F8. If not, the value in A is stored at hexadecimal location 3F8 unaltered.

The next time Page Store is entered, the nage store select number will indicate that the screen is to be stored at the next memory block higher than the last screen was stored at. However, as described above, if the last screen is stored in page 6 (memory block 6, indicated by a 5 in this location) the program will have reset the location to 0 so that the next screen stored will be stored in page 1.

After the page number value has been determined and stored in hexadecimal location 3F8. H and L are loaded with their original prestore value (from hexadecimal locations 3FA and 3F9), and the value of M at this position is moved to C for use in any subsequent subroutine. Hexadecimal locations 3FA and 3F9 are then loaded with CC00 for subsequent use by page recall. Next, the program jumps back to the status input (STATIN) of the driver program. Hence, no cursor is on the screen after a store. This is a good way to see if you have already stored the present screen. A Page Store blanks the leading cursor.

#### Page Recall

Page Recall can be entered at six points, depending on which page the operator decides to recall. At each entry point, H and L are loaded with the value of the starting address of the page or block desired to be recalled, and B is loaded with the most significant byte of the first invalid address after this block of memory to be recalled. D and E are loaded with the screen starting location (hexadecimal CC00). Then A is loaded with the value of hexadecimal location 3F8 (the Page Store select value), decremented by 1 and deposited in hexadecimal location 3F8, since later on in the program it will be unavoidably incremented. (Thus a decrement followed by an increment leaves the Page Store select value at its original value.)

With D and E holding screen locations and H and L holding the page in memory locations, moving information indexed by H and L through the accumulator to positions indexed by D and E in effect moves information from the page in memory to the screen. Since the moves are accomplished by the move cycle in the Page Store routine, the program operation now jumps to this cycle, which operates as described in Page Store. The result is that the selected page in memory now appears on the screen.

Notice that, when the move cycle in Page Store is used by Page Store, hexadecimal locations 3FA and 3F9 are used to contain the address of the present leading cursor position of the page being stored. When the move cycle in Page Store is used by Page Recall, these locations contain hexadecimal CC00 to initialize the cursor on the recalled page. Also, as in a Page Store, no leading cursor appears on the screen. Hence, a Page Recall will set the cursor position to the upper left-hand corner of the screen, even though the cursor is not visible, until some other function is executed.

Users who do not have a hard copy output device in their systems may find a way to use the Page Store and Page Recall routines outside the GRAPH program. Running BASIC or even an assembler or editor with only a video terminal means that you often run information off the top of the screen that would be useful for later reference. Resident Page Store and Recall subroutines might help to reduce this problem. If the BASIC input routines, for example, could be modified to incorporate control character checks for Page Store and Recall, these routines would be called to store the existing screen without interfering with the program currently running in BASIC. This approach would be cumbersome (unless universally accepted) because all the higher level programs would have to be modified separately.

Other alternatives might incorporate interrupts to exit from main programs that reside above the 8080's RST addresses, or even some sort of parallel processor that would "preprocess" input data and route it either to special service routines or to the main program.

#### Repeat

Repeat simply loads hexadecimal location 3F5 with hexadecimal 80 and jumps back to STATIN in the Driver. Hexadecimal location 3F5 is subsequently reset by the program as soon as a second key after CTRL/R is pressed, as explained in the Driver section.

#### **Vertical Write**

When the control check subroutine recognizes the code for vertical write, it loads the accumulator with the contents of hexadecimal location 3F7 (which determines

#### System Clear

When a CTRL/W followed by a Clear is detected in the Control Check Section, a jump is made to INITialize and all system parameters are initialized. The screen is cleared and the cursor is moved to the upper left-hand corner.

System Clear is designed to be accessed by pressing CTRL/W and then Clear, to avoid accidental use. It is, however, occasionally handy to be able to reinitialize the entire program.

#### Clear Screen and Home Cursor

When only the Clear key is pressed, the program jumps -to CLEAR. This clears the screen and returns the cursor to the upper left-hand corner. Memory status words are unchanged.

#### Home Cursor

When a CTRL/X is detected in the Control Check section, the program jumps to Home, which returns the cursor to the upper left-hand corner but does not affect the screen contents or the memory status words.

#### Escape

When the escape key (ESC) is pressed, it is detected by the Control Check section and a jump is made to hexadecimal memory address 345 where the program receives instructions for exit from GRAPH (see Program Function and Use).

#### Addressing and Memory Requirements

In its present assembly, GRAPH resides in hexadecimal memory locations 000 thru 3FFF and is designed to drive a VDM-1 addressed at hexadecimal CCOO. VDM-1 status port (to reset scrolling) is addressed at hexadecimal C8.

In addition, six 1 K byte memory sectors are set aside for the STORE and RECALL functions (see table 3).

A keyboard inputs status information to IO port 00 (data present  $\equiv$  bit 6 set) and data to 10 port 01. $\blacksquare$ 

A 300 bps cassette of GRAPH in Kansas City, BYTE or Cuter formats with a CUTER header is available for \$5 (cash or money order) from UNB Audio Visual Services, UNB, Fredericton NB CANADA E3B 5A3.

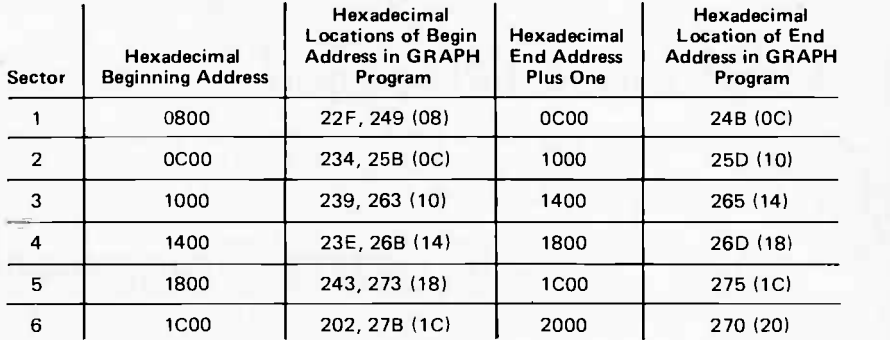

if the program is in the vertical write mode). It then adds the value 80 to the accumulator and deposits the result back into 3F7. This has the effect of alternately loading that location with hexadecimal 00 or 80 every time this routine is entered. Thus, one stroke of the appropriate key (CTRL/Q) puts you in the Vertical Write mode, and another stroke takes you out of that mode. Operation then jumps back to STATIN in the Driver.

#### Cursor (On/Off)

This operation works exactly the same as Vertical Write by alternately loading hexadecimal location 3FB with hexadecimal 00 or 80.

#### Cursor Write/Don't Write

Cursor write/don't write works exactly like Vertical Write, alternately loading location hexadecimal 3F6 with hexadecimal 00 or 80.

#### Next Store

When a CTRL/W and a number from 1 to 6 are detected (see Control Check Section), the Next Store routine is entered. This routine is actually only a series of compari sons in the Control Check Section which compare the input character with several ASCII hexadecimal values. For example, after CTRL/W and a numeral 1 are entered from the keyboard, the data input to the computer is hexadecimal 31. In this case a CPI 31 instruction would route the program to instructions that would load status word hexadecimal memory location 3F8 with hexadecimal 00, and when 3F8 is checked by the next STORE operation, it would store page 1 in the first memory sector. Entering a 3 would be detected by a CPI 33, which would load 3F8 with hexadecimal 02 and set up the next STORE operation for page 3.

Table  $3: Six 1 K byte$ memory sectors which are set aside for the STORE and RECALL functions.

### Adding a Virtual Tape Loop

# Audio Processing with a Microprocessor

Tom O'Haver Dept of Chemistry University of Maryland College Park MD 20742

effects c<br>
experime<br>
music gro IL bi I il bi I il bi I il bi I il bi I il bi il bi il bi il bi il bi il bi il bi il bi il bi il bi il bi il b There is a lot of talk about digital audio processing, but talk is not the same as practical action. As the prices of microprocessor systems and interface devices continue to drop, such applications are sure to become quite common, even among amateurs. This article describes a few of the possibilities of the use of a small low cost microprocessor system for digital processing of audio signals. The effects described involve echo, reverb, fuzz, time delay, phase phlanging, mono -to -enhanced -stereo conversion, and frequency multiplication. These effects could also be quite useful for the experimentally inclined audio enthusiast or music group.

## .<br>Hardware Requirements

by the digital to analog converter, and then a simple monaural system is shown in figure audio processing depends upon its ability to verter (DAC). An additional output port and<br>digital to angles converter are required for connected to an 8 bit digital to analog conexperimentally incline<br>music group.<br>Hardware Requiremer<br>To run the program<br>need a 6502 (or equemer<br>from 1 K to 5 K b<br>memory, an 8 bit inj<br>a fast 8 bit analog<br>(ADC), and a latche<br>connected to an 8 bit<br>verter (DAC). An addi-To run the programs given here, you will need a 6502 (or equivalent) processor with from 1 K to 5 K bytes of programmable memory, an 8 bit input port connected to a fast 8 bit analog to digital converter (ADC), and a latched 8 bit output port digital to analog converter are required for stereo applications. The basic hookup for 1. The signal from the preamp is amplified, low pass filtered, converted to digital by the analog to digital converter, processed in the microcomputer, converted back into analog filtered some more before going to the power amp. The success of such a system in operate at ultrasonic speeds; that is, the rate at which the audio signal is digitized,

processed, and output must (or should) be as far above the upper limit of the audio spectrum as possible. Thus the speed of each of these steps is critical. We'll consider each step individually.

accepting both the positive and the negative<br>excursions of the audio waveform. Otheryou should look for in a converter. First, it to digital converter has two other features  $t_1(t)$ . In addition to speed, the Datel analog will, In addition to speed, the Datel analog least you won't have to buy a new one when<br>microsystems, get, faster (as they certainly digital conve<br>time (availab<br>1020G Turn<sub>I</sub><br>MA 02021, 1<br>recommend t<br>probably fast<br>least you wor recommend this unit. Its conversion time is Next to the microcomputer itself, the analog to digital converter is really the most critical component. It must be a fast one; a conversion time of 50  $\mu s$  or less is necessary to allow sufficiently high sampling rates. I have been using a Date! Model E8HB1, an 8 bit successive approximation analog to digital converter with a  $4 \mu s$  conversion time (available from Datel Systems Inc, 1020G Turnpike St, Building S, Canton MA 02021, for \$85 in unit quantities). I probably faster than you will need, but at microsystems get faster (as they certainly is bipolar, which means it is capable of excursions of the audio waveform. Otherwise, you would have to add some offset to the incoming signal. (The programs in this article assume offset binary coding.) Second, it clips on overload rather than wrapping around. That is, if the input audio signal exceeds the dynamic range of the analog to digital converter, the digital output simply stops at full scale rather than wrapping around or folding back to zero. The reason this is a useful feature is the fact that an audio signal contains many peaks and transients which greatly exceed the average signal amplitude. With only an 8 bit system, there is really no way to keep these transients

from exceeding the range of the converter, at least occasionally; if you try to prevent it by adjusting the average amplitude to a very low level, you'll get too much quantization noise. Clipping the peaks may offend the audio purist, but I'll guarantee you that it sounds a *lot* better than wrapping around. Of course, a better solution would be to use 12 bit converters and a 12 or 16 bit (or faster 8 bit) computer. Sufficiently fast 12 bit analog to digital converters are available for about \$150, and 12 bit digital to analog converters are typically about \$30. But without a 12 or 16 bit processor, all processing would have to be done in double precision, which might slow things down too much (unless you have a 4 MHz 6502, which I do not). Anyway, an 8 bit converter which clips is good enough for the time being.

Selection of a digital to analog converter is much easier, since several fast, low cost 8 bit units are available. The digital to analog converter needn't be bipolar, since a DC blocking capacitor can be added easily. The Hybrid Systems 371-8 at \$10 is a good choice, as is the Motorola MC 1408L8 at about \$5. I've used both successfully. The Hybrid Systems unit is more convenient because it has a built-in reference supply, while you will have to supply an external (2 V) reference for the Motorola unit. This must be very well filtered but not necessarily well regulated for audio applications. (An advantage of the Motorola units is that they can be used as multiplying digital to analog converters. If you drive the reference input of one converter from the output of another converter, then the output of the first converter will be the product of the digital inputs to the two converters. This allows you to obtain automatic level control, compression, expansion, fading, and amplitude modulation effects without relying on much slower software multiplication routines and without getting into trouble with quantization noise.)

As for the processor itself, almost any 6502 system should do with the examples I've included in this article: KIM-1, Jolt, Ebka, OSI, PAIA, Apple-II, PET 2001, etc. I've used both the Ebka and the OSI systems with good results. OSI has a particularly convenient analog IO board (Model 430) which can be populated with two MC1408L8 8 bit digital to analog converters, an 8 bit analog to digital converter, and their associated latches and address decoding logic. The OSI Model 430 analog to digital converter circuit is of the synchronous tracking (updown counter) type. Be warned, however, that this analog to digital converter wraps around on overrange. It also requires some individual tweaking of component values to get it to work. If you want to use the OSI 430 board, I strongly recommend that you replace their analog to digital circuit with a better one, such as the Datel E8HB1. Other than that, the OSI board is just fine.

One very important concept which you must understand is the relation between sample rate, aliasing, and low pass filtering. If you don't understand these terms and their significance, then before you go on you should read the article by Hal Chamberlin on page 62 of the September 1977 issue of BYTE. For the programs presented in this article, the sampling rate will fall between 20 and 40 kHz with a 1 MHz processor clock frequency, assuming you are using a sufficiently fast analog to digital converter (less than 50  $\mu$ s sampling time). To control aliasing, you have to roll off the high frequency response of the input signal to the analog to digital converter at a frequency no higher than about 1/4 of the sampling frequency, ie: about 5 kHz for a 20 kHz sampling rate. This may not sound much like "hi-fi," but actually it sounds better than you might think. For better highs, you need faster processing and maybe a faster input converter. The 6502 is pretty good in this respect; it's available in versions at least up to 4 MHz. This would give you a sampling rate of 80 to 160 kHz for the programs given here and would extend the highs to the 20 to 40 kHz range. Now, that's a high fidelity computer!

The sampling rate therefore determines the frequency at which the response of the system must be rolled off (by means of appropriate low pass filters) in order to reduce aliasing to a tolerable level. In the simple circuit of figure 1, the only roll off is that provided by the capacitors in the feedback loops of the two op amps. Although this circuit is satisfactory for experimental purposes, the cutoff rate of the high frequency rolloff is not sharp enough for first class results. If you're really serious. you'll want more sophisticated, sharp cutoff filters. Hal Chamberlin gives the circuit of an excellent filter in his article in Sep-1977 BYTE, mentioned pretember viously. The unpopulated printed circuit board, as well as an assembled and tested unit, is available from Hal. The cutoff frequency of this filter is 3 kHz, probably too low if you have a reasonably fast processor, so you might want to modify it or roll your own based on the designs in Don Lancaster's Active Filter Cookbook or other reference sources. Only one sharp cut filter is needed, between the preamplifier and the input analog to digital converter, to reduce aliasing. The filter on the output, between the digital to analog converter and the power

Figure 1: The system design of an audio processing test bed requires two simple peripheral devices and a computer. The input device is an analog to digital converter (ADC in this diagram) preceded by a filter. The output device is a digital to analog converter (DAC in this diagram) driving another filter. Source material from (for example) a broadcast program is input through the ADC, processed in real time by the program in the computer, then output in real time to the DAC where it (for example) goes to your audio power amplifier and speaker system. The program in the computer can be as simple as an unprocessed transfer from input to output, or as complex a transfer function as the constraints of real time will allow, given the speed of the computer.

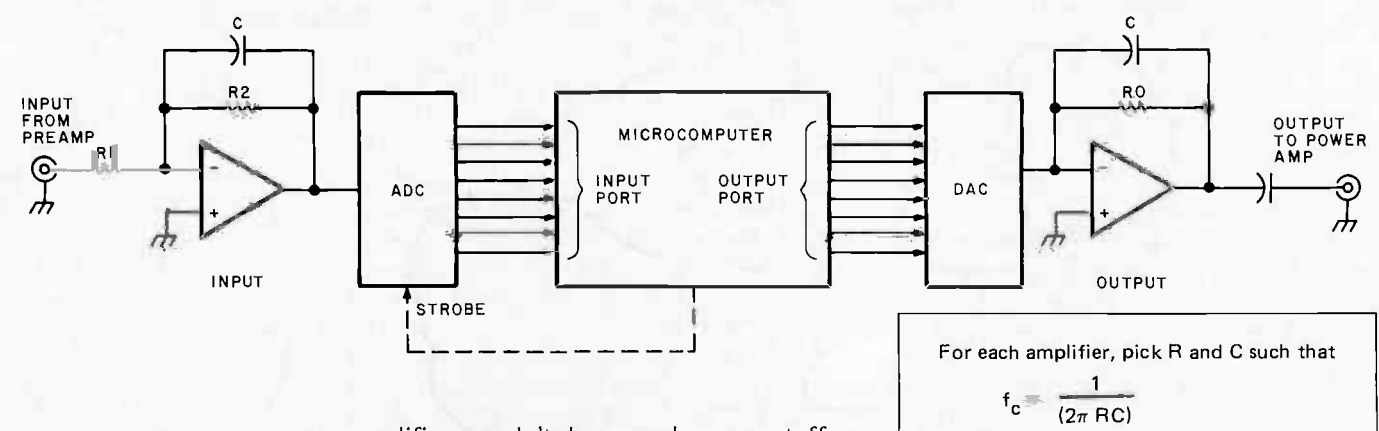

amplifier, needn't have as sharp a cutoff, but it should have the same cutoff frequency as the input filter. For the simple filters in figure 1, the cutoff frequency is equal to  $1/2\pi RC$ , where R and C are the values of the feedback resistor and capacitor, respectively.

One last thing to consider about the hard ware is the level (amplitude) of the audio signal. In order to avoid excessive quantization noise, the input signal must be amplified enough to utilize the whole dynamic range of the input analog to digital converter. In figure 1, the first op amp provides gain in addition to filtering. The gain of this amplifier, which is equal to  $R_2/R_1$ , will have to be adjusted for your particular system. Given choices of R and C for filter cutoff,  $R_1$  can be chosen given a desired gain level. For example, if your preamp provides a maximum output signal of 0.2 or 1 V peakto -peak, and your input converter has an input voltage range of  $\pm$ 5 V (10 V peak-topeak), then a gain of 10 V/1 V = 10 is appropriate. Also, the maximum output signal of the digital to analog converter must not be allowed to overload the power amplifier. This will dictate the selection of the feedback resistor  $R_0$  of the output op amp in figure 1; the output voltage is directly proportional to the value of this resistor.

#### Software Considerations

So what about the software? First, let's see how to get data in from the input converter and out to the output converter without any processing at all. If your analog to digital conversion device (which I reference symbolically as CONV) is connected to an input port whose address is F800, then to load one sample of the audio signal into the accumulator (A) register of a 6502 requires one instruction, thus:

 $f_c$  is cutoff frequency (kHz)

R is kilohms C is microfarads

#### LDA CONV

where

This is all you need if you're using a tracking converter such as that on the OSI board, but if you're using a strobed converter, you'll have to give the converter a strobe pulse first, allow it time to convert, then load the A register. The fastest way to do this is to assign the input conversion strobe to an unused address, decode that address, and use the address select line (address "strobe," as it is sometimes called) as the pulse which strobes the converter. <sup>I</sup>have used the latter approach for my strobed analog to digital converter and have (arbitrarily) assigned address ECOO (which I call STROBE symbolically) to the address strobe. With this arrangement the converter is strobed by any instruction which refer ences that address; for example an STA as shown here:

#### STA STROBE

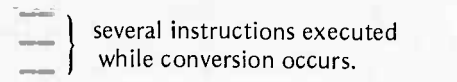

#### LDA CONV

The above routine strobes the converter and then loads the data into the A register. The dashes represent intervening instructions which take up enough time to allow the

analog to digital converter to complete its conversion. This will always be a useful code, rather than just no operation instructions (NOPs) or a wait loop. Conversion times of commercial analog to digital converters vary all over the place. As I mentioned before, for audio processing you'll need a fast one which converts in a time of 50  $\mu$ s or better. Just make sure there are enough instructions between referencing STROBE and the loading from CONV to give the input converter time to convert.

To output one sample to the digital to analog converter (called DAC symbolically) is quite simple. For example, if the converter is connected to an output port whose address is F900, then all I have to do is store the sample:

8D 00 F9 STA DAC

To test the proper operation of the input and output converters we can write a "straight wire" program which simply transfers the data from the input to the output without change. Listing 1 shows 6502 position independent code for such a program.

Note that the input conversion strobe instruction is placed right *after* the load CONV instruction. This may seem backwards but it gives the analog to digital converter a total of seven machine cycles (an STA and a IMP) to convert before it will load into A. On a 1 MHz machine, this means the conversion time could be as long as  $7 \mu s$ . If your converter is slower than this, put some NOP instructions or a wait loop right before the CLC instruction. The other programs in this article execute much more code between strobing and loading the input analog to digital converter and will usually allow you to get by with no additional instructions intended specifically to slow down execution.

The program of listing 1 is good for testing out the hookup to your audio system. The sound quality of music played "through your computer" this way may be better than you would expect, considering that the audio waveforms are being sliced up into discrete samples, converted into binary numbers, and then converted back into an analog audio waveform!

So what kind of audio processing can you do? I'll resist the temptation to say that the applications are limited only by your imagination. They are not, They are limited by your programming skill, your processor speed, and your system's programmable memory capacity. You can never have too much of these. I'll not claim to have even scratched the surface of potential applications in this article. I'll just tell you about <sup>a</sup>

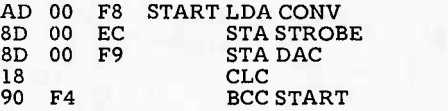

get new data from converter strobe input conversion output to DAC unconditional branch to START

Listing 1: A 6502 "straight wire" program loop. In order to simply listen to the input data on the output channel without any processing, we must enter a tight machine coded loop which reads the input converter, then stores the input data into the output converter. This 6502 program assumes an input digital to analog converter at address space location F800 (CONV), an input conversion strobe which occurs on reference to address space location ECOO (STROBE) and an output digital to analog converter at location F900 in address space (DAC). These same assumptions about lO apply to listings 2 thru 6 as well. With hardware like figure 1, try running this program using an audio signal from your favorite record album. The results will probably be of higher quality than you might have expected.

few things I've done, mostly because they were easy to program. If you don't come up with better ideas than these I'll be disappointed.

#### Waveform Modification

A very easy class of audio processing functions are those which are intended to distort the audio waveform. Believe it or not, distortion is actually considered desirable by musicians in some cases for obtain-

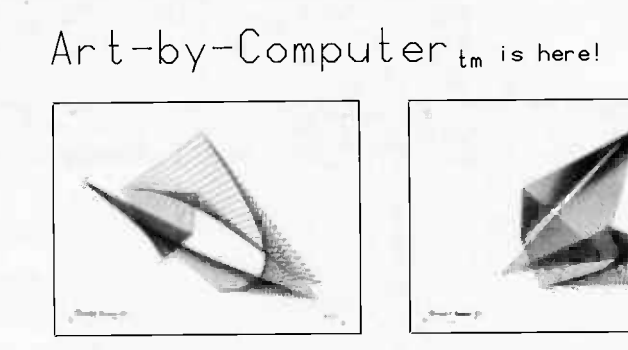

File 1 File 3

Black -on -white, 9 3/4H by 12 3/4W reproductions of computer generated designs. See Jan 78 Byte or phone or write for a brochure Set of 12 \$20.00; singles \$2.00 each Minimum order 2 prints Orders less then \$10.00 and all orders from outside continental U.S add \$2.00 postage and handling Payment must be in U.S dollars California residents add 6% sales tax Send check or money order to

> Leland C Sheppard PO Box 60051, Dept B Sunnyvale, California 94086

Also available at selected retail outlets

® LCS, 1978

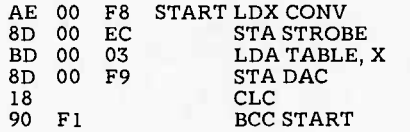

Put converter data into x register Strobe converter. Look up xth byte of TABLE Output to DAC Repeat

Listing 2: Waveform modification. This 6502 program, obtained by modifying the program of listing 1 slightly, uses the input sample from the analog to digital converter (value 0 to 255) to look up the output sample in a "transfer function" table located at 0300 in memory and referenced with the name TABLE. The key to what the distorted output sounds like relative to the input is the data stored in TABLE (see text and figure 2).

> ing special effects (such as "fuzz") with electric guitars and other electronic instruments. The computer can perform a rather elegant general purpose distortion function by utilizing a stored transfer function as illustrated in the program of listing 2.

> To use this algorithm, you must set up a table in memory (on page 03 in this ex ample) which serves as the transfer function, Each sample of the input waveform obtained from the input converter is used as an index to look up a corresponding byte in the table, which is then used as the output value. In this example the table is just 256 bytes long and is indexed by the 6502 processor's X register. Depending upon what we store in the table we can get any kind of distortion effect we want. A trivial case would be to use a straight line function, ie: put 00 in 0300, 01 in 0301, 02 in

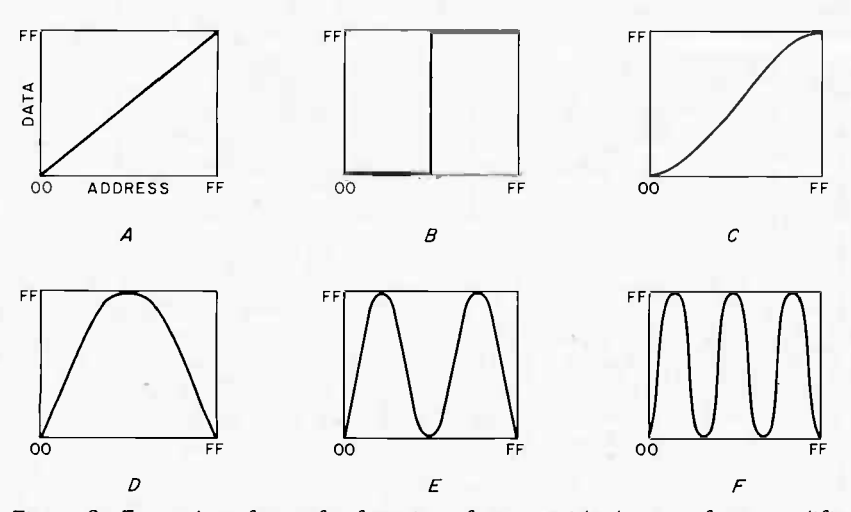

Figure 2: Examples of transfer functions for use with the waveform modification technique of listing 2. These curves are produced by plotting the data at an address versus the address within the table, with both values having a range of 00 to FF hexadecimal (eight bits worth). (A) is the simple linear transfer function.  $(B)$  is a transfer function which is equivalent to a saturated clipping amplifier: it puts out a square wave. (C) represents a slight distortion of the linear response of  $(A)$ .  $(D)$  is a transfer function which effectively doubles the frequency of the input waveform, while  $(E)$  quadruples the input frequency and  $(F)$  multiplies the frequency by a factor of 8 (ie: three octaves higher).

0302...and FF in 03FF as shown in figure 2a. This would yield no effect at all; the output would be identical to the input as was the case with the program of listing 1. But if we use anything other than a straight line, we'll get distortion. Several possibilities are shown in figure 2. Figure 2b would give a square wave output while 2c would yield a somewhat less strongly distorted output. With the function shown in figure 2d, we would get a frequency doubling effect; that is, if the input were a sine wave of one frequency, the output would be an approximate sine wave of twice that frequency (one octave higher). With figure 2e, we'd get an output two octaves higher. This can be extended even further with the appropriate transfer function (eg: figure 2f). The effect on the sound of an electric guitar is quite remarkable, particularly as the frequency multiplication factor is a function of the amplitude of the input signal and changes at the input decays.

Quite apart from its potential uses in music recording or performance, the above technique is a neat way to teach (or learn) about the effect of transfer characteristic nonlinearity on audio distortion. Just put in the characteristic under consideration and listen to the effect it has on the audio.

#### Time Delay, Phase Shift and Reverb Effects

If we store digitized audio in an array in programmable memory, and read it out to the digital to analog converter at a later time, we have a time delay effect which can be used for phase shift and reverb. The maximum time delay you can achieve depends on the sampling rate and the amount of available memory; but even with only 256 bytes you can get some pretty good phase shift and phase "phlanging" effects. With 4 K bytes you can get a good reverb.

The essential programming technique behind all of these effects is quite simple: output a byte from the data buffer to the digital to analog converter; input a new sam ple from the analog to digital converter and put it in the same location in the data buffer as the byte just output; increment the point er modulo the length of the buffer and re peat. (Thus, when you get to the end of the data buffer you reset the pointer to the beginning and continue.) By scaling and adding the new data from the input converter to the old data from the data buffer, we can generate a range of effects depending on the length of the time delay.

The routine of listing 3 adds the audio signal to a slightly delayed version of itself and outputs the scaled sum to the digital to analog converter. In this routine, page 03

serves as the data buffer and x as the pointer. The pointer is initialized to DELAY, decremented until it gets to zero, and then reset to DELAY. This results in a sort of circular data buffer which acts as a first in last out shift register. The new and old (delayed) data are added and sent to the output converter. (Note that to prevent overflow, the data are divided by two *before* adding.) The time delay, determined by DELAY, can be adjusted from 1 to 225 samples. Such short delays do not result in a perceptible echo. The effect is rather that of a "comb filter" with multiple peaks and dips distributed throughout the audio spectrum. This is due to the fact that there will be a cancellation at every frequency whose period is an integral multiple of twice the time delay and a reinforcement at every frequency whose period is an integral multiple of the time delay. This rearranges the amplitude and phase relationships of the harmonics of music and speech and has a quite noticeable effect on the sound, variously described as a "resonant" or "twangy" effect. (If you have a hum problem in your audio setup, you might try to find the value of DELAY which puts a dip right at the hum frequency.)

The above idea can be extended and the effect made much stronger by causing DELAY to change continuously in real time. This would cause the peaks and dips to sweep through the audio spectrum. This effect is called "phase phlanging" by some people. An easy way to do it (not necessarily the best way, however) is shown in listing 4. This is the same as the previous program except that the DEC DELAY instruction has been added to reset the buffer pointer to a different value each cycle through the buffer. The effect of this routine on voice and music is quite dramatic. With speech and solo singing it gives a kind of voice doubling effect, as if two people were speaking or singing in synchronization. It makes a 6 string guitar sound reminiscent of a 12 string guitar. A concert piano comes out distinctly like a questionably tuned honky tonk piano. The effect on organ music is unreal and unpleasant. If you play the guitar and sing, or think you do, try processing a tape recording of yourself this way. It will sound better, or at least different (which in my case is the same thing).

If you have two output ports and two digital to analog converters, you can generate two channels of audio output. For example, you can convert a monaural source to "pseudostereo" with a further

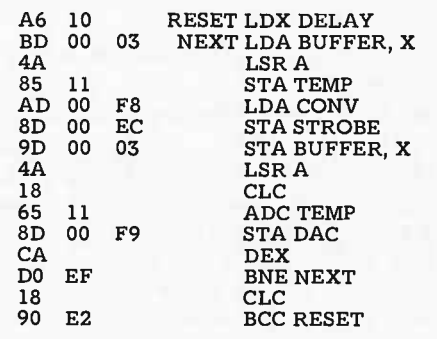

initialize pointer to buffer length get oldest data divide by 2 keep get new data (strobe converter) replace old data with new divide by 2

output to DAC advance the buffer pointer and repeat

Listing 3: Time delays are possible with a buffer. Using the memory located at hexadecimal 300 to 3FF as a 256 byte delay buffer, a number of interesting effects can be achieved. This program supports a delay of up to 255 inner loop periods, too short to be perceptible as a delay per se, but it does transform signals by adding the delayed sample's points to the new input samples. producing an interesting filtered result. The delay buffer length is set by the value loaded into the  $X$  index register from location DELAY in the first instruction of the program. As in all the examples of this article, this 6502 program is position independent and can be loaded at any arbitrary place in memory address space which contains programmable memory not conflicting with 10 or data storage locations.

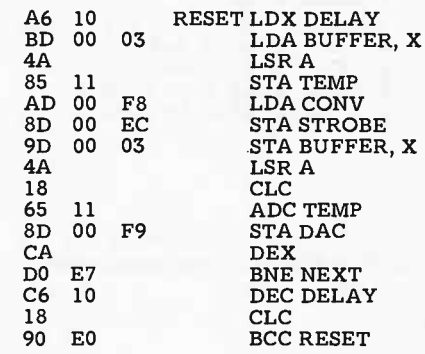

Listing 4: Modifying the processing done by the delay program of listing 3 to sweep the time delay value results in this "phase phlanging" program. The difference between this program and that of listing 3 is the DEC instruction which changes the value of the delay parameter DELAY each time it is reloaded. The effects must be heard to be believed.

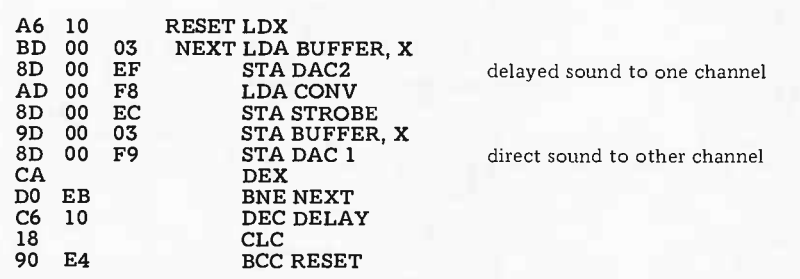

Listing 5: Modifying the program of listing 4 to turn it into a pseudostereo processor. Here, the delayed data is sent to a second channel, with the amount of delay swept as it was with the phase phlanger approach. But instead of adding the two channels together, they are kept separate and sent to the left and right stereo speakers.

modification of the program in listing <sup>3</sup> (see listing 5).

In this example the additional DAC is connected to an output port whose address is EF00. Instead of being added together, the direct and delayed signals are simply sent to the two different channels. The re sult is a sort of stereo phase phlanging effect which sounds much like a "rechanneled for stereo" disk recording. Try this through stereo headphones. So now you can have a stereo electric guitar. Would anyone like to extend it to quadraphonic?

If you have at least 4 K bytes of memory available in your system for your buffer, then you can obtain echo and reverberation effects quite readily. The idea is basically the same as the phase shifter routines just

#### AUDIO REVERB SIMULATION

#### LABELS

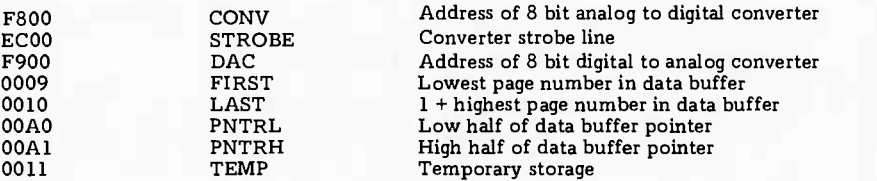

#### PROGRAM CODE

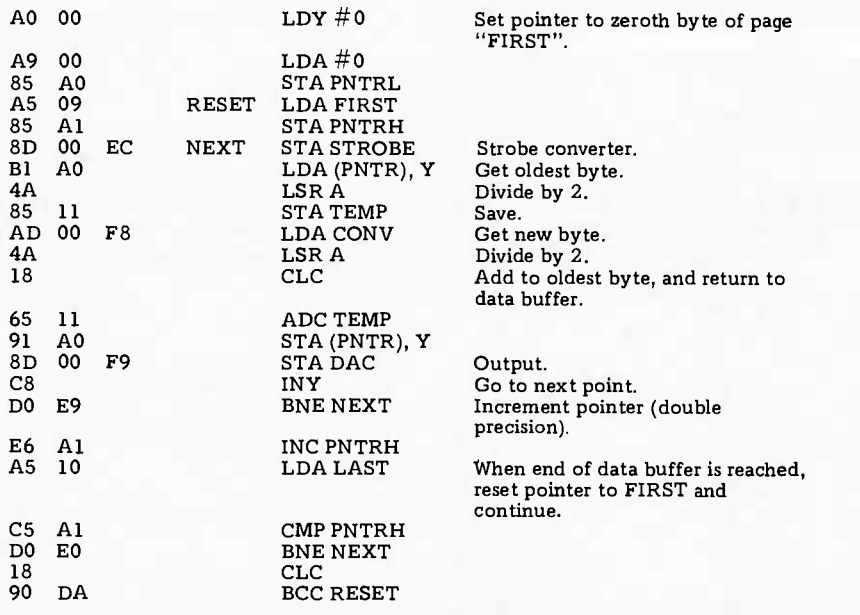

Listing 6: The use of large amounts of memory can lead to interesting effects, for example this reverberation program. Here a 4 K byte buffer from address space locations 2000 to 2FFF is used to store delayed samples obtained from the input converter at location CONV. This code for the 6502 processor is position independent, provided it is not loaded in the same region as the delay buffer, the page zero constants, or the 10 device addresses.

discussed, except that a much larger data buffer is used. Here we can use the indirect form of the LDA and STA instruction, and we maintain a 16 bit pointer in page zero (unlike the 6800, the 6502 has only 8 bit index registers). The routine of listing <sup>6</sup> yields a reverberation time which is adjustable up to about 0.5 seconds. The data buff er is assumed to be the 4 K byte block from addresses 2000 to 2FFF. On each cycle through the buffer, the old data is divided by two, added to the new data output, and returned to the buffer. Thus, the old signals (ie: the echo) die off by a factor of two each time they are heard. You can hear about five or six echos before they drop below audibility.

If START is set to 20, using the whole 4 K buffer, the effect is something like that of a large hall or perhaps an old railroad terminal. The difference is that the computer produces a clear, clean echo at very precisely timed intervals and with a precisely controlled decay rate. Compare this with either a natural reverberation situation or a mechanical unit: the result is a more me chanical sound, much like a tape loop reverb device, without the false resonances of a spring type device. The advantage over a tape loop device is, of course, that it will never wear out or get out of alignment.

Several useful modifications of this program can be made. For example, you could utilize a second digital to analog output and a stereophonic sound system to achieve spacial separation between the direct and "reflected" sound. You could then apply some filtering to the reflected sound channel to simulate selective absorption by the room furnishings. You could also improve the realism of this effect by writing the routine to provide more than one delay time, for example by maintaining two or more buffer pointers which would allow the incoming data to be added to several points in the data buffer. You'll need a fast processor to keep the sampling frequency up, however. Finally, by simply dropping the LSR and ADC instructions in the program of listing 6, you can get a simple time delay effect; say a word and it is repeated immediately. Great for language study; listen to and critique your pronunciation without wearing out your tape recorder. Or if you have lots of memory (at least 32 K), you can get delays long enough to allow you to sing a round with yourself! I won't comment on the frightening social significance of this.

#### GLOSSARY

Analog to digital converter (often abbreviated ADC): Integrated circuit or hybrid module which converts an analog voltage into a parallel digital number, usually in a binary or binary coded decimal format; characterized principally by the number of bits of parallel binary output (the more the better) and the conversion time (the shorter the better). Most commercially available analog to digital converters have from six to 14 bits, convert in  $0.5 \mu s$  to 200 ms, and cost from \$12 to \$300 each.

Address decoding: Logic circuitry present in all microcomputer systems which looks for certain addresses on the address bus and outputs a pulse (address strobe) whenever those addresses occur. Used to select individual 10 ports, sections of memory, and devices tied to the data bus.

Address strobe: A pulse or logic level generated by the address decode logic in response to the occurrence of a particular address or a range of addresses in a microcomputer.

Aliasing: An instrumental artifact, caused by sampling a periodic waveform less than twice per period, which results in an apparent reduction in the frequency of the waveform. (The effect is quite analogous to the use of a stroboscope to "slow down" the action of periodic mechanical motion.) In audio processing, aliasing sounds like a gross distortion.

Conversion time: The time it takes an analog to digital converter to convert an analog voltage to a binary number. Specifically, it is defined as the time between the strobe pulse and the instant that the digital output is valid.

Cut off frequency: The frequency at which a low **Cut off frequency:** The frequency at which a low<br>or high pass filter *begins* to cut off a signal (which c means to reduce its amplitude).

Cut off rate: Also called attenuation rate. The rate at which the response of a low or high pass filter increases attenuation as you go to higher or lower frequencies. The response of a simple single section low pass RC filter drops off only at the rate of a factor of two for every factor of two increase in frequency (called -6 dB per octave in engineering jargon). More sophisticated "active" filters employing operational amplifiers can have much faster cut off rates. These have the advantage of extending the high frequency response as far as possible while still reducing aliasing to an acceptable level.

Digital to analog converter (frequently abbreviated DAC): An integrated circuit or hybrid module which converts a parallel binary or binary coded decimal number to an analog voltage or current proportional to the number. Commercially available digital to analog converters have resolutions from eight to 16 bits and cost from \$5 to \$100.

Data buffer: A section of programmable memory  $\bm{\mu}$  butter: A section of programmable measured to store data, usually temporarily.

Fuzz: A kind of distortion occasionally used by electric guitarists for special effect.

Offset binary coding: An arrangement for operation of a bipolar analog to digital converter in which a zero input voltage corresponds to a midscale digital output. For an 8 bit converter with a ±5 V input range, an input of 0 V would be con verted to hexadecimal  $80, -5$  V to hexadecimal 00, and +4.96 V to hexadecimal FF. (This differs from two's complement coding.)

Peak-to-peak: The voltage difference between the average positive excursion and the average negative average positive excursion and<br>excursion of an AC signal.

Phase shift: A (usually small) time delay between two similar periodic waveforms.

Phlanging: An audio effect originally produced by playing duplicate tape or disk recordings in almost, but not quite exact, synchronization.

Quantization noise: The noise caused by the conversion of a smooth, continuous analog wave form into a "stair step" approximation in the process of digitization. It adds a 'hiss" to audio signals, technically called "white noise." Like any other type of hiss, it can only be partially removed by filtering. The smaller the steps, the less the noise. Thus an 8 bit digitization, yielding 256 discrete steps or "quantization levels," results in a discrete steps or "quantization levels," slightly noticeable quantization noise, but in a 12 bit conversion (4096 steps), the effect is quite negligible.

Sample rate: The rate at which the signal waveform is digitized. The larger the number of samples per period of the waveform, the closer the digitized waveform will be to the original analog waveform. The sample rate must be at *least* twice the highest frequency to be digitized in order to prevent aliasing. In this article, the sampling rates are determined by the execution times of the inner loops of the programs.

Strobe: In general, a pulse used for time synchronization of some event. In the context of an analog to digital converter, the term refers to the "start conversion" pulse applied to the converter to initiate the conversion process. In this article, the input conversion strobe is supplied by the microcomputer under software control.

Successive approximation: A popular type of analog to digital converter. Most fast converters are of this type. It performs the conversion bit by bit, starting with the most significant bit and progressing to the least significant bit. Although generally fine for audio processing applications, this type of converter can exhibit nonlinearity (and therefore distortion) if the input signal changes appreciably during conversion. To prevent this, a sample-andhold circuit can be used ahead of the converter, or, as in this article, one can reduce the problem to insignificance by using a converter with a conver sion time much less than, the period of the highest frequency passed by the input low pass filter.

Tracking analog to digital converter: A low cost type of converter which uses an up-down binary counter to track or follow the analog input. Its advantage is that it requires no strobe pulse, as its output is always trying to keep up with the output. This type is often implemented in software when conversion time is not particularly important.

Transfer function (or characteristic): The functional relationship between the output and the input of a device.

Wrap around: What happens to your car's mileage indicator after you've driven 99999.9 miles. It "wraps around" to 00000.0. The same thing occurs ith a in electronic counters; in an 8 bit device, the next con-<br>count after hexadecimal FF wraps it around to 00. count after hexadecimal FF wraps it around to 00. Some analog to digital converters do this when the input voltage exceeds full scale. It must be prevented in audio processing.

## Visit to an OEM Supplier

# A Look at Shugart's New Fixed Disk Drive

#### Chris Morgan, Senior Editor

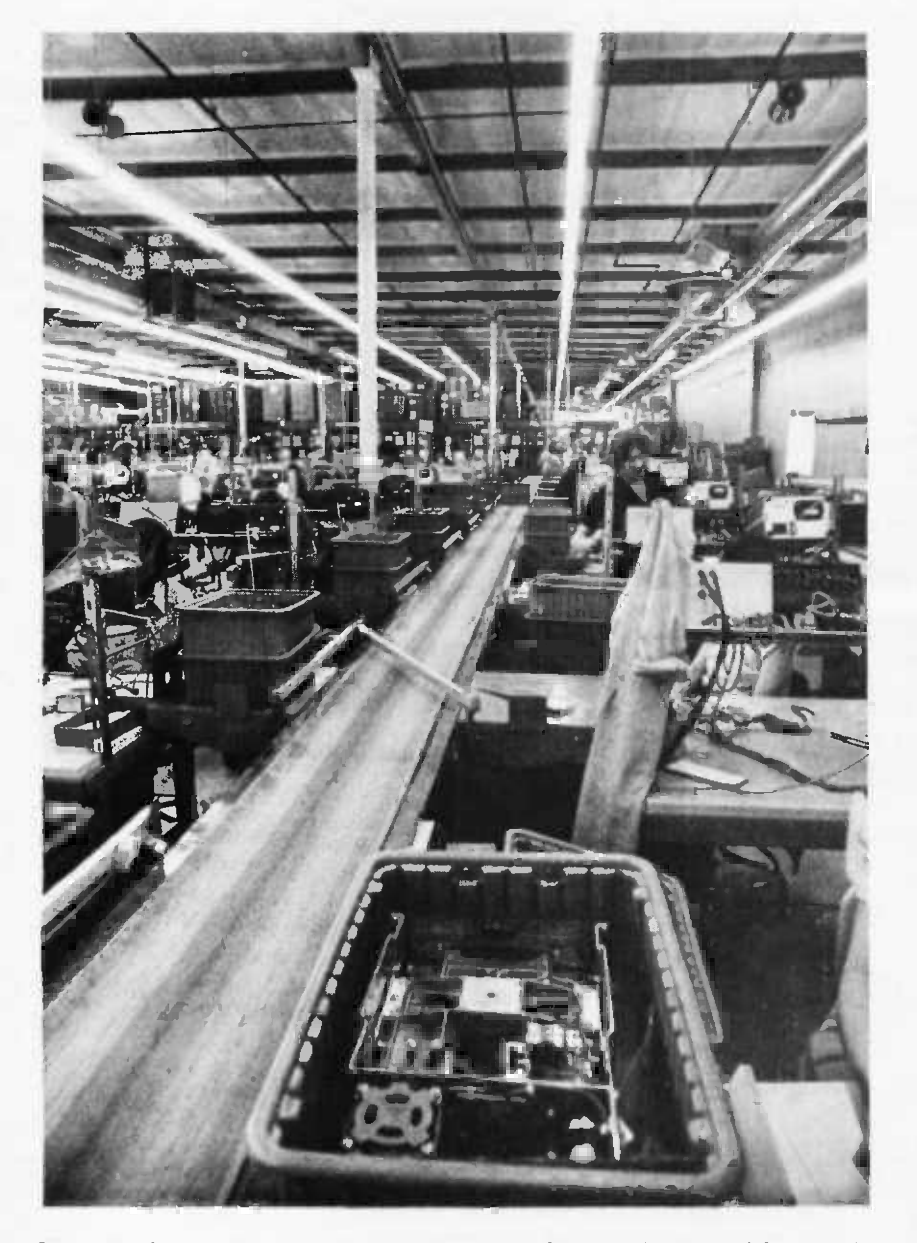

Photo 1: One of the high speed conveyors at Shugart Associates' Sunnyvale CA plant. Metal arms swing out to capture plastic bins of parts. 600 to 800 floppy disk drives and 300 to 400 minifloppy drives are turned out every day at the plant.

OEM can be a confusing term for people new to the personal computing field. It means "Original Equipment Manufacturer" -that is, a company which uses parts and equipment of *other* manufacturers in order to produce end user equipment for sale to the public.

Recently I had the opportunity to visit an OEM supplier whose name is well-known to the personal computing field: Shugart Associates. Shugart manufactures the floppy and minifloppy disk drives that go into equipment sold by North Star, Apple, PolyMorphics, Smoke Signal Broadcasting, Radio Shack, and many more. They also supply companies that manufacture large computer systems. All told, they claim to manufacture over three quarters of the floppy disk drives on the market, and two thirds of the minifloppies.

Upon entering their brand new 150,000 square foot facilities in Sunnyvale CA, I immediately noticed that the flow of production parts was controlled by an impressive array of high speed conveyor belts (see photo 1). Their workforce of over 700 people turns out 600 to 800 standard floppy drives and 300 to 400 minifloppy drives every day.

The most interesting feature of the tour, however, was getting a glimpse of the new Shugart SA4000 fixed disk drive-a unit that may have a major impact on the personal computer market a year or so from now. The SA4000 (see photos 2 and 3) is available in 14.5 and 29 megabyte (unformatted) capacities with an optional 144 K bytes of additional head-per-track storage. Winchester heads (named after IBM's "Winchester" disk technology) are used in the 35 pound (16 kg) unit, which is designed to fit in a 19 inch (48 cm) rack. But price is the most significant feature: the 14.5 megabyte

Photo 2: Prototype of the SA4000 fixed disk.

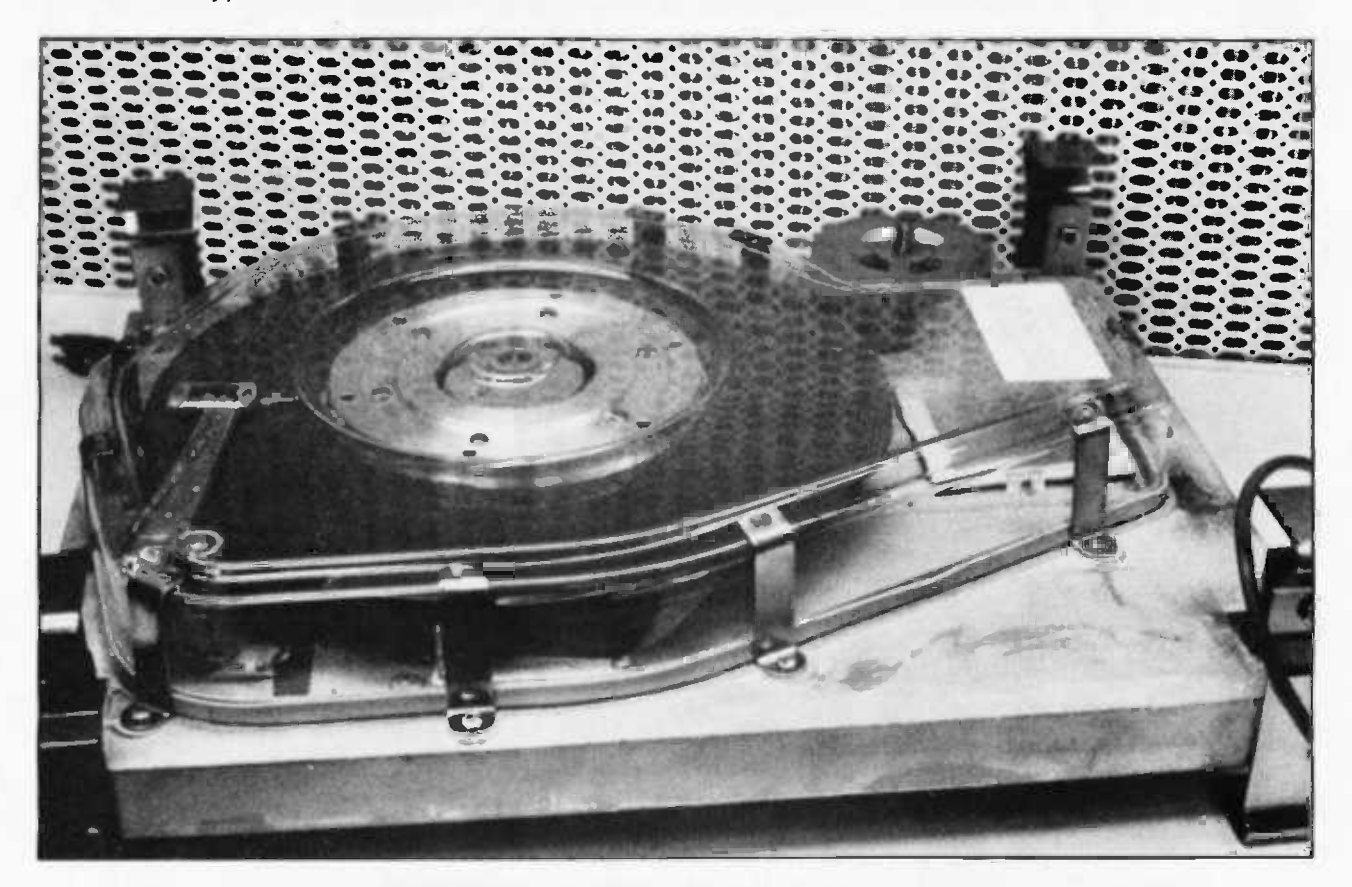

unit is \$2550, and the 29 megabyte unit is \$3500, both quantity one; prices for quantity 100 are \$1450 and \$2000, respectively.

The same voltage requirements are used for both the SA4000 drives and the Shugart standard size IBM compatible floppy drives, so the same power supply can be used for both types of drives in a system. In addition, the SA4600 intelligent controller (or equivalent) can be used to control up to four floppy disk drives and four SA4000 fixed disk drives with the same controller board. The new fixed disk drive has an interface similar to that of the standard Shugart SA800 and SA850 floppy drives, but it employs a higher transfer rate. The drive includes a data separator and encoder providing normalized NRZ read and write data.

Data on each disk surface is read by two read and write heads, each of which accesses 202 tracks. The drive is available in two basic configurations: one disk with four read

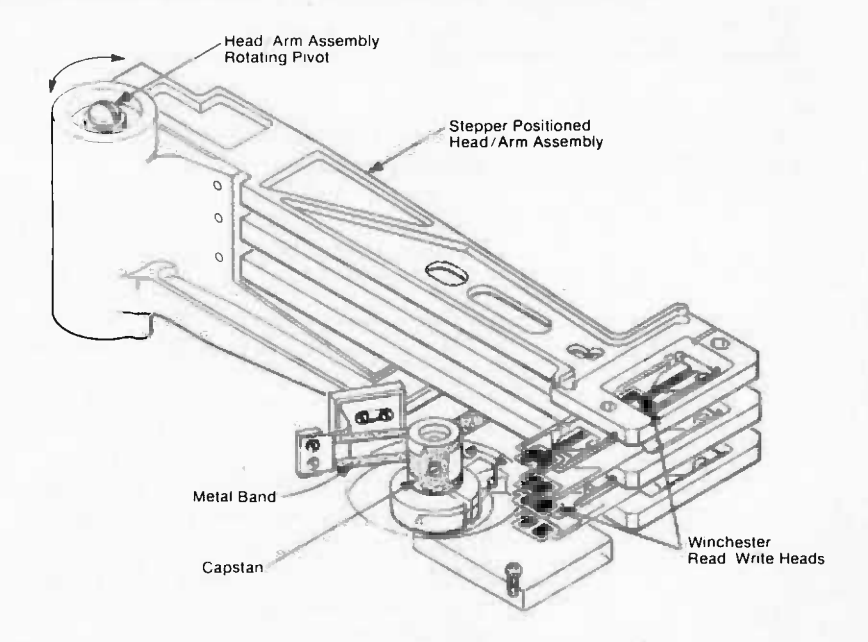

Figure 1: The Shugart SA4000 fixed disk head actuator assembly. A novel coiled-metal band driven by a stepper motor is used to position the head assembly. Graphics courtesy Shugart Associates.

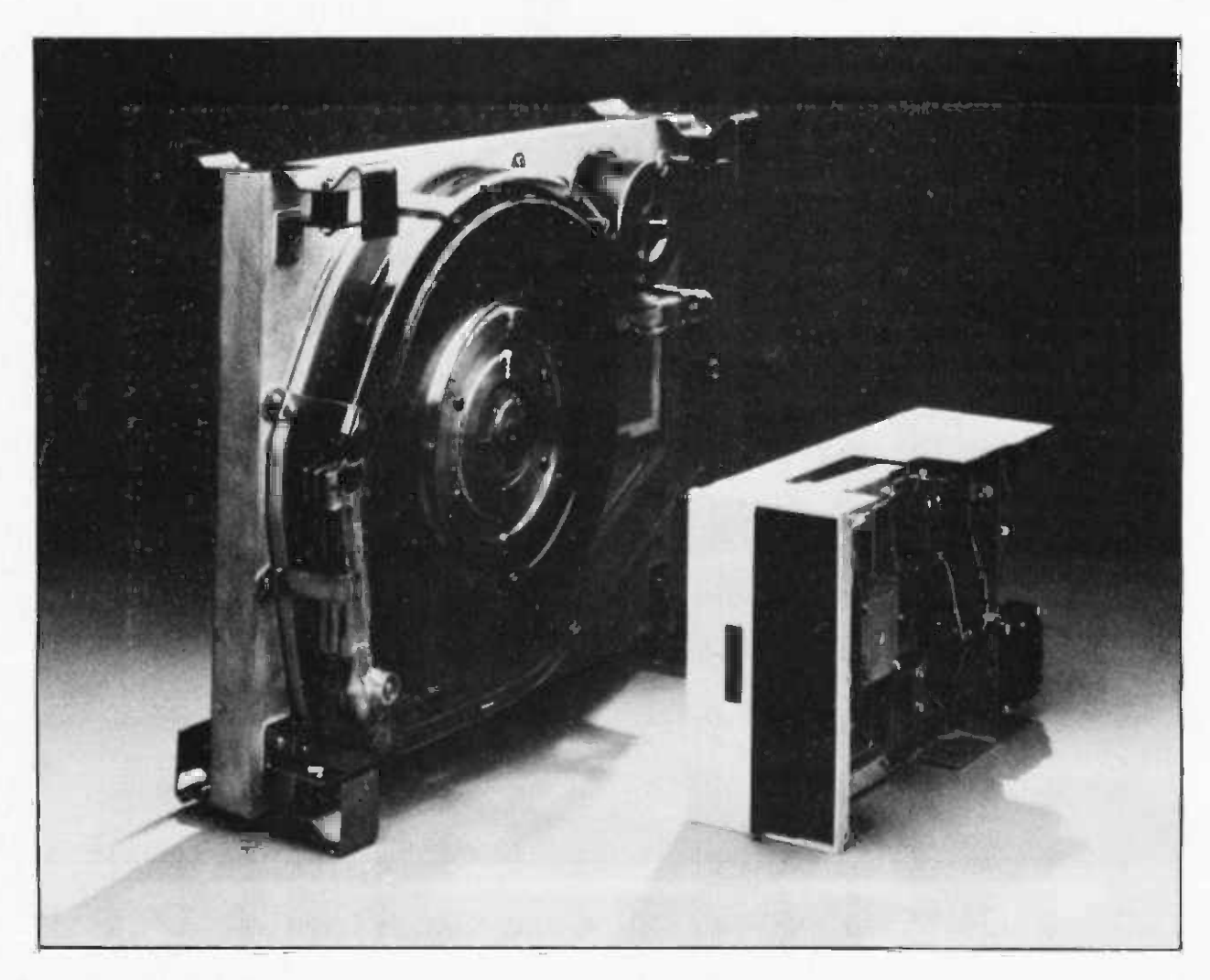

Photo 3: Shugart SA4000 fixed disk drive (left) next to standard SA800 floppy disk drive.

and write heads, or two disks with eight read and write heads.

A separate read and write head mounted to the base casting reads a prerecorded track which provides the master clock for the drive as well as the clock for write clock generation. The optional fixed heads are mounted on an assembly which is mounted directly on the base casting. Delivery is currently four months from receipt of order from Shugart Associates, 415 Oakmead Pky, Sunnyvale CA 94086, (408) 733-0100.

Since the SA4000 disk is permanent, users will need some form of off line storage to keep back-up copies of vital files in practical systems: a double density full size floppy disk drive seems to be the most logical choice.

We should soon see the era of the 14.5 megabyte mass storage system built into a high end personal computer which sits on top of a desk. The typical box might include:

SA4000 disk main filing system

SA800 removable media filing system (optional)

16 K bytes read only memory systems software

48 K bytes volatile program store

Any third generation processor (9900, Z8000, 8086, 6809, etc)

Video display (graphics plus full ASCII text capability)

Keyboard

Machine independent PASCAL systems software

Externally, this would look fairly conventional, but buried inside might be the SA4000 as a permanent on line nonvolatile memory resource.■

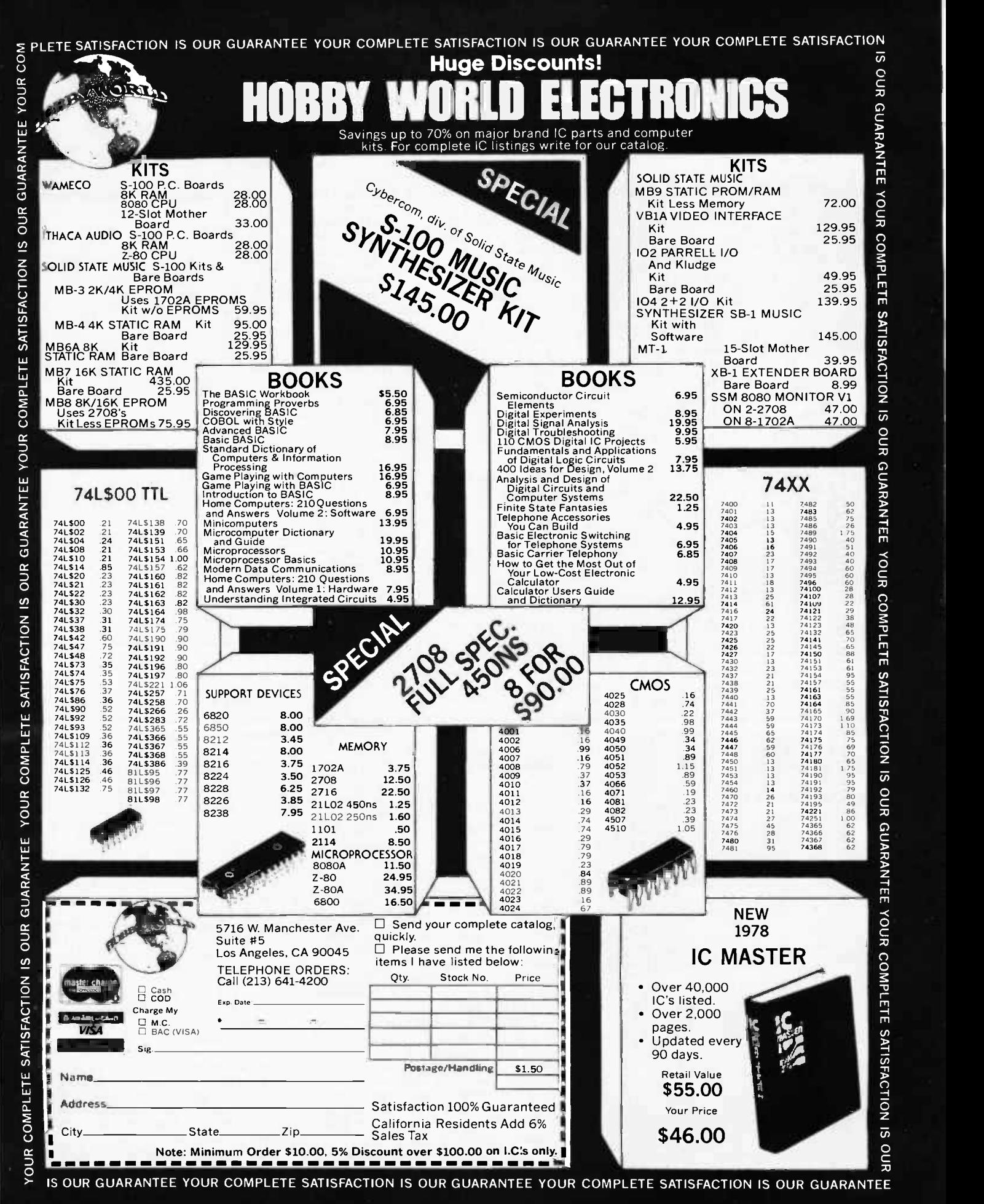

# What's New?

#### PERIPHERALS

#### Adapter Doubles DECwriter Speed

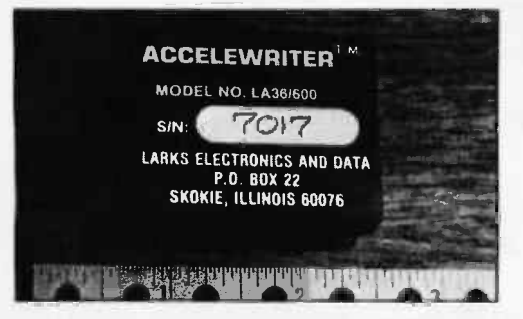

A new adapter, the Accelewriter, adapts any LA36 DECwriter to operate at 600 bps, converting the standard 110, 150 or 300 bps DECwriter to

#### Analog Interface Board

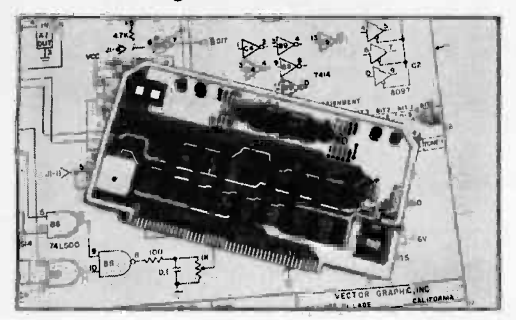

A multifunction analog interface board, offered as a kit or fully as sembled, has been introduced by Vector 220, 300 or 600 bps. The Accelewriter changes the internal timing of the DECwriter and causes it to print at 60 characters per second. Installation involves removal of two integrated circuits from the logic board of the DECwriter. These are replaced with low profile IC sockets. The Accelewriter is then installed in the board in place of the two original ICs, and the logic board is reinstalled in the DECwriter. The DEC writer can be reconverted to its original electronic configuration by unplugging the adapter and installing ICs of the original types in the sockets. Price is \$95 from Larks Electronics and Data, POB 22, Skokie IL 60077.■

Circle 641 on inquiry card.

Graphic Inc, 790 Hampshire Rd, A and B, Westlake Village CA 91361. According to the firm, board design permits interfacing with potentiometers, joysticks, or voltage sources. An 8 bit digital port with latch strobe can be used as a keyboard input port. Tone pulse generators can also be used to produce sounds for games or keyboard audio feedback. Additional features include four analog to digital inputs, MWRITE logic, and a power on jump feature for computers lacking front panel. Price is \$75 in kit form, \$115 assem bled.

Circle 642 on inquiry card.

#### New Interface Module from Creative Micro Systems

The 9650 is an asynchronous serial interface module specifically designed for compatibility with the Motorola 6800 processor bus. It is pin and outline compatible with the Motorola EXORciser and Micromodules and with the MED6800D2 Evaluation Kit. It features full address decoding and fully buffered data, address and control lines. This module utilizes eight MC6850 Asynchronous Communications Interface Adapters with full RS -232C signal conditioning. An on board bit rate generator simultaneously provides 14 standard rates that can be individually strapped to each ACIA.

The 9650 occupies 16 consecutive memory addresses. The lowest eight of these access the eight control and status registers and the next eight access the transmit and receive data registers. This map arrangement allows optimum use of indexed addressing in 10 intensive systems and permits the use of a very tight interrupt polling loop.

The standard configuration of the 9650 is fully populated to eight channels. The price is \$395 in single

Serial IO for the Apple <sup>11</sup>

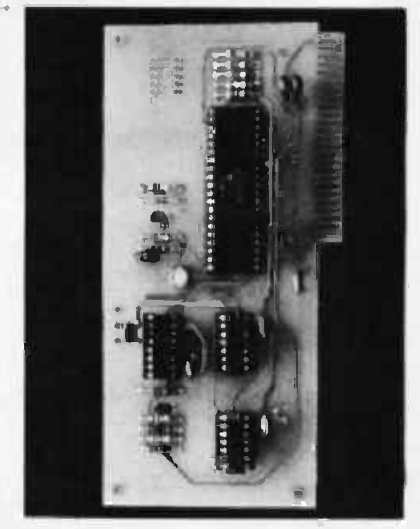

Electronic Systems has announced a serial 10 board for the Apple II com puter. The board comes with software for input and output to and from a Teletype or other serial device via an RS -232 interface.

Features include switch selectable parity, selectable number of stop bits, and jumper selectable address. Data rates can be as high as 30,000 bps.

The board is available assembled and tested for \$62. The complete kit is \$42, and the board only is \$15. Contact Electronic Systems, POB 9641, San Jose CA 95157, (408) 374-5984. Circle 644 on inquiry card.

#### Altair (S-100) Bus Interface Board for PET 100

HUH Electronic Music Productions, POB 259, Fairfax CA 93930, has an nounced the PET 100, a PET to Altair (S-100) bus interface board for the Commodore PET computer. The Altair (S-100) sized card plugs into the mainframe of your choice and a cable con nects it to the PET, which then enables you to use any of the peripheral and memory cards available for the Altair (S-100) bus. The PET 100 emulates the true Altair (S-100) bus including direct memory address, read and write wait states, 10 address mirroring, multiplexed status lines, and much more. The PET 100 is available in kit or assembled form for \$199.95 or \$279.95, respectively.

Circle 645 on inquiry card.

quantities. A partially populated 4 channel version is also available at a lower price.

The 9650 is one of a family of M6800 support modules. All cards of the family are 6.05 by 9.75 inches (15.4 by 24.8 cm) and utilize a 43 pin dual readout edge connector with 0.15625 inch (0.4 cm) pin spacing. Additional information is available from Creative Micro Systems, 6773 Westminster Av, Westminster CA 92683, (714) 892- 2859.

Circle 643 on inquiry card.

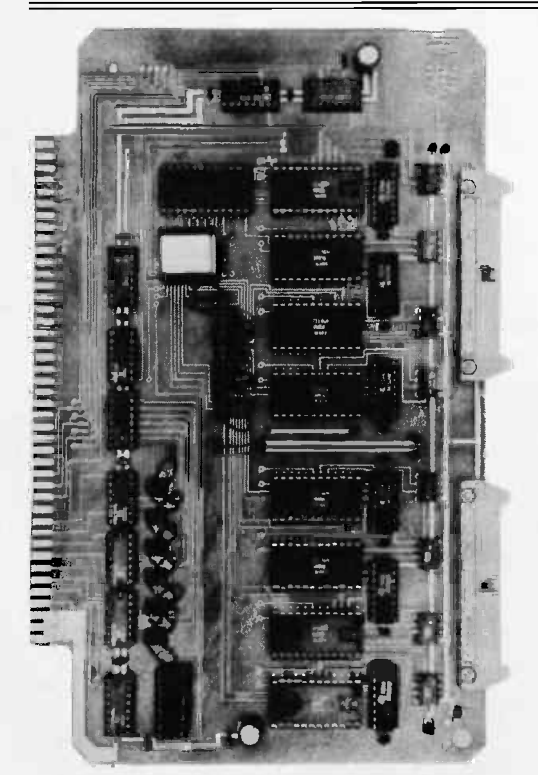
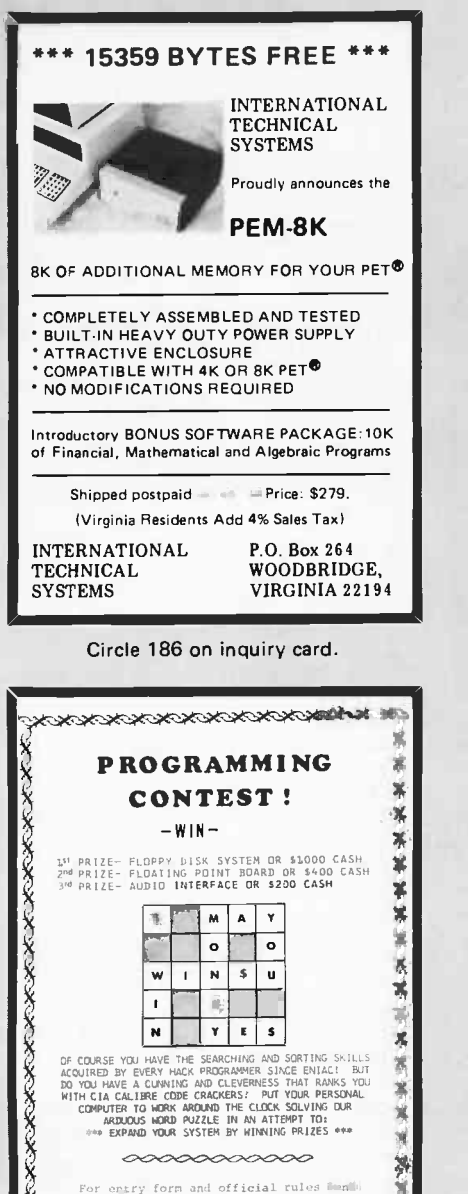

a self addressed stamped envelope ... 7858 Cantaloupe Ave. MICRO-PUZZLES Dept. A Van Wuys, California 91402 **MARINA KARARA KARARA KARARA KA** 

Circle 213 on inquiry card.

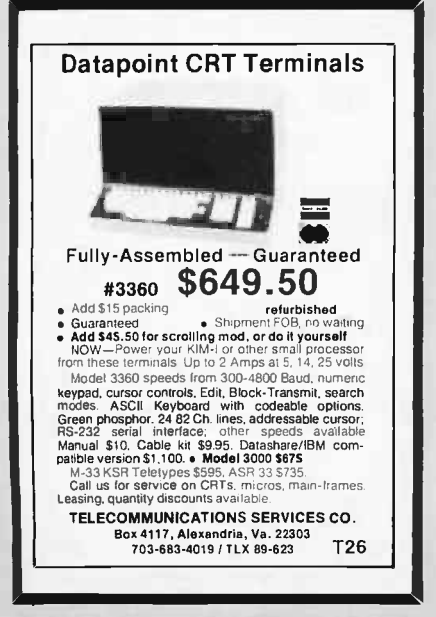

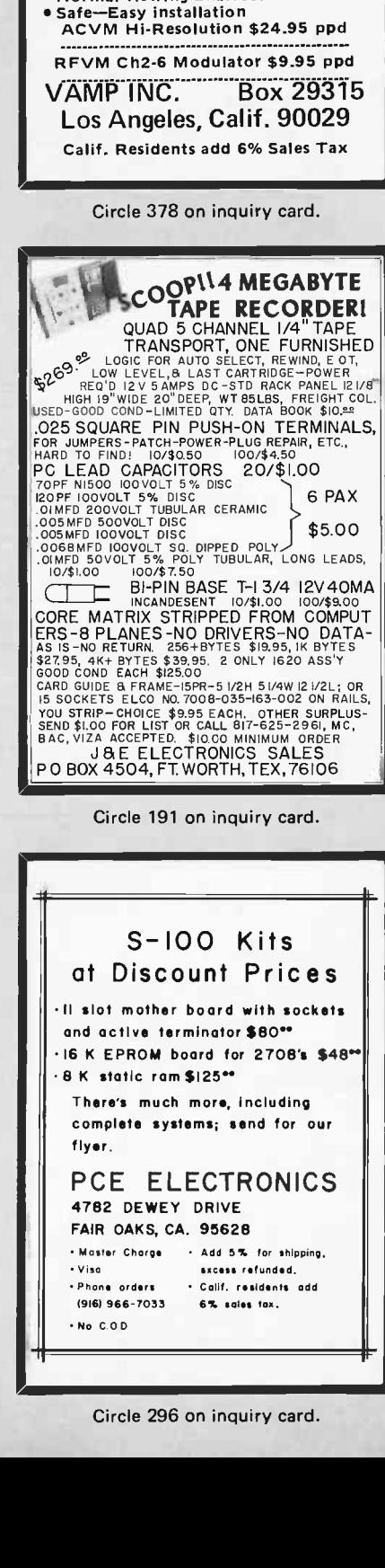

**CONVERT ANY TV** 

TO A HIGH QUALITY MONITOR

KITS

HIGH QUALITY

. Hot Chassis or Transformer sets

64-80 characters per line

THITH

MOD

. By-passes tuner & I.F . Normal viewing unaffected

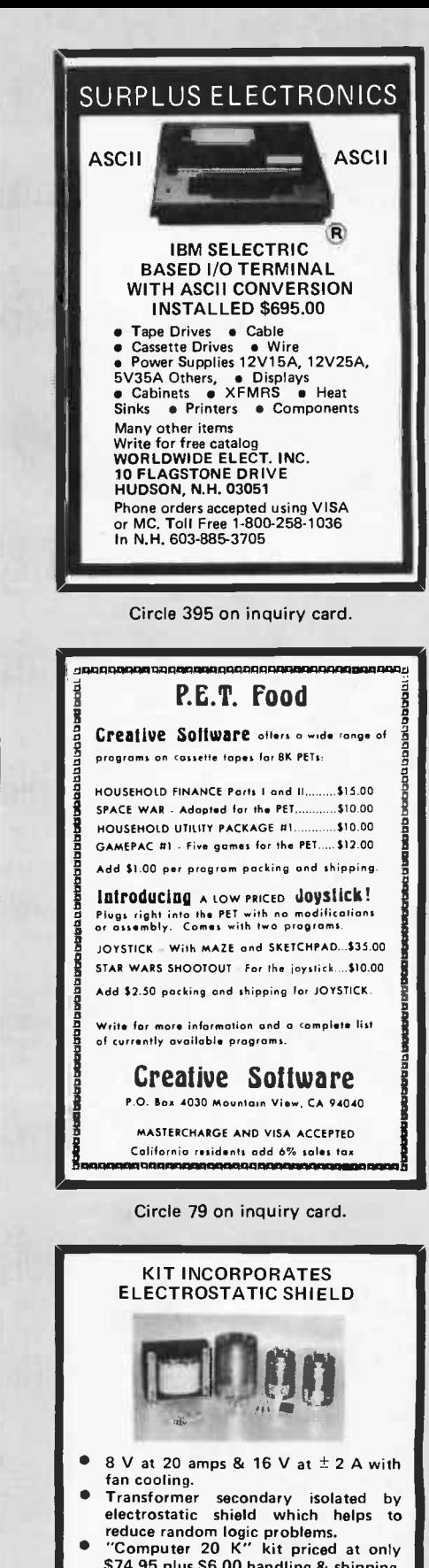

- S74.95 plus S6.00 handling & shipping.<br>"Computer 20" transformer available<br>for only \$29.95 plus \$3.50 handling 8. shipping.<br>
(Handling & shipping slightly higher<br>
outside continental US)
- Club & OEM discounts available

Send check or money order to: MIJOBE CORPORATION P.O. Box 775

Claremont, CA 91711

Circle 241 on inquiry card.

### What's New?

Axiom Announces EX -801 **MicroPrinter** 

### PERIPHERALS

Soft Touch Bill Paying Home Dial

An intelligent electrosensitive line printer, the model EX-801 Micro-Printer, has been announced by Axiom Corp, 5932 San Fernando Rd, Glendale CA 91202, for \$655. The EX -801, designed around an Intel 8048 processor, operates at up to 160 characters per second and offers users the choice of three character sizes to provide 80, 40 or 20 columns on the 5 inch (12.5 cm) wide electrosensitive paper. It is designed for video display hardcopy, data logging, program listing and record keeping. Standard features include RS-232C 20 mA serial input as well as parallel ASCII; 256 character multiline asynchronous input buffer as standard, optionally expandable to 2 K characters, making it possible to take a page dump from a video display terminal in approximately one second; 96 character ASCII standard, optionally expandable to 256 characters with user programmable fonts; software selection of "reverse" printing in which light characters are formed on a dark background; and optional 2 K bytes of user programmable read only memory.

Circle 593 on inquiry card.

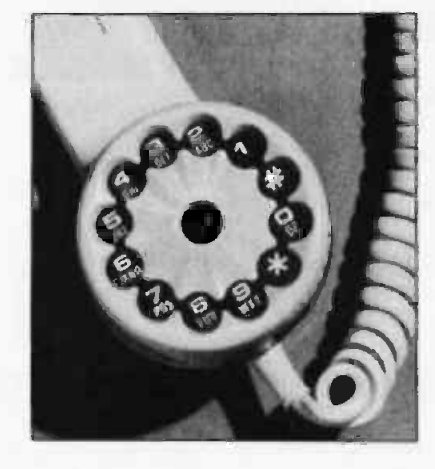

The Soft Touch Tone Dial for "bank by phone" is designed for use by customers of banks and thrift institutions. The unit is a tone dial that screws on the mouthpiece of a regular rotary dial telephone and immediately converts it into a push button telephone. It has all the letters (a thru z) on the buttons as well as an asterisk (\*) and number symbol (#) for commands. Upon dialing to the bank computer, the consumer taps in his account num ber, secret code, merchant code and amount to pay bills. Soft Touch is both <sup>a</sup>tone dial and microphone in a standard <sup>1</sup>cubic inch telephone mouthpiece. The tone frequencies are crystal con trolled. The keyboard is .05 inches thin, made with eight layers of special con ductors. For additional information contact the Telephone Computer Company Inc, 1838 W Bayshore, Suite 4, Palo Alto CA 94303.■

Circle 594 on inquiry card.

Floppy Disk System for RS-232<br>Communication Devices Communication Devices

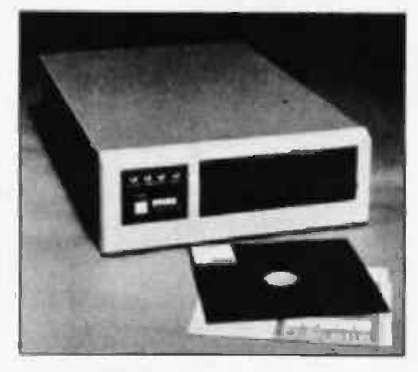

The Comm-Stor II is a communications floppy disk system which uses IBM 3740 compatible diskettes and interfaces with all RS-232 communications devices. Comm-Stor II is microprocessor -based enabling the user to store and retrieve files by file source. The system gives the user increased file storage capacity and maximum usage of the diskette regardless of the mix of file sizes; provides the capability of merging and creating new files composed of existing files; provides buffering at the terminal or modem port which allows commands and data to be stacked, minimizing the handshaking and system delays and provides protection from data overruns; and allows the user to specify selected files as "protected" (unalterable) while retaining the ability to create or alter other files. Since it uses a very simple serial interface and IBM 3740 compatibility this type of mass storage system should prove quite useful in a number of personal computer situations. A single drive system lists for less than \$3000 and a dual system for less than \$4000. For more information contact Sykes Datatronics Inc, 375 Orchard St, Rochester NY 14606.

Circle 595 on inquiry card.

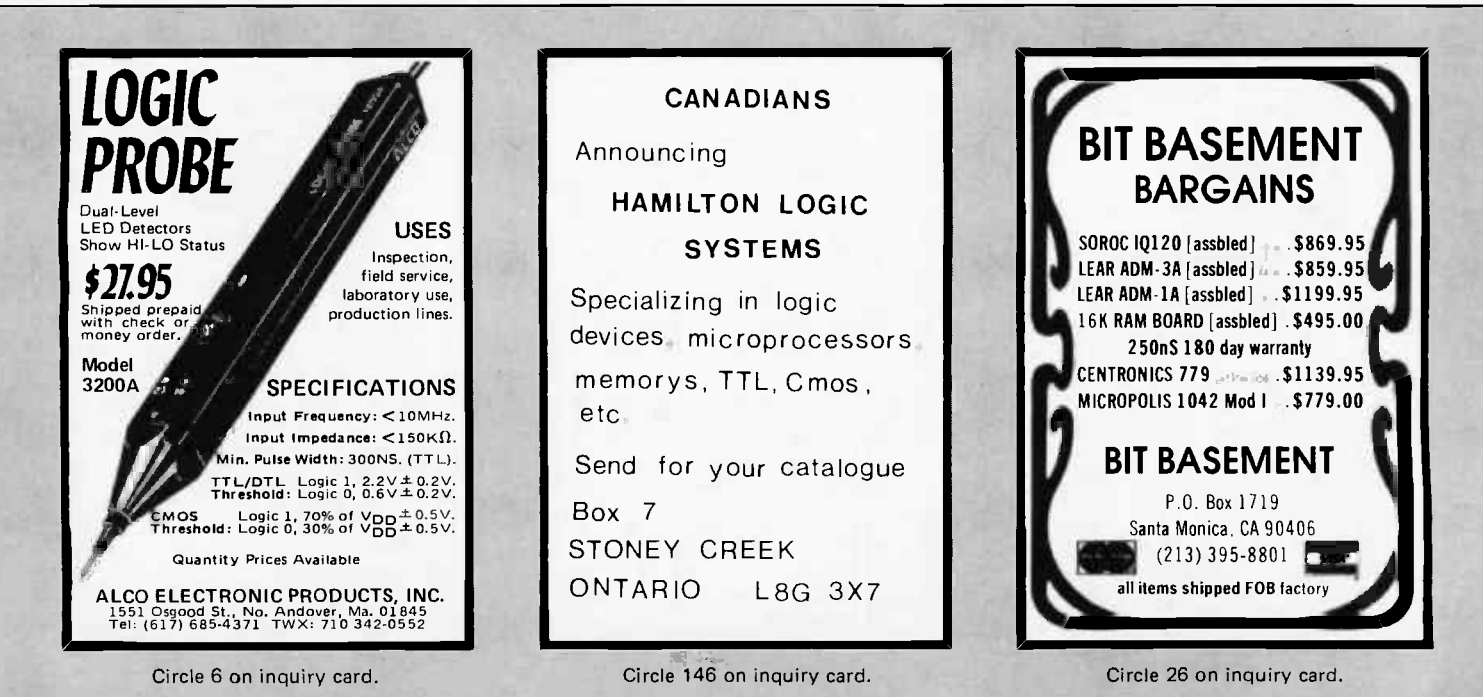

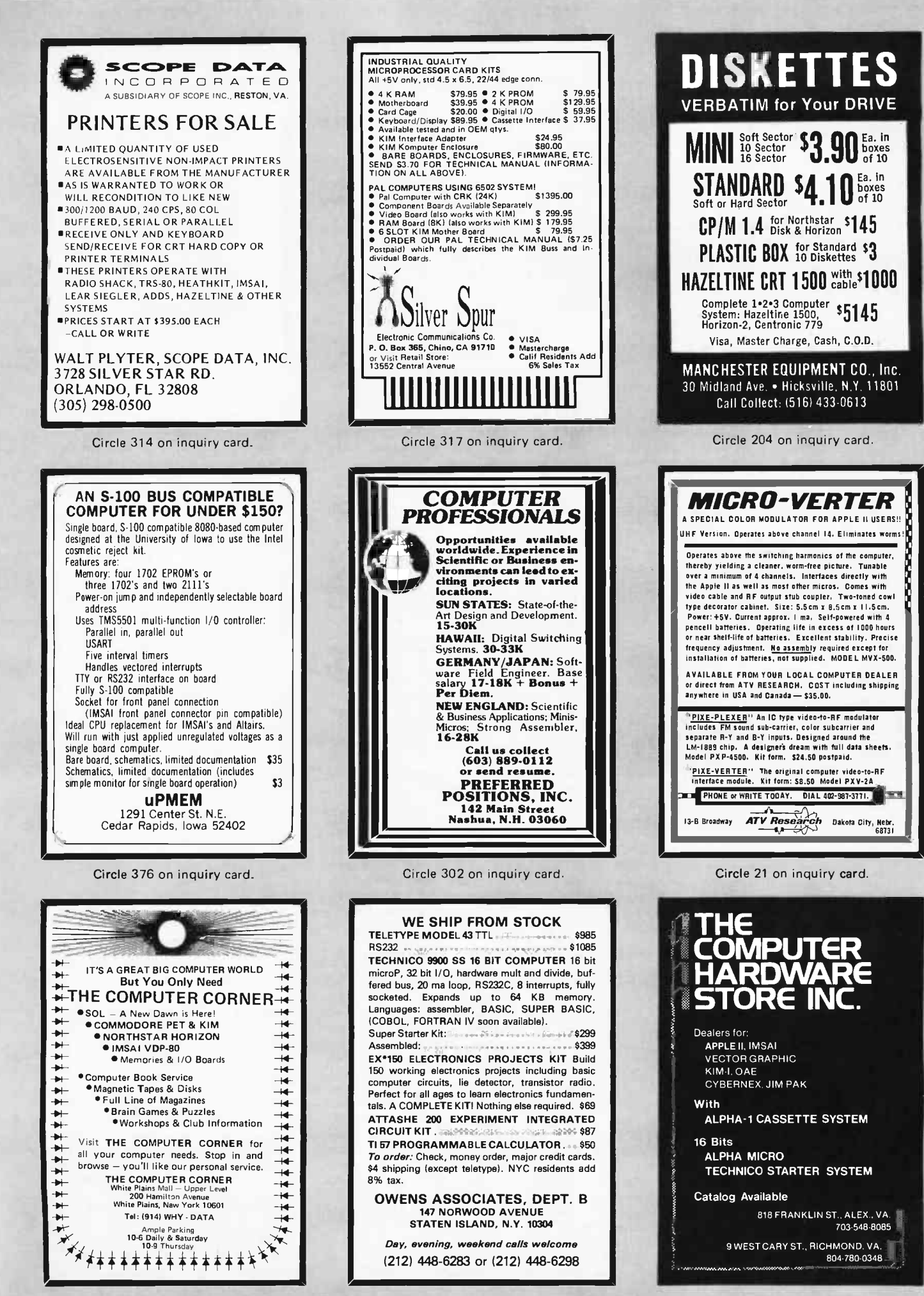

Circle 65 on inquiry card.

### PERIPHERALS

What's New?

8 Inch Floppy Disk System for SwTPC 6800

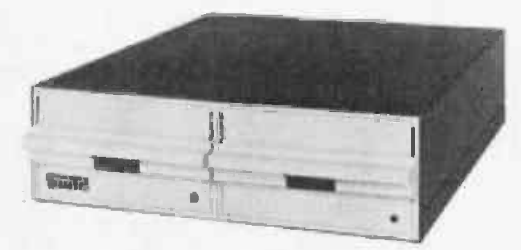

The Southwest Technical Products Corp DMAF1 is a dual drive, single density, double sided 8 inch floppy disk system. The hardware consists of an SS -50 bus (SwTPC 6800) compatible direct memory access (DMA) controller capable of handling up to four drives,

AC Wiring Controller

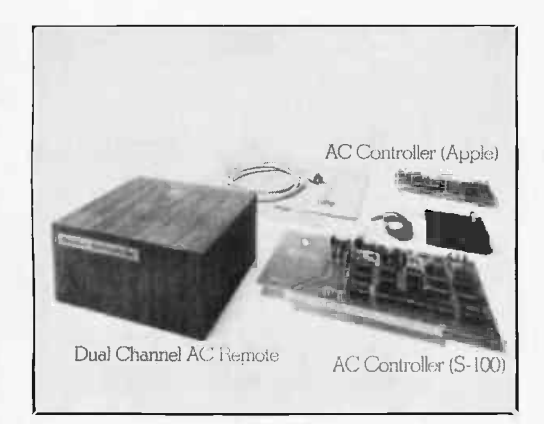

A new system designed to control AC devices remotely from any Altair (S-100) bus or Apple II computer over existing 110 VAC wiring has been announced by Mountain Hardware, POB 1133, Ben Lomond CA 95005. The new unit,

LSI-11/2 Compatible Data Acquisition Code

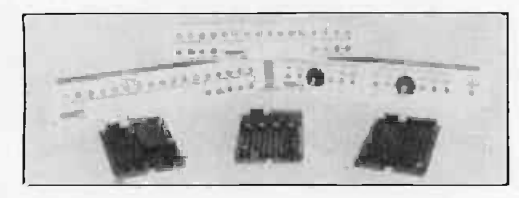

Three types of data acquisition cards that are compatible with the new LSI-11/2 computer as well as the older L5I-11 are now available from Andromeda Systems, 14701 Arminta St, Panorama City CA 91402. The three cards consist of: the ADC11, a 16 channel 12 bit analog to digital contwo CalComp 143M double density disk drives, aluminum chassis, regulated power supply, drive motor control board, cooling fan, diskette and interfacing cables. The unit is 5.4 by 17.1 by 20.5 inches (13.7 by 43.5 by 52 cm).

An 8 K BASIC interpreter with disk file capability and string functions is included with the system. Each diskette holds approximately 600,000 bytes of data. With two drives there is over one megabyte of data on line.

The system is available assembled or in kit form (the drives are fully as sembled). The unit sells for \$2095 assembled, or \$2000 as <sup>a</sup>kit, plus postage. Contact Southwest Technical Products Corp, 219 W Rhapsody, San Antonio TX 78216.

Circle 585 on inquiry card.

called Intro!, provides on and off control and status checks at any AC outlet. The system impresses a 50 KHz control signal onto the ordinary AC wiring. It then decodes the signal at any outlet to switch AC devices on and off. In the home, such devices could include lights, TVs, stereos, solenoid valves, sprinklers, burglar alarms, etc. With the addition of input sensors the computer system can automatically control such variables as temperature, humidity and soil moisture. Programs are written in BASIC or assembler language. Software subroutines come with the equipment. Complete documentation is also provided. For Altair (S-100) bus computers, <sup>a</sup>100,000 day calendar and clock board is offered as an option. Price of the AC controller is \$149 in kit form or \$189 assembled and tested. Dual channel AC remote units are \$99 each in kit form or \$149 assembled and tested. The calendar and clock board is \$179 in kit form or \$219 assembled and tested.■

' Circle 586 on inquiry card.

verter; the DAC11, a 4 channel 12 bit digital to analog converter; and the PRTC11, a programmable real time clock with 13 internally generated rates, five operational modes, and two external inputs. These products are all functional supersets of the similar DEC products (AAV11, ADV11-A KWV11-A) but are in the dual width (rather than quad width) format. Also available is the CB11 series of compatible connector boxes which facilitate external con nection to the above products. Prices are \$850 for the ADC11; \$700 for the DAC11 (four channels, deduct \$75 for each deleted channel); and \$600 for the PRTC11. All connector boxes are \$150 each; cables are extra.

Circle 587 on inquiry card.

New Teleprinter Offers Many Options

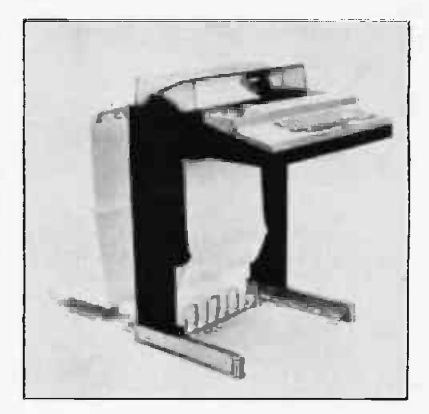

The TC480 teleprinter is available in receive only, keyboard send and receive or automatic send and receive configura-<br>tions. It prints 128 ASCII characters in a 7 by 9 dot matrix at speeds up to 30 characters per second. Up to 132 characters per line can be printed and up to 64 characters to be printed can be stored in the teleprinter's internal memory. An adjustable sprocket feed handles paper from 3 to 15 inches wide. Horizontal and vertical tabbing can optionally be controlled by programs resident in read only memory or by a program loaded into programmable memory. Other options include a numeric keypad, pin and front feeds, a paper tape reader or reader and punch, a 2 drive cassette unit, <sup>a</sup>minifloppy disk drive and 8 K bytes of additional memory. A logic level serial interface is standard with a variety of options including RS232 and 20 mA cur rent loop interfaces. In quantities of five or more, the TC480's price ranges from \$1625 (receive only) to \$1750 (keyboard send and receive), from Olivetti Corp of America, 500 Park Av, New York NY 10022, (212) 371-5500.

Circle 588 on inquiry card.

#### Serial Data Translator

A serial data translator, Model ST-1, which performs code translations on a serial data stream has been announced by Sigma Data Systems, 715 Torreya Ct, Palo Alto CA 94303. The device is said to be a self-contained module, including power supply, and communicates via two RS-232 ports at up to 19.2 bps. Standard translations include the ASCII, EBCDIC and Baudot codes. Translation of terminal control codes (such as cursor control) have been implemented. Other translations are available or may be user programmed. The unit contains an Intel 8035 pro cessor and up to 1 K of programmable read only memory. The device allows the user to change peripherals without having to modify software written for peripherals using different codes. It should be compatible with any host computer due to its serial RS-232 interface.

Circle 589 on inquiry card.

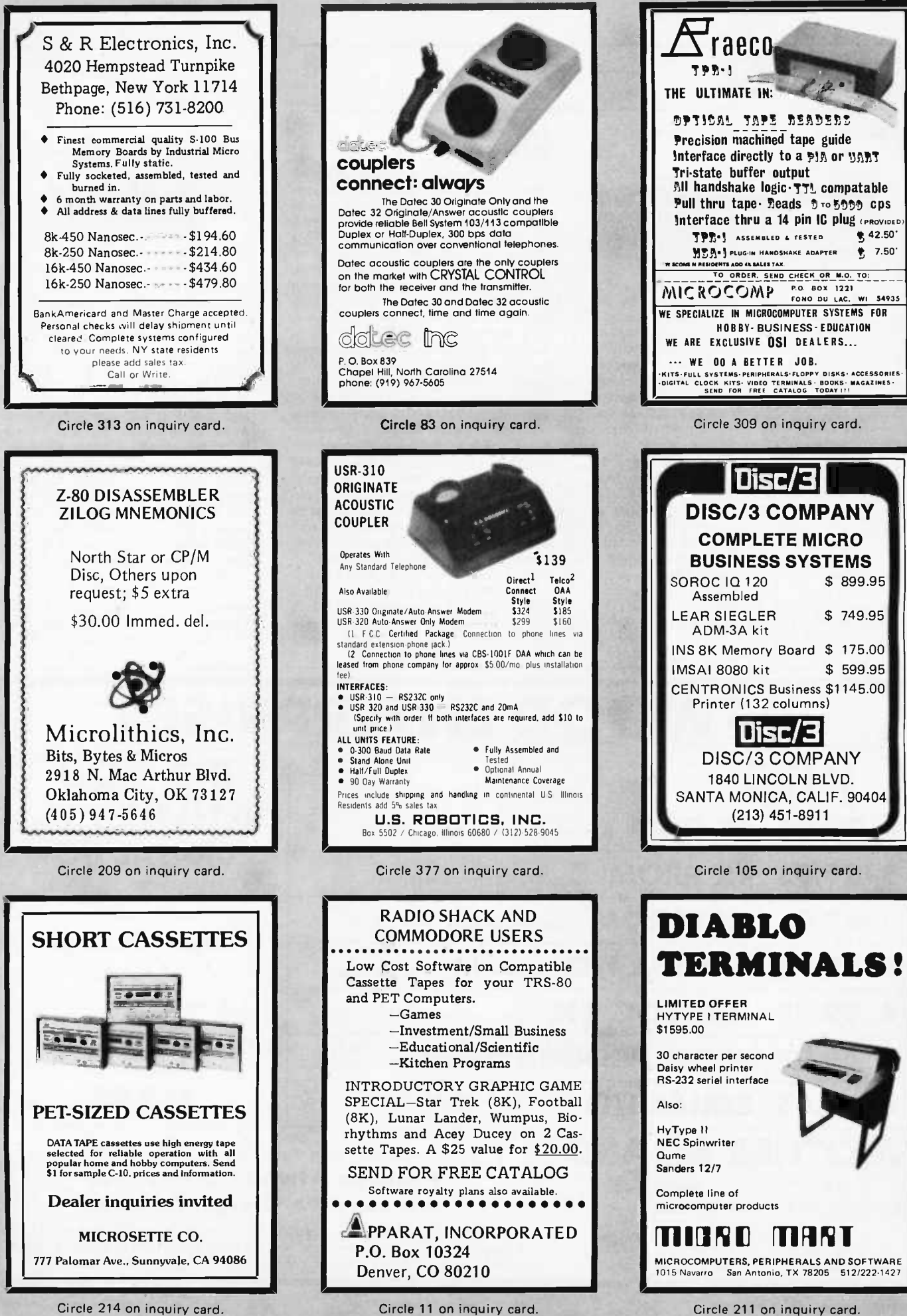

Circle 11 on inquiry card.

Circle 211 on inquiry card.

What's New?

Easy to Install Add-on Memory for PDP-11

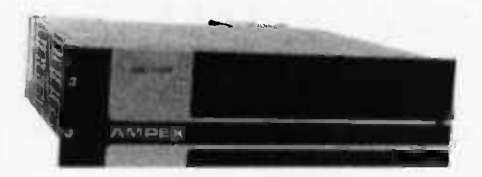

The ARM-110OP, an add-on parity memory for the PDP-11, uses only one backplane slot and requires just one Unibus load, facilitating installation on any PDP-11 computer employing a Unibus structure. Each unit is supplied complete with wired card rack, power supply, interface, parity control, cooling fans and interconnecting cables. Provision is made on the rear of the chassis to connect to another chassis or to terminate the bus. An on line and off line switch removes the memory from the bus for diagnostic purposes. The core memory, which has an access time of 375 ns and a full cycle time of 700 ns provides from 32 K to 128 K of memory in 32 K increments, starting at any 8 K boundary. The ARM-110OP is priced at \$4950 for 32 K 18 bit words to \$12,750 for 128 K, from Ampex Corp, 200 N Nash St, El Segundo CA 90245, (213) 640-0150.

Circle 591 on inquiry card.

#### Point of Sale and Inventory Control

An interactive computer program which allows a microcomputer using the 8080 or Z-80 processors to be used as <sup>a</sup>Point of Sale and Inventory Control system has been released by The Data Group Inc, 5947 East 82nd St, Indianapolis IN 46250. According to the firm, POSIS can be used by a person with absolutely no prior computer experi ence. The program is said to converse with the user in "plain English" and to lead him through each transaction. Error handling capabilities are claimed to in sure that human mistakes will be caught by the computer without destruction of vital information. POSIS stores information up to 9000 individual inventory items and is said to be able to generate a variety of management reports based on a business's inventory transactions. Additional features include: ID and password security checks at key points in the program and a complete audit trail summarizing every transaction. Mini mum hardware requirements are: an 8080 or Z-80 system with 48 K bytes of user memory, a video terminal, and a Micropolis Corp dual drive disk. POSIS and its detailed instruction manual may be purchased at a cost of \$750.

Circle 592 on inquiry card.

Apple Seeds...

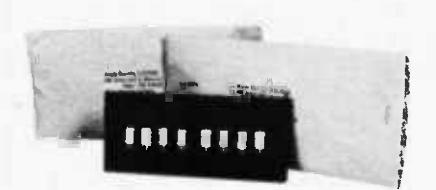

We recently purchased an additional 32 K bytes of memory for our Apple, filling up the available sockets to a full 48 K bytes of memory. Here is a picture we took of what you (or your local com puter store) will get, photographed prior to insertion of the memory into an Apple II: two packages with eight of the 16 K dynamic memory chips per package. Note that with computers like the Apple which employ the large memory integrated circuit technology, there is no need for plug in memory boards when expansion is desired up to the limit of sockets built into the computer. An important consideration in purchasing such a computer, then, is how much memory can be plugged in before a new cabinet and printed circuit boards are required.

For more information on additional memory for Apple, contact Apple Computer Inc, 20863 Stevens Creek Blvd, Bldg B3-C, Cupertino CA 95014.■ Circle 590 on inquiry card.

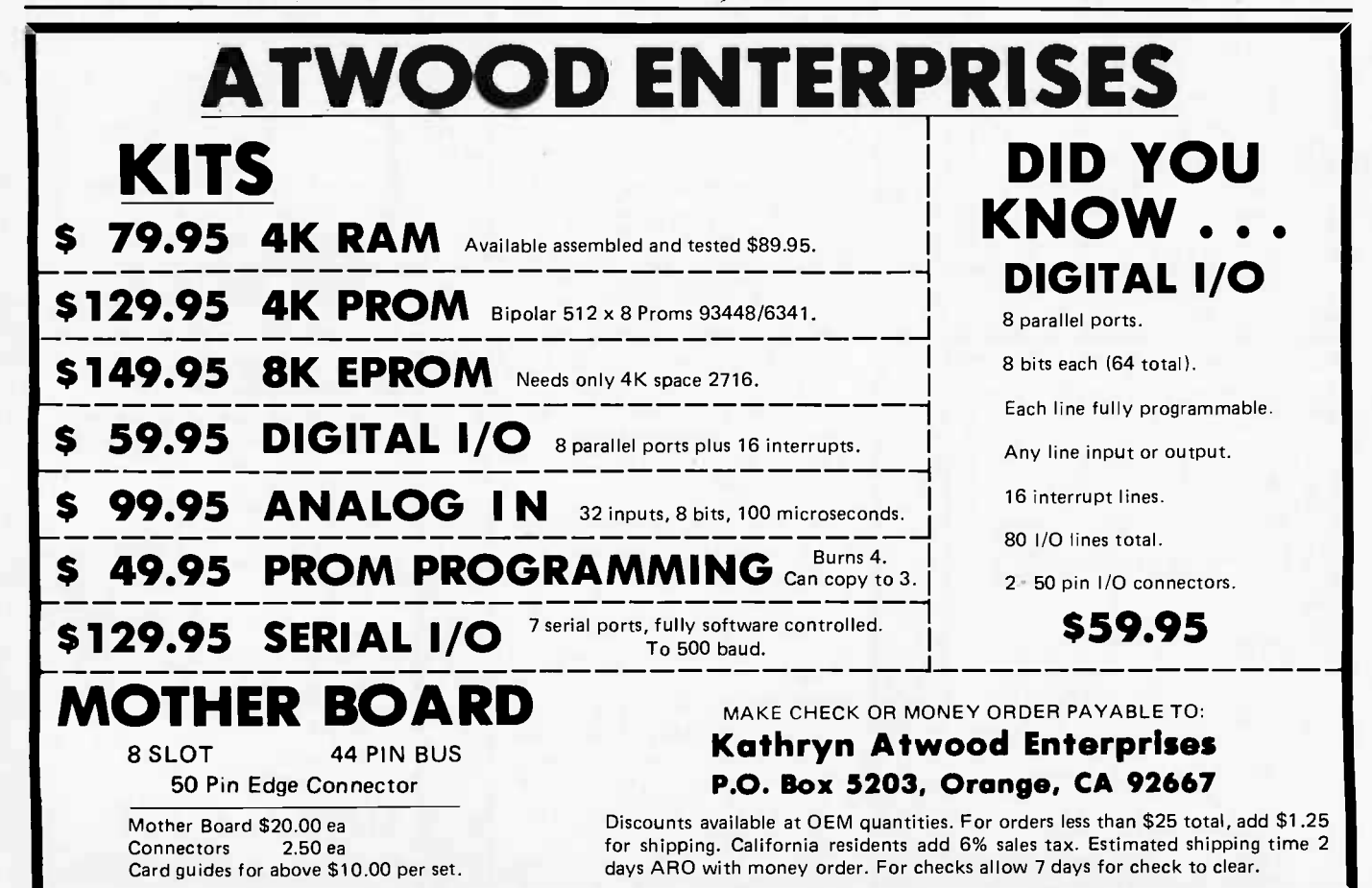

### **CALIFORNIA INDUSTRIA** Post Office Box 3097 B . Torrance, California 90503

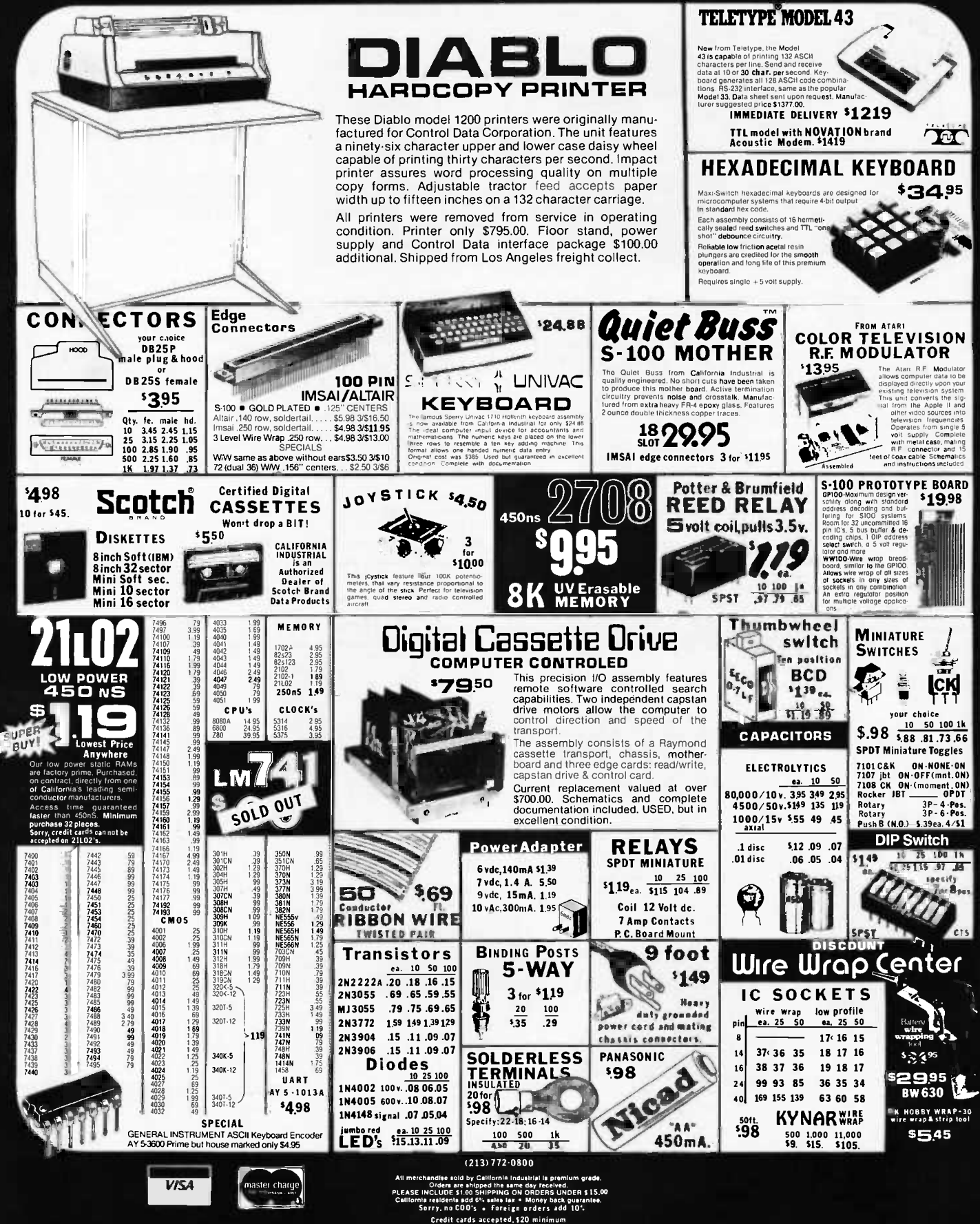

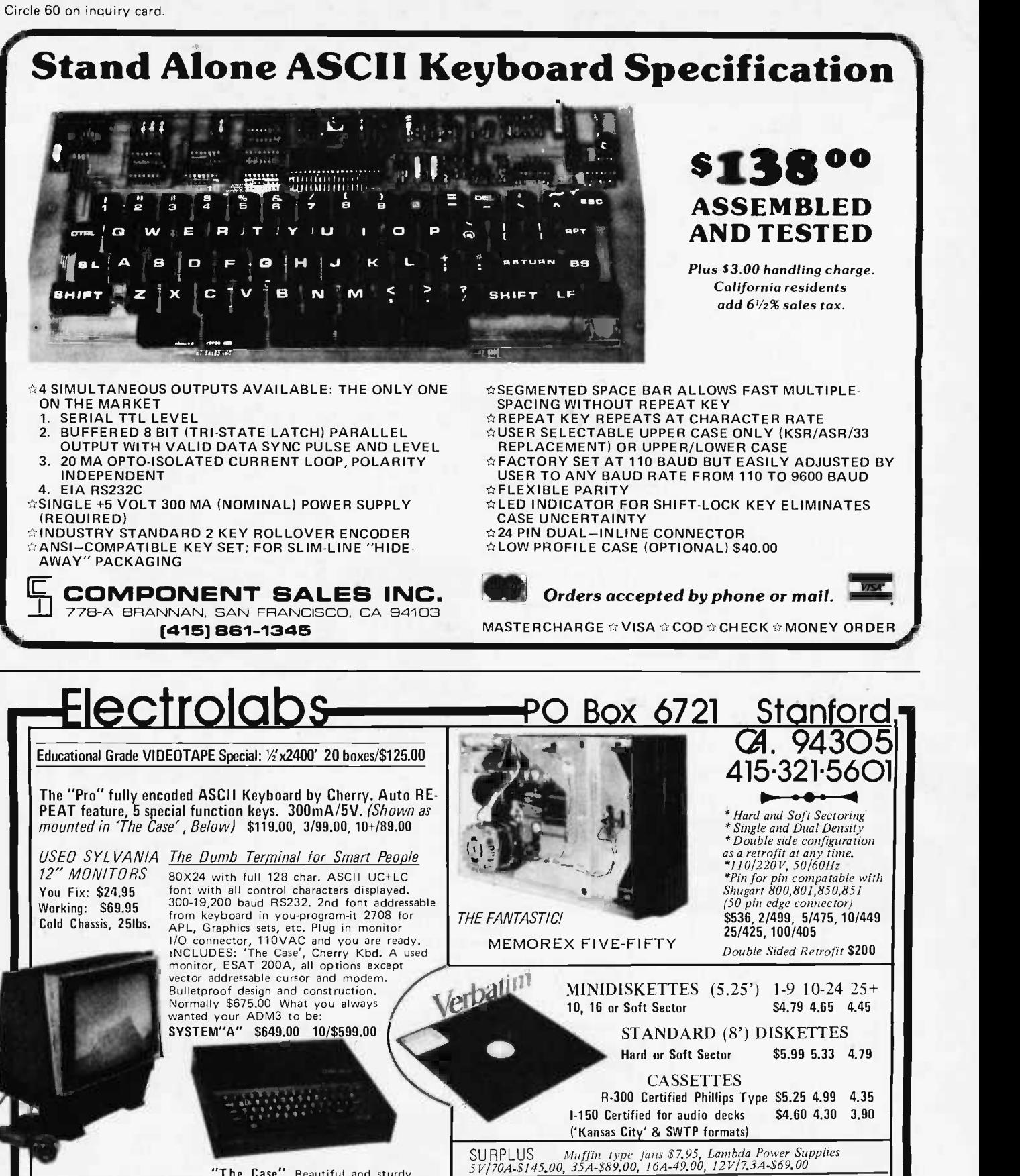

"The Case" Beautiful and sturdy anodized aluminum case in deep black designed to contain the ESAT 200A, and with a bezel cut out for the Cherry 'Pro' keyboard. OUR CATALOGUE (installed as shown above) Choose deep brown, light yellow, or crim-<br>son to accent or color code your installation. The only choice for **Shipping and Handling: Surface:** \$0,40/lb. Air: \$0;75/lb., 1,00 hard-use institutional and educational applications. \$69.00, 10/ 59.00

Contains IC's, T.I. Sockets (Icent/pin)

Advice and much more. It is free.

Shipping and Handling: Surface: \$0.40/Ió. Air: 1.00 minimum Cal. pax: 6.5° Insurance: \$0.50 per \$100.00

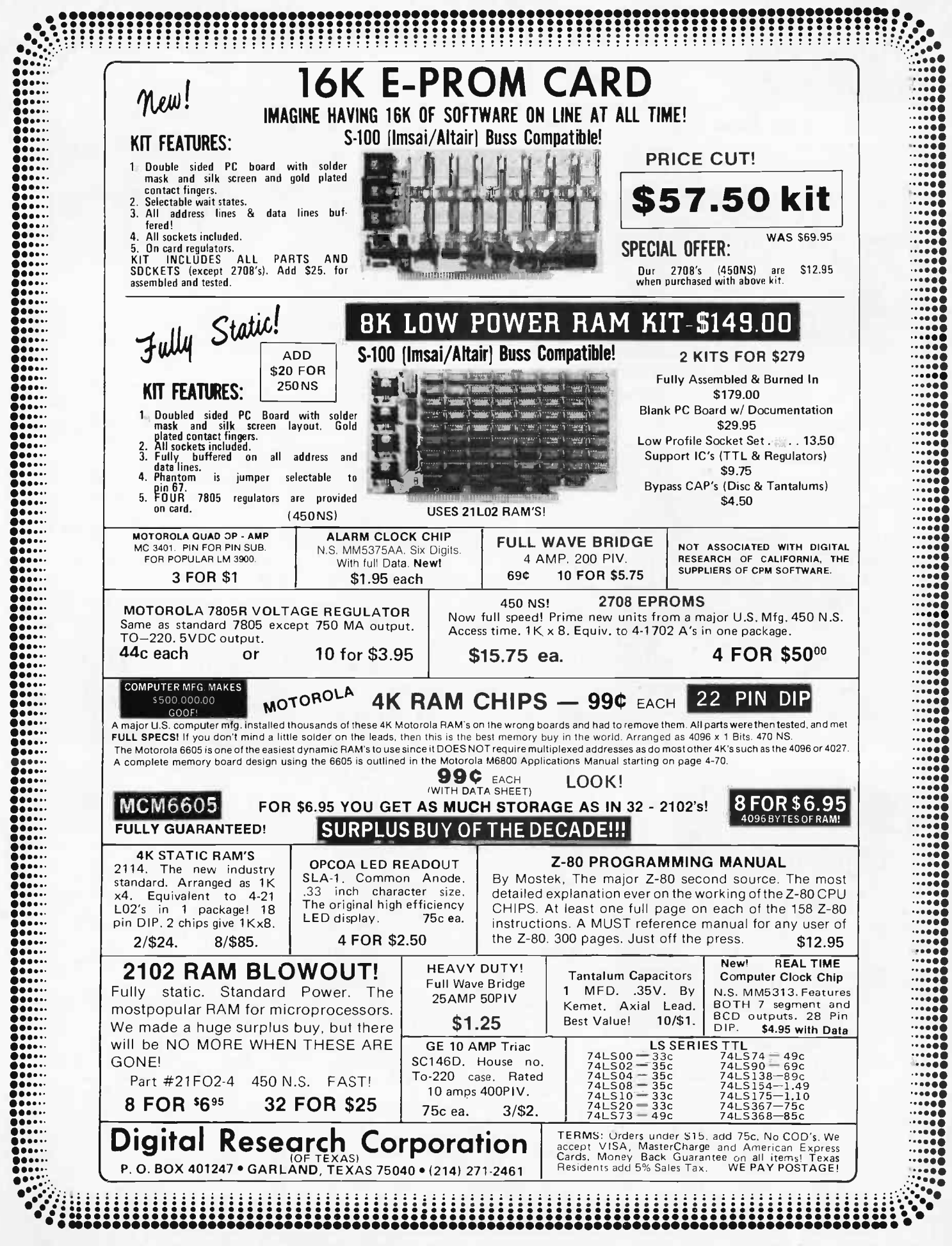

Minifloppy System Offers Versatility

### What's New?

### MASS STORAGE

AED 101 Floppy Disk Power Supply

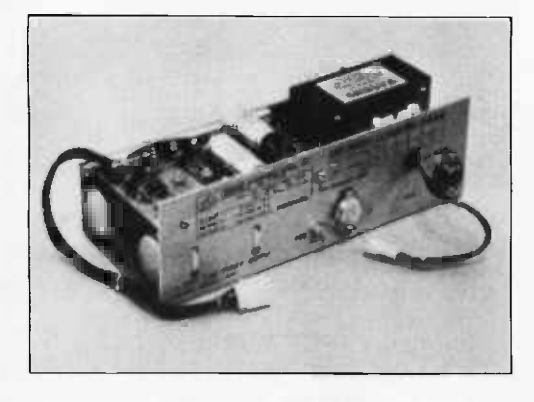

A power supply for floppy disk subsystems has been developed by Advanced Electronics Design Inc, POB 61779, Sunnyvale CA 94088. The AED 101 Triple Output supplies +5 VDC at 12 A, -12 VDC at 0.7 A, and +24 VDC at 3.5 A. It contains features such as switching regulation of +5 V, foldback limiting, current limiting and short circuit protection. The AED 101 is compact and is said to be available immediately. The cost is \$137.50 in large production quantities (\$.90 per watt).

Circle 637 on inquiry card.

Organized Protection for Diskettes

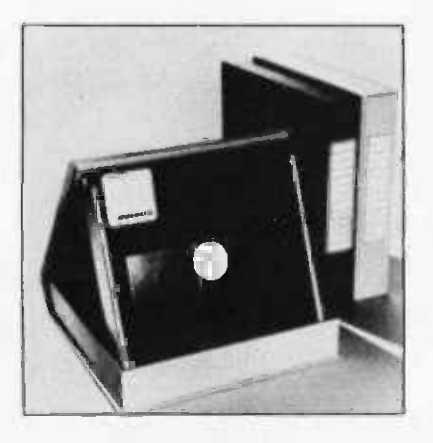

The KAS-ETTE/10 Library Case has been announced by the Alpha Supply Company, 18350 Blackhawk St, Northridge CA 91326. These library cases are designed to handle diskettes while in use, permanently store diskettes or safely ship several diskettes in one library case. When open and in use, a plastic insert aids in locating the desired diskettes. Color coded labels applied to the spine of the library case permit users to organize a permanent library. The units are available in blue or beige. Write to the manufacturer for further information and complete price list.■

Circle 640 on inquiry card.

Fast, High Capacity Mass Storage

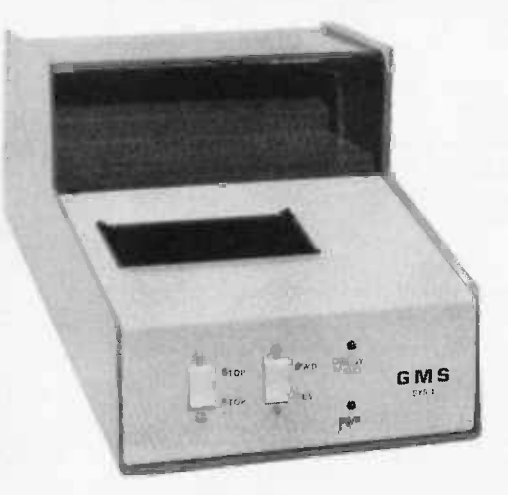

General Micro -Systems' new tape drive subsystem is a fast, inexpensive, high capacity mass storage device for microcomputers. The SYS I records biphase Manchester code at 1600 bits per inch on ANSI specified data cassettes with a transfer rate of 2000 characters per second at ten inches per second.

The tape record is variable length,

which gives efficiency of storage space on tape, unlike the 128 or 256 byte fixed length records, where all bytes must be recorded, whether used or not. A 10 byte record may be followed by a 32 K byte record. The user program may dynamically load the next record, operating as a batch data processing system, with an unlimited amount of data. Over 700 K bytes may be recorded on one side of a cassette, using large records. Rewind time is less than 30 seconds at over 120 inches per second. Search can be accomplished at over 120 inches per second by counting the interblock gaps, getting to any record in an average time of less than 15 seconds.

One to four drives may be connected to the computer through the interface board. No power is taken from the computer bus, except what is necessary to run the simple synchronous serial interface board.

The unit is offered assembled, tested and guaranteed. The single drive is \$595, the dual drive is \$969, and the Altair (S-100) interface board is \$168. Contact Bob Smith, General Micro -Systems, 12369 W Alabama PI, Lakewood CO 80228.

Circle 647 on inquiry card.

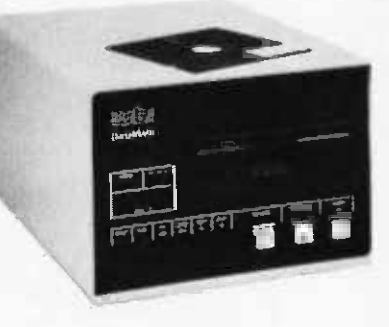

The DataMate minifloppy disk system is a data storage and editing unit for connection between any RS-232 asynchronous ASCII coded printer or display terminal and its modem. Features include 560 addressable records of up to 128 characters each, selective data transfer rates of up to 9600 bps, editing capabilities, search modes, and manual and remote controls. The price is \$1750 from Western Telematic Inc, 2435 S Anne St, Santa Ana CA 92704.

Circle 638 on inquiry card.

Data Cassettes Specially Tailored to Small Systems Use

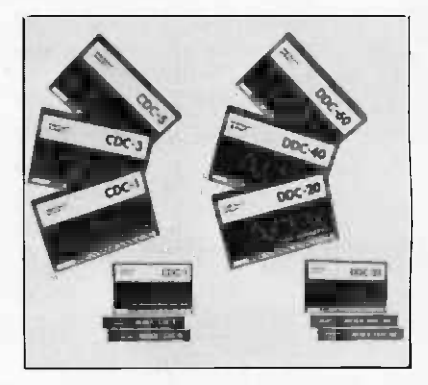

The introduction of a full line of data cassettes and cassette tape data acquisition systems specifically designed for use in personal computers and various small business computers has been announced by the AVDEX Corp. For users who prefer to load different programs on separate cassettes, the cassettes are available in one minute, three minute and five minute lengths and are custom loaded with extra short leaders so that the leader at no time comes in contact with the recording head. This makes possible instant start operation and eliminates any lost data as a result of failure to allow the leader to run through. In addition to short loads, a group of three cassettes in the C-20, C-40 and C-60 configuration is also available. Retail prices are: CDC-1, \$4.95; CDC -3, \$5.65; CDC -5, \$6.35; DDC-20, \$4.50; DDC-40, \$5.00; and DDC-60, \$5.50 from AVDEX Corp, 2280 Grand Av, Baldwin NY 11510. Circle 639 on inquiry card.

188 June 1978 C BYTE Publications Inc

### ELECTRONIC SYSTEMS P.O. Box 9641 San Jose, CA 95157 (408) 374-5984

### FOR CATALOG INCLUDING PARTS LISTS AND SCHEMATICS, SEND A SELF ADDRESSED ENVELOPE WITH 24¢ POSTAGE.

**RS-232/TTL** 

**INTERFACE\*** 

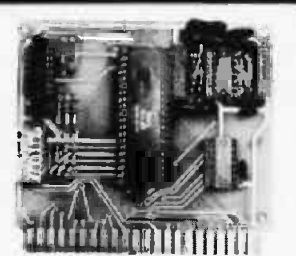

### **UART** & BAUD **RATE GENERATOR\***

Part no. 101 • Converts serial to parallel and parallel to serial

· Low cost on board baud rate generator

· Baud rates: 110, 150. 300, 600, 1200, and 2400

• Low power drain +5 volts and

-12 volts required

· TTL compatible

· All characters contain a start bit, 5 to 8 data bits, 1 or 2 stop bits, and either odd or even parity.

• All connections go to a 44 pin gold plated edge connector

· Board only \$12.00; with parts \$35,00

### 8K **STATIC RAM**

Part no. 300

- · 8K Altair bus memory
- · Uses 2102 Static memory chips
- Memory protect · Gold contacts
- · Wait states
- · On board regulator
- · S-100 bus compatible
- Vector input option
- · TRI state buffered

· Board only \$22.50; with parts \$160.00

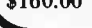

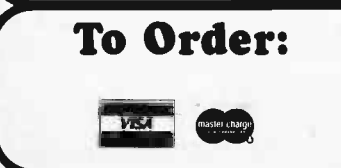

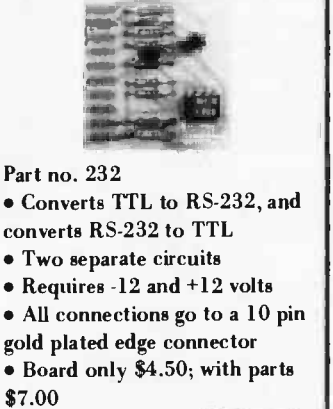

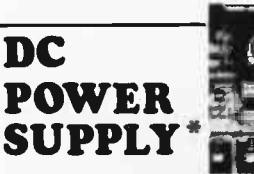

### Part no. 6085 · Board supplies a regulated

 $+5$  volts at 3 amps.,  $+12$ ,  $-12$ , and -5 volts at 1 amp.

• Power required is 8 volts AC at 3 amps., and 24 volts AC C.T. at 1.5 amps. · Board only \$12.50; with

parts \$42.50 excluding *iransformers* 

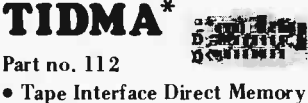

Access

· Record and play programs without bootstrap loader (no prom) has FSK encoder/decoder for direct connections to low cost recorder at 1200 baud rate, and direct connections for inputs and outputs to a digital recorder at any baud rate.

· S-100 bus compatible  $\bullet$  Board only \$35.00;

with parts \$110.00

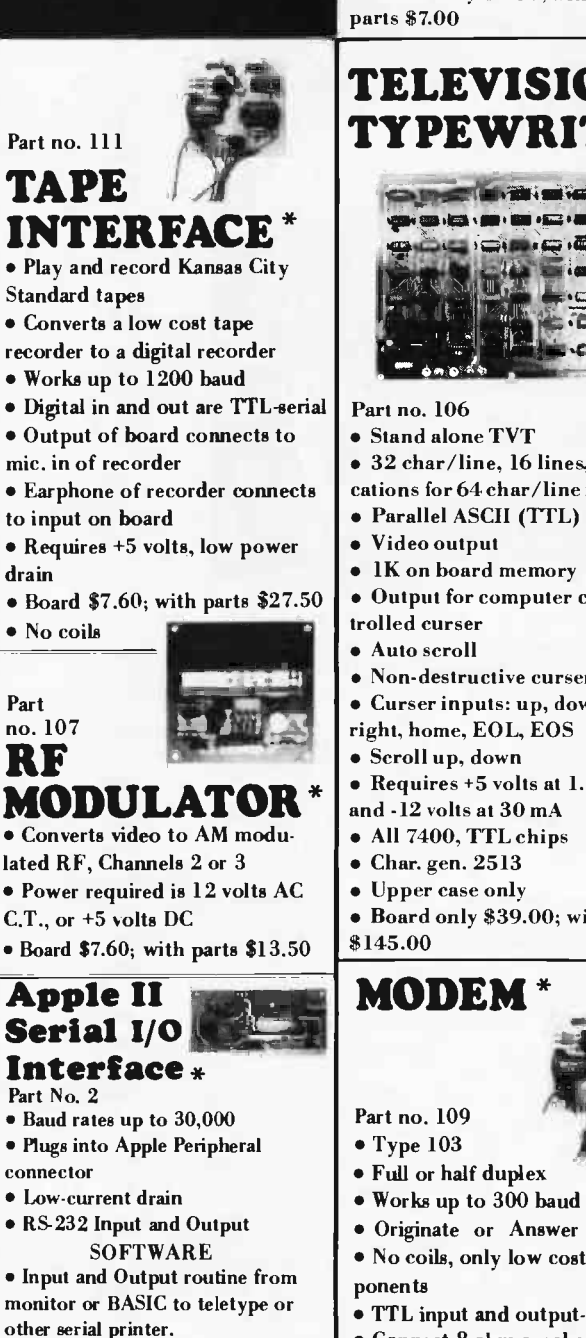

• Requires +12 and -12 volts · Board only \$4.50, with

**RS-232/TTY\* INTERFACE** 

 $\bullet$  Converts RS-232 to 20mA

current loop, and 20mA current

Part no. 600

loop to RS-232 • Two separate circuits

### **TELEVISION** TYPEWRITER

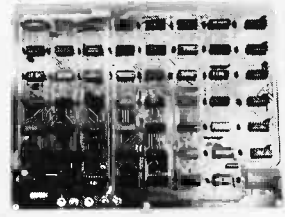

- Stand alone TVT
- · 32 char/line, 16 lines, modifi-
- cations for 64 char/line included
- · Parallel ASCII (TTL) input
- 
- 
- Output for computer con-
- Non-destructive curser
- · Curser inputs: up, down, left,
- right, home, EOL, EOS
- · Seroll up, down
- Requires +5 volts at 1.5 amps,
- and -12 volts at 30 mA
- · All 7400, TTL chips
- $\bullet$  Char. gen. 2513
- Upper case only
- Board only \$39.00; with parts
	-

**MODEM \*** 

- 
- 
- 
- . No coils, only low cost com-
- TTL input and output-serial
- **Connect 8 ohm speaker and**
- crystal mic. directly to board
- · Uses XR FSK demodulator
- Requires +5 volts
- · Board \$7.60; with parts \$27.50

Mention part number and description. For parts kits add "A" to part number. Shipping paid for orders accompanied by check, money order, or Master Charge, BankAmericard, or VISA number, expiration date and signature. Shipping charges added to C.O.D. orders. California residents add 6.5% for tax. Parts kits include sockets for all ICs, components, and circuit board. Documentation is included with all products. Dealer inquiries invited. 24 Hour Order Line: (408) 374-5984.\* Designed by John Bell.

· Program for using an Apple II

for a video or an intelligent ter-

with parts  $-$  \$42.00; assembled

minal. Board only  $-$  \$15.00;

and tested  $-$  \$62.00.

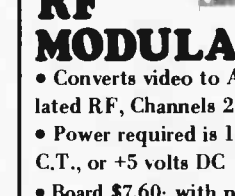

Electro Rent Microcomputer Development and Test Equipment Rental Catalog

## Microcomputer Development & Test<br>Equipment Rentals *<u>Adro</u>Rent*  $\sim$

This 8 page catalog features nearly 200 pieces of the latest microcomputer and minicomputer development and test equipment available for rental. Equipment manufacturers include Intel, Tektronix, Biomation, Prolog, Digital Equipment, Beehive, Hewlett-Packard, iCOM, Remex and Texas Instruments. For further information contact Electro Rent, 4131 Vanowen PI, Burbank CA 91505.■

Circle 573 on inquiry card.

### New "Breadboarding and Test Equipment" Catalog

A new, full-color 12 page catalog is available describing Continental Specialties Corporation's entire line of electronic prototyping development and testing hardware. The contents include quick test sockets, experimenter sockets, and Proto Board breadboards, Design Mate test instruments, Proto Clip IC test clips and clip -on IC Logic Monitors. Breadboarding & Test Equipment is available from Continental Specialties Corporation, 70 Fulton Ter, New Haven CT 06509.<sup>■</sup>

Circle 572 on inquiry card.

### Industrial Control Microcomputers **Brochure**

A new 8 page brochure describes Wyle's line of microcomputers, digital logic modules, and software. The line includes parallel and serial digital IO, analog IO, communications modules and a wide variety of other units including over 200 digital logic modules. Also available are modules to allow the Wyle hardware to couple directly to existing 4-20 and 10-50 mA current loops. To obtain a copy of this brochure contact Wyle Laboratories Computer Products, 3200 Magruder Blvd, Hampton VA 23666.

Circle 571 on inquiry card.

### PUBLICATIONS

#### Temperature Resistance Applications Report

What'S New?

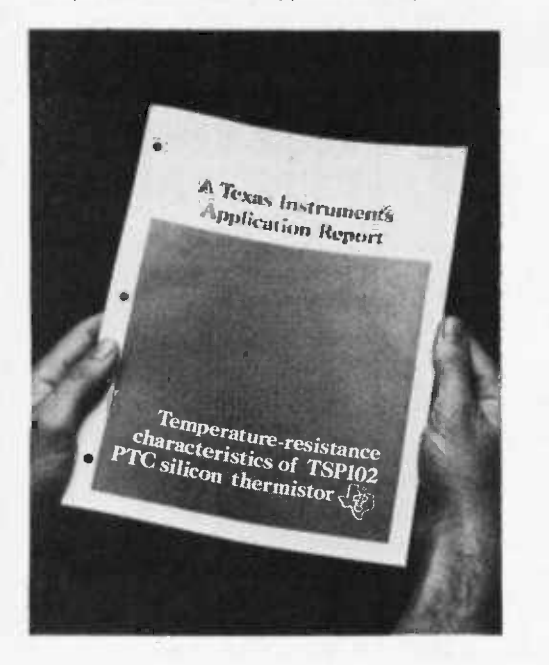

Bulletin CA-195 from Texas Instruments, POB 5012, Dallas TX 75222, explains the temperature-resistance characteristics of the TSP102 PTC silicon thermistor. The 22 -page applications re port is titled Temperature-Resistance Characteristics of the TSP102 Positive - Temperature -Coefficient Silicon Thermistor and can be obtained by writing to the company.

Circle 654 on inquiry card.

### Manual on Relocatable Assembler for 2650

A manual describing the Signetics 2650 Relocatable Assembler can be purchased for \$4 from Signetics. The assembler is a two pass program that builds a symbol table, issues error messages, produces a program listing, and outputs a computer readable object (load) module. The program includes conditional assembly, symbolic and relative addressing, forward references, free format source code, self-defining constants, complex expression evaluation, relocatability, and pseudo operations. The assembler is capable of generating data in several number based systems, including ASCII character code.

The manual covers such subjects as a summary of 2650 instruction mnemonics, ASCII code and character set, conversion of previous cross assembler source programs and 2650 assembler grammar.

Contact Signetics, MOS Microprocessor Marketing, POB 9052, 811 E Arques Av, Sunnyvale CA 94086, (408) 739-7700.

Circle 655 on inquiry card.

### Computer Aided Education Materials

ENTELEK is currently offering a large list of directories, reports, confer ence proceedings, and periodicals on the subject of computer-based education. Among the nearly 30 titles offered are Index to Computer Based Learning -1976, Research Guidelines For Computer-Assisted Instruction, The LOGO Language Learning Mathematics Through Programming, Proceedings of the Fall 1976 EDUCOM Conference, and the 1978 edition of Computer Based Education Abstracts compiled by ENTELEK. The ENTELEK CBE Abstracts contain selected reports sum marized in abstracts up to 250 words in length and brought together under headings that include "CAI in Reading," "CAI in Science," "Computer Aided Counselling," "Minicomputers," "Networks," "Decision Rules," "Simulation," etc. A complete list of titles and prices is available from ENTE LEK, Dept T, POB 810, Newburyport MA 01950.■ Circle 656 on inquiry card.

### Electric Counter Selection Guide

A new six page, four color selection guide from Hewlett-Packard summarizes specifications and characteristics of 15 counters in HP's electronic counter line. Included are models from simple, low cost, frequency counters to sophisticated high speed universal and microwave counters. Described are two new microprocessor controlled models: Model 5342A Microwave Counter for automatic measurements to 18 GHz, and the Model 5370A Universal Time Interval Counter with a resolution of  $\pm 20$  picoseconds. The selection guide Electronic Counters is available free of charge from Hewlett-Packard, 1501 Page Mill Rd, Palo Alto CA 94304.<sup>■</sup>

Circle 658 on inquiry card.

#### Free Computer Guides

To keep you up to date on new com puter products, stores, etc, the following guides are available free of charge: A Shopping Guide to Computer Stores, A Guide to Computing Magazines and Books, A Guide to Computer Clubs and User Groups, A Guide to the Home Computer. Each guide is approximately 50 pages long. To get a copy of any guide simply write to Microcomputer Resource Center, 5150 Anton Dr, Room 212, Madison WI 53719. It would be appreciated by the Center if you would send \$.35 in stamps for 1st class postage for each guide requested  $(18¢$  for 3rd class).

Circle 657 on inquiry card.

### The EW-2001 A "Smart" VIDEO BOARD The EW-2001 A "Smart" VIDEO BOARD  $\overline{A}$  VIDEO BOARD + A MEMORY BOARD + AN I/O BOARD  $-$  ALL IN ONE!

STATE OF THE ART TECHNOLOGY USING DEDICATED MICROPROCESSOR I.C.  $\mathbb{R}19995$  is a number of i.c.s reduced by 50% for higher reliability = master piece  $\mathbb{P}1999$ OF ENGINEERING FULLY SOFTWARE CONTROLLED Priced at ONLY Basic Software Included

### SPECIAL FEATURES:

- S-100 bus compatible
- **Parallel keyboard port**
- On board 4K screen memory (optional)\* relocatable to main computer memory
- Text editing capabilities (soft- $\mathbf{m}$ ware optional)
- Scrolling: up and down through  $\blacksquare$ video memory
- **Blinking characters**
- Reversed video
- **Provision for on board ROM**
- Provision for onboard scratch pad RAM (256 x 8)
- CRT and video controls fully programmable (European TV)
- **Programmable no. of scan lines**
- **Underline blinking cursor**
- Cursor controls: up, down, left, right, home, carriage return
- Composite video \*Min. 2K required for operation of this board.

### DISPLAY FEATURES:

- 128 displayable ASCII characters (upper and lower case alpha- numeric, controls)
- 64 or 32 characters per line (jumper selectable)
- 32 or 16 lines (jumper selectable)
- Screen capacity 2048 or 512
	- Character generation: 7 x 11 dot matrix

### OPTIONS:

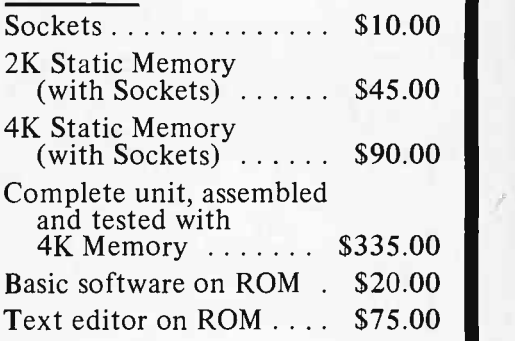

### DEALER INQUIRIES WELCOMED

### APPLE II I/O BOARD KIT

Plugs into slot of APPLE II MOTHER BOARD

### FEATURES:

- 18-Bit Parallel Output Port (Expandable to 3 Ports)
- <sup>1</sup>Input Port
- 15mA Output Current Sink or Source
- TTL or CMOS Compatible
- Addressable anywhere in  $\blacksquare$ memory output area
- Can be used for peripheral  $\blacksquare$ equipment such as printers, floppy discs, cassettes, paper tapes, etc.

### KIT INCLUDES:

P.C. Board, I.C.'s Sockets and Assembly Manual.

### PRICE:

- $\frac{1 \text{ Input and}}{1 \text{ Output Port}}$  \$49
- <sup>1</sup>Input and
- $\frac{1 \text{ Input and}}{3 \text{ Output Ports}}$  \$64

### DEALER INQUIRIES INVITED

INSTRUCTION MANUAL AND SOFTWARE LISTINGS AVAILABLE FOR: PR -40 SWTPC Printer \$10.00 Converted Selectric \$10.00

SHIPPING: Keyboard and Video Board: \$3.50; I/O Board: \$1.00

California residents add 6% sales tax ELECTRONICS WAREHOUSE Inc. 1603 AVIATION BLVD. REDONDO BEACH, CA. 90278 TEL. (213) 376-8005 WRITE FOR FREE CATALOG You are invited to visit our store at the above address

### ASCII 3rd GENERATION \*ONLY **KEYBOARD K**

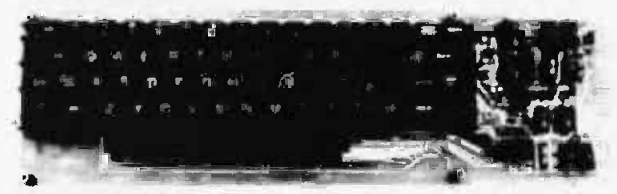

- TTL Logic Circuits
- Power: +5V 275mA
- Upper and Lower Case
- Full ASCII Set (Alpha Numeric, Symbols, Control)
- 7 or 8 Bits Parallel Data
- n. Optional Serial Output
- Selectable Positive or É Negative Strobe, and Strobe Pulse Width
- 'N' Key Roll-Over
- Fully Debounced .
- Carriage Return Key
- Repeat Function Key
- $\blacksquare$ Shift Lock, 2 Shift Keys
- 4 User Defineable Keys п
- P.C. Board Size: 17-3/16" x 5"

### OPTIONS:

- **Metal Enclosure** Painted IBM Blue<br>and White) \$25.00 and White)
- 18 Pin Edge Con. \$2.00
	- I.C. Sockets \$4.00
- Serial Output (Shift<br>Register) \$2.00 **)**
- Upper Case Lock Switch for Capital Letters and Numbers \$2.00

KIT INCLUDES: Keyboard,<br>P.C. Board, all required components & assembly manual.

NOTE: If you have this 63 Key Teletype Keyboard you can buy the Kit without it for only \$44.95.

s

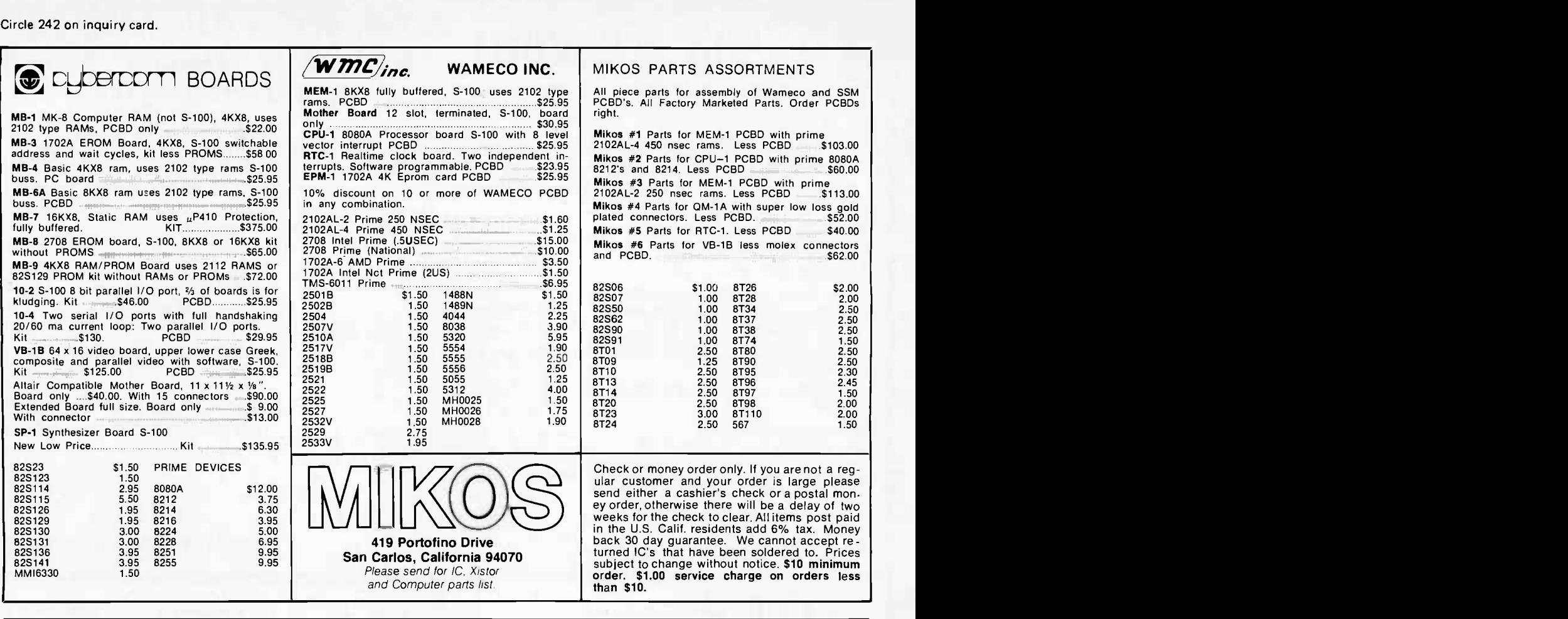

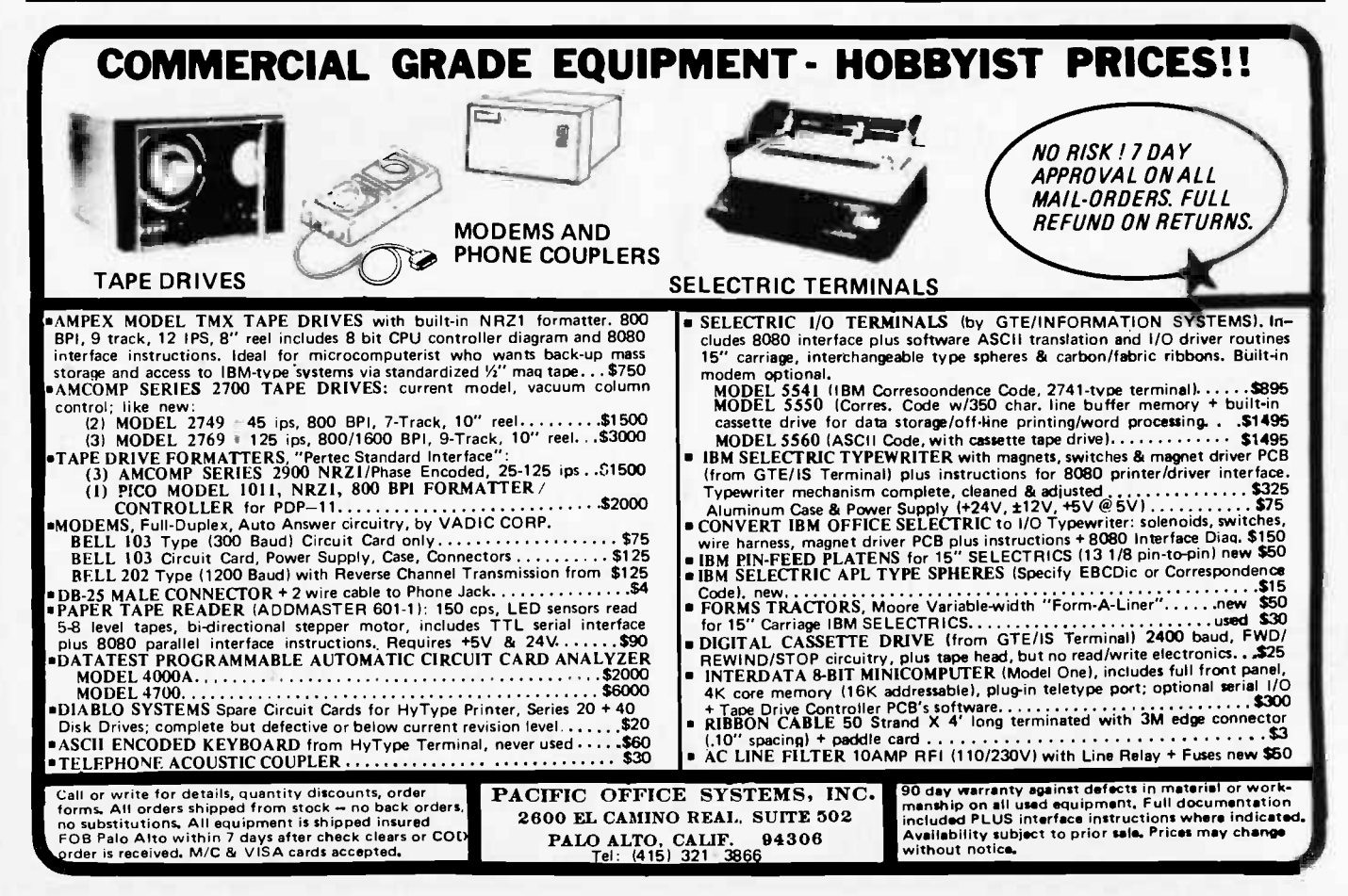

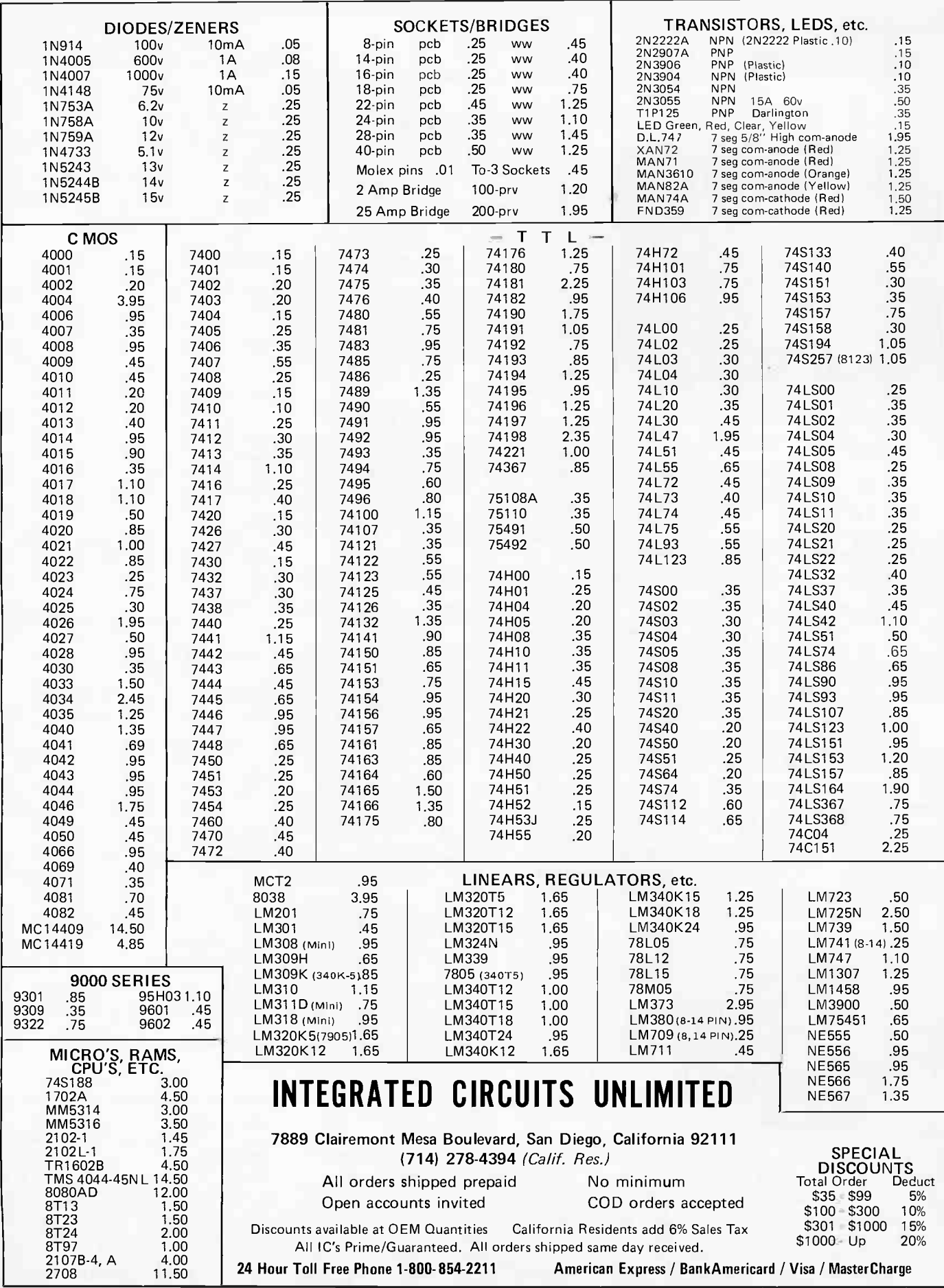

### What's New?

### SOFTWARE

Video Checkers on Cassette for PolyMorphic Video Interface

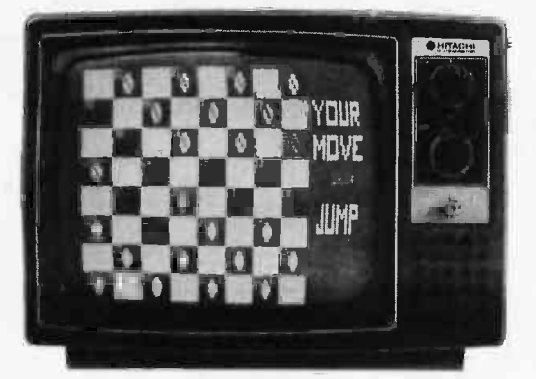

Compu-Quote has developed several games on cassettes, recorded in the Tarbell format and programmed in MITS BASIC.

Contained on one cassette is Video Checkers, which produces checkerboard graphics on a video display when used with the PolyMorphic Video Interface and 64 character option. The game plays under MITS BASIC (3.1). Two versions

#### Low Cost Business Software Package

This new, low cost general business software package for microcomputers includes general ledger, accounts receivable, accounts payable, finished goods inventory control and payroll. The Grimes Business Information System (GBIS) is specifically designed for small businesses. In a typical application the GBIS can store up to 400 customer listings, 50 vendors, 400 line items of inventory, 25 employee records and 60 general ledger accounts on a single minifloppy diskette. Requiring only 24 K of memory, the GBIS is a system

INFO 2000 Disk Systems Fully Software Supported for 8080 and Z-80

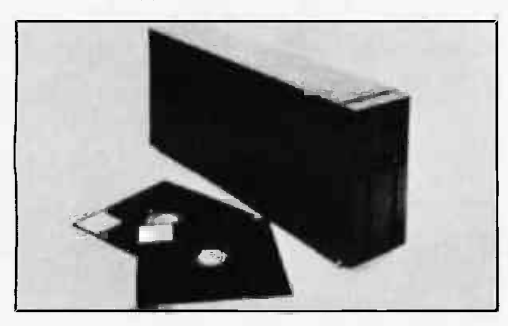

INFO 2000 Disk Systems owners may now utilize expanded software for both 8080 and Z-80 microcomputers. Previously, the INFO 2000 Corporation offered Z-80 based software only for their disk systems, but have increased the disk operating software capability using Digital Research CP/M. of the program on one 60 minute cassette play a challenging game which conforms to international rules. The first version requires a total of 16 K of memory, inclusive of 8 K BASIC. The second version is more graphic and requires an additional 4 K.

The checkerboard is pictorially displayed on the video monitor. As the player and computer each take turns, the checkers blink and move to indicate their passage. Kinged pieces are identified on the display and messages appear at the right of the board relating to each move. In accordance with international rules of the game, the program will not accept illegal moves and warns of their entry.

Included with Video Checkers is a 9 page instruction book. The author of Video Checkers has invited purchasers of the cassette to add enhancements to the program. Therefore an entire program listing is included. Video Checkers and manual may be ordered for \$10 from Compu-Quote, 6914 Berquist Av, Canoga Park CA 91307.

Circle 648 on inquiry card.

in which receivables decrease book inventory, payables increase book inventory, and general ledger accounts are updated automatically. GBIS is written in North Star BASIC, although other disk BASIC languages can be used for the listings. There are 51 programs with 120 pages of documentation. A GBIS Users Group has been formed entitling purchasers to updates as they become available. The cost is \$200 (include \$2.50 to cover postage and handling). The package can be obtained from The Computer Mart, 633 W Katella Av, Orange CA 92667.

Circle 649 on inquiry card.

Among the software packages which operate under CP/M are two full versions of disk BASIC, including Microsoft Extended Disk BASIC (4.41), priced at \$350. Also available is a Structured Systems Group QSORT at \$95. This is a high speed, general purpose sort package. A name and address maintenance system, called NAD, includes mailing labels, and is priced at \$79. The manu facturer states that all software is cur rently available for immediate delivery for use in INFO 2000 Disk Systems.

Still available for Z-80 systems is the complete TDL software package including 12 K BASIC, macro assembler, Z -TEL text editor and word processor. INFO 2000 has expanded this software to operate under CP/M and Zapple operating systems. The entire software package is priced at \$215.

All INFO 2000 software is designed to operate on INFO 2000 Disk Systems

#### Z-80 and 8080 Business Programs

Structured Systems Group announces a series of business programs designed to run on the 8080 or Z-80 processors with the CP/M operating system. All software comes fully documented. The following products are being offered:

General Ledger (GL) is a comprehensive system designed for professional accountants and small businesses. Any number of custom charts of accounts may be set up to handle single or multiple departments. The system verifies data interactively. Report formats and headings may be customized. Documentation is included, and no prior com puter knowledge is required. Written in CBASIC, the GL system costs \$995.

The Name and Address (NAD) system maintains files and allows selection on all fields for printing labels, reports, or new files. NAD is documented and written in CBASIC. The price is \$79.

QSORT is a fast full disk sort and merge program featuring automatic operation, multiple sort keys, and complete backup. In 8080 code, the price is \$95.

CBASIC is a comprehensive, commer cially oriented compiler and interpreter including full disk access, a PRINT USING feature, 14 digits of precision, and an 85 page manual. The price is \$99.95.

For more information, contact Structured Systems Group, 5615 Kales Av, Oakland CA 94618, (415) 547-1567.

Circle 650 on inquiry card.

#### New Natural Language Operating System

NLOS is a phase oriented natural language operating system. Information in the form of sentences entered into the system is broken down into phrases which are classified both gramatically and by the type of information they convey. This is made possible by a dictionary of phrases maintained by the system in programmable memory. Hardware requirements include any 8080 or Z-80 processor, audio cassette tape interface, a serial IO board and a minimum of 12 K of programmable memory. NLOS/1 comes with a fully documented set of assembly language source listings with commentary on possible ways to use N LOS/1. The price for NLOS is \$200; it can be obtained from Cybermate, RD #3, POB 192A Nazareth PA 18064.

Circle 651 on inquiry card.

which employ the PerSci 277 dual diskette drive with intelligent controller. The disk system is available for all Altair (S-100) microcomputers using Z-80 or 8080 processors, for Digital Group Z-80 and 8080 systems and for the Heathkit H8. Contact INFO 2000 Corp, 20630 S Leapwood Av, Carson CA 90746,(213)532-1702.

Circle 652 on inquiry card.

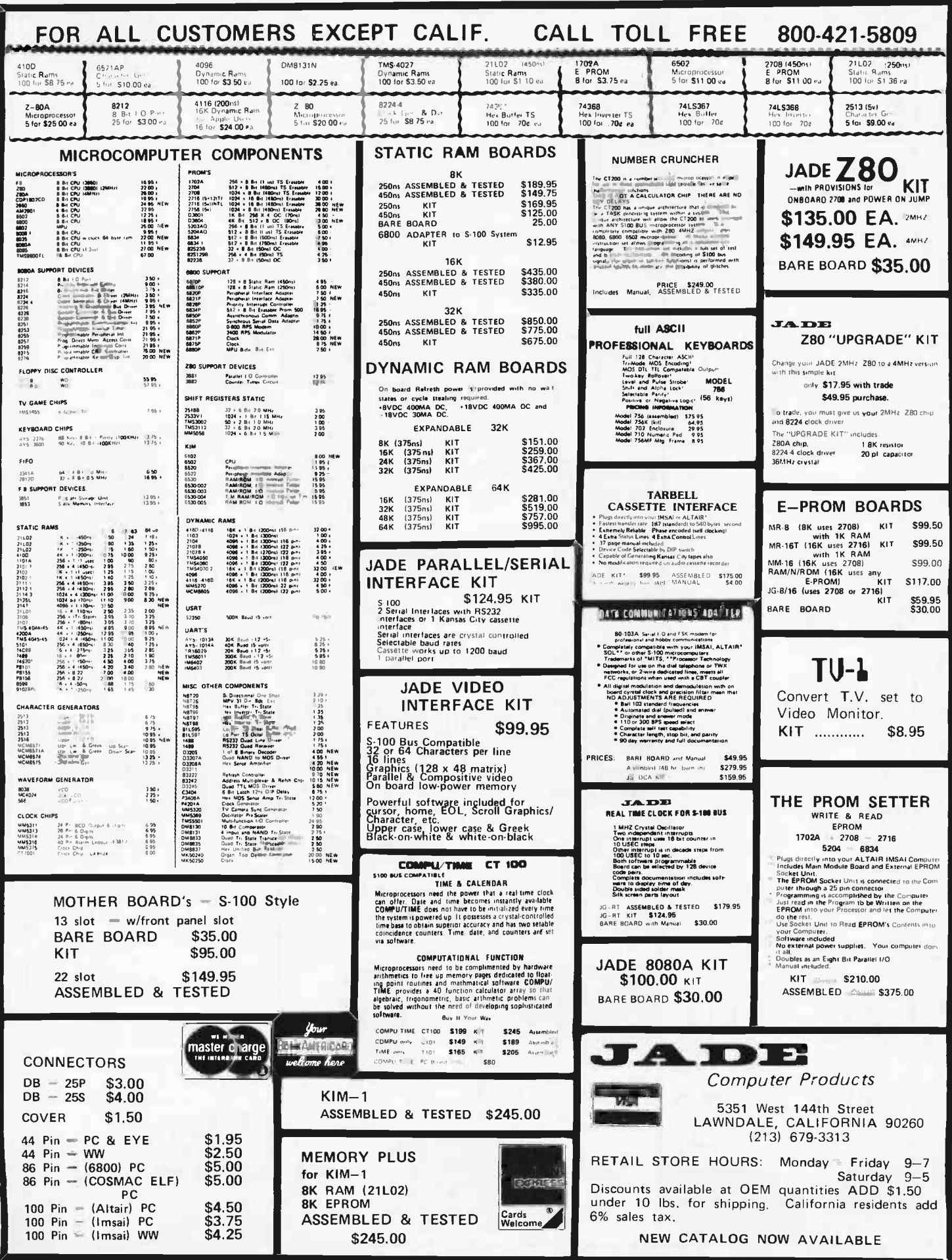

 $\zeta$ 

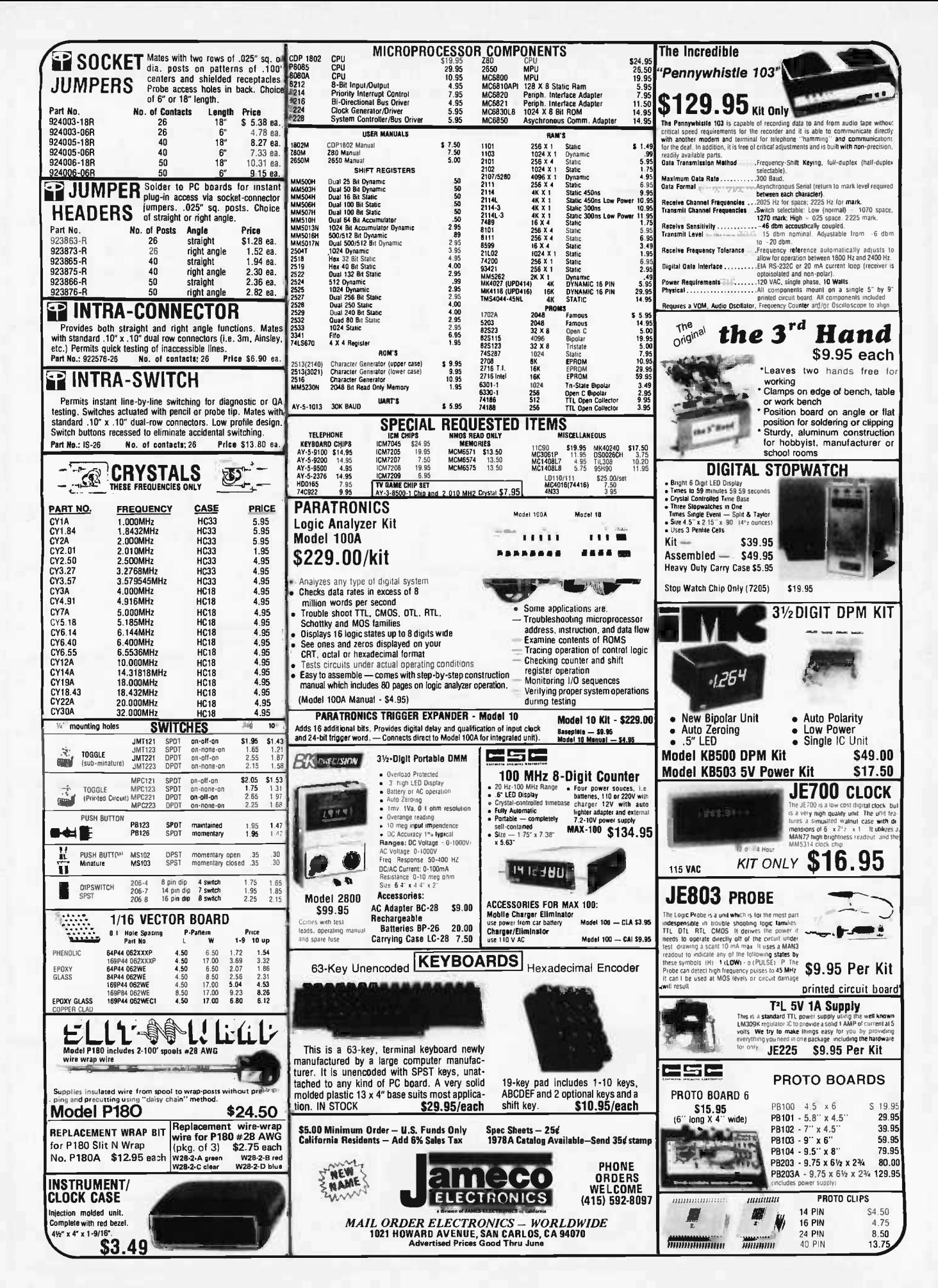

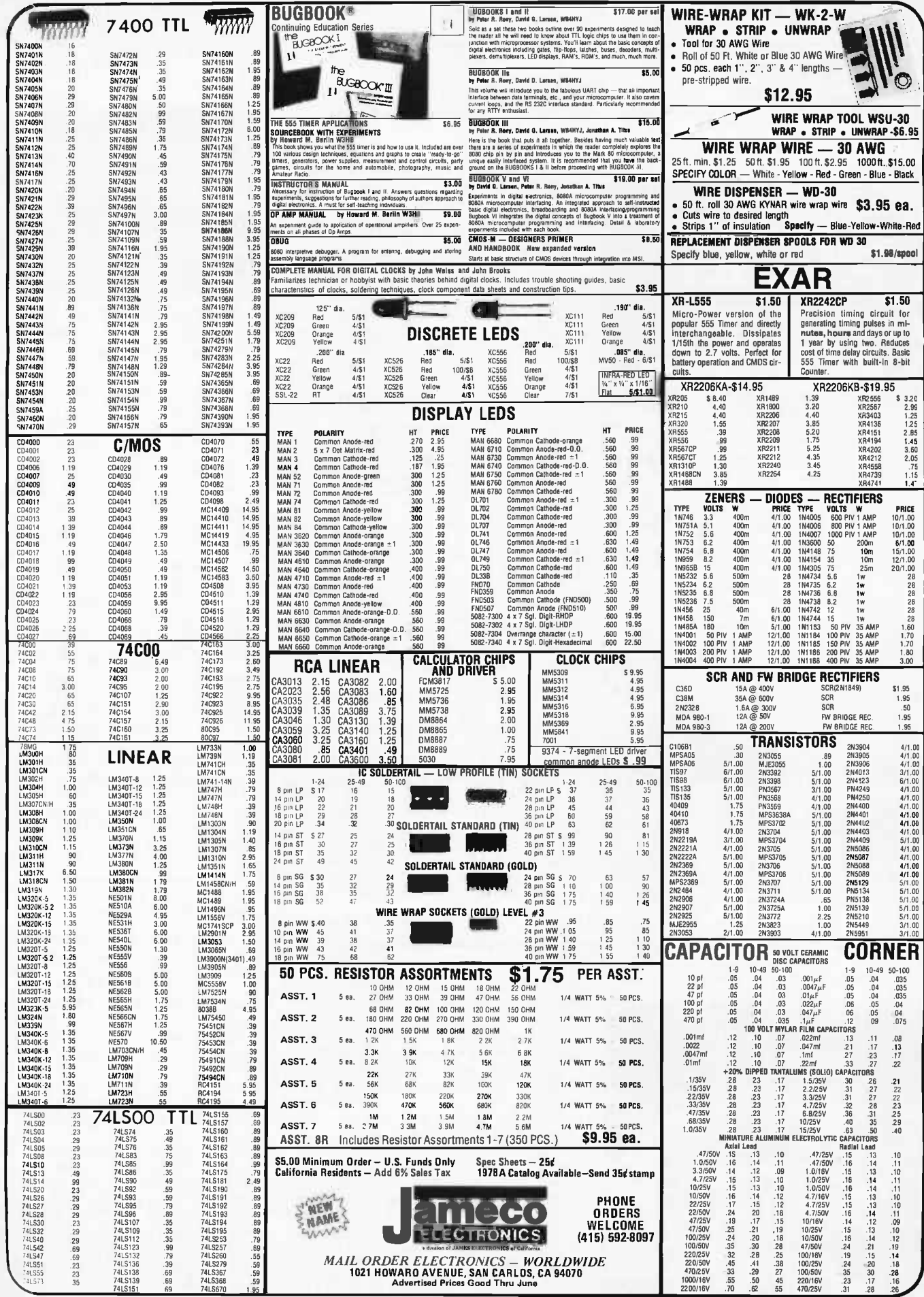

Floppy Disk Based Z-80 Microcomputer **System** 

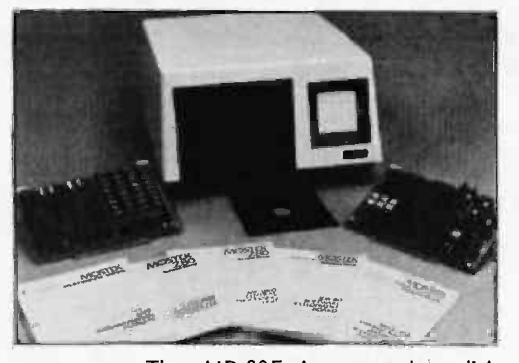

What's New?

The AID -80F is a complete disk based computer from MOSTEK that provides for hardware and software development and debug. The heart of the AID -80F is the SDB-80 which com bines the Z-80 processor with 16 K bytes of on board programmable memory. The

Vector 1 Computer Now in Rack Mount Kit

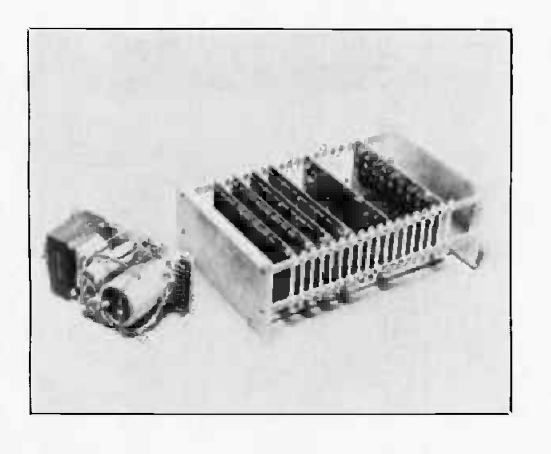

RAM -80 memory and IO expansion board includes 16 K bytes of programmable memory and four 8 bit IO ports. The FLP-80 flexible disk drive controller board interfaces the SDB-80 with up to four drives with soft sector format. An optional board, the AIM -80, allows real time in -circuit emulation with extensive debug, trace and diagnostic capabilities. Software programs and features include: monitor, text editor, assembler, relocating linking loader, debugger and a peripheral interchange program that takes completely unformatted soft sector diskettes, formats them to IBM 370, and records the system software. The program also copies files from disk to disk, disk to peripheral, or from any peripheral to any other peripheral. The AID -80F is priced at \$5995; each board is also available separately. Contact MOSTEK Corp, 1215 W Crosby Rd, Carrollton TX 75006.<sup>■</sup>

Circle 578 on inquiry card.

Vector Graphic Inc has announced availability of its Vector 1 computer in <sup>a</sup>new rack mount kit. The complete kit comprises a card cage, assembled and tested 18 slot mother board with 18 connectors, card guides and locking buttons for 18 cards. The mother board is fully shielded to reduce noise on the bus. The price is \$225. A companion power supply kit, designed for rack mounting, also is available. The 18 A 8 V, 2.5±16 V custom supply provides power for a full 18 boards. Transformer has primary taps for 110 V, 120 V and 130 V. Price for the supply kit, including mounting bracket, fuse and all hardware, is \$90. Further information may be obtained from Vector Graphic Inc, 790 Hampshire Rd, Westlake Village CA 91361.

Circle 579 on inquiry card.

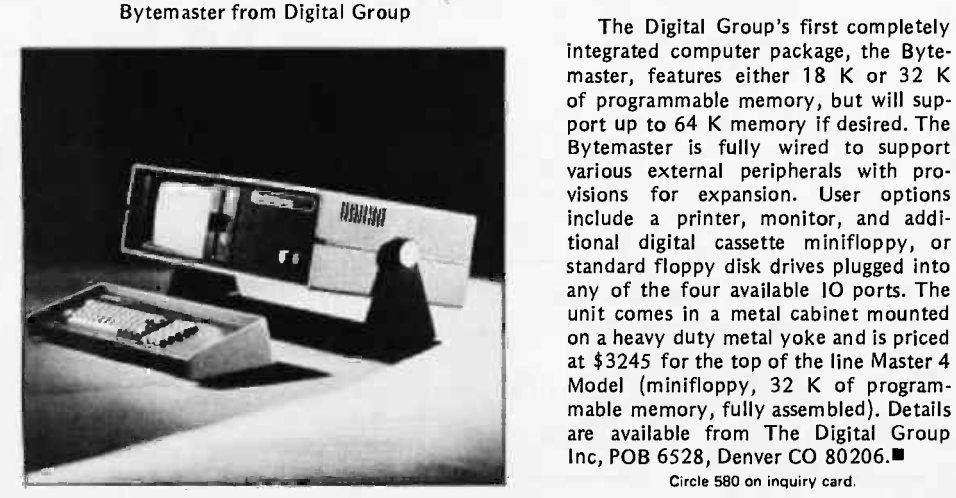

integrated computer package, the Bytemaster, features either 18 K or 32 K of programmable memory, but will support up to 64 K memory if desired. The Bytemaster is fully wired to support various external peripherals with provisions for expansion. User options include a printer, monitor, and additional digital cassette minifloppy, or standard floppy disk drives plugged into any of the four available IO ports. The unit comes in a metal cabinet mounted on a heavy duty metal yoke and is priced at \$3245 for the top of the line Master 4 Model (minifloppy, 32 K of programmable memory, fully assembled). Details are available from The Digital Group Inc, POB 6528, Denver CO 80206.■ Circle 580 on inquiry card.

Intel 8085 with PASCAL

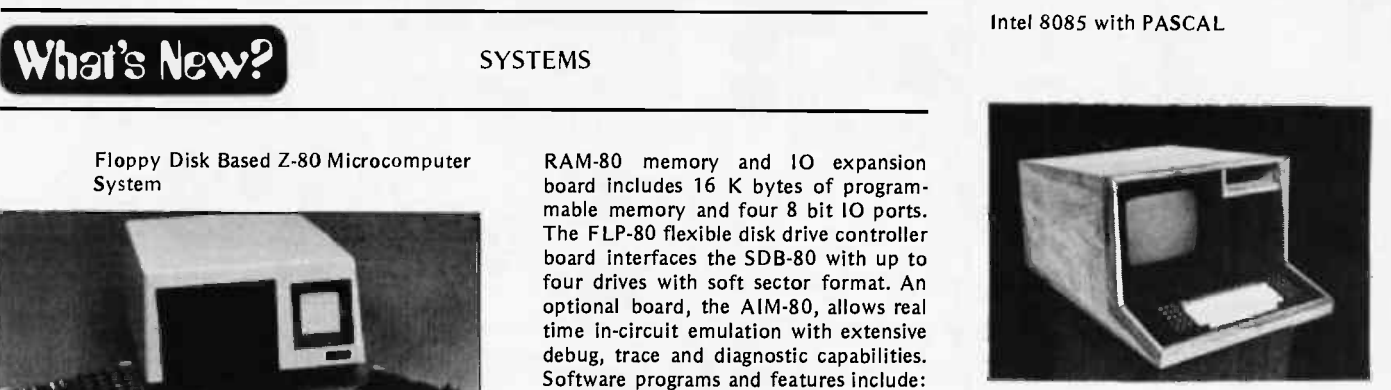

The 85/P, a programmer's workbench from Northwest Microcomputer Systems Inc, is a complete system which includes:

- 8085 processor with 54 K bytes of static programmable memory.
- One megabyte of storage in two double density Shugart floppy disk drives.
- 24 by 80 high resolution display.
- Two serial ports for printer and second terminal or modem.
- A choice of solid oak or walnut cabinet.

The system provides a 700 lines per minute PASCAL compiler and interpreter, random and sequential files, a screen oriented editor, interactive source linked debugger, plus documentation and a 90 day warranty.

The 85/P costs \$7495. Delivery is quoted at 30 to 60 days, with Northwest Microcomputer Systems paying for delivery on any order shipped later than 60 days. A variety of options are available, including a complete turnkey screen oriented accounts receivable package. The system also supports CP/M, FORTRAN, BASIC and 8080 compatible software. Contact Northwest Microcomputer Systems Inc, 121 E 11th, Eugene OR 97401.

Circle 581 on inquiry card.

#### Small Business Computer Systems

A complete small business accounting system, Micro Executive, has been an nounced by Microcomputer Business Systems Inc, 1776 E Jefferson St, Rockville MD 20852. The system is said to include accounts receivable, accounts payable, merchandise inventory, fixed assets inventory, payroll, financial reporting, and general ledger. The company has announced a computer system called Micro Executive II which consists of an 8080 processor, 64 K bytes of user memory, two full-size Shugart Associates floppy disk drives (Models 801 or 851 for either a total of 630,000 bytes or 1.2 million bytes of secondary storage). The system also comes with a Lear Seigler 80 by <sup>24</sup> video display terminal and a 30 cps printing terminal. Optional terminals, printers, and hard disk drives are available.

Circle 582 on inquiry card.

198 June 1978 c BYTE Publications Inc

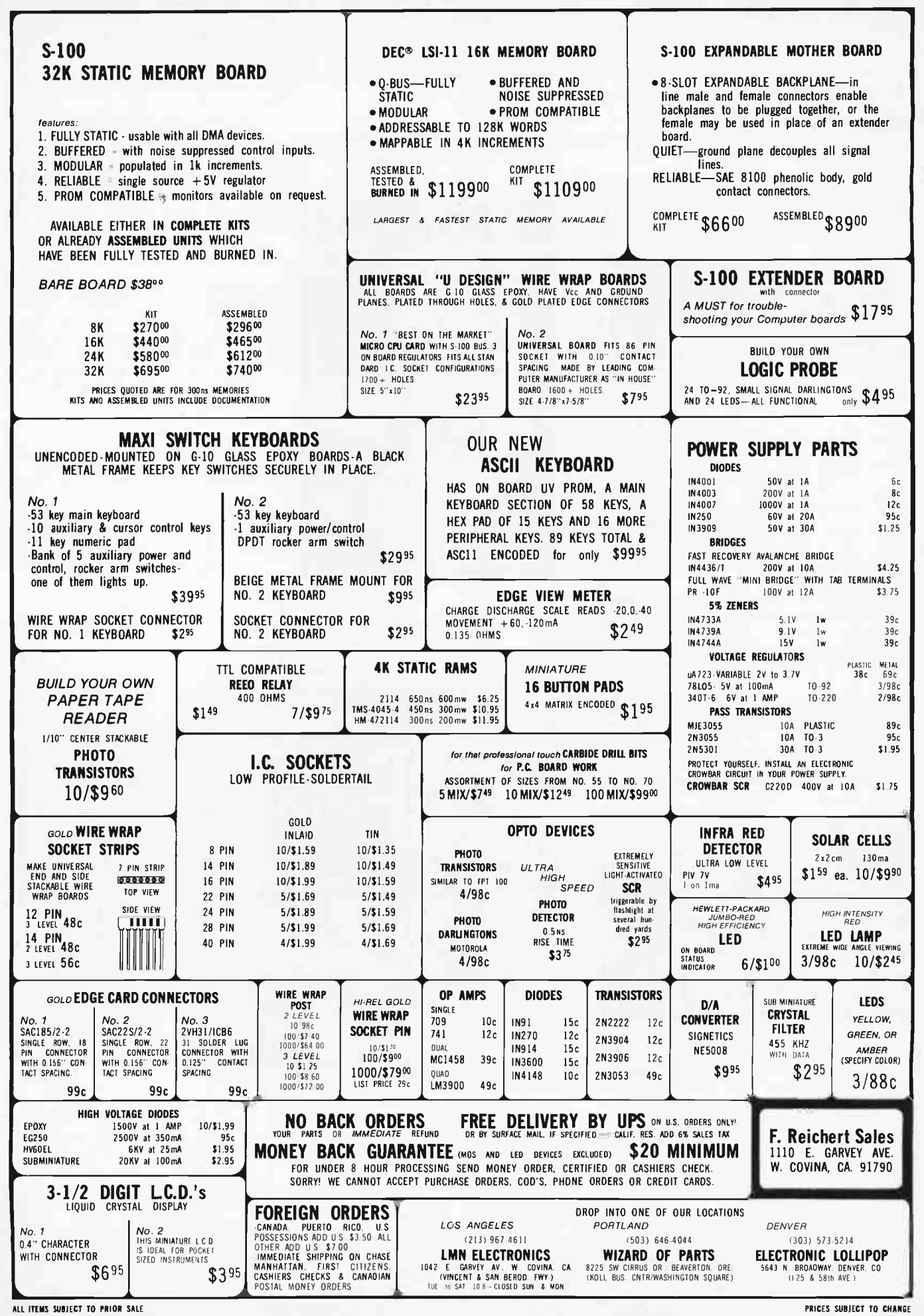

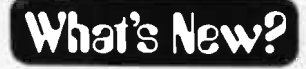

A Talking Clock

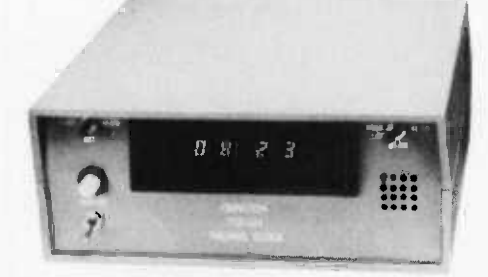

The TCE-124 Talking Clock, with a distinctive male voice, automatically logs the time of day in English, German or Arabic. The vocabulary of the talking clock is produced electronically by a custom speech synthesis processor. When used with either voice or device activated recorders, the TCE-124 inserts a distinct verbal announcement immediately following each recorded message. Each mes sage is indexed with its own time refer ence. Although developed to be used with Omnicron recorders, the Talking Clock can be used in other applications where continuous or on demand time announcements are required. Features include: 12 or 24 hour format; visual LED display; monitor speaker; 1 W, <sup>8</sup>ohm audio output; "universal" IO control circuits; compact size. For further information .contact Omnicron Electronics, POB 623, Putnam CT 06260.

Circle 574 on inquiry card.

#### Prevent Memory Glitches

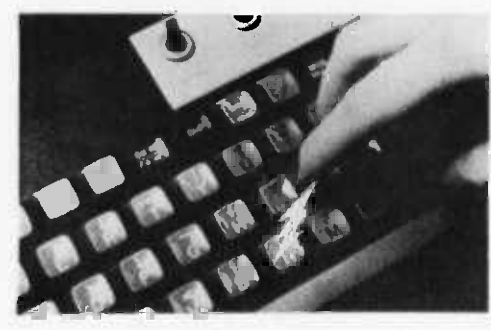

The Velostat conductive floor mat can eliminate electrostatic discharge, one cause of computer equipment problems. The mat has been designed to drain static away from computer operators by providing a positive path to ground. The manufacturer recommends that users wear leather soled shoes. Velostat mats are supplied with a 15 foot (37.5 cm) ground cord, snap fasteners, and 1 megohm resistors. Two sizes are available: 24 by 32 inches  $(61 \times 81$  cm) at \$28.80, and 4 by 8 feet  $(1.2 \times 2.4)$ meters) at \$98.40. Available from Alpha Supply Company, 18350 Black hawk St, Northridge CA 91326.■

Circle 575 on inquiry card.

Modem Monitor with LED Display

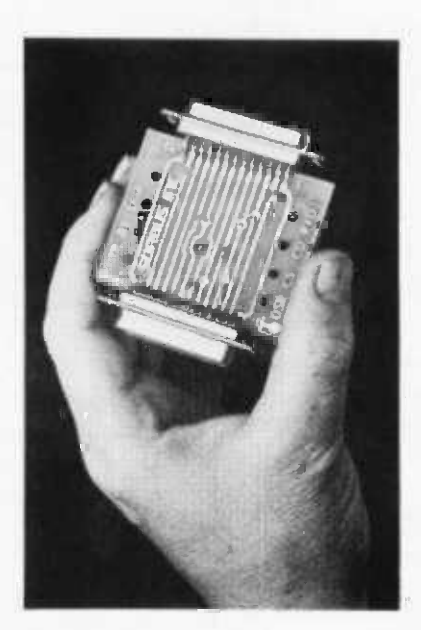

This compact signal display device can be placed in line between data sets and data communication terminals to isolate failures. The unit, called the Traffic Light, monitors without disrupting communications activity. Plugged in line, the monitor uses light emitting diodes (LEDs) to provide constant status display of seven key signals on the EIA RS-232 25 pin Business Machine Interface. The signals monitored include: transmitted data, received data, request to send, clear to send, data set ready, carrier detect, and data terminal ready. The monitor also has a spare LED circuit that can be used to show the status of any other signal. It provides test points for oscilloscopes, meters, and logic probes to the seven displayed signals, the spare circuit signal, and logic ground. All LED displays and test points are grouped logically: signals originating in the data set (modem) are grouped on one side of the circuit board; signals originating in the Business Machine and the spare circuit are grouped on the opposite side of the board. The unit is covered by a one year warranty on both parts and labor and is priced at \$89. It can be obtained from Sorbus Inc, 150 Allendale Rd, King of Prussia PA 19406.

Circle 576 on inquiry card.

Backgammon, the King of Games, for Your Computer

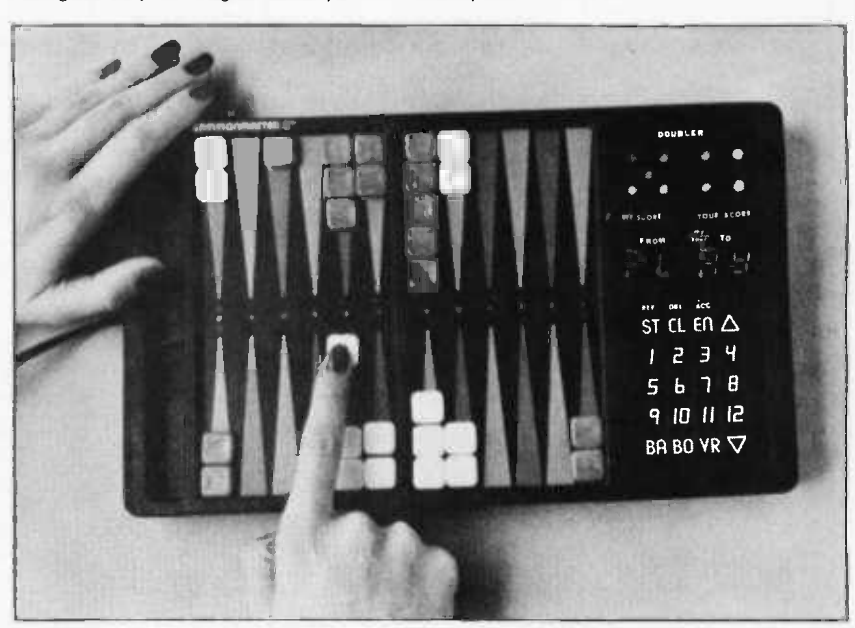

Gammonmaster II, the latest entry in the computerized games market, pits your skill and ingenuity against the computer at backgammon. Gammonmaster II is a self-contained, portable backgammon game programmed to recognize and defend itself against all the strategies of the game: running, blocking, blot hitting contest, back and semiback games, bearing off strategies and combinations of these basic techniques. Electronic rolling of the dice ensures randomness of play. The computer displays each of its moves

electronically while recording your moves. You chart the game with regular pieces; the location of every man on the board can be verified at the touch of a button. The optional doubling cube feature allows the tournament backgammon player to compete against the computer at multiple point games. The opponent may double the com puter, or the computer may double its opponent. Gammonmaster II is available from Tryom Inc, 23945 Mercantile Rd, Cleveland OH 44122 for \$199.50.

Circle 577 on inquiry card.

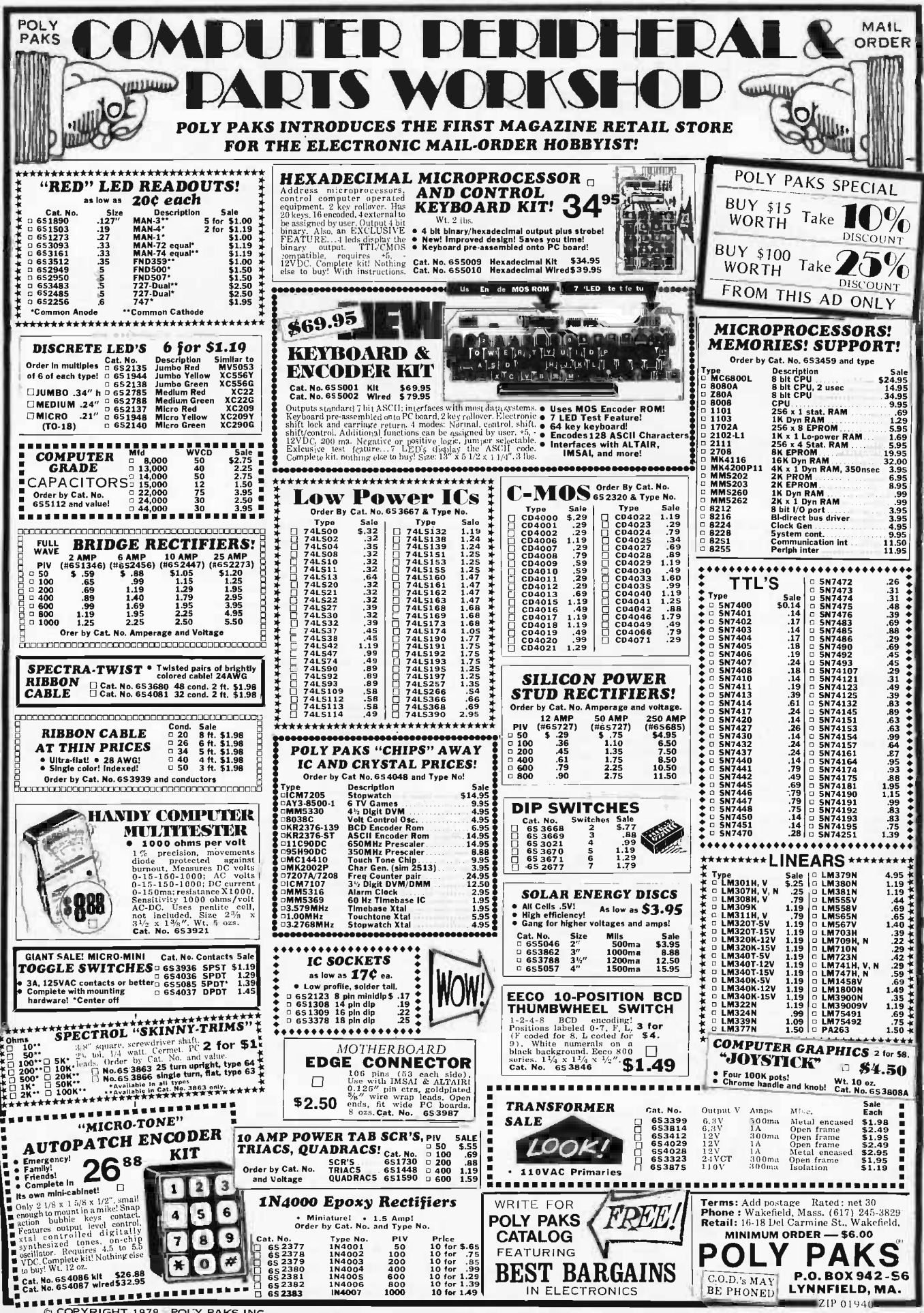

### SAL TRACE<br>15 MEGAHERTZ DUAL TRACE PORTABLE MINISCOPE

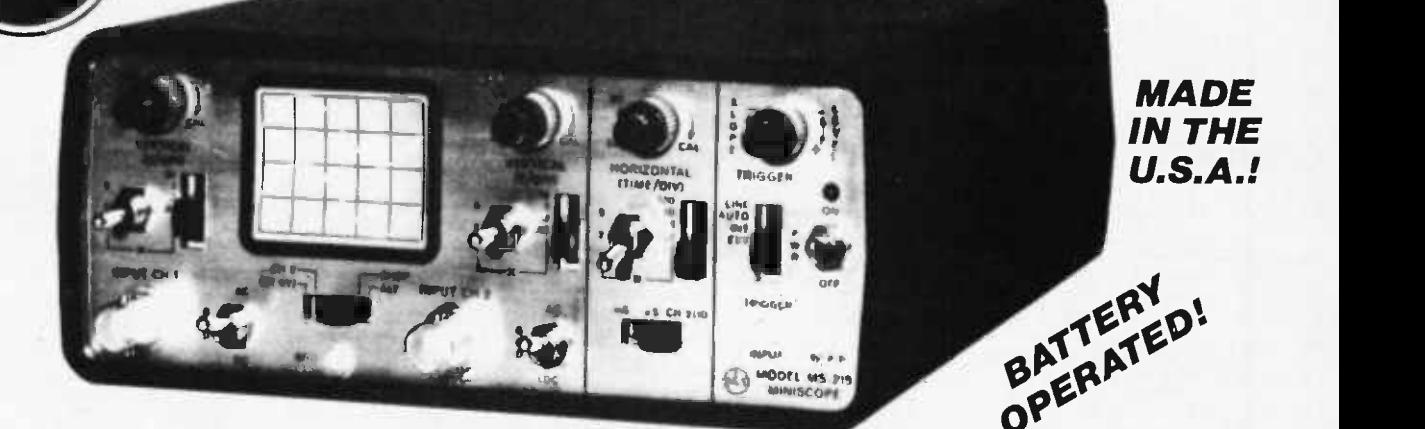

- Dual Trace- 2 channel: separate, chopped or alternate modes.
- 15 megahertz bandwidth.
- External and internal trigger.
- FEATURES
- Time Base 0.1 microseconds to
- 0.5 Sec/div 21 settings.
- **Battery or line operation.**
- Automatic and line sync modes.

Internal: Sweep triggered from internal trigger source (In the dual trace modes, the internal trigger source is CH11.

- Power consumption less than 15W.
- Verticle Gain 6.0.01 to 50 volts/div
	- -12 settings.
- Weight is only 3 pounds.

Accessories Furnished: Optional:<br>Warrrenty:

From the originator of the Digital Voltmeter, Non -Linear Systems comes the MS -215 Miniscope. It is a fine electronic instrument with a great deal of measuring capability and excellent accuracy. Its design is modern, utilizing the latest in low -powered integrated circuits, and it is packaged into the smallest practical size. The instrument fits into many briefcases and tool boxes with room to spare.

Operating characteristics have been chosen so that the MS -215 will make all of the measurements needed in servicing most electronic equipment. It is field-portable so its use is not restricted to the bench.

#### SPECIFICATIONS:

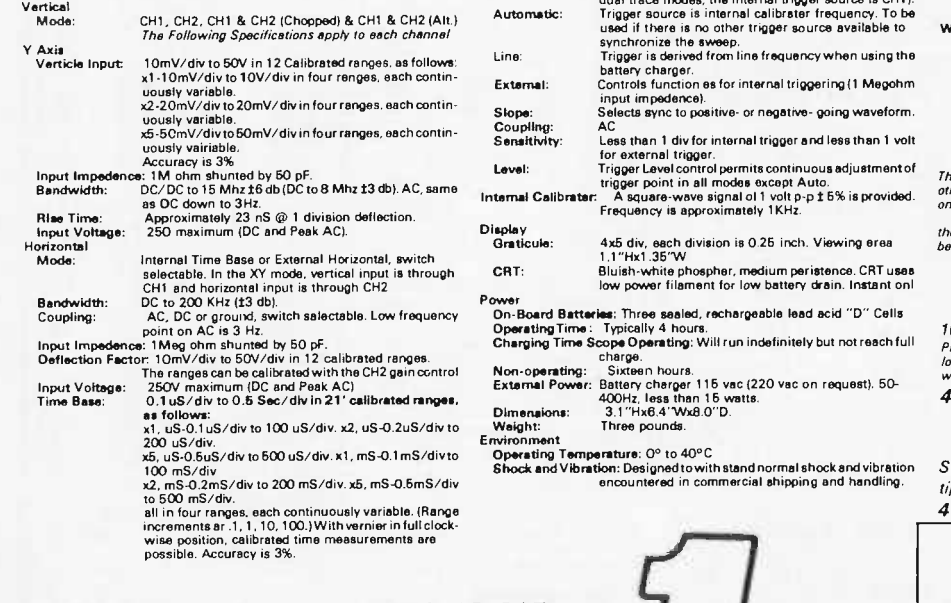

Triggering

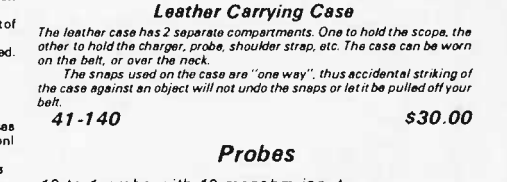

MS -215 with Rechargeable Batteries and Charger<br>\$395.00

10 to 1 probe with 10 megohm input. Probe uses spring hook tip for sure connection. Compensation network is<br>located at the connector rather than at the probe, so as to keep size and<br>weight to a minimum.  $41-141$   $524.50$ 

Tilt stand, battery charger, 2 input cables, and 3 miniature banana plugs.<br>Leather carrying case and probes<br>Chather carrying case and probes One year parts and labor. Made in the U.S.A.

### Deluxe Combination Probe

Switchable 10to1/1 to1 probe with an assortment of probe

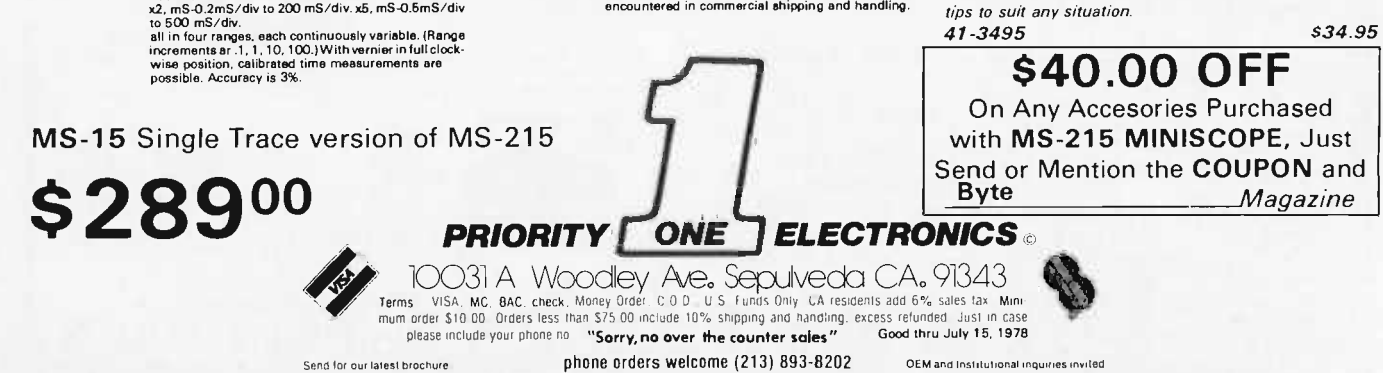

### MS-15 MINISCOPE \$289.00 MS-15 MINISCOPE

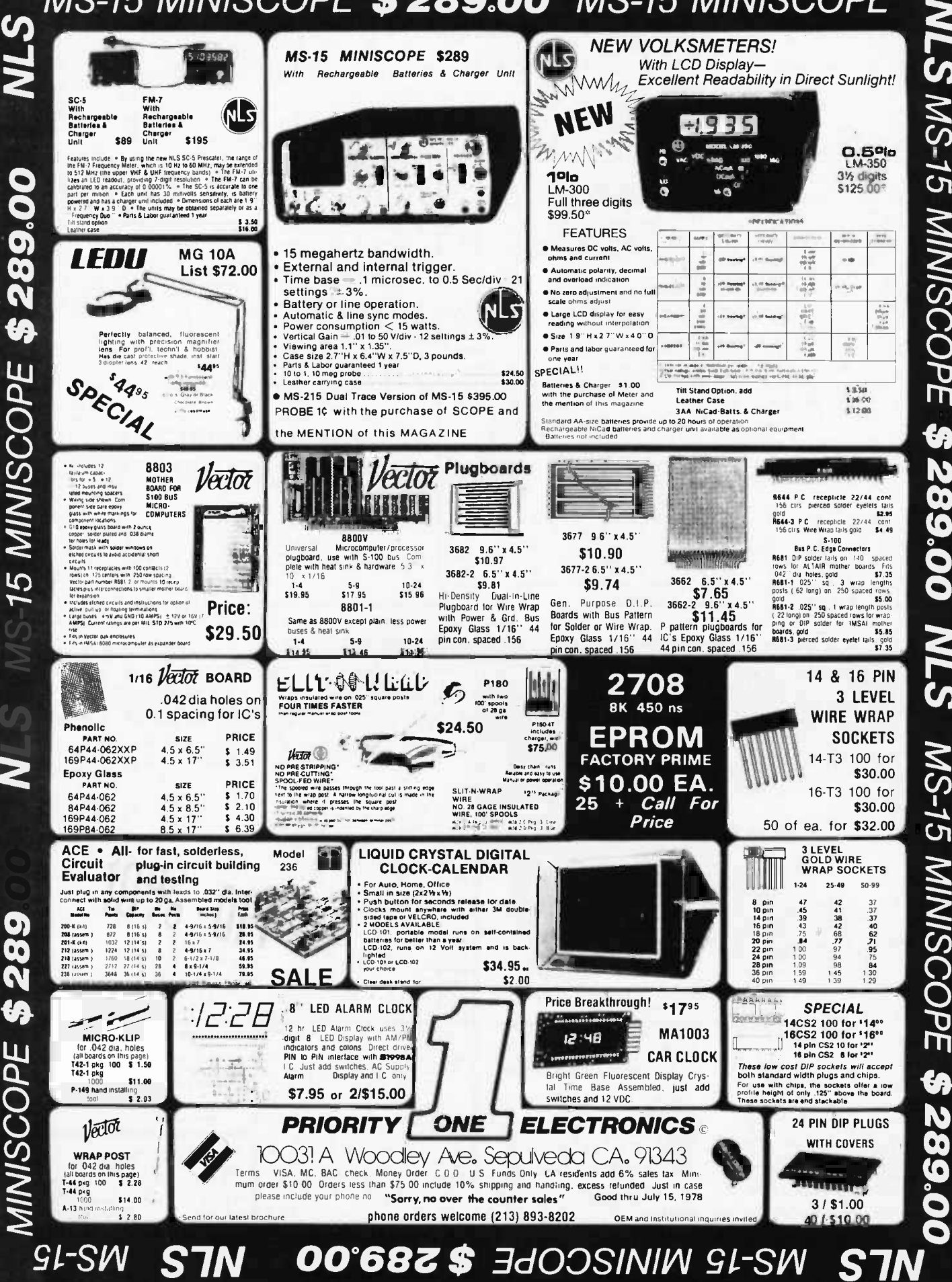

Circle 303 on inquiry card

**NLS MS-15** 

**MINISCOPE** 

**47** 

289.00

S<sub>7</sub>N

**MS-15** 

**MINISCOPE** 

G)

203

Circle 293 on inquiry card.

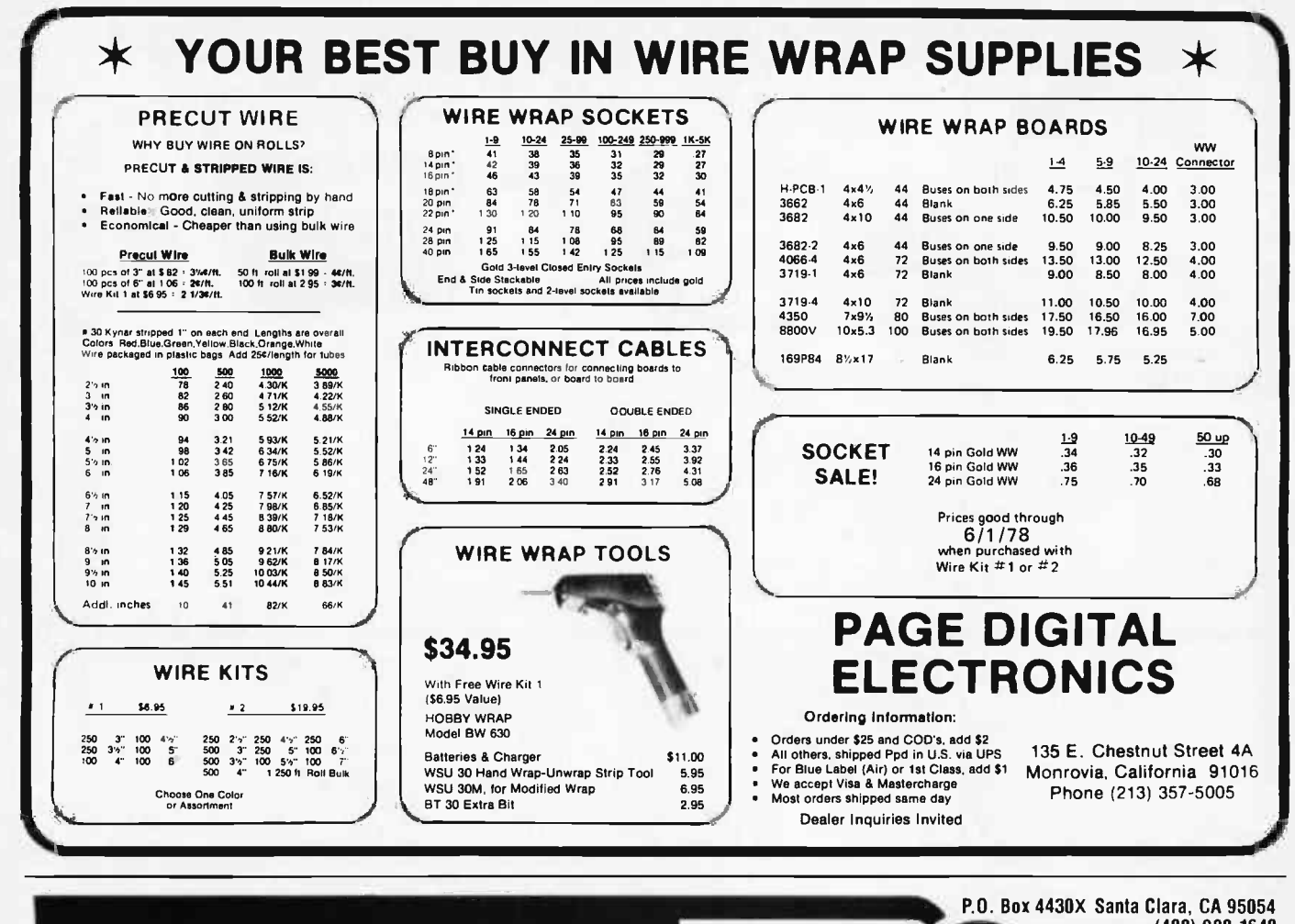

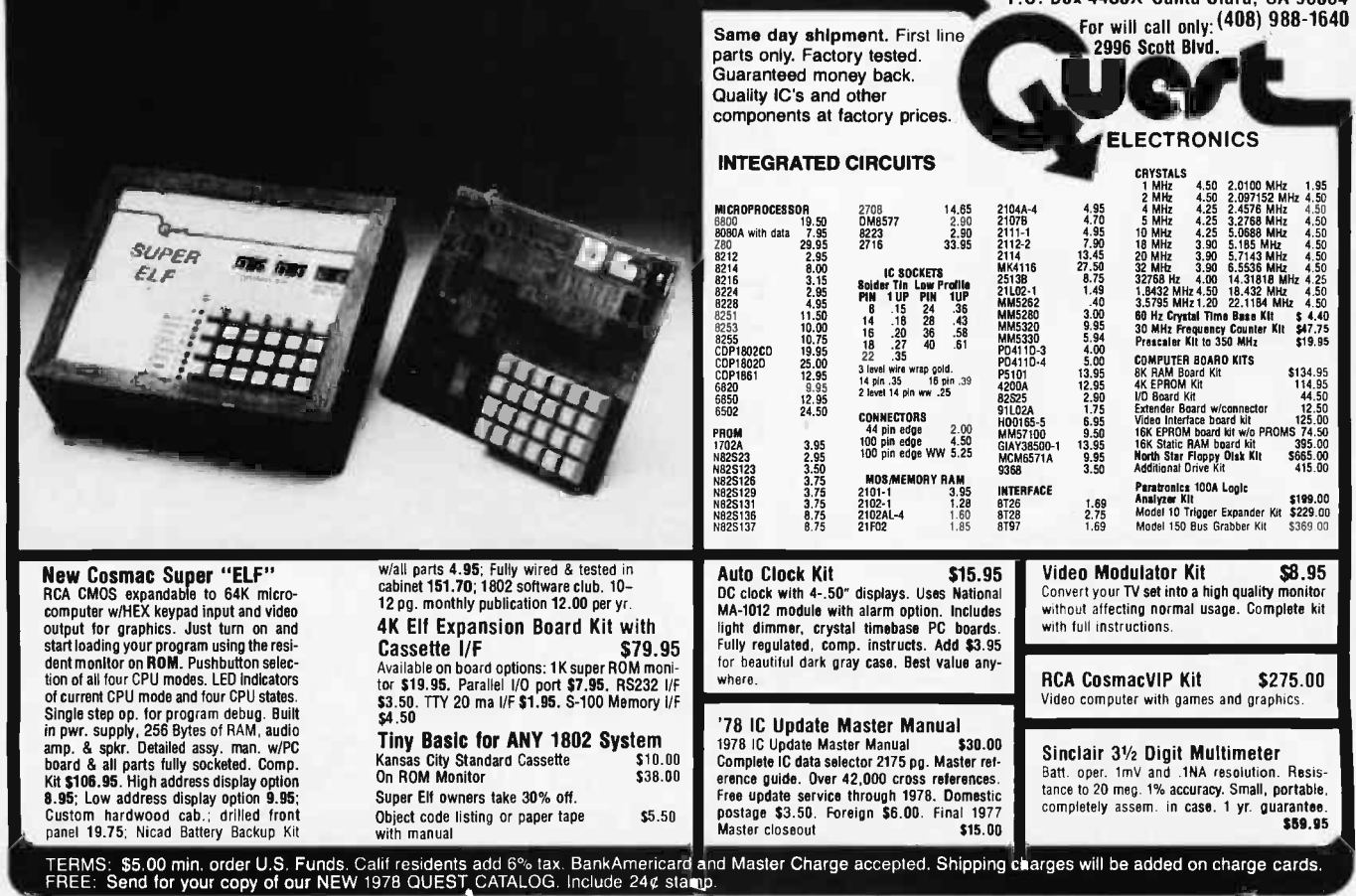

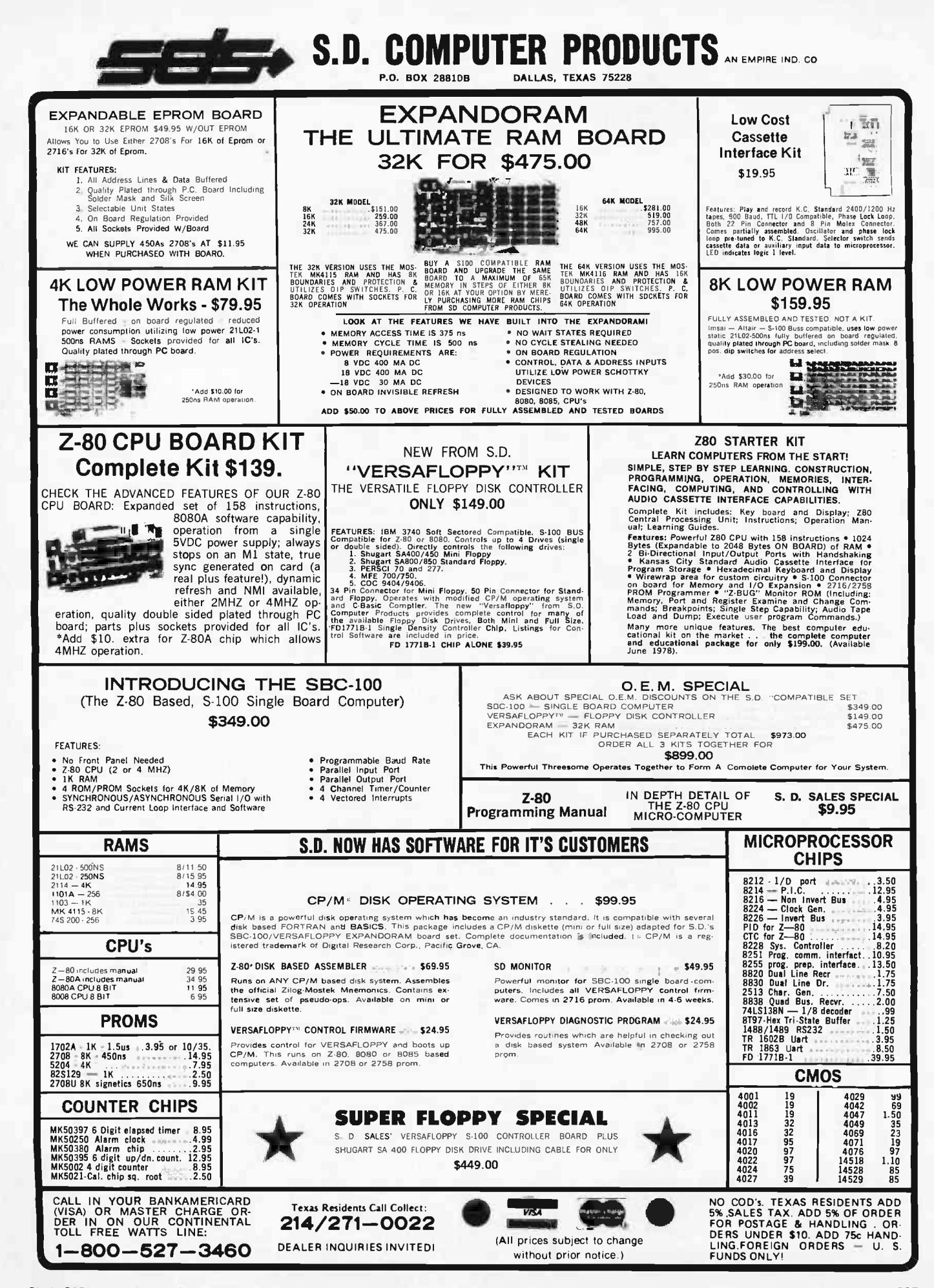

### Unclassified Ads

FOR SALE: Cromemco 8ytesaver with MITS 8 K BASIC + 8 PROMs \$300. With 1 PROM \$150. MITS disk boot loader \$30. Multi boot loader \$20. IMSAI 4 K static \$80. MITS 4 K dynamic \$80.<br>Ken Roberts, 10560 Main, #515, Fairfax VA 22030. (703) 591.6008 or (703) 378-7266.

WANTED: For Microdata 1600 processor (Reality) magnetic tape controller and disk controller and<br>core memory boards. Jack Hardman, 140 Forest Av, Glen Ridge NJ 07028, (201) 429-8880.

FOR SALE: COSMAC microprocessor CDP1802 and 2 2101 programmable memory chips. Get<br>started for \$20. CPU used less than 1 hour. Programmable memory new. I also have 10 new<br>2101s. \$2.50 each or all ten for \$20. Jeff<br>Duntemann, 6424 N Albany Av, Chicago IL<br>60645,(312) 764-5069.

FOR SALE: SwTPC 6800 16 K system with AC30 cassette interface, fully socketed, first-class working condition, with documentation, \$700, delivered<br>within 200 miles. Processor Technology VDM-1<br>video board, \$125 shipped prepaid. Robert Boyd, Woodlawn Av, Kennebunkport ME 04046.

FOR SALE OR SWAP: Altair 8800 kit microcomputer. Prefer ham gear. Write or call after<br>7 PM. Manley Nichols, Box 344, Henning MN 56551, (218) 583-2124.

FOR SALE: Viatron System 21. It has two tape storage units, a video monitor, a keyboard, two 10 ports, etc. It also includes three tapes, two instruction manuals, and a technical manual (which includes all circuits). Asking \$600. P Gabrail, 209 Highland Av, Syracuse NY 13203.

FOR SALE: 200 CPM Burroughs B122 card reader, fair condition \$150. You provide trans portation. P Carlson, 103 Drood Ln, Pittsburgh PA 15237. (412) 367-4632.

WANTED: Any information that you may have pertaining to hardware and software of personal computing systems, programming language and interfaces. Any and all contributions gratefully acknowledged by correspondence. Am presently assigned overseas and have no access to such material. David E Feher, Box 22, US Naval Communications Station, Fleet Post Office, New York NY 09571.

FOR SALE: Processor Tech Video Display Module VDM-1 for \$160, 2 K Read Only Memory 2 KRO for \$50. Still in kit form. Includes manuals and VOM software. Will sell both for \$200. Shipped by return mail to first money order. G Briggs, 6195 Deer Path, Manassas VA 22110.

IMSAI MEMORY: Four programmable memory 4 A assembled, tested, and burned in \$99.95 each. These use NEC 2102AL-4 Chips. They are 4 K X 8 static memory cards with write protect in 1 K blocks. Excellent in all respects, with documentation. Cashier's check or money order to Don<br>Johnson, 3139 SW Altadena Terr, Portland OR 97201, (503) 246-3139.

Readers who have equipment, software or other items to buy, sell or swap should send in a clearly typed notice to that effect. To be considered for publication, an advertisement should be clearly noncommercial, typed double spaced on plain white paper, and include complete name and **address information. These notices are free** of charge and will be printed one time only on a space available basis. Insertions should be limited to 100 words or less. Notices can be accepted from individuals or bona fide computer users clubs only. We can engage in no correspondance on these and your confirmation of placement is appearance in an issue of BYTE.

Please note that it may take three or four months for an ad to appear in the magazine.

FOR SALE: KSR37 Tech manual and schematics for maintenance and installation, including optoisolator mods, perf orig, \$25; HEATH LSI-11 manual set, including terminal and punch/reader in binders \$15; INTERFACE AGE and SCCS INTERFACE, vol 1, #1 to present, perfect, \$50; BYTE back issues, \$1.75 each; misc set of micro computer mags, including ROM, PERSONAL COMPUTING, etc, the lot for \$10; POLY-MORPHICS VTI-64 video board assembled, \$75; STAT/MATH/PERT program listings in BASIC, \$5 each, send SSAE for list; D E Mann, 1201 N Roosevelt St, Arlington VA 22205.

WANTED: Original soft LEATHER (not plastic) case for HP -35 calculator. State price, condition, and whether snaps or velcro. John Ball, Oak Hill Rd, Harvard MA 01451.

FOR SALE: HP 9830A 32 K (OPT 001) memory (B1 with following ROMs strings, matrix, ext 10, API, APII, plotter. 9871A Printer with form feed.<br>11203A BCD interface. Make offer. Robert Luke 11203A BCD interface. Make offer. Robert Luke<br>MD, Dept of Pathology, Maine Medical Center,<br>Portland ME 04102, (207) 871-2843 days, (2071 883-9998 nights.

FOR SALE: Altair 680b with complete docu mentation, very little work left to get it up and running \$200. I pay shipping. William J Spencer, V-2 Div USS America (CV661, FPO New York NY 09501.

FOR SALE: 16 bits plus parity by 8096 words per board Texas Instruments memory labeled "1103 memory assembly number 226844-000 card number 226845-0001 and 8 K logic number 2268461L1", includes on board sense amps, clock sync etc \$100 per board, or all 3 boards (24 K x 16 bits) for \$250. Contact Robert Monaghan, Dept of Anthropology SMU, Dallas TX 75275.

FOR SALE: Complete Altair 8080a System II w/8 K programmable memory, 4 K static, 2S10 interface to COMTER II terminal and cassette<br>tape recorder, VDM-1 kit, TV Dazzler kit, 4 slot expander board, 8 K BASIC tape papertape VDM<br>driver and 5 K BASIC. All documentation included. \$2000 or best offer. Barry C Frank, 306 Oak Rd, Seaford DE 19973.

FOR SALE: Complete microcomputer system, new (purchased 12/77), fully assembled. Byte 8; Digicomm Byteuser (prom); Cromemco D + 7A 10 (7 channel analog interface); Dazzler (color TV interface); Byte MPU (processor); SD Sales 4 K programmable memory; all manuals. Our cost \$1300, best offer takes it. D G Linville, 4865 Pasadena Av, Sacto CA 95841, (916) 485-4050.

FOR SALE: DEC rack mount building block system. Contains two DEC 749 power supplies, one DEC 721 power supply, one positive current driver, one negative current driver, twelve plug in units as follows: 2 clocks, 2 inverters, 6 delays, one flip flop, one pulse generator. Comes complete with two mother boards capable of accepting 20 of the plug in units. Will sell the whole thing for \$125. Also have Micro Switch keyboard \$15; and one industriel power supply 5 V 25 A \$35. Write or call Ron Demcko, POB 243, Richfield Spgs<br>NY 13439, (315) 858-1755.

PET SOFTWARE: Bring your PET alive with this interesting collection of games, personal finance, teaching, and demonstration programs written in BASIC especially for a 4 K PET. Includes black-jack, children's math, biorhythm, and 15 other programs. On cassette, ready to load and run. Accompanied by written program descriptions. All for \$15.95. Robert G Schmidt 14 Tinker Rd, Nashua NH 03060.

MOTOROLA 6800 USERS: I have a nifty trace program that prints out the results of each step: CC, 8, A, X, plus the PC, opcode, and instruction of the next step. Program locates anywhere in memory. A beautiful debugging aid. Uses com- bined hardware/software trace and will trace through ROM. Works as is on any D2 kit interfaced<br>to video or Teletype. Works on any MIKBUG or other system with NMI vector user available, with the addition of 2 ICS. Send \$3 and SASE for complete listing and instructions. Specify D2/ MIKBUG/Other. Lynn Kurtz, 2104 Campo Alegre Rd, Tempe AZ 85281.

FOR SALE: Radio Shack TRS-80 with 16 K, level I and II BASIC. No monitor or recorder but all<br>documentation and cables. Best cash offer. Mike Heck, 167 S Spring Mill Rd, Villanova PA 19085, (215) 525-0709.

WANTED: Memorex 3664 or IBM2311 disk drive. Please reply via air mail stating price and condition. Also, would like contact with anyone who owns a Memorex 40 minicomputer and for information exchange on its hardware or software. P R Williams, 15 Pinny Av, Lower Hutt NEW **ZEALAND** 

FOR SALE: IBM 1402 card reader/punch, manual included. Best offer over \$200 or trade for disk drive. You pay shipping. Steve Marsh, 5805 Boulder Creek, Austin TX 78724, (512) 926-5497.

FOR SALE: HAL-MCEM-8080 with keyboard, BASIC in ROM, 9 K programmable memory, 2708 programmer, dual cassette interface & power supply. Cost \$1200 will sell for \$695 used less than 4 hours. William C Dewberry, 314 Interbay Av, Pennsacola FL 32507, (9041 456- 6644.

FOR SALE: Control Data 160-A computer sys tem, 8 K by 12 bits core memory, two multipledevice 10 channels, 350 cps paper tape reader, TTY BRPE punch (110 cps), in desk -type cabinet, 110 VAC; also 161A 10 typewriter interface with stand, 168-2 auxiliary arithmetic unit, two Model 601 magnetic tape drives, all documentation, software on magnetic tape and listed, spare cards, cables. \$995 for all. Roger C Buck, 1122 Post Dr, Rockford IL 61108, (815) 399-2507.

FOR SALE: E and L Instruments MMD-1 micro-<br>computer with MMD-1/MI memory interface board.  $\frac{1}{2}$  K of memory on processor board, 2 K on interface board. Cassette (K -C format) Load/ Dump PROM included. Fully tested and burned in. Only 8 months old. "Bugbooks" 1 thru <sup>7</sup>included. Good machine to learn on and expand. Cost me \$650; will sacrifice at \$485 or best offer. Serious inquiries may be sent to Garth L Bock, RR #1 Box 123, LeRoy IL 61752.

WANTED: Any information, especially schematic, for UNIVAC core unit, type 9001-03, part number 4029200-00, serial 2792-B. This core was probably used in a UNIVAC 1004 card processor system. W E Hefley, 157 Marian Ln, San Jose CA 95127.

FOR SALE: Quay Z-80 processor, factory assem bled and tested, \$250. VDM-1 video display mod ule, factory assembled by Processor Tech, \$200. SD Sales 4 K static memory for Altair (S-100), Z-80 compatible, \$50. Godbout-Morrow "Smart<br>Cassette Interface" for three cassettes and RS232 and 20 mA, \$75. CCTV high resolution professional video monitor, \$100. SwTPC ASCII keyboard, fully encoded with interface and parity, in cabinet, \$50. SwTPC power supply suitable for Altair 1S-100), 5 and 12 and -12 V, in cabinet, \$50. IMSAI 6 slot mother board, \$15. Or take all of the above with documentation for \$750. Eric Schneck, 426 E 85th St #5D, New York NY 10028, (212) 737-6458.

FOR SALE: One Tarbell cassette interface for \$85 and one DaJen cassette interface (CRI) for<br>\$95. Both operate on popular Tarbell cassette bi-phase interface standard. DaJen board is completely software and hardware interchangeable with the Tarbell board but has switch selectable bps rates. Both fully assembled, socketed, Altair (S-100) compatible, and working perfectly. Dan S Parker, 1007 3rd Street 3, Davis CA 95616, 1916) 758-2341 after 6:00 PM.

FOR SALE: Monroe #326 BETA "Scientist" programmable calculator with Model 392 digital tape unit. Tape drive fully controllable by pro- gram, permitting automatic read -in of program overlays plus automatic storage/retrieval of data. Features over 100 keyboard scientific functions, metric conversions, full edit and self-test capabilities, conditional jumps and nested subroutines, and large 12 digit display. Program size can extend to 27,0,00 keystrokes using the tape drive. Originally cost \$1300, asking \$650. In like-new condition with full documentation and fitted<br>attaché carrying case with key lock. Gene Szymanski, 693 Rosedale Rd, Princeton NJ 08540, (6091 924-8856.

MAY BE USED IN IN MAGNETIC ENVIRONMENT **USED FOR CHARACTER VISIBLE** A VACUUM, **BECAUSE THERE IS NO RECOGNITION FOR** OR **HIGH VOLTAGE OR COMPUTERS WITH** UNDER WATER. **INFRA RED HIGH ALTITUDE MAGNETIC DEFLECTION EXTERNAL CIRCUITS MINATURE SOLID STATE** ER FEATURING A 4 100 x 100 BIT SELF SCANNING CHARGED COUPLED DEVICE THIS UNIQUE UPDATED CAMERA KIT FEATURES THE FAIRCHILD CCD 202C IMAGE SENSOR ADVANTAGES **FEATURES** • Sensitive to infra red • IN THE FUTURE as well as visible light **WE WILL SUPPLY A COMPUTER VIDEO INTERFACE CARD.** May be used for IR surveillance with an IR light source All clock voltages operate at 6V  $\bullet$ reguiring no adjustments • Excellent for standard surveillance work, because • Higher video output signal of light weight and small size • We supply the power board, so only • All components mounted on a 5V 1 Amp power source is needed parallel  $3\frac{3}{4}$  "  $\times$  61/2" single The circuitry has been simplified for sided boards easier assembly . Total weight under 1 lb. . Two level TTL output is supplied for interfacing \$34900 **SURPLUS CENTRONICS PRINTERS** KIT We supply all semiconductors, boards, data sheets, diagrams,  $101 - 1,150$ Add \$75.00 to assemble and test resistors and capacitors, and 8MM lens. Add \$2.00 Postage and Handling Sorry we do not supply the<br>case, batteries and 5V supply. **\$900**  $306$ Full Wave Bridges DIP SOCKETS UNIVERSAL 4Kx8 MEMORY BOARD KIT PRINTED CIRCUIT BOARD **TRANSISTOR SPECIALS TRANSISTUM OF LUBER 1.95**<br>2N6233-NPN SWITCHING POWER \$1.50<br>MRF-8004 a CB RF Transistor NPN \$1.50<br>2N3772 NPN SLTO 3 \$79.95 4-1 2"x6-1 2" SINGLE SIDED<br>BOARD 1 16" the student field<br>S.60 ea. 8 PIN .22 24 PIN .40 שלוש לשרות של השורש לשירות 32-21LO2-1 fully buffered, 16 address lines, on<br>board decoding for any 4 of 64 pages, standard<br>44 pin buss, may be used with F-8 & KIM 14 PIN .25 28 PIN .50 5/82.60 2N3772 WPN STED 3<br>2N1546 PNP GE TO 3<br>2N4908 PNP St TO 3<br>2N6056 NPN St TO 3 Durington S 1.70 16 PIN .28 40 PIN .60 7 WATTLD-65 LASER DIODE IR \$8.95 18 PIN .30 **EXPANDABLE F8 CPU BOARD KIT** 2N 3820 P FET<br>2N 5457 N FET<br>2N 5457 N FET<br>ER 900 TRIGGER DIODES 2N606 MPN ST TO 32<br>2N6086 PMP ST TO 92<br>2N6086 PMP ST TO 92<br>2N404 PMP GE TO 5<br>2N404 PMP GE TO 5<br>2N3467 MPN ST TO 54<br>2N3222 NPN ST TO 54<br>2N3222 NPN ST TO 32<br>2N306 PMP ST TO 92<br>2N3306 PMP ST TO 92<br>2N3306 PMP ST TO 92<br>2N3306 P  $4 S 1.00$ <br> $. $88$ <br> $5 S 1.00$ <br> $S 1.50$ **SANKEN AUDIT**<br>Si 1019 G 10 WAY IS.<br>Si 1020 G 20 WATTS<br>Si 1050 G 50 WATTS. the contract of the SOS CONTRACT STATE IN 1999.00 **RAMPS**  $4\begin{array}{c} $45 \ 100 \end{array}$ N 6028 PROG UJ  $3/5$  1.00<br>5 3 70<br>5 5 1.00<br>5 .50 **4K BASIC FOR FAIRBUG FR TANTULUM CAPACITORS** MINIATURE MULTI-TURN TRIM POTS<br>100, 1K, 2K, 5K, 10K, 25K, 50K, 100K,<br>200K, 500K, 1Meg, 2Meg, \$.75 each 3/\$2.00 22UF 35V 5/51.00<br>47UF 35V 5/51.00<br>.68UF 35V 5/51.00<br>1UF 35V 5/51.00<br>2.2 UF 20V5 51.00 6.8UF 35V 4-S1 00<br>10UF 10V \$.25<br>22UF 25V 5.40<br>15UF 6V 3/\$1.00<br>30UF 6V 5.35<br>47UF 20V \$.35 **PANG (DIODE CLAMPED)**<br>
16 4015 - 28 4027- 37 4053<br>
16 4017- 28 4028- 37 4055- 125<br>
16 4019- 78 4028- 37 4055- 125<br>
16 4019- 37 4030- 33 4071- 24<br>
17 4020- 88 4046- 145 7006- 58 4518-<br>
16 4022- 88 4616- 145 74020- 32<br>
16  $5/5$  1.00<br>5'S 1.00<br>5'S 1.00<br>5.5 5.55<br>5'S 1.00  $4002 - 4006 - 4007 - 4009 - 4010 - 4011 - 4012 - 4013 - 4013 - 4013 - 4013 - 4013 - 4013 - 4013 - 4013 - 4013 - 4013 - 4013 - 4013 - 4013 - 4013 - 4013 - 4013 - 4013 - 4013 - 4013 - 4013 - 4013 - 4013 - 4013 - 4013 - 4013 - 4013 - 4013 - 4013 - 4013 - 4013$ 2N5296 NPN Si TO-220<br>2N6109 PNP Si TO-220. **VERIPAX PC BOARD** 3.3UF 35V 4 \$1.00 47UF 20V<br>4.7UF 15V 5/\$1.00 68 UF 15V This board is a 1716" single sided paper epoxy<br>board, 4': "x6': " DRILLED and ETCHED<br>which will hold up to 21 single 14 pin IC's<br>or 8, 16, or USI DIP IC's with busses for<br>power supply connector. [94.00] 2N3638 **TTL IC SERIES CONTABLE**  $m<sub>i</sub>$ \$4.00 13 13 15 13 16 20 16 17 18 18 19 18 19 18 19 18 19 18 19 18 19 18 19 18 19 18 19 18 19 18 19 18 19 18 19 18 19 18 19 18 19 18 19 18 19 18 19 18 19 18 19 18 19 18 19 18 19 18 19 18 19 18 19 18 19 18 19 18 19 18 19 18 19 18 1 75 230 75 75 20 55 56 77 75 77 77 15 77 75 77 77 15 77 15 77 15 77 15 77 15 77 15 77 15 77 15 77 15 77 15 77 15 77 15 77 15 77 15 77 15 77 15 77 15 77 15 77 15 77 15 77 15 77 15 77 15 77 15 77 15 77 15 77 15 77 15 77 15 77 | 1624 - 1635 - 1636 - 1636 - 1636 - 1636 - 1636 - 1636 - 1636 - 1636 - 1636 - 1636 - 1636 - 1636 - 1636 - 1636 - 1636 - 1636 - 1636 - 1636 - 1637 - 1638 - 1638 - 1638 - 1638 - 1638 - 1638 - 1638 - 1638 - 1638 - 1638 - 16 FP 100 PHOTO TRANS  $S<sub>50</sub>$ **FRIORNITY IN A REEN OF A AMBER<br>
LARGE LED's 2" ....... 6/\$1.00<br>
TIL-118 OPTO-ISOLATOR ....... \$.75<br>
MOLEX PINS** 100781.00<br>
100788.00<br>
18.22,100,150 or 200V.<br>
18.27,100,150 or 200V.<br>
18.27,100,150 or 200V.<br>
18.07.22V.<br>
MC6860 MODEM CHIP 68.89.95<br>
MC6860 MODEM CHIP 68.89.95 AP PROTO GOARDS UND FOR MCM 6571A 7 x 9 character get  $$10.75$ **DETAILS BILE POINT<br>TERMINALE POINT 512.50<br>- POWER BOARD<br>- POWER BOARD<br>TERMINALS 410 - \$10.00<br>TERMINALS 410 - \$2.25<br>- POWER BOARD - \$2.25** Silicon Power Rectifiers  $-2.25$ <br>  $-2.00$ <br>  $.95$ <br>  $-1.25$ <br>  $-1.30$ <br>  $.25$ <br>  $.31$ <br>  $.50$  $^{212R}_{2248L}$  $rac{1}{2}$  $-40$  $\frac{1}{2}$  $T = 1$ 第 24 步 安尼  $5.00$  $209R =$ **JVD ... 577** w JB.  $4.45 - 6.51$ IC TEST CLIPS<br>TC-14 - \$4.50 TC-16 - \$4.75 CTS 206-8 eight position dip switch<br>CTS-206-4 four position dip switch<br>LIGHT ACTIVATED SCR's  $.51.90$  $$1.45$  $-2.50$ 44 Pin Solder Tail .156" Connector \$1.95 95<br>50<br>50<br>75<br>75<br>49<br>3.90<br>1.95<br>1.20  $$1.10$ TO 18, 200V 1A SILICON SOLAR CELLS<br>2%" diameter 4V at 500 ma \$4.00 EN-0140 (15034) 15:51:00 MM 5387AA new clock chip which will directly<br>drive LED's 12/24 hrs., 1 supply & alarm \$5.95 MCA 81 OPTICAL LIMIT SWITCH ST 50 RS232 08 25P male ..... \$2.95<br>CONNECTORS 08 25S female .... \$3.50 PTICAL LIATH 3113<br>
S. 95 340K-12,15<br>
S. 95 340K-12,15<br>
S. 95 340K-12,15<br>
S. 80 340T-5, 6, 8, 12<br>
S. 80 79 MG 974V\$ 95<br>
S. 97 MG 974V\$ 1.35<br>
S. 95 79 MG 9741, \$1.35 STRAMP 100' \$1.40<br>ALCO MINIATURE TOGGLE SWITGHTS<br>MTA 106 SPOT<br>MTA 206 OPOT<br>MTA 206 P-DPDT CENTER OFF<br>MSD 206 P-DPDT CENTER OFF<br>MSD 206 P-DPDT CENTER OFF<br>LEVER SWITCH NO. 30 WIRE WRAP WIRE SINGLE<br>STRAND 100' \$1.40 309K 5.95<br>
723 ... 5.95<br>
723 ... 5.50<br>
LM 376 ... 5.60<br>
320K-5,12<br>
370T-51<br>
0724V..., \$.95 **SCR'S TRIACS** FNO 359 C.C. 4" \$.50 LED READOUTS<br>FCS 8024 - 4 digit s.<br>C.C. 9" display, w. 55.95 DL-704 C.A. .3" \$.85<br>END 830 C.C. . 3" \$.95 DL-704 C.A. .3" \$1.95<br>FND 830 C.C. .3" \$.95 FND 807 C.A. 8" \$1.95<br>DL-704.3" C.C. "\$.95 FND 807 C 10A 25A | 16A 1.05  $rac{100}{100}$  $40$  $3.30<sup>1</sup>$  $50 + 20$  $30<sub>0</sub>$  $-403$ )n  $\frac{1}{1}$  $$1.85$ **SOLID STATE SALES** ns: FOB Cambridge, Mass.<br>1 Check or Money Order.<br>ide Postage, Minimum<br>1r \$5.00, COD'S \$20.00 Send 25¢: for our catalog featuring<br>Transistors and Rectifiers<br>145 Hampshire St., Cambridge, Mass WE SHIP OVER 95% P.O. BOX 748 OF OUR ORDERS THE

SOMERVILLE, MASS. 02143 TEL. (617) 547-7053

DAY WE RECEIVE THEM

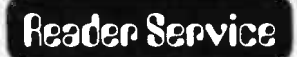

To get further information on the products advertised in BYTE, fill out the reader service card with your name and address. Then circle the<br>oppropriate numbers for the advertisers you select from the list. Add a 13 cent st

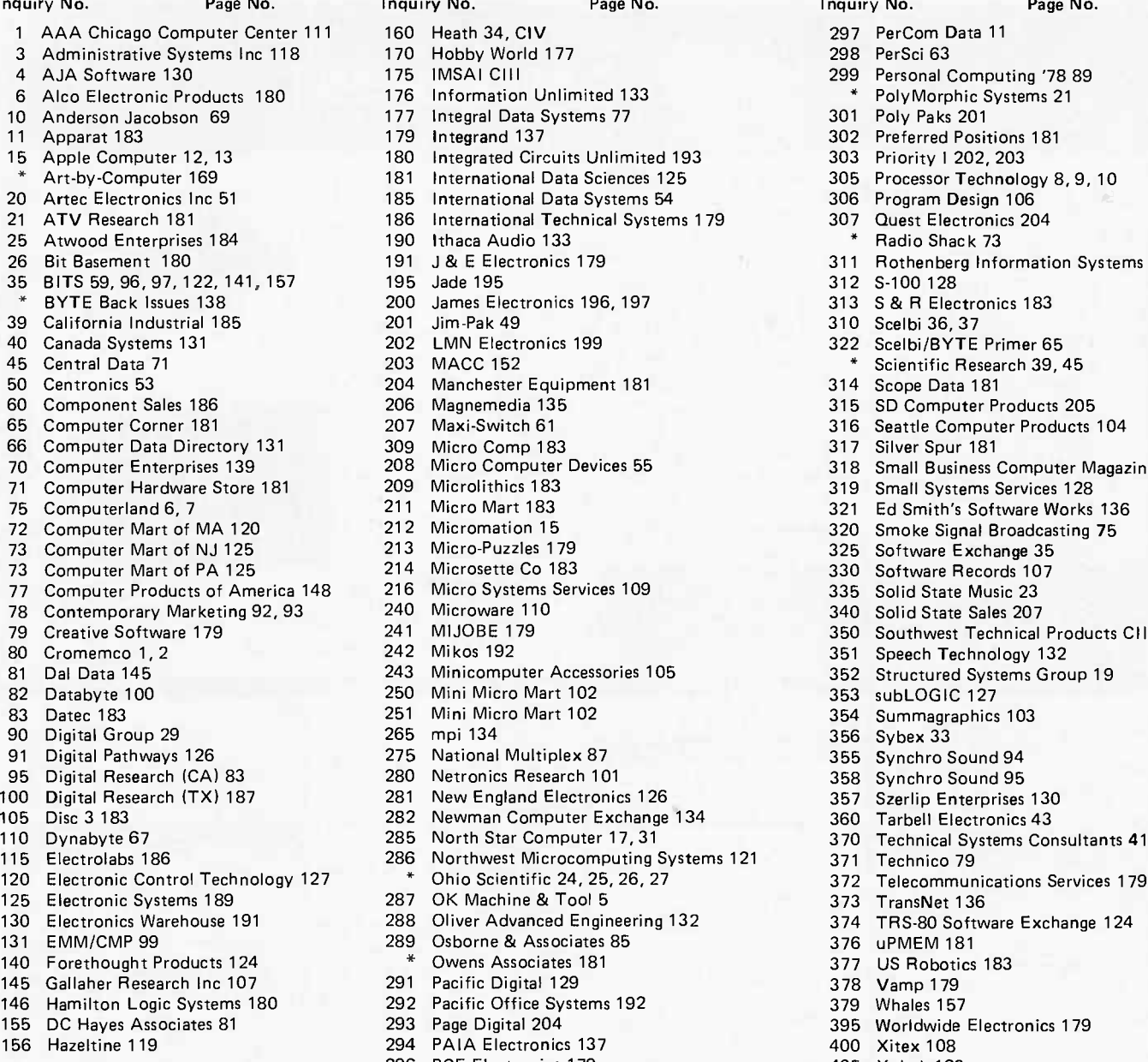

### **POMB-BYTE's Ongoing Monitop Box**

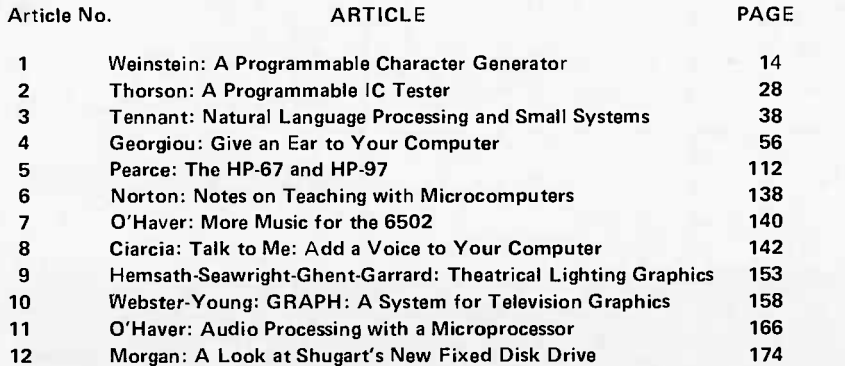

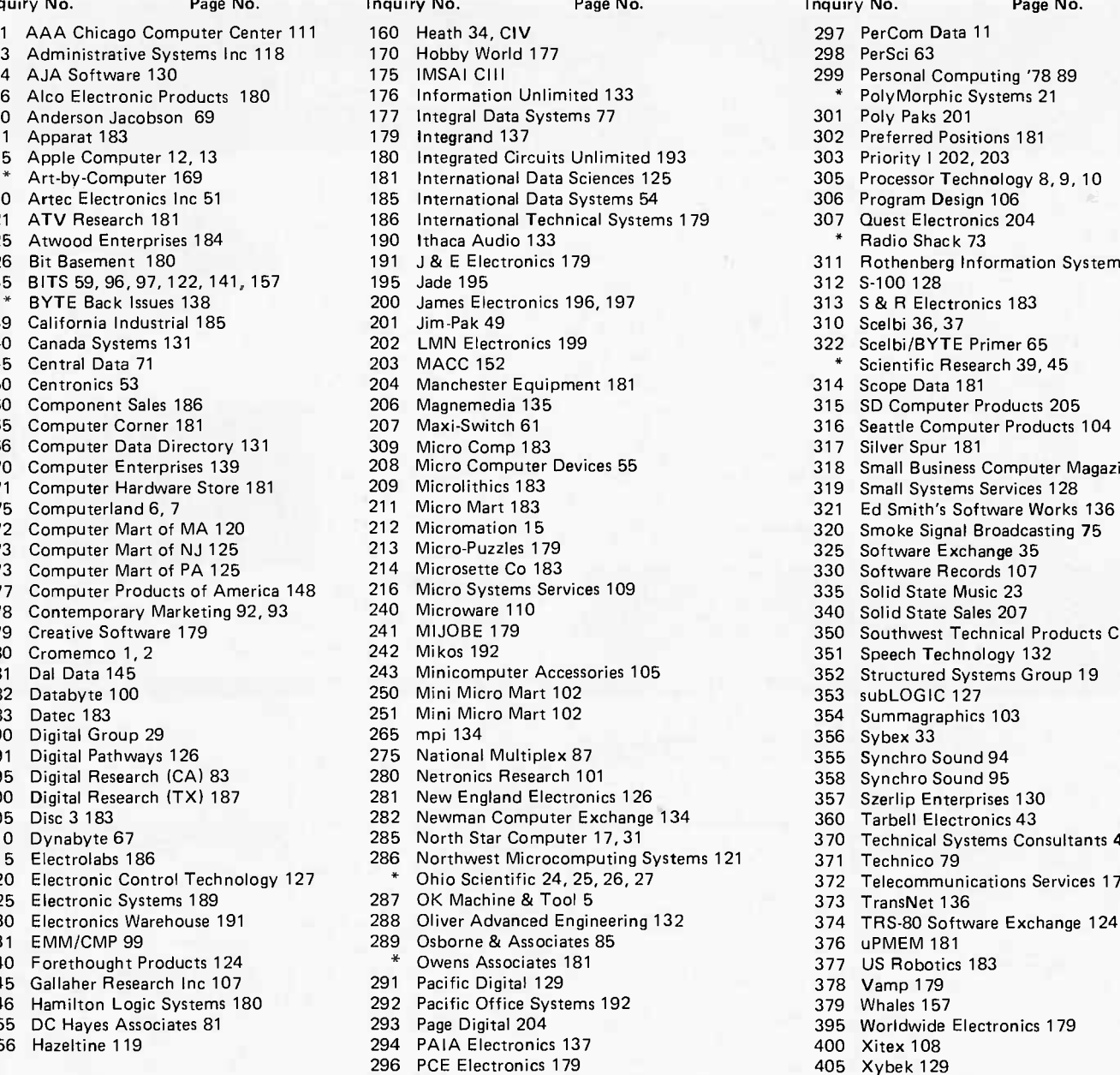

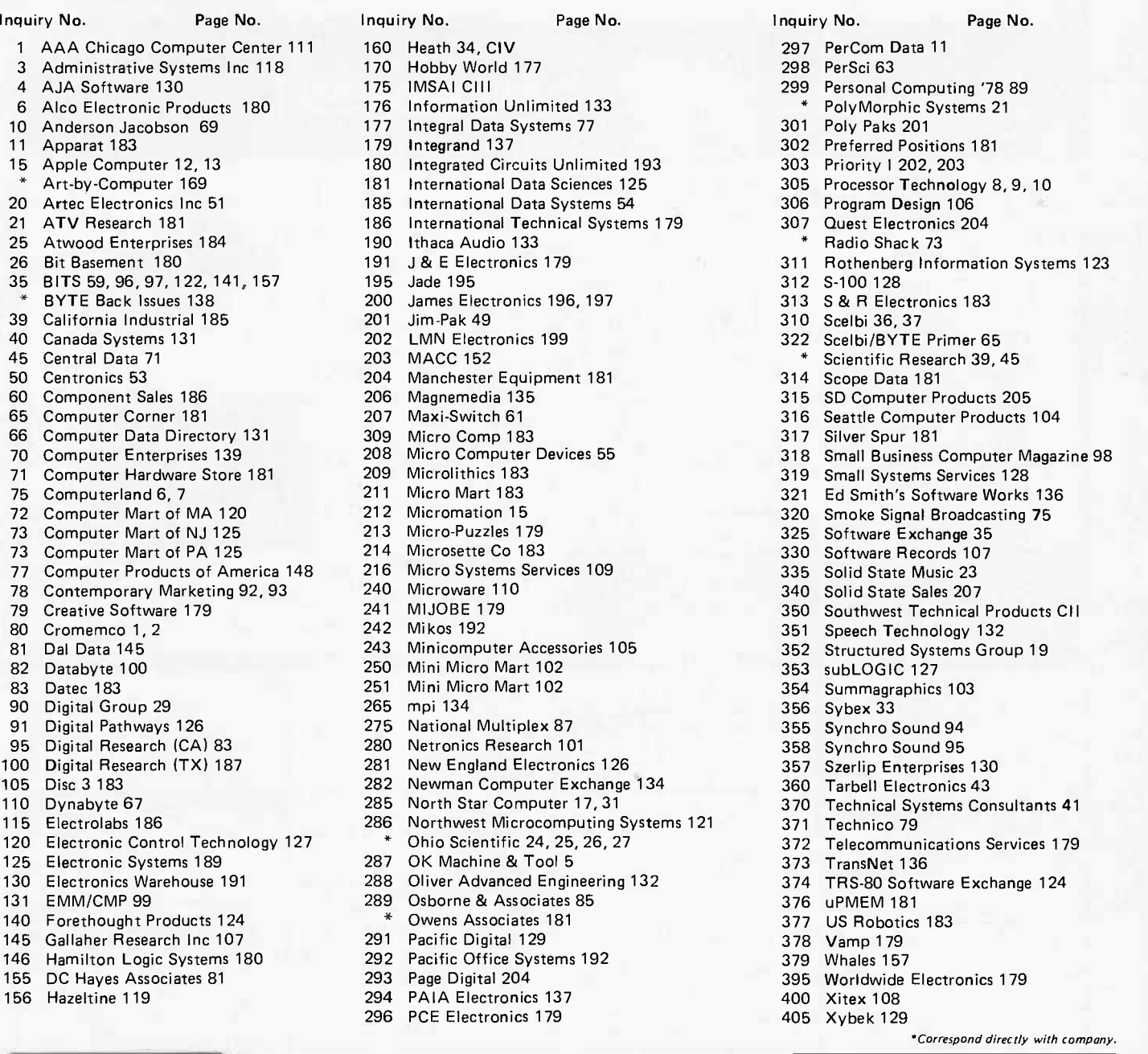

### EROM BOMBs

"Program Your Next FROM in BASIC" by Steve Ciarcia, page 84, was the winning article in the March BOMB, placing 1.7 standard deviations above the mean. Steve will receive a bonus of \$100. Second place was a tie between "User's Report: The PET 2001" by Dan Fylstra, page 114, and "The Intelligent Memory Block" by Kenneth Castleman, page 186, each placing 1.5 standard deviations above the mean. Both authors will receive \$50. To find out more about BYTE's BOMB, see the card opposite.

# Announcing the IMSAI VDP-40. Microcomputer<br>System Solution.

<u>I ma na na</u>

sta in Ind

- Fully integrated video data processor in a single cabinet.
- Twin floppies, professional keyboard, S-100 expansion slots.

 $A = \frac{1}{2}$ 

- 24 line by 80 char. CRT, insert/delete, programmable font, protected fields, inverse video.
- Handsome flip-top cabinet for easy access.
- Serial and parallel I/O ports included.
- FORTRAN IV, Extended and Commercial BASIC. ו<br>דרך ליווידין ויידע<br>דרכל ליווידידי
- IMDOS (enhanced  $\mathbb{CP}/\mathbb{M}^*$ ).
- ISAM.

You've decided you want a microcomputer system-but what to buy? The component system? A computer box here, a CRT box there, a keyboard box here, a floppy disk box there ...Messy! The \$695 system? But ...no disk; no way to add enough memory ... and, if you could, it's not so cheap anymore, and you still wind up with an expensive box collection anyway. Messy!

The IMSAI VDP-40, a fully integrated Video Data Processing system that, in one handsome package, combines a professional keyboard, heavy-duty power supply, twin mini-floppies, multi-slotted motherboard and 9 -inch CRT at a new low price.

System Expansion? The IMSAI VDP-40 was built for you. The extra slots in our

S-100 bus motherboard and heavy-duty power supply allow almost unlimited expansion. Need more RAM? Add up to 1/2 MByte with our Intelligent Memory Manager and 64K RAM boards. Need more disk storage? A controller option of the VDP-40 will allow you to expand to nearly 5 megabytes! Add a line printer, an IBM-compatible tape drive, a MODEM! IMSAI has them all, with the interfaces and software to make it work for you. The standard of excellence IMSAI places at your disposal at a price/ performance no one else has put together allows you to achieve the full potential of your imagination.

Check us out. IMSAI has what you want and what you need. Visit your dealer or write us directly. Ask about the IMSAI VDP-40 and the entire IMSAI line. Features and prices subject to change without notice. 'CP/M is a trademark of Digital Research Corporation. de

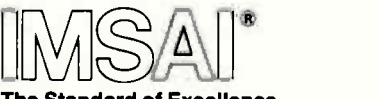

**The Standard of Excellence** In Microcomputer Systems

IMSAI Manufacturing Corporation, Dept. EWN, 14860 Wicks Boulevard, San Leandro, CA 94577 (415) 483-2093

IMSAI EUROPE Europa Terrassen 8 Rue Jean Engling Dommeldange, Luxembourg 43-67-46 Telex: 1428

See us at the NCC Show, booth 2860

Price/Performance no one else has put together.

Circle 175 on inquiry card.

# the world's<br>most powerful explanations of the software and comprehensive operating instructions. If you comes home

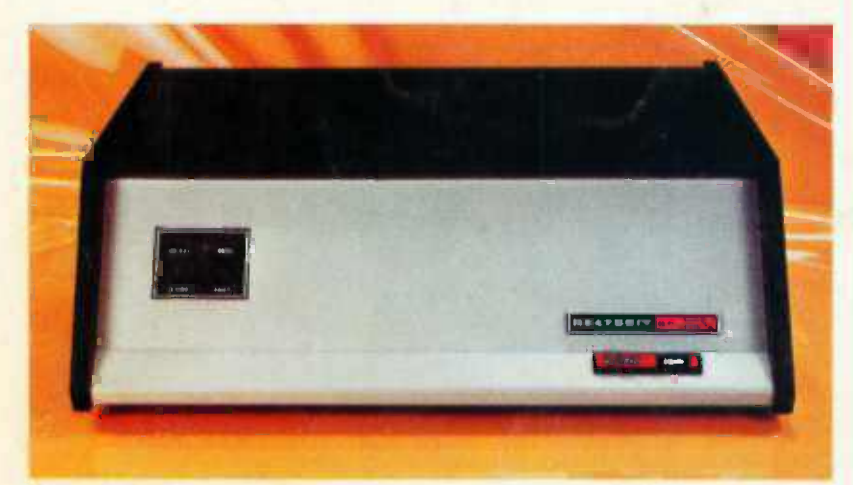

But they've had  $\begin{array}{|c|c|c|}\hline \end{array}$  . to settle for less. Professional machines were too expensive. Not anymore. Now there's the Heathkit HI1.

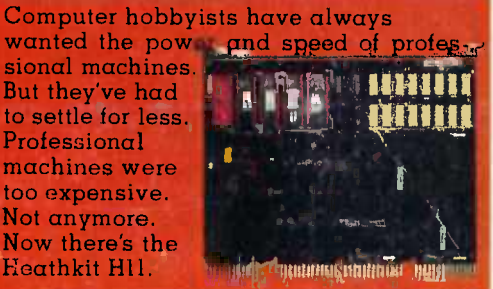

Professional performance, kit price. The Hll uses Digital Equipment Corporation's 16 bit LSI-11 CPU. Exactly the same CPU found in the famous DEC<br>PDP-11 – probably the most popular commercial and industrial computer in the world. So now  $\alpha$  low-cost kit gives you the speed, power and throughput of the world's most popular professional computer.

Software and support. As an Hll owner, you have access to an incredible range of software editor, relocatable assembler, linker, absolute loader, debug program, I/O executive program, dum routines, BASIC and FOCAL. And, by joining the DEC user's group (DECUS), you can have access to one of the larges software libraries in the world. And there's more to come, Much more. Of course, the H11 executes the powerful PDP 11/40 instruction set which includes over 400 commands. And the fully assembled KD -11F CPU board includes 4K x 16 bits of memory. The backplane accepts up to six additional modules (memory, serial and parallel I/O, etc.) Heath will soon introduce a dual floppy<br>with  $\alpha$  disk operating system to take

full advantage of the Hll's power. And the Hll is fully compatible with all DEC LSI-11 accessories.

Heath documentation is second to none. You get illustrated step-by-step instructions on how to build the kit, thorough want to see for yourself, we'll send you the entire manual set (#HM -1100) for just \$25. And you can apply the cost to the price of the computer.

With the Heathkit H11, you can enjoy power, speed, versatility and potential no 8 -bit machine can match. And the H11 costs little more than lesser computers  $-$  just \$1295.\*

Don't settle for less than the best. A close look in the latest Heathkit catalog will convince you that the HII is the best home computer you can buy.

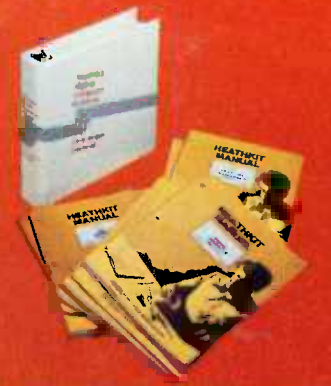

DEC, DECUS, PDP<br>and FOCAL are<br>registered trade. marks of Digital<br>Equipment Corp.

'Mail order, FOB, Benton Harbo,, Michigan. Retail price slightly higher.

Prices and specifications<br>subject to change thaut notice

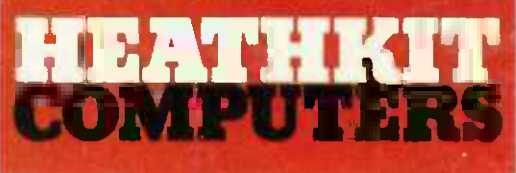

### System Engineered for Personal Computing

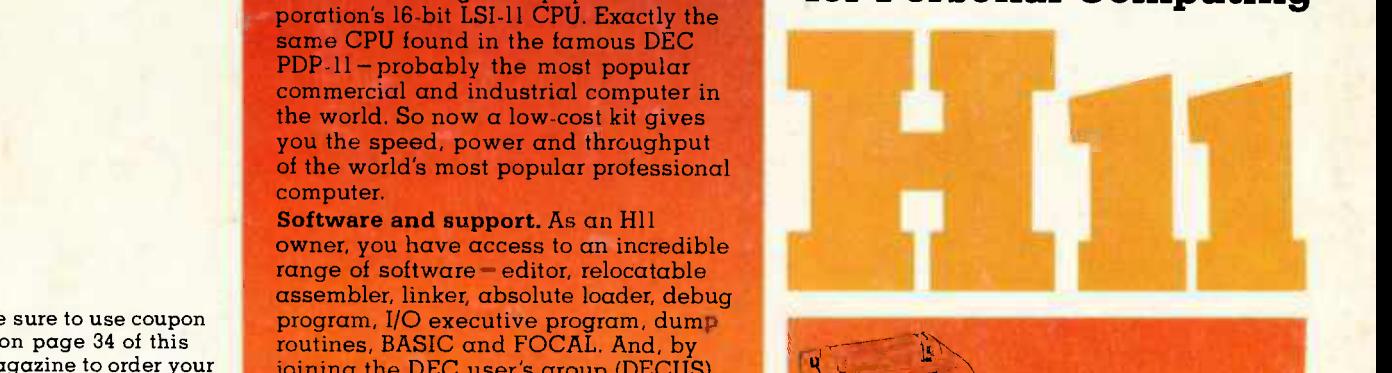

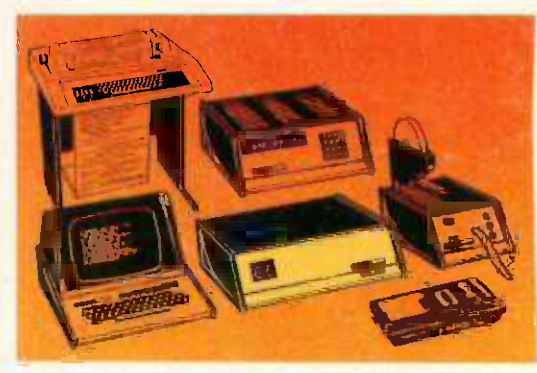

Circle 160 on inquiry card.

Be sure to use coupon magazine to order your FREE Heathkit Catalog!

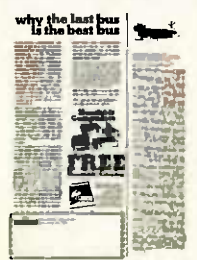